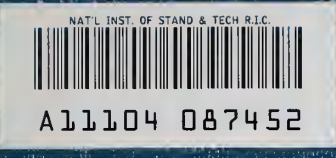

 $\mathcal{L}^{\text{max}}_{\text{max}}$  and  $\mathcal{L}^{\text{max}}_{\text{max}}$ 

ш.

**PUBLICATIONS** 

**NBS** 

**NBSIR 83-1679** 

# EARTH TERMINAL MEASUREMENT SYSTEM OPERATIONS MANUAL (Revised)

David F. Wait

National Bureau of Standards U.S. Department of Commerce Boulder, Colorado 80303

January 1983

 $-QC$ iUG . U56 83-1679 1983  $\lceil$  2

## NBSIR 83-1679

## EARTH TERMINAL MEASUREMENT SYSTEM OPERATIONS MANUAL (Revised)

David F. Wait

Electromagnetic Fields Division National Engineering Laboratory National Bureau of Standards U.S. Department of Commerce Boulder, Colorado 80303

January 1983

(NBSIR 83-1679 dated January 1983 supersedes NBSIR 78-879 dated April 1978)

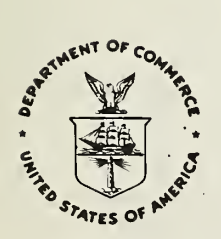

U.S. DEPARTMENT OF COMMERCE, Malcolm Baldrige, Secretary

NATIONAL BUREAU OF STANDARDS, Ernest Ambler, Director

national Bure; OF STANDARDS LIBRARY

MAR <sup>3</sup> <sup>1</sup> 198 notacc, -cJr  $OC100$  $1156$ 

 $C. Q$ 

## **CONTENTS**

Page

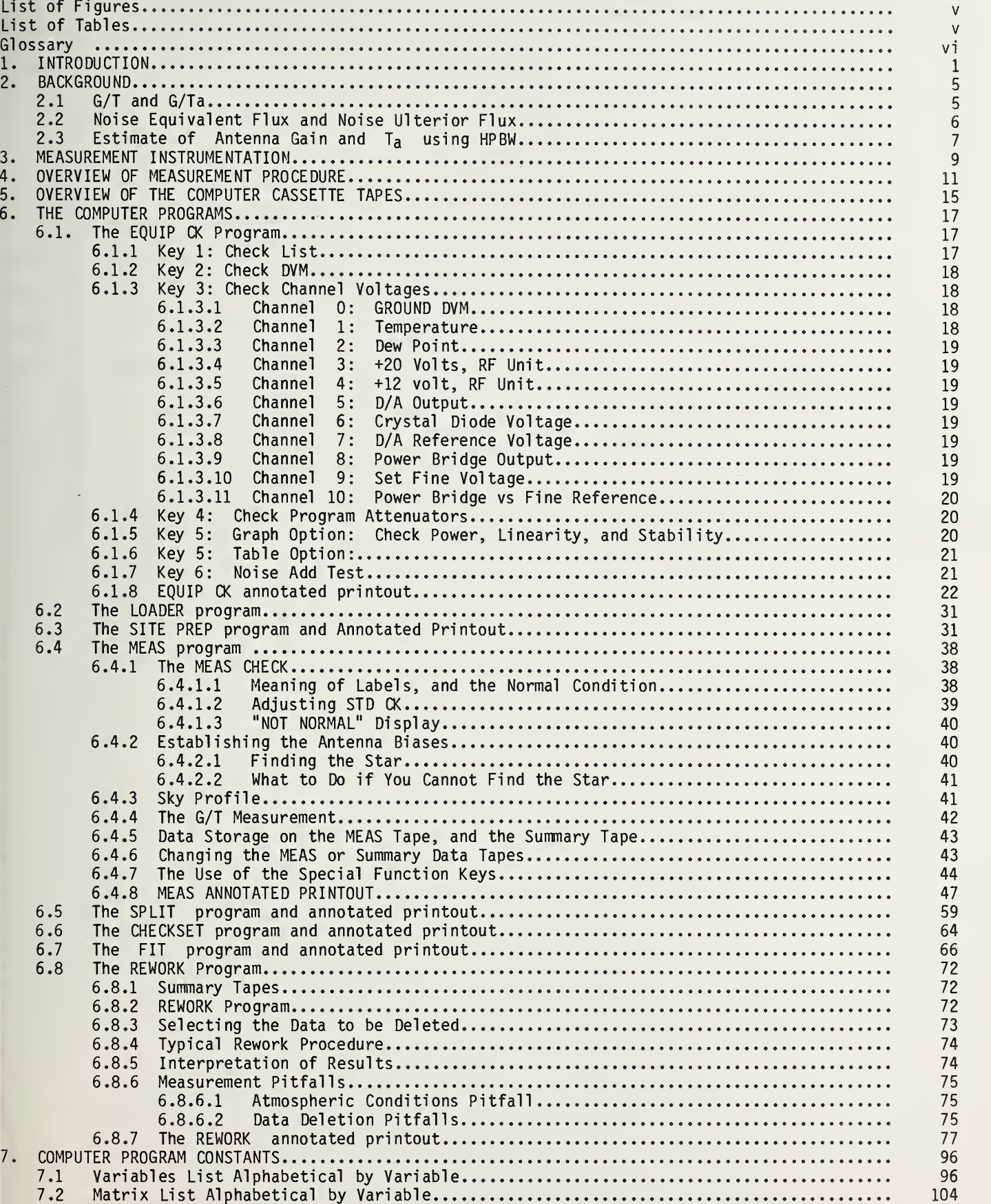

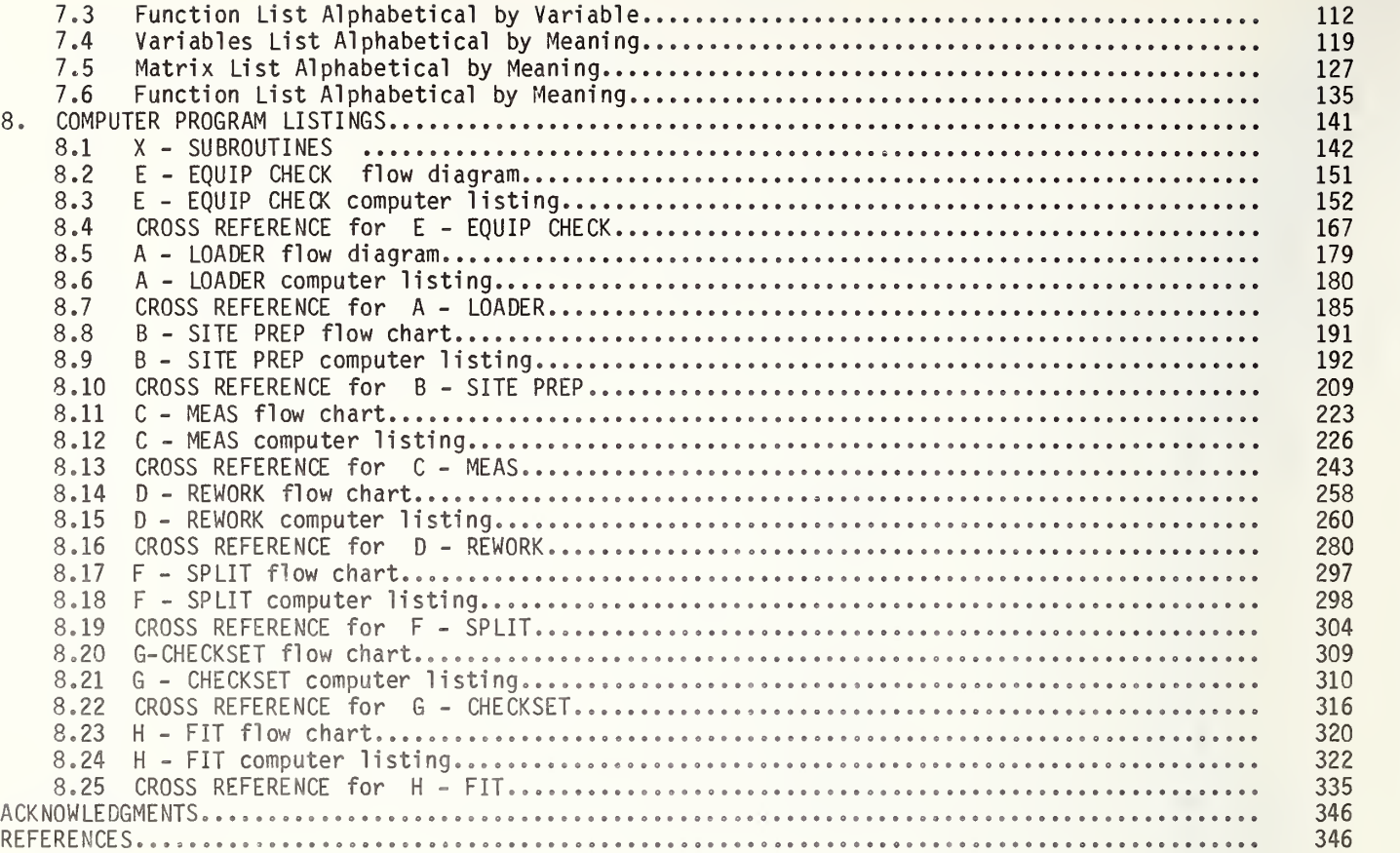

## FIGURES

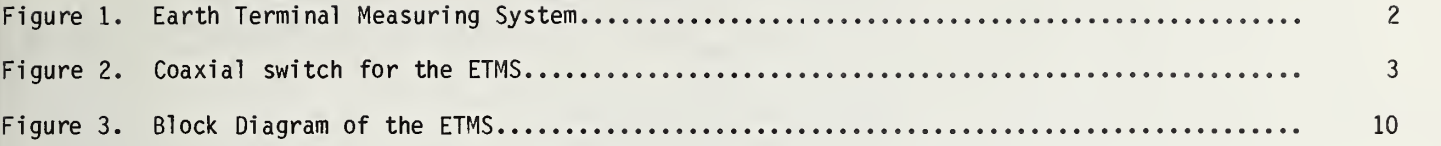

## TABLES

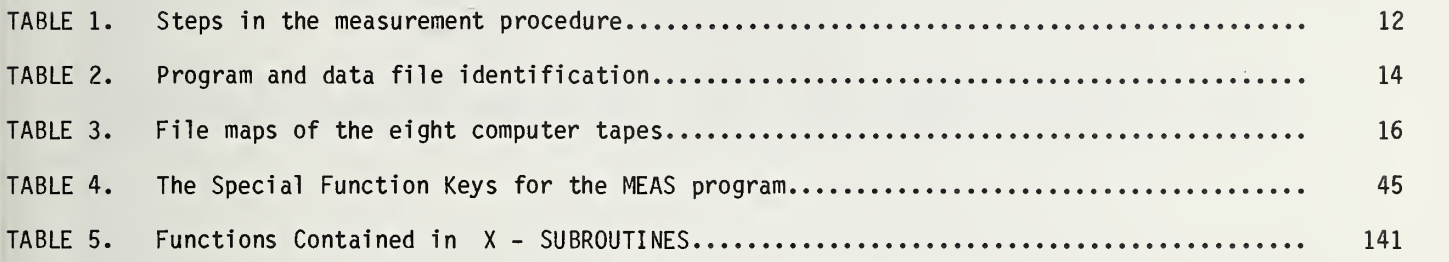

v

- cut The string of power measurements associated with a single antenna setting while the radio star drifts though the antenna beam.
- measurement # The number indicating an individual cut in a run.
- offset The declination distance of a cut from the calculated center of the antenna pattern.
- run The data associated with a group of data sets on a particular daily MEAS tape.
- set The data associated with 6 consecutive cuts starting with a cold sky cut, and followed by 5 equally spaced cuts through the antenna pattern.
- sky profile The dependence of the sky background temperature on elevation.
- TRAP "The Restart Alternatives Position". The point in each computer program accessable using the special function key 0 which provides for the program master RESET, measurement restart, or selected option functions.

### Earth Terminal Measurement System Operations Manual (Revised)

#### David F. Wait

#### Electromagnetic Fields Division National Bureau of Standards Boulder, Colorado 80303

The Earth Terminal Measurement System (ETMS) was developed by the National Bureau of Standards to make accurate measurements of earth terminal parameters such as the figure of merit (G/T), antenna gain relative to a reproducible reference level, the noise equivalent flux (NEF), and noise ulterior flux (NUF). This manual includes the theory of the measurements, measurement procedures, measurement troubleshooting, interpretation of the results, and a discussion of the ETMS software.

Key words: antenna gain; antenna half-power beamwidth; atmospheric loss; Cassiopeia A; earth terminal measurement system; figure of merit; moon; noise equivalent flux; noise measurement; noise ulterior flux; radio stars; satellite communication.

#### 1. INTRODUCTION

This manual describes the operation of the earth terminal measurement system (ETMS) shown in figures <sup>1</sup> and 2. It includes the theory of the measurement procedures, the measurement trouble shooting, the interpretation of the results, and a discussion of the ETMS software. This manual does not include details on connection of the hardware, on hardware maintenance, or on hardware trouble shooting. These topics are discussed in the companion ETMS maintenance manual [7].

For someone unfamiliar with the ETMS who intends to operate it using primarily this instruction manual, the following suggestions are offered. First, one should realize that the concepts behind the measurement are simple. The ETMS basically measures the sensitivity of the earth terminal. This is done by pointing the earth terminal antenna at a known, weak source (Cassiopeia A, or the moon), and accurately measuring the resulting signal -to-noise ratio. Second, we recommend scanning through this manual and the companion maintenance manual in order to get a feel for what material is available, and where it is located. It is easy to lose sight of the basic simplicity of the measurement if one wades through too much fine detail at first. The mechanics of measurement can best be understood by becoming familiar with the nine steps in the measurement as listed in Table 1.

Third, one should get familiar with the ETMS in a nonstressful environment. The nature of com puter-assisted measurements is such that, at the beginning, problems occur because of sequences of inappropriate entries. The normal recovery mode is to rewind the program tape (to protect it from turn off transients) and then to turn off the computer and start over. Soon the computer will have the operator trained to what it expects. The ETMS control unit contains a simulated star noise source, so one can become familiar with many of the situations that can occur during a measurement. What cannot be simulated is the excitement of finding the real radio star which, normally, is not difficult to locate. If the earth terminal and ETMS are functioning properly, and if the earth terminal location and the time are accurately known, the star MUST be there (within the antenna boresight error). To keep this naturally exciting time in bounds, it is highly recommended that everything possible be done ahead of time to assure that the equipment and software are working properly.

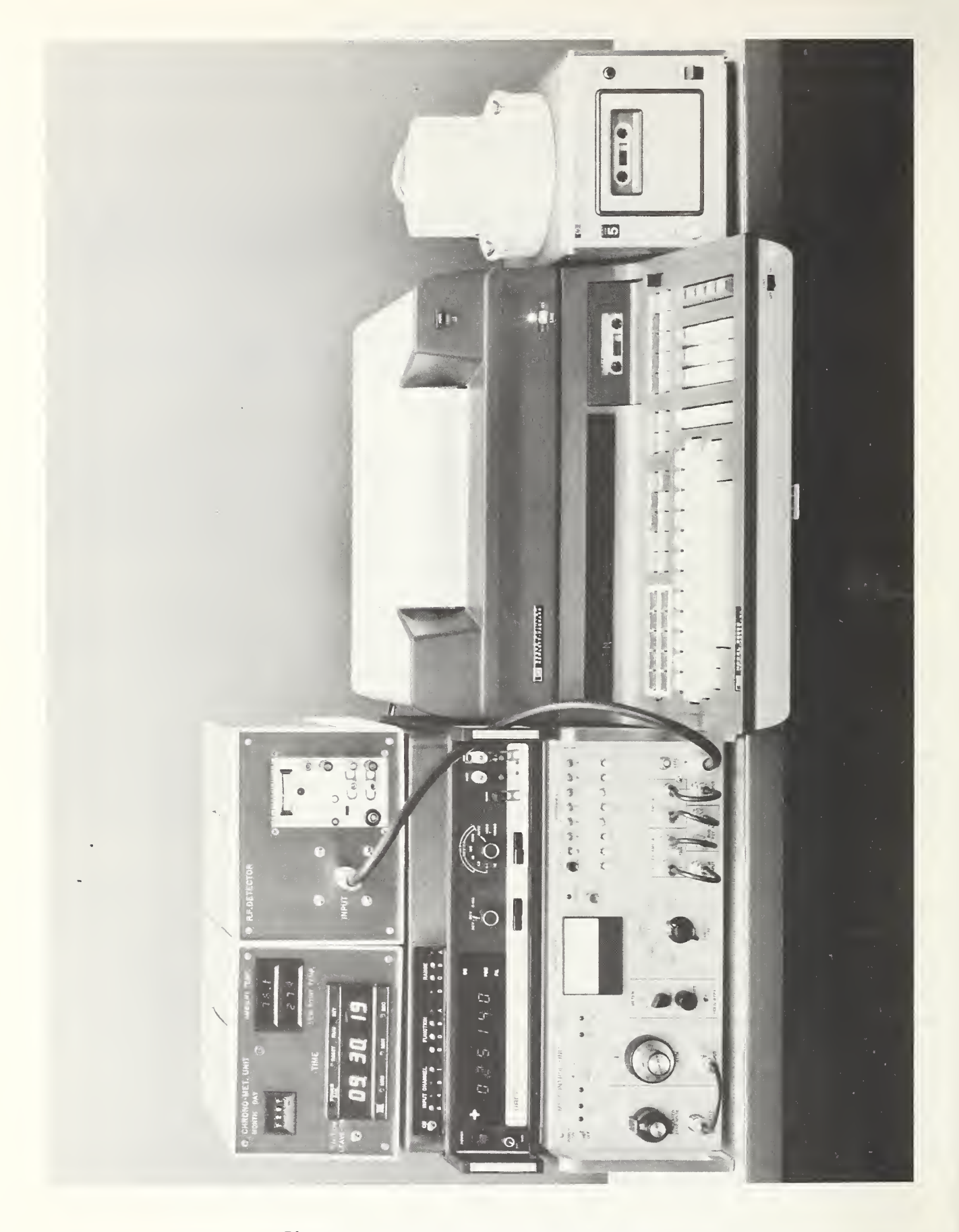

Figure 1. Earth Terminal Measuring System

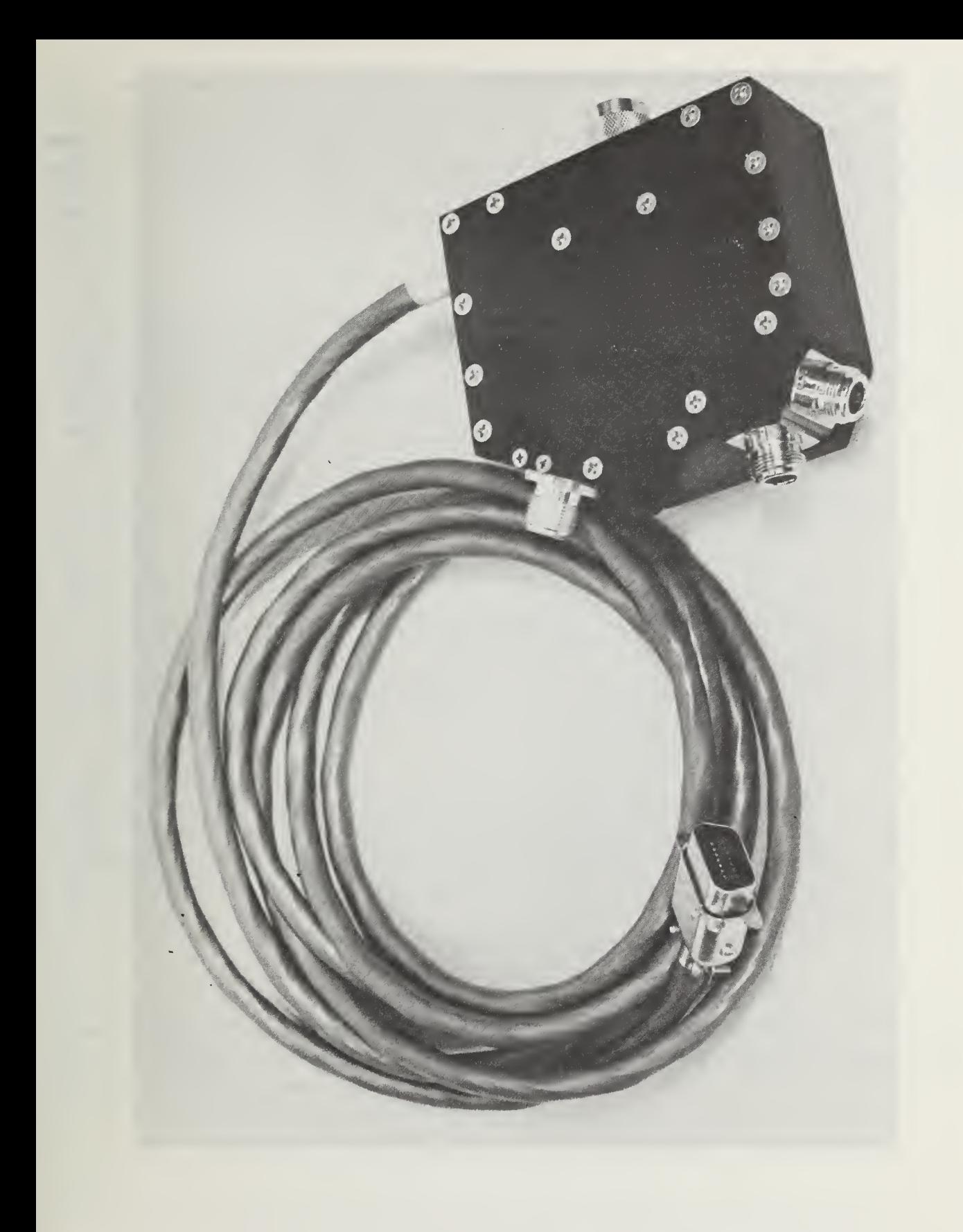

Figure 2. Coaxial switch for the ETMS

Fourth, one should be mentally prepared to "lose" the first day at the measurement site. This will happen more often than one would like due to unforeseen difficulties. Examples of problems which have occurred include the inability to find <sup>a</sup> cable to go to the ETMS from the noise add source in the antenna room, an unexpected limitation in pointing the antenna, an intermittent cable, and the wrong site coordinates.

#### 2. BACKGROUND

The radio star Cassiopeia A (Cas A) and the moon are used as calibration sources [1], [9] for the measurements described in this report. For X-band antenna systems, Cas A is the source of choice for large, low noise antenna systems (11- to 28-meter diameter antennas). The moon is the best source for medium-sized antenna systems (4- to 5.5-meter diameter antennas).

2.1 G/T and G/T<sub>a</sub>

To determine G/T, the ratio (Y) of the output noise power when the earth terminal antenna is pointed to Cas A (or the moon) to the output noise power when the antenna is pointed to the nearby cold sky is measured. The measurable noise power when the antenna is pointed to Cas A (or the moon) is the power at the output of the antenna times the electronic gain (g) from the antenna output to the input to the ETMS. Thus

Power to ETMS (on source) =  $g k (\Delta T + T) B$ ,

and

$$
Power to ETMS (on sky) = g k T B,
$$

so the ratio of these two measurable powers is.

$$
Y = (\Delta T + T)/T \tag{1}
$$

where AT is the temperature rise due to the radio source at the antenna output port, and T is the system temperature expressed relative to the antenna output port. The temperature of the cold sky is included in T. The temperature rise caused by the star depends on its flux density,  $S(W/m^2/Hz)$  [2], [9], and on the effective area of the antenna  $\bm{\mathsf{A}}_{\bm{\mathsf{e}}}$  (m<sup>2</sup>),

$$
\Delta T = (1/2)k_1k_2k_3k_4k_5k_6k_7 \, S A_e / k \quad , \tag{2}
$$

where for Cas A, S = (3154)  $\mathrm{e}^{-0.0097}$   $\alpha$  (f/1000) $^\alpha$  10 $^{-26}$ ,  $\alpha$  = -0.792 + 0.0012  $\tau$ ,  $\tau$  = the number of years since 1965.0, f is the frequency (Hz), k is Boltzmann's constant, (k = 1.38045 x 10<sup>L-23J</sup>J/K). For the moon, S = 7.252 F<sup>Z</sup> T<sub>b</sub> d<sub>m</sub><sup>Z</sup>, where F is the frequency (GHz), T<sub>b</sub> is the brightness temperature, d<sub>m</sub> is the apparent diameter, and the following definitions hold.

$$
T_b = T_{bo} 1-(T_{b1}/T_{bo}) \cos(\omega t - \zeta)
$$
,

where

 $T_{\rm bo}$  = (207.7 + 24.43/F) ± 11.4% = mean brightness temperature,

 ${\sf T}_{\sf b1}/{\sf T}_{\sf b0}$  = 0.004212 ± 6.6%,  $\varsigma$  = 12.19 (deg/day) ± 0.9%, t = lunar age (days), lunar phase lag  $\varsigma$  = 43.83  $deg/(1 + 0.0109 f) \pm 28%$ ,

$$
d_m = 31.090/(r_0/a)/60.268 - 0.0166 \sin L \pm 0.12\%,
$$
  

$$
r_0/a = a_0 + (a_1/500,000)(p - 0.5) + (a_2/500,000)(p - 0.5)^2,
$$

where  $\rm a^{}_{\rm 0},$   $\rm a^{}_{\rm 1}$ ,  $\rm a^{}_{\rm 2}$  are coefficients given in the "American Ephemeris and Nautical Almanac", p is the fractional number of hours from 0 hours U.T. to 24 hours U.T. on the same day. The various  $k_i$ 's are defined by Daywitt [3];  $k_1$  is the atmospheric transmission correction factor,  $k_2$  is the star shape correction factor,  $k_3$  is the bandwidth correction factor,  $k_4$  is the differential system temperature factor,  $k_5$  is the antenna pointing correction factor,  $k_6$  is the polarization factor, and  $k_7$  is the system response correction factor. The factor 1/2 in eq (2) accounts for the fact that only one polarization of radiation can be received from a star at any one time. If the antenna is reciprocal, then

$$
A_{e} = c^{2} G/(4 \pi f^{2})
$$
 (3)

,

where G is the antenna gain, c is the velocity of light (2.99793 x10<sup>8</sup> m/s), f is the frequency; (Hz), so

$$
\Delta T = \zeta G \tag{4}
$$

where

$$
c = k_1 \ k_2 \ \dots \ k_7 \ c^2 \ S/(8 \ \pi \ k \ f^2)
$$
 (5)

For the measurements included in this report, power is measured relative to a stable and reproducible noise add reference signal, T<sub>a</sub>, to reduce the effects of electronic gain changes in the system, so

$$
G/T_a = (\Delta T/T_a)/\zeta
$$
 (6)

Combining eqs (1) and (4)

$$
G/T = (Y-1)/\zeta \tag{7}
$$

or expressed in decibels above one inverse degree kelvin,

$$
G/T (dB/K) = 10 \log G/T. \tag{8}
$$

#### 2.2 Noise Equivalent Flux and Noise Ulterior Flux

The figure of merit (G/t) for an earth terminal has several shortcomings for the precise characterization of an earth terminal. First, it neither characterizes the hardware nor the hardware plus atmosphere, because the atmospheric effects are excluded from the antenna gain (G) part of G/T, but are included in the system temperature part. Second, earth terminal noise characteristics and efficiency are largely independent of frequency while G/T is a function of frequency squared. Thus, if an earth terminal is being characterized at several different frequencies, it becomes somewhat more

difficult to identify an abnormal measurement when using G/T as opposed to the use of a parameter that is not frequency dependent. Last, inclusion of the atmospheric component in G/T makes it difficult to determine the "reasonableness" of <sup>a</sup> set of results. That is, with small sets of data it is important to be able to judge whether the end points are valid. A reasonable change in hardware characteristics is much easier to estimate than changes in hardware plus atmospheric effects. To avoid the above problems, the parameters Noise Equivalent Flux (NEF) and Noise Ulterior Flux (NUF) are introduced.

The Noise Equivalent Flux (NEF) density is a measure of the noise performance of the earth terminal analogous to effective input noise temperature for an amplifier. NEF is the ideal, white, random noise flux density  $[w/(m^2 Hz)]$  incident normal to the aperture of a noiseless equivalent earth terminal such that the output noise power equals the output noise power of the actual earth terminal. By replacing T by (NEF A<sub>eo</sub>)/(2k) + T<sub>sky</sub>, the Y-factor (eq 1) becomes

$$
Y = (k_1 \dots k_7 S + 2 k T_{sky}/A_{eo} + NEF)/(2 k T_{sky}/A_{eo} + NEF)
$$
 (9)

where  ${\sf k}_1$  ...  ${\sf k}_7$ , S, and k are defined as in eq (2), T<sub>sky</sub> is the noise power originating from the atmospheric losses along the antenna boresight plus the three-degree kelvin cosmic background temperature, and A<sub>eo</sub> is the antenna effective area at the antenna aperture (i.e., no resistive antenna losses included). Boltzmann's constant, k, and the antenna effective area,  $A_{\rho_0}$ , are used to convert T<sub>sky</sub> to a power density expressed in watts/meter<sup>2</sup>. Rearranging eq (9),

$$
NEF = k_1 k_2 \dots k_7 S/(Y-1) - 2 k T_{sky}/A_{eo}.
$$
 (10)

If the atmosphere is included as part of the earth terminal, the corresponding noise equivalent flux is denoted NUF, or the noise ulterior flux density to emphasize that the input reference plane to the earth terminal is beyond the upper atmosphere.

NUF = 
$$
k_2 \ldots k_7 S/(Y-1) - 2 k T_{cosm}/A_{eo}
$$
 (11)

where T $_\mathrm{cosm}$  is the 3K cosmic background temperature, and no atmospheric absorption factor  $\mathsf{k}_1$  occurs.

## 2.3 Estimate of Antenna Gain and T<sub>a</sub> using HPBW

Primarily T<sub>a</sub> is intended as a stable reference signal to remove the effects of electronic gain variations from the measurement of NEF and of G/T. However it is useful to estimate T<sub>a</sub> in order to the same o display the variation of antenna gain implied in the variations of the G/T<sub>a</sub> measurements. The calculation of T<sub>a</sub> from the antenna half-power beamwidth (HPBW) in the REWORK PROGRAM involves several steps. First, the measured antenna HPBW and G/T<sub>a</sub> are least squares fit to a constant plus cosecant of the antenna elevation term. The fit values at 30 degrees elevation for G/T <sup>g</sup> and HPBW are used for the subsequent calculations for T<sub>a</sub>. Then the antenna gain, G, is calculated using the following empirical equations relating aperture efficiency,  $n_{\text{apr}}$ , HPBW(deg), antenna diameter D(ft), and G.

$$
n_{\text{apr}} = n_{\text{rad}} / (\text{HPBW D F}/50.6)^2 \tag{12}
$$

where  $n_{rad}$  is the radiation efficiency (assumed to be 0.98), and F is the frequency in gigahertz and

so

 $G = 26117 n_{rad} / (HPBW)^2$  (13)

Using the value for G/T<sub>a</sub> at 30 degrees elevation and the empirical value for G, the magnitude of T<sub>a</sub> is calculated.

#### 3. MEASUREMENT INSTRUMENTATION

The measurement of the pertinent power ratios is accomplished using the Earth Terminal Measurement System (ETMS). The ETMS is an automated measurement system developed around the most accurate power measurement bridge known--the NBS type IV self-balancing bridge [5]. This bridge, as implemented in the ETMS, measures the ratio of stable noise powers to an accuracy of better than  $\pm$  $0.1%$ 

A simplified block diagram of the ETMS is shown in figure 3. The ETMS contains nine subsystems: (1) a calculator which provides computation capability, a means of controlling each of the remaining subsystems under automatic sequence control, a means of storing the measurement results on magnetic tape in order to rework the data at a later time, and a keyboard to control the measurement procedures or to enter program modifications; (2) an external cassette which allows redundant recording of measurement data; (3) an NBS type IV self-balancing power bridge used to measure noise power; (4) <sup>a</sup> programmable voltmeter whose accuracy is a major factor in determining the accuracy with which the noise power is measured; (5) a multiplexer which connects the digital voltmeter to various measurement points of interest; (6) a digital clock needed to provide time information required to determine current star coordinates; (7) dual X-band solid state noise source to provide a stable reference signal needed to eliminate the effects of gain fluctuations in the earth terminal; (8) an rf control unit which provided signal conditioning, system test signals, precision circuits which allow the calculator to control the various measuring instruments, and (9) a coaxial switch under computer control which allows the input of the rf control unit to be connected to any of three down converters of the earth terminal.

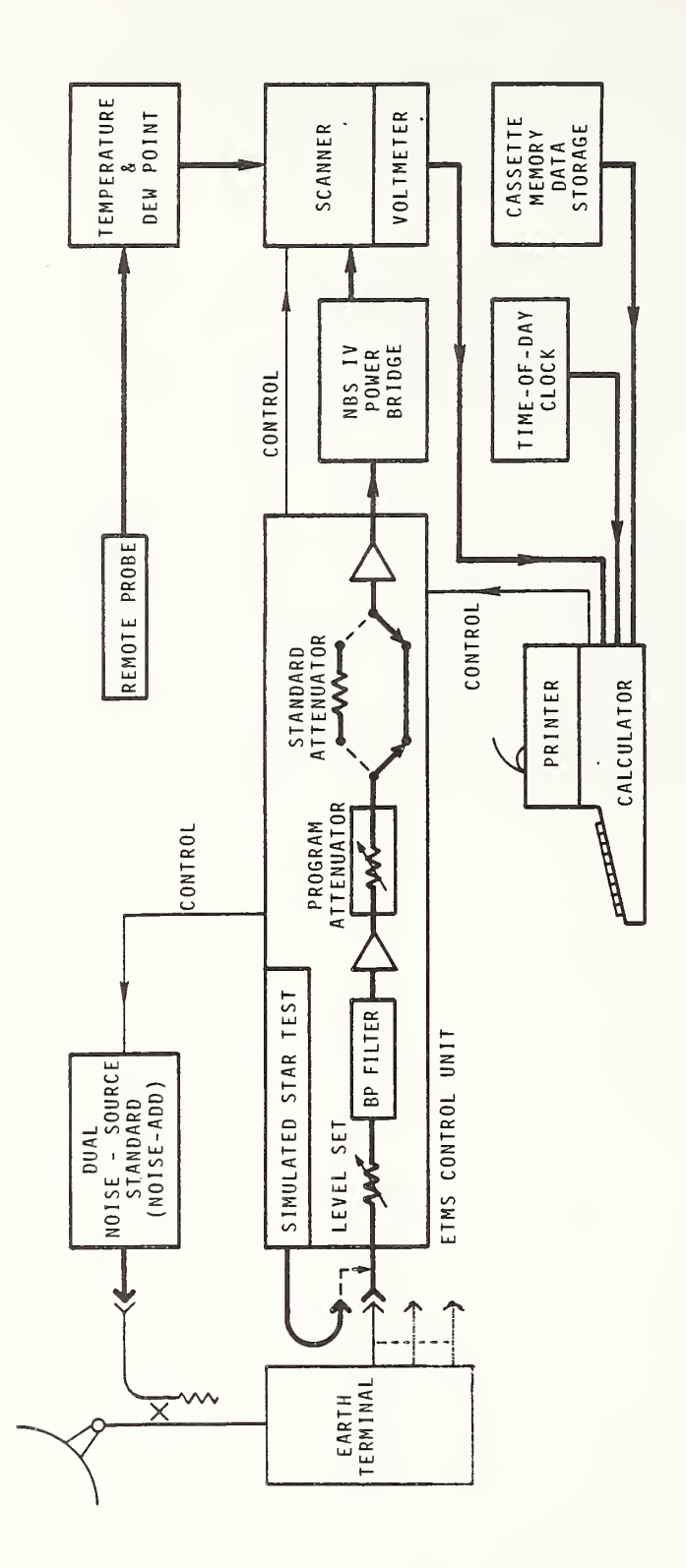

Block Diagram of the ETMS Figure 3.

 $\omega \rightarrow$ 

#### 4. OVERVIEW OF MEASUREMENT PROCEDURE

The measurement procedure of the ETMS is designed to measure G/T, G/T<sub>a</sub>, NEF, NUF and to estimate the antenna gain. TO OBTAIN THE BEST ACCURACY, the ETMS OPERATOR MUST exercise good metrology techniques and especially TAKE METICULOUS CARE IN POINTING THE ANTENNA by carefully approaching each azimuth and elevation setting of the antenna from the same direction.

The measurement procedure contains nine steps as noted in table 1. First, prior to going to the measurement site, the daily MEAS tapes and the daily SUMMARY tapes (which will be used during the measurement) are prepared. These are prepared by duplications of the master MEAS tape and the master SUMMARY tape. Then the SITE PREP tape is used to prepare data and to store it on these daily MEAS tapes (e.g., the date of the measurement, the earth terminal's site coordinates, and the almanac data on the sun and the moon). The ETMS will print out the expected measurement error and the star positions versus time.

The second measurement step is to validate that the equipment is working properly and that the MEAS tapes have been correctly prepared before the equipment is shipped. To validate that the equipment is working properly, the EQUIP CHECK tape routine is utilized. To validate that the daily MEAS tapes have been correctly prepared and that the files have been stored and can be reloaded without difficulty, the MEAS tapes to be checked are inserted into the ETMS calculator and the beginning of the measurement routine is simulated (using the "simulated star noise" generator as the "rf input" for the ETMS CONTROL UNIT). In particular, the 1SKY option should be simulated. This simulation will execute the MEAS CHECK routine discussed in section 6.4.1 (the MEAS CHECK routine is also executed by the 2G/T routine, but the 2G/T routine does not function until after the 1SKY routine has been com pleted). The MEAS CHECK routine demands that four conditions be met or the measurement process is stopped. The ETMS operator needs to know instinctively how to correct any of the four deficiencies (or an unnecessary frustration will set in at the measurement site when there are already many things to think about).

Especially, it is pointless to arrive at the measurement site with the wrong system constants (data matrix N) stored on the daily MEAS tapes. This will cause the assumed magnitude for the standard attenuator (A3) to be incorrect. If the wrong data matrix N was stored, then go to a tape where the correct N matrix is stored (e.g., the EQUIP CHECK tape) and load the correct data. For example, to load the system S/N #3 constants from the EQUIP CHECK tape, use the keyboard command "LOAD 6, N (EXECUTE)". Then to store the correct data onto the daily MEAS tapes, use the keyboard command "STORE 10, <sup>N</sup> (EXECUTE)". These corrected daily MEAS tapes should be rechecked as described above to be sure that they will reload.

It can happen that the value of the standard attenuator is different from the value contained in the systems constants matrix N say, for example, because a new standard attenuator, or coaxial switch was installed, so that the right system constants were loaded, but the value for A3 is not within  $\pm$ 0.05 dB demanded in the MEAS CHECK. In this case, the ETMS operator should change the value of A3 when the opportunity is presented during the MEAS CHECK routine as discussed in section 6.4.1.2 (or using the Key 2 routine discussed in section 6.4.7). Once the correct value for A3 is known, then the MEAS program is stopped (via "end" key on the calculator) and the correct value inserted in  $N(1,3)$ . For example, if the correct value of  $A3 = 3.9502$ , then via the keyboard one enters "N(1,3) = 3.9502 (EXECUTE)". To indicate that one of the system constants has been altered, the ETMS serial

number/system revision number,  $N(1, 4)$  should be changed. Thus, if system 3 is being used, and the current  $N(1,4) = 3.04$ , then change it via the keyboard; " $N(1,4) = 3.05$  (EXECUTE)". The altered system matrix N is stored onto the daily MEAS tapes using the keyboard command "STORE 10, N (EXECUTE)" and then the tapes rechecked.

If the ETMS operator is not very familiar with the MEAS routine, then it is valuable to simulate collecting one complete data set using the 2G/T measurement routine including storing the data onto the daily SUMMARY and MEAS tapes (the data stored from the simulated run will be overwritten when the actual measurements are made). To do this, the 2G/T option is selected at the TRAP position (Key 0), and the program executed as if it were a real measurement. For the -3 CUT, the SIMULATED STAR NOISE attenuator is typically set at  $9.9$  dB and left unchanged during the cut. During the  $-2$ ,  $-1$ ,  $0$ ,  $+1$ , and +2 CUTs, the SIMULATED STAR NOISE attenuator is varied between each power measurement in the cut to simulate the varying power from the star. To do <sup>a</sup> fairly realistic simulation, the amplitudes of the five cuts through the star should be roughly in the ratio of 0.5, 0.7, 1.0, 0.7, and 0.5 (e.g., by using SIMULATED STAR NOISE attenuator settings of 3 dB, 1.5 dB, 0 dB, 1.5 dB, and 3 dB for the peaks in the simulation). The range used on the SIMULATED STAR NOISE attenuator does not matter except that if less than about 10 power level steps are used, the curve looks pretty ragged. The operator may want to use a range that requires a correction to the value assumed for T<sub>a</sub> (via key 7) in order to the same of gain experience in adjusting the magnitude of the star plot to be full scale for the 0 CUT.

TABLE 1. Steps in the measurement procedure.

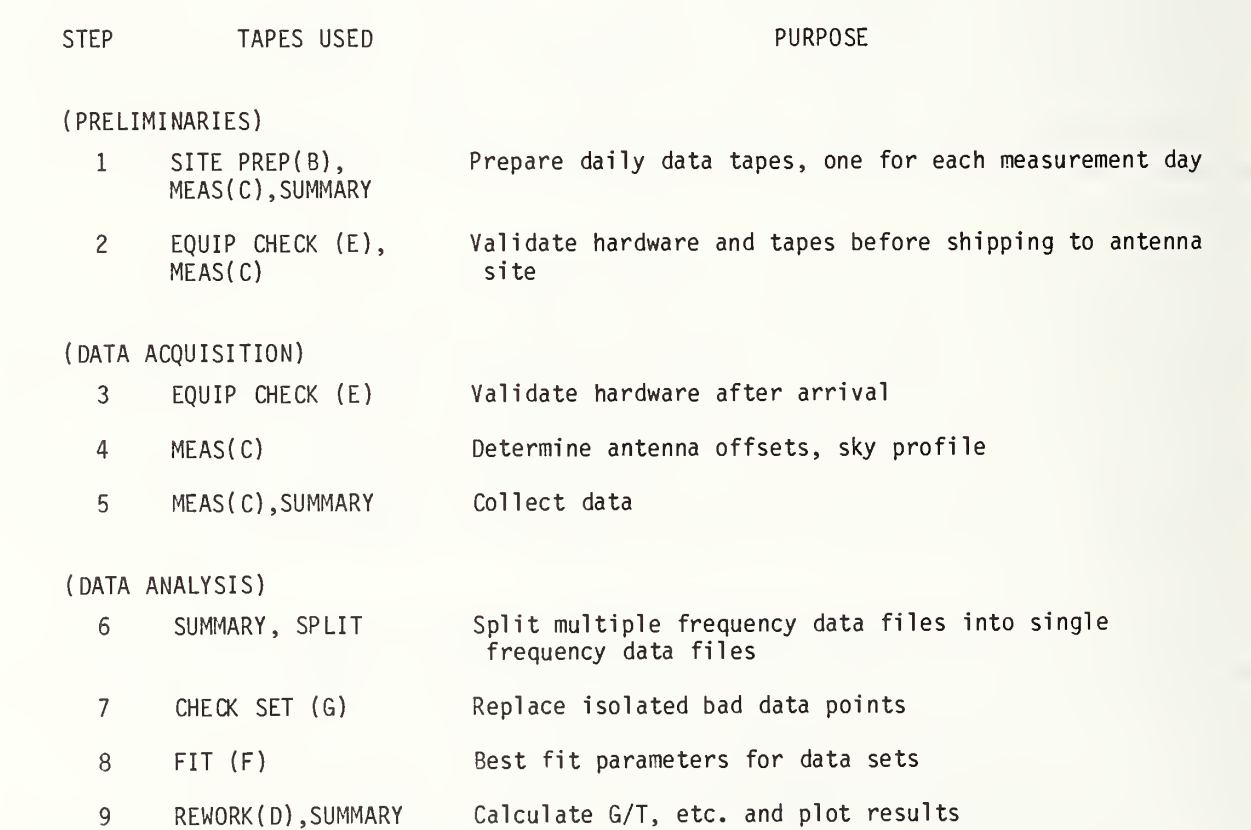

The third measurement step is made at the measurement site. An equipment check is performed to validate that the equipment has been properly assembled and is in working condition.

The fourth measurement step is to connect the reference noise source to the directional coupler in the antenna room, and the output from one or more of the earth terminal down converters to the ETMS. Then the system is checked to verify it has been properly connected. Next the MEAS program is loaded and the offset corrections for the antenna pointing are determined using key 4 (STAR FIX routine) in the MEAS program, and the sky profiles (sky temperature versus antenna elevation along the star trajectory) are established using the 1SKY option in the MEAS program.

The fifth step is to collect measurement data for G/T, G/T<sub>a</sub>, NEF, and NUF. A measurement set contains six cuts. For a cut, the antenna is pointed to a computed coordinate position; then a string of power measurements (typically 30) relative to the noise add signal are taken 6 seconds apart as Cas A or the moon drift through. One cut is taken on the cold sky about 2 degrees away (in declination) from Cas A or the moon. The remaining cuts are spaced equidistant throughout the main beam of the antenna pattern. For the string of power measurements, the ETMS is sequentially connected to the outputs of one, two, or three different down converters so that the information for one, two, or three frequencies are collected within one measurement set. For the data collecting program, selected data points near the predicted star maximum are least square fit to a two-dimensional parabolic curve. The result of this fit is used to calculate corrections to the antenna pointing. The data are stored and G/T, G/T<sub>a</sub>, NEF, NUF, antenna half-power beamwidths (HPBW), and the updated antenna point offsets are calculated and printed out.

After all the data has been taken, the sixth step of the procedure is to load the SPLIT program and split the data files that contain data for two or three frequencies into two or three data files containing data for only <sup>a</sup> single frequency. Only single-frequency data can be processed in the remaining steps of the procedure.

The seventh step (which may be done after leaving the measurement site) is to replace any isolated bad data points in the data sets. Typically, this step is not needed and is bypassed.

In the eighth step, each data set is least squares fit to <sup>a</sup> three-dimensional Gaussian curve. The fit parameters are then stored back on the data tape for the precision G/T, etc. calculations done in the last step.

The ninth, and last, step in the procedure is to recalculate the values for G/T, G/T<sub>a</sub>, NEF, NUF, w and HPBW using the precision fit results for each data set and to plot or tabulate these results as <sup>a</sup> function of antenna elevation.

## TABLE 2. Program and data file identification. File size is in words.

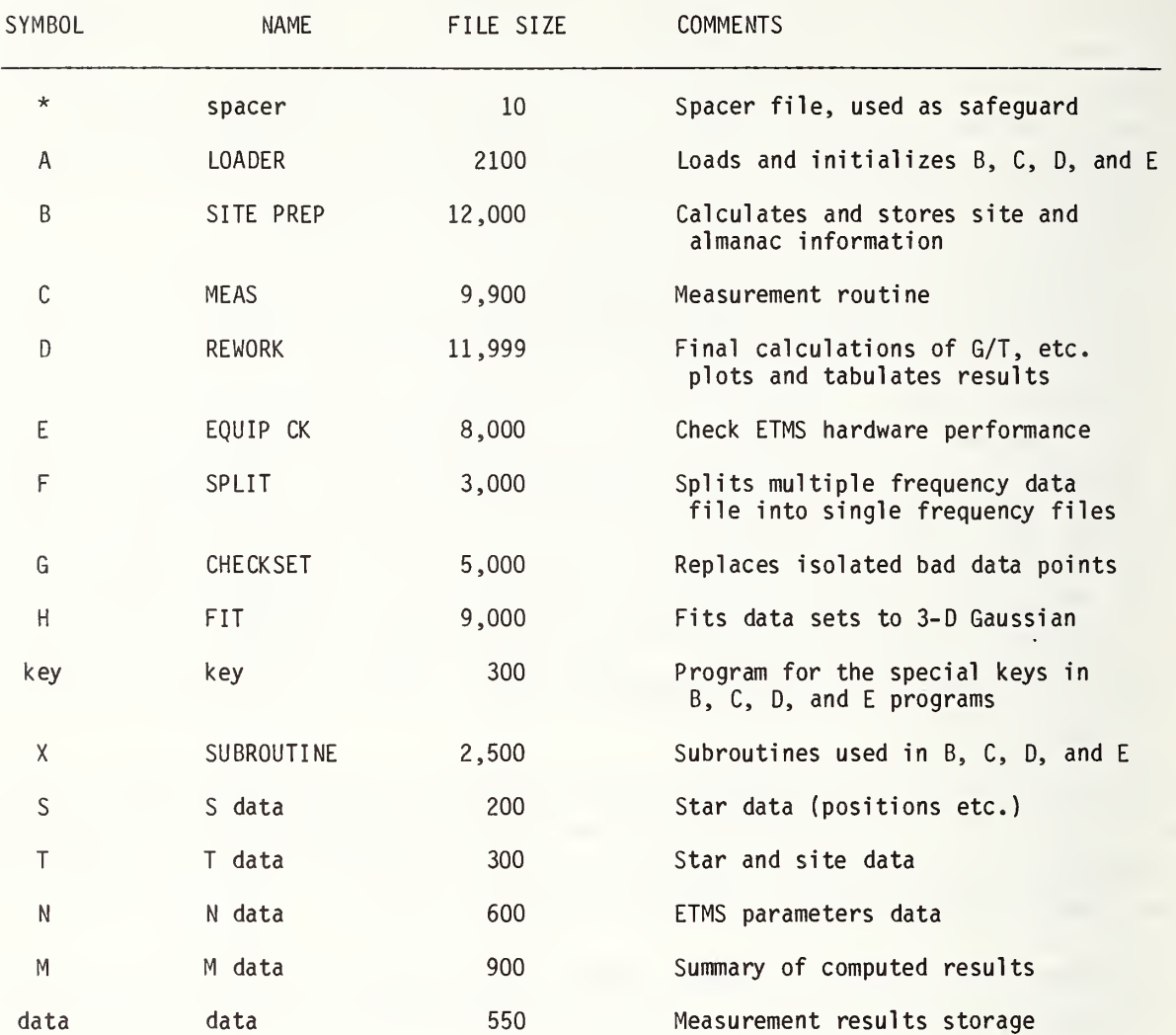

#### 5. OVERVIEW OF THE COMPUTER CASSETTE TAPES

The ETMS has eight different computer tapes. These tapes are referred to in this paper by the major computer program on the tape or by the primary purpose of the tape. The eight tapes are: (1) SITE PREP (B) tape, (2) EQUIP CHECK (E) tape, (3) MEAS ( C) tape, (4) SUMMARY tape, (5) SPLIT (F) tape, (6) CHECK SET (G) tape, (7) FIT (H) tape, and (8) REWORK (D) tape. The purpose of each of these tapes can be deduced from their use in the measurement routine as noted in table 1. Each of the eight tapes are marked for files of various lengths as determined by the file to be stored on the tape. There are a number of very short files (10 words long) that are not used to contain information. They are marked on the tape to speed the computer search for the major files, or as a safeguard against accidentally overwriting an important program if the wrong tape is inadvertently left in the computer (by having a numbered file which is too small when a computer store command is attempted with the wrong tape installed).

The programs or kinds of data stored in the tape files are listed in table 2, along with a brief explanation. The size of the file marked on the tape to accommodate these programs and data is given in computer words (the means by which the ETMS computer specifies file size). Table 3 lists the file maps for the eight tapes.

The summary tape is used in the external cassette at the same time either MEAS, SPLIT, or REWORK is used. The summary tape collects duplicated measurement data when used with the MEAS tape. When used with the REWORK tape, the summary tape is the source of measurement data being reworked and the tape upon which the results are stored. In contrast, a MEAS tape is an archives tape which is inserted for each data run and, at the end of the data run, the measurement program and the measurement conditions are stored, the protect tabs are removed, and nothing new is ever written on it again. That is, the summary tape is a working tape, and a MEAS tape is an archives tape.

15

## TABLE 3. File maps of the eight computer tapes

See table 2 for data file identification and the size of the marked tape file.

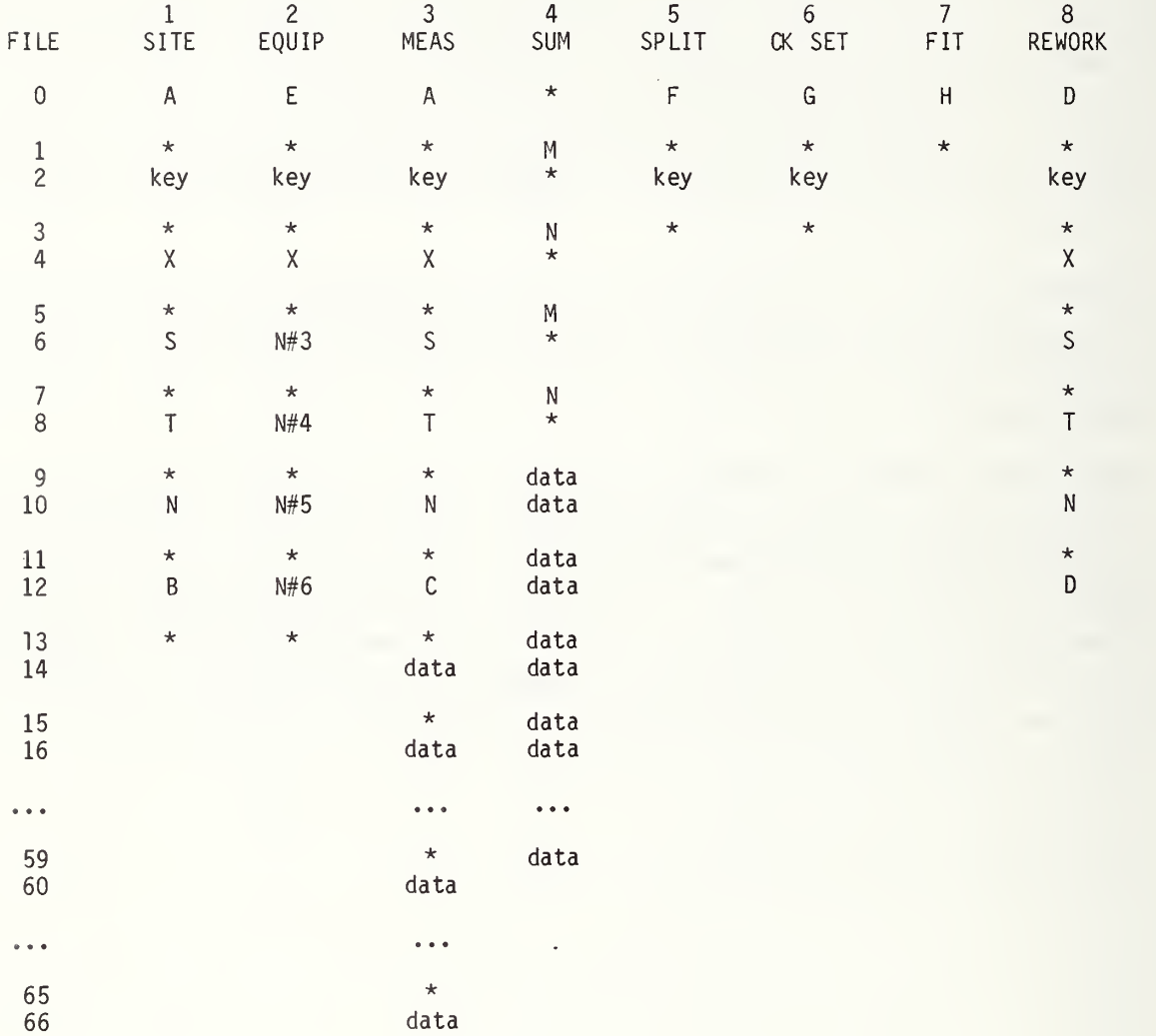

\* Spacer file

#### 6. THE COMPUTER PROGRAMS

Following are brief descriptions of the purpose of particular programs and some comments about the key structural elements of the program. These comments are then followed by an annotated computer pri ntout.

The purpose of the annotated computer printouts is to provide comments and instructions in a terse form for the operation of the various computer programs and to display the normal responses to the computer-generated questions. In the context of the computer printout, some instructions are easier to locate, and the meaning more obvious. Keyboard entries, which can be deduced from the printout, have no special notation on the printout. For example, the demand for a keyboard entry is indicated by a question mark, so the entry after the question mark is the keyboard response. If there is no obvious response, the response was a space bar followed by execute, which is the standard response when the value of the parameter currently in the computer memory is satisfactory and no change is desired. Keyboard questions that are needed but are not obvious on the printout are indicated with an asterisk, followed by an explanation of the operation performed.

Each program (i.e., LOADER, EQUIP CHECK, SITE PREP, MEAS, REWORK, etc.) contains a position in the computer program that will be referred to as "The Restart Alternatives Position" (TRAP). On every program tape, one way to reach TRAP is by pressing Key 0 (denoted fO on the upper right hand set of program keys on the computer keyboard). This is the point on each program tape where the operator can choose the major options available on the program. This restart position is usually the position in the program where the computer stops when a task has been completed. Going to TRAP via key 0 normally clears all of the adverse internal computer flags, etc., sometimes set up when a computer error is encountered.

#### 6.1 The EQUIP CK Program

The purpose of the equipment check (EQUIP CHECK) program is to validate that the ETMS is operating satisfactorily after being transported, to establish the operating points and characteristics of the earth terminal, and to collect historical information concerning normal operating conditions.

At TRAP (e.g., via Key 0), normally the "1 = AUTO CK" option is selected. The "0 <sup>=</sup> KEY LIST" option prints the list of manual tests that can be selected using the various program keys. The manual operations allow a selection of graph scales, or measurement repeat numbers, etc., that is not available with the "AUTO CK" option. In the AUTO CK, all the pertinent tests are performed in sequence with ranges and scales preselected. The various tests are discussed in the following paragraphs.

To execute a single test manually, enter TRAP to remove the AUTO CK flag (F2), then press the appropriate special function key. Additional information concerning the equipment check is contained on the annotated computer printouts in section 6.1.8.

### 6.1.1 Key 1: Check List

The check list sequentially lists the nominal settings and conditions that are required for the normal operation and test conditions of the ETMS. In the AUTO CK option, there is an opportunity to

step over the check list. The step-over would be appropriate if the operator has already performed the check list once and is redoing the AUTO CK to determine if the ETMS has stabilized.

#### 6.1.2 Key 2: Check DVM

The purpose of this routine is to verify that the digital voltmeter (DVM) is obeying the computer commands properly. The ETMS control unit sends a command to short the input to the DVM and change scale, etc. The calculator display indicates the appropriate response and holds this command condition until the operator presses some key--e.g., the space bar followed by pressing the "EXC" key. If the DVM fails to perform properly, check to insure that control cables between the "ETMS Control Unit," the calculator, and the DVM are secure. If this does not solve the discrepancy, refer to the maintenance manual.

#### 6.1.3 Key 3: Check Channel Voltages

The purpose of this check is to verify that the various power supply voltages are correct, and that all of the multiplexer commands are being properly executed. This program sequentially selects the multiplexer channels starting with channel zero, then reads the voltmeter, prints out the results, compares the voltmeter reading with nominal conditions, and prints out "NOT NORMAL" for the channels which are outside the expected range for stabilized operation of the ETMS. When the equipment check is run right after the equipment is first turned on (as it should be), several of the channel checks typically indicate "NOT NORMAL". More will be said of this in the following sections. If a channel voltage continues to be out of normal range after three hours, unless otherwise indicated below, make sure that all the cables are connected properly, then consult the maintenance manual.

#### 6. 1.3.1 Channel 0: GROUND DVM

When the ETMS has stabilized, the output of the DVM with its input grounded should be zero within  $10^{-5}$  volts. It typically requires three hours' operation before the voltage is consistently within tolerance. If the voltage is not within tolerance after three hours operation, the DVM should be rezeroed. To do this: (1) stop the program mode by pressing the "end" key, (2) manually short the input terminals of the DVM, (3) take the DVM out of program control via the "program control" button on the DVM front panel, (4) switch manually to the most sensitive voltage scale, (5) rotate the "external rate" knob to the full clockwise position, then (6) zero the DVM using the dc zero adjust on the front of the DVM. After the adjustment, the "program control" button must be returned to the "in" position, the "external rate" knob in the full ccw position, and THE EXTERNAL SHORT REMOVED. If this Channel 0 test of the Key 3: Check Channel Voltages test still is not within tolerance, then there is probably <sup>a</sup> problem in the multiplexer circuitry and the maintenance manual should be consulted.

#### 6. 1.3. <sup>2</sup> Channel 1: Temperature

If the remote temperature probe is connected, the Channel <sup>1</sup> voltage reading is the probe temperature in Fahrenheit [8] divided by 100. The indicated temperature should immediately be within 3 degrees of the temperature as registered on the stand-by manual temperature/relative humidity meter, or as displayed by the temperature readout on the temperature/humidity unit. If the remote temperature probe is not connected, then the Channel <sup>1</sup> voltage is not important.

#### 6. 1.3. Channel 2: Dew Point

If the dew point sensor with its lithium chloride bobbin is installed according to the site setup instructions in the maintenance manual, the voltage in Channel 2 is the dew point temperature divided by 100 as indicated by the dew point readout. The dew point reading will not be accurate for at least 60 minutes after turning the equipment on. The dew point detector will not function when the outdoor temperature is below freezing. The relative humidity calculated from the dew point reading should agree with the relative humidity reading on the stand-by manual temperature/relative humidity meter within about 10%.

#### 6. 1.3. 4 Channel 3: +20 Volts, RF Unit

Channel 3 monitors the primary power supply in the ETMS Control Unit which powers the two 10-200 MHz signal amplifiers. Check the J355/665 cable, or consult the maintenance manual in case of a not normal reading.

#### 6. 1.3. 5 Channel 4: +12 volt, RF Unit

Channel 4 monitors the power supply/reference voltage which powers the simulated noise add sources.

#### 6. 1.3. 6 Channel 5: D/A Output

Channel 5 monitors the programmable stable D/A offset voltage used for the NBS type IV power bridge.

#### 6. 1.3. 7 Channel 6: Crystal Diode Voltage

Channel 6 monitors the crystal diode voltage. The crystal diode voltage is used to activate the power alarm circuit which is used to protect the thermistor power element in the NBS type IV power bridge. The crystal output is a negative voltage proportional to the incident power.

#### 6. 1.3. 8 Channel 7: D/A Reference Voltage

Channel <sup>7</sup> monitors the precision reference voltage in the digital-to-analog voltage converter which is used as the precision offset voltage needed in conjunction with the NBS type IV power bridge. If this voltage is not normal, check the operation of the digital voltmeter or consult the maintenance manual.

#### 6. 1.3. 9 Channel 8: Power Bridge Output

Channel 8 monitors the voltage across the NBS type IV power bridge. This voltage requires about three hours to stabilize to within ±0.2 volts.

#### 6.1.3.10 Channel 9: Set Fine Voltage

Channel 9 sets the precision digital offset voltage used to buck out the voltage across the NBS type IV power bridge. This bucking voltage is used to improve the resolution of measuring the small

change in voltage caused by the microwave power changing the resistance of the power-sensing thermistor. The magnitude of Channel <sup>9</sup> is approximately 1/10 of the Channel <sup>5</sup> voltage.

#### 6.1.3.11 Channel 10: Power Bridge vs. Fine Reference

The Channel 10 voltage is the power bridge voltage bucked near zero by the precision digital offset voltage as set using <sup>a</sup> Channel 9 command.

#### 6.1.4 Key 4: Check Program Attenuators

The purpose of this test is to verify the proper operation of the program attenuators. In addition, the measured value of the standard attenuation is measured over a 16-dB range. The variation (in dB) from the assumed value is printed out as STD CK  $\theta$  #2. This check is one of the checks of the linearity of the ETMS measurement system. The repeatability of the measured values is printed out, as is <sup>a</sup> running printout of the drift in the absolute power level throughout the duration of the test. Thus, besides testing the attenuation steps of the programmable attenuator, this test also indicates short-term, and moderate-term stabilities of the ETMS measurement system. If <sup>a</sup> record of the earth terminal short- and medium-term stabilities is desired, instead of using the internal ETMS noise source, the earth terminal with the ETMS microwave noise sources can be connected as the test si gnal

### 6.1.5 Key 5: Graph Option: Check Power, Linearity, and Stability

This check is a similar check to the last check, except the results are presented graphically. In this check, three measurements of the attenuation of the standard attenuator are averaged together, and the mean and the standard deviations are plotted. If the standard deviation is 0.3 dB or greater (i.e., have experienced some hardware malfunction), the crucial bridge voltages are listed automatically for every power measurement in the measurement set. BRIDGE V is the voltage measured across the bolometer of the NBS IV rf power meter (Channel 8). V7 and V9 (Channel 10) are the voltages across the bolometer minus the offset voltage when the rf power is OFF, and V8 is this difference voltage when the rf power is ON. The resulting computed power is listed under PWR(mW). The measurements occur in pairs. The second measurement in the pair is made with the standard attenuator inserted. Under the column listed as CK ERR, the difference (in dB) in the calculated attenuation of this standard attenuator from the assumed value for the standard is printed. The very first entry under CK ERR is equal to the value assumed for the check standard, because there is no prior power value and it is arbitrarily taken as zero power.

This check helps identify which relay is malfunctioning, or at least to narrow down the type of malfunction. The initial power level of this power ratio test is varied over <sup>a</sup> 16-dB range. Any nonlinearity to the type IV power bridge, or unusually noisy measurement conditions, are easiest to spot in this graph. The magnitude of the nonlinearity may also be identified on the Key 4 or Key <sup>6</sup> test. Any failure of the standard attenuator, or of the relays which switch the standard attenuator in and out, are most obvious in this test. If a power supply becomes very noisy, it can show up as <sup>a</sup> change in nonlinearity (i.e., <sup>a</sup> change in the change of the value measured for the standard attenuator versus input power magnitude).

The maximum input power level should be less than approximately 0.7 mW, otherwise, one of the power measurement voltages can go out of range of the digital voltmeter and a repeated REZERO will be indicated. If the program stops after a REZERO and displays PWR ERR, check the input power and readjust it to be less than 0.7 mW. Then press "cont", "execute". If this does not solve the difficulty, there may be a problem in the operation of Channel 9 in attempting to set the fine reference voltage.

#### 6.1.6 Key 5: Table Option:

Check Power, Linearity, and Stability of the Type IV Bridge

A second option of Key <sup>5</sup> is to print out the key bridge voltages for repeated power measurements. If one of the multiplexed relays fails to operate correctly, the identification of which relay is malfunctioning is often obvious from which measured voltage value becomes unstable.

#### 6.1.7 Key 6: Noise Add Test

This check is designed to check the operation and stability of the noise add sources. When the ETMS input is connected to the internal noise add sources, it checks the amplitudes and stabilities of the internal noise add sources. When the ETMS is connected to the earth terminal, this test checks the magnitude and stability of the microwave noise add. Information on the stability of the earth terminal is also recorded.

The power of the system noise (the power from noise add #1 and noise add #2) is printed out before the stability test begins. If one of the noise add sources is not functioning, it will be obvious here. In the main printout, the power measurements and power ratios are printed in the first row, and the standard deviation of the measurements are printed in the second row.

The power ratios listed in the five right-hand columns of the test should be independent of initial power level. In particular, the ratio of noise add #1 to noise add #2 at <sup>a</sup> particular frequency should not change significantly over <sup>a</sup> long period of time. If it does, it signifies that one of the noise add sources is drifting or is becoming unstable. An unstable noise add source introduces an unnecessary measurement error and needs to be corrected.

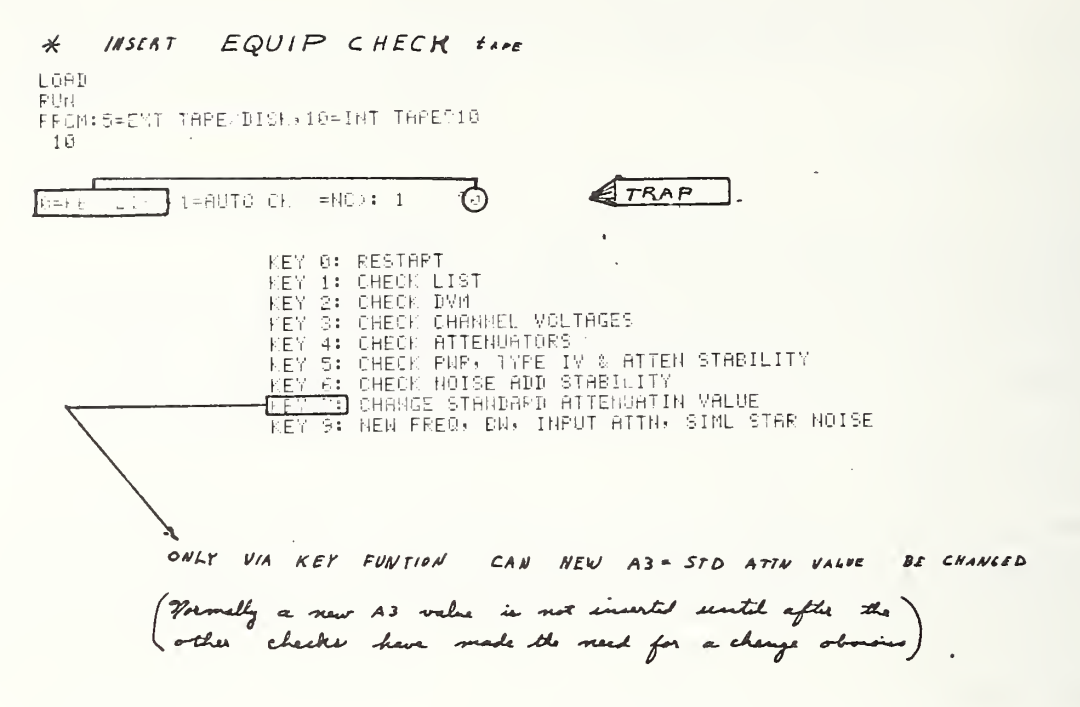

\* Bress KEY 7

?STD(6.1000 dB)(=NC): 4.0738 ?4.08  $\frac{24.085}{24.09}$ 24.0738  $2$   $\pi$ ero  $A$  3

\* press Key Ø to EXIT

 $\sim$ 

 $0.51 EV$  LIST, 1=AUTO CEC =NC): 1 91<br>
10 CHECK LIST & ICM (0=N0)91 **8 response bypering greating in this box**<br>
FRIES INTERES ON9<br>
B AC PRR SMITRES ON9<br>
DANA: EXT RATE FULL CCM9<br>
DANA: EXT RATE FULL CCM9<br>
DANA: EXT RATE FU DAMA: DATA DUTPUT CUTTON IN?<br>DAGA: PROGRAM CONTPOL BUTTON IN?<br>RF UNIT:RANDPASS.FREQ 0 5.3Mz/70MHz?<br>RF UNIT:RTTEN SET TO 17 - dB?<br>PF UNIT: NITEN SET TO 17 - dB?<br>RF UNIT: NITEN STAR NOISE 0 3.5 dB?<br>RF UNIT: NURPUT METER 0 -5  $\sim$ ENI<sup>T</sup>  $\mathcal{L}_{\mathcal{A}}$ (76 1024 21.28)<br>NBS1E.12 (DS-F0) EQUIP CHECK T1-F0: (8.05 (D1-4) T2-4  $-1-$ Sysm # 6.09 RUN 0 PROG KEY 2: CHECK DIGITAL MULTIMETER  $\sim$  $\begin{array}{ll} \text{DVM FUNCTION 1111: Filter OUT?} \\ \text{DVB FUNCTION 11.0: Filter 1H?} \\ \text{1000} \end{array}$ The BLACES June - DVM  $\mathbb{G}$ RANGE # 0  $Z_{48}^{DEC}$  PLACES 3<br> $Z_{48}^{DEC}$  0.000  $\rightarrow$   $\rightarrow$   $\rightarrow$   $\rightarrow$ 100 VOLT RANGE  $\mathfrak{S}% _{A}^{\ast}(\mathbb{R}^{N})$ **RANGE # 1**  $10\,$ VOLT RANGE  $\Theta$ RANGE # 2 DEC PLACLS 4 ets.  $\ddot{\phantom{0}}$ VOLT RANGE RANGE # 3 DEC PLACES 5  $\mathfrak{g}$  $\mathbf{1}$ RANGE # 4 DEC PLACES 6 0.1 VOLT RANGE  $\mathfrak g$  $\phi$ AUTO-VOL1 RANGE  $\mathfrak{g}_1$ RANGE # 7

Etili

 $\ddot{\phantom{a}}$ 

 $\bar{z}$ 

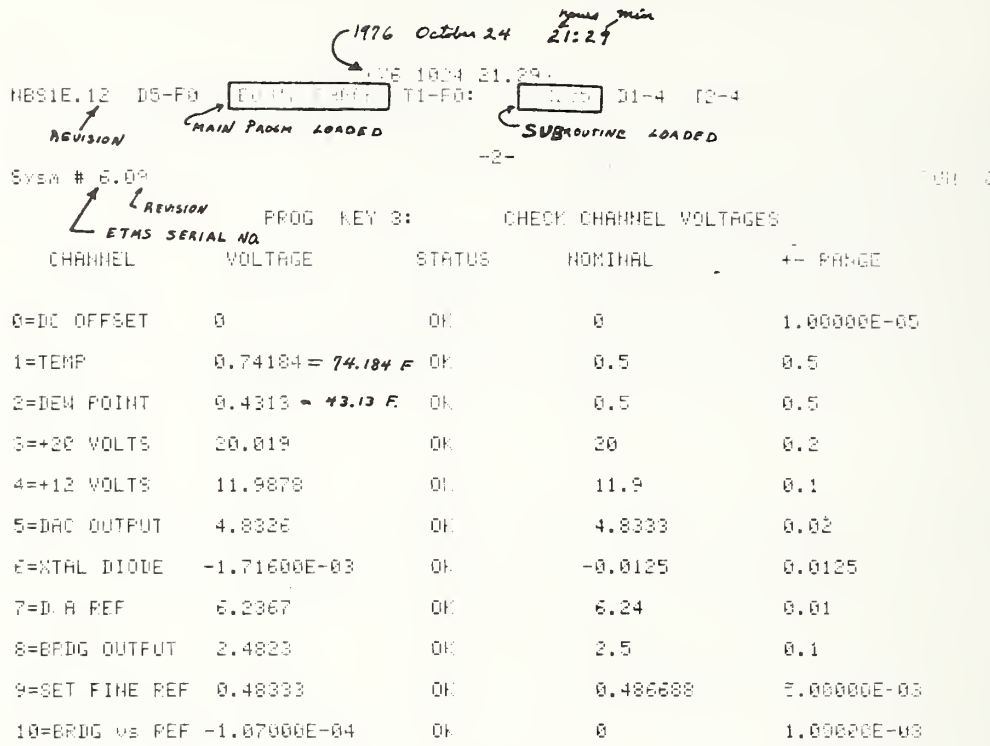

 $\cdot$ 

 $\texttt{NBS1E}, 12 \times \texttt{DS-F0}$  , EQUIP CHECK  $\texttt{T1-F0}$  ,  $\texttt{T1-F0}$  ,  $\texttt{N}, 35 \times \texttt{PI-4}$  ,  $\texttt{T2-4}$ 

 $\sim -3-1$ 

 $Syzy + 6.09$ 

 $\mathcal{L}^{\text{max}}$  ,  $\mathcal{L}^{\text{max}}$ 

 $-FU(i) = 0$ 

 $\sim$ 

 $\sim$   $\approx$ 

## FROG KEY 4: CHECK ATTENUATORS

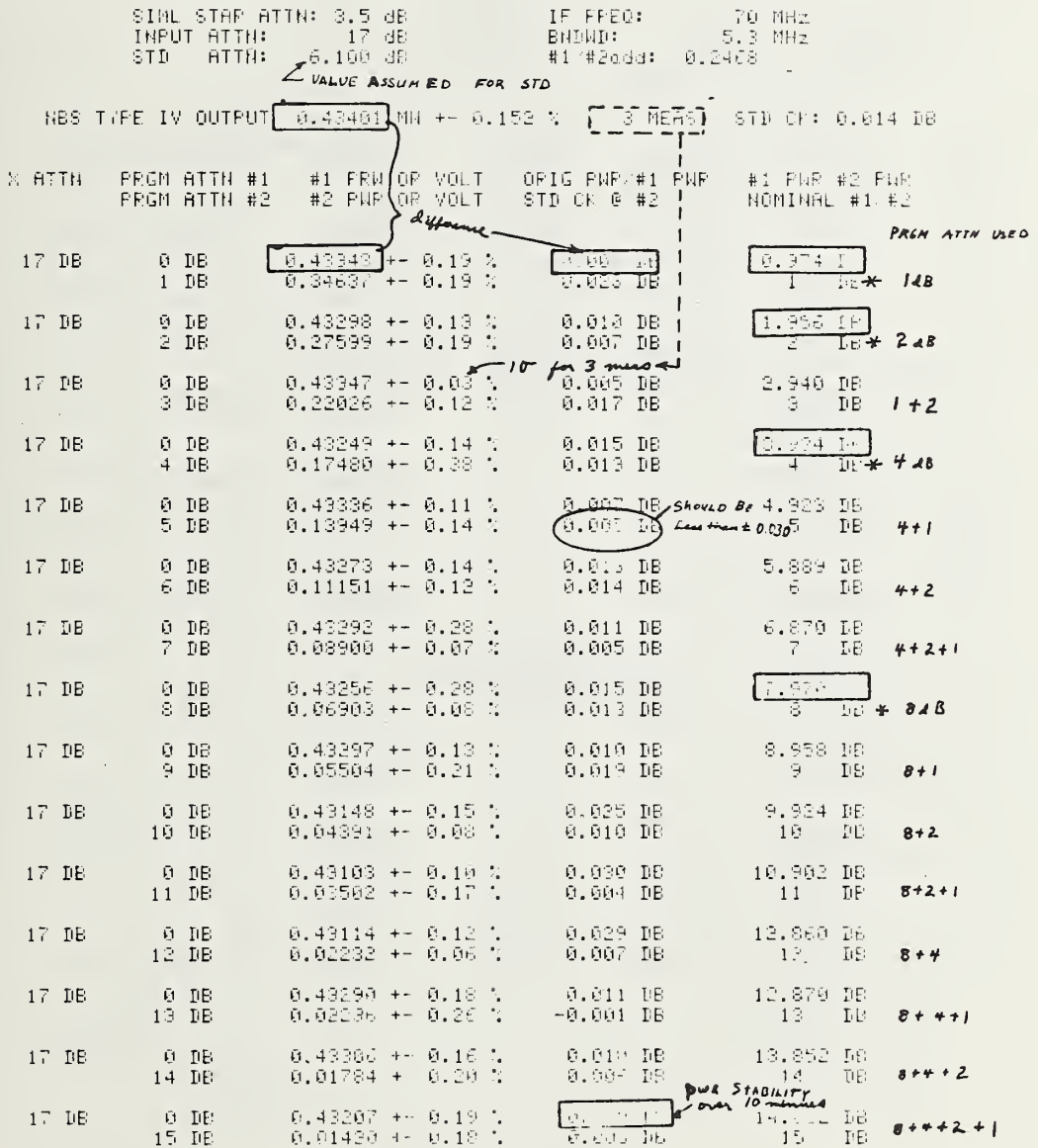

 $(76\ \ 1024\ \ 11, 92)\\ \text{NBS1E}, 12\ \ \text{SDS-F0.}\qquad \text{EQU1F. CHECK} \qquad 11+ \text{F0}: \qquad \quad \ \ \, \text{N}, 05\ \ \text{CDI-4)}\ \ \text{I2-4}$ 

 $Syzn + 6.09$ 

J.

 $-4-$ 

PUN 0

 $\ddot{\phantom{a}}$ 

PROG KEY 5: CHECK PNR, LINEARITY, STRE OF TYPE IV SIML STAR ATTN: 3.5 dB 3.5 TE FREQ: 3.70 MHz

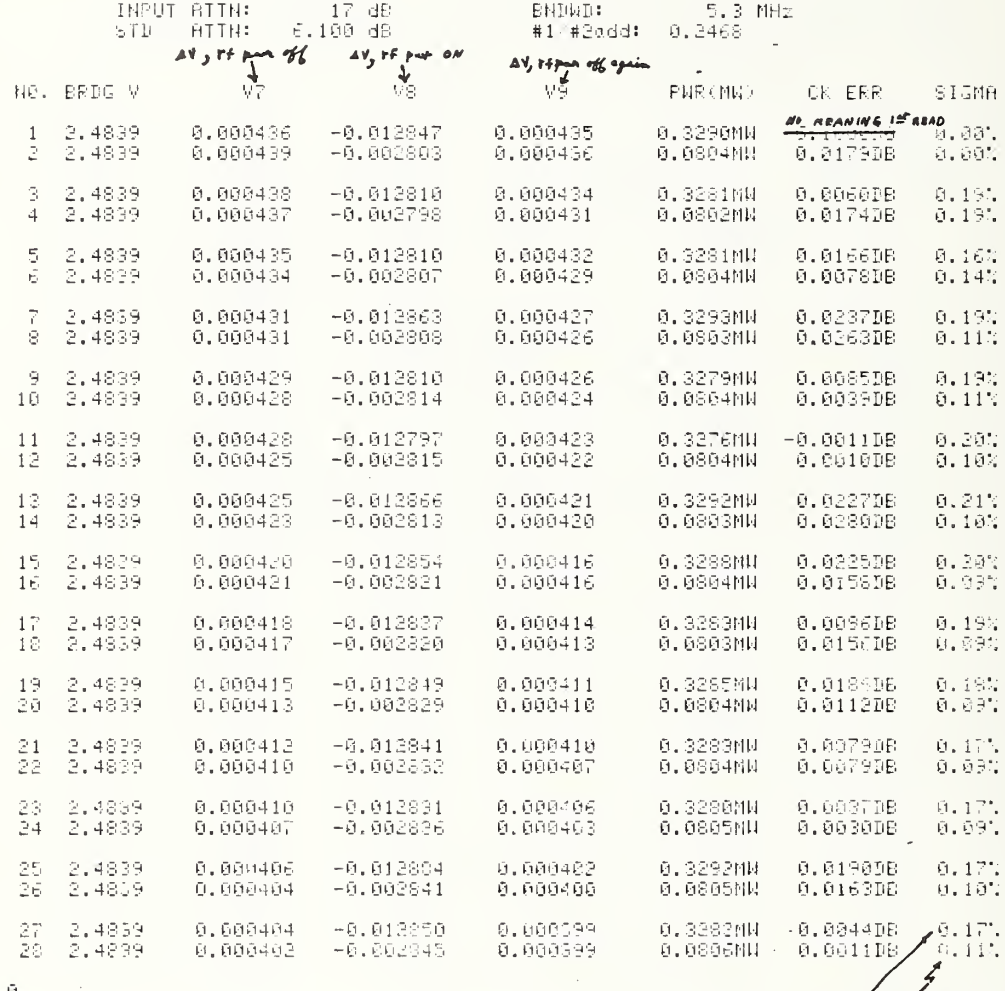

 $10q$  14 NEAS

 $10^{\circ}$  q  $14^{\circ}$  A CAS

Ð
76 1024 21.40)<br>NBS1E.12 4D5-F0: EQUIP CHECK T1-F0: 8.05 (D1-4 T2-4

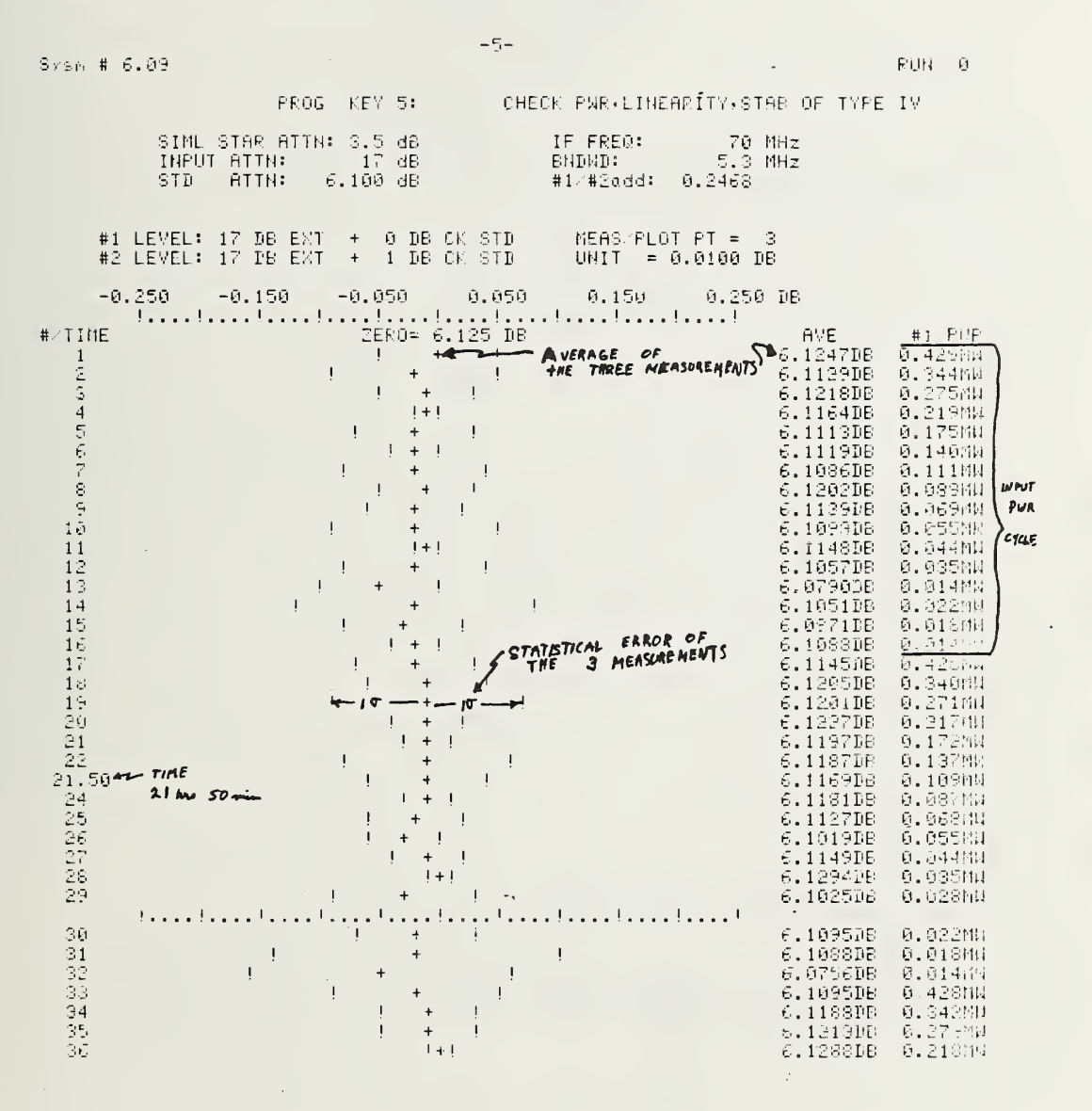

 $(76.1024.21,55)$  HBS1E.12 [D5-FG] EQUIP CHECH [11-F0; [N,35][D1-4][12-4]  $-6-$ <br>Sysm # 6.09

 $\bar{z}$ 

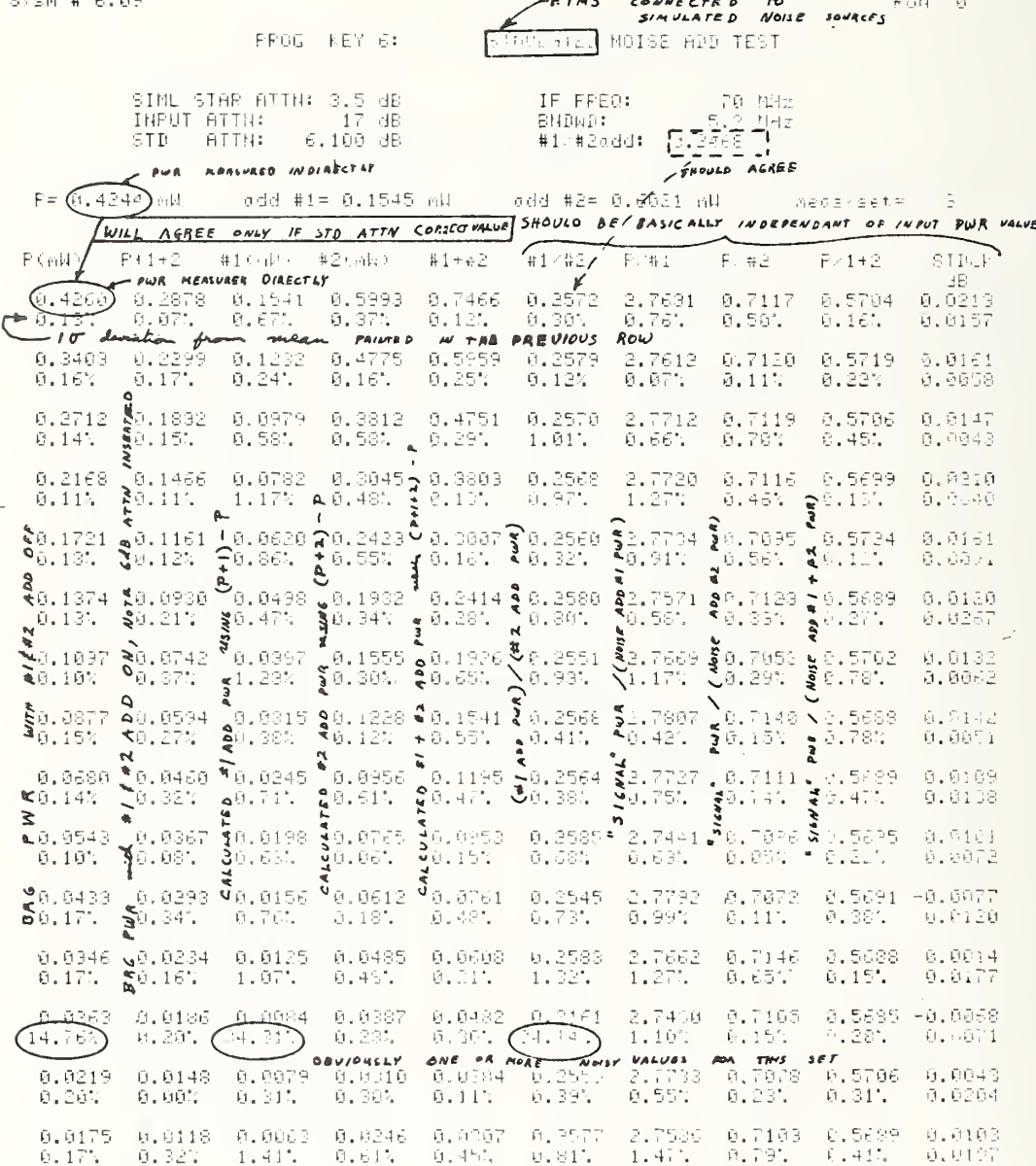

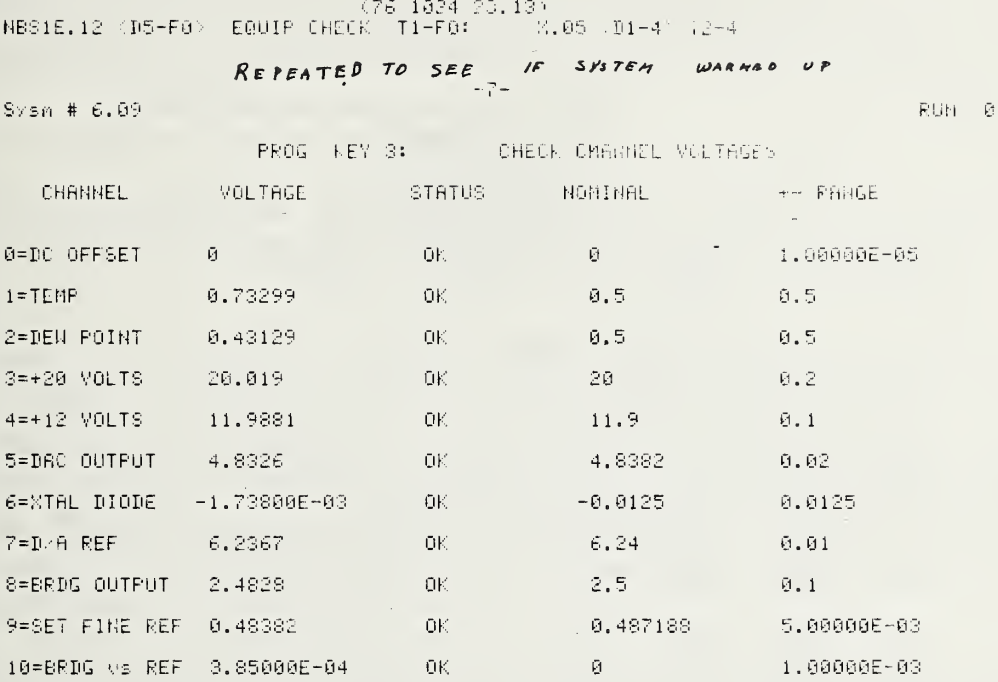

thequand to comment awith terminal

 $\sim 10^{-11}$ 

CONNECT EARTH TERM, SET PNP LEVEL(  $\text{PNC}$ ):  $1 - 2$ 

 $\bar{\mathbf{v}}$ 

IF NEED TO CHANGE ATTN etc., when finished (1) press they of (to remove AUTO fly)<br>the cal press they be for

## EQUIP CHECK (cont)

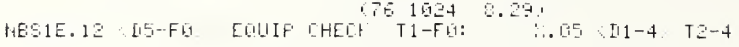

#### $-8-1$

 $Sysin # 6.09$ 

1670:<br>CONT

TESTS ETMS MICROWAVE NOUSEADD SOURCES  $\frac{P[1]}{P[1]}$  .

**EARTH TERMINAL TEST**  $PROG = HEY/GI$ **OTHER WISE SAME AS SIMULATED**<br>IF FPEO: 70 MHz **NOISE ADD TEST**<br>ENDIND: 5.3 MHz<br>#1 #2add: 0.2458

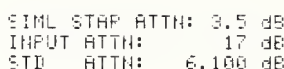

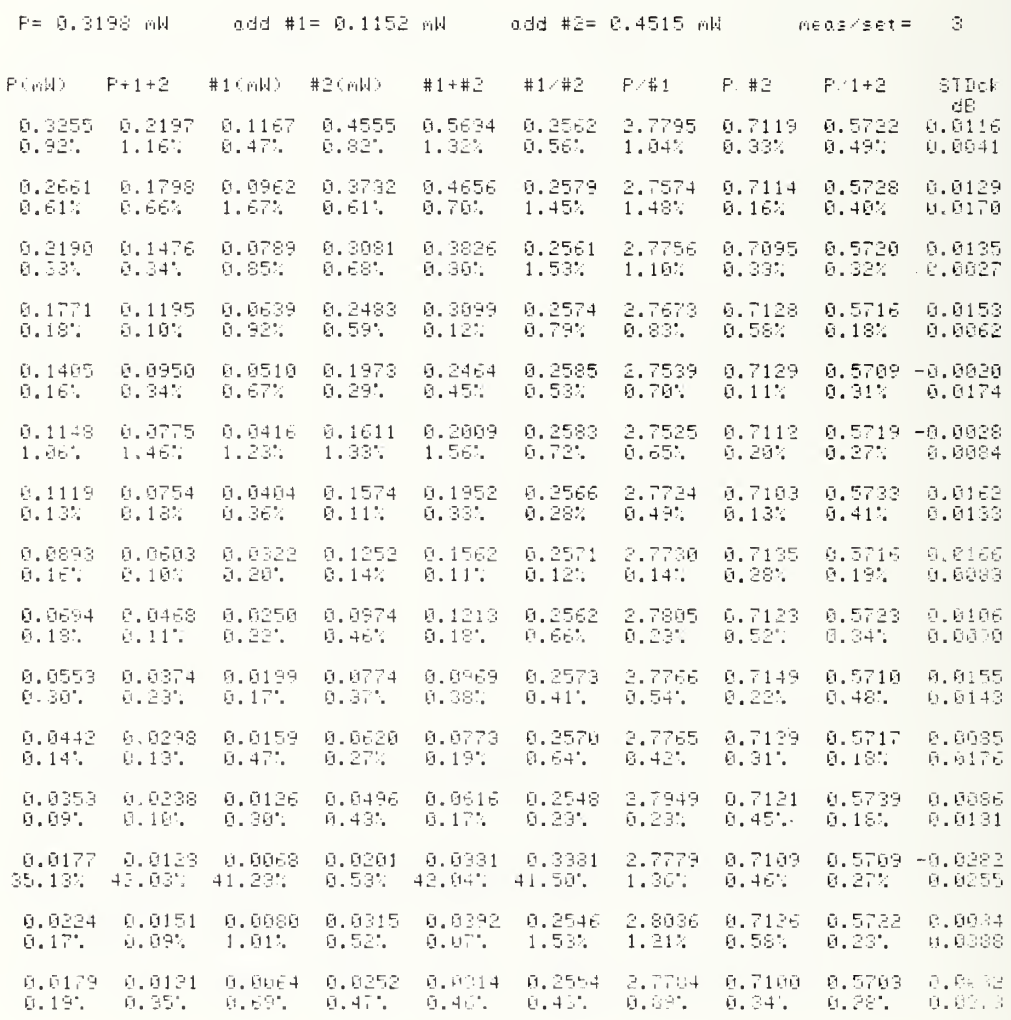

## 6.2 The LOADER program

The purpose of the loader program is to load the key programs, the common subroutines, the star data, the site data, and the ETMS characteristic data. This provides an opportunity to modify any of these program constants, and to link in one of the major computer programs such as SITE PREP (B), MEAS (C), or REWORK (D). The LOADER program is the first file on each of the B, C, and D tapes. The annotated printout for the loader program appears with the SITE PREP program that follows.

### 6.3 The SITE PREP program and Annotated Printout

One purpose of the site preparation program (SITE PREP) is to anticipate measurement conditions. A second purpose is to calculate and store the site-related data onto the measurement tapes.

The normal means of loading and using SITE PREP is covered on the annotated printout. However, using key 0 (TRAP), two options, "RESTRT:0 = REGULAR" and <sup>1</sup> = ALL QUESTIONS," are available. For option 0 = REGULAR (the default option), the minimum number of questions are asked. For the option "1 = ALL QUESTIONS", additional questions are asked that are not needed on the measurement tape, such as the operating frequency, antenna constants, system temperature, T<sub>a</sub>, The answer to these additional questions are helpful in anticipating the measurement conditions for an unusual antenna system, but, in general, are of no concern.

The major features available on SITE PREP are (1) Enter site data and sun/moon almanac data to be stored onto the daily MEAS cassette tapes, (2) printout of the site and star data for measurement documentation, (3) printout of expected/actual measurement conditions and errors using Cassiopeia A to measure G/T, (4) printout of measurement conditions using the alternate stars, Cygnus A, Taurus A, or Orion A, and (5) graph the elevation of Cas A, Cyg A, Tau A, Ori A, sun and moon, and tabulate the azimuth and elevation of Cas A or the moon versus Greenwich Mean Time (GMT).

#### SITE PREP ANNOTATED PRINTOUT

-- INSERT SITE PREP TAPE  $\ast$ LOAD  $\mathsf{FLH}$ PRINT ALL ON (1=YES)?1<br>Site ppep:site Data(10=int,5=ext)?5<br>Pper const change Option(0=n0)?0  $\sim$  $5.1$  $YERF = HCD: 1981$  $\sim$  0.00 NBS1A.09 LOADER VD1-F0> T2-F0:  $\div$  (D1-4) T2-4 - ETMS SERIAL NUMBER REVISION # OF SKIEM CONSTANTS BELOW Svsm #  $6.11$  $RUM = 2$ AN TSC-54 #3 Wahiawa, Hawaii FRI: 1980 FEB 8 (1980.100) 7300 MHz(#), 7500 MHz(0), PROG CONSTS ATTN OF STD AB: 3.945  $A4: 6.11$ <br> $A7:-17.55$  $A2: 2.3$ A6: 0.3128 A5: 6.403 B2: 0.65<br>B6: 7.59224E-03<br>B : 30.8315 BS: 0.98 B5: 0.190451 B9: 13,0092 B0: 30.8314 02: 1<br>06: 136.285<br>09: 0.2 C1: 4.86079E+18  $C4: 158$  $C5: 21.51$  $07: 0.23$  $08: 0.1$ CO: 0.1524  $C: 1980.1$  $19: 0.6$ <br> $18: 0.75$  $D1: 0.1$  $D2: 1.5$ D5: 0.0256929  $I = 1981$ D9: 0.18 D0: 0.0168887  $D : 18$ E6: 3.37323E-03<br>E9: 0.696983 E1: 7.3<br>E7:-4.94796E-03<br>E : 2 E2: 7.5<br>E8: 0.696983  $F2: 10000$ <br> $F0: 0.01$  $F3: 1500$ <br> $F: 7.3$ F1: 10000 F4: 1500 G6: 2.04549E-03 G4: 5.97740E-03 G5: 7.45196E-04  $G: 96931.6$ H1: 0.0278884  $HS: 1$ H9: 1500  $\frac{17!}{1!}$  = 7.7533  $L5: 2,10242$ <br> $L8: 1,03803$  $L6: 2.17$ <br> $L9: 0.013$  $M_0^2$ : 1.957<br> $M_0^2$ : 6.1 M5: 4.779<br>M8: 3.924<br>M : 316.227 M6: 0.973<br>M9: 7.949 NT: 500  $H1:6$  $NG = 2$  $N = 1$ 

 $01: 3.552$ <br>09: 5.634  $04:2.56$  $06: 1.25$ F4: 5,814 P6: 5.67  $F1: 2.875$ P9: 4.083 Q7: 1.78200E-03 06: 0.083 09: 4.719 R0: 0.2561  $T: 306.524$  $N = 5.5$ ប្បាស់ស្រាប់ស្បាប់ស្បាប់ស្បាប់ស្បាប់ស្បាប់ស្បាប់ស្បាប់ស្បាប់ស្បាប់ស្បាប់ស្បាប់ស្បាប់ស្បាប់ស្បាប់ស្បាប់ស្បាប់ស្បាប់ស្បាប់ស្បាប់ស្បាប់ស្បាប់ស្បាប់ស្បាប់ស្បាប់ស្បាប់ស្បាប់ស្បាប់ស្បាប់ស្បាប់ស្បាប់ស្បាប់ស្បាប់ស្បាប់ស្បាប់ស  $\star$ REWIND SITE PAEP TAPE \* INSERT THE APPROPIATE DAILY MEAS TAPE CHANGE RUN/DATE/SITE;1=YES( =NC): 0  $-21$ RUN NUMBER(F=NC): 2 - 21<br>Year(F=NC)NOW: 1980221980<br>MONTH(F=NC)NOW: FEB2 IF "SPACE BAR", EXECUTE" STEPS BYPASSED DAY OF MONTH( =NC)NOW: 8 ?5<br>DAY OF MONTH( =NC)NOW: FRI?TUE NEAS ID( =NC)NOW: AN TSC-54 #3 Wahiawe Hawaii ?<br>\$IIE:W. LONG(dee)( =NC): 158 ? MIN( =NC): 0<br>SITE:N.LAT(des)( =NC): 21 MIN( =NC): 30.6 9<br><u>SITE:ALT(KM)( =NC): 0.1524</u>  $\sigma_{\rm c}$ ART DIAM (FT)( =NC): 18 = ?<br>G/T(DB)=( =NC): 24.9998948 225 AMBIENT TEMP(F)( =HC): 80.3<br>Dew pt temp(f)( =HC): 46.2  $\boldsymbol{\gamma}$  $\sim$ ENTER SUN/MOON ALMINAC DATA(1=YES)( =NC): 0 21 FOLLOWING INPUTS ARE IN 2 PARTS:1st=dee,2nd=min<br>IF DEC IS South: enter dee and min NEGATIVE SUN (GHA @ @ GMT(dee)( =NC): 176  $\%$ MIN( =NC): 28.5 - 218.5<br>SUN :GHA @ 12 GMT(des)( =NC): 356 - 2<br>MIN( =NC): 17.76 - 218.1 BYPASSED IF "SPACE BAR", "EXECUTE" **STEPS** Son Company 12 Carricles 21 Carriers (1992)<br>
NHK (-NC): 17.76 (918.1<br>
NHK (-NC): -22.104 (96.6<br>
NHK (-NC): -22.104 (96.6<br>
NHK (-NC): -22.104 (96.6<br>
NHK (-NC): -20.104 (96.6<br>
NHK (-NC): -8.582 (-NC): -15 (91.6<br>
NHK (-NC): 5  $\overline{a}$ 

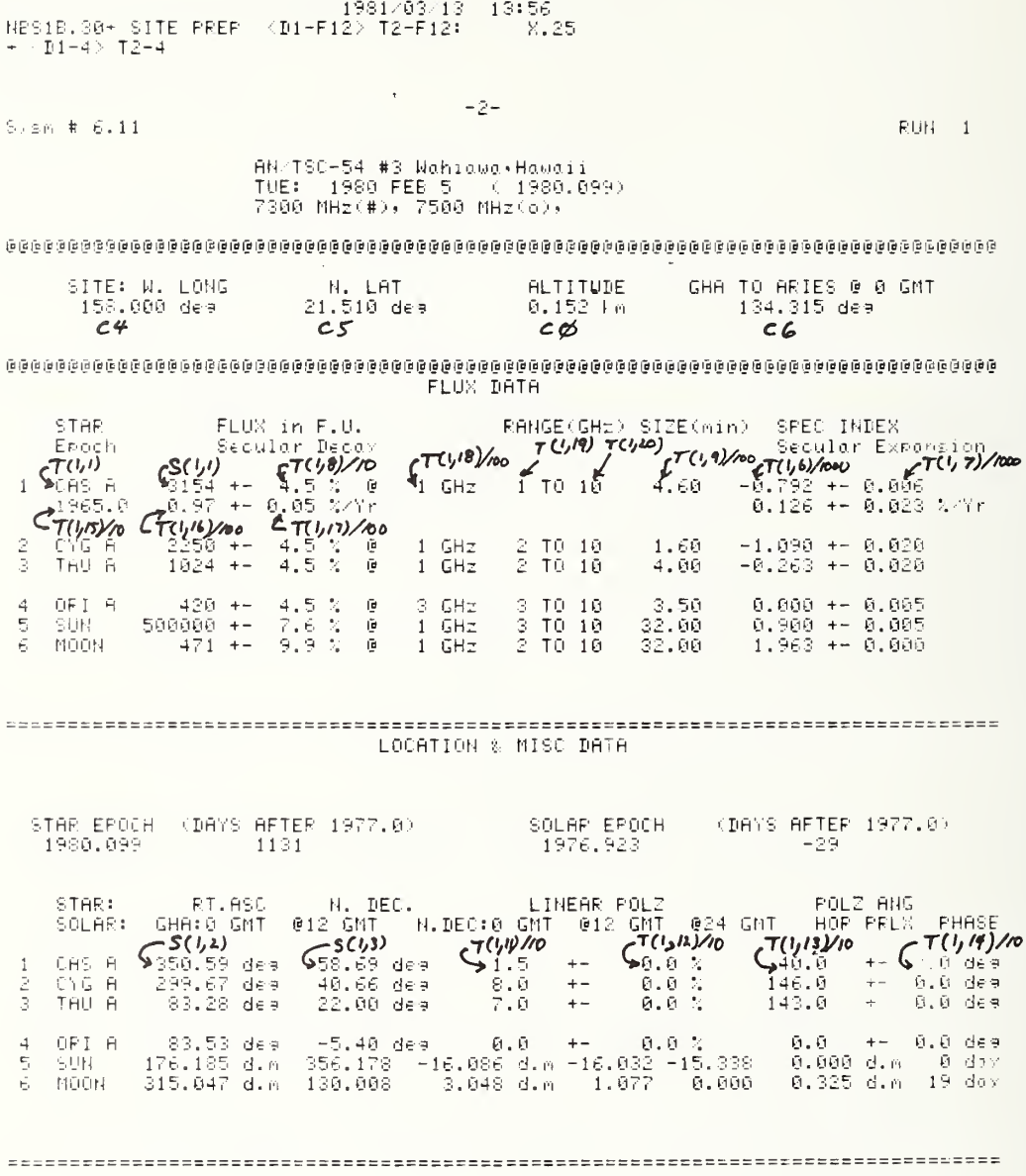

 $\sim$ (1981/03/13 13:57  $\times$  #1981/03/13 13:57  $\times$  #1981/03/13 13:57  $\times$  #101-4) 12-4

Syam # 6.11  $N(U)$ 

 $\sim$ 

and the property of the con-

RUN 1

 $\sim 10$ 

 $-43-$ 

TYPICAL VALUES for G/T MEASUREMENT using CAS A

 $\mathbb{R}^2$ 

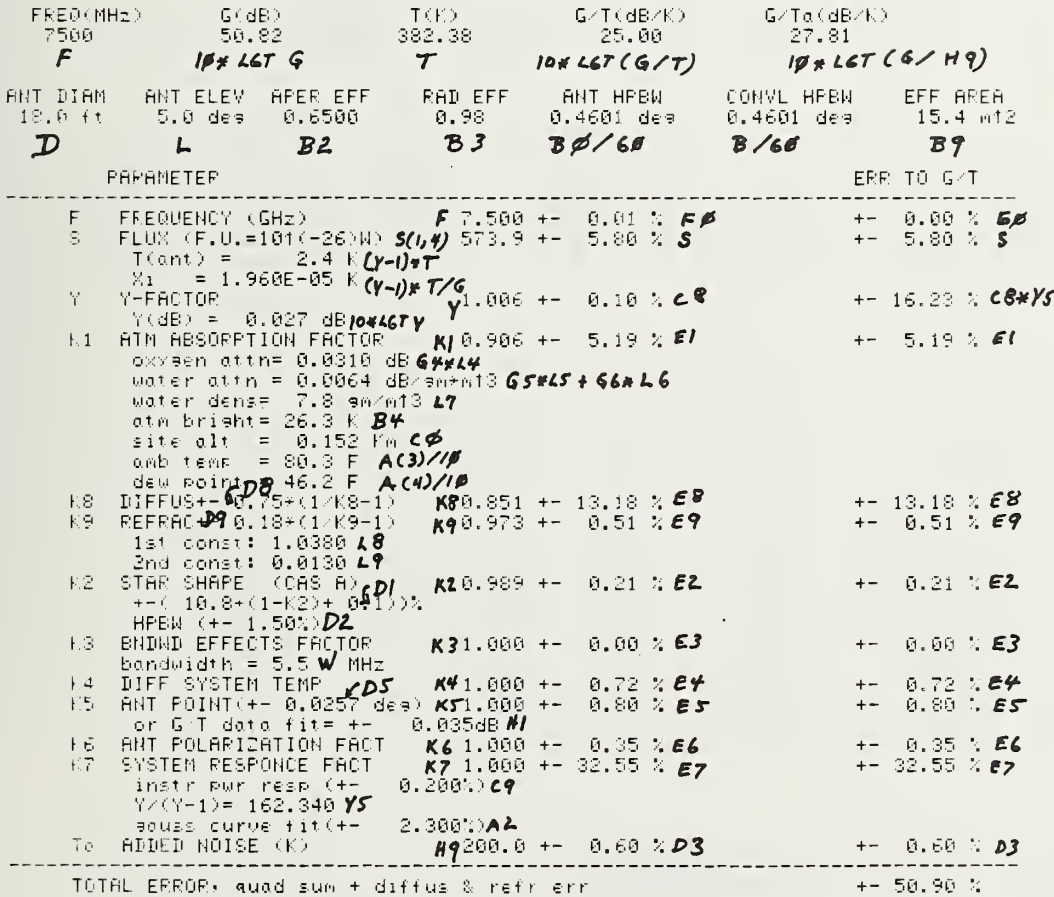

STORE SKTKH:G=N0K5=EXTK10=INT(F=NC); 0 = 05<mark>47- STORES *Site D*ATA *ONT*O *HEAS TAPE*<br>STORE SKTKH:G=N0K5=EXTK10=INT(F=NC); 0 = 00<br>LIST ALTERNATE STARS(G=N0)01</mark>

NBS1F.30\* SITE PREP  $\times$ D1-F12> T2-F12: X.<br>\*  $\times$ D1-4> T2-4 i ∑ies

 $-4 E_{YSM}$  # 6.11 RUH i AN TSC-54 #3 Wahiawa Hawaii TUE: 1980 FEB 5 = (1980.099)<br>TUE: 1980 FEB 5 = (1980.099)<br>7900 MHz(#), 7500 MHz(o),  $\mathsf{G/T}(\mathsf{dB}/\mathbb{K})$  . FREQ(MHz)  $G(dB)$  $T(K)$  $-$  G/Ta(dB/F) 7500 50.82 382.38 25.00 27.81 ANT DIAM ANT ELEV APER EFF<br>18.0 ft = 5.0 des = 0.6500 PAD EFF<br>0.98 ANT HPBN - CONVE HPBN<br>0.4601 dee - 0.4601 dee EFF AREA  $15.4 m12$ STAR. FLUX in F.U.  $T$ (ant)  $K2^ Y = f \circ \circ t \circ r$ YKBED -- Fick>  $\begin{array}{cccc} \text{CAS} & \text{R} & \text{S74} & \text{++} & \text{S},8.3, \\ \text{CYG} & \text{R} & \text{S56} & \text{+-} & \text{S},8.3, \\ \text{TAU} & \text{R} & \text{S69} & \text{+-} & \text{S},8.3, \\ \text{TRU} & \text{R} & \text{S69} & \text{+-} & \text{S},8.3, \\ \text{ORI} & \text{R} & \text{A20} & \text{+-} & \text{S},8.3, \\ \text{SUM} & \text{S05566} & \text{+-} & \text{S$ 0.989<br>0.998<br>0.998<br>0.650<br>0.650  $\frac{1.0062}{1.0027}$ <br> $\frac{1.0065}{1.0065}$  $\begin{array}{ll} 0.00 & \text{DE} \\ 0.01 & \text{DE} \\ 0.03 & \text{DE} \end{array},$ CAS R  $2.37 +$ 1.960E-05  $\mathbf{1}$  $-364$ <br>  $-1.04$ <br>  $-2.49$ <br>  $-1.74$ <br>  $-74$ <br>  $-74$ <br>  $-74$ <br>  $-74$ 1.7006-05<br>8.6056-06<br>2.0636-05<br>1.4396-02<br>7.3686-02<br>5.9106-04  $\frac{2}{3}$ 0.02 DB<br>13.86 DB<br>0.74 DB  $\overline{4}$ 1.0046 ś  $24.2999$ <br> $1.1869$ È.  $71.46 k$  $0.650$ 

GMT or GMTA. MEASUREMENT ERRORS: ELEV= 5.0deg

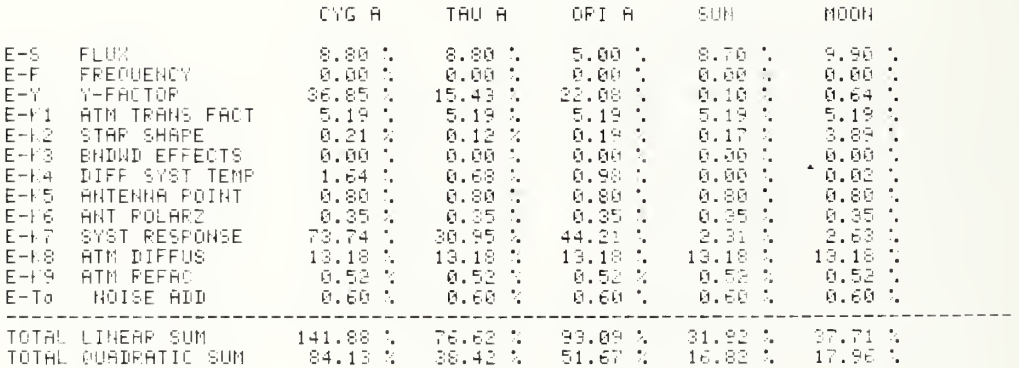

ELEV WE GMT PRINT OUT(1=YES)( =NC): 0 = 01<br>EL·AZ for 1=0AS,6=MOOR( =NC): 1 = 06

1981/03/13 14:08 NBS1B.30\* SITE PREP  $$\sqrt{D1-F12}$$  T2-F12:  $8.25$  $\sqrt{p_1-4}$  T2-4

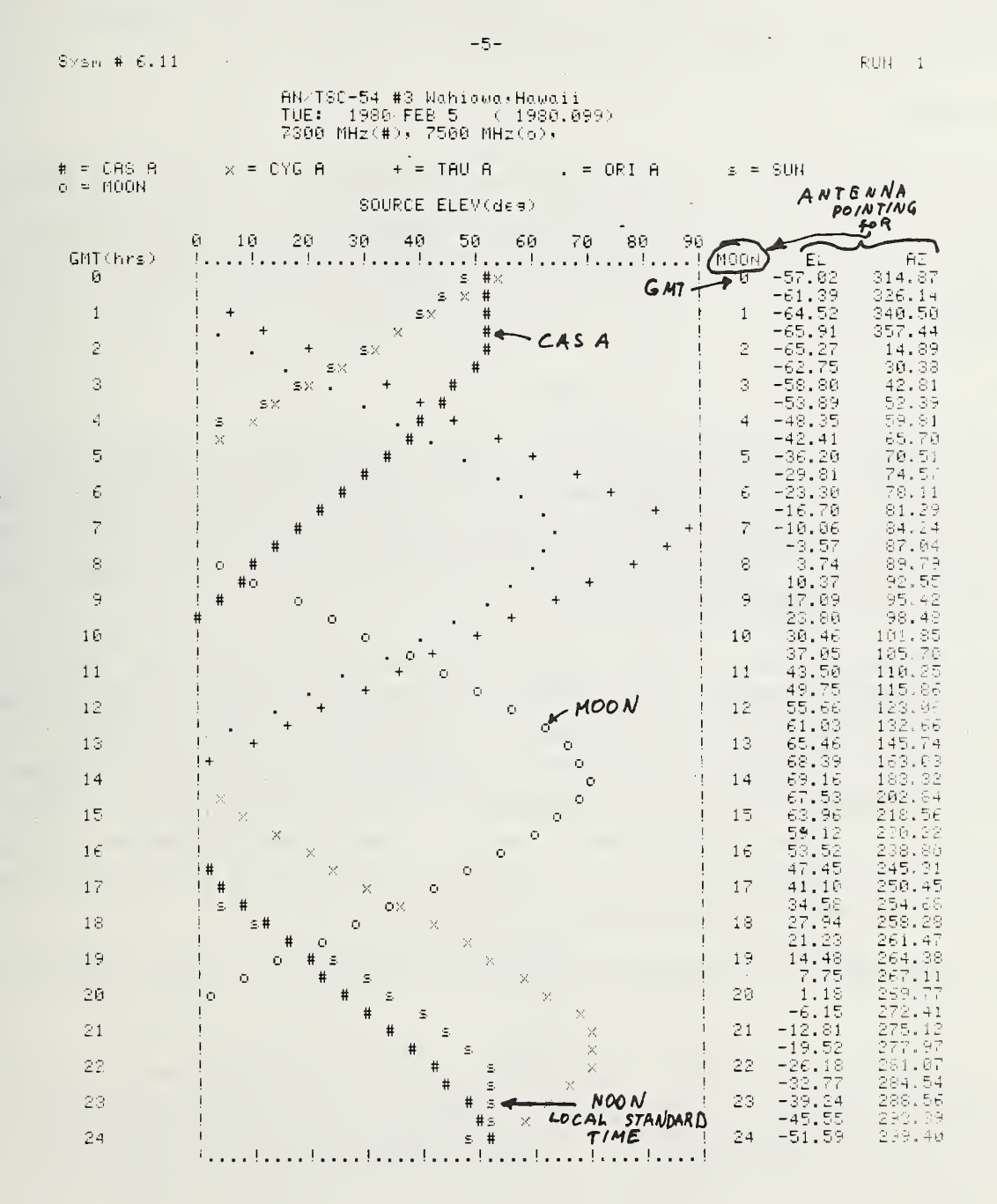

#### 6.4 The MEAS program

The purpose of the measurement program is to collect and validate data to be used in the rework programs. The measurement program collects two types of data; sky profile data, and star cut data. The sky profile data (sky background temperature as a function of elevation) is used only for the data collecting routine. It is needed to keep the data collecting plots on scale, and it is needed to estimate the sky temperature for the preliminary estimates of G/T, etc. The star cut data are used to compute G/T, antenna half-power beamwidth (HPBW), and G/T<sub>a</sub>.

## 6.4.1 The MEAS CHECK

Periodically throughout all of the measurement routines contained in the ETMS program MEAS, a check procedure is initiated to verify that the proper measurement conditions exist for a valid measurement, and to provide documentary evidence that the ETMS is operating satisfactorily. The MEAS CHECK contains 9 pieces of information labeled as follows: BRG PWR, BRG PRW+a, PWR+a/STD, STD, T $_{\mathsf{a}}\#$ ,  $\qquad$ MANL, PRGM, STD CK, and FLTR.

## 6. 4. 1.1 Meaning of Labels, and the normal Condition

BRG PWR is the power incident on the NBS type IV power bridge due to the output of the earth terminal after being attenuated, amplified, and filtered through the ETMS control unit with the standard attenuator "out", and both microwave noise add noise sources "off". For normal operating conditions, this power level is between 0.66 mW and 0.48 mW if BRG PWR is greater than BRG PWR+a; otherwise, BRG PWR should be greater than 0.12 mW.

BRG PRW+a is the power incident on the NBS type IV bridge due to the output of the earth terminal passing through the ETMS unit under the same conditions as for BRG PRW, except that one, or both, of the microwave noise add sources are commanded ON. If PRW+a/STD <sup>=</sup> 1, then the signal has been attenuated by the standard attenuator. Which noise add sources are commanded ON is indicated under T $_{\tt a}\#$ . If T $_{\tt a}\#$  = 1, then only noise add #1 is commanded ON. If T $_{\tt a}\#$  = 2, then only noise add #2 is commanded ON. If T<sub>a</sub># = O, then both noise add #1 and noise add #2 are commanded ON. For normal operating conditions, the BRG PWR+a power level is between 0.66 mW and 0.48 mW if BRG PWR+a is greater than BRG PWR; otherwise, BRG PWR+a should be greater than 0.24 mW.

STD is the assumed absolute attenuation of the standard attenuator (i.e., STD = 4 implies a 6.02 dB standard attenuator).

MANL is the attenuation of the manual input attenuator in the "ETMS control unit." The value of the manual attenuator is entered via the calculator keyboard. There is no computer readout of the input attenuation value, so the operator must be careful to record any change. This is done via the special Key 15. Normally, the MANL attenuator is adjusted so that the program attenuator is away from its extreme attenuation limits (viz., 0 dB and 15 dB).

PRGM is the attenuation of the program attenuator in the "ETMS Control Unit." This value is set by the calculator to keep the power to the type IV bridge in the most accurate measurement range.

STD CK is the measured attenuation minus the assumed attenuation of the standard attenuator. On the average, the absolute magnitude of STD CK is normally less than 0.02 dB, but because noise signals

are used in the test, it will sometimes be as great as 0.05 dB.

FLTR is a number which indicates which filter is being used within the "ETMS Control Unit." The nominal identification of the filters is as follows:

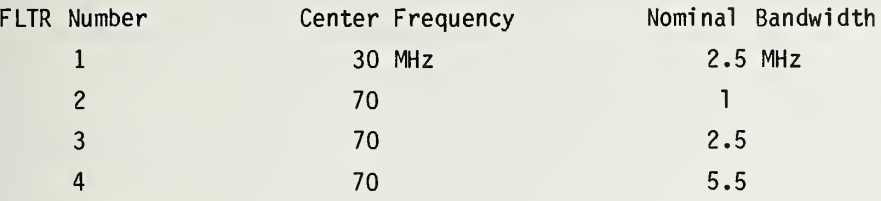

## 6. 4. 1.2 Adjusting STD CK

It is important that the assumed magnitude of the standard attenuator (A3) is close to the true value, because the standard attenuator is inserted each time the noise add is turned on, in order to keep the type IV power bridge in its most accurate range. Thus to have an accurate knowledge of the earth terminal signal plus noise add power, the assumed attenuation of the standard attenuator must be accurate.

The difference between the assumed attenuation and the actual measured attenuations is printed under the heading STD CK in the MEAS CHECK routine. If for any reason the STD CK is greater than 0.02 dB, the measurement process stops and the error message, "STD CK NOT NORMAL (1=ADJUST) ," is printed out. This may have been caused by a large noise spike, which is to be expected from time to time. In this case, striking the space bar then the execute key will allow the measurement to continue. If, on the other hand, the assumed attenuation is different than the actual attenuation (e.g., because one of the two relays that switch the standard attenuator becomes resistive, or because the wrong N matrix data was loaded into the calculator), there is a provision in the standard check routine to adjust the value of A3. When the computer stops with the display "STD NOT NORMAL  $(1 = ADJT)$  ( =NC):?", returning <sup>1</sup> provides an opportunity to adjust the value for the STD. If the attenuation of the standard is known in decibels, say AdB, then A3 =  $10^{AdB/10}$ . The nominal values for A3 for the four ETMS systems are:

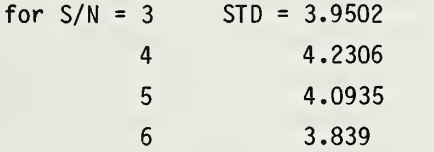

STD CK is the measured value minus the assumed value of the standard attenuation expressed in decibels; so, if the STD CK is averaging, say 0.1 dB, then you would increase STD by 2.3% (i.e., if originally STD =  $4.000$ , then the new STD =  $4.092$ ).

# 6. 4. 1.3 "NOT NORMAL" Display

If, during the MEAS CHECK one of the measurement conditions is not normal, then the computer will stop with the display "NOT NORMAL  $(1 = ADJT)$  = NC):0?" or "STD NOT NORMAL  $(1 = ADJT)$  =  $N$ C):2". Specifically, one of the following conditions is not met.

- (1) STD CK <sup>&</sup>lt; abs(0.05 dB)
- (2) PRGM between 2 dB and 10 dB
- (3) 0.24 mW <sup>&</sup>lt; BRG PWR <sup>&</sup>lt; 0.66 mW
- (4) 0.24 mW <sup>&</sup>lt; BRG PWR+a <sup>&</sup>lt; 0.66 mW

If condition (1) is not met, the "STD NOT NORMAL" display will occur. If the operator chooses to continue with the conditions "as is," then he presses the space bar, then "EXECUTE". On the other hand, if he wishes to correct the operating condition, he enters "1", "EXECUTE". The operator will then be given an opportunity to (a) change the value of STD, (b) change the value of the ETMS input attenuator, (c) change the noise add source, and/or (d) change whether the standard attenuator is inserted when the noise add source is turned on. In making the changes, remember that BRG PWR+a includes the effect of whether the standard attenuator is inserted when the noise add sources are turned on. So, if BRG PWR+a is too large when BRG PWR is too small, then the standard attenuator needs to be inserted when the noise add source is turned on; and if that is not sufficient, then use only the weakest noise source by itself for the noise add signal. If this still does not satisfy, then the only thing left is to insert an attenuator on the output of the noise source. Similarly, each of the other conditions have to be dealt with depending on the nature of the problem. For example.

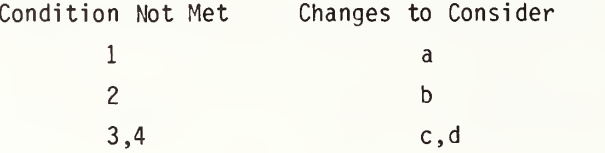

## 6.4.2 Establishing the Antenna Biases

The G/T measurement routine does not operate well unless the star center prediction is well within the half-power beamwidth (HPBW) of the antenna. This normally requires that the computerpredicted azimuth and elevation angles be biased in order to obtain the needed earth terminal azimuth, elevation command angles. The need for the bias corrections is due to an unknown mix of situations such as antenna boresight errors, elevation dependent feed sag, atmospheric refraction errors, errors in the site coordinates, and error in time. The first step is to find the star.

## 6. 4. 2.1 Finding the Star

With the ETMS connected to <sup>a</sup> down converter output of the earth terminal, adjust the ETMS input attenuator with the meter bypass in the BYPASS position until the output meter is midscale (at 0) on the meter  $x$  1 scale. Then switch the meter scale to  $x$  0.1 and with the meter offset knob, recenter the meter reading. If any of the four pointing biases (hour angle, declination angle, azimuth, or elevation) are currently in the program, it is usually best to zero them using the special function Key 5. Next, press special function Key 4 and start the star fix routine (normally for star #1 = Cas A). This routine displays the predicted azimuth and elevation angle for the star, and this predictior is updated about every 10 seconds. Command the antennas to the predicted pointing angles adjusting the meter offset or sensitivity as needed; search in the vicinity of the predicted azimuth anc elevation for a pointing angle which gives the maximum star output. Compare the antenna pointino position readout with the predicted pointing. Stop the star fix routines by pressing the "STOP" key twice; insert the appropriate AZ and EL biases via Key 5. Again, restart the Star Fix routine (key 4) and verify that the antenna pointing position indicators agree with the biased pointing predictior displayed by the ETMS.

# 6. 4. 2. 2 What to Do if You Cannot Find the Star

If, for some reason, the star is not found using the above routine, try the following check list.

(1) If the antenna elevation angle is below 15 degrees, and there are unusual atmospheric conditions, the refractive corrections may be incorrect, or there may be an obstruction in or near the line of sight. In either case, switch to <sup>a</sup> star with <sup>a</sup> larger elevation angle. (2) Check that the earth terminal down converter output is connected to the ETMS control unit input. To double check, turn on and off noise add #1 (via keyboard, FNX82 and FNX83, or via program switches, 82 and 83) and observe change in the ETMS output meter or on <sup>a</sup> spectrum analyzer monitoring the earth terminal. (3) Compare the predicted Cas A azimuth and elevation angles with those generated before the trip with the SITE PREP Program. If an obvious difference exists, the wrong site data may have been entered, or perhaps there is a computer load problem. If it looks like a computer load problem, turn the calculator off and start up all over again. (4) Check that the time is correct. The clock should read Greenwich Mean Time, not local time. The date from which the star positions are calculated is the date in the page heading, not the one set in the clock unit, and it should be the proper day in Greenwich, England. To double check that the correct date is in the calculator, gain keyboard control of the calculator (denoted by the lazy T in the display), enter "C6," press "EXECUTE." In the display will be the Greenwich hour angle (GHA) to Aries at 0 GMT expressed in decimal degrees. Using "The Nautical Almanac" or "The Air Almanac" of the proper year, look up the GHA to Aries at 0 hr GMT. In the Almanacs this will be expressed in degrees and decimal minutes. Divide the decimal minutes listed in the Almanac by 60 and add to the listed degrees to obtain GHA to Aries at 0 GMT expressed in decimal degrees. This should agree with the computer constant C6; if not, double check the value obtained in the Almanac. If they still disagree, the wrong site data were loaded. If only the day is incorrect, you can correct the computer value of C6 ("RECALL", "=", enter new value, "EXECUTE", or "C6 <sup>=</sup> . ", "EXECUTE") and look for the star again. (5) Check that the site coordinates are correct. In <sup>a</sup> manner similar to (4) above, check the computer constants C4 (West Longitude of the site in decimal degrees), and C5 (North Latitude of the site in decimal degrees). If the site is EAST of the zero Longitude, C4 should be <sup>a</sup> negative number. If the site is SOUTH of the Equator, C5 should be negative.

## 6.4.3 Sky Profile

The sky profile option is selected at TRAP via option 1SKY. A sky profile is <sup>a</sup> series of sky temperature measurements made at various elevations along the path that Cas A will take. The measurement results are then least squares fit to <sup>a</sup> constant plus <sup>a</sup> cosecant of the elevation term. The purpose of the sky profile is threefold. First, it yields information concerning atmospheric loss. Secondly, the curve fit parameters are used to correct for the change in sky background temperature as the various star cuts are taken to determine G/T. Lastly, the sky profile results are used to identify when any unusual changes in atmospheric conditions occur.

#### 6.4.4 The G/T Measurement

Before the G/T measurement routine can succeed, the ETMS manual input attenuator needs to be properly set, the noise add sources functioning appropriately, and the antenna bias corrections established as discussed in the preceding paragraphs. Once these are done, the G/T measurement routine is initiated by selecting the "2G/T" option at TRAP. One measurement set consists of 6 cuts. For the first cut, the antenna is pointed and braked at the cold sky two degrees offset from the path of Cas A. A "cut" consists of approximately 40 sequential power measurements taken at sixsecond intervals. The purpose of the sky cut is to compare the current sky temperature with the earlier sky profile results. This helps identify atmospheric changes and/or interference situations.

For the remaining 5 cuts, the antenna is pointed to a computed coordinate position so that the radio star Cas A drifts through the antenna beam in equidistant spaced cuts. After each cut, a parabolic curve is fit to those measurement points where the radio star is predicted to lie between the half power beam width (HPBW) points of the antenna pattern. Cas A will remain between the HPBW points for 11 successive measurements (66 seconds of time). Those points that occur during these 66 seconds of time (and are at frequency #1) are curve fit to a parabola, and the discrepancy between the time the star was predicted to be centered in the antenna pattern and the time the star was actually centered is used to calculate and print out the equivalent antenna hour angle offset. If it is desired that a new hour angle bias be entered for improving the predicted time of the star maximum, Key 5 is pressed and the new hour angle bias entered. The hour angle bias (or declination angle bias can be entered at anytime without invalidating the measurement data. Remember, however, AZIMUTH or ELEVATION biases can ONLY be entered BETWEEN MEASUREMENT SETS; otherwise, the antenna declination offsets between cuts are incorrectly calculated and the two-dimensional curve fit to the data is incorrect, which invalidates the entire measurement set.

After the last cut in a measurement set, the calculator fits a parabola to the maximum of the prior stored cuts versus declination offset from the unbiased predicted star center. The difference between the unbiased predicted declination angle for <sup>a</sup> star maximum and the actual declination angle for the star maximum is printed out. If it is desired that a new declination angle bias be entered for improving the biased prediction of the declination angle for star maximum. Key 5 is pressed and the new declination angle bias entered. The declination angle bias (or hour angle bias) can be entered at anytime without invalidating the measurement set (but DO NOT CHANGE AN AZIMUTH OR ELEVATION BIAS during a measurement set). It is best to wait until the measurement set is stored on magnetic tape before changing the declination bias. If the bias is changed before the measurement set is stored, the most graceful way to continue is to press Key 10 (shift plus fO) to store the data.

When all the data for a particular run have been taken. Key 19 (Last Meas) is used to store the summary information on the summary tape and the computer program on the MEAS tape. When all the information has been stored, it is good practice to list out the computer program.

## 6.4.5 Data Storage on the MEAS Tape, and the Summary Tape

Each set of measurement data is recorded twice, once on the MEAS cassette tape (which contains the MEAS program) and, secondly, on the summary tape. The MEAS tape has the measurement program, the site data, the star data, the measurement conditions, and all of the measurement results for one particular run all recorded on it. The MEAS tape is intended to be an archives tape. In contrast, the summary tape is intended to be a working tape. The rework program uses the summary tape files and writes back into them the latest results. Thus, the summary tape is more vulnerable to the accidental erasure of a data file.

The particular file on the MEAS tape on which data are stored depends on the set number (computer variable is N7). In turn, N7 is determined by the measurement number (computer variable is N) which is controlled by the ETMS operator. It is possible to overwrite a "MEAS" data file by intentionally or otherwise reusing a series of N values.

The summary data tape files are filled sequentially. Every store operation is stored in the next available file.

The reason for storing the data twice is to avoid losing data when cassette recording errors are encountered (ERROR 59). This occurs because of a flaw in the tape, or an unclean recording head, or other causes. If the problem occurs during the read operation, the file can sometimes be recovered by cleaning the read head and then rereading the file, but usually that data file is lost.

#### 6.4.6 Changing the MEAS or Summary Data Tapes

When the MEAS tape or summary tape data files are full, the operator is notified and the program automatically performs the "Last Measurement" routine of storing summary data onto the summary tape, and the program onto the MEAS tape. To continue on with the measurement process without reloading the MEAS program, a new MEAS and/or summary tape need to be inserted and the appropriate changes made to the computer variables so the data store locations will be appropriate for the new tape. Whenever insertion of a new MEAS or summary tape is desired, the "5 NEW TAPE" option is selected at TRAP (e.g., Key 0) and the appropriate entries made in response to the computer-generated questions.

## 6.4.7 The Use of the Special Function Keys

In the MEAS program, the special function keys found in the upper left-hand corner of the calculator are important to the normal operation of the measurement. The ten special function keys are labeled f0, f1,  $\ldots$ , f9. Twenty special functions are available by using the above keys in conjunction with the shift key. A special function can be activated anytime the calculator is stopped (by pressing the stop key) or waiting for an input.

For convenience, the routine activated by pressing fO is denoted as Key O, and so forth through Key 9. Key 10 is the routine activated by pressing the shift key and the special function key fO simultaneously, and so forth through Key 19. The routines associated with the special function keys for the MEAS program are listed in table 4 and are described in the following paragraphs.

Key 0 sets the MEAS program to "the restart alternative position," TRAP, namely the position in the program that chooses the major program option. The options in the MEAS program are "ORSTRT," which is a master restart that is used to initialize certain program constants. These constants need only be initialized once, and this is done automatically when the program in loaded. "ORSTRT" is used primarily for the case when the calculator gets hung up waiting for <sup>a</sup> return flag from the digital voltmeter. This is <sup>a</sup> calculator quirk that sometimes occurs on the first command to read the voltmeter. The operator is warned of this problem on the printout, so no special concern for this option is necessary. The "1SKY" option initiates the sky profile measurement routine, "2G/T" initiates the G/T measurement routine, "3EIRP" initiates the EIRP, C/kT measurement routine, and "4 NEW TAPE" changes the calculator constants to store data to the proper files on a new tape.

KEY PURPOSE

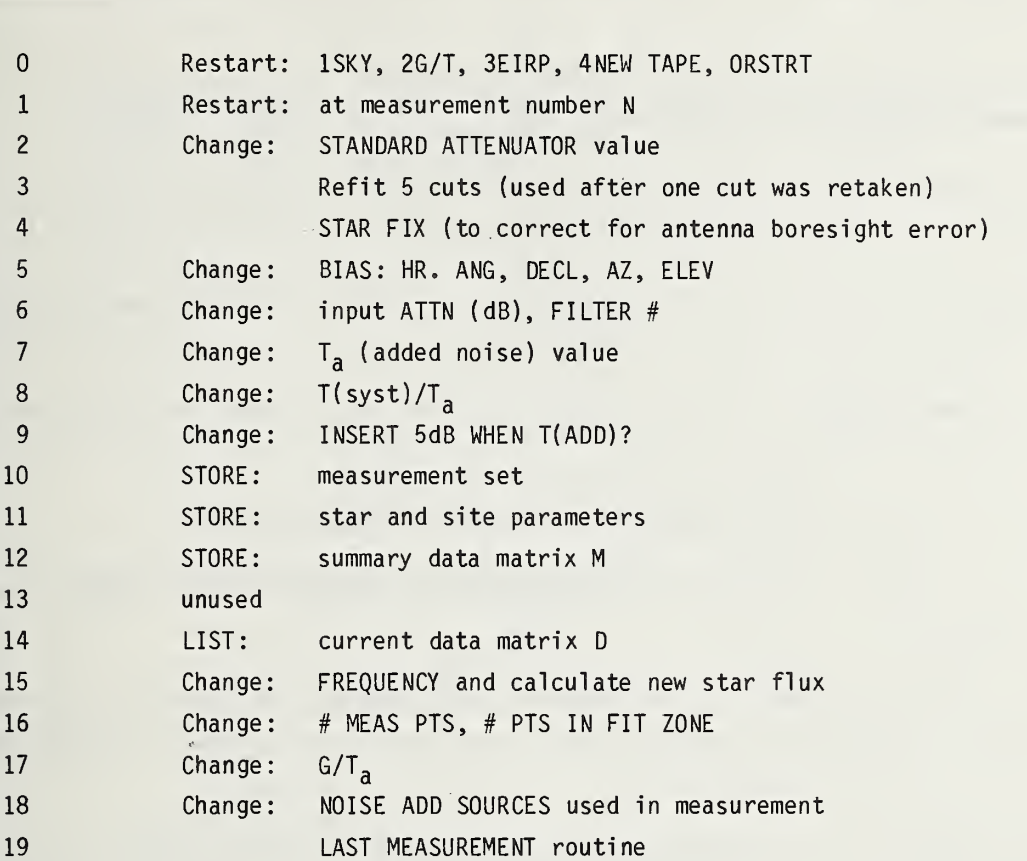

Key <sup>1</sup> is used to restart a "cut" in the G/T measurement routine. This key typically is used after the operator realizes the antenna pointing is incorrect and needs to start the measurement over again.

Key 2 is used to change the assumed value for the attenuation of the standard attenuator (A3).

Key 3 is used to refit a parabola to the results of a set of five cuts. This key is used when, for some reason, one of the measurement cuts is replaced and there is no need to remeasure the remaining cuts.

Key 4 initiates the star fix routine, and Key <sup>5</sup> is used to enter new antenna biases and is discussed in paragraph 9.2.

Key 6 is used to enter a change in the ETMS input attenuator value or to change the filter being used.

Key 7 is used to change the estimated magnitude of the noise add reference, T<sub>a</sub>, which changes the scale factor for the data collecting graphs.

Key 8 is used to change the estimated value for the system temperature relative to the noise add reference (T/T<sub>a</sub>); both the zenith value and the coefficient of the cosecant of the elevation angle can

be adjusted. T/T<sub>a</sub> determines the zero values for the data collecting graph. Because T/T<sub>a</sub> i Because  $T/T_a$  is calculated automatically from the sky profile measurement, and because the zenith value of T/T<sub>a</sub> is recalculated after each cold sky cut, there is not much reason to reenter a new value. However, when the measurement frequency is changed, T/T<sub>a</sub> can be somewhat in error, and, sometimes, it is convenient to manually correct the value.

Key 9 is used to change whether the 5 dB standard attenuator is or is not inserted into the circuit each time the noise add source is turned on.

Key 10 is used to store a partial measurement set. For example, a single additional cold sky cut may be taken for a record concerning the atmospheric conditions.

Key 11 is used to store the star and site parameters, and the current measurement program onto the MEAS tape.

Key 12 stores the summary data matrix M, and the program constants matrix N onto the summary data tape. Key 13 is not used.

Key 14 is used to list out the data contained in the current data matrix D.

Key 15 is used to enter <sup>a</sup> new measurement frequency and corrects the frequency dependent parameters such as star flux.

Key 16 is used to change the number of points used in the parabolic fit routine. For Cas A, 11 points are normally used. Because the fitting routine works best when the star is between the HPBW points, fewer points are used for the other stars.

Key 17 is used primarily as an alternate way to calculate the magnitude of the noise add, T<sub>a</sub>, which, in turn, adjusts the scale factor of the data collecting graphs. Because the magnitude of G/T<sub>a</sub> is calculated after one measurement set is finished, this value of G/T<sub>a</sub> can be entered via Key 17 and used to calculate T<sub>a</sub> by using a value for the antenna gain based on the antenna diameter and the the same operating frequency.

Key 18 is used to change whether noise diode  $#1$ , diode  $#2$ , or both diodes are used for the noise add si gnal

Key 19 is used when the last measurement data have been taken for a particular run. This key starts <sup>a</sup> routine which stores the summary data and the current programs onto the MEAS and summary data tapes.

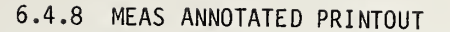

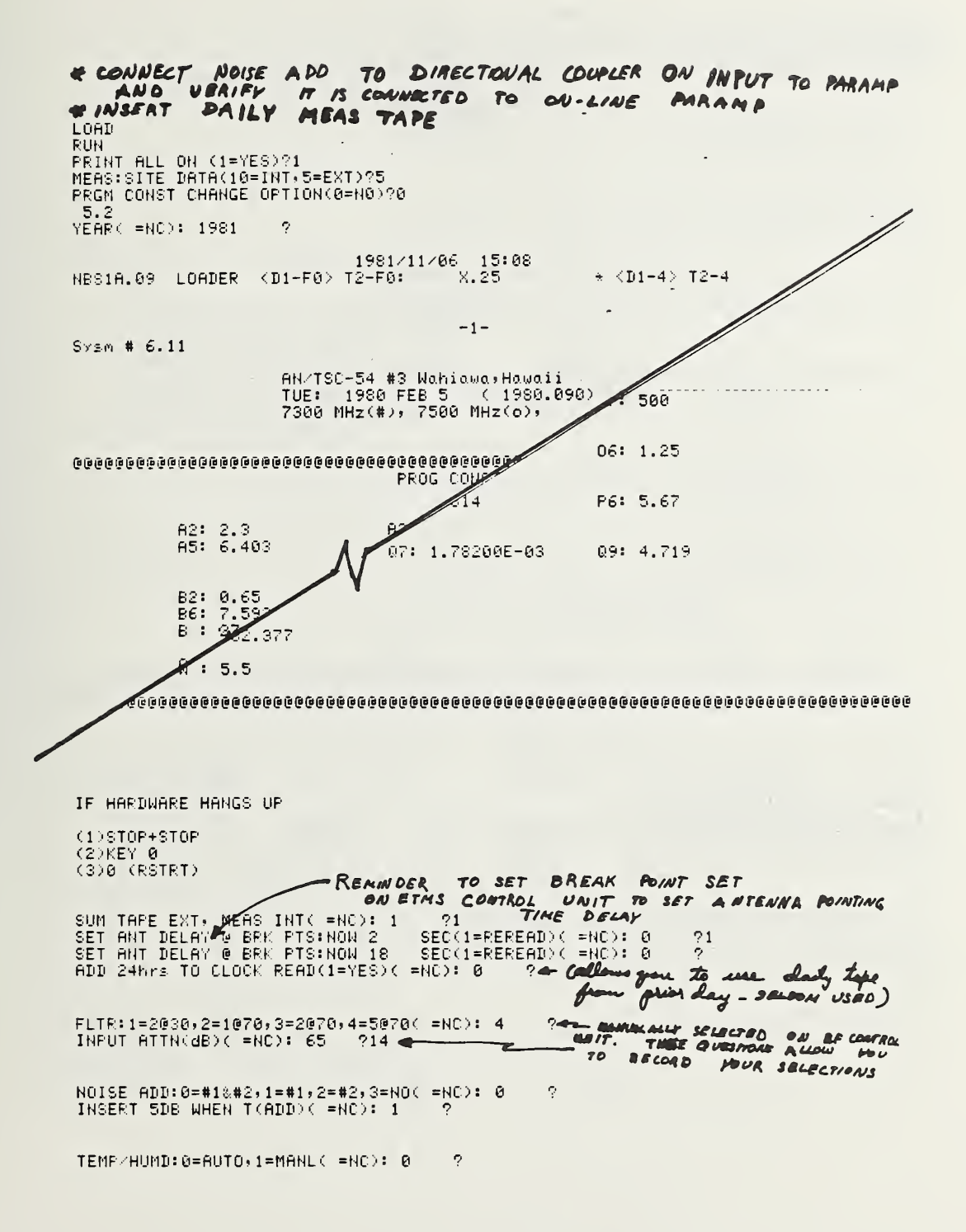

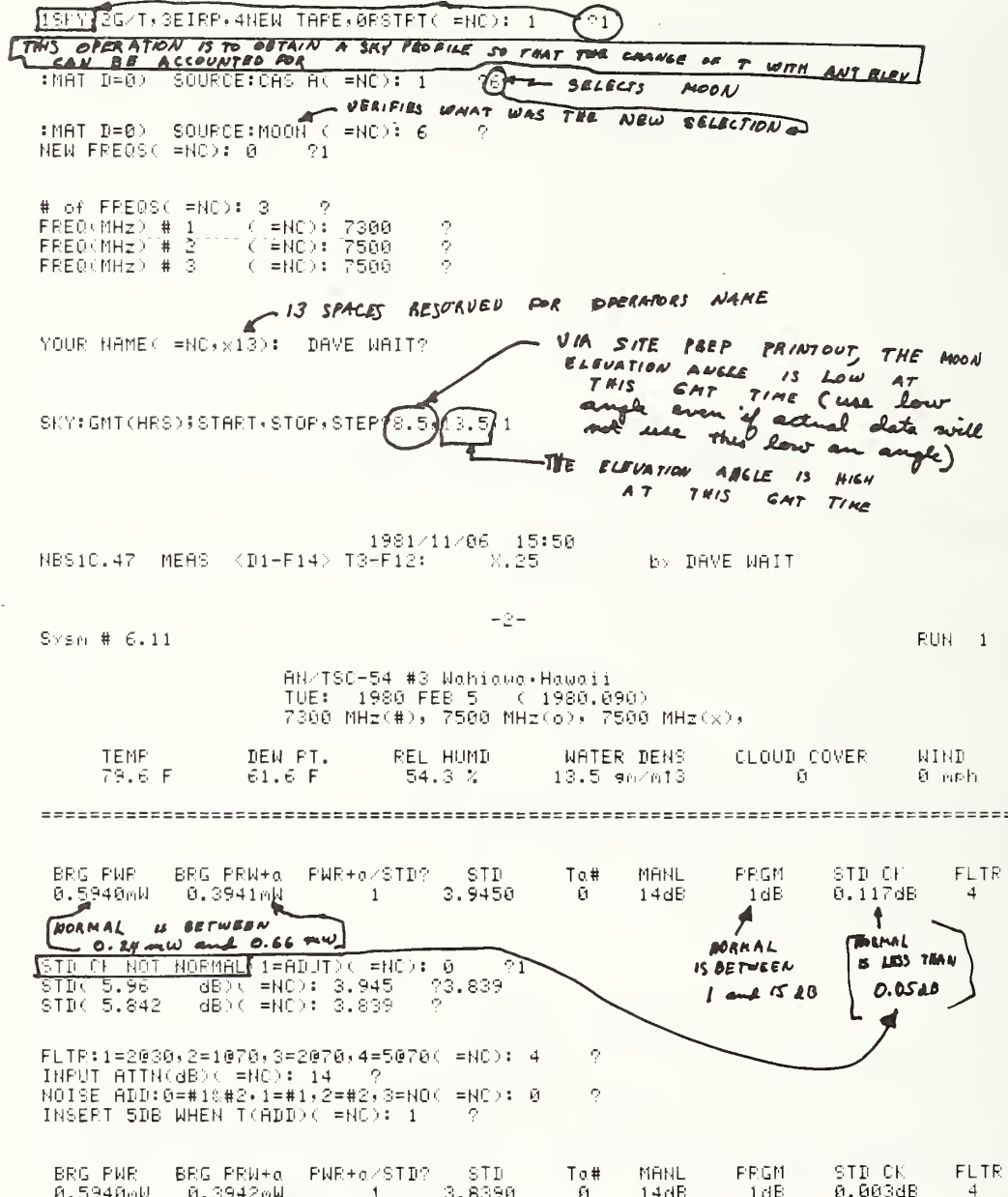

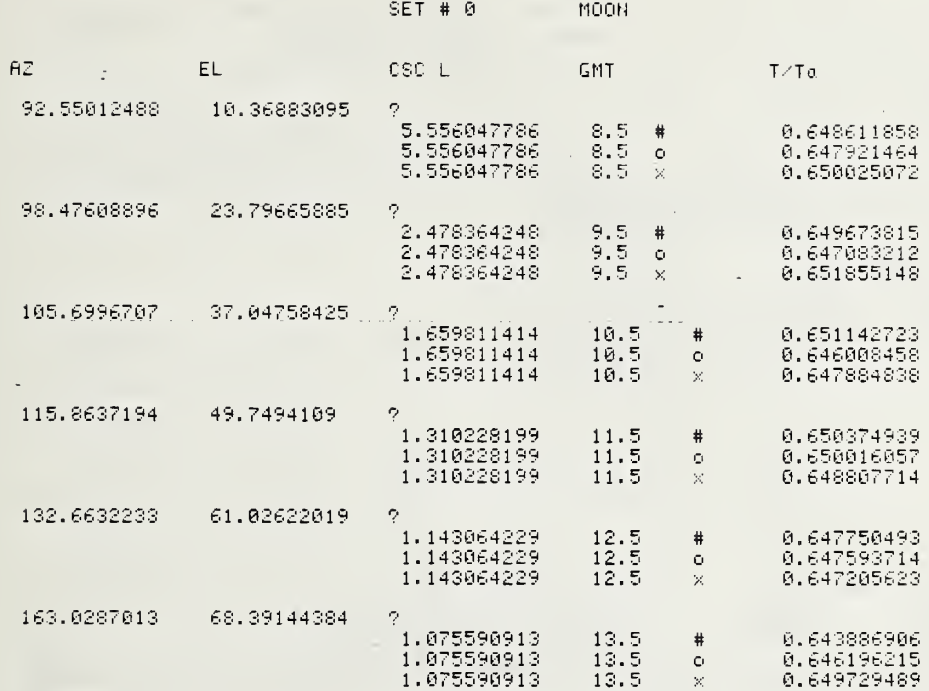

 $T/Ta = 0.6480 + 0.00024 \star CSC \perp +$ 

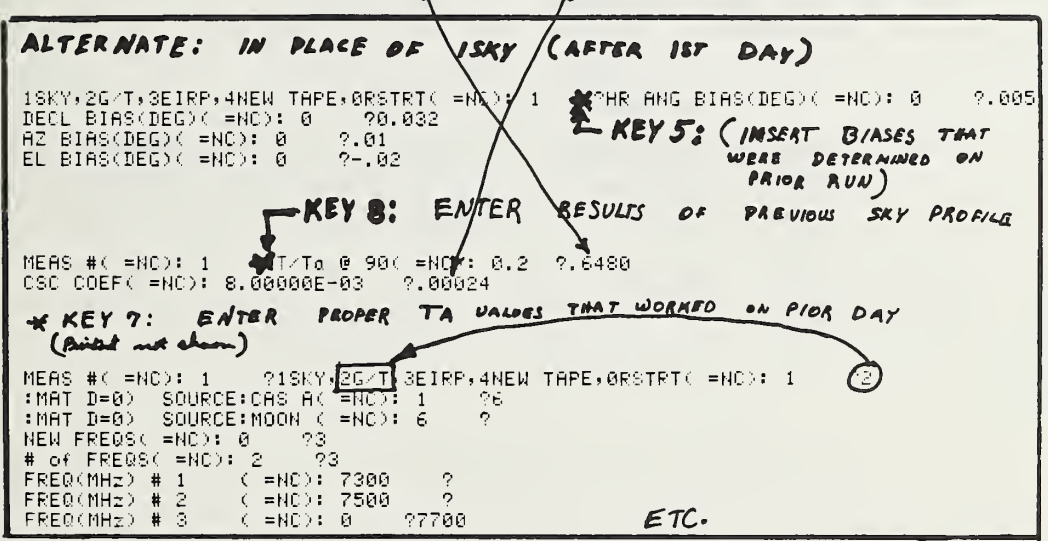

 $\ddot{\phantom{0}}$ 

**\*** KEY 5: IN CASE BIASES HAVE BEEN ENTERED, THEY SHOULD BE REPORD<br>HR ANG BIAS(DEG)(ENC): 0 ? **BEFORE DOING STAR FIX**<br>DECL BIAS(DEG)(ENC): 0 ?0<br>AZ BIAS(DEG)(ENC): 0.01 ?0<br>EL BIAS(DEG)(ENC): 0.02 ?0

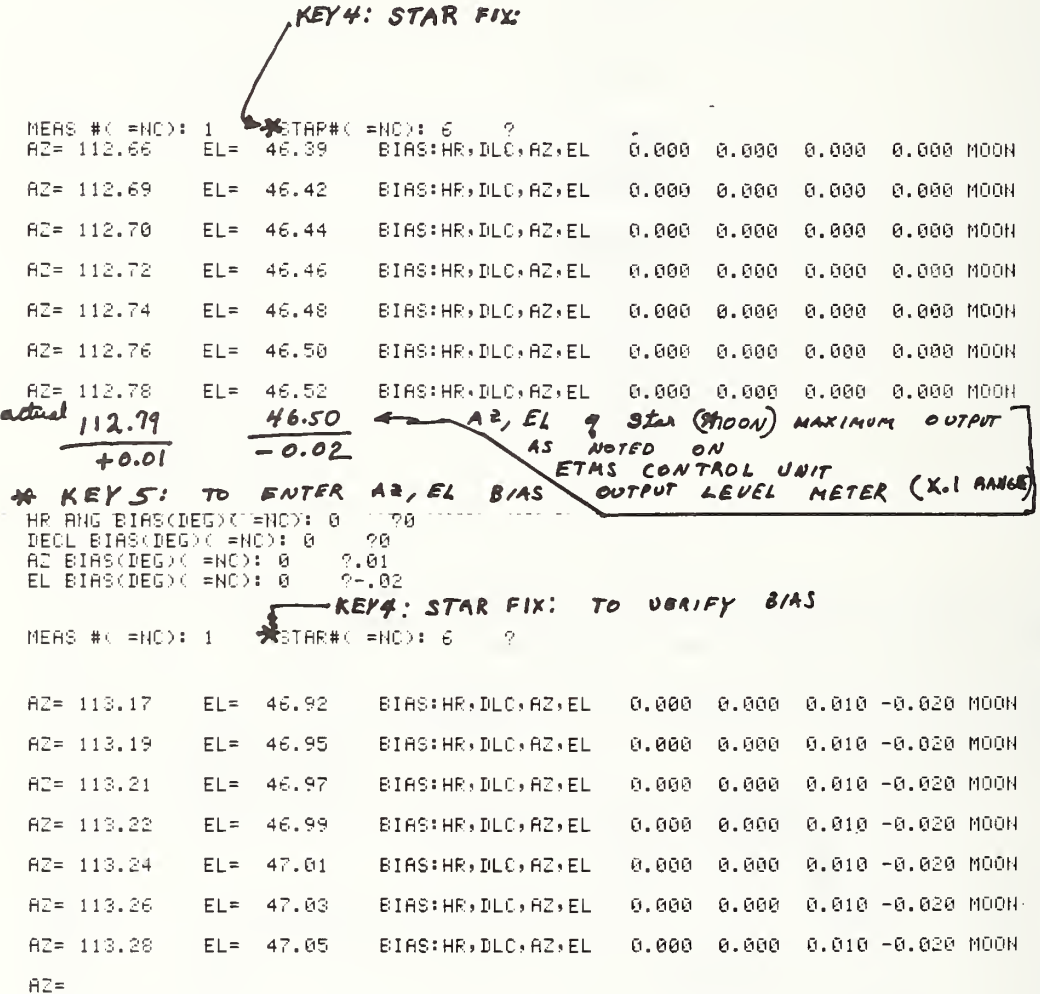

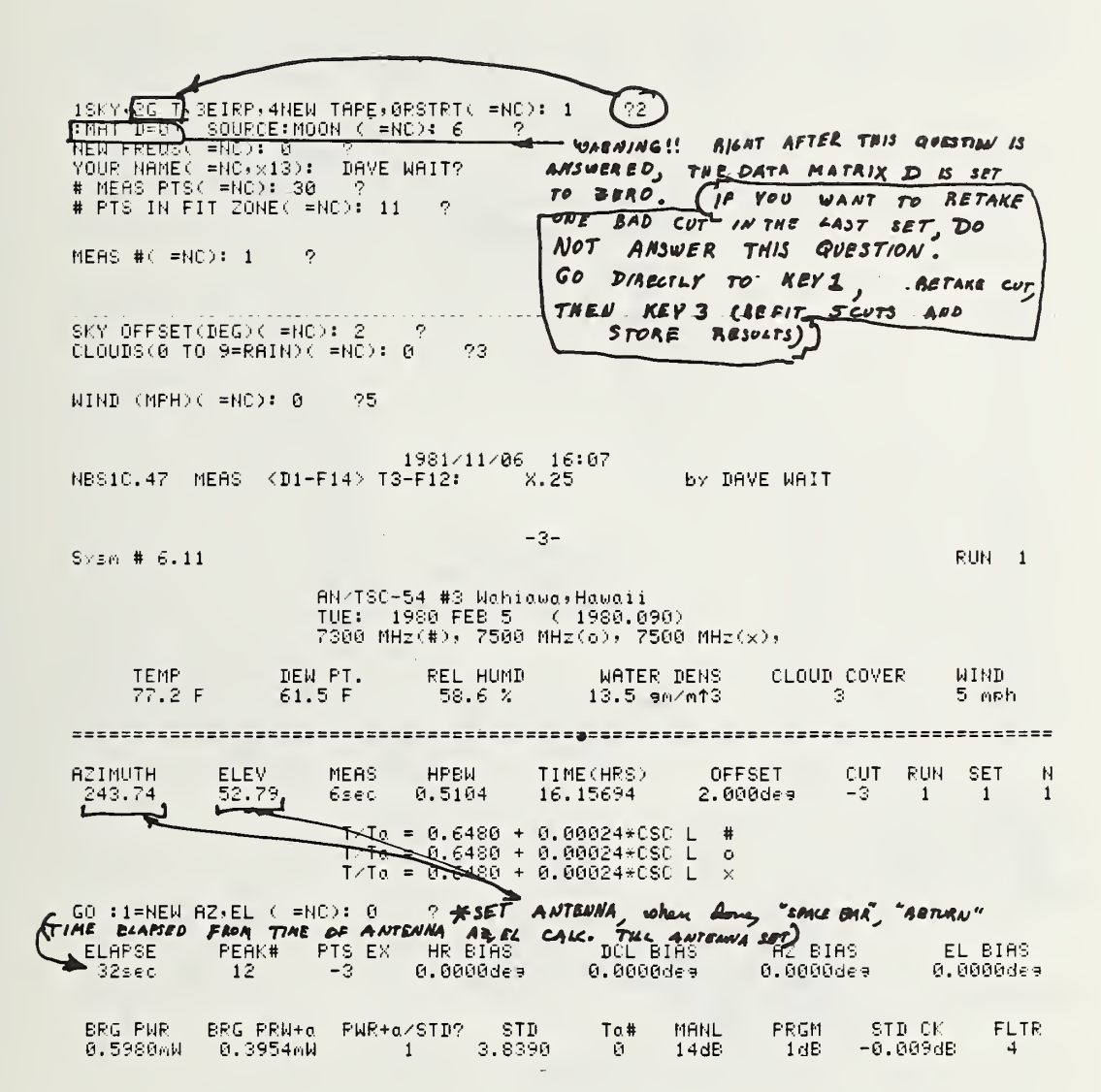

 $\sim$   $\mu$   $\sim$ 

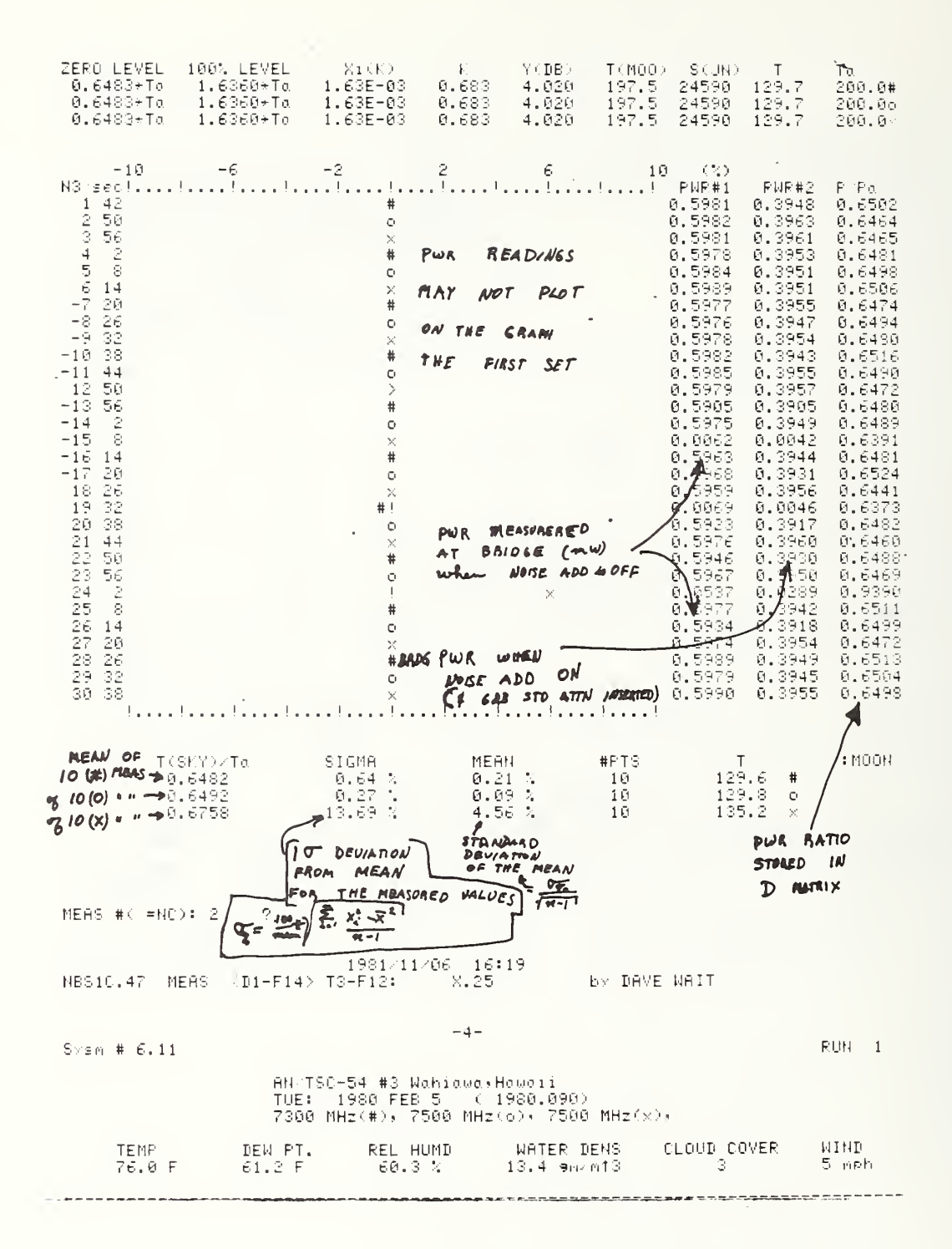

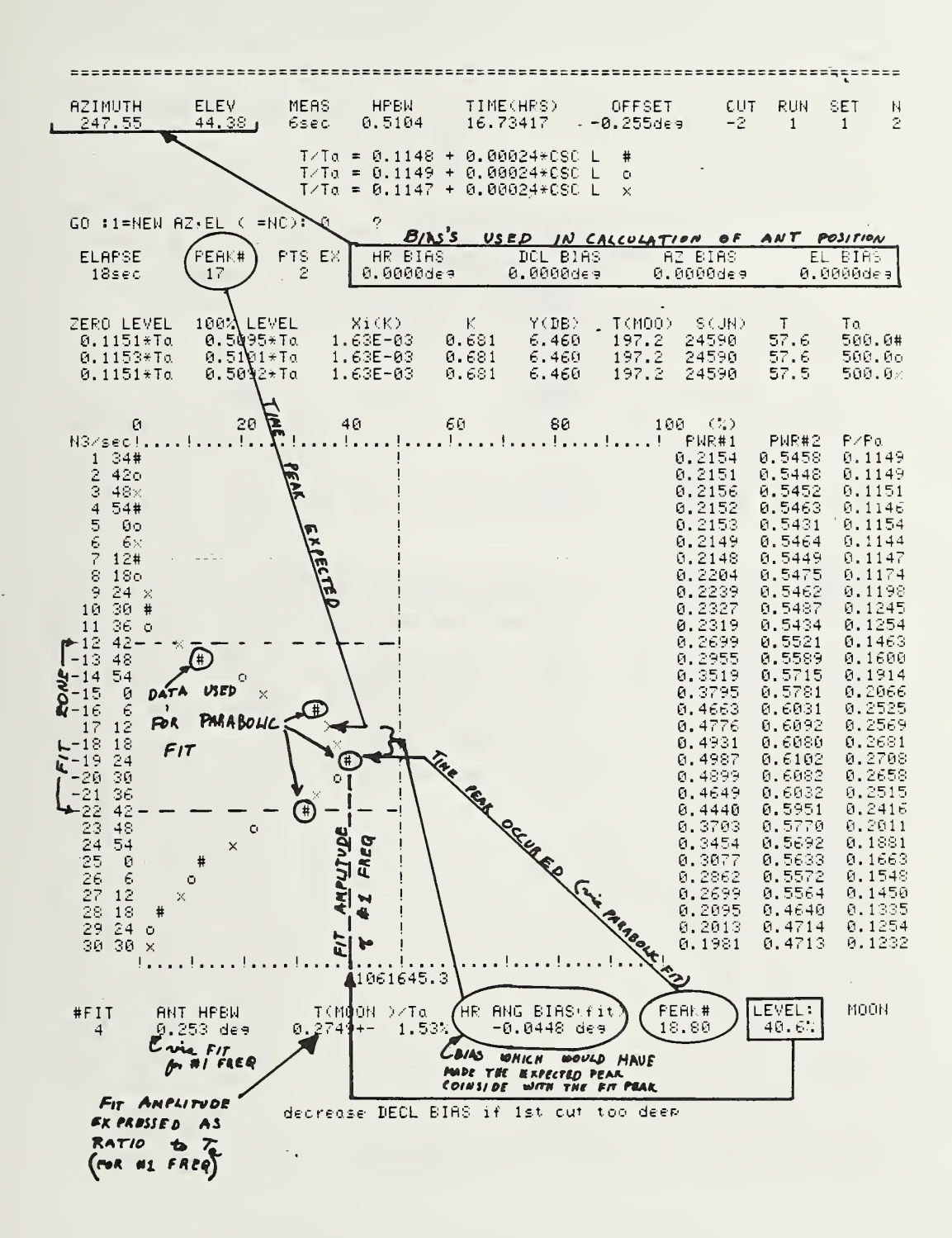

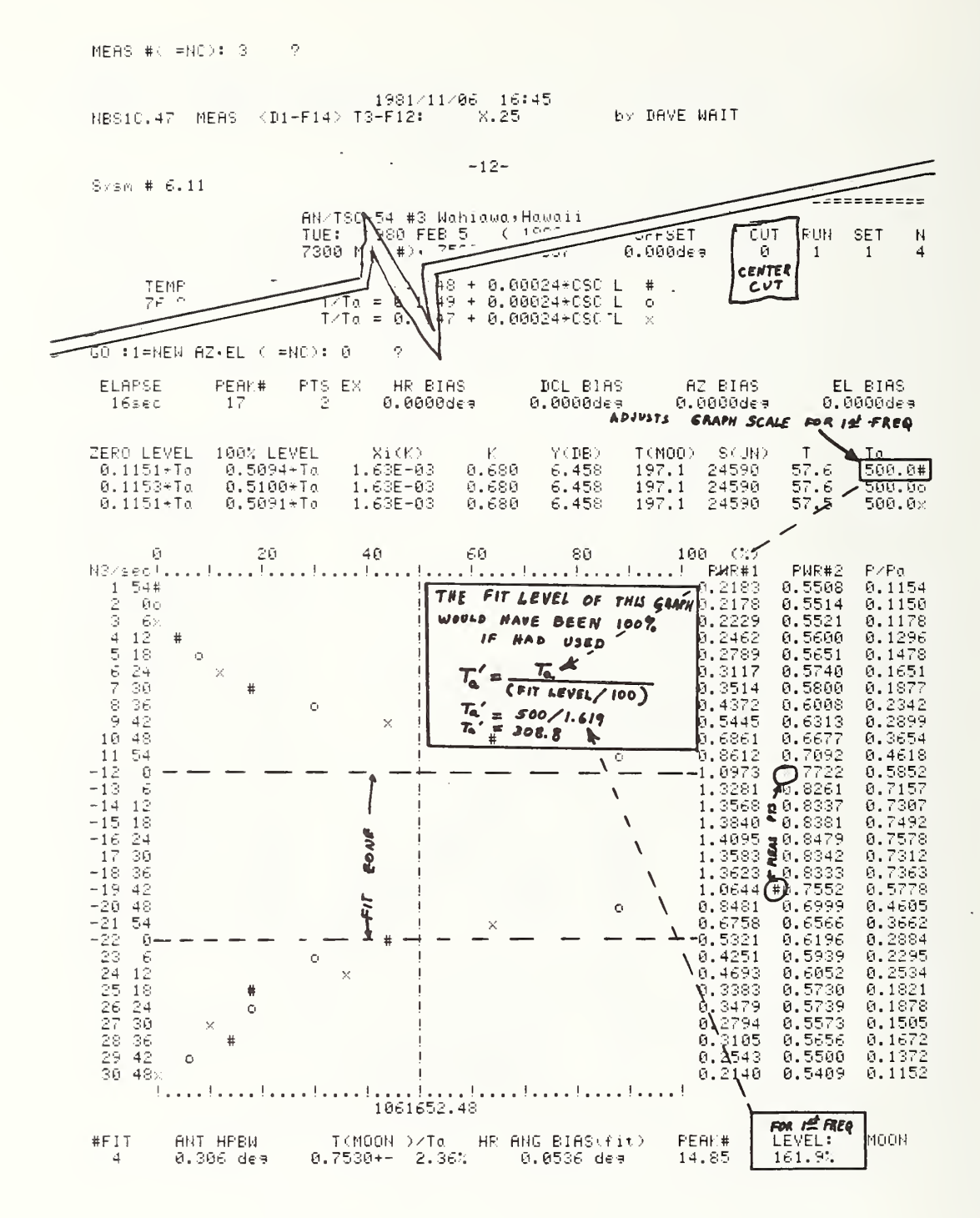

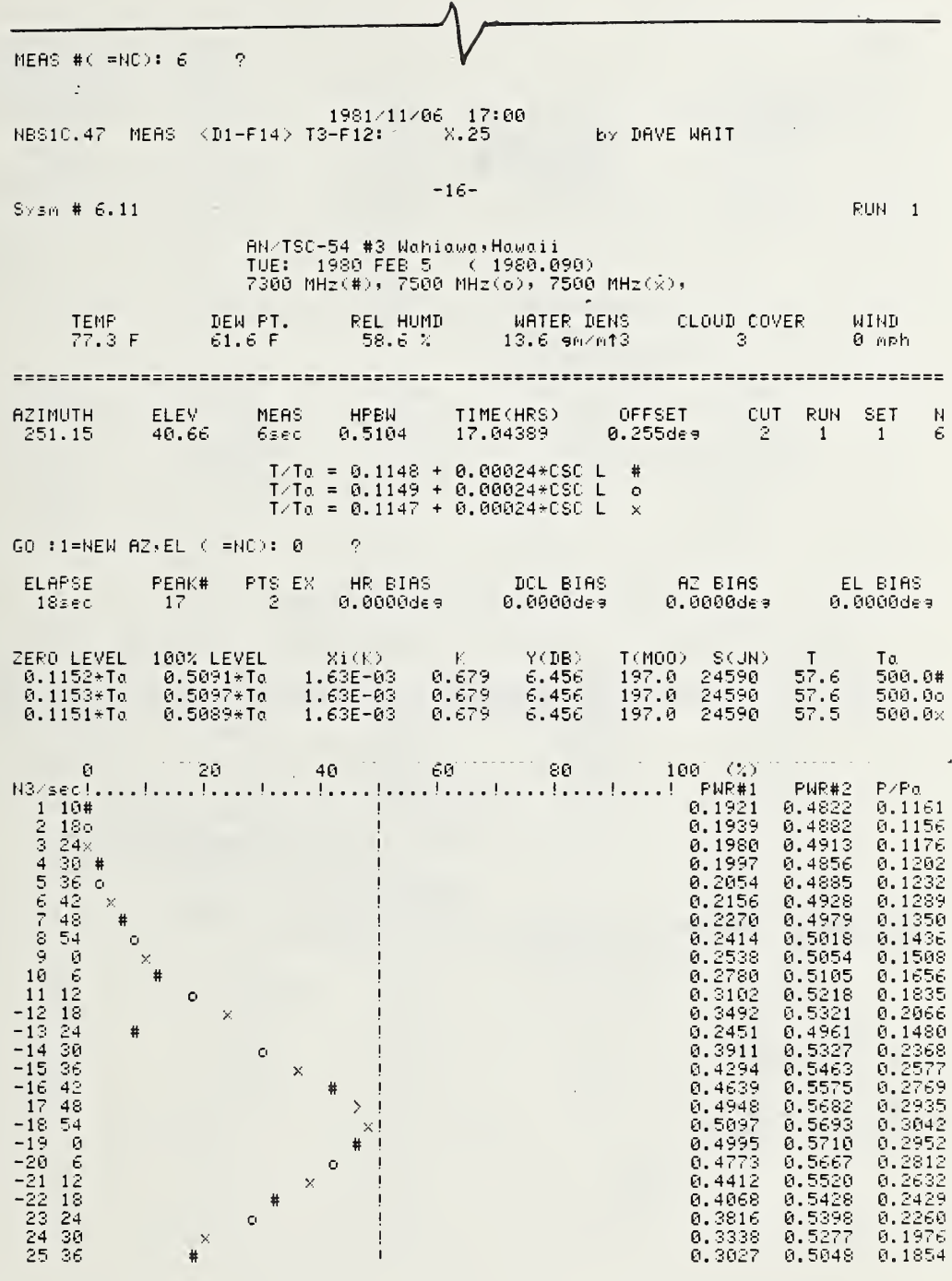

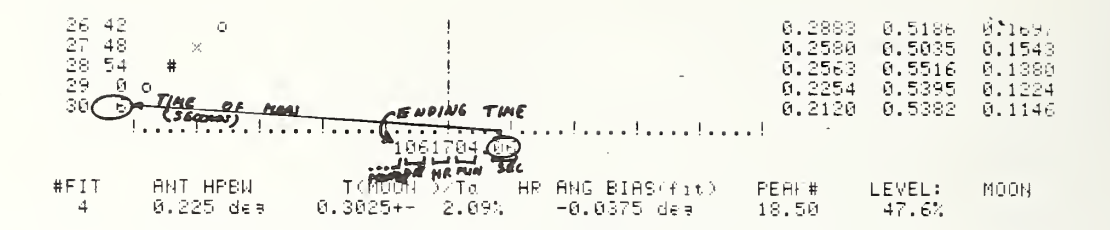

#### decrease DECL BIAS if ist cut too deep

1981/11/06 17:04<br>NBS10.47 MEAS <D1-F14> T3-F12: X.25 by DAVE WAIT

 $Sysm # 6.11$ 

 $RUN = 1$ 

AN/TSC-54 #3 Wahiawa,Hawaii<br>TUE: 1980 FEB 5 = ( 1980,090)<br>7300 MHz(#), 7500 MHz(⊙), 7500 MHz(ჯ),

 $-17-$ 

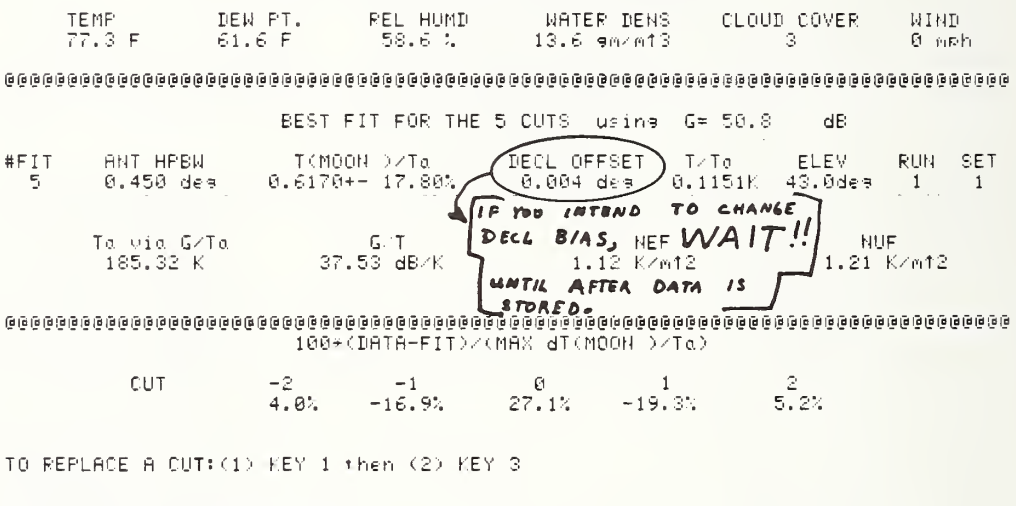

PEMARKS:?SIMULATED MOON CUT<br>STORE: INT FILE 14 EXT FILE 9 EXT SET# 1

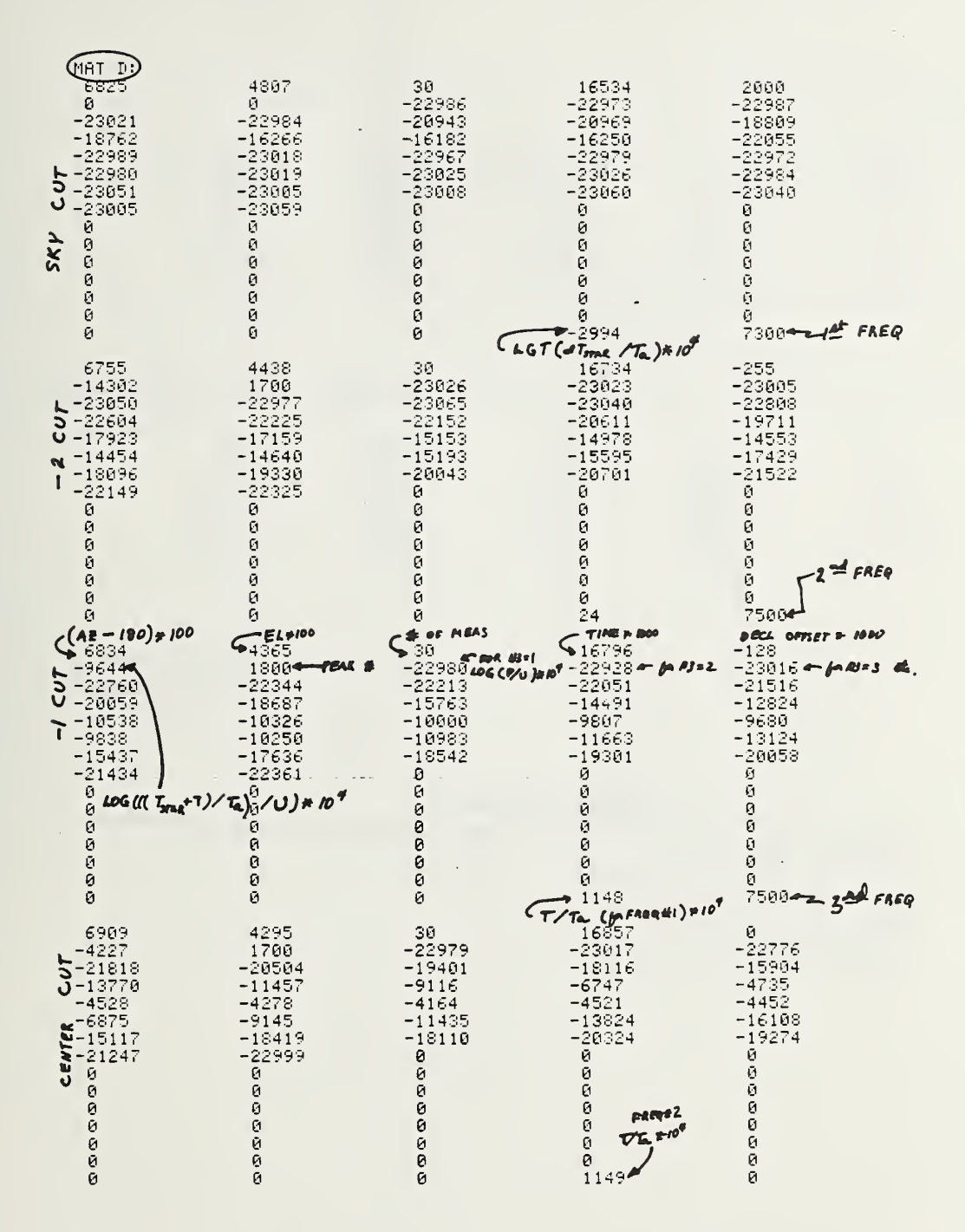

| 6983<br>-9670<br>-22338<br>$-19162$<br>$+11209$<br>$-10247$<br>$-18343$<br>¢<br>$-23031$<br>ø<br>Ø<br>Ø<br>Ø<br>Ø<br>Ø<br>Ø       | 4222<br>1800<br>$-22173$<br>$-18148$<br>$-10251$<br>$-11239$<br>$-21173$<br>$-23026$<br>Ø<br>ø<br>Ø<br>Ū<br>Q<br>Ø | 30<br>$-23064$<br>$-21726$<br>$-15592$<br>-9666<br>$-11686$<br>$-20298$<br>0<br>0<br>ø<br>0<br>0<br>ø<br>0<br>ø    | 16918<br>-22999<br>$-21117$<br>$-13055$<br>-9629<br>$-12858$<br>$-21693$<br>Ū<br>ø<br>0<br>0<br>0<br>ø<br><b>FREE #3</b><br>774.40<br>ø<br>1147 | 128<br>$-22607$<br>$-20073$<br>$-11313$<br>$-9881$<br>$-15132 -$<br>$-21907$<br>0<br>ø<br>ø<br>ø<br>ø<br>Ø<br>NUMBER<br><b>FREQUENCIES</b><br>ممع                                 |
|----------------------------------------------------------------------------------------------------|----------------------------------------------------------------------------------------------------|----------------------------------------------------------------------------------------------------|----------------------------------------------------------------------------------------------------|----------------------------------------------------------------------------------------------------|
| 7115<br>$-13346$<br>$-22570$<br>৳ -20306<br>$-15796$<br>U<br>$-13589$<br>N<br>-17603<br>-22388<br>Ū<br>Ū<br>Ō<br>Ũ<br>Ø<br>Ū<br>й | 4066<br>1700<br>$-22325$<br>$-19376$<br>$-14949$<br>$-14075$<br>$-18239$<br>$-23050$<br>Ū<br>Ø<br>ø<br>Ø<br>Ō<br>Ø | 30<br>$-22922$<br>$-21875$<br>$-18343$<br>$-14228$<br>$-14739$<br>$-19128$<br>ø<br>ø<br>0<br>0<br>0<br>Ø<br>ø<br>ø | 17044<br>$-22959$<br>$-21409$<br>$-17161$<br>$-13646$<br>$-15541$<br>$-20075$<br>ø<br>Ū<br>ø<br>ø<br>Ø<br>ø<br>ø<br>ø                           | 255<br>$-22794$<br>$-20797$<br>$-20491$<br>$-13289$<br>$-16262$<br>$-21194$<br>Ū<br>ø<br>Ū<br>Ū<br>ø<br><b>BETWEEN</b><br><b>TIME</b><br>Ø<br>64<br><b>MEASURE MENTS</b><br>(SEC) |

SET 2  $BEGM$ 

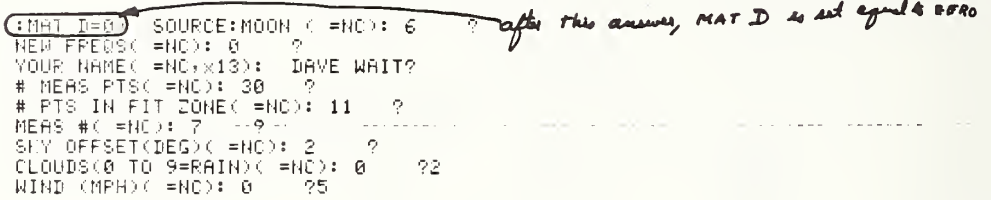

#### 6.5 The SPLIT program and annotated printout

The purpose of the SPLIT AND CHECKSET programs is to prepare the data for the fitting and reworking programs. These programs require that all of the data be in single frequency sets. If the data collected were only for a single frequency, then the SPLIT program is not required.

The SPLIT program contains three different routines. The first routine provides a way to list the contents in the various data files contained on the various daily MEAS tapes or SUMMARY tapes. It lists information with regard to whether the data have been processed by the FIT routine, whether the data are in a single frequency file, the run/set number of the file, and the frequency and antenna elevation conditions under which the data were taken.

The second routine in the SPLIT program takes a data set containing data for three (or two) data sets and splits it into three (two) data sets containing information only about one frequency each.

The last routine in the SPLIT program is a program to load data files from the various daily MEAS tapes and/or SUMMARY tapes and store them onto a different tape (e.g., a SUMMARY tape containing all the data for one frequency).

THE ANNOTATED PRINTOUT OF SPLIT PROGRAM

 *<i>INSERT* SPLIT TAPE LOAD RUN PROG EXT(5), INT(10)?10

FILES∜<u>(1)LIST√</u>(2)SPLIT,(3)MOVE?<mark>()</mark><br>LOAD from Int Tape=0,ext=1?0<br>LOAD files:start#,stop#,step?9,25,1

NBS1F.39 DATA SPLIT <D1-F27>

NBS1C.42 MEAS <D1-F14> T3-F12: X.25 by WAIT <sup>&</sup>gt; JOHN <sup>W</sup>

 $-1 -$ 

 $S \times s$ r'i # 6.00

 $\mathbf{I}$ 

RIJN 103

AN TSC-54 #3 Wahiawa,Hawawii<br>FRI: 1980 FEB 8<br>- 0 MHz #,

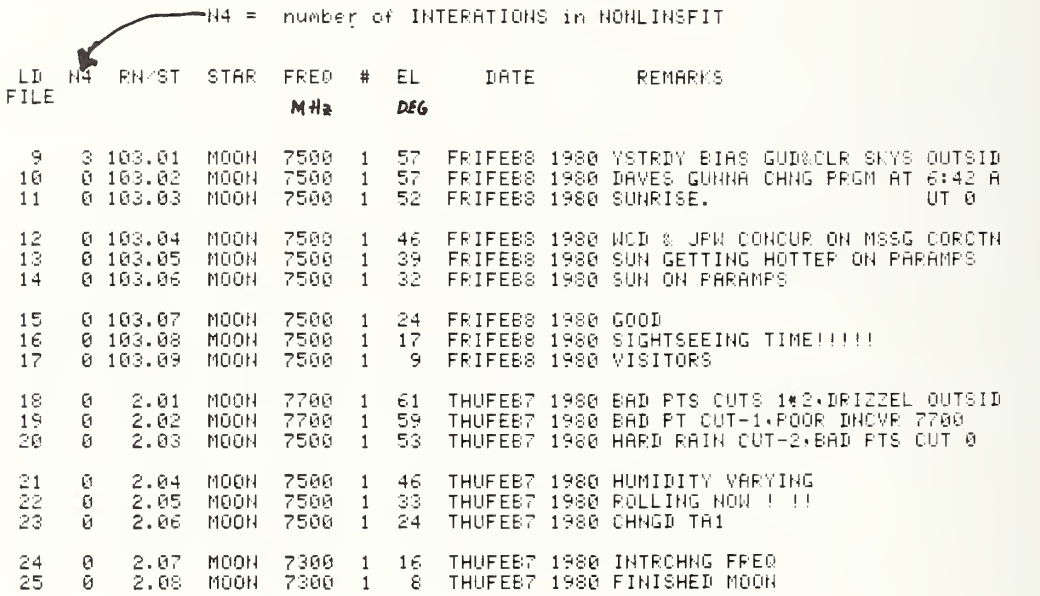

FILES: (1)LIST, (2)SPLIT, (3)MOVE 3)<br>LOAD from INT TAPE=0,EXT=1?1<br>LOAD FILES: STARTH, STOP#, STEP?42,49,1<br>STORE: (STARTING FILE #), STEP?9,1<br>FREQ(MHz) to be MOVED (0=ALL)?0 < CAN MOVE ONLY FILES OF ONE SPECIFIC FREQUENCY

NBS1F.39 DATA SPLIT <D1-F27>  $\sim$   $\sim$ NBS10.38 MEAS <D1-F14> T3-F12: by WAKEFIELD WAIT  $8.24$ 

L.

k.

Sysm # 6.00

 $\mathbf{r}$ 

 $-4-$ 

- 4

RUN.  $\sqrt{2}$ 

 $\mathbf{r}$ 

 $\mathcal{A}$ 

AN/TSC-54 #3 Wahiawa,Hawawii<br>THU: 1980 FEB 7<br>7700 MHz #,<br>7300 MHz o,

**Contract Contract Administration of the Contract Administration of the Contract Administration** 

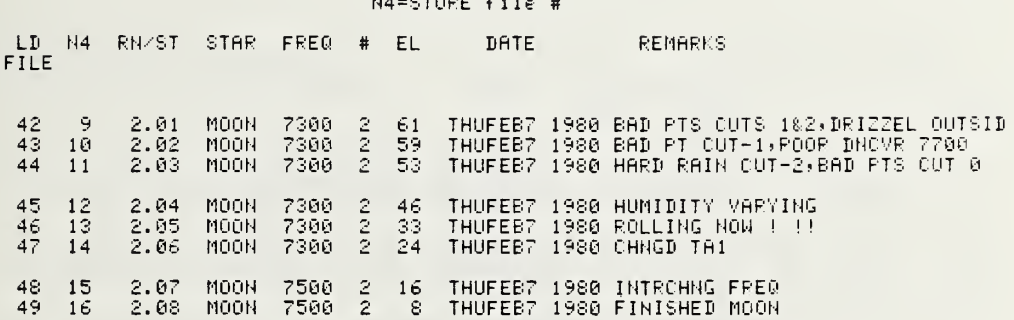

# FILES:(1)LIST<mark>(2)SPLIT.(3)MOVE?</mark><br>LOAD from INT TAPE=0.EXT=1?1<br>LOAD FILES:START#,STOP#,STEP?42,50,1

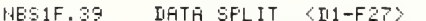

NBS10.42 MEAS <D1-F14> T3-F12: X.25 by WAIT, JOHN W

 $-7-$ 

 $\sim$   $\sim$ 

 $\sim$ 

 $Sy \sin 46.00$ 

l,

RUN 3

AN/TSC-54 #3 Wahiawa,Hawawii<br>FRI: -1980 FEB 8<br>7300 MHz #,<br>7500 MHz o,<br>7300 MHz ×,

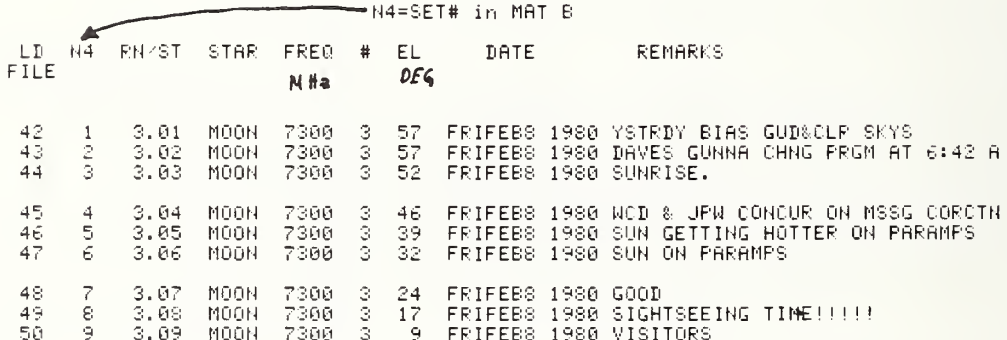
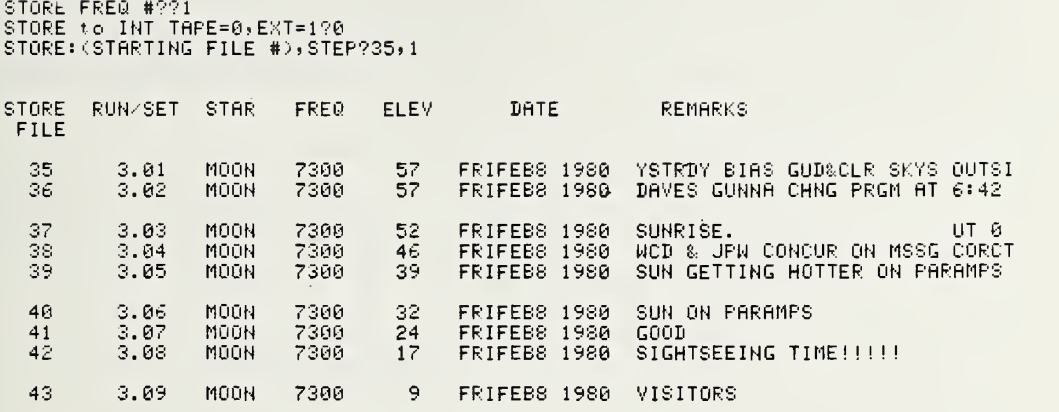

 $\bar{z}$ 

```
STORE FREQ #?2<br>STORE to INT TAPE≈0,EXT=1?0<br>STORE:(STARTING FILE #),STEP?9,1
```
 $\ddot{\phantom{0}}$ 

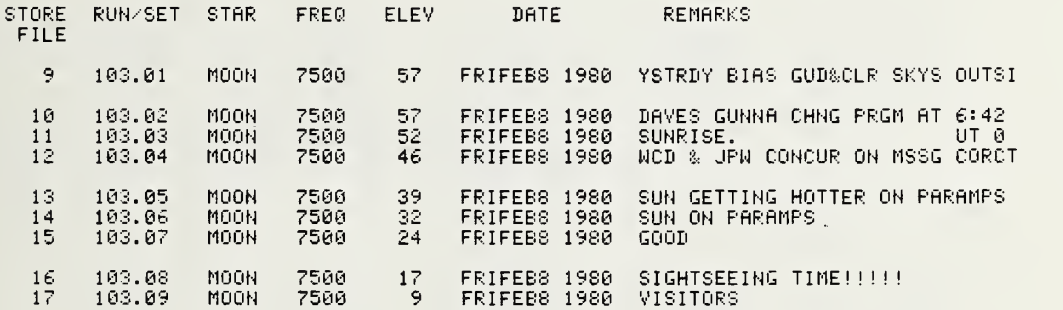

 $\mathbb{Z}^2$ 

### 6.6 The CHECKSET program and annotated printout

The CHECKSET program is used to replace isolated bad data points. It operates only on <sup>a</sup> single frequency data set. Usually, this program is not needed. However, if one of the coaxial switches occasionally closes improperly, or if <sup>a</sup> data point was taken during <sup>a</sup> power transient, this program salvages the data set.

### \* INSERT CHECK SET TAPE

LOAD<br>RUN<br>PROG EXT(5),INT(10)?10

REWIND CHECKSET TAPE & NISERT SUNMARY TAPE (NOT WRITE PROTECTED) CHECKSET:LOAD FROM INT=0,EXT=170<br>COAD FILES:START#,STOP#,STEP??28,35,1<br>STORE to INT TAPE=0,EXT=1?0

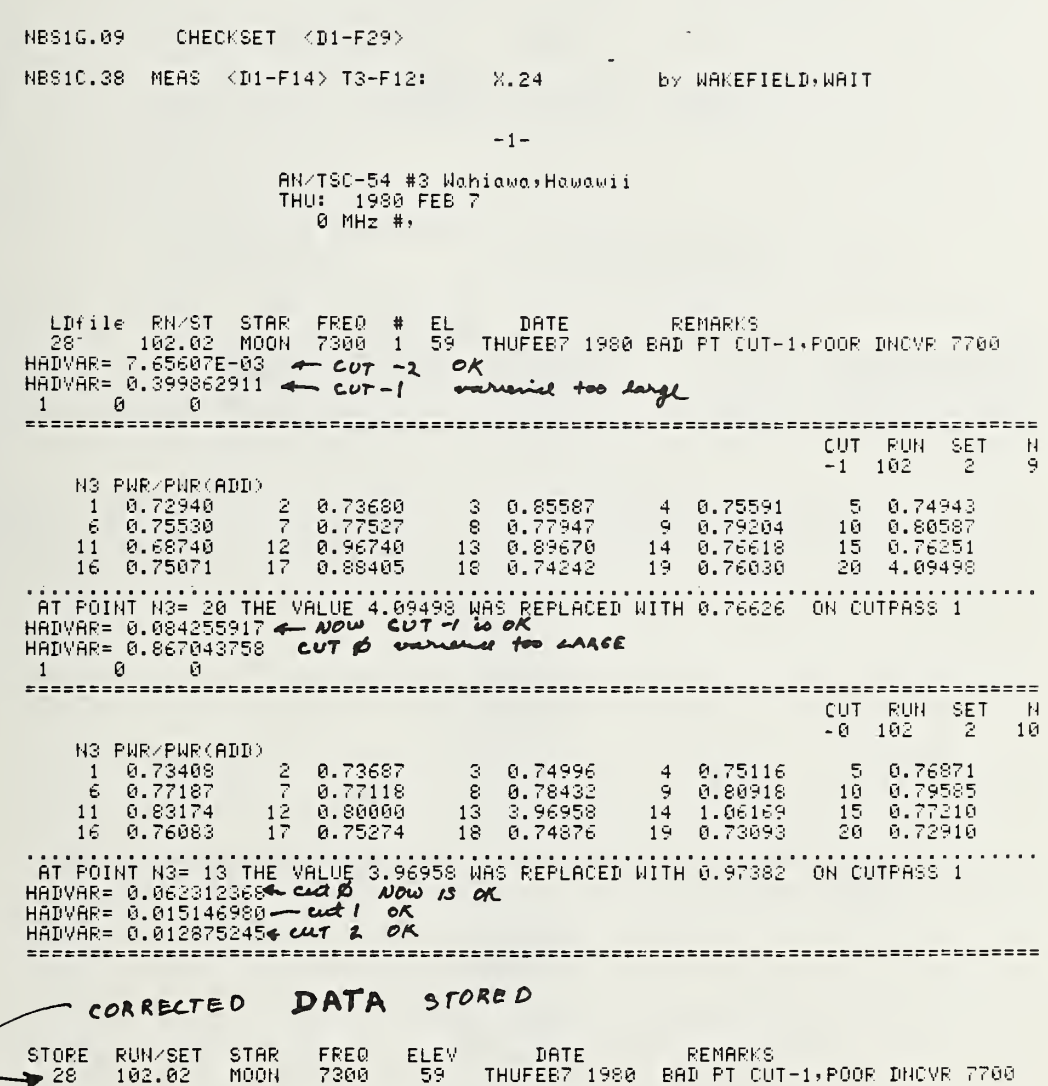

J,

### 6.7 The FIT program and annotated printout

The purpose of the FIT program (also referred to, or labled, as NONLINLSFIT) is to make a precision, 3-D Gaussian fit to a set of data to obtain a precision measure of the amplitude of the signal caused by the star, to obtain a measure of the sky background temperature, and to obtain a measure of the half-power beamwidth (HPBW). This is a precision fitting program and it runs slow (30 minutes or more per data set).

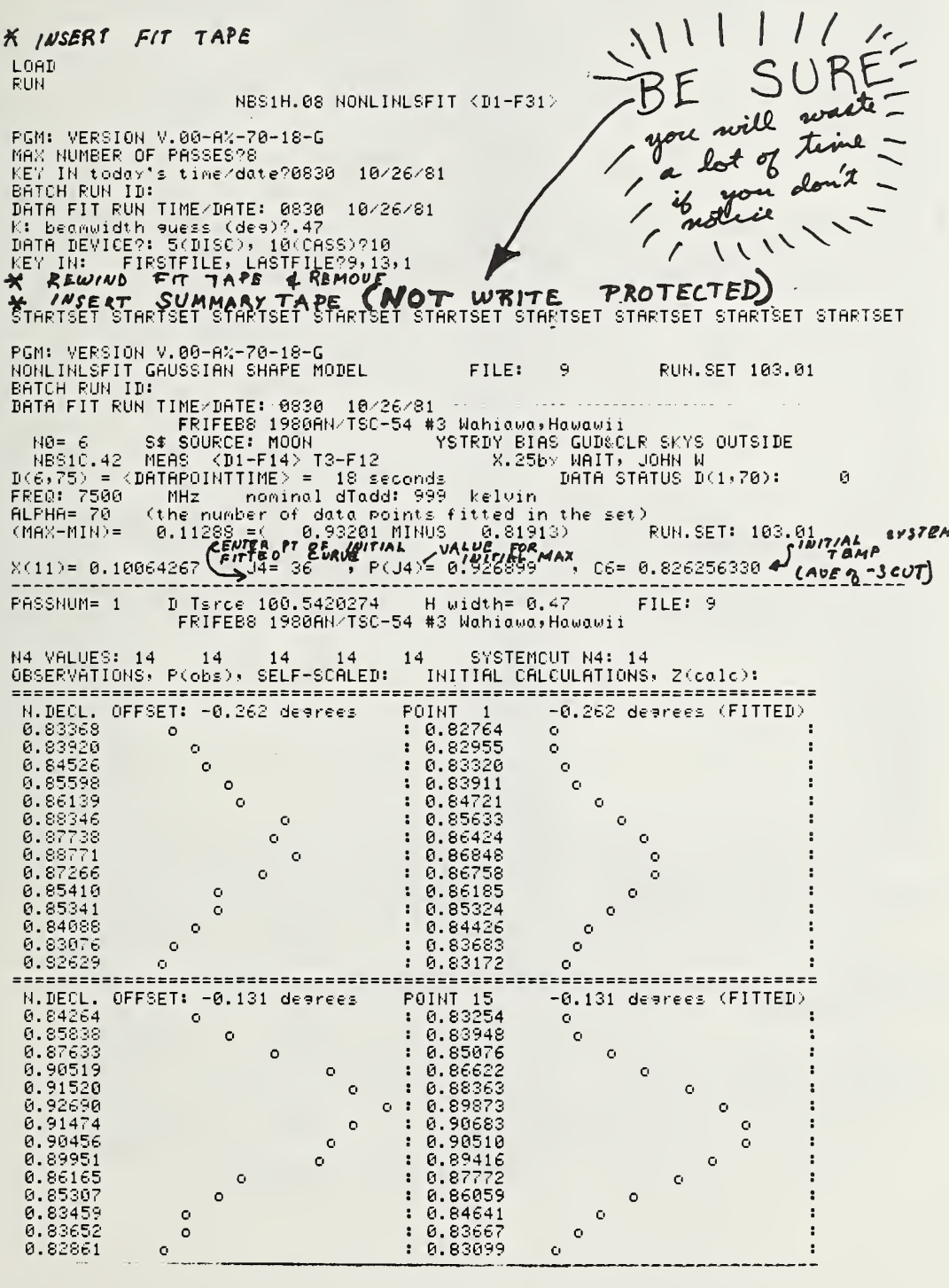

 $\ddot{\phantom{1}}$ 

 $\epsilon$ 

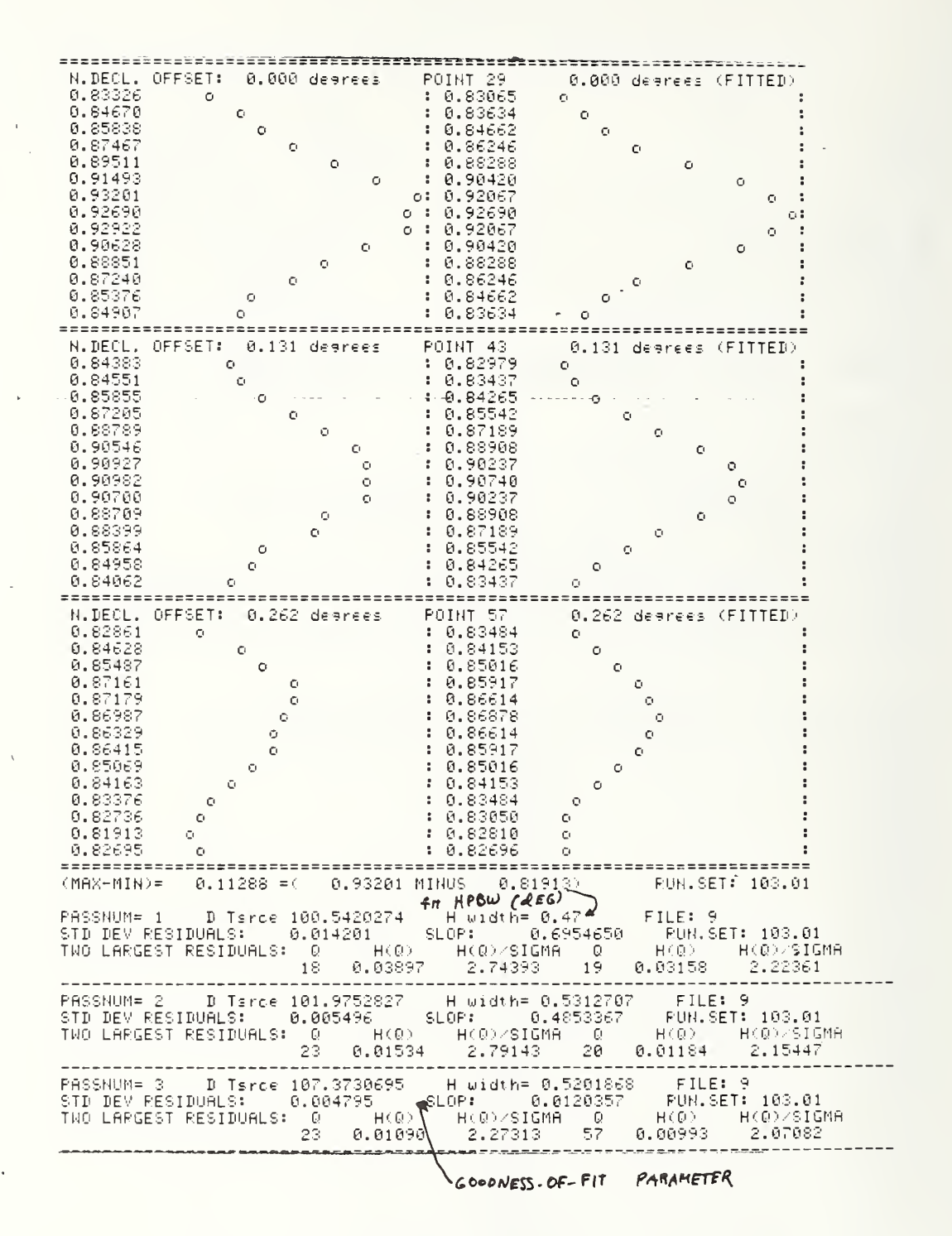

FASSNUM= 4 D Tsrce 107.8526375 H width= 0.52103239 FILE: 9<br>STD DEV RESIDUALS: 0.004784 SLOP: 0.0010028 RUN.SET: 103.01<br>TWO LARGEST RESIDUALS: 23 0.01136 2.37393 57 0.00977 2.04286<br>  $H(Q)$  /  $S$   $I$   $GMA$ 0.00977 2.04286 PASSNUM= 5 D Tsrce 107.7833797 H width= 0.52041434 FILE: 9<br>STD DEV RESIDUALS: 0.004784 SLOP: 0.0001077 RUN.SET: 103.01<br>TWO LARGEST RESIDUALS: 2.0601128 2.35726 57 0.06981 2.05165<br> PASSNUM= 6 D Tsrce 107.8066647 H width= 0.520639217 FILE: 9<br>FRIFEB8 1980AN/TSC-54 #3 Wahiawa.Hawawii PASSNUM= 6 - D Tsrce 107.8066647 - H width= 0.520639217 - FILE: 9<br>STD DEV RESIDUALS: - 0.004784 - SLOP: - 0.0000107 - RUN.SET: 103.01<br>TWO LARGEST RESIDUALS: - 0 - H(0) - H(0)/SIGMA - 0 - H(0) - H(0)/SIGMA<br>TWO LARGEST RESID PASSNUM= 7 D Tsrce 107.7999243 H width= 0.520569201 FILE: 9<br>STD DEV RESIDUALS: 0.004784 SLOP: 6.0000011 RUN.SET: 163.01<br>TWO LARGEST RESIDUALS: 2 0.01129 2.35960 57 0.00980 2.04837<br> ------------------RESULTS RESULTS RESULTS RESULTS RESULTS RESULTS RESULTS RESULTS RESULTS RESULTS SALIENT RESULTS HAVE BEEN WRITTEN IN D MATRIX OF FILE 9 BATCH RUN ID: DATA FIT RUN TIME/DATE: 0830 - 10/26/81<br>FRIFEB8 1980AN/TSC-54 #3 Wahiawa,Hawawii N6= 6 St SOURCE: MOON YSTRDY BIAS GUD&CLR SKYS OUTSIDE NBS1C.42 MEAS <DI-F14> T3-F12<br>NONLINLSFIT GAUSSIAN SHAPE MODEL <sup>1</sup> - <sup>F</sup> <sup>1</sup><sup>4</sup> <sup>&</sup>gt; T3-F12 X.25bv WAIT, JOHN <sup>W</sup> NONLINLSFIT GAUSSIAN SHAPE MODEL FILE: <sup>9</sup> RUN. SET 103.61 1?ES <sup>I</sup> DUALS! h =F <sup>&</sup>lt; obs ) -Z , MAGN <sup>I</sup> F <sup>I</sup>EDx3 : FINAL CALCULATIONS, ZCcalc): n.decl. "Preset: -6.262 degrees POINT <sup>1</sup> -0.235 degrees (FITTED)  $\begin{array}{ccc} 0.00227 & 0 & 0.83141 & 0.83161 & 0.83725 & 0.83725 & 0.83725 & 0.83725 & 0.83725 & 0.83725 & 0.83725 & 0.83725 & 0.83725 & 0.83725 & 0.83725 & 0.83725 & 0.83725 & 0.83725 & 0.83725 & 0.83725 & 0.83725 & 0.83725 & 0.83725 & 0.83725 & 0.$  $0.00194$  0 6.83725 o -0.00062 0 6.84588 0 6. -0. 00075 0 6.85673 0 - 0 . 06675 0 6.86814 0 6.0059298 0 6.67755<br>6.0059298 0 6.58298 ÷ -6. 06499 0 6.88238 o  $\ddot{\phantom{a}}$  $\ddot{\phantom{0}}$ <sup>6</sup> . <sup>06661</sup> <sup>0</sup> 0.88116 <sup>0</sup> -0.00131 <sup>0</sup> 6.87397 <sup>0</sup>  $\ddot{\phantom{a}}$ " 0 • 00y79 0 6 . 86289 0 ÷ 0 , 0021' 8 0 0.85653 0 0.60159 0 6.83928 0 6 . 00024 0 0.83652 0 - 0.00177 o 6.82452 <sup>0</sup> N.DECL. OFFSET: -0.131 degrees POINT 15 -0.164 degrees (FITTED) -6.00381 0 6.84646 0 -0.00325 0 : 0.86162 0<br>-0.00364 0 : 0.87997 0 0  $\ddot{z}$ ÷ 0. 66664 0 0.89855 0 6.00198 0 6.91 322 0 ÷ 0.06681 0 6.92069 0 -6. 66246 0 0. 91726 0  $\ddot{\phantom{a}}$ t -0. 00091 <sup>0</sup> 0.90547 <sup>o</sup> 6.01129 o 6.88822 0  $\ddot{\phantom{a}}$ -6. <sup>60807</sup> <sup>0</sup> 6.86971 <sup>o</sup> -6.00040 <sup>0</sup> 0.85347 <sup>Q</sup>  $\ddot{\phantom{a}}$ -0 . 06675 0 6.84134 0 ÷  $\overline{\mathbf{a}}$ <sup>6</sup> . <sup>06302</sup> <sup>0</sup> 0.83349 <sup>0</sup> — <sup>0</sup> . <sup>00046</sup> <sup>0</sup> <sup>6</sup> . <sup>82967</sup> <sup>0</sup> ÷

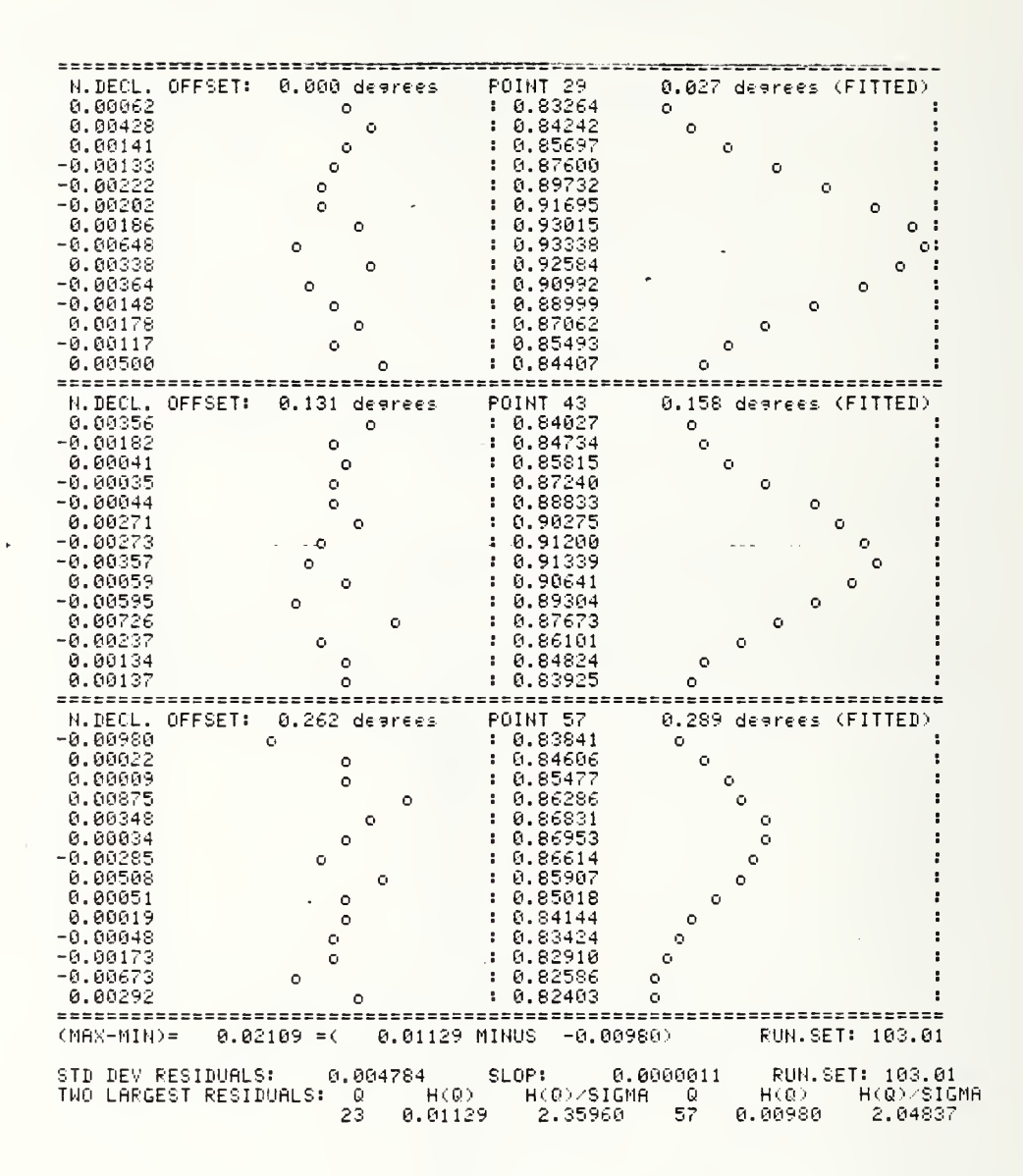

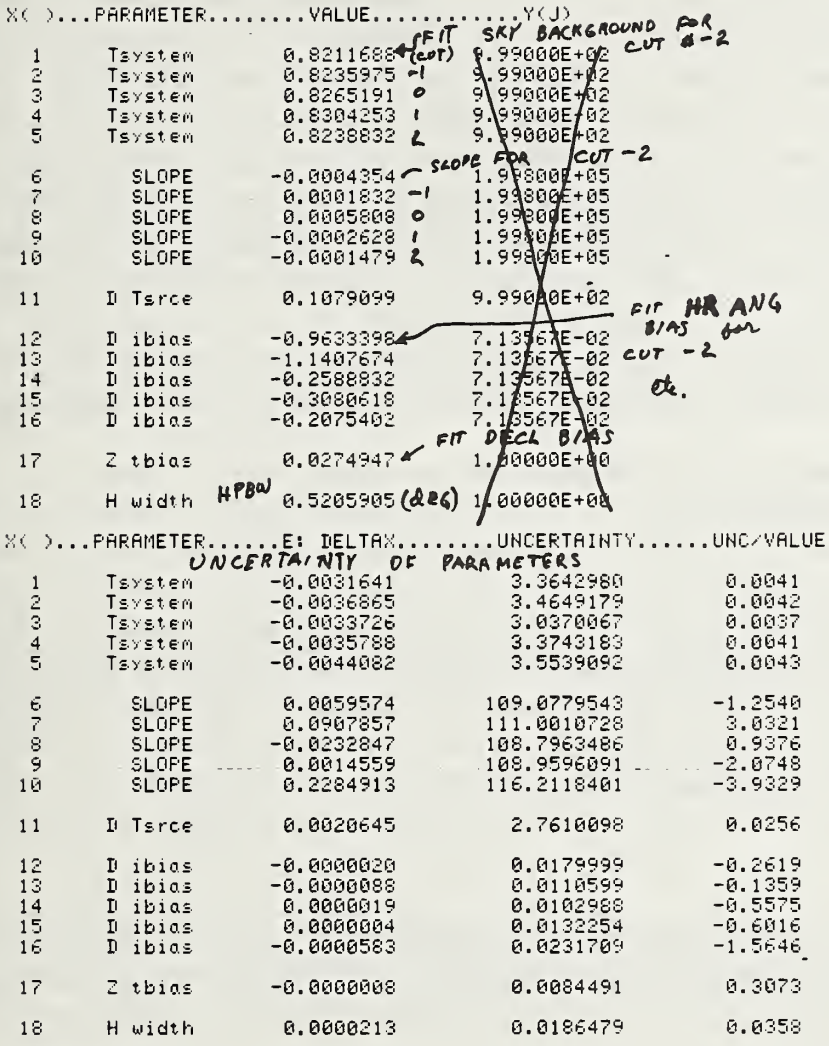

 $\overline{\phantom{a}}$ 

 $\ddot{\phantom{0}}$ 

BATCH RUN ID:<br>DATA FIT RUN TIME/DATE: 0830 10/26/81<br>FRIFEB8 1980AN/TSC-54 #3 Wahiawa,Hawawii<br>NO= 6 S\$ SOURCE: MOON YSTRDY BIAS GUD&CLR SKYS OUTSIDE<br>NBS1C.42 MEAS <D1-F14> T3-F12 X.25by WAIT, JOHN W<br>SALIENT RESULTS HAVE BEE

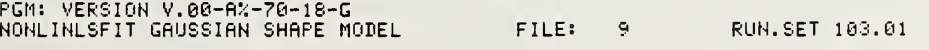

endset endset endset endset endset endset endset endset endset endset endset

#### 6.8 The REWORK Program

The purpose of the program REWORK is to calculate the primary parameters G/T, G/T<sub>a</sub>, NEF, NUF, the the half-power beamwidth of Cas A (or moon) convoluted with the antenna beam pattern along a path of constant declination (\*HPBW#1), the half-power beamwidth perpendicular to the constant declination (\*HPBW#2), and the antenna HPBW, each as a function of elevation. Then the program calculates <sup>a</sup> least squares fit for each of the six primary parameters to curves of the form y = ax + b where x is either the elevation angle (linear fit) or the cosecant of the elevation angle (esc fit). For the parameters G/T, G/T<sub>a</sub>, NEF, and NUF, the measurement errors are calculated. The measurement errors taken into the same of account are those discussed in the site preparation section, and by Daywitt [3] in <sup>a</sup> separate publication. The deviations of the data paints from the fit curves are calculated for the primary parameters, and also for the measured Y-factor. The conditions assumed for measurement and for the error estimate are labeled and printed out. The results of many of the subcalculations used in the error calculations and some related parameters are printed out. The peripheral calculations are presented to help the metrologist using the REWORK program get a better feel about the conditions for the measurement and information to help decide whether to retain or reject a measurement set.

Basically, the REWORK program calculates the measurement results based on the precision fit results from FIT and then plots them.

### 6.8.1 Summary Tapes

The REWORK program is designed to rework single frequency data contained on <sup>a</sup> single frequency summary tape; so, if data from different tapes are desired in the rework, the data have to be collected onto <sup>a</sup> single tape using the SPLIT program. Files are marked at the first of the summary tape to store the results of <sup>a</sup> REWORK of the data.

### 6.8.2 REWORK Program

Before the rework can begin, the data on the summary tape must be processed by the FIT program. Using the listing routine in SPLIT, it is handy to have <sup>a</sup> listing of all the data sets on the summary tape. The REWORK is loaded and run, and when the program arrives at the TRAP position, it displays

0RW,1 L0AD,2AUT0,3DEL,4G/T( <sup>=</sup> NC) =0?

The options are as follows: ORW starts the rework procedure. Namely, new values of NEF, NUF, G/T, G/T<sub>a</sub>, HPBW, etc. are calculated using the results of the FIT program. A summary of the new p calculations is stored, and the results are plotted.

<sup>1</sup> LOAD loads the summary of calculations from <sup>a</sup> prior rework.

2AUTO is used to replot the data from a rework (ORW), or plot data that was loaded (1LOAD), or to replot the results after certain of the data sets were deleted via 3DEL.

3DEL is used to exclude the results from certain data sets from the result plots (2AUTO), or vice versa (i.e., to include previously excluded data sets). The data sets which are excluded are indicated with <sup>a</sup> minus sign before the elevation on the summary list (4G/T option).

4G/T is used to list out the summary of the calculations.

#### 6.8.3 Selecting the Data to be Deleted

An important step in reworking the data is in the selection of the data sets to be deleted from the final results. The rule of thumb is "never remove a data set without a valid reason". This rule leaves a good deal of latitude, and nothing identifies a skilled metrologist more than the information and care used to document the reasons for rejecting data. The design of the rework steps is arranged to aid in recognizing invalid data. We recommend that, on the list of data sets deleted from the final results (indicated by a minus sign on the data list), the reason for each deletion be included with the final results. This practice encourages complete annotation of measurement anomalies as they occur during the measurement process and helps an outsider judge the reliability of the measurement process. Following are some of the reasons we have used for deleting data sets.

(1) The set was not processed by the calculator. The fitting procedure is very robust, but it needs power measurements surrounding the peak of the star output before the process can meaningfully converge.

(2) An error occurred in the measurement conditions (i.e., missetting the antenna, an error in setting the down converter frequency, or the frequency lock circuit was out of range). If the problem is discovered in time, the data usually can be retaken. Otherwise, a comment is recorded on the data sheets and in a measurement comment associated with a subsequent measurement. An antenna pointing error can usually be detected, because one cut will have the star peak in <sup>a</sup> distinctly different place than the other cuts.

(3) The star used was not Cas A. Sometimes it is useful to select a star other than Cas A to examine the G/T trend at angles lower than what is available using Cas A. Because the alternate stars are not as well studied as Cas A, this information is not usually included in the final results.

(4) The measurement conditions were abnormal (i.e., the data were taken during a violent rain storm). Measurements, particularly at low angles, can be greatly affected by condensed water particles. The atmospheric conditions between the star and the antenna are assumed to be uniform.

(5) The result of one data set has a large deviation compared to the others. If the frequency was incorrectly recorded, this is usually obvious on the G/T<sub>a</sub> or Y-factor plot because the coupling ratio of the noise add directional coupler is frequency dependent. It is unusual for any measurement set to lie outside the error bars on the NEF plot. Any point that lies half again farther out than the error bar should be deleted. In fact, any point that is near the error bars on the NEF should be scrutinized on the rework sheets as to how well the measured data agree with the remaining data set results. In this regard, remember that the HPBW and Y-factor plots have only one-sigma error bars, so that one third of the data is expected to lie outside these error bars. If the offending measurement set is way out of line with the others (say three times the error bar) on one or more of the result plots, it is usually best to delete the data set.

#### 6.8.4 Typical Rework Procedure

The typical rework procedure for data taken at three frequencies would go as foows:

1. Using SPLIT and the original three frequency summary tapes (and/or the data tapes if an ERROR 59 is encountered), split the data into three different Single Frequency Summary Tapes (SFST's).

2. Using each of the three SFST's and FIT, each data set is fit to a 3-D Gaussian curve and the fit results recorded back onto the three SFST's.

3. By looking at the graphs from FIT, identify the file numbers of the data sets that have isolated bad data points.

4. If there are any data sets with isolated bad data points, use CHECKSET on these files. CHECKSET will replace the bad data points with a point which is the mean of the data on either side.

5. Using FIT, refit each of the files corrected with CHECKSET.

6. Using each of the three SFST's and REWORK, perform option ORW in the REWORK program.

7. Examine the printouts and determine which (if any) data sets need to be deleted. If none, you are finished. Otherwise, using REWORK and the appropriate SFST, reload the summary results into the calculator (if it is not in the computer memory) using the 1L0AD option, delete the bad data sets (use 3DEL) , and replot the results (use 2AUT0).

#### 6.8.5 Interpretation of Results

The results of a measurement are printed out as a series of twelve computer printouts; (1) a summary table of the measurement results, (2) a table of the results of the least squares fits of G/T, G/T<sub>a</sub>, antHPBW, Y-Factor, NEF, and NUF versus the cosecant of the elevation angle of the antenna, and versus the elevation angle directly, (3) <sup>a</sup> graph of NEF versus antenna elevation, (4) a graph of NUF versus antenna elevation, (5) a graph of G/T versus antenna elevation, (6) a graph of G/T<sub>a</sub> versus antenna elevation, (7) a graph of antHPBW versus antenna elevation, (8) a graph of Y-factor versus elevation, (9) a table of NEF measurement results and error components at various antenna elevations, (10) a table of NUF measurement results and error components at various antenna elevations, (11) a table of G/T measurement results and error components at various antenna elevations, and (12) a table of G/T<sub>a</sub> measurement results and error components at various antenna elevations. Much of what appears the sec on the printouts is self-explanatory, but the following remarks are included to better understand some of the printouts.

In printout (2), each parameter is fit to two different curves, viz., the parameter versus the cosecant of the elevation angle of the antenna, and the parameter versus the elevation angle. The uncertainties listed are the one-sigma deviation of the measured points to the fit parameters.

For printouts (3) - (8), the measured points are plotted as a pound sign  $(\#)$ , and the measured value and the measurement label are listed on the right. The fit points are indicated with <sup>a</sup> period. At five-degree elevation intervals, error bars are plotted about the fit values, and the uncertainty is listed on the extreme right in lieu of the measurement label. The uncertainties listed with NEF, NUF, G/T, and T/T<sub>a</sub> include the errors labeled and listed in the error table printed in SITE the stat PREP. For the plots of the measured half-power beamwidth (antHPBW) calculated from the antenna-star convolution measurements and for the Y-factor, the error bars indicate the one-sigma deviation of the measured values from the fit value.

For printouts (11) - (12), the results for NEF, NUF, G/T, and G/T<sub>a</sub> are listed in an alternate way that shows the error contribution details at various elevations. The parameters for the error calculation are printed. Most of the parameters can be identified with the corresponding parameter listed with more explanation with SITE PREP error table. Other parameters are labeled with the values that are explained in the computer variables list given in section 7. The entry labeled "G-diff" denotes the difference in (1) calculating the antenna gain using the antenna HPBW (see section 2.6) at 30 degrees antenna elevation angle and using the measured G/T<sub>a</sub> curve to obtain G at a particular elevation, and (2) calculating antenna gain directly from HPBW at the given elevation. For further explanation of the various items in these tables, consult the annotated printouts at the end of this section.

#### 6.8.6 Measurement Pitfalls

As with any computer printout, the results flow easily. The computer results are not always correct! As more experience is gained, one can gain an intuition about the quality of the results. However, one can begin to trust their intuition too much. Intuition is not always correct! The best policy from my experience is to DOCUMENT. Use the measurement comments labels provided within the MEAS routine. Use them to document measurement conditions and to explicitly state the measurement concerns that you have at the time the measurement was being taken. These comment labels are stored along with the data--they are more apt to be noticed and can be a reminder to check the handwritten comments on the computer printouts. Again, BE SURE TO DOCUMENT THE MEASUREMENT CONDITIONS. Two measurement pitfalls occur regularly, so they will be discussed explicitly.

### 6. 8. 6.1 Atmospheric Conditions Pitfall

The model used in the computer is that for an atmosphere with a typical temperature, humidity profile. Primarily, this assumption excludes a large amount of condensed water, or a dramatic change in temperature/humidity as encountered when a weather front moves near the measurement site. Problems with the model atmosphere are easiest to spot on an all -frequency NEF plot. The NEF of an earth terminal should be independent of frequency and antenna elevation within about 5%. The dependencies are due to small changes in antenna gain with antenna elevation, small changes of the system temperature due to increased thermal radiation into the antenna side lobes at low antenna elevation angles, or small changes of the system temperature with frequency. When abnormal atmospheric conditions exist, THE ERROR ESTIMATE listed on the computer printout MAY BE TOO SMALL, especially at low antenna elevation angles.

### 6. 8. 6. 2 Data Deletion Pitfalls

By the process of deleting the data sets farthest from the fit value, one could obtain a data set with relatively small deviation. Despite the appearance, the accuracy of this truncated data set is actually poorer (unless the data sets deleted were truly abnormal) because the measurement set is smaller. Because of the nature of random errors, the various measurement sets will naturally have somewhat greater or smaller variances from one another, especially when the numbers of measurement are

small. The true uncertainty of the ideal measurement is not this variable. So, if the variance is . smaller for one frequency than the other, this is not necessarily <sup>a</sup> more accurate result (and vice versa)

**MOON, 1980** FOR 0<sup>h</sup> AND 12<sup>h</sup> EPHEMERIS TIME

amox, errors for 1980

 $*47 = 50.9$  $= \epsilon T - 0.0141 = \epsilon T - 0.003589$ 

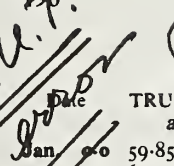

 $\sqrt{2}$ 

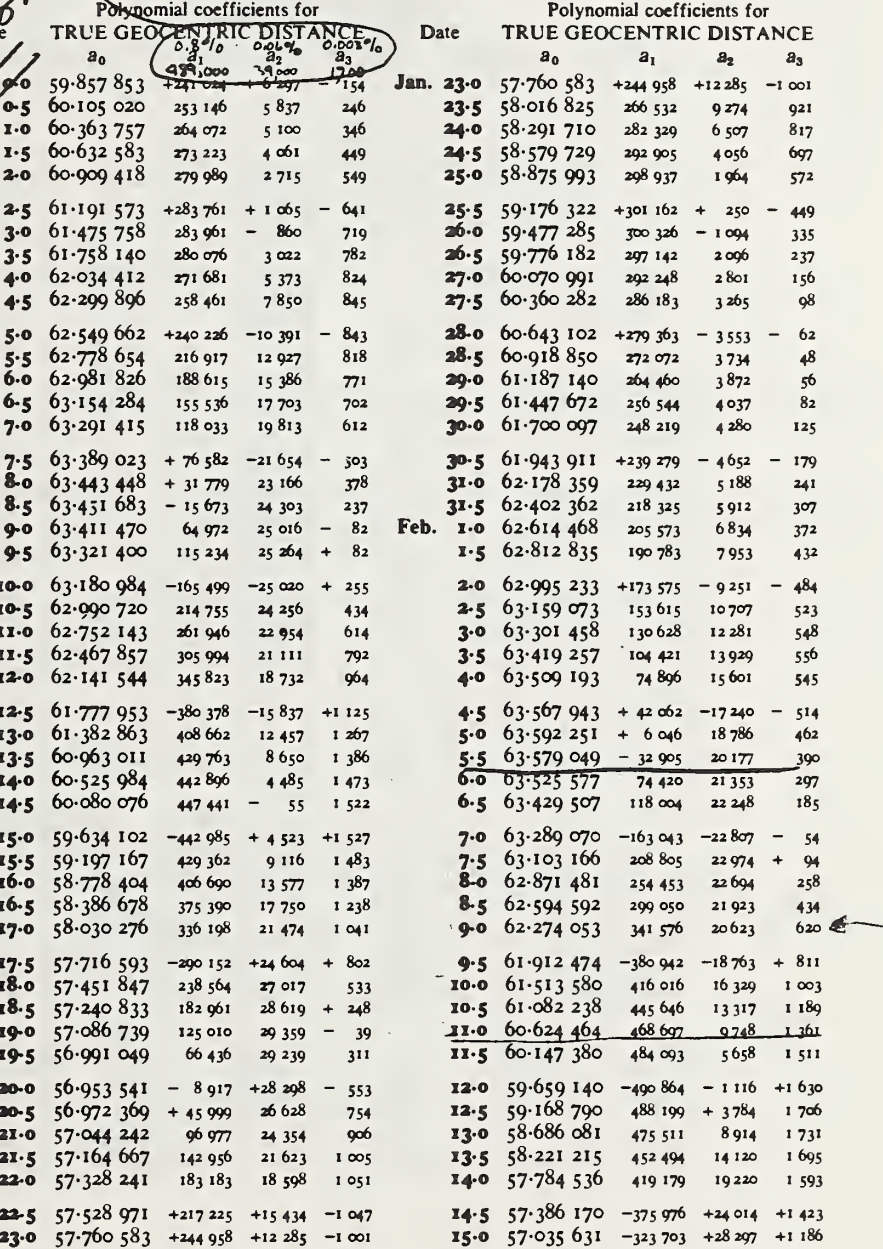

Distance =  $a_0 + a_1p + a_2p^2 + a_3p^3$ , where p is the fraction of the forward interval.<br>  $a_0$  is expressed in units of the Earth's equatorial radius (6 378 160 m).<br>  $a_1$ ,  $a_2$ ,  $a_3$  are tabulated in units of the end-fig

June a mort. error of 1.4NO

MOON, 1980

|                        | Date |                                         | ╮<br>Age                                  | The Earth's<br>Selenographic                         |                                                         |                                                    |                                                      | Physical<br>Libration                                                      |                                                                               |                                                                                       | The Sun's<br>Selenographic                              |                                              | Position Angle of                                                                                      |                                                                                                    | Frac-<br>tion                        |
|------------------------|------|-----------------------------------------|-------------------------------------------|------------------------------------------------------|---------------------------------------------------------|----------------------------------------------------|------------------------------------------------------|----------------------------------------------------------------------------|-------------------------------------------------------------------------------|---------------------------------------------------------------------------------------|---------------------------------------------------------|----------------------------------------------|----------------------------------------------------------------------------------------------------|----------------------------------------------------------------------------------------------------|--------------------------------------|
|                        |      |                                         |                                           | Longitude                                            |                                                         | Latitude                                           |                                                      | Lg. Lt. P.A                                                                |                                                                               | Colong.<br>Lat.                                                                       |                                                         | Axis                                         | Bright Limb                                                                                            | Illumi-<br>nated                                                                                        |                                      |
|                        | Jan. | 0<br>1<br>2<br>3<br>4                   | d<br>11.6<br>12.6<br>13.6<br>14.6<br>15.6 | $\bullet$<br>$+4.87$<br>5.05<br>4.99<br>4.66<br>4.05 | $\bullet$<br>$+0.18$<br>$-0.06$<br>0.83<br>0.61<br>0.88 | $\circ$<br>$+6.55$<br>6.14<br>5.40<br>4.40<br>3.21 | $\bullet$<br>$-0.41$<br>0.74<br>1.00<br>1.19<br>1.33 | 0<br>0<br>0<br>0                                                           | (0,01)<br>$0 - 1$<br>ı<br>ı<br>ı<br>ı                                         | $+2$<br>2<br>$\overline{2}$<br>$\overline{2}$<br>$\overline{2}$                       | $\bullet$<br>56.34<br>68.47<br>80.60<br>92.72<br>104.85 | ۰<br>$+1.23$<br>1.21<br>1.19<br>1.18<br>1.16 | $\bullet$<br>۰<br>351.98<br>$+8.73$<br>357.71<br>5.80<br>3.51<br>8.53<br>9.04<br>4.95<br>13.99<br>4.13 | ۰<br>$\bullet$<br>252.7<br>$-1.0$<br>251.7<br>$\ddot{\phantom{0}}$<br>230.0<br>122.5<br>109.8<br>$-0.7$ | 0.94<br>0.98<br>1.00<br>1.00<br>0.97 |
|                        |      | 5<br>6<br>7<br>8<br>9                   | 16.6<br>17.6<br>18.6<br>19.6<br>20.6      | $+3.17$<br>2.07<br>$+0.79$<br>$-0.59$<br>1.99        | $-1.10$<br>1.28<br>1.88<br>1.40<br>1.34                 | $+1.88$<br>$+0.49$<br>-0.91<br>2.26<br>3.51        | $-1.39$<br>1.40<br>1.35<br>1.26<br>1.11              | 0<br>0<br>0<br>0<br>- 1                                                    | $^{-1}$<br>1<br>$\mathbf{1}$<br>ı<br>1                                        | $\frac{+2}{2}$<br>$\overline{2}$<br>$\frac{2}{2}$                                     | 116.98<br>129.11<br>141.25<br>153.39<br>165.54          | $+1.14$<br>1.12<br>1.10<br>1.08<br>1.06      | 18.12<br>$+3.19$<br>21.31<br>2.18<br>23.49<br>1.15<br>24.64<br>+0.15<br>24.79<br>$-0.86$               | 109.1<br>$+1.1$<br>110.2<br>1.2<br>111.4<br>0.9<br>112.3<br>$+0.3$<br>112.6<br>$-0.2$                   | 0.93<br>0.88<br>0.81<br>0.73<br>0.64 |
|                        |      | 10<br>11<br>12<br>13<br>14              | 21.6<br>22.6<br>23.6<br>24.6<br>25.6      | $-3.33$<br>4.52<br>5.46<br>6.10<br>6.36              | -1.19<br>0.94<br>0.64<br>$-0.26$<br>$+0.15$             | -4.62<br>5.54<br>6.22<br>6.64<br>6.73              | $-0.92$<br>0.68<br>0.42<br>$-0.09$<br>$+0.26$        | -1<br>1<br>1<br>1<br>1                                                     | -1<br>1<br>1<br>ı<br>1                                                        | $^{\rm +2}$<br>2<br>$\frac{2}{2}$<br>2                                                | 177.69<br>189.85<br>202.02<br>214.19<br>226.37          | +1.04<br>1.02<br>1.00<br>0.98<br>0.96        | 23.93<br>$-1.85$<br>22.08<br>2.33<br>19.25<br>8.80<br>15.45<br>4.70<br>10.75<br>8.49                   | 112.4<br>$-0.8$<br>111.6<br>1.5<br>110.1<br>2.2<br>107.9<br>2.8<br>105.1<br>3.0                         | 0.55<br>0.45<br>0.36<br>0.26<br>0.18 |
| USED<br>IN SAMPLE<br>s |      | 15<br>16<br>17<br>18<br>19              | 26.6<br>27.6<br>28.6<br>0.1<br>1.1        | $-6.21$<br>5.67<br>4.76<br>3.56<br>2.17              | $+0.54$<br>0.91<br>1.20<br>1.89<br>1.48                 | -6.47<br>5.84<br>4.85<br>3.53<br>1.96              | $+0.63$<br>0.99<br>1.32<br>1.57<br>1.71              | -1<br>1<br>ı<br>ı<br>1                                                     | -1<br>1<br>ı<br>$\mathbf{1}$<br>1                                             | $^{+2}_{2}$<br>$\overline{2}$<br>$\overline{2}$<br>$\overline{2}$                     | 238.55<br>250.74<br>262.93<br>275.12<br>287.31          | $+0.94$<br>0.91<br>0.89<br>0.86<br>0.84      | 5.26<br>$-6.02$<br>359.24<br>6.17<br>353.07<br>5.86<br>347.21<br>5.04<br>342.17<br>3.82                | 102.1<br>$-2.6$<br>99.5<br>$+1.7$<br>101.2<br>197.6<br>248.2<br>$+1.4$                                  | 0.11<br>0.05<br>0.01<br>0.00<br>0.02 |
|                        |      | 20<br>21<br>$2\overline{2}$<br>23<br>24 | 2.1<br>3.1<br>4.1<br>5.1<br>6.1           | $-0.69$<br>$+0.77$<br>2.13<br>3.33<br>4.31           | $+1.46$<br>1.36<br>1.20<br>0.96<br>0.76                 | $-0.25$<br>$+1.48$<br>3.09<br>4.50<br>5.60         | $+1.73$<br>1.61<br>1.41<br>1.10<br>0.78              | -1<br>ı<br>$\mathbf{1}$<br>1<br>-1                                         | -1<br>1<br>1<br>1<br>ı                                                        | $+2$<br>$\overline{2}$<br>$\overline{\mathbf{2}}$<br>$\overline{2}$<br>$\overline{2}$ | 299.50<br>311.68<br>323.86<br>336.04<br>348.21          | $+0.81$<br>0.79<br>0.76<br>0.73<br>0.71      | 338.35<br>$-2.36$<br>335.99<br>$-0.80$<br>335.19<br>$+0.71$<br>335.90<br>2.10<br>338.00<br>3.31        | 249.6<br>$-0.8$<br>248.8<br>$-0.6$<br>248.2<br>$+0.2$<br>248.4<br>1.0<br>249.4<br>2.0                   | 0.06<br>0.13<br>0.22<br>0.32<br>0.43 |
|                        |      | 25<br>26<br>27<br>28<br>29              | 7.1<br>8.1<br>9.1<br>10.1<br>11.1         | $+5.07$<br>5.57<br>5.83<br>5.85<br>5.62              | $+0.50$<br>0.26<br>$+0.02$<br>-0.23<br>0.46             | $+6.35$<br>6.72<br>6.72<br>6.36<br>5.68            | $+0.37$<br>0.00<br>-0.86<br>0.68<br>0.96             | 0<br>0<br>0<br>0<br>-1                                                     | -1<br>1<br>$\mathbf{1}$<br>1<br>1                                             | $+2$<br>$\overline{2}$<br>$\overline{2}$<br>$\overline{2}$<br>$\overline{2}$          | 0.37<br>12.52<br>24.67<br>36.81<br>48.95                | +0.68<br>0.65<br>0.63<br>0.60<br>0.57        | 341.31<br>$+4.31$<br>345.62<br>b.07<br>350.69<br>5.55<br>356.24<br>5.71<br>1.95<br>5.55                | 251.4<br>$+2.7$<br>254.1<br>3.4<br>257.5<br>3.7<br>261.2<br>3.8<br>265.0<br>8.2                         | 0.55<br>0.65<br>0.75<br>0.84<br>0.91 |
|                        | Feb. | 30<br>31<br>1<br>2<br>3                 | 12.1<br>13.1<br>14.1<br>15.1<br>16.1      | $+5.16$<br>4.48<br>3.59<br>2.52<br>$+1.30$           | $-0.68$<br>0.89<br>1.07<br>1.22<br>1.88                 | $+4.72$<br>3.56<br>2.24<br>$+0.83$<br>$-0.59$      | $-1.16$<br>1.82<br>1.41<br>1.42<br>1.89              | -1<br>1<br>1<br>ı<br>ı                                                     | -1<br>1<br>$\overline{2}$<br>$\frac{2}{2}$                                    | $+2$<br>$\mathbf 1$<br>1<br>1<br>1                                                    | 61.09<br>73.22<br>85.35<br>97.48<br>109.62              | $+0.55$<br>0.52<br>0.49<br>0.46<br>0.43      | 7.50<br>$+5.08$<br>12.58<br>4.36<br>16.94<br>3.48<br>20.42<br>2.80<br>22.92<br>1.47                    | 268.2<br>$+0.8$<br>269.0<br>228.1<br>112.5<br>$-2.3$<br>110.2<br>$+0.2$                                 | 0.96<br>0.99<br>1.00<br>0.99<br>0.97 |
|                        |      | 5<br>6<br>7<br>8                        | 17.1<br>$\Box$<br>T9.T<br>20.1<br>21.1    | $-0.03$<br>1.41<br>2.80<br>4.13<br>5.32              | $-1.38$<br>1.89<br>1.83<br>1.19<br>0.97                 | $-1.98$<br>3.28<br>4.44<br>5.42<br>6.17            | $-1.30$<br>1.16<br>0.98<br>0.75<br>0.48              | -1<br>1<br>1<br>$\mathbf 2$<br>$\overline{2}$                              | $\frac{-2}{2}$<br>$\overline{2}$<br>$\overline{2}$<br>$\overline{\mathbf{2}}$ | $+2$<br>$\overline{2}$<br>$\overline{2}$<br>$\frac{2}{2}$                             | 121.76<br>133.90<br>146.04<br>158.19<br>170.35          | $+0.40$<br>0.38<br>0.35<br>0.33<br>0.30      | 24.39<br>$+0.45$<br>24.84<br>-0.56<br>24.28<br>1.54<br>22.74<br>2.48<br>20.26<br>3.42                  | 110.4<br>$+0.3$<br>110.7<br>$-0.2$<br>110.5<br>0.7<br>109.8<br>1.5<br>108.3<br>2.2                      | 0.92<br>0.87<br>0.80<br>0.72<br>0.63 |
|                        |      | 9<br>10<br>$1\overline{1}$<br>12<br>13  | 22.1<br>23.1<br>24.1<br>25.1<br>26.1      | $-6.29$<br>6.99<br>7.33<br>7.27<br>6.78              | $-0.70$<br>-0.34<br>$+0.06$<br>0.49<br>0.91             | $-6.65$<br>6.85<br>6.71<br>6.22<br>5.36            | $-0.20$<br>$+0.14$<br>0.49<br>0.86<br>1.19           | .2<br>$\overline{2}$<br>$\overline{2}$<br>$\overline{2}$<br>$\overline{2}$ | -2<br>$\frac{2}{2}$<br>$\overline{2}$<br>$\overline{2}$                       | $+2$<br>$\overline{2}$<br>$\overline{2}$<br>$\overline{2}$<br>$\overline{2}$          | 182.51<br>194.68<br>206.85<br>219.03<br>231.22          | $+0.28$<br>0.25<br>0.23<br>0.21<br>0.18      | 16.84<br>-4.28<br>12.56<br>5.08<br>7.48<br>5.69<br>1.79<br>6.04<br>355.75<br>5.98                      | 106.1<br>$-2.9$<br>103.2<br>3.5<br>99.6<br>4.2<br>95.4<br>4.7<br>90.7<br>4.7                            | 0.53<br>0.43<br>0.33<br>0.24<br>0.15 |
|                        |      | 14<br>15                                | 27.1<br>28.1                              | $-5.87$<br>$-4.56$                                   |                                                         | $-4.17$<br>$+1.31$ $-2.67$                         | $+1.80$                                              | -2                                                                         | $-2$                                                                          | $+2$                                                                                  | 243.41<br>$-2$ $-2$ $+2$ 255.61 +0.12                   | +0.15                                        | 349.77<br>$-5.46$<br>344.31                                                                            | 86.0<br>$-4.3$<br>81.7                                                                                  | 0.08<br>0.03                         |

# EPHEMERIS FOR PHYSICAL OBSERVATIONS FOR OF UNIVERSAL TIME

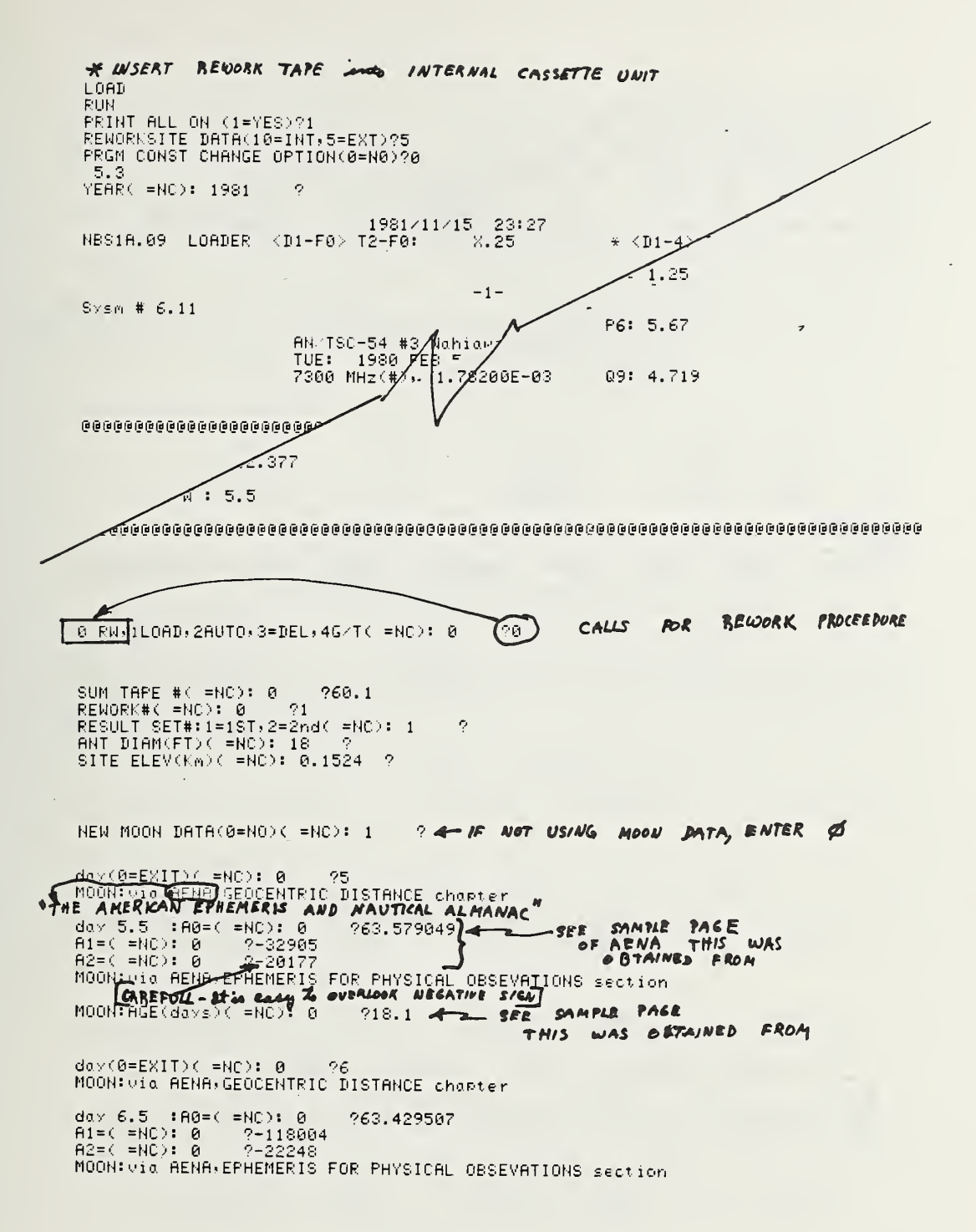

 $day(0=EXIT)$  ( =NC): 0 ?0

FREQ(GHz)(=HC): 7.5 ?<br>FFEEIT HPBU (1=YES)(=HC): 1 ?1 = of you flow what HPBU TO<br>ASK YOU TO ENTER THE HPDU<br>NBSIC.42 MEAS <DI-F14> T3-F12, X.25by WAIT, JOHN W (78 1115 23.36)

 $-2-$ 

 $RUM = 1$ 

 $\epsilon$ 

AN/TSC-54 #3 Wahiawa,Hawawii<br>FRI: 1980 FEB 8<br>7.500 GHz, 18.0 Ft DISH -

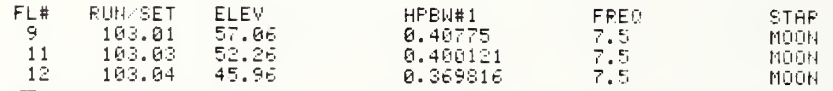

**EFFOR 61 IN LINE 5195** DATA FILE - SKNAL PROCRAM USES TO GOTO NEXT STEP **CEMPTY** TAPE 60.1 data 1  $NBS1D, 1184$  REMORK  $\langle D1-F16 \rangle$  T4-F12 REWORK 1.00 FINISHED MOON NBS10.38 MEAS <D1-F14> T3-F12, X.24by WCD/HRA  $(78, 1115, 23, 39)$ 

 $-3-$ 

RUN 1

AN/TSC-54 #3 Wahiawa,Hawawii<br>THU: - 1980 FEB 7<br>7.500 GHz, 18.0 Ft DISH

### #  $FTS = 3$

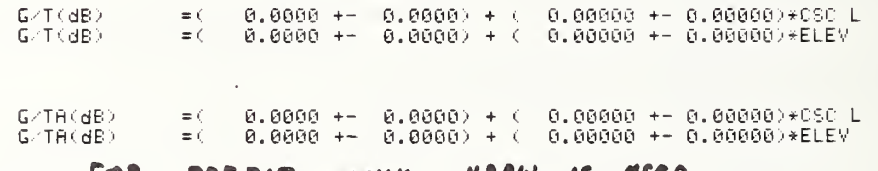

#### .FOR PREFIT, ONLY MPBW IS **USED**

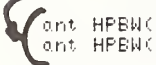

.<br>^ ant HPBW(dea)=( 0.6434 +− 0.0050) + ( −0.19557 +− 0.03530)\*CSC L<br>^ ant HPBW(dea)=( 0.2120 +− 0.0071) + ( 0.00349 +− 0.00091)\*ELEY

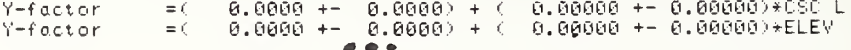

**EXAMPLE AND STATE OF THIS QUESTION ALLOWS AND SEARCH AND STATE OF THE ABSULTS** RSLTS TO NOW SUMMARY(1=YES)( =NC): 0 ALLOWS YOU LOAD from INT=0.EXT=1( =NC): 0<br>LOAD FILES:START#,STOP#,STEP?9,23,1 FRIFEB8 1980AN/TSC-54 #3 W FILE 10 163.02 (MAT M) NORMALLY MOON  $NBS1C.42$  MEAS  $\langle D1-F14 \rangle$ Fi2 THIS  $\mathbf{M}$ **DON'T** DO THE FILE WAS STEP OVER BECAUSE TO HOWEVER, 26<br>FILE 11<sup>THE FIT</sup> FROERAM COULD'N'T FIT (T. HOWEVER, 26 RUA SET on the the Summary tape had n't been 103.03 **FREQ 7.5** MOON  $NBS1C.42$  MEAS  $(D1-F14)$  T3-F12 fit *Lun thron* you program IRESULTS OF REWORK  $+$ it will ste  $\iota$  or ų  $\overline{\mathcal{J}}$ file in this ASSUM ED CONDITIONS LISTED WITH mannes!  $data<sub>1</sub>$ TAPE 60.1 NBS1D.118\* REWORK <D1-F16> T4-F12 RENORK 1.00 SUNRISE.

NBS10.42 MEAS <D1-F14> T3-F12, X.25by WAIT, JOHN N  $(781115 \ 0.08)$ 

 $-4-$ 

RUN 103

**TEAR** 

AN/TSC-54 #3 Wahiawa, Hawawii FRI: 1980 FEB 8<br>7.500 GHz, 18.0 Ft DISH

÷.

### SET PROGRAM MADE S INTERATIONS TO OBTAIN FIT

TEMP DEW RT. REL HUMD WATER DENS CLOUD COVER **WIND** 69.0 F  $67.2 F$  $94.0%$  $16.7$  90/013  $0$  mph  $\mathbf{1}$ REWORK FILE TAPE TIME(Hrs) EFF AREA SKY BRIGHT ELEV(dee) RUN SET  $60.1$ 17,328  $15.4 m12$  $3.72K$  $52.3 -103$  $1.0$  $11$ \*HPBW(dee)  $0.514 + - 0.023$ \*HPBW#1 \*HPBW#2 \*HPBWiso G/T(dB) NEF<br>0.514 0.514 0.514 23.57 94.263FFU **NHF** Y-FACTOR T version# 96.516PFU 5.00 1,1322  $0.514$ 

MOON FLUX ( 7500MHz, day 8, 17.3hrs) = 20953 FU  $A@$ , moon-diam-mean-temp<br>- 0.504-dee - 211.0 k lunar ase mariase elevi A0 i A1 i A2<br>|0.72days 52.2 62.5945 | 299050 | 21923 |

 $202.1 K$ ont HPBN = 0.64336 +-0.195569 CSC L = 0.3959 (L = 52.2 des)  $11<sup>2</sup>$  $K2$  $K2$ - K6 -K8 K9  $S$  (FU)  $X_1(E)$  $-{\rm K}$ 

 $RPR = 6 + f$ <br> $R = 8777$ <br> $R = 98$ 0.986 0.618 1.000 1.000 0.989 1.000 0.602 0.8777  $0.98$ 20952.7 5.813E-04 oxy attn: water attn: zenith attn: REFR #1 REFR #2 ant-DIAM<br>0.03227 dB 0.0147 dB/dens: 0.0470 dB = 1.282 = 0.0130 = 18.0 +t SITE ELEV  $0.152 km$ 

ele.

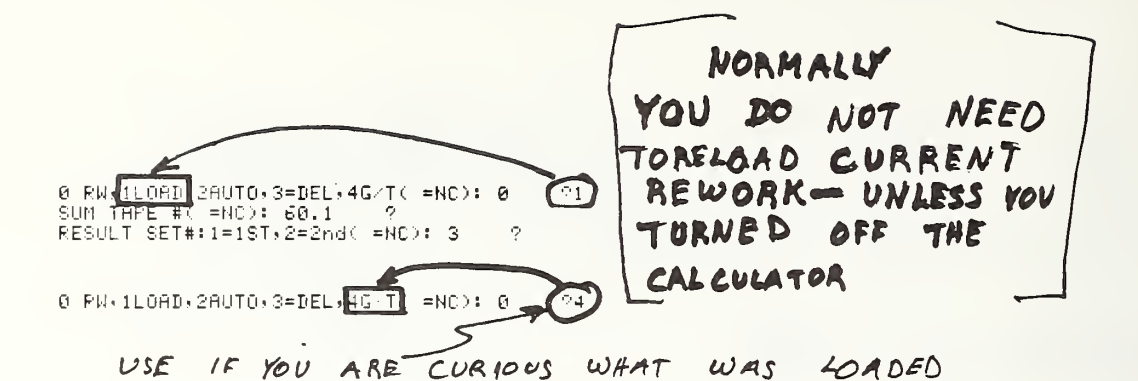

data 3 NBS1D.119\* REWORK <D1-F16> T4-F12 REWORK 14.12 TAPE 60.1 NBS1A.09 LOADER <D1-F0> T2-F0, X.27\* <D1-4> T2-4 (78 1115 7.19)

 $-5-$ 

 $RUR = 1$ 

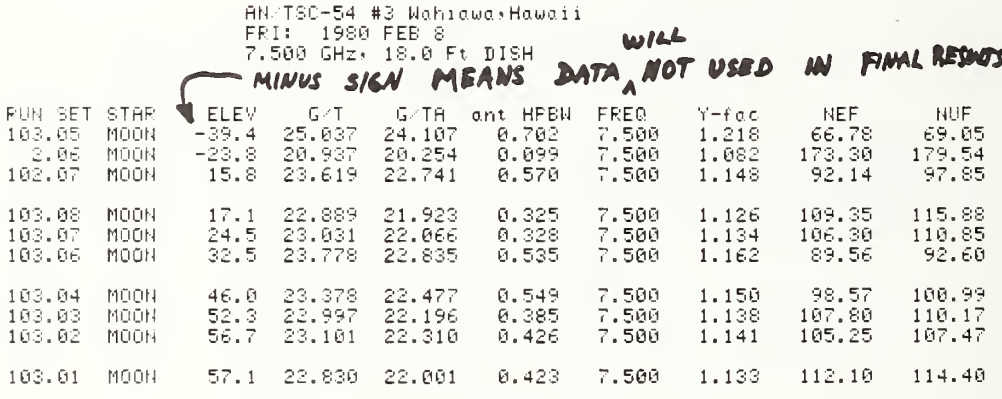

ENDS THIS WAY. ERROR 50 IN LINE 3244 THE 4 ENTRY

> TO RESTART MSE KEY

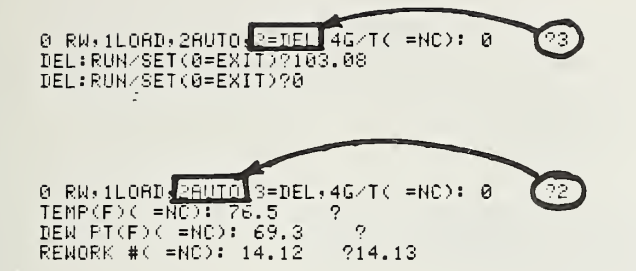

TAPE 60.1 data 3  $NBS1D.119*$  REWORK  $\langle D1-F16 \rangle$  T4-F12 REWORK 14.13 NBS1A.09 LOADER <D1-F0> T2-F0, X.27\* <D1-4> T2-4 (78 1115 7.20)

 $-6-$ 

 $RUN = 1$ 

 $\Delta$ 

 $\sim 10$ 

 $\mathcal{A}$ 

 $\sim$ 

 $\ddot{\phantom{a}}$ 

 $\omega$ 

**AN/TSC-54 #3 Mahiawa, Hawaii**<br>FRI: 1980 FEE 8<br>7.500 GHz, 18.0 Ft DISH<br>**MOT USED** *IN* **RESULTS** 

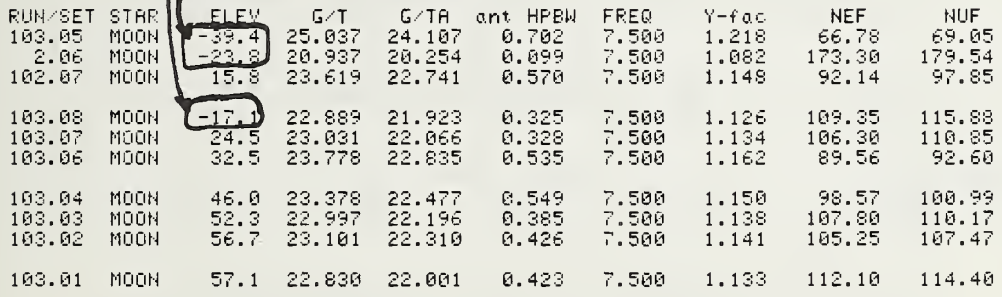

TAPE 69.1 data 3 NBS1D.118\* RENORK <D1-F16> T4-F12 RENORK 14.12 NBS10.38 MEAS <D1-F14> T3-F12, X.24by JPW/WCD (78 1115 0.23)

 $-8-12$ 

FUN 103

 $\ddot{\phantom{1}}$ 

 $\sim$   $\sim$ 

 $\mathcal{L}_{\mathrm{c}}$ 

 $\sim$ 

AN/TSC-54 #3 Wahiawa, Hawaii FRI: 1980 FEB 8<br>7.500 GHz, 18.0 Ft DISH

 $\mathcal{L}$ 

### #  $FTS = S$

=( 23.0498 +− 0.3685) + ( 0.07455 +− 0.13740)\*8SC L<br>=( 23.4529 +− 0.3562) + ( −0.00663 +− 0.00773)\*ELEV  $G/T(dB)$  $G/T(GB)$ G-TA(dB)<br>G/TA(dB) ant HPBW(dea)=( - 0.4440 +− - 0.1055) + ( -0.00069 +− 0.03936)+CSC L<br>| hPBW(dea)=( - 0.4424 +− -0.1056) + ( -0.00001 +− 0.00229)\*ELEV =(  $1.1445$  +-  $0.0121$ ) + (  $-0.00149$  +-  $0.00453$ )+CSC L<br>=(  $1.1445$  +-  $0.0123$ ) + (  $-0.00000$  +-  $0.00027$ )\*ELEV Y-factor.  $Y = f \circ c t \circ r$ =( 107.1880 ++ 8.6004) + ( -2.22051 +- 3.20687)\*CSC L<br>=( 95.7766 ++ 8.2566) + ( 0.18182 +- 0.17913)\*ELEV HEF (FFU) NEF (LFU) =(107.4310 +- 8.9393) + ( -0.56300 +- 3.33325)\*CSC L<br>==(102.8890 +- 8.7997) + ( 0.08982 +- 0.19091)+ELEV **NUE (KFU)** NUF(FU)

TAPE 60.1 data 3 NBS1D.118\* REWORK <D1-F16> T4-F12 REWORK 14.12 NBS10.38 MEAS <D1-F14> T3-F12, X.24by JPW/WCD (78 1115 0.24)  $\sim 1000$  $-9-$ **RUN 103** AN/TSC-54 #3 Wahiawa:Hawaii<br>FRI: 1980 FEB 8<br>7.500 GHz: 18.0 Ft DISH TEMP DEWIPT, RELIHUMD WATERIDENS ČLOUDICOVER WIND<br>76.5 F 69.3 F 78.5 % 17.7 90/013 – 2 0 00b . = FIT  $\#$  = CAS A,  $\theta$  = CYG A,  $\theta$  = TAU A,  $\ast$  = ORI A,  $\ast$  = SUN  $, m = 1$  MOON  $,$ FIT TO 8 DATA<br>NEF(kFU) =(107.1880 +- 8.6004) + (-2.22051 +- 3.20687)\*CSC L ELEV  $15 \frac{15.8}{17.1}$  $\frac{20}{24.5}$  $25 - 3$  $M$  $\frac{32.5}{35}$  $40 -$ 45. 46.0  $50^{\circ}$ ----------52.3<br>55.7<br>56.7 --------------------------- $57.1$  ${1, \ldots, 1, \ldots, 1, \ldots, 1, \ldots, 1, \ldots, 1, \ldots, 1, \ldots, 1, \ldots, 1, \ldots, 1, \ldots, 1, \ldots, 1}$ 

INCLUDES ALL EARORS LISTED IN LATER-

**TABLE** 

TAPE 60.1 data 3 NBS1D.118\* RENORK <D1-F16> T4-F12 RENORK 14.12

NBS10.38 MEAS <D1-F14> T3-F12, X.24by JPW/WCD  $(781115 \quad 0.31)$ 

 $-10-$ 

**RUN 103** 

 $\mathcal{A}$ 

AN/TSC-54 #3 Wahiawa+Hawaii FRI: 1980 FEB 8<br>7.500 GHz, 18.0 Ft DISH

 $=$  FIT  $# = CAS A$ ,  $\theta = CVG A$ ,  $\theta = TAU A$ ,  $+ = ORI A$ ,  $* = SUN$  $M = MOM$ 

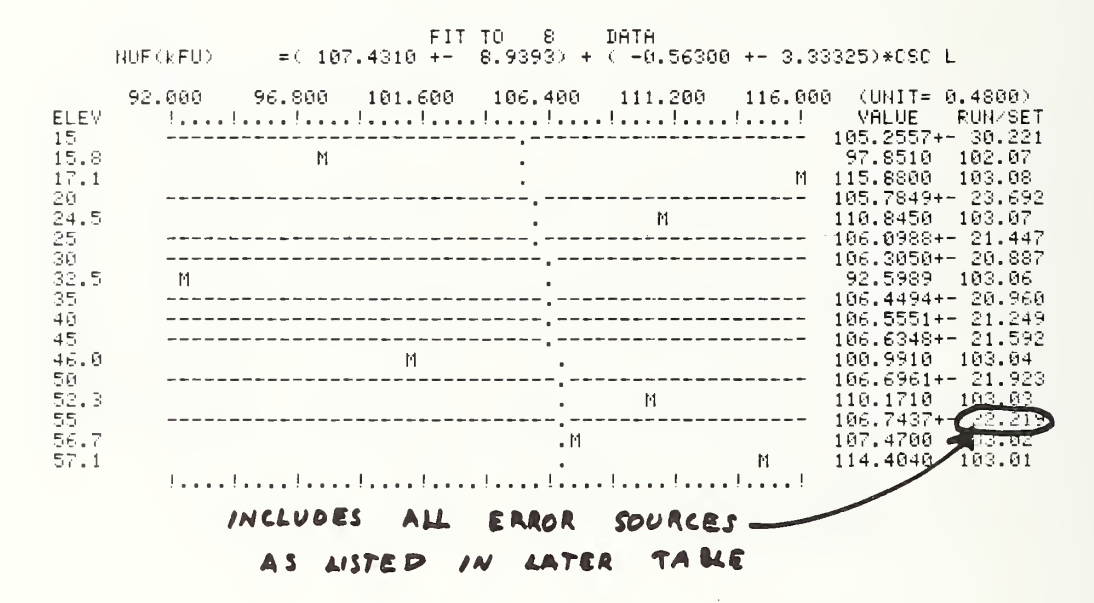

TAPE 60.1 data 3 NBS1D.118\* REWORK <D1-F16> T4-F12 REWORK 14.12 NBS10.38 MEAS <D1-F14> T3-F12, X.24by JPW/WCD  $(78, 1115, 0.37)$ 

 $-11-$ 

**RUN 103** 

AN/TSC-54 #3 Wahiawa,Hawaii<br>FRI: 1980 FEB 8<br>7.500 GHz, 18.0 Ft DISH

 $=$  FIT  $\#$  = CAS A,  $\theta$  = CYG A,  $\theta$  = TAU A,  $+$  = ORI A,  $\#$  = SUN  $\overline{a}$  $, M = M00H,$ 

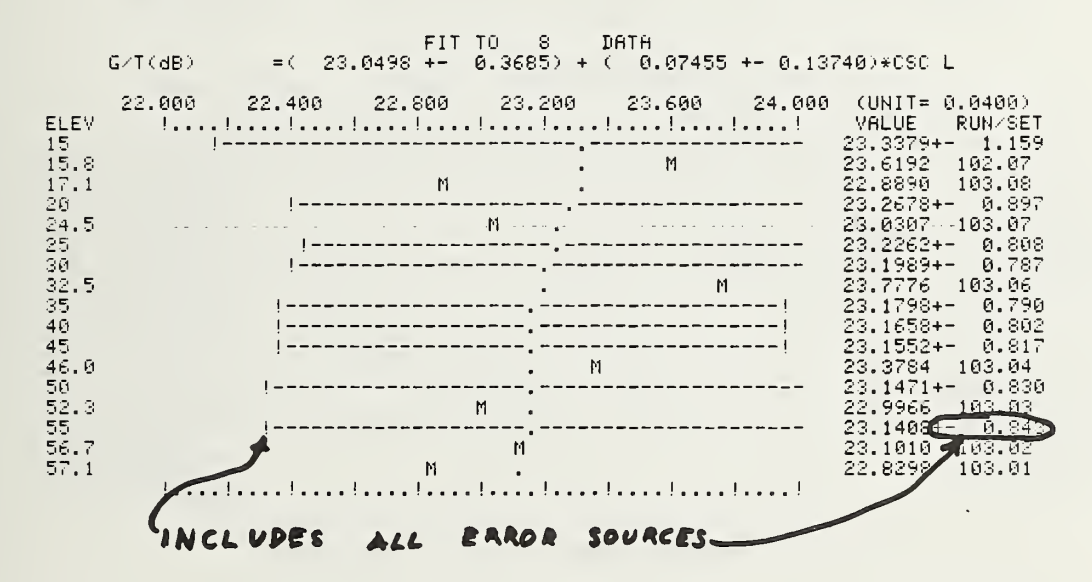

 $\bar{z}$ 

TAPE 60.1 data 3 NBS1D.118\* REWORK <D1-F16> T4-F12 REWORK 14.12

NBS10.38 MEAS <D1-F14> 43-F12, X.24by JPW/WCD (78 1115 0.43)

 $-12-$ 

**RUN 103** 

AN/TSC-54 #3 Wahiawa, Hawaii FRI: 1980 FEB 8<br>7.500 GHz, 18.0 Ft DISH

TEMP DEMIPT, RELIHUMD MATERIDENS CLOUDICOVER<br>76.5 F 69.3 F 78.5 % 17.7 90/013 2 WIND<br>0 meh  $=$  FIT  $# = CAS$  R,  $Q = CYS$  A,  $Q = TAU$  R,  $+ = ORI$  A,  $+ = SUH$  $M = MODN$ 

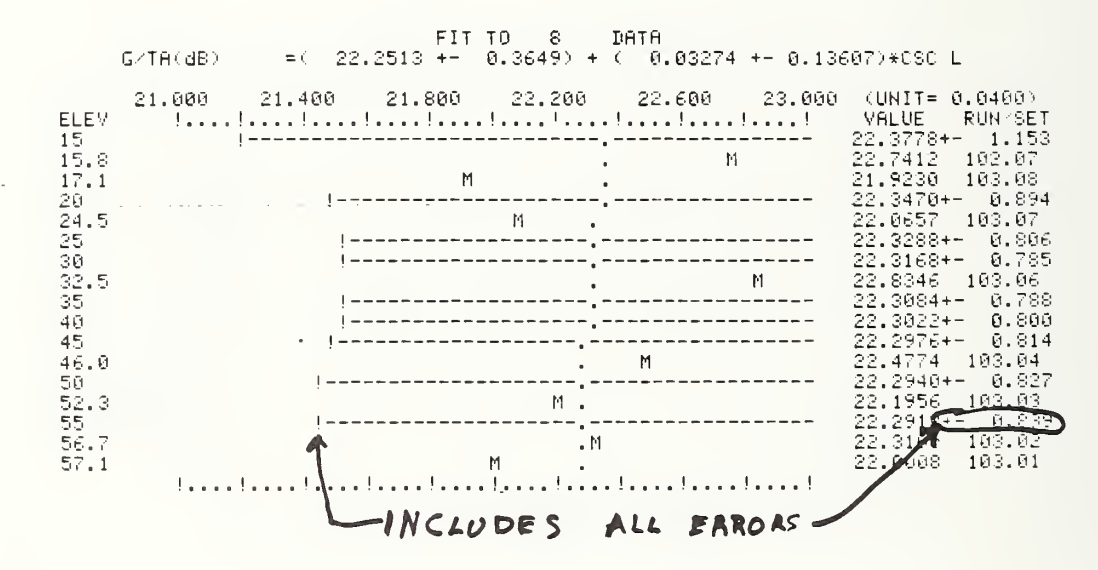

NBS1D.118\* REWORK <D1-F16> T4-F12 REWORK 14.12 TAPE 60.1 data 3 **Contractor** NBS10.38 MEAS <D1-F14> T3-F12, X.24by JPW/WCD (78 1115 0.49)

 $-13-$ 

RUN 103

AN/TSC-54 #3 Wahiawa,Hawaii<br>FRI: - 1980 FEB 8<br>7.500 GHz, 18.0 Ft DISH

DEM PT. REL HUMD – WATER DENS – CLOUD COVER<br>69.3 P – 78.5 % – 17.7 90/013 – 2 TEMP : WIND.  $76.5 F$ 0 mph. . = FIT # = CAS A, @ = CYG A, 0 = TAU A, + = ORI A, + = SUN  $M = MOON$ 

FIT TO 8 DATA<br>ant HPBW(des)=(  $0.4440 + -0.1055$ ) + (-0.00069 +- 0.03936)\*CSC L VALUE RUN SET<br>0.4414+- 0.257 <u> 1999 - Parlament Alemani, primeira medicinal e p</u> ELEV  $\begin{array}{r} 6.44444 + 6.257 \\ 6.57069 \quad 102.07 \\ 6.57069 \quad 102.07 \\ 6.32249 \quad 103.08 \\ 7.44224 - 6.115 \\ 8.44224 - 6.115 \\ 9.44274 - 6.119 \\ 9.43346 - 103.08 \\ 9.4431 + 6.143 \\ 9.4431 + 6.143 \\ 9.4431 + 6.152 \\ 9.4431 + 6.152 \\ 9.4432 + 6.152 \\ 9.$  $15<sup>-1</sup>$  $\frac{15.8}{17.1}$  $M$  $\ddot{\phantom{a}}$  $\frac{20}{24.5}$ ONLY **IS BANK**  $M<sub>2</sub>$  $\frac{25}{30}$ <br>30 =  $1 - - - -$ ----------- $32.5$  $M<sub>1</sub>$  $\mathbf{35}$ \_\_\_\_\_\_\_\_\_\_\_  $40 45 M_{\rm{max}}$ 46.0 50<br>52.3 -------<sub>,</sub>------------------------- $-11$ 55<br>56.7<br>57.1  $-1$  $-- M = 1$ M. to an alman to an there to continue to can to continue to cont

TRPE 60.1 data 3 NBS1D.118\* RENORK <D1-F16> T4-F12 RENORK 14.12

NBS10.38 MEAS <D1-F14> T3-F12, X.24by JPW/WCD (78 1115 0.50)

 $-14-$ 

**RUN 103** 

AN/TSC-54 #3 Wahiawa, Hawaii FRI: 1980 FEB 8<br>FRI: 1980 FEB 8<br>7.500 GHz: 18.0 Ft DISH

 $=$  FIT  $\#$  = CAS A,  $\theta$  = CYG A,  $\theta$  = TAU A,  $+$  = ORI A,  $*$  = SUN  $M = MOON$ 

 $\sim$   $\sim$ 

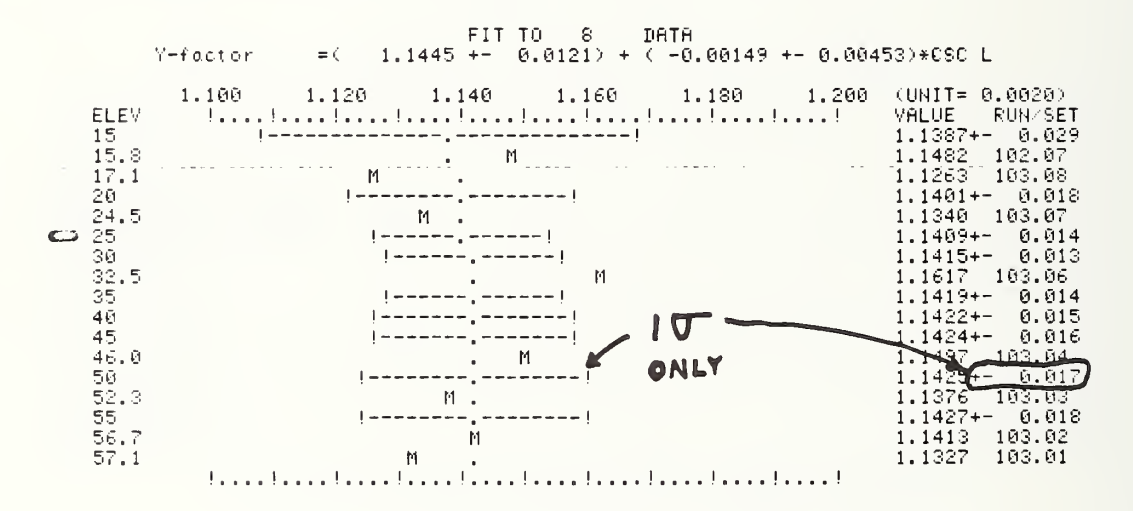

TAPE 60.1 data 3 NBS1D.118\* RENORK <D1-F16> T4-F12 RENORK 14.12 NBS10.38 MEAS <D1-F14> T3-F12, X.24by JPW/WCD  $(781115 \t 8.50)$ 

 $-15-$ 

RUN 103

AN/TSC-54 #3 Wahiawa, Hawaii FRI: 1980 FEB 8<br>FRI: 1980 FEB 8<br>7.500 GHz: 18.0 Ft DISH

TEMP DEMPT, REL-HUMD MATER-DENS CLOUD-COVER<br>76.5-F 69.3-F 78.5-% 17.7-9m/m13 2 WIND 0 mph 

FIT TO 8 DATA<br>=(107.1880 +- 8.6004) + (-2.22051 +- 3.20687)\*CSC L NEF(kFU)

+ = LINEAR CONTRIBUTION CLOWEST ANGLE PRINTOUT DETERMINED FROM LOWEST ANGLE MEASUREMENT NEF(kFU) = 100.696 +- 0.87 dB (22.1 %) 7.500 GHZ  $20.00001$ 

E-S E-F E-Y E-K1 E-K2 E-K3 E-K4 E-K5 E-K6 E-K7 +E-K8 +E-K9 E-TA<br>14.4% 0.0 0.8 1.6 4.8 0.0 0.1 12.5 0.1 2.8 2.1 0.0 0.6%

C(4B) C-hebu T(K) Ta(K) V-fac HPBNerr data fit ((1-K2) brisht efthere<br>51.21 51.17 622.1 769.1 1.1526 23.86 % 0.505 dB 172.06% 8.62 K 16.8<br>**#LGTG 27 T M9 D2 NI P 34** 39<br>2.30=A2 0.20=C9 0.1=D1 0.44238=N(21,1) 460=T(1, 9) 0.9 10#LGT G

ant HPBN =  $0.44405 + -0.000694$  CSC L =  $0.4420$  (L = 20.0 des)

k1 K2 K3 K6 K8 K9 K APR-eff R-eff S(FU) Xi(K)<br>0.969 0.675 1.000 1.000 0.973 0.998 0.635 0.7042 0.98 24590.4 7.189E-04 

NEF(kFU) = 101.934 +- 0.79 dB (20.0 %) 7.500 GHZ 25.0des: E-S<br>
E-F<br>
E-V E-K1 E-K2 E-K3 E-K4 E-K5 E-K6 E-K7 +E-K8 +E-K9 E-TA<br>
14.4% 6.6 6.8 1.3 4.8 6.6 6.1 9.6 6.1 2.8 1.7 6.8 6.6%<br>
Prince the California of the HPH (COLAR SHAPE CORNECTION FACTOR<br>
E1.19 C-HEND T(K) T(K)<br>
T(K) E-S

ant HPBN = 0.44405 +-0.000694 CSC L = 0.4424 (L = 25.0 des)

K1 K2 K3 K6 K8 K9 K APR-eff R-eff S(FU) Xi(K)<br>0.975 0.676 1.000 1.000 0.978 0.999 0.643 0.7030 0.98 24590.4 7.280E-04

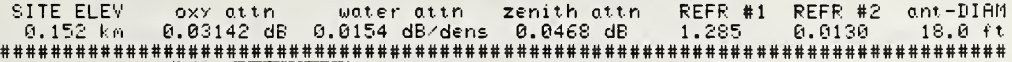

NEF(kFU) = 102.747 +- 0.77 dB (19.5 %)  $30.0$ dea: - 7.500 GHZ E-S <sup>2</sup> E-F E-Y E-K1 E-K2 E-K3 E-K4 E-K5 E-K6 E-K7 +E-K8 +E-K9 E-TA<br>14.4% 0.0 0.8 1.1 4.8 0.0 0.1 9.2 0.1 2.8 1.5 0.0 0.6% G(dB) G-hpbu T(K) Ta(K) Y-fac HPBUerr data fit c(1-K2) bright effRPER<br>51.18 51.16 627.7 769.1 1.1533 23.86 % 0.378 dB 172.06% 5.92 K 16.7  $2.30=0.2$   $0.20=0.9$   $0.1=0.1$   $0.44238=N(21,1)$   $460=1(1, 9)$   $0.9719=11$   $6=N(0.75=0.018=0.18=0.10555=N(21,3)$   $15=T(1,11)$   $1.0073=0.2$ ant HPBN = 0.44405 +-0.000694 CSC L = 0.4427 (L = 30.0 deg) K1 K2 K3 K6 K8 K9 K APR-eff R-eff<br>0.979 0.676 1.000 1.000 0.981 0.999 0.648 0.7022 0.98 S(FU) Xi(K) 24590.4 7.340E-04 35.0des:  $NEF(kFU) = 103.317 + -0.77 dB$  (19.5 %) 7.500 GHZ E-F E-Y E-K1 E-K2 E-K3 E-K4 E-K5 E-K6 E-K7 +E-K8 +E-K9 E-TA<br>0.0 0.8 1.0 4.8 0.0 0.1 9.6 0.1 2.8 1.3 0.0 0.6  $E - S$  $14.4%$  $0.0$   $0.6$ 

6(88) 6-hebu T(K) Ta(K) Y-fac HPBNerr dota fit 6(1-K2) bright effREER<br>51.17 51.16 629.2 769.1 1.1535 23.86 % 0.396 dB 172.06% 5.17 K 16.6

 $2.30=$ A2 0.20=C9 0.1=D1 0.44238=N(21,1) 460=T(1,9) 0.9755=J1 6=N0<br>0.75=D8 0.18=D9 0.1=C8 0.10555=N(21,3) 15=T(1,11) 1.0067=C2

ant HPBN = 0.44405 +-0.000694 CSC L = 0.4428 (L = 35.0 dee)

K1 K2 K3 K6 K8 K9 K | APR-eff R-eff | S(FU) | Xi(K)<br>|0.981||0.675||1.000||0.900||0.983||0.999||0.652||0.7016 ||0.98||||24590.4||7.382E-04 

NEF(kFU) = 103.733 +- 0.78 dB ( 19.7 %) 7.500 GHZ 40.0des: E-S E-F E-Y E-K1 E-K2 E-K3 E-K4 E-K5 E-K6 E-K7 +E-K8 +E-K9 E-TA<br>14,4% 0.0 0.8 0.9 4.8 0.0 0.1 10.3 0.1 2.8 1.1 0.0 0.6% | 6785) | 1946an 1957 | 1968 | 1968 | 1970 | 1988 | 1988 | 1988 | 1988 | 1988 | 1988 | 1988 | 1988 | 1988 | 19<br>| 1988 | 1988 | 1988 | 1988 | 1988 | 1988 | 1988 | 1988 | 1988 | 1988 | 1988 | 1988 | 1988 | 1988 | 1988 | 19 2.30=82 0.20=09 0.1=D1 0.44238=N(21,1) 460=T(1, 9) 0.9781=J1 6=N0<br>0.75=D8 0.18=D9 0.1=08 0.10555=N(21,3) 15=T(1,11) 1.0062=02

ont HPBN = 0.44405 +-0.000694 CSC L = 0.4430 (L = 40.0 des)

F.1 K2 K3 K6 K8 K9 K - APRHeff RHeff<br>0.983-0.676-1.000-1.000-0.985-0.999-0.655-0.7012 0.98 S(FU)  $Xi(Y)$  $24590.4 - 7.413E-04$ 

SITE FLEV 

 $45.0$ dea: NEF(kFU) = 104.048 +- 0.79 dB ( 20.0 %)  $-7.500$  GHZ  $E-F$  $F - S$  $0.0$  $14.4%$ G(dB) G-hebw T(K) Ta(K) Y-fac HPBWerr datafit c(1-K2) bright effAREA<br>51.16 51.15 631.2 769.1 1.1538 23.86 % 0.451 dB 172.06% 4.20 K 16.6 2.30=82 0.20=09 0.1=D1 0.44238=N(21,1) 460=T(1, 9) 0.9801=J1 6=N0<br>0.75=D8 0.18=D9 0.1=08 0.10555=N(21,3) 15=T(1,11) 1.0059=02 ant HPBN = 0.44405 +-0.000694 CSC L = 0.4431 (L = 45.0 deg)

 $\bullet$ 

K1 K2 K3 K6 K8 K9 K APR-eff<br>0.985 0.676 1.000 1.000 0.987 1.000 0.657 0.7009 

50.0des: NEF(kFU) = 104.289 +- 0.80 dB (20.3 %) 7.500 GHZ E-Y E-K1 E-K2 E-K3 E-K4 E-K5 E-K6 E-K7 +E-K8 +E-K9 E-TA<br>0.8 0.7 4.8 0.0 0.1 11.6 0.1 2.8 1.0 0.0 0.6%  $F - S$  $F-F$  $14.4%$  $0.0$  $0.6%$ Ta(K) Y-fac HPBMerr deta fit 6(1-K2) bright effARER<br>769.1 1.1539 23.86 % 0.475 dB 172.06% 3.88 K 16.6 G(dB) G-hebw T(K)<br>51.15 51.15 631.9

2.30=A2 0.20=C9 0.1=D1 0.44238=N(21,1) 460=T(1, 9) 0.9816=J1 6=N0<br>0.75=D8 0.18=D9 0.1=C8 0.10555=N(21,3) 15=T(1,11) 1.0056=C2

ant HPBW = 0.44405 +-0.000694 CSC L = 0.4431 (L = 50.0 dee)

 $0.7006$   $0.98$ K1 K2 K3 K6 K8 K9 K APR-eff<br>0.986 0.676 1.000 1.000 0.988 1.000 0.658 0.7006 S(FU) Xi(K)<br>24590.4 7.455E-04

 $\sim$  HIGHEST ELEVATION PRINTOUT IS DETERMINED<br>FROM HIGHEST ELEVATION USED IN REWORK<br>NEF(KFU) = 104.477 +- 0.81 dB (20.5 %) 7.500 GHZ  $55.00e^{-1}$ 

E-F E-Y E-K1 E-K2 E-K3 E-K4 E-K5 E-K6 E-K7 +E-K8 +E-K9 E-TA<br>0.0 0.8 0.7 4.8 0.0 0.1 12.1 0.1 2.8 0.9 0.0 0.6%  $F - S$  $14.4%$ 

6(dB) 6-hpbw T(K) Ta(K) Y-fac HPBWerr data fit c(1-K2) bright effAREA<br>51.15 51.15 632.4 769.1 1.1539 23.86 % 0.495 dB 172.06% 3.63 K 16.6

 $2.30=02$   $0.20=09$   $0.1=01$   $0.44238=N(21,1)$   $460=T(1, 9)$   $0.9828=J1$   $6=N0$ <br> $0.75=08$   $0.18=09$   $0.1=08$   $0.10555=N(21,3)$   $15=T(1,11)$   $1.0054=C2$ 

ant HPBN = 0.44405 +-0.000694 CSC L = 0.4432 (L = 55.0 dee)

 $Xi(K)$ K1 K2 K3 K6 K8 K9 K | APR-eff R-eff | S(FU) | Xi(K)<br>|0.987||0.676||1.080||1.000||0.988||1.000||0.660||0.7005||0.98|||24590.4||7.468E-04| 

TAPE 60.1 data 3 NBS1D.118\* REWORK <D1-F16> T4-F12 **RENORK 14.12** NBS10.38 MEAS <D1-F14> T3-F12, X.24by JPW/WCD  $(78\;1115\;0.54)$ 

 $-16-$ 

**RUN 103** 

AN/TSC-54 #3 Wahiawa, Hawaii FRI: 1980 FEB 8<br>7.500 GHz, 18.0 Ft DISH

TEMP DEMIPT, RELIHUMD WATERIDENS CLOUDICOVER<br>76.5-F 69.3-F 78.5-% 17.7-90/4013 2 **MIND** Ø noh 

FIT TO 8 DATA<br>NUF(kFU) = (107.4310 +- 8.9393) + (-0.56300 +- 3.33325)\*CSC L  $+$  = LINEAR CONTRIBUTION

 $NUF(kFU) = 105,785 += 0.88 dB$  (22.4 %) 7.500 GHZ 20.0des: E-S LEHF....E-Y...E-K1 LE-K2 LE-K3 LE-K4 LE-K5 LE-K6 LE-K7 +E-K8 +E-K9 E-TA<br>14.4% 0.0 0.8 1.6 4.8 0.0 0.1 12.9 0.1 2.8 2.1 0.0 0.6%

 $2.30=0.2$  0.20=C9 0.1=D1 0.44238=N(21,1) 460=T(1, 9) 0.9592=J1 6=N0<br>0.75=D8 0.18=D9 0.1=C8 0.10555=N(21,3) 15=T(1,11) 1.0094=C2

ant HPBN = 0.44405 +-0.000694 CSC L = 0.4420 (L = 20.0 deg)

K1 K2 K3 K6 K8 K9 K | APR-eff R-eff | S(FU) | Xi(K)<br>|0.969||0.675||1.000||0.900||0.973||0.998||0.635||0.7042|||0.98||||24590.4||7.189E-04| 

 $NUF(kFU) = 106.099 += 0.80 dB$  (20.2%) 7.500 GHZ  $25.0$ dea: E-S E-F E-Y E-K1 E-K2 E-K3 E-K4 E-K5 E-K6 E-K7 +E-K8 +E-K9 E-TA<br>14.4% 0.0 0.8 1.3 4.8 0.0 0.1 10.0 0.1 2.8 1.7 0.0 0.6% 6(dB) 6-hebu T(K) Ta(K) Y-fac HPBNerr data fit 6(1-K2) brisht effAREA<br>51.19 51.17 625.5 769.1 1.1530 23.86 % 0.411 dB 172.06% 7.00 K 16.7

 $2.30=$ R2 0.20=C9 0.1=D1 0.4423S=N(21,1) 460=T(1, 9) 0.9669=J1 6=N0<br>0.75=D8 0.18=D9 0.1=C8 0.10555=N(21,3) 15=T(1,11) 1.0079=C2

ant HPBN = 0.44405 +-0.000694 CSC L = 0.4424 (L = 25.0 dee)

K1 K2 K3 K6 K8 K9 K | APR-eff R-eff S(FU) | Xi(K)<br>|0,975||0,676||1,000||0,900||0,978||0,999||0,643||0,7030||0,98 ||24590,4||7,280E-04  TAPE 60.1 data 3 NBS1D.118\* RENORK <D1-F16> T4-F12 RENORK 14.12 NBS10.38 MEAS <D1-F14> T3-F12, X.24by JPW/WCD  $(781115 \t 0.58)$ 

 $-17-$ 

**RUN 103** 

AN/TSC-54 #3 Wahiawa, Hawaii FRI: 1980 FEB 8<br>7.500 GHz, 18.0 Ft DISH

 $\sim$ 

 $0$  mph FIT TO 8 DATA<br>G/T(dB) =( 23.0498 +- 0.3685) + ( 0.07455 +- 0.13740)\*CSC L  $+$  = LINEAR CONTRIBUTION  $G/T(dB) = 23.268 + -0.90 dB$  (23.0%) 20.0des: 7.500 GHZ E-S E-F E-Y E-K1 E-K2 E-K3 E-K4 E-K5 E-K6 E-K7 +E-K8 +E-K9 E-TA<br>14.3% 0.0 0.8 1.6 4.8 0.0 0.1 13.9 0.1 2.8 2.1 0.0 0.6%  $\mathcal{C}$ <sup>--</sup>  $2.30=$ R2  $0.20=$ C9  $0.1=$ D1  $0.4423$ S=N(21,1)  $460=$ T(1,9)  $0.9592=$ J1  $6=$ N0<br>0.75=D8  $0.18=$ D9  $0.1=$ C8  $0.10555=$ N(21,3)  $15=$ T(1,11)  $1.0000=$ C2 ant HPBW = 0.44405 +-0.000694 CSC L = 0.4420 (L = 20.0 dee) ki k2 k3 k6 k8 k9 k aPR-eff R-eff S(FU) Xi(K)<br>0.969 0.675 1.000 1.000 0.973 0.998 0.635 0.7042 0.98 24590.4 7.189E-04  $G/T(dB) = 23.226 + -0.81 dB$  (20.5%) 7.500 GHZ  $25.0$ dea: E-S E-F E-Y E-K1 E-K2 E-K3 E-K4 E-K5 E-K6 E-K7 +E-K8 +E-K9 E-TA<br>14.3% 0.0 0.8 1.3 4.8 0.0 0.1 10.6 0.1 2.7 1.7 0.0 0.6% 2.30=A2 0.20=C9 0.1=D1 0.44238=N(21,1) 460=T(1, 9) 0.9669=J1 6=N0<br>0.75=D8 0.18=D9 0.1=C8 0.10555=N(21,3) 15=T(1,11) 1.0000=C2 ant HPBN =  $0.44405 + 0.000694$  CSC L =  $0.4424$  (L = 25.0 des) K1 K2 K3 K6 K8 K9 K RPR-eff R-eff S(FU)  $Xi(K)$ <br>0.975 0.676 1.000 1.000 0.978 0.999 0.643 0.7030 0.98 24590.4 7.280E-04 

### 7. COMPUTER PROGRAM CONSTANTS

The meanings of the computer program constants are listed in this section. Some of the program constants are used more than once, so the appropriate meaning must be deduced from the context of the program. For convenience, the simple program variables are listed first, the matrix variables listed next, and the defined functions, key function, flags, and multiplex function (FNX functions) are listed last. Each of the lists are printed twice, once in alphabetical order by the variable name, and once in alphabetical order by meaning. The use of these definition lists, with the use of the cross-reference lists included at the end of the program listings, makes it possible to rapidly locate a specific calculation within a program.

7.1 Variables List Alphabetical by Variable

### VARIABLES LIST by variable for NBS1X.26, NBS1A.09, NBS1B.29, NBS1C.45, NBS1D.117

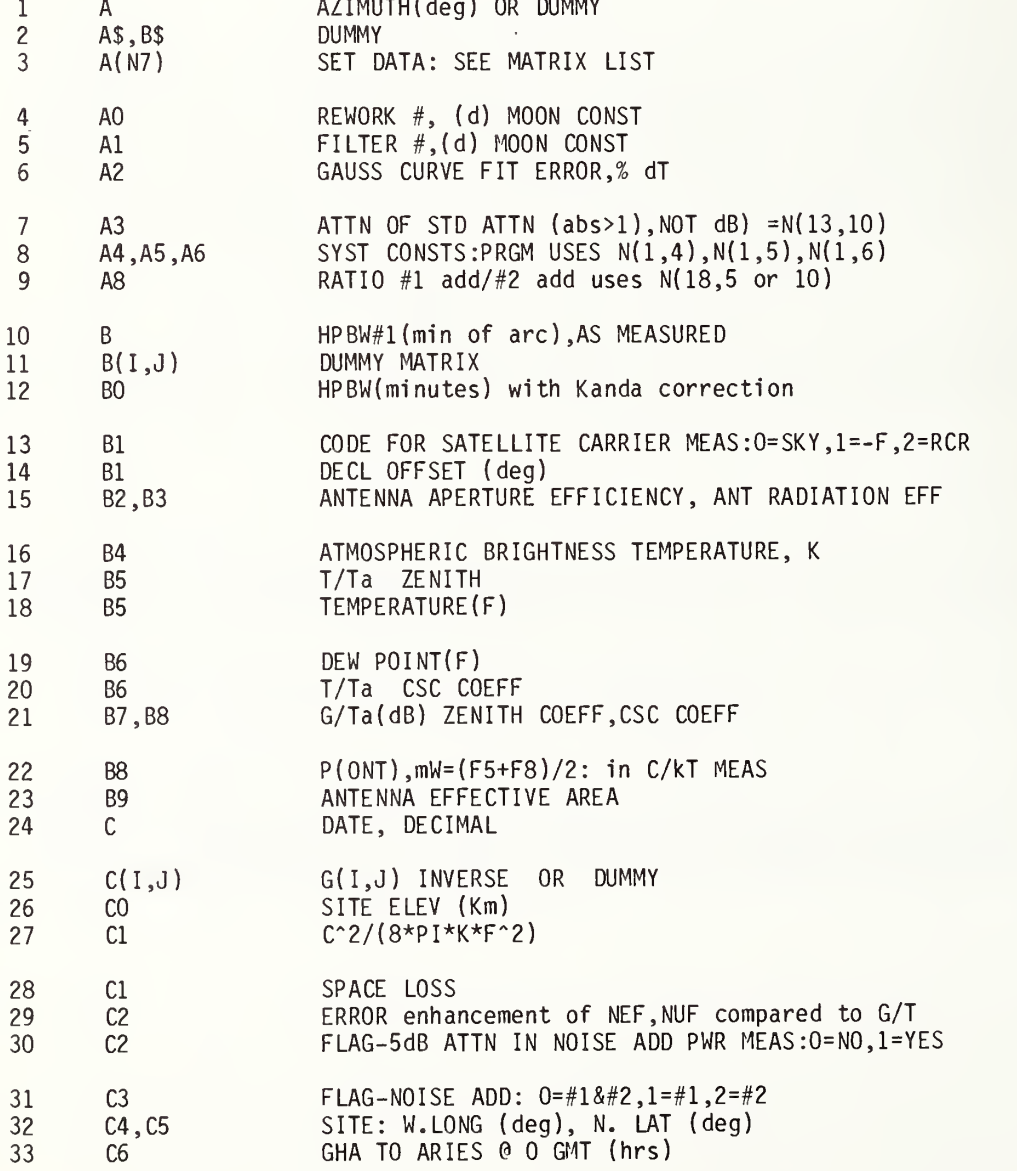

## VARIABLES LIST by variable

# for NBS1X.26, NBS1A.09, NBS1B.29, NBS1C.45, NBS1D.117

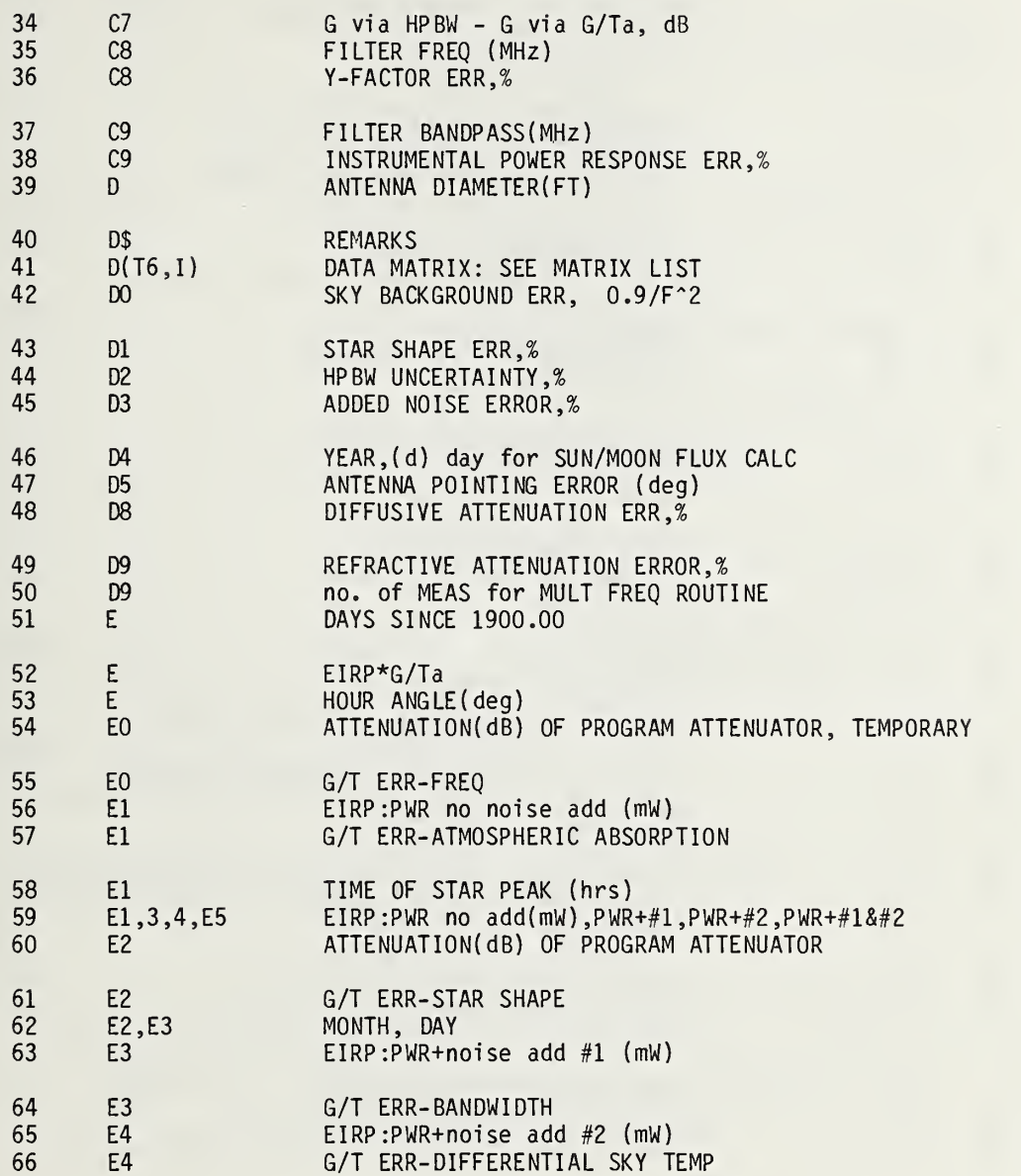

 $\boldsymbol{\beta}$ 

 $\bar{z}$ 

### VARIABLES LIST by variable

# for NBS1X.26, NBS1A.09, NBS1B.29, NBS1C.45, NBS1D.117

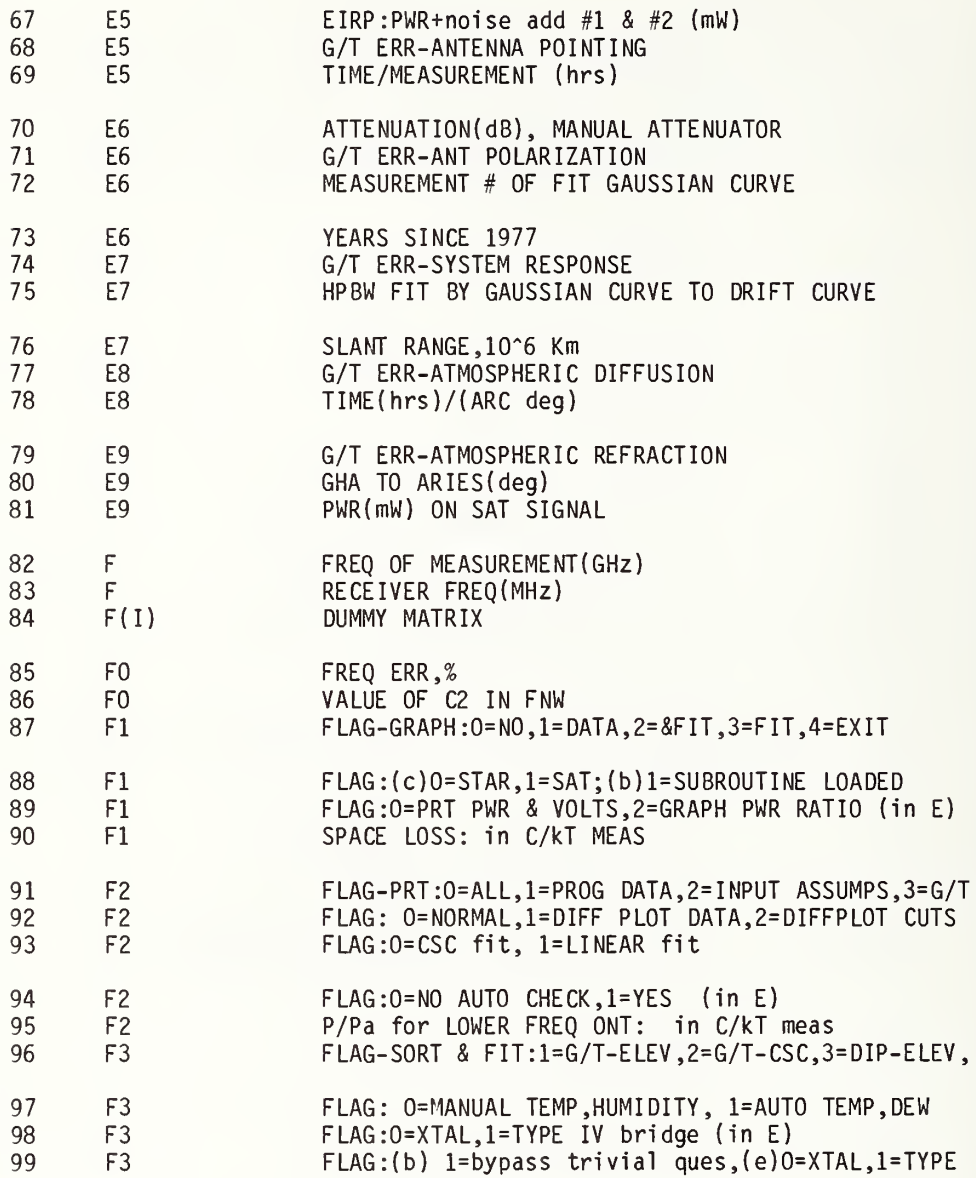

 $\bar{\pmb{\cdot}}$
# for NBS1X.26, NBS1A.09, NBS1B.29, NBS1C.45, NBS1D.117

 $\epsilon$ 

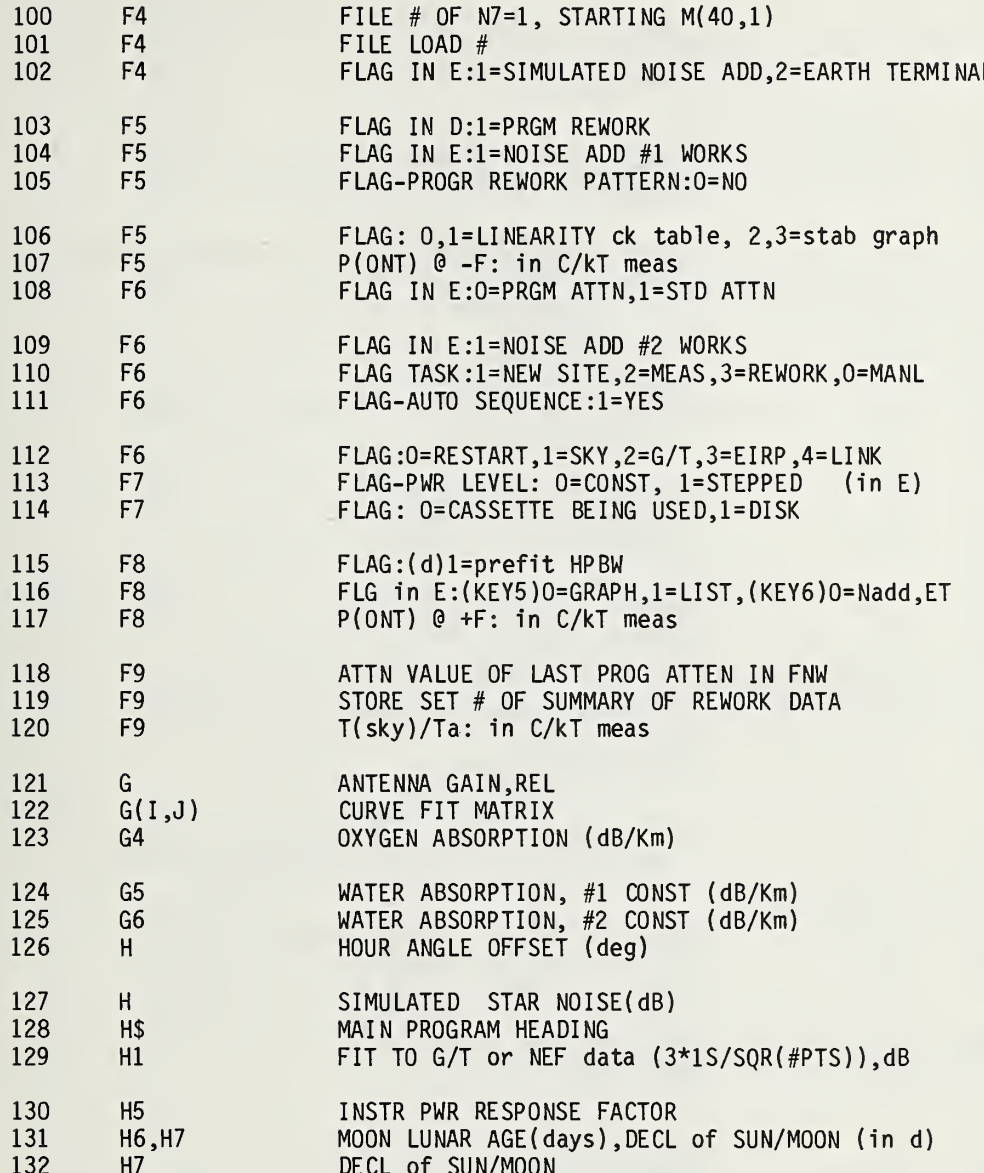

 $\hat{\boldsymbol{\gamma}}$ 

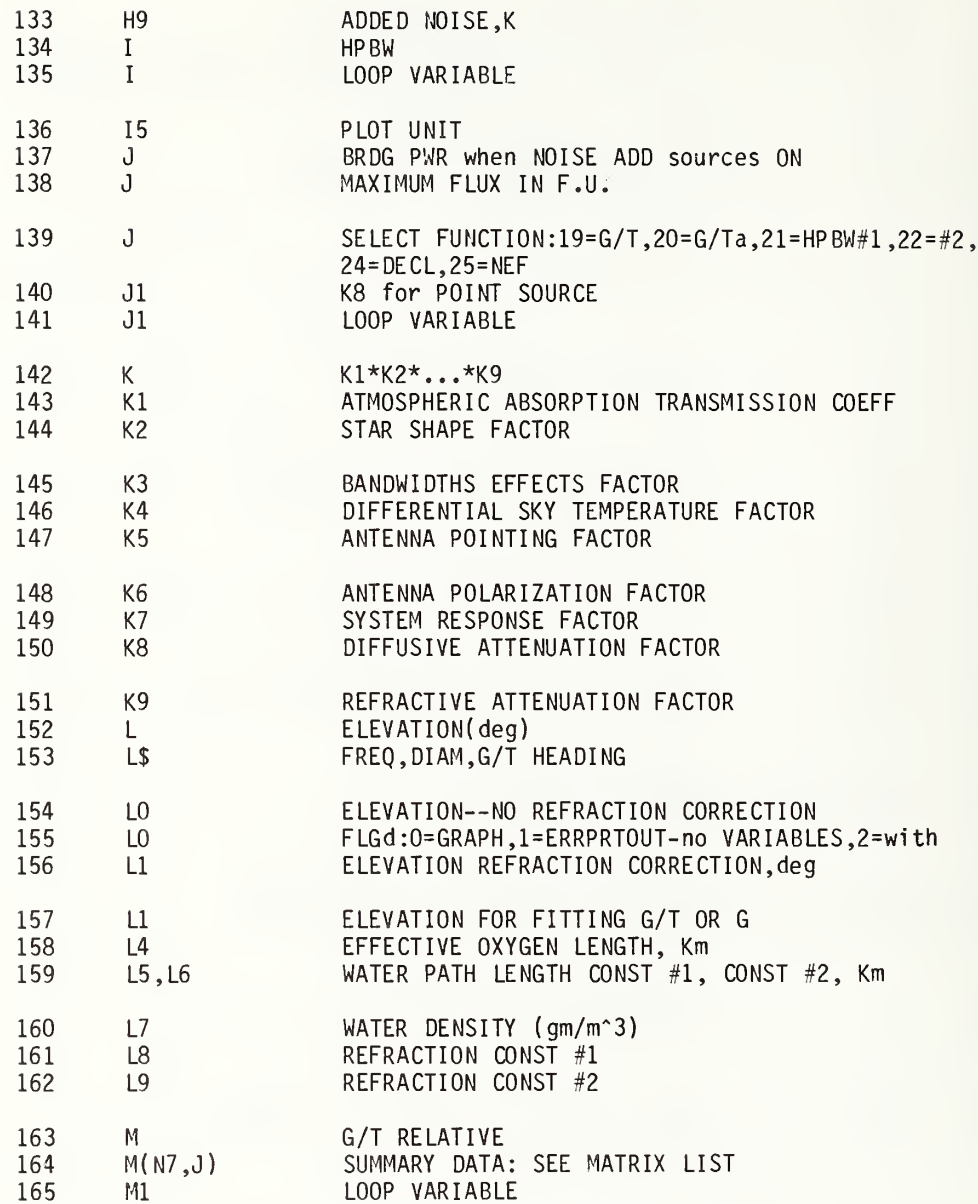

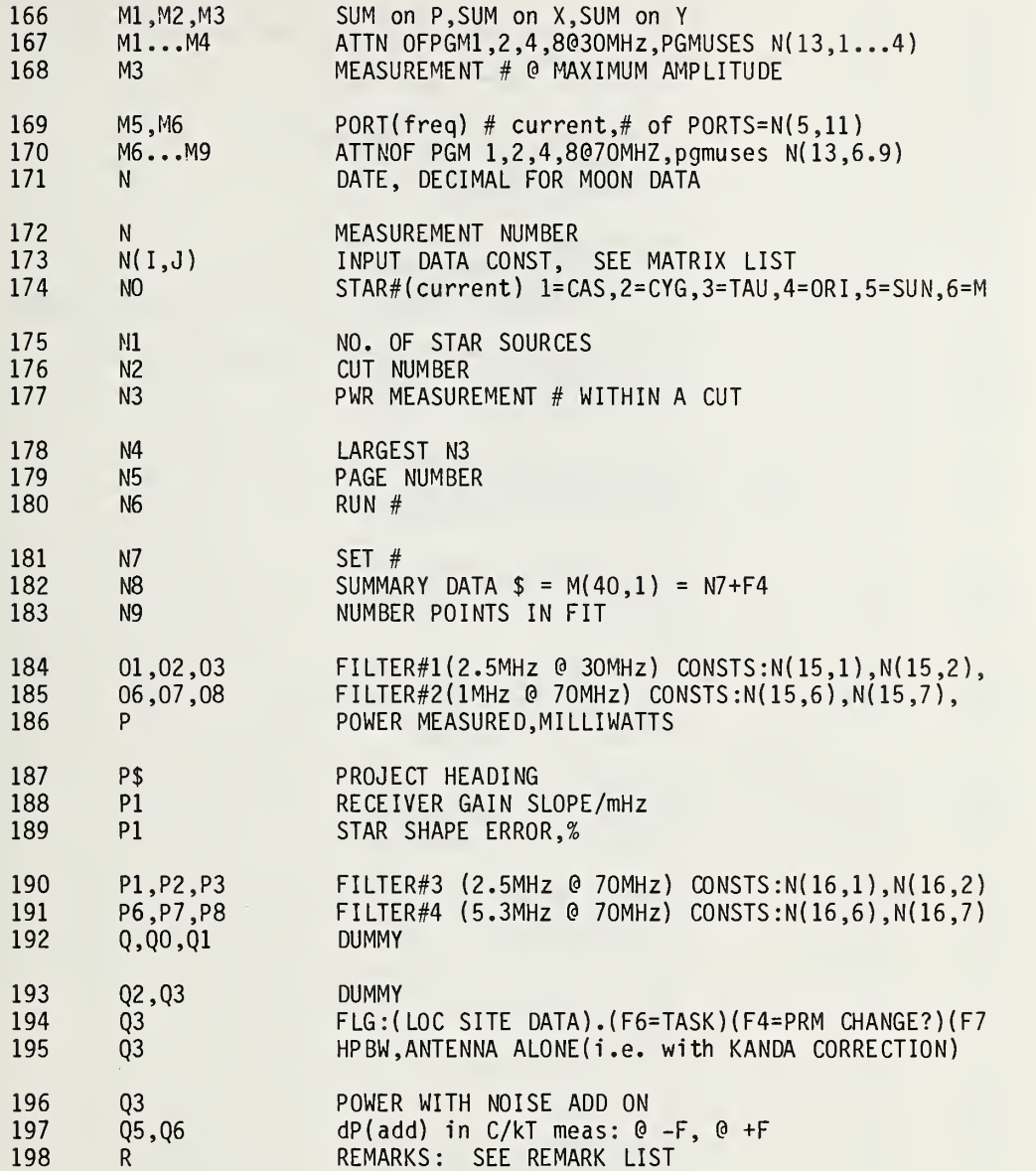

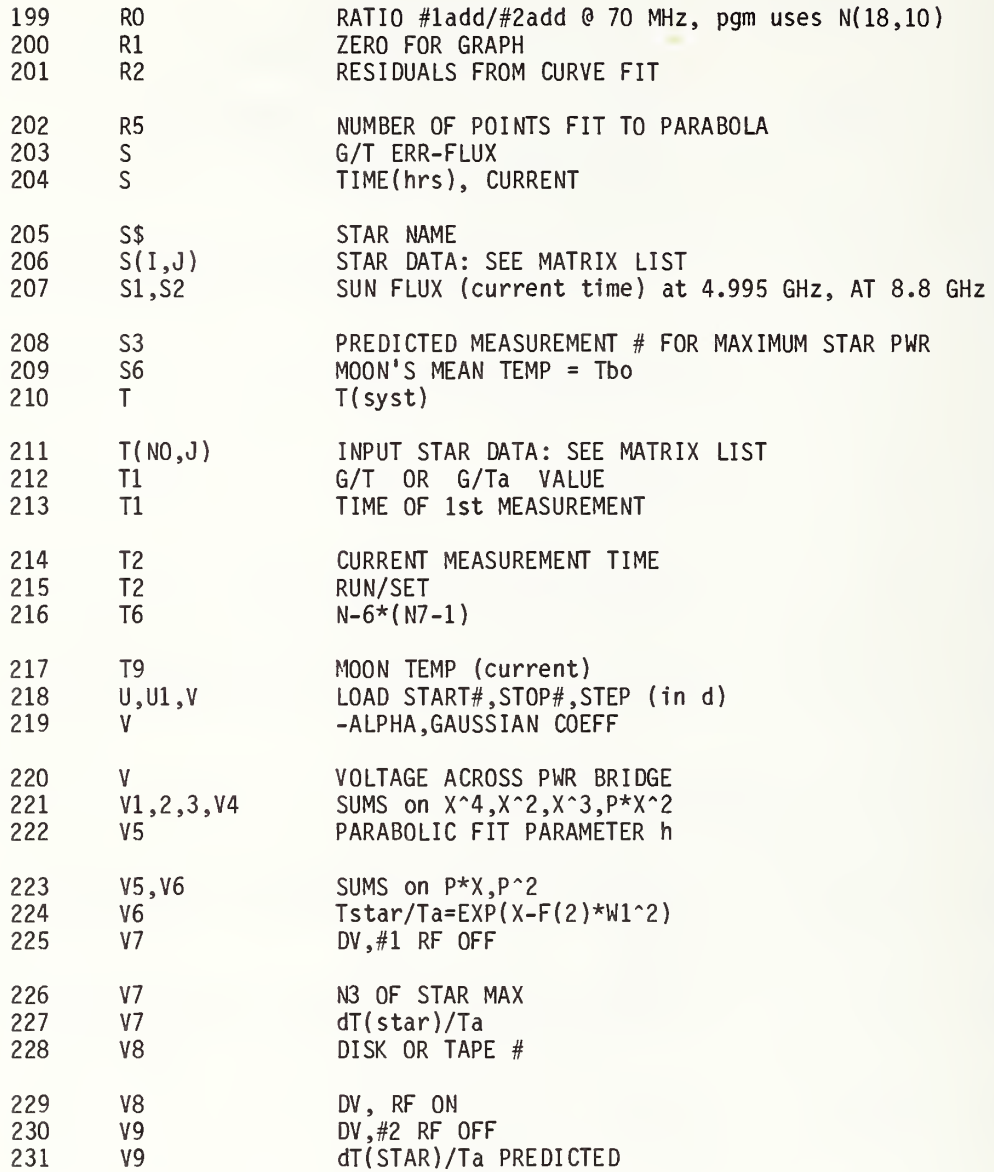

## for NBS1X.26, NBS1A.09, NBS1B.29, NBS1C.45, NBS1D.117

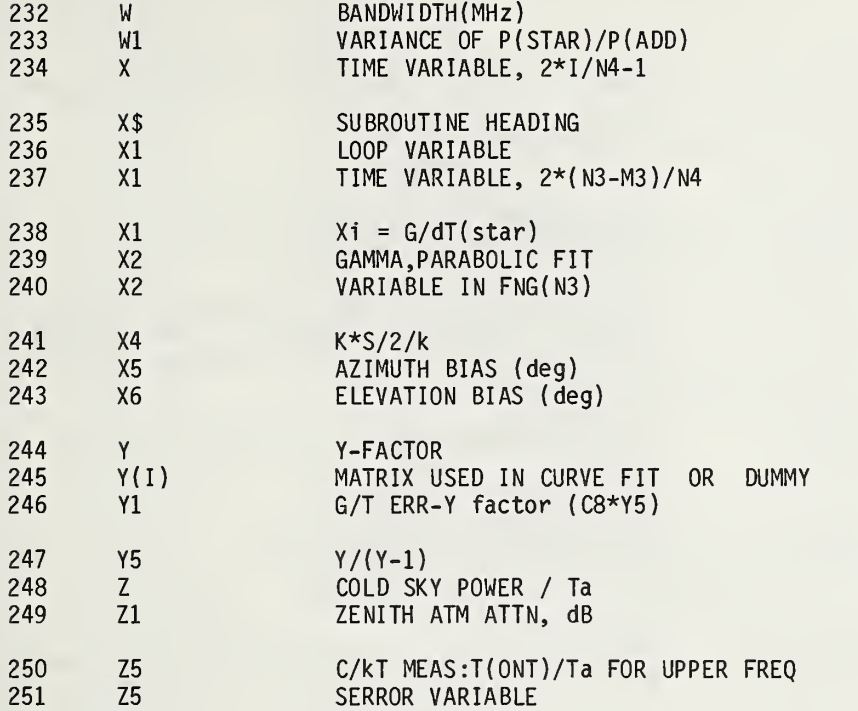

 $\mathcal{L}$ 

#### 7.2 Matrix List Alphabetical by Variable

 $\mathcal{L}$ 

MATRIX LIST by variable for NBS1X.26, NBS1A.09, NBS1B.29, NBS1C.45, NBS1D.117

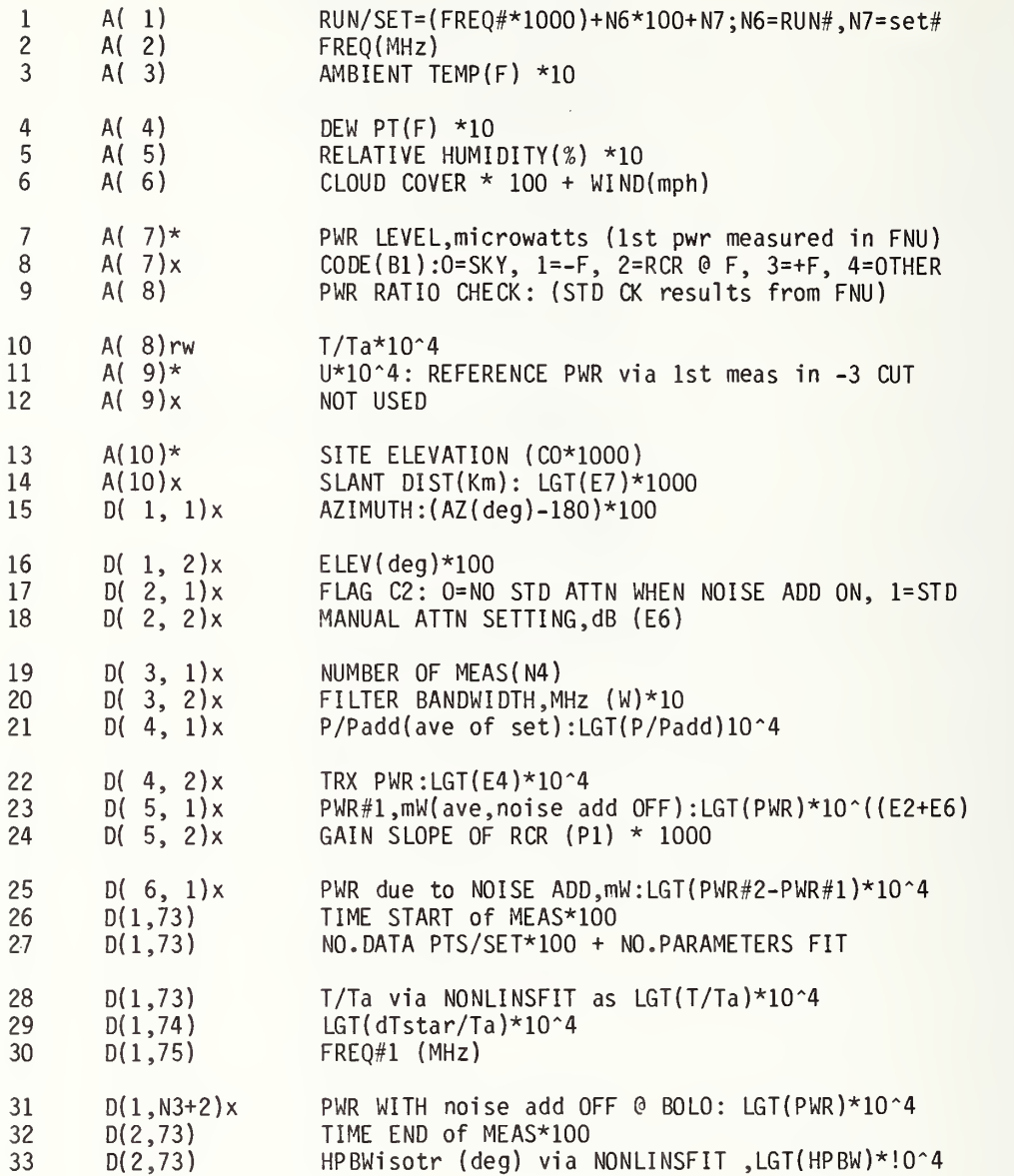

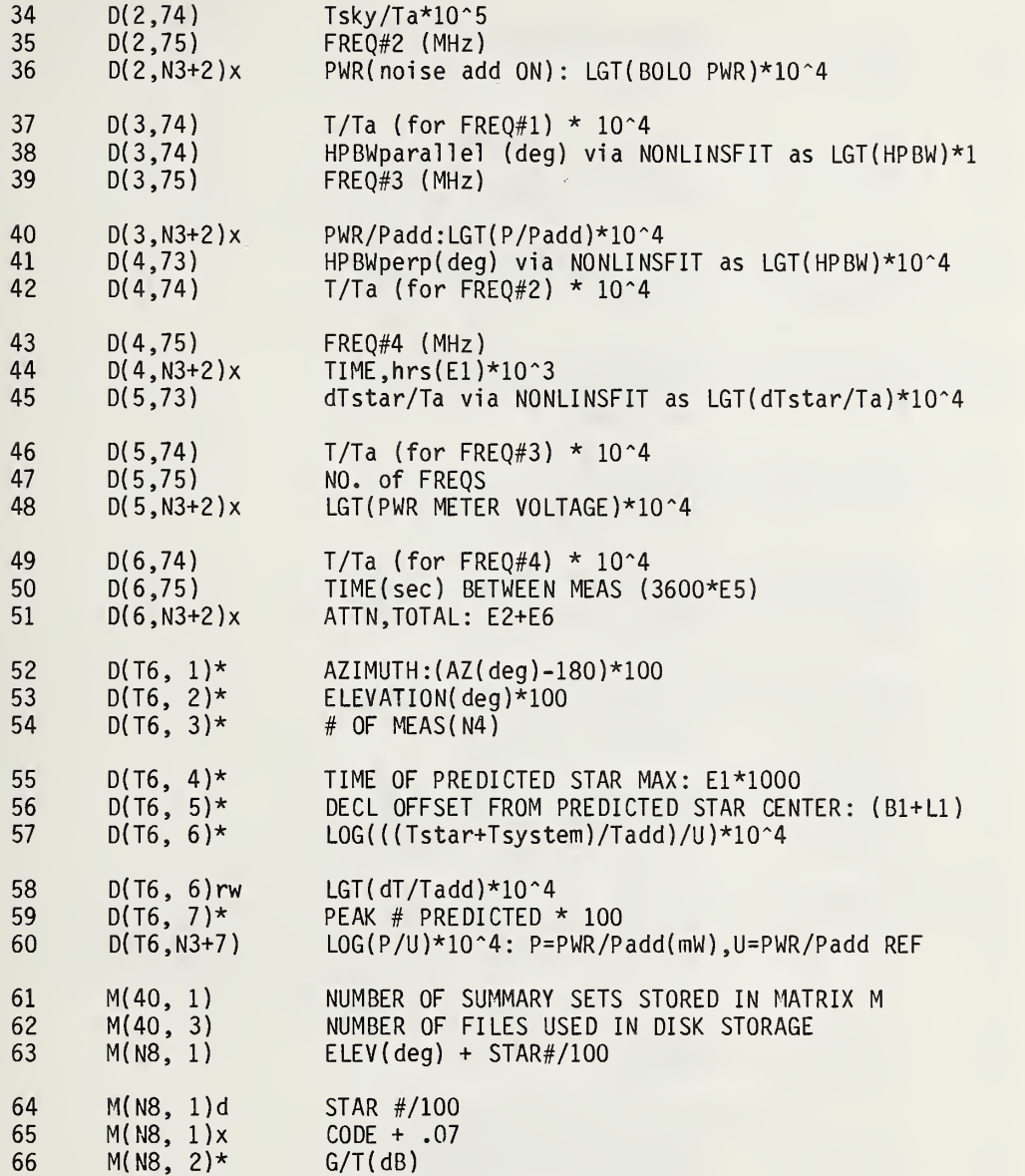

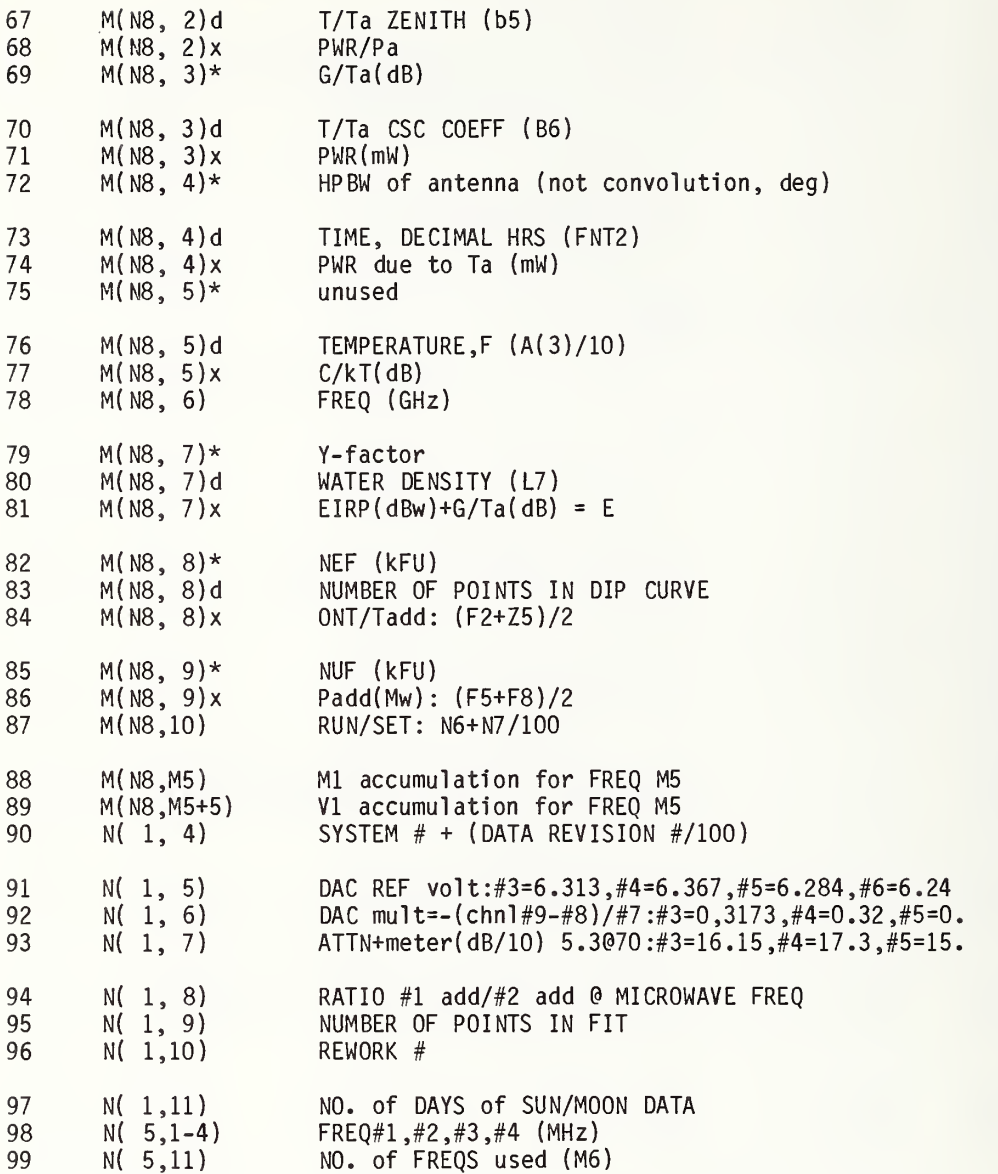

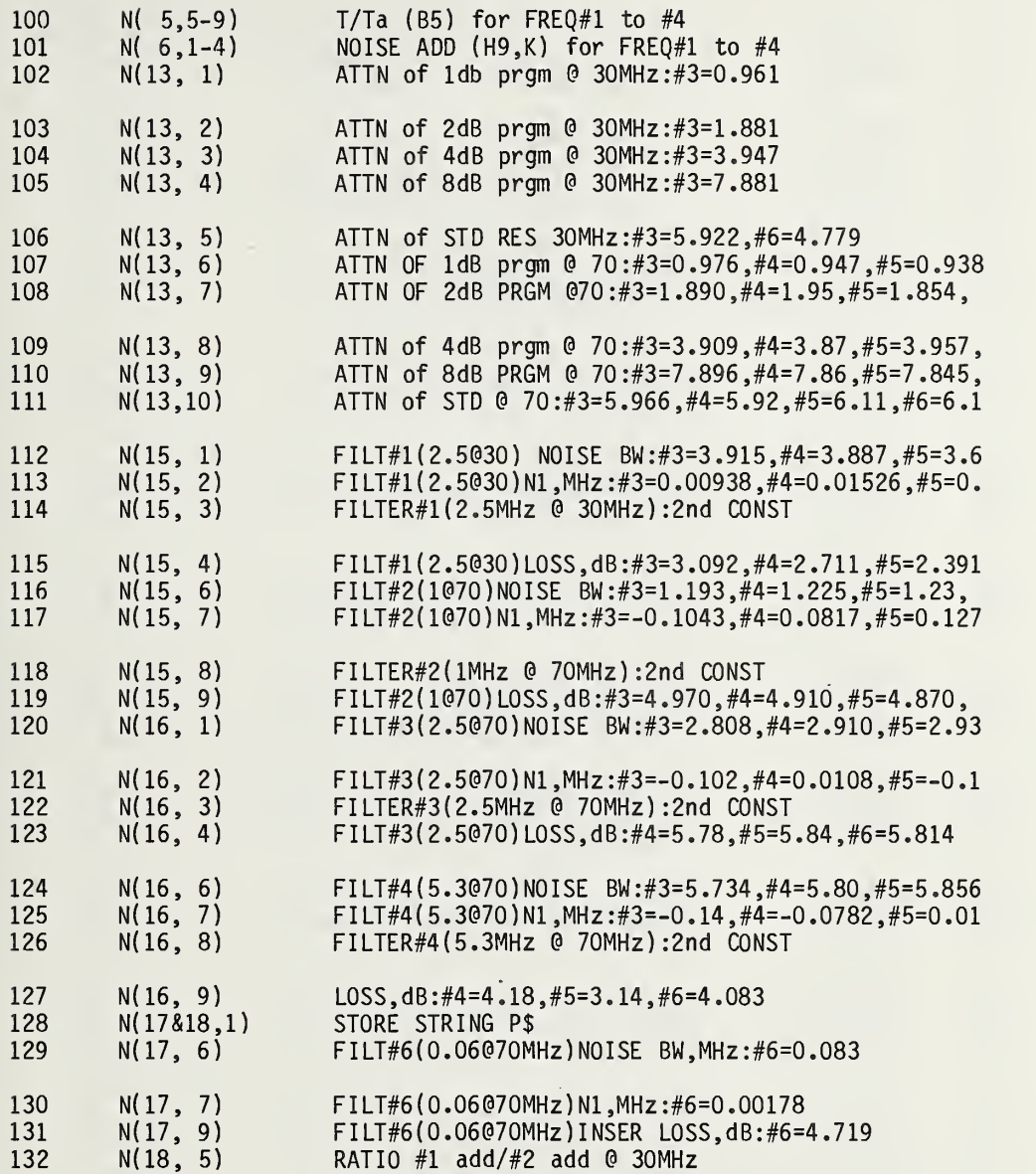

 $\overline{\phantom{a}}$ 

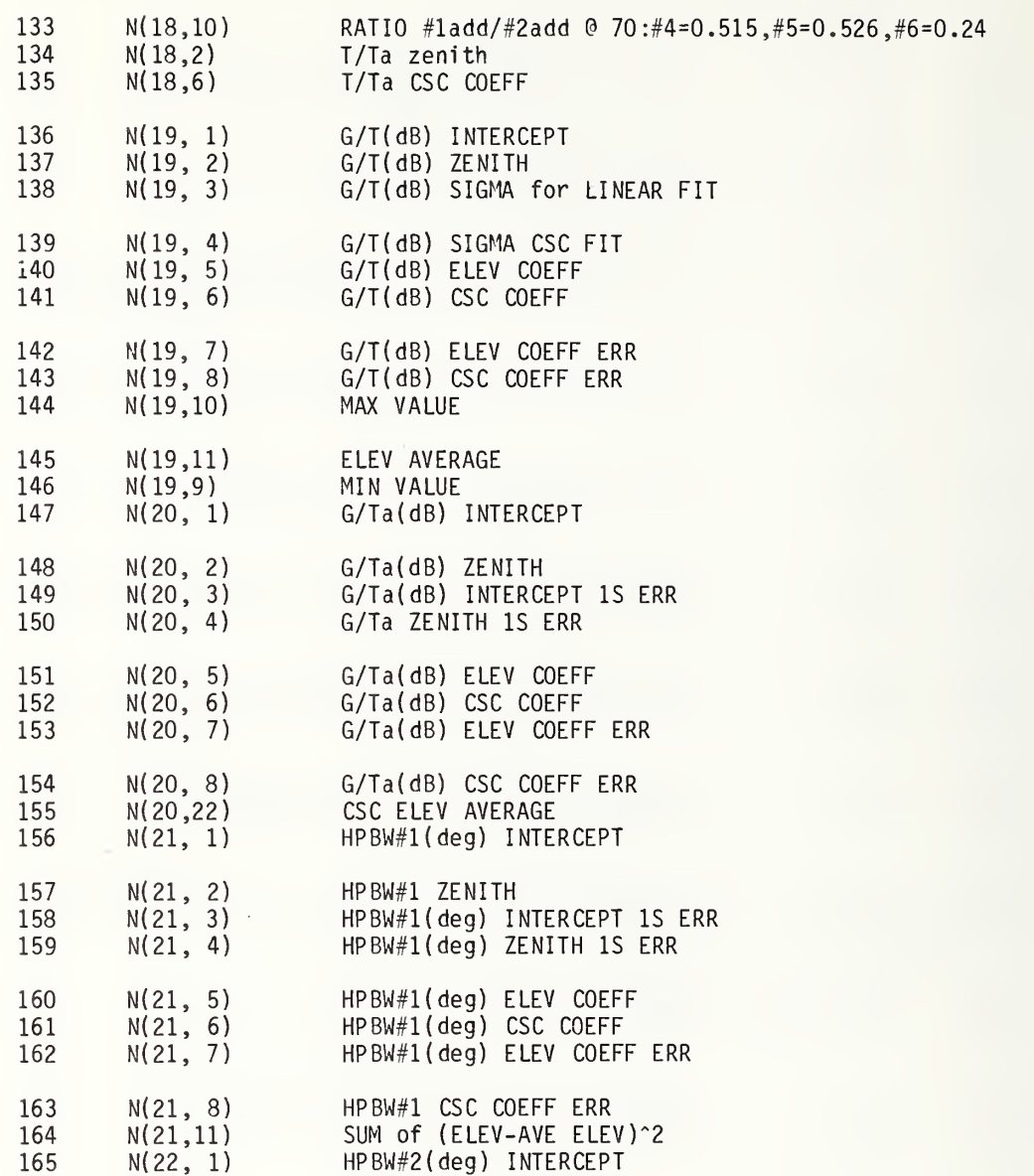

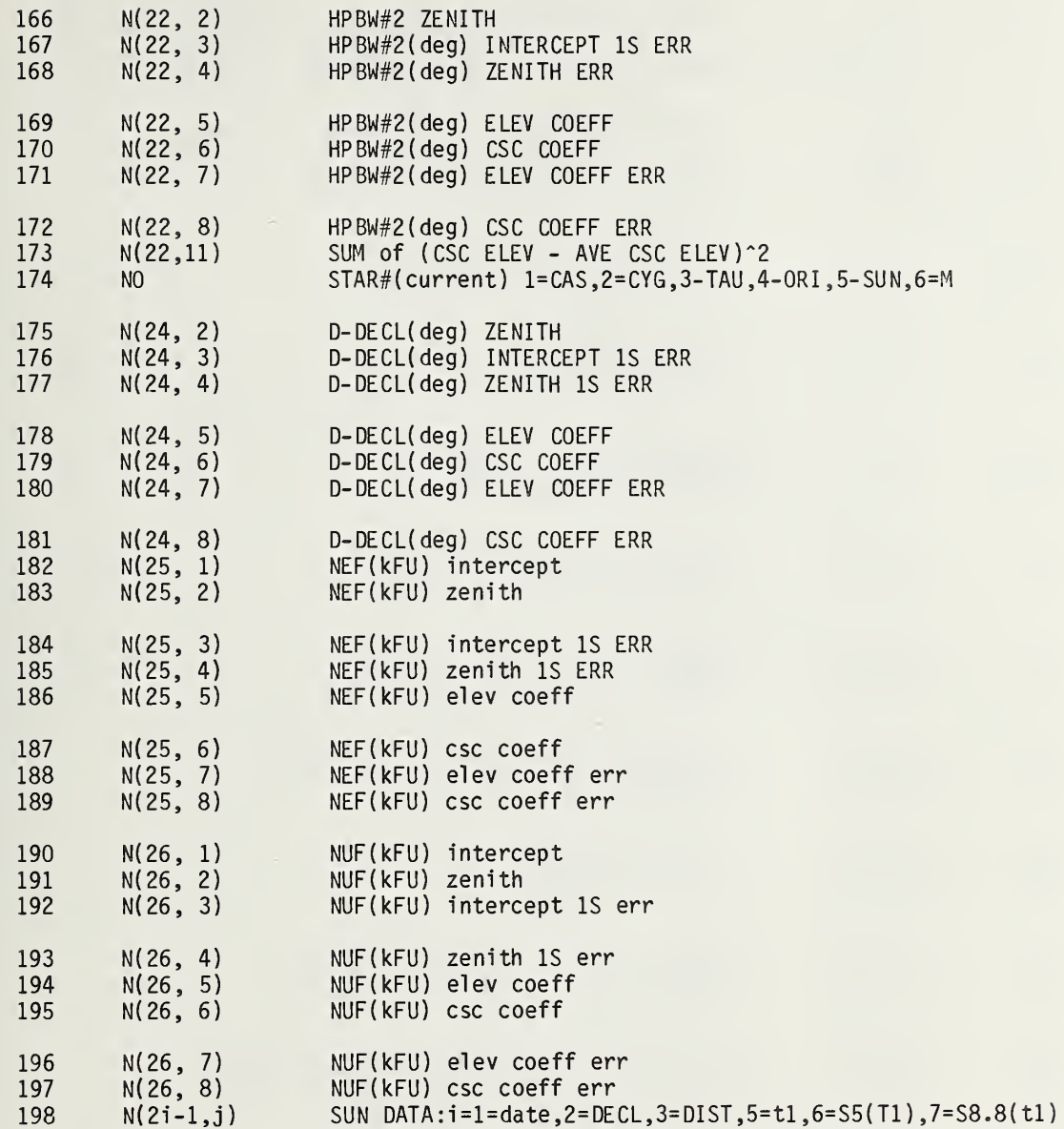

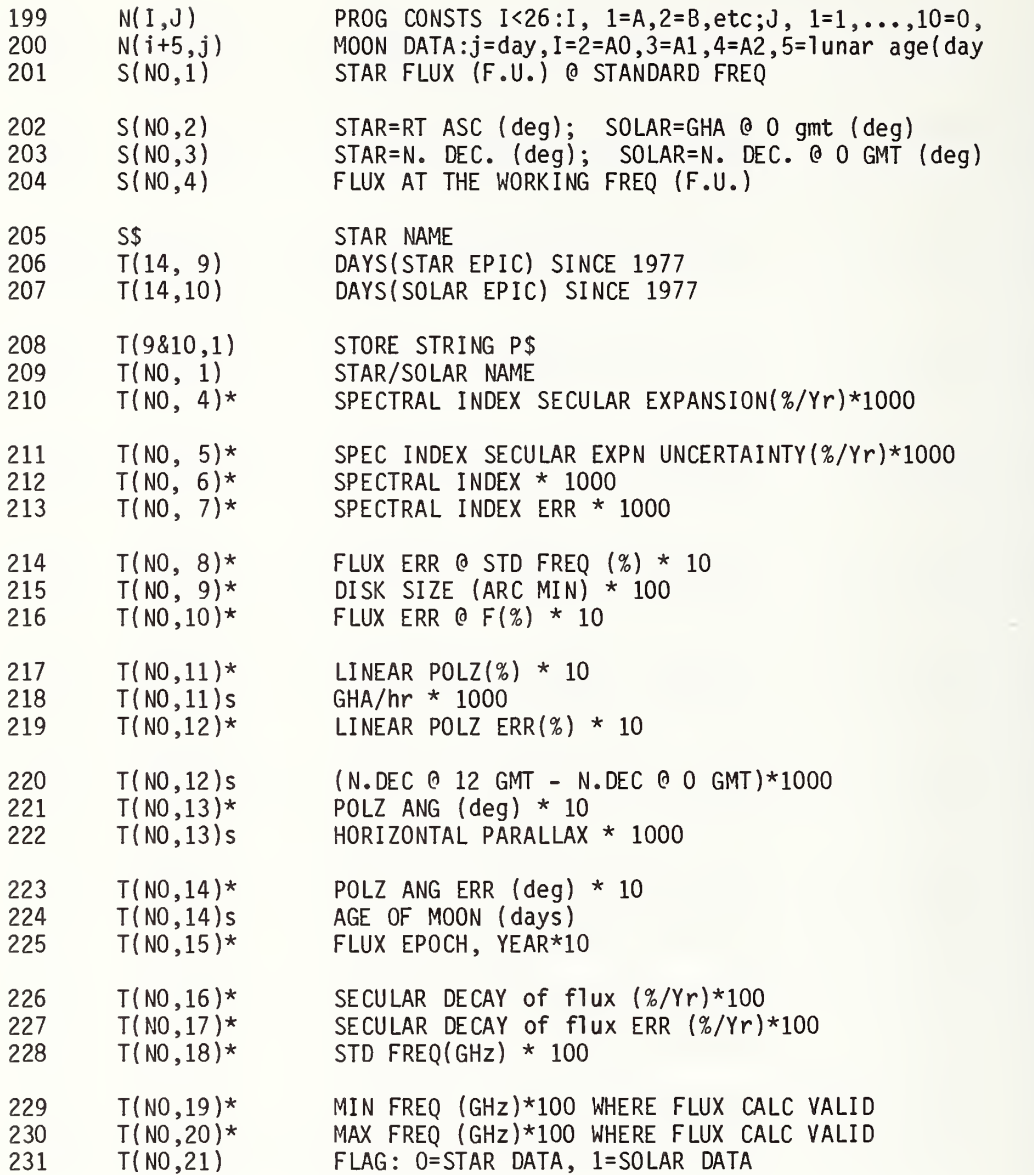

 $\sim$ 

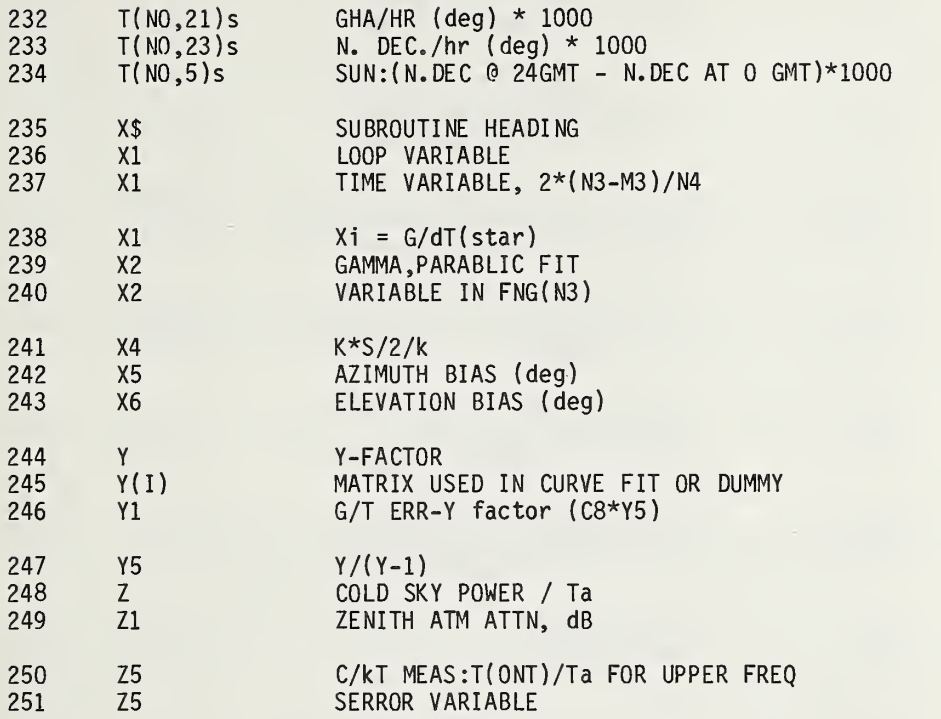

 $\,1$ FLAG 1 STAR FLUX CALC FOR SPECIFIED FREO & DATE  $\overline{2}$ FLAG<sub>1</sub> 1=EIPR DATA INPUT  $\overline{3}$ FLAG<sub>1</sub> DISK STORAGE (F7) <prgm A> FLAG<sub>2</sub> 4 G/T ERRORS CALCULATED FOR SPECIFIC FREQ & DATE 5 FLAG<sub>7</sub> PRT OUT ERR:1=W/O CONSTS FLAG 9 6 HEADING:1=BYPASS DATE, FREO, ATN DIAM, G, G/T, G/Ta  $\overline{7}$  $FNA(NO)$ ANT POINT:NO=STAR # IN:H, L1, B1, E1; OUT:A, L, LO 8  $FNAd(0)$ HPBW of ant(deg), Q=HPBW\*(deg), IN:NO 9  $FNB(0)$ BEEP: 0=# OF BEEPS 10  $FNC(Q)$ PAGE HEADING: 0=# SPACES BEFORE PRT HEADING 11  $FND(Q)$ INIT HARDWARE: 0=VTVM, BRG, NOISE, 1=PWR BRG  $12$  $= 10^{(0)}/1E4$  $FNDd(0)$ ERROR CALC FOR G/T: NO=STAR #<br>REWIND INT CASSETTE 13  $FNE(MO)$ FNFa 1 14 FNFb 0 15 SITE: W. long, N. lat, alt STD VALUE(A3) CHANGE **FNFC** 16  $\Omega$ 17 FNFC  $\mathbf{1}$ SOURCE# CHANGE, RESET MAT A & MAT D 18 FNFc 2  $prt:T/Ta=(N(5,5+M5)) + (B6)*CSCL$ **FNFC** 19 3  $cal:$ T,R1,I5 20 FNF<sub>C</sub>  $\overline{4}$ enter:REMARKS FNFd 0 21 **RESTART** 22 FNFd ques DATA ON TAPE/DISK, TAPE #  $\mathbf{1}$ 23 FNFd  $\overline{c}$ heading G/T, G/Ta, NEF, NUF, Y-factor 24 FNFd 3 heading K1,...K9, K.A-eff, R-eff, S, Xi 25 FNFd PRINT OUT FIT RESULTS,  $\Delta$ heading \*HPBW  $#1 = \ldots + \ldots$  CSC L=... (ant HPBW =.. 26 FNFd -5  $prt:G(\overline{d}B)$  G-hpbw  $T(K)$  Ta(K) Y-fac HPBWerr ... 27 FNFd 6 ques: DATA SET# 28 FNFd  $\overline{7}$ 29 FNFd 8 30 FNFd 9 prt:SITE ELEV.oxy attn.water attn.zenith attn. prt A2, C9, D1, N(21, 1), T(1, 9), C8, D8, D9, J1, N(21, 3), 31 FNFd 10 ATTN SETTING, FILTER IDENTIFICATION HEADING FNFe 0 32 33  $FNG(0)$ CURVE FIT:0=INIT,-99=CALC FIT (out:I,R2,W1,V5,

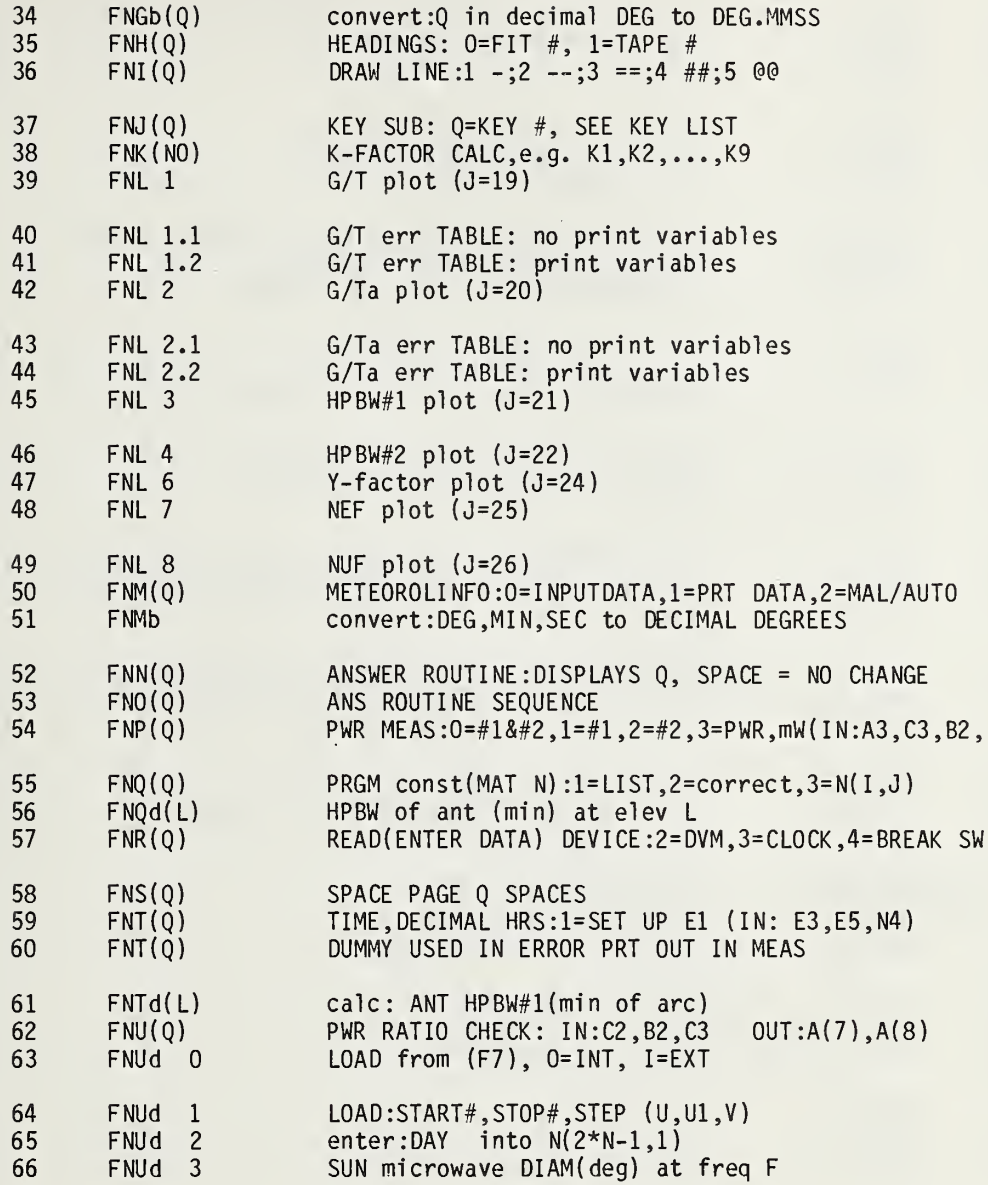

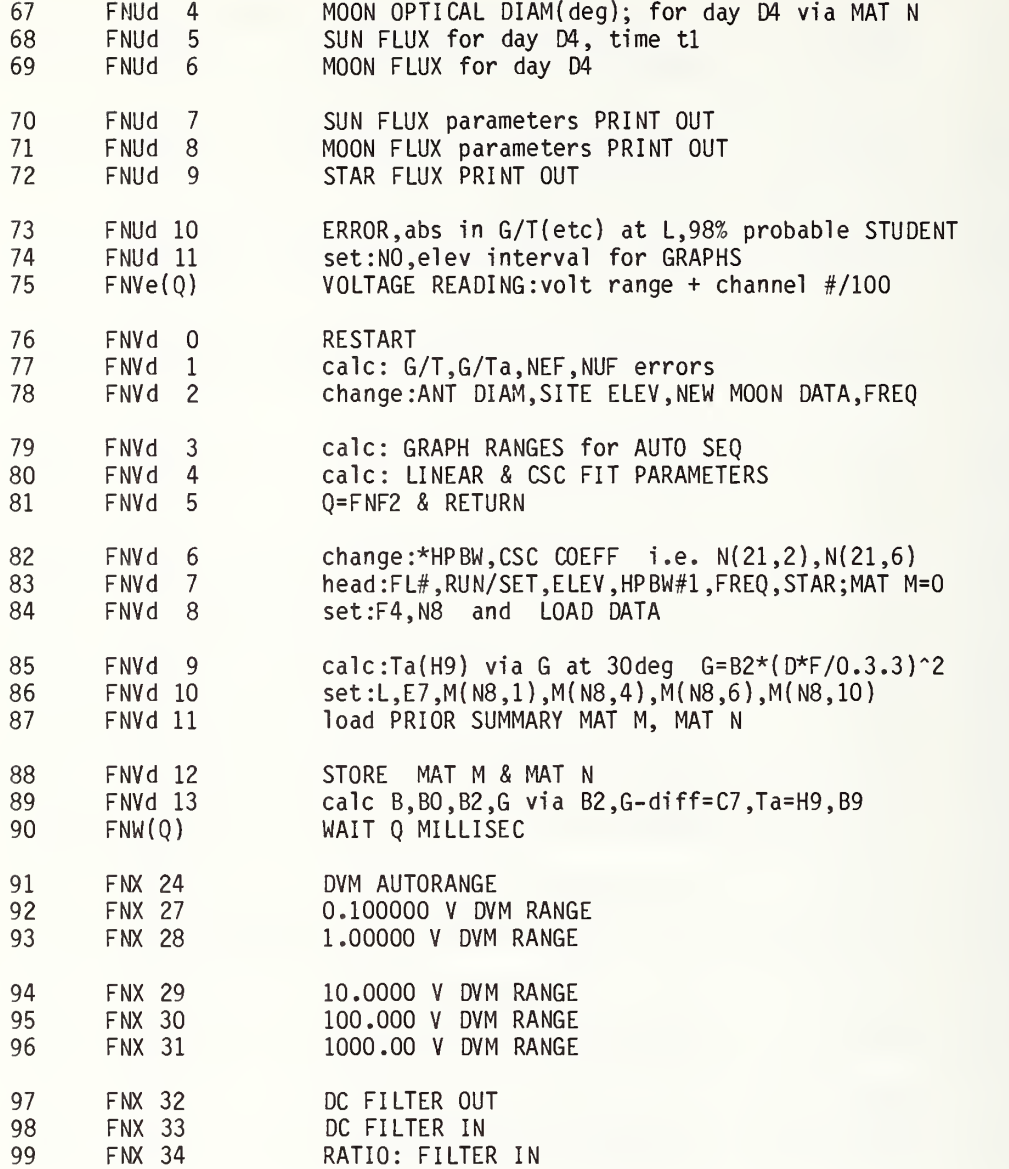

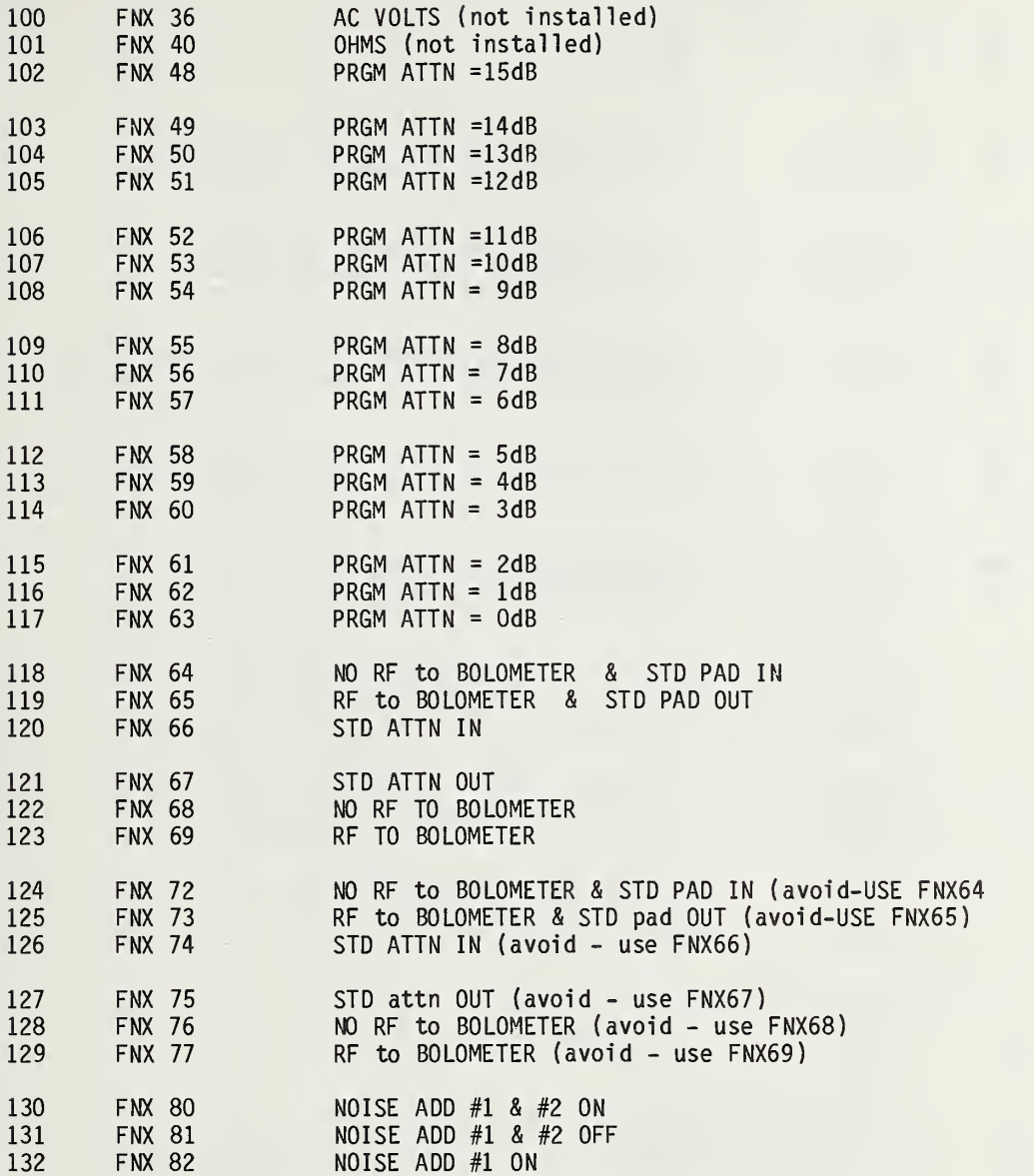

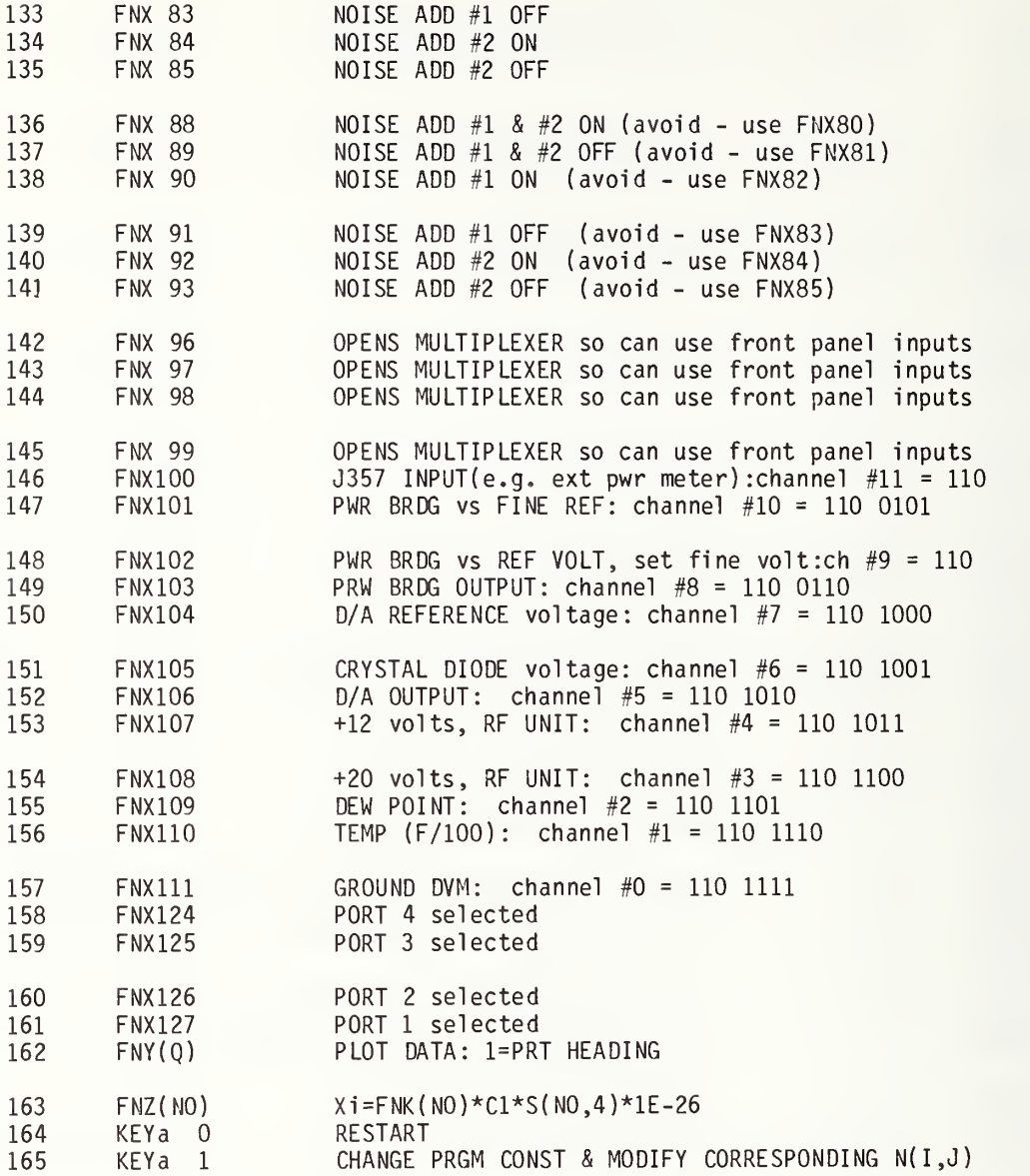

 $\sim$ 

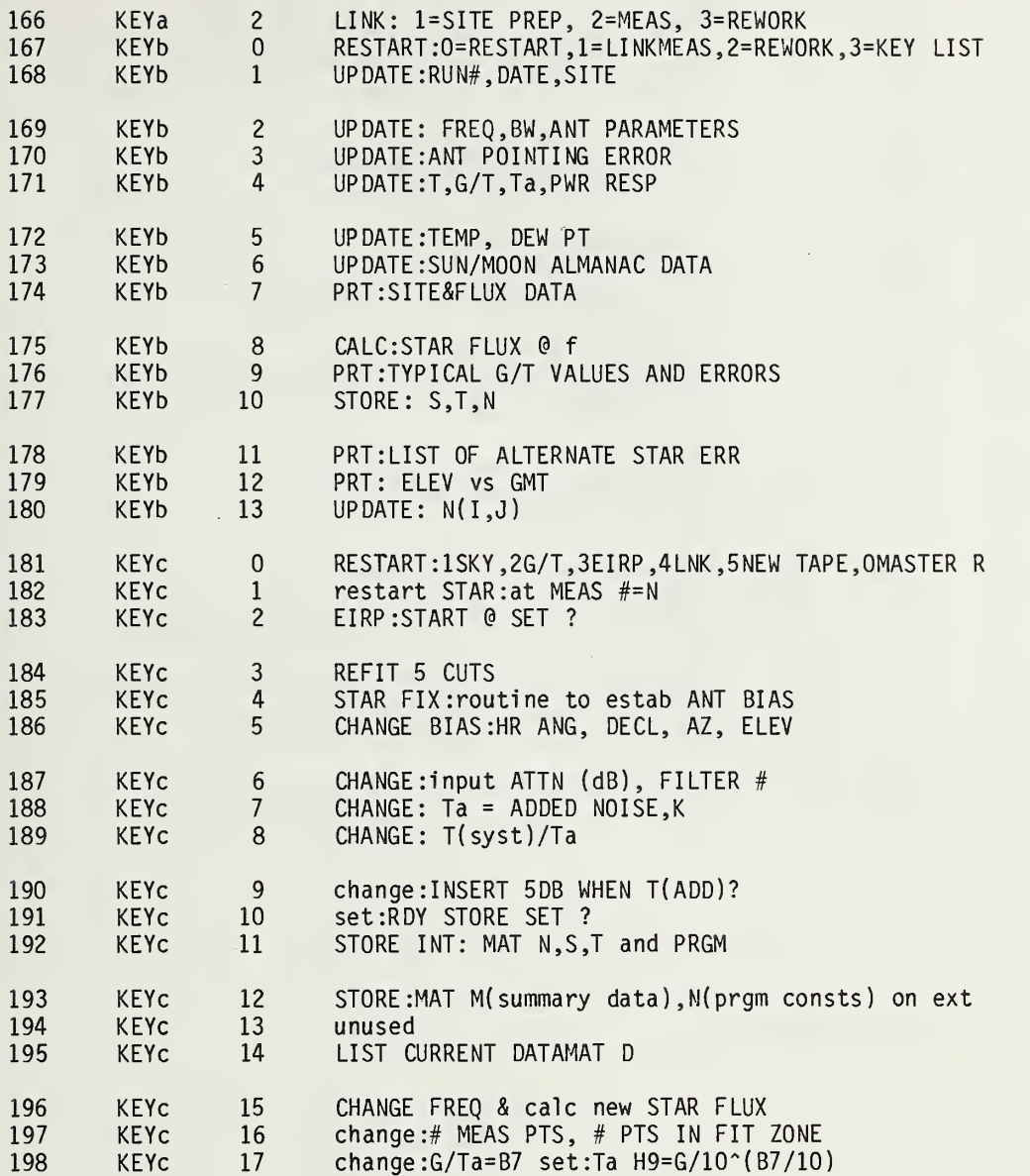

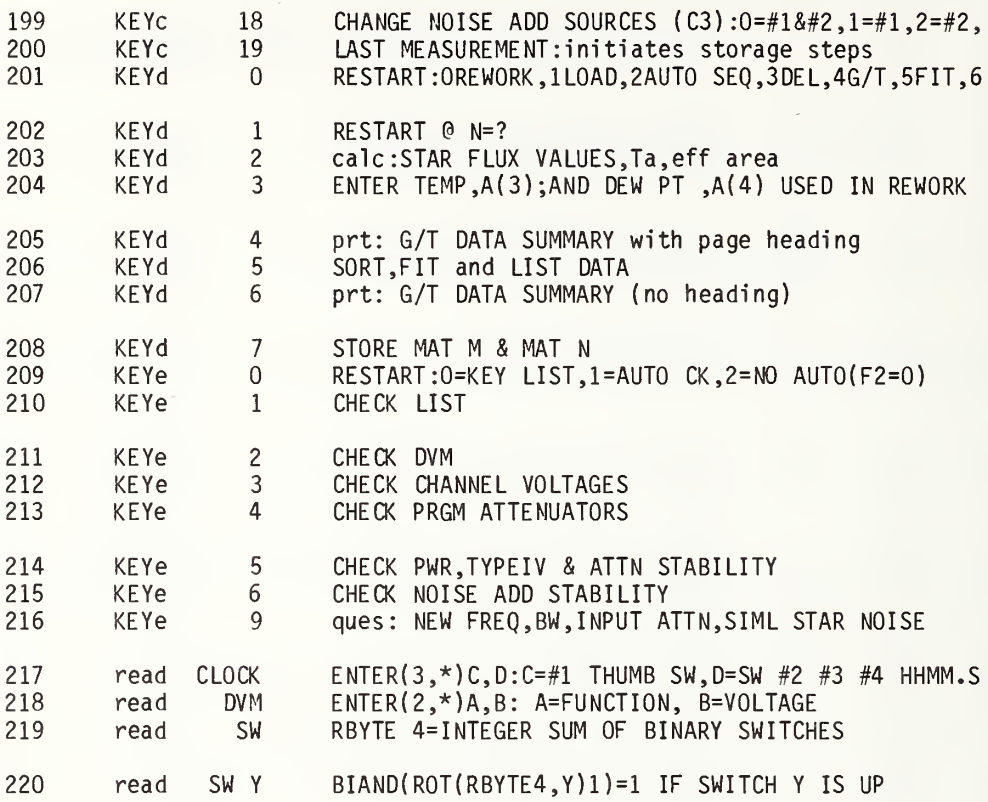

 $\overline{1}$ 

#### 7.4 Variables List Alphabetical by Meaning

#### VARIABLES LIST by meaning for NBS1X.26, NBS1A.09, NBS1B.29, MBS1C.45, NBS1D.117

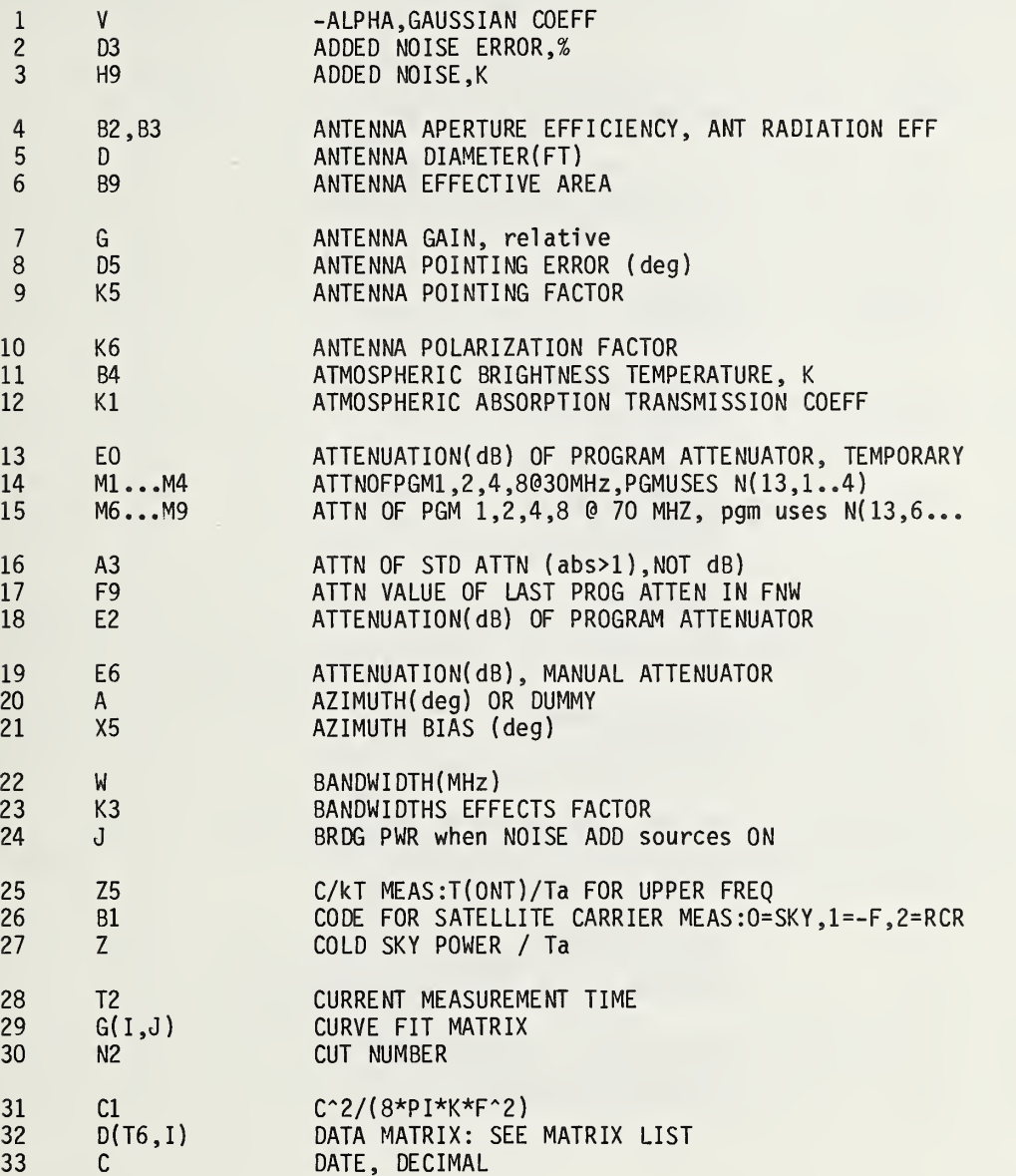

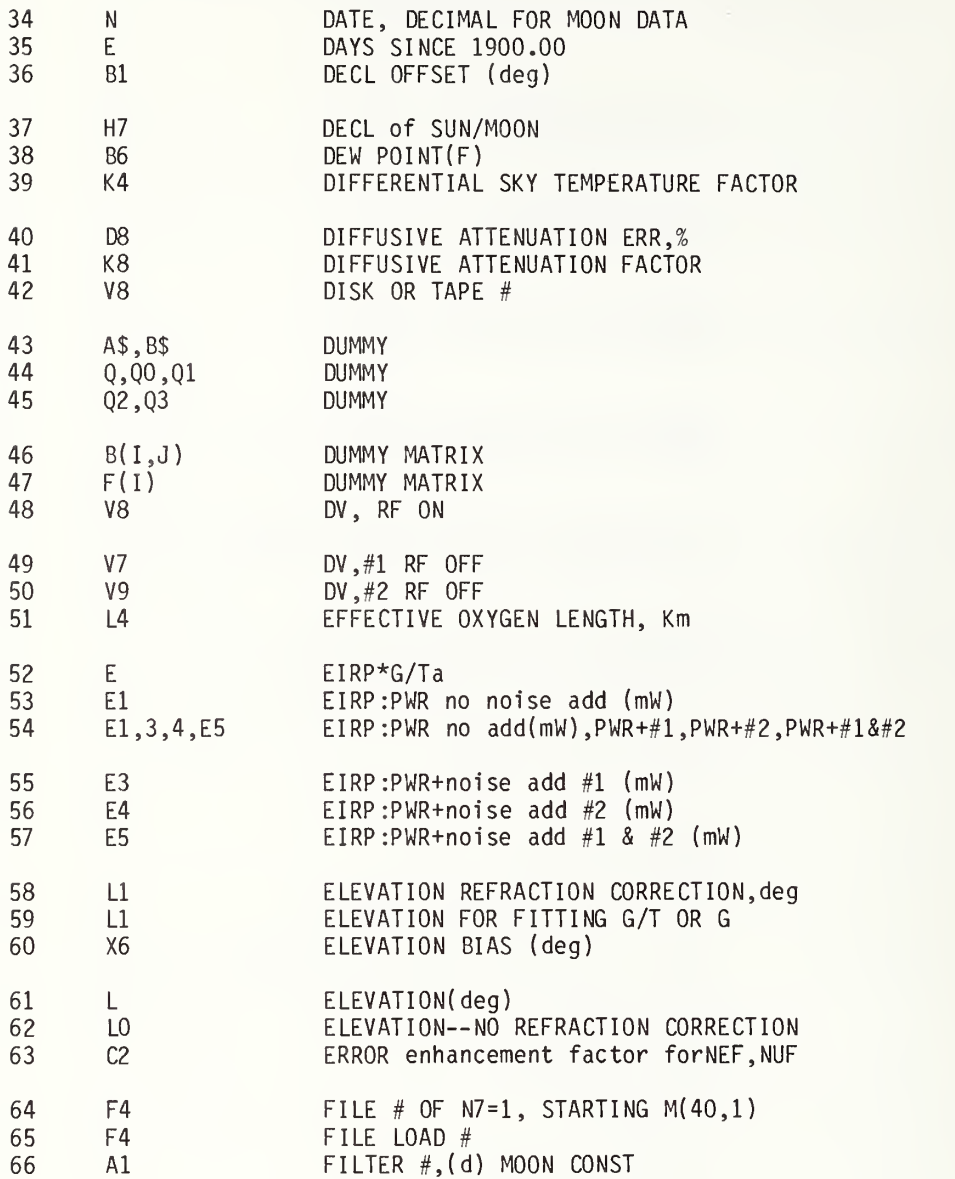

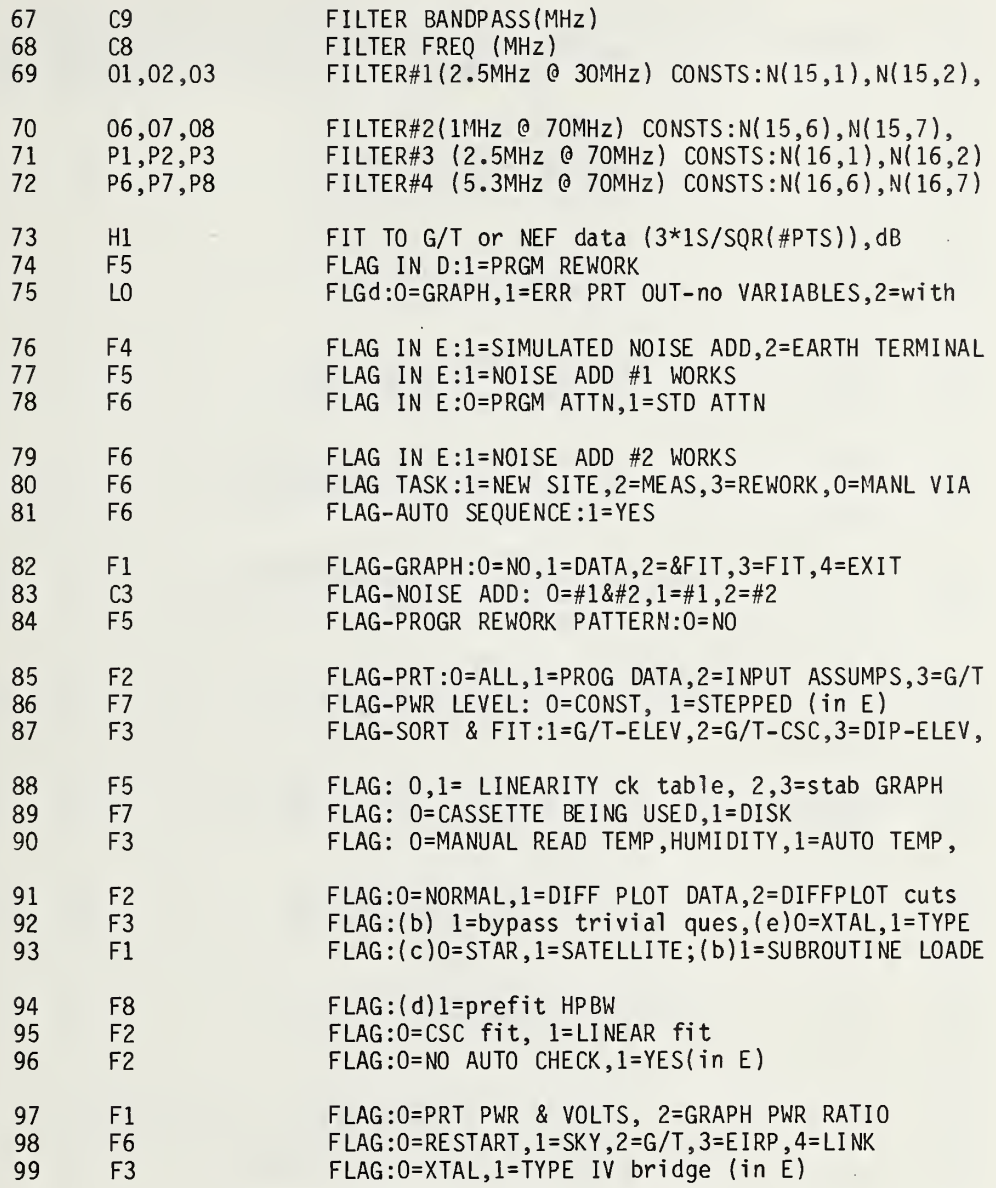

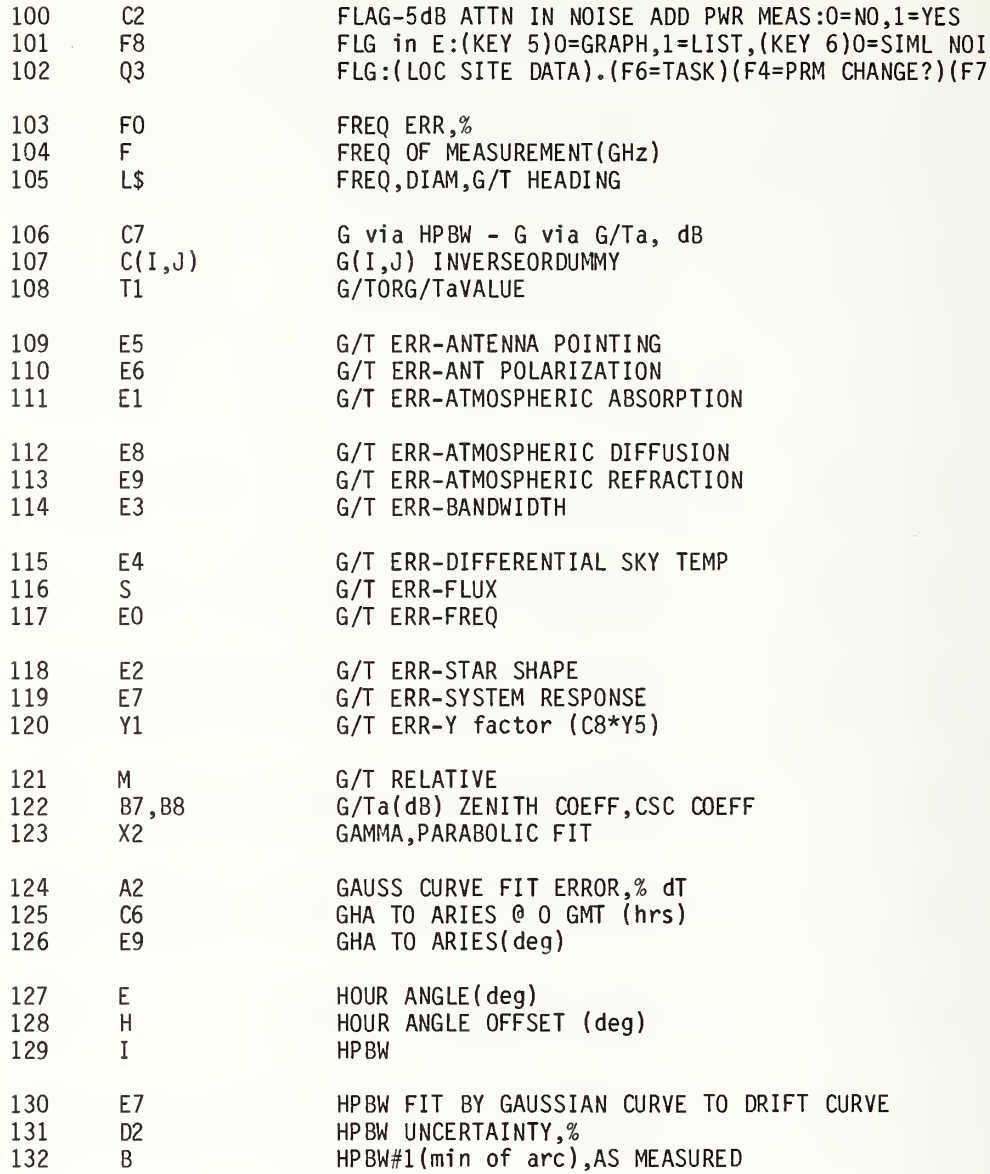

# for NBS1X.26, NBS1A.09, NBS1B.29, NBS1C.45, NBS1D.117

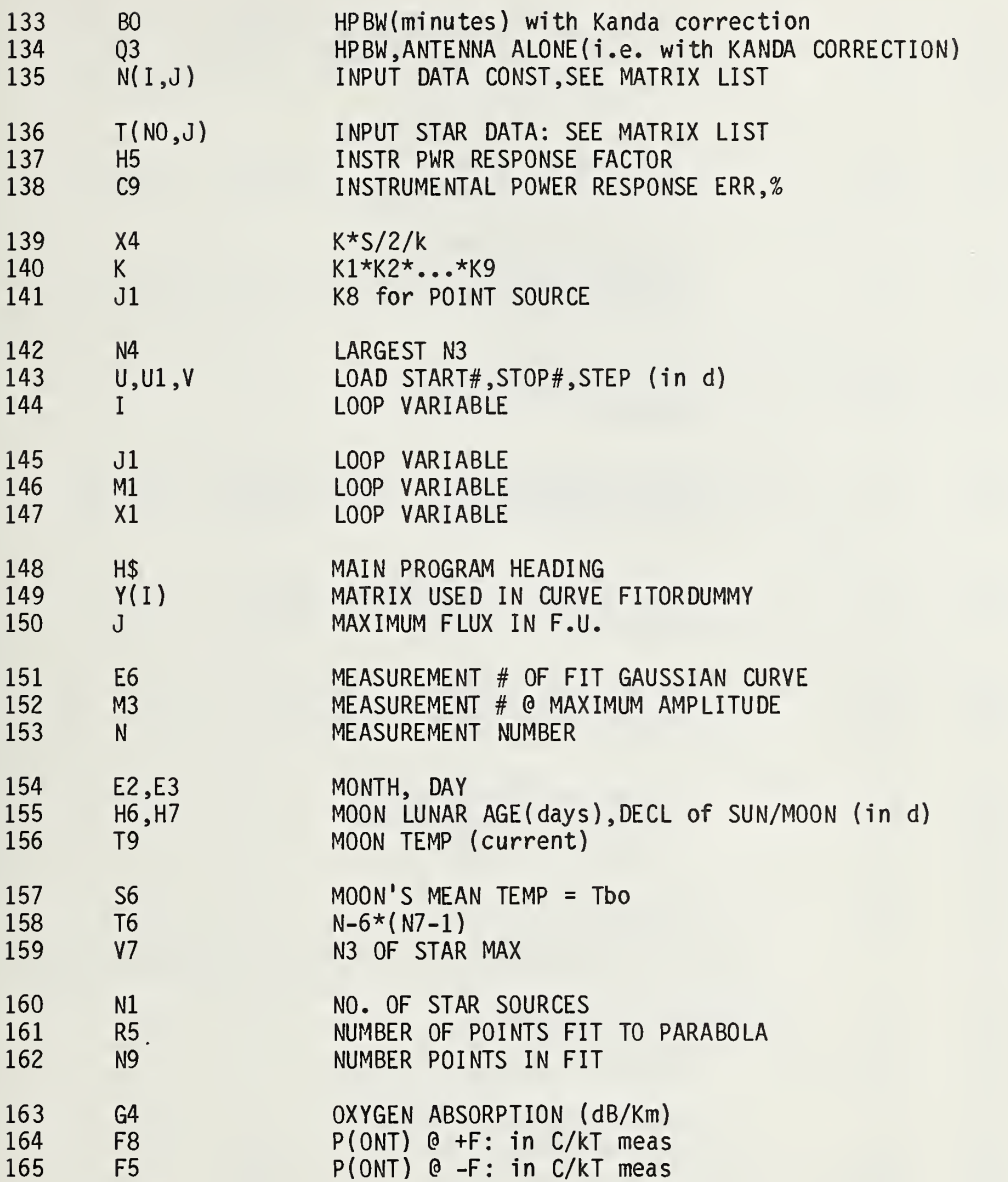

 $\cdot$ 

 $\bar{\gamma}$ 

 $\mathcal{P}_{\mathcal{P}_{\mathcal{P}}}$ 

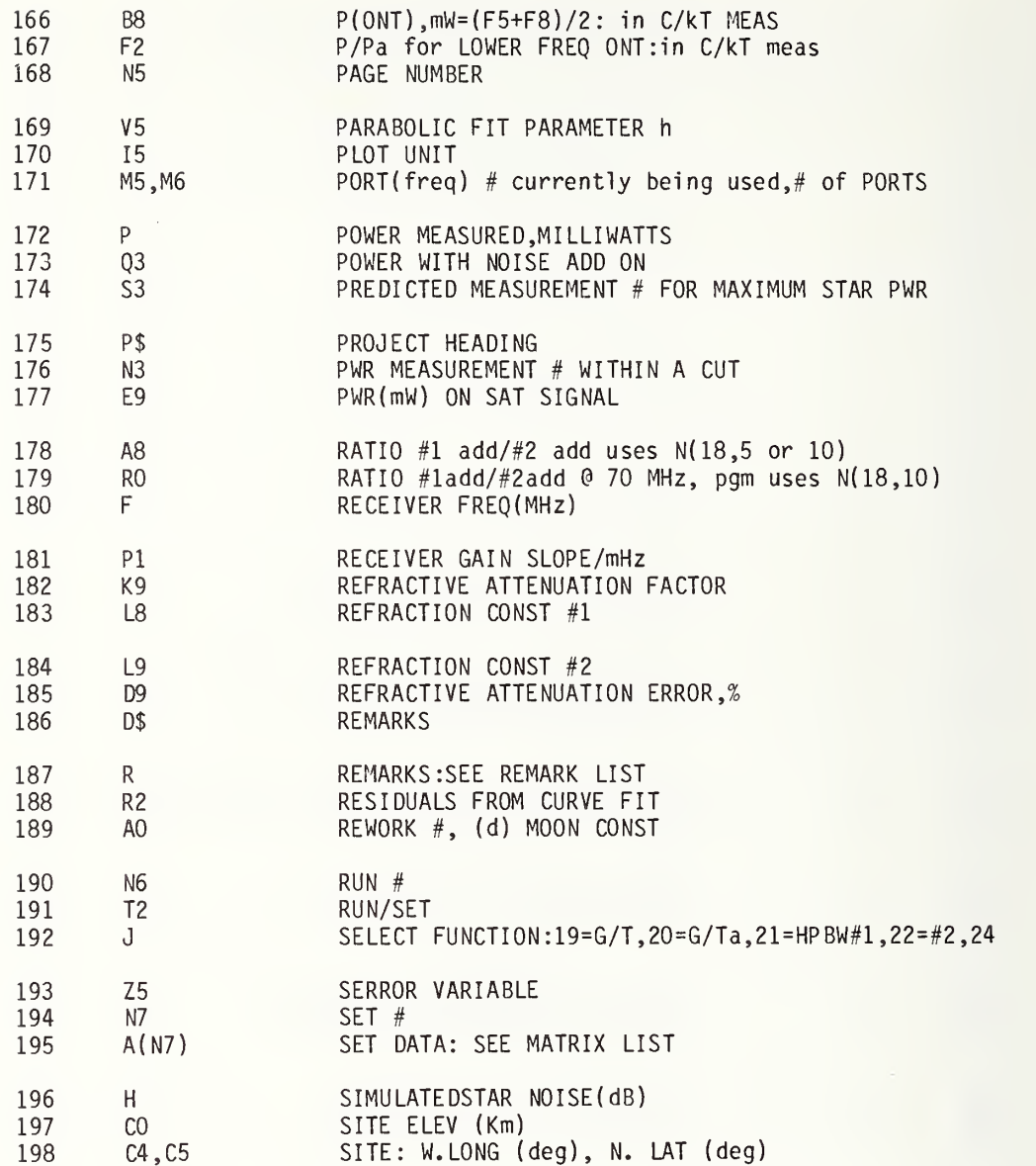

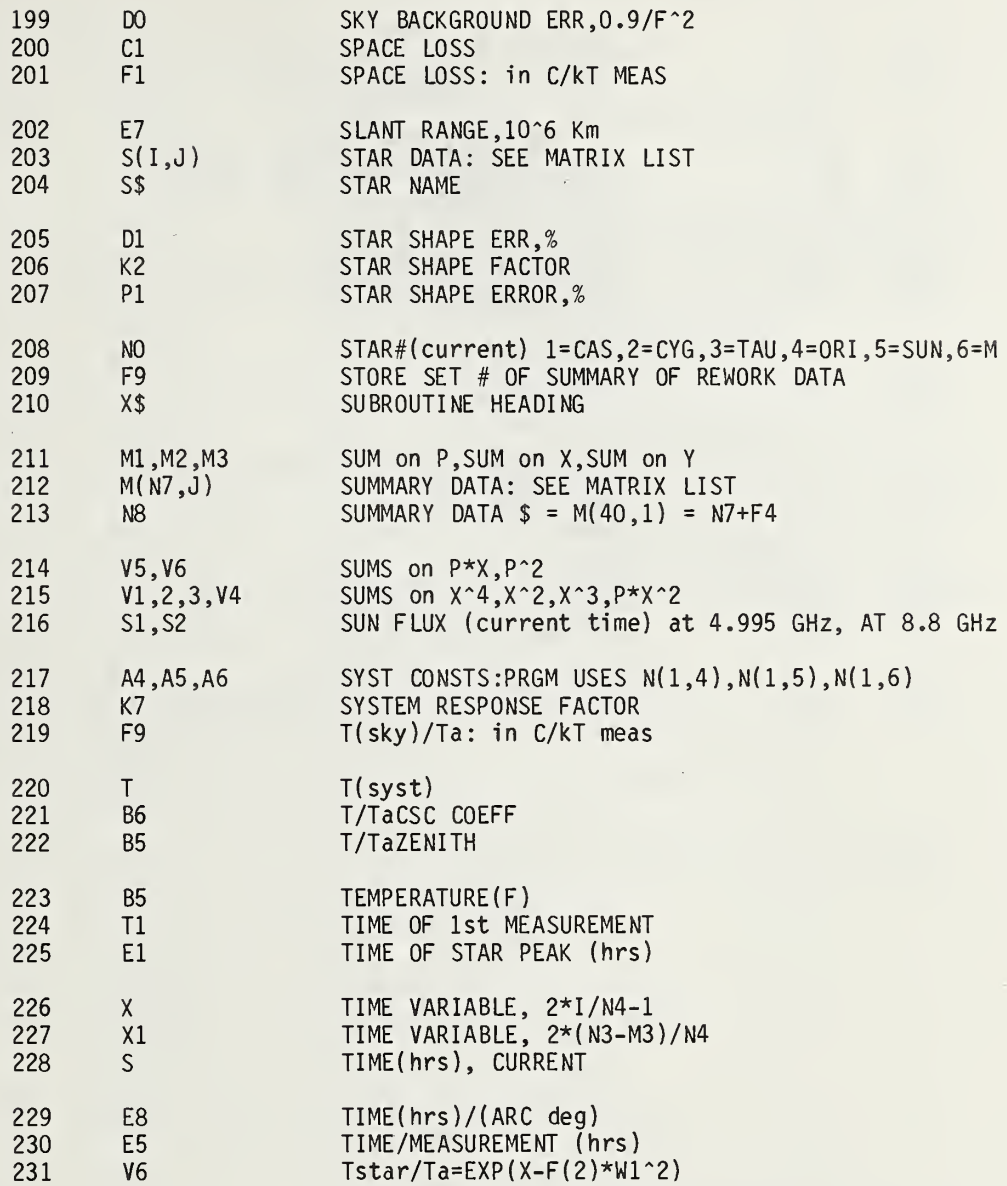

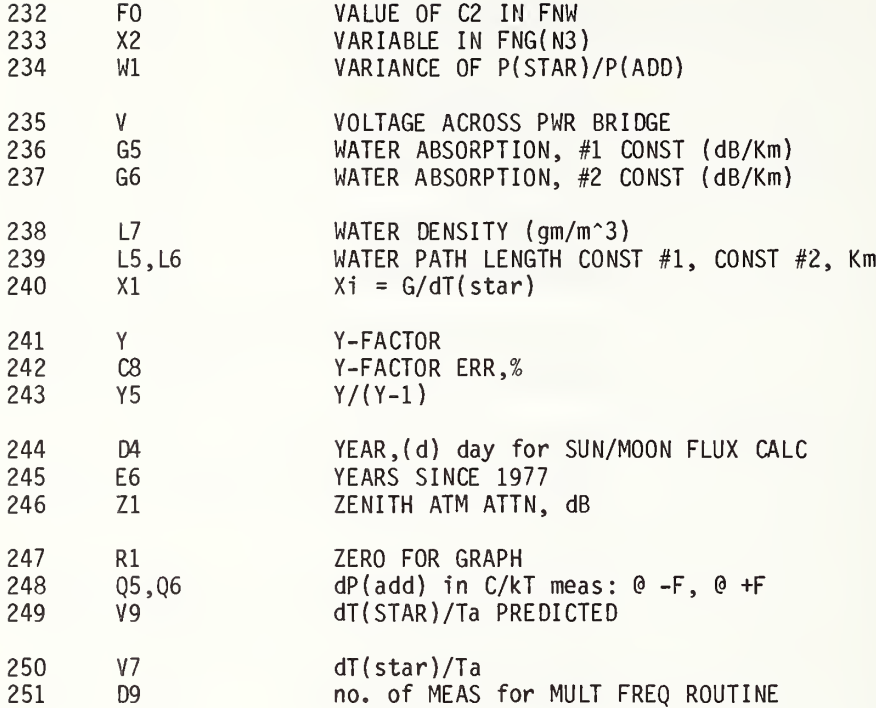

## 7.5 Matrix List Alphabetical by Meaning

#### MATRIX LIST by meaning for NBS1X.26, NBS1A.09, NBS1B.29, NBS1C.45, NBS1D.117

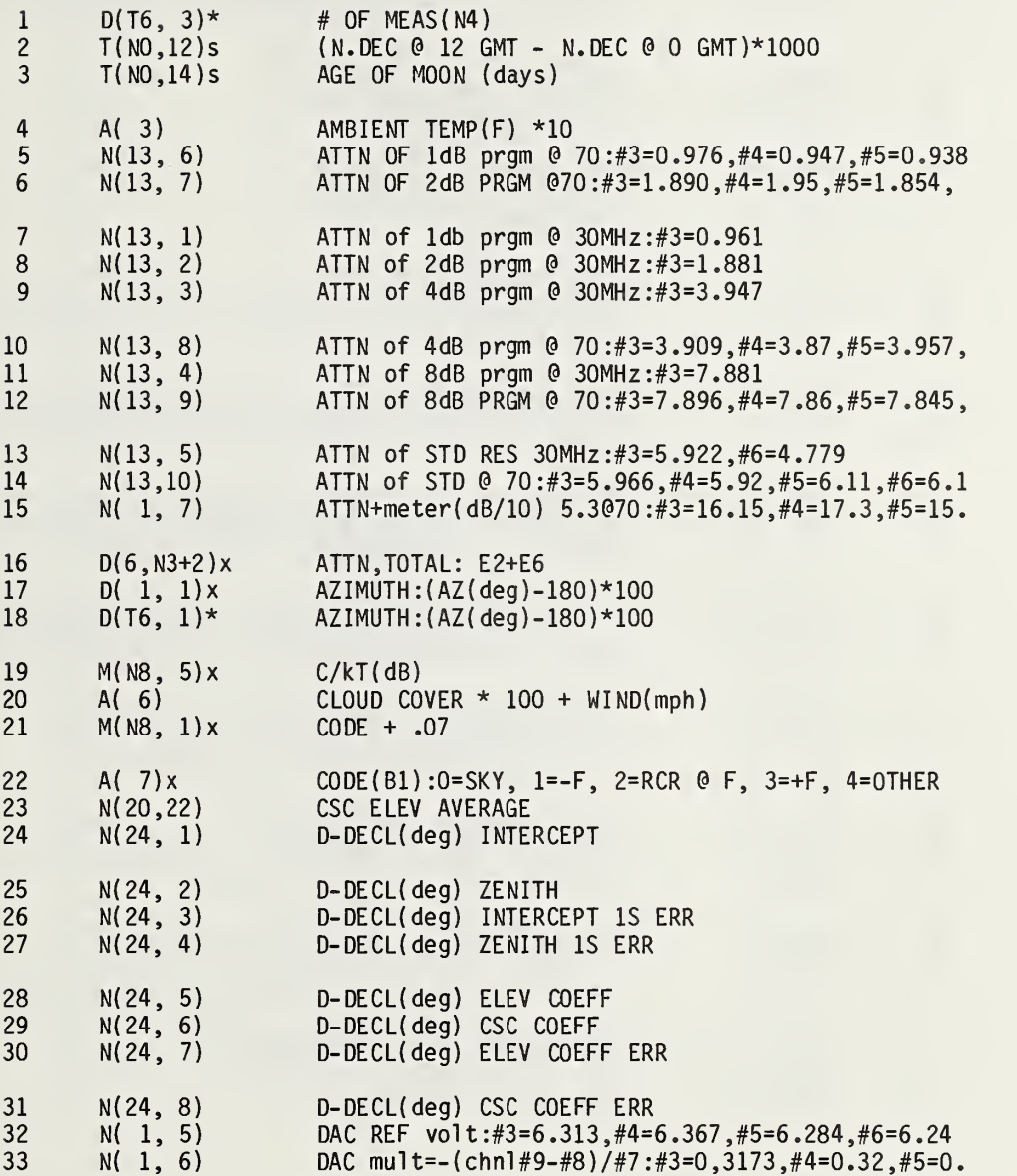

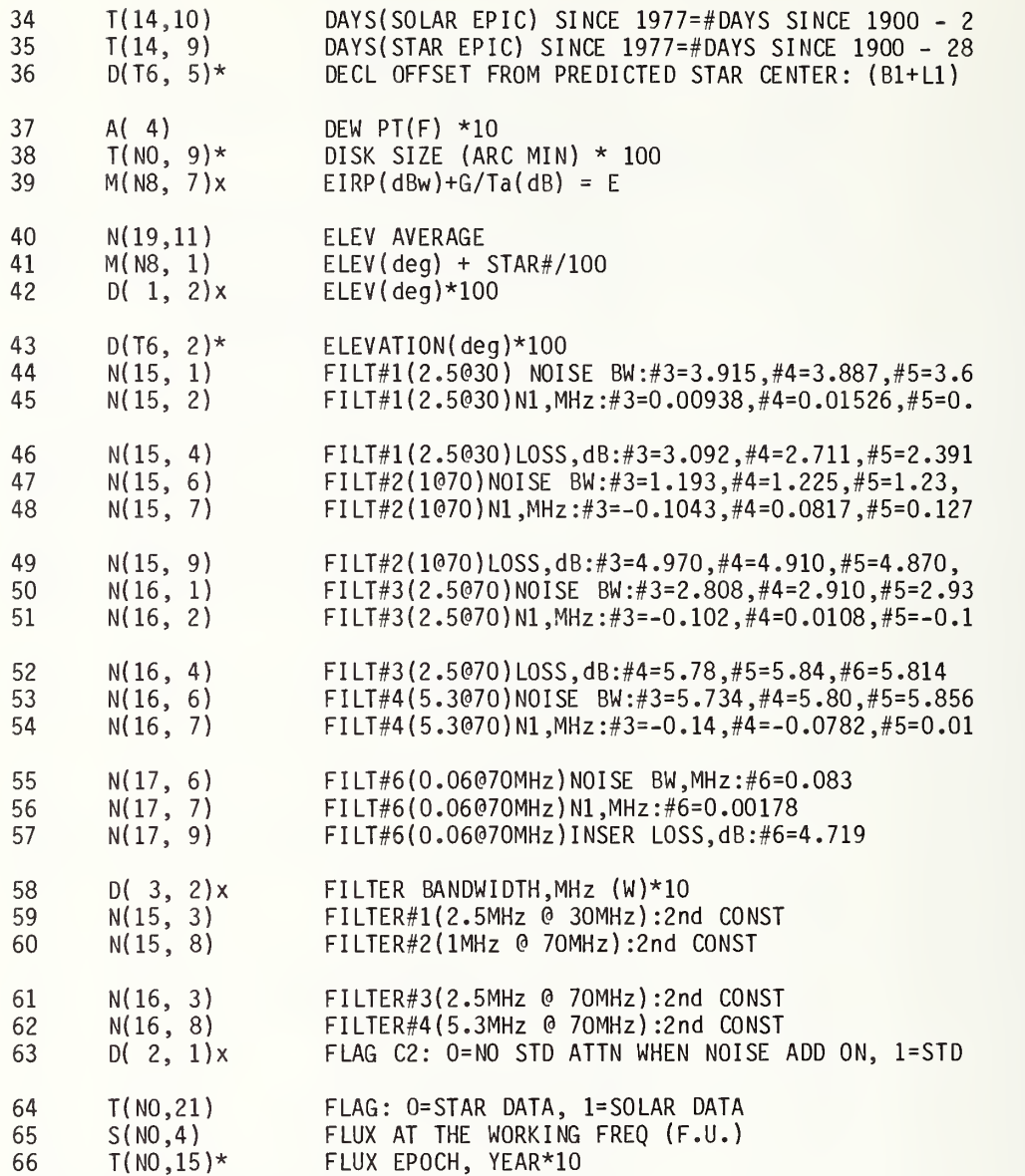

# for NBS1X.26, NBS1A.09, NBS1B.29, NBS1C.45, NBS1D.117

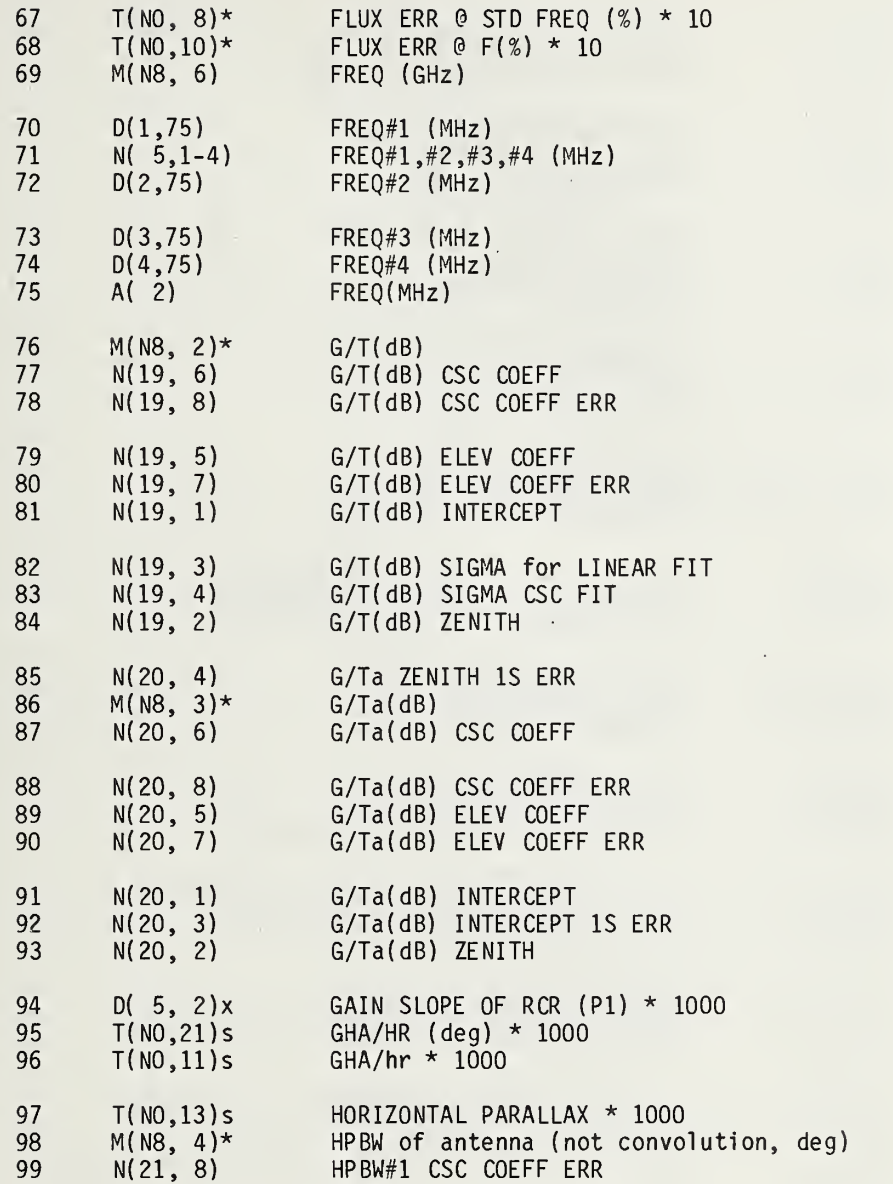

 $\mathbb{R}^2$ 

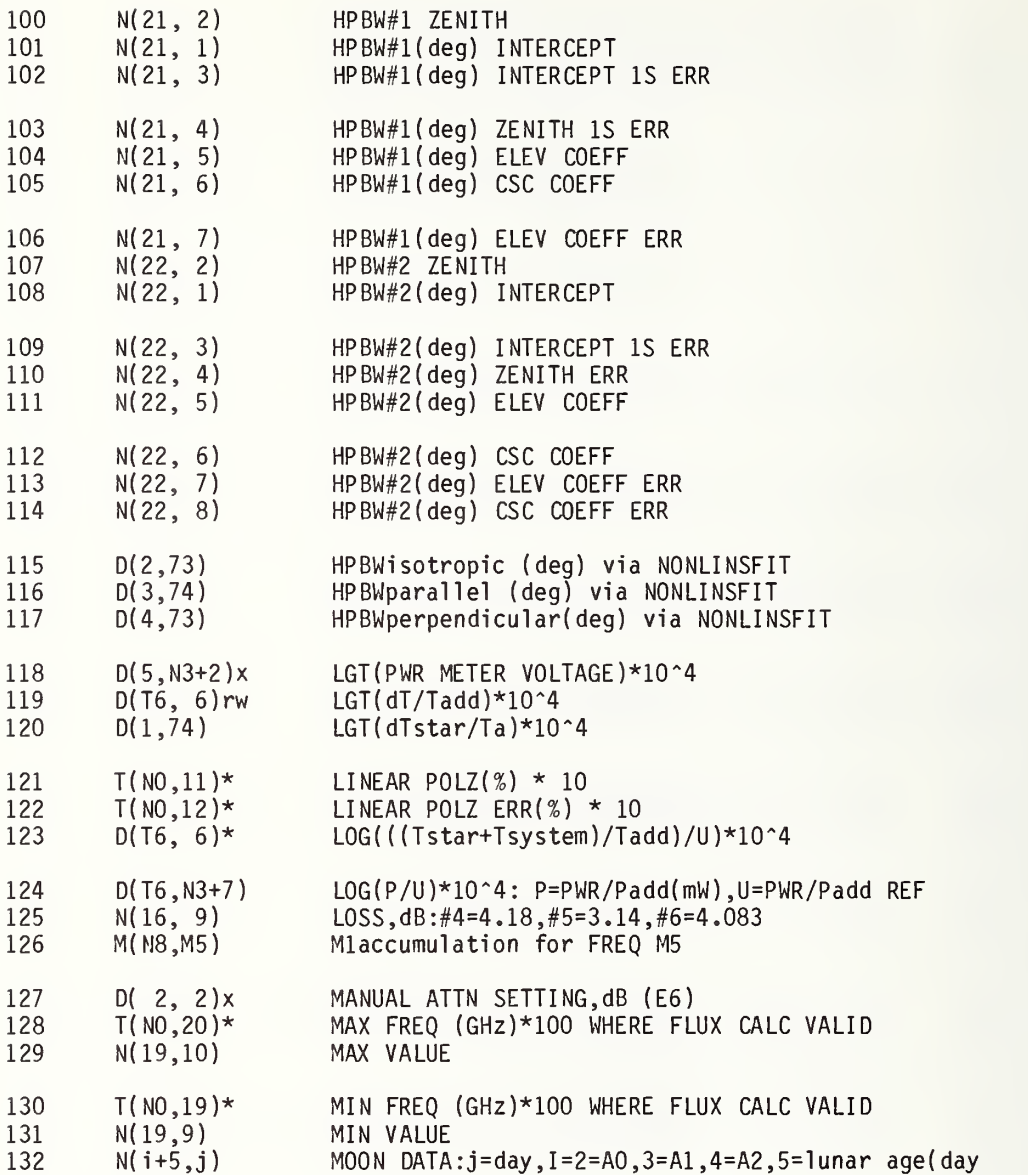

# for NBS1X.26, NBS1A.09, NBS1B.29, NBS1C.45, NBS1D.117

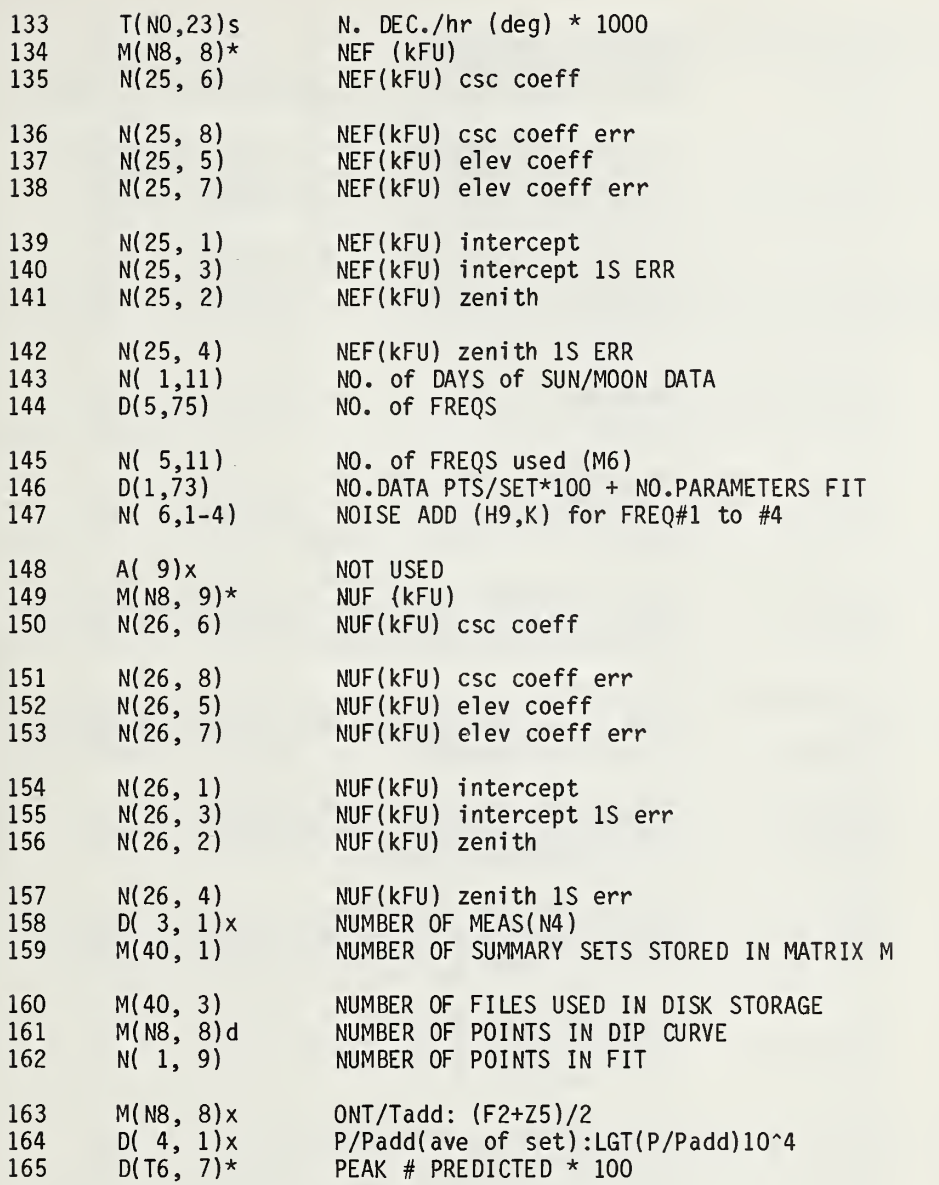

 $\overline{\phantom{a}}$ 

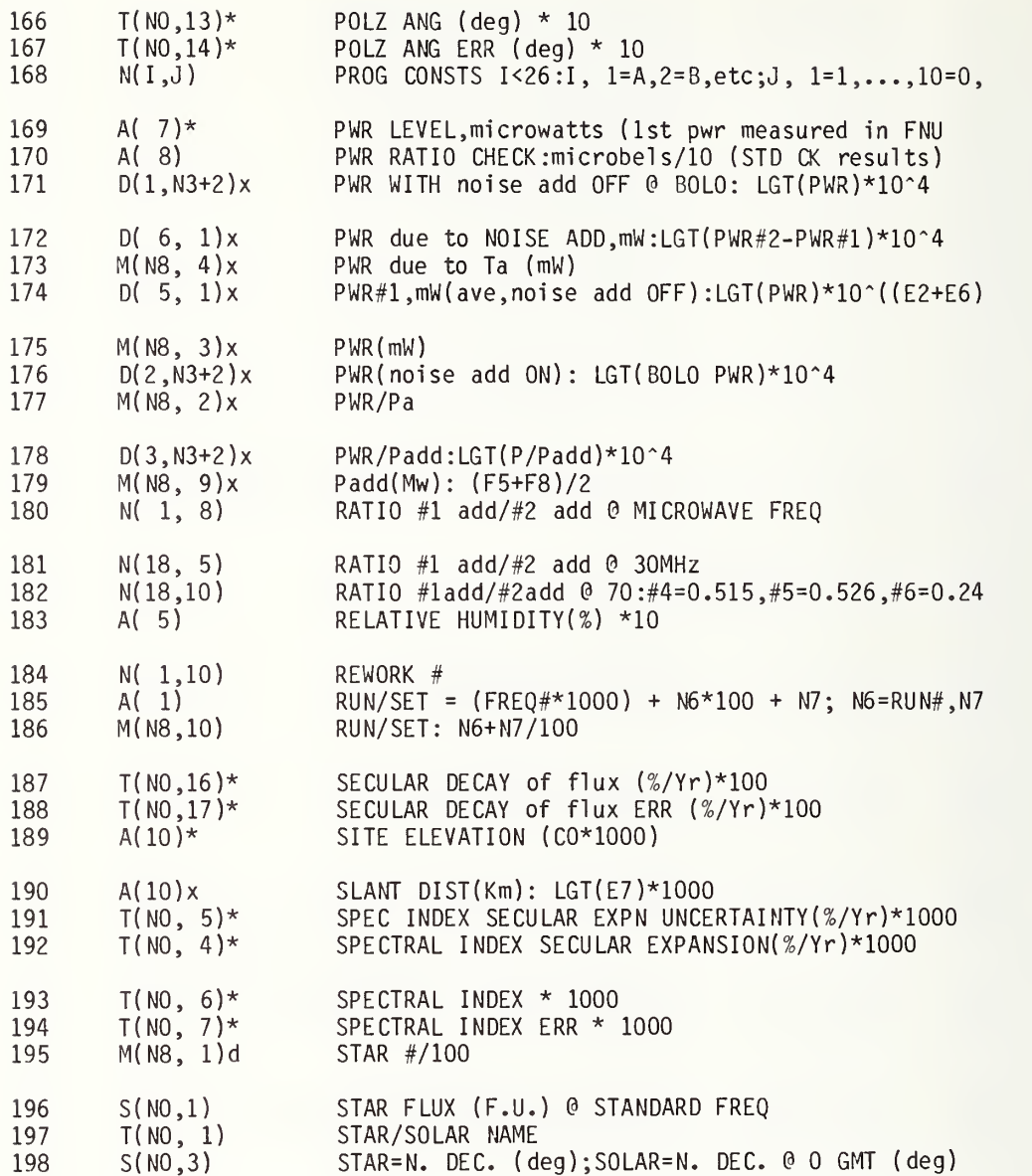

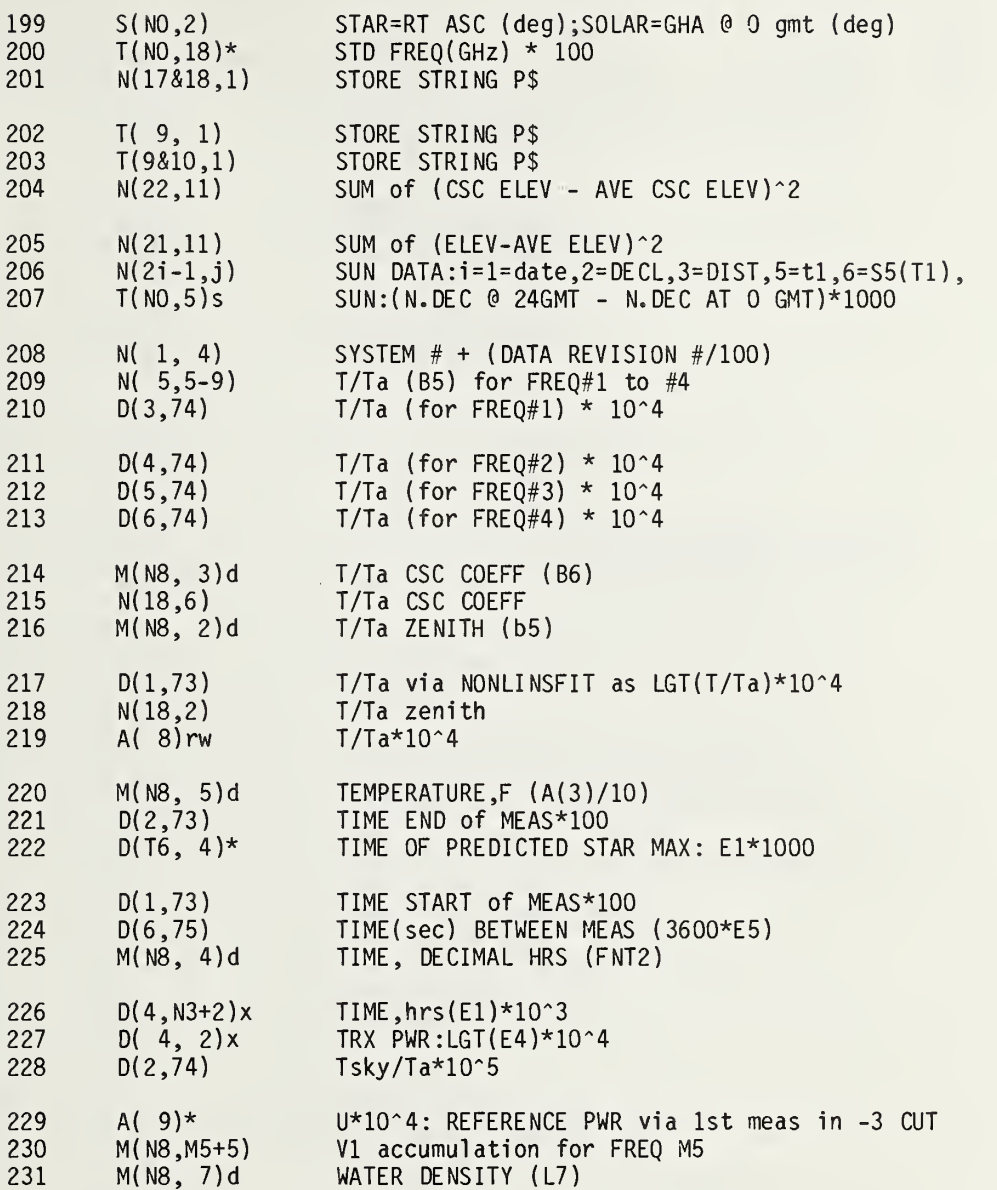

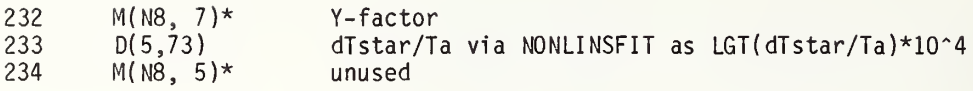
## 7.6 Function List Alphabetical by Meaning

FUNCTION, KEY, & FLAG LIST by meaning for NBS1X.26, NBS1A.09, NBS1B.29, NBS1C.45, NBS1D.117

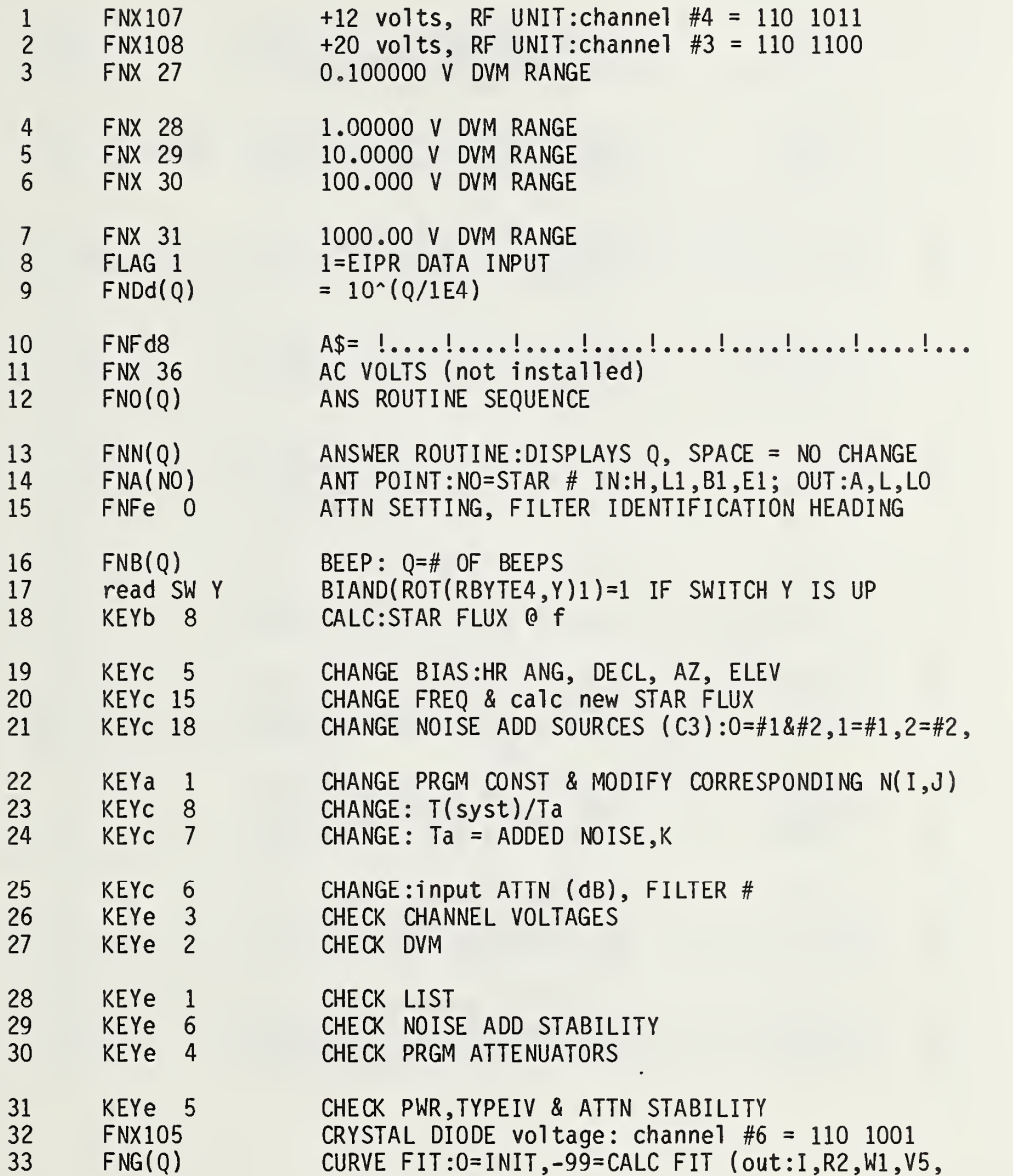

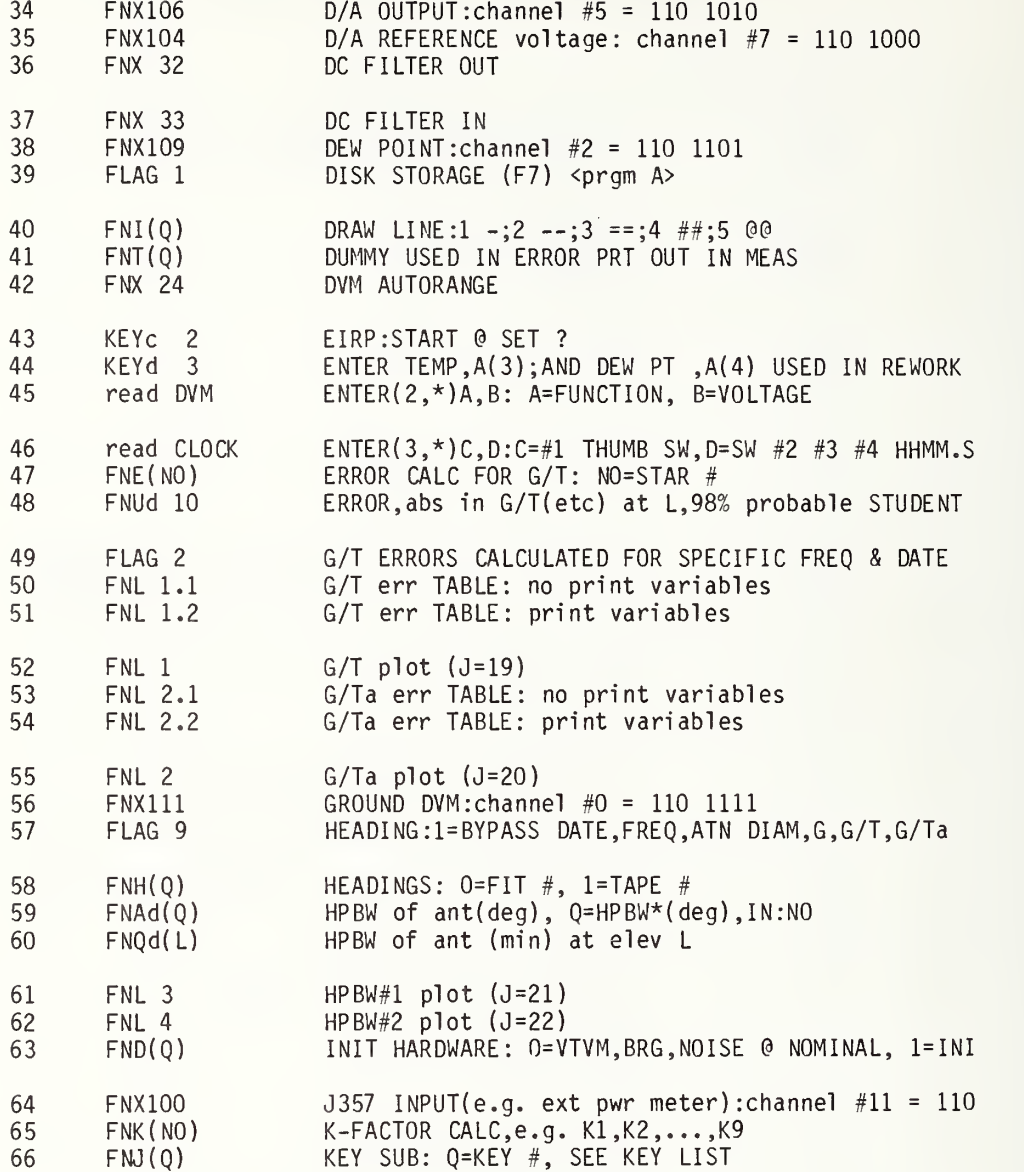

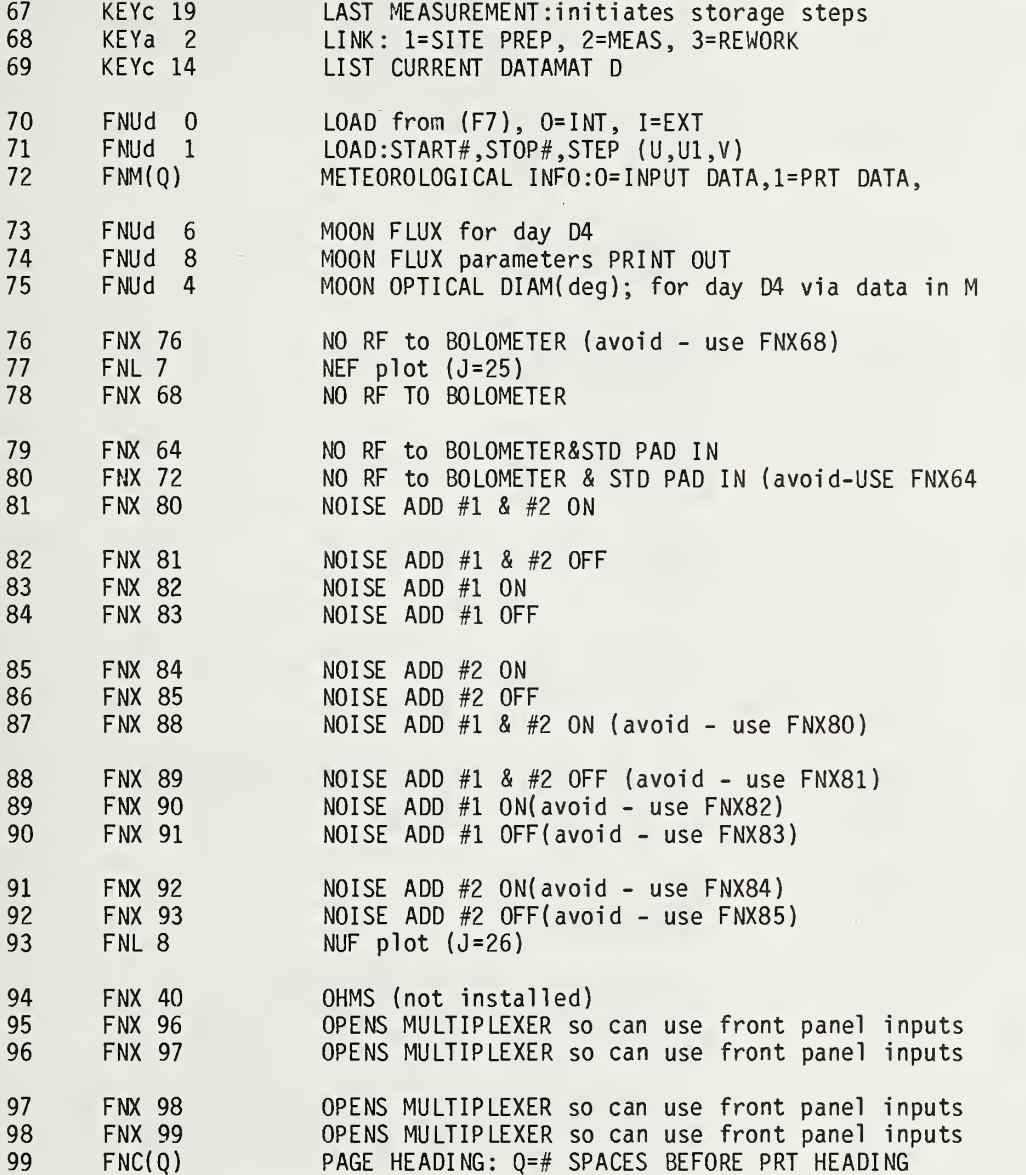

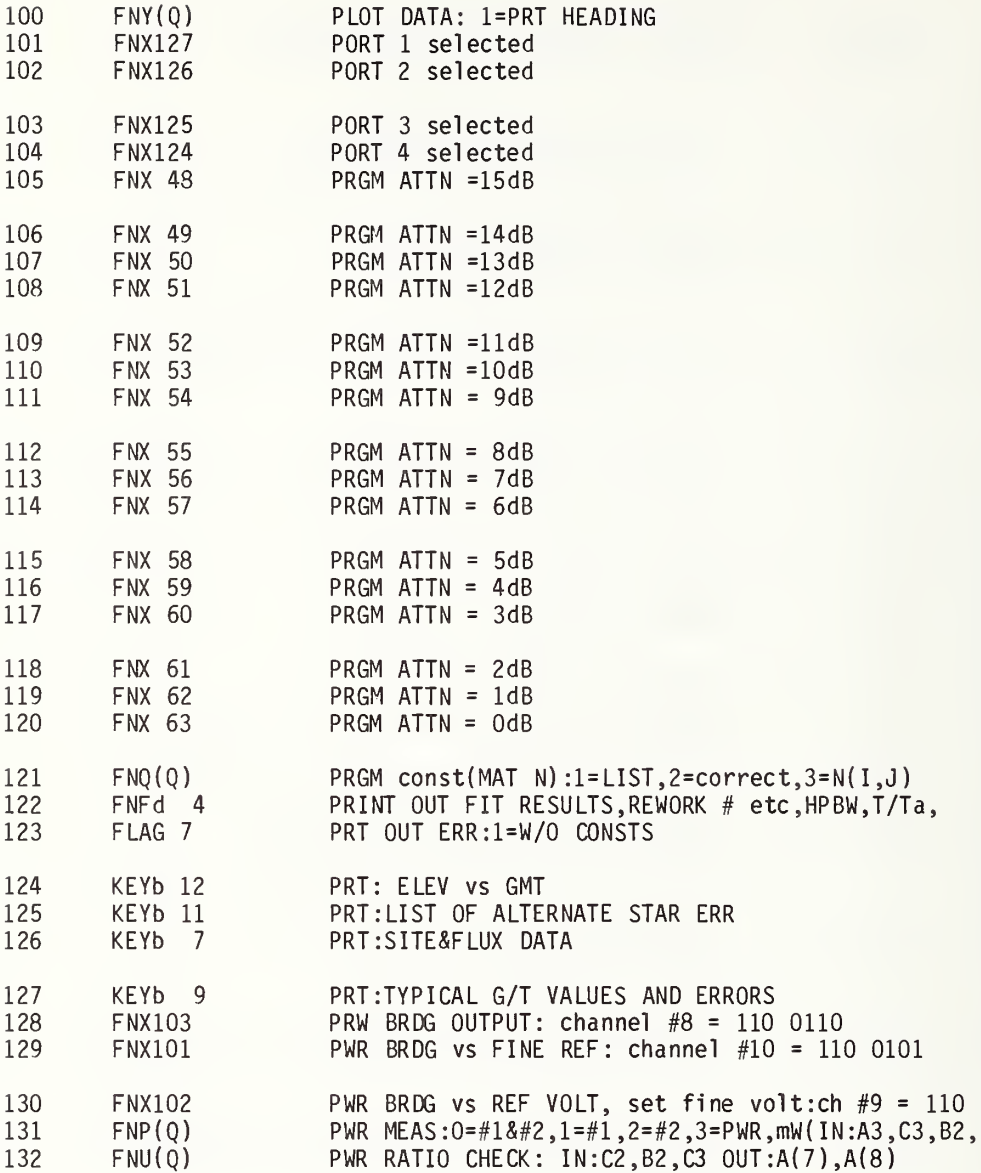

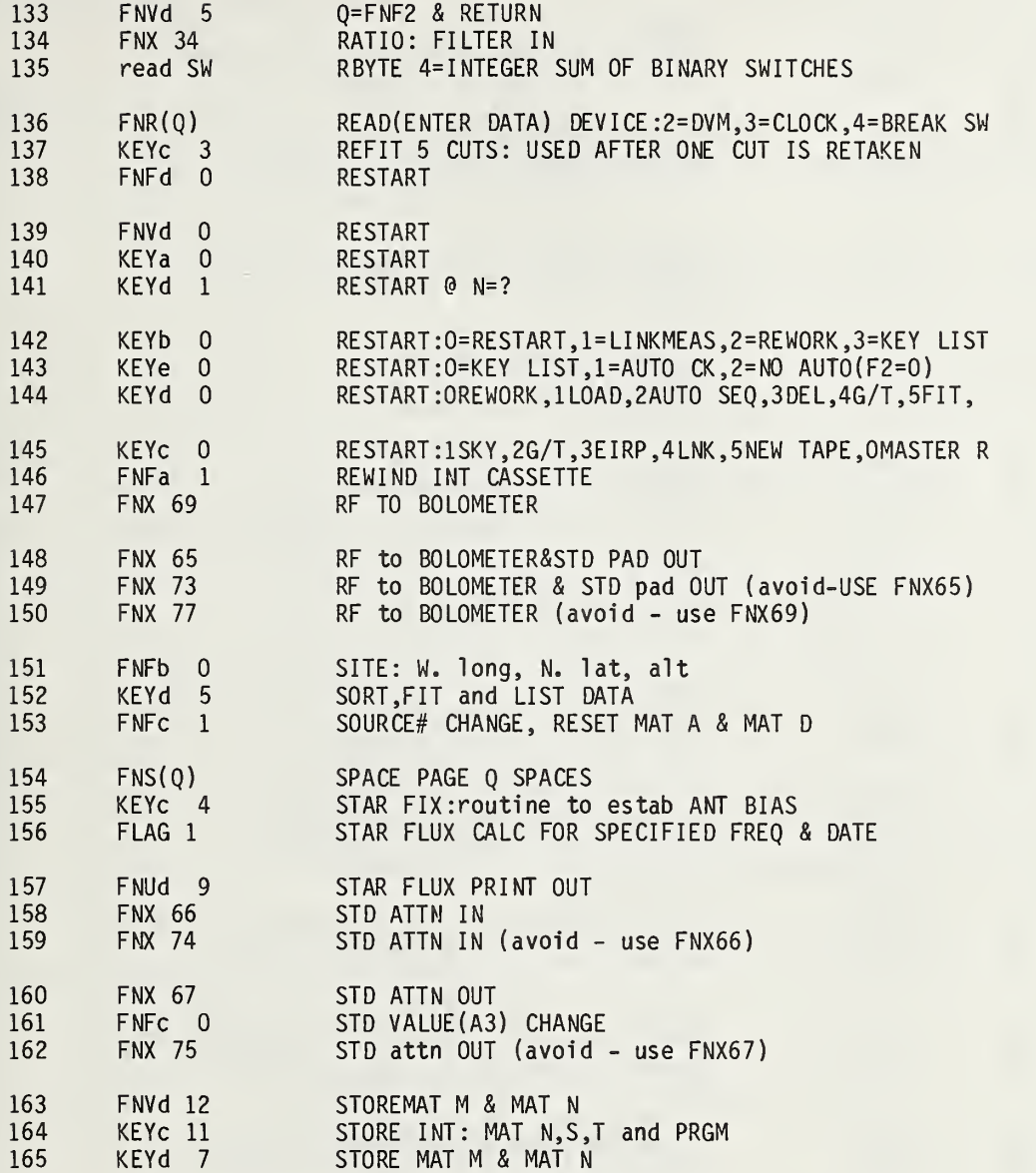

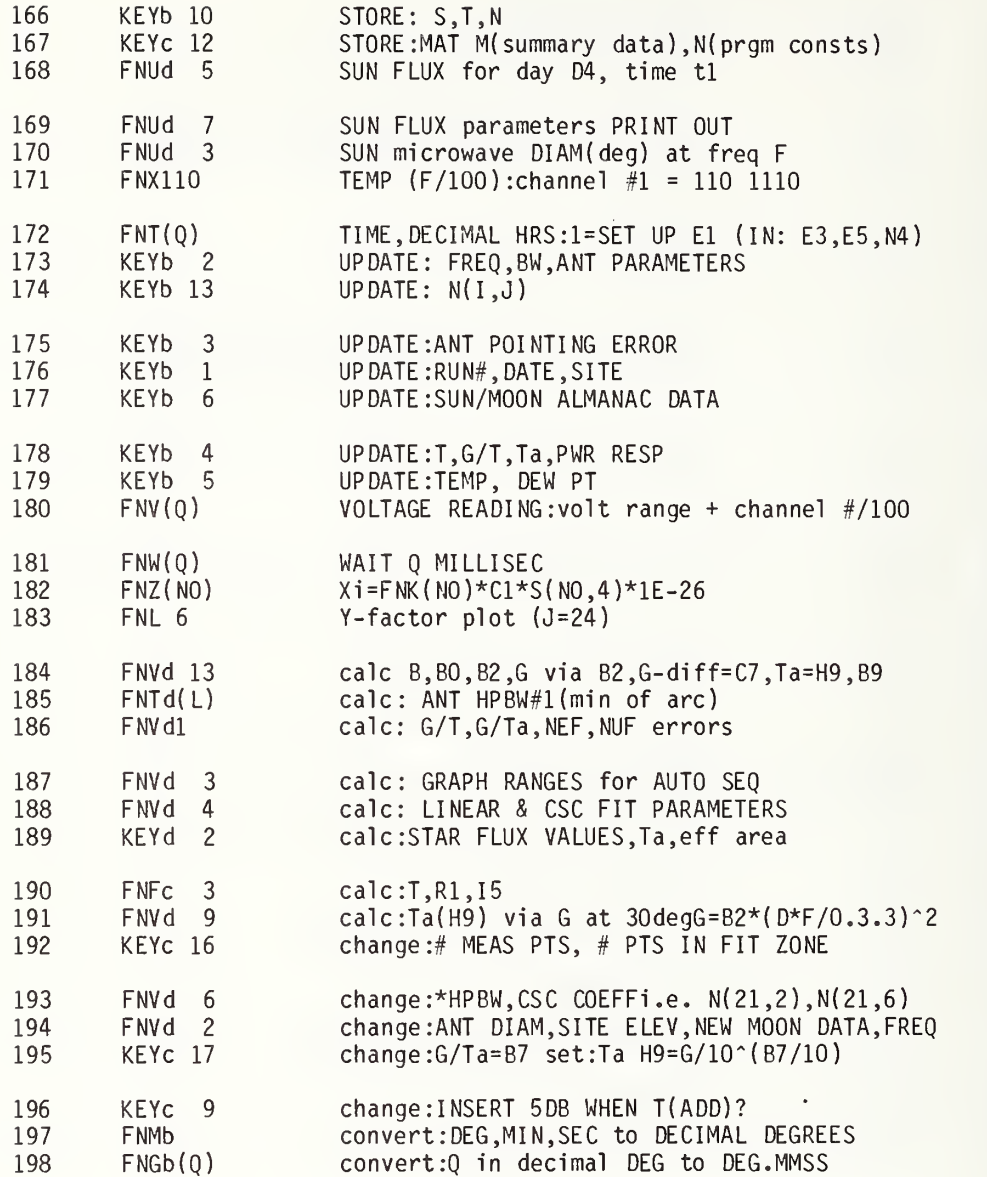

#### 8. COMPUTER PROGRAM LISTINGS

In this section, the flow charts for the computer programs are printed followed by a listing of the program. Following the program listing is a cross reference list of the program constants and of all the line numbers where these constants occur. The meanings of the program constants are given in section 7.

The numbers on the flow charts are the line numbers in the computer program. When a subroutine is called for in a program step, the line number of the beginning of the subroutine and the name of the subroutine are enclosed in parentheses.

### TABLE 5. Funtions contained in X - SUBROUTINES.

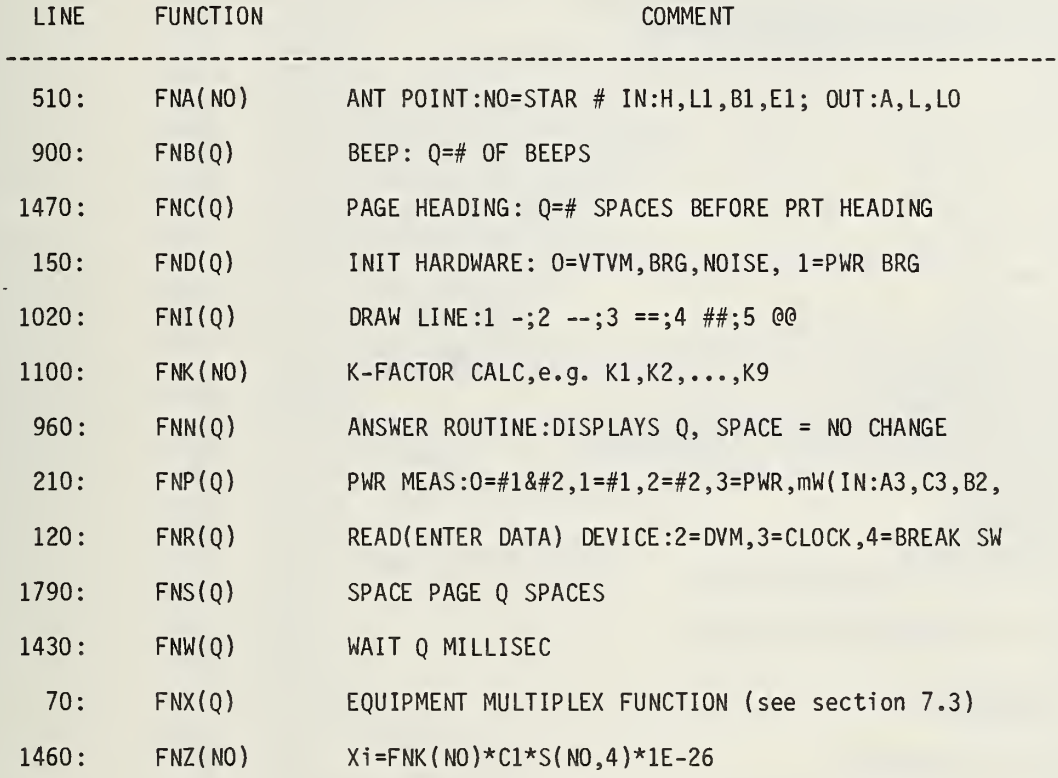

141

```
50
 60
 70
 80
 90100
110
120
122
124
130
140
142
150
160
170
180
190
200
210
220
230
240
250
252
254
256
260
270
280
290
300
310
320
330
340
350
360
370
380
390
400
410
420
430
440
450
460
470
480
490
      X$="X.27* < 01-4> T2=4"
      GOT 3960
      DEF FNX(0)
      FORMAT B WRITE (4, 80) WBYTEQ;
      WAIT 50 RETURN 0 DEF FNR(0)
      IF Q=4 THEN 142
      WAIT 40 ENTER (Q,*)Q1 ,Q
      RETURN Q
      RETURN RBYTE4
      DEF FND(Q)
      IF 0 THEN 180
      RETURN FNX68+FNX67+FNX63+FNX81+FNX33+FNX127
      Q=FNX68+FNX28+FNX102+FNW460+FNR2+FNR2
      V=FNX68+FNX29+FNX103+FNW550+FNR2+FNX111+FNX27+FNW100
      RETURN 0 DEF FNP(0)
      IF E2 >= 0 THEN 240
      E2=0IF E2<16 THEN 260
      E2 = 15IF E2<16 THEN 260
      PRINT "PWR ERR"
      STOP
      IF Q>2 THEN 440
      V7=FNX67+FNX68+FNX(63-E2 )+FNX(81+2*Q)+FNX101+FNX27+FNW460+FNR2
      V8=FNX69+FNW460+FNR2
      V9=FNX ( 67- C2 )+FNX ( 80+2*Q )+V7+FNW460-FNR2
      V8=FNX ( 81+2*Q )+FNX67+FNW460+V7-( V8+FNR2 )/2
      IF ABS(V7+V8+V9+V)>lE+70 THEN 400
      01 = V8*(2*v - V8)Q2=V9*(2*V-V9)
      Q3=( 1-C2+C2*A3)*Q2
      IF Q1 >0 .096 OR Q2>0 .096 THEN 370
      E2=E2-1
      IF Q1 <0.132 AND Q2<0 . 132 THEN 390
      E2 = E2 + 1RETURN 01/(03-01)
      PRINT "REZERO"
      E2=E2+1
      Q1=FNX( 63-E2 )+FNDO+FNDl
      GOTO 252
      V7=FNX68+FNX101+FNX27+FNW460+FNR2
      V8=FNX69+FNW460+FNR2
      V9=FNX68+FNW460+FNR2
      V=FNX103+FNX29+FNW460+FNR2
      IF ABS(V7+V8+V9)>lE+70 THEN 400
      01 = (V7 + V9)/2 - V8
```
500 RETURN Ql\*( 2\*V-Q1 )\*5

510 DEF FNA(NO) E8=24/360/COSS[NO,3] 530 540 E9= $((E1+H*E8)/24)*24.06570982$ 550 IF T[NO, 21]=0 THEN 580 560  $E = S[N0, 2] + (E1 + H*E8)*T[N0, 11]/1000 - C4$ 570 GOTO 650 580 E9=E9+C6\*24/360 590 IF E9 >= 24.06570982 THEN 610 GOTO 630 600 610  $E9 = E9 - 24$ 620 GOTO 590 630 E9=E9\*360/24 640  $E = E9 + 360 - S[N0, 2] - C4$ 650 IF E >= 360 THEN 670 660 GOTO 690  $E = E - 360$ 670 680 GOTO 650 690  $Q1 = (4 \times T[M0, 12] - T[M0, 5]) / 24000$  $Q2 = (T[N0, 5] - 2 \times T[N0, 12]) / 288000$ 692 694 Q=S[NO,3]+T[NO,21]\*(Q1\*E1+Q2\*E1^2)+L1+B1 700 L=SINC5\*SINQ+COSC5\*COSQ\*COSE 710 L=ATN( $L/SQR(1-L*L+1E-99)$ ) 720 A=SINQ/COSC5/COSL-TANC5\*TANL 730 A=ATN(SQR(1-A\*A)/(A+1E-99))+2\*ATN1E+99\*(A<0) 740 IF  $E \le -180$  THEN 780 750 IF  $E \le 0$  THEN 820 IF E <= 180 THEN 780 760 770 GOTO 790 780  $A = 360 - A$ 790 IF T[NO, 21]=0 THEN 820 Q=T[NO,13]/1000 800 810 L=L-ATN(COSL\*SINQ/(1-SINL\*SINQ)) 820  $Q = LQ = L$ 840 FOR I=1 TO 4 850 Q0=(L8/TANQ-L9/(TANQ^2))/60 860  $Q = QQ + L$ 870 NEXT I 880  $L=Q$ 890 **RETURN A** 900 DEF  $FNB(0)$ 910 FOR  $I=1$  TO Q 920 **BEEP** 930 WAIT ABS(100\*(I-4)) 940 NEXT I 950 RETURN 0 960 DEF  $FNN(Q)$ DISP "( $=NC$ ):";Q; 970 INPUT B\$ 980 IF B\$[1,1]=" " THEN 1010 990

1000 RETURN VAL(B\$)

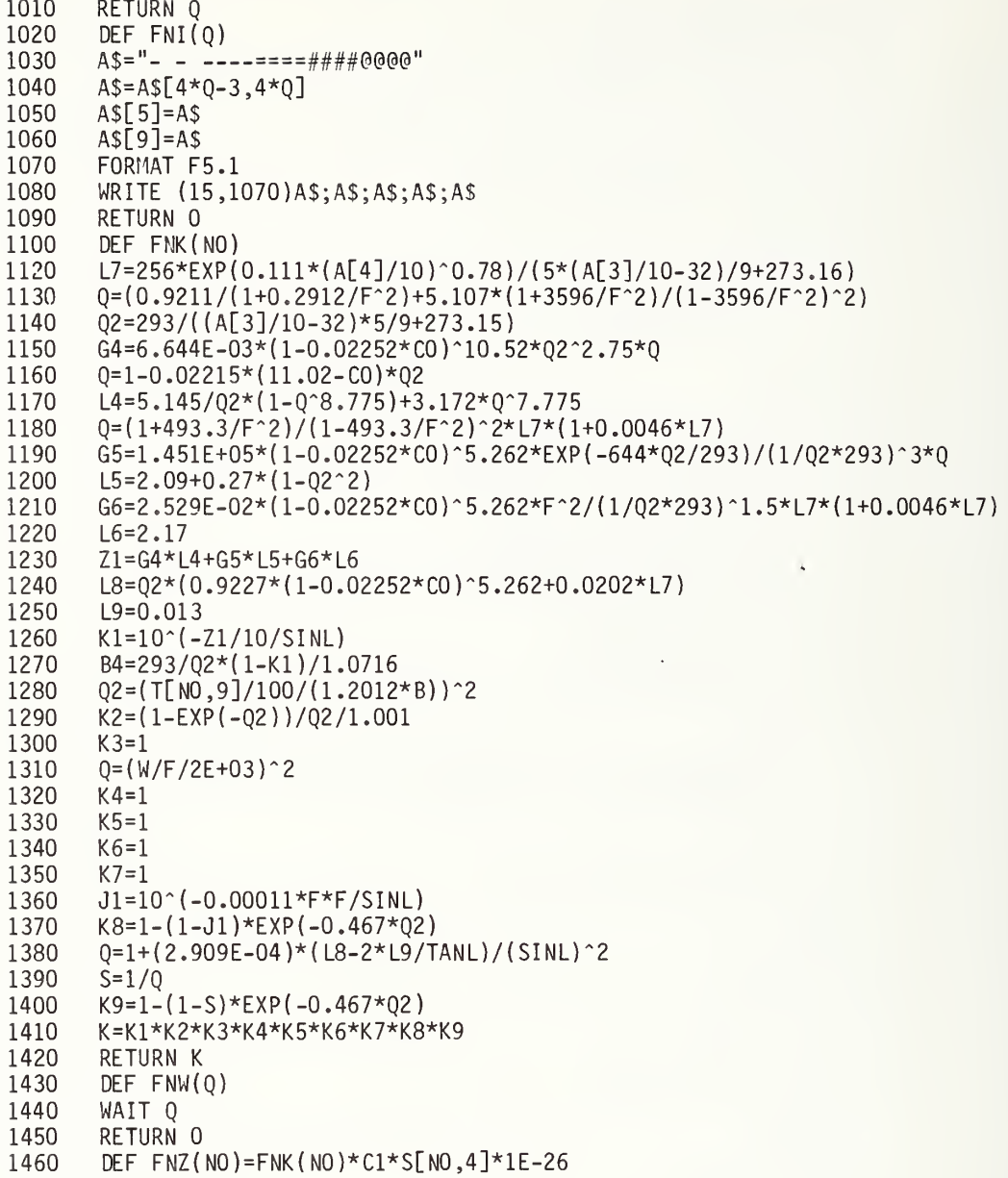

1470 1475 1477 1480 1482 1484 1490 1510 1520 1530 1540 1550 1560 1568 1570 1572 1574 1590 1600 1610 1620 1630 1640 1660 1670 1690 1700 1705 1710 1720 1725 1728 1730 1734 1735 1736 1738 1790 1800 1810 1820 1830 DEF  $FNC(Q)$ N5=N5+1 IF STAT3=0 THEN 1590 IF N5> <sup>1</sup> THEN 1490 DISP "YEAR"; D4=FNB2+FNND4 Q=FNSQ Q=FNR3 IF Q<10~9 THEN 1570 PRINT DISP "CLOCK RESET"; INPUT Q1 GOTO 1490 FORMAT F2.0.F11.2 OUTPUT (A\$ ,1568 )Q1 ,Q FORMAT 26X ,F5 .0 ,2F2 .0 WRITE (15,1572)D4,"/",A\$[2,2];A\$[4,4],"/",A\$[5,6]," ",A\$[7,8],":",A\$[9,1]  $Q = 20$  $"$ ;X\$[1,4],TAB50,X\$[5] PRINT PRINT FORMAT 35X,F4.0,"-",/,"Sysm #" ,F5.2,61X,"RUN" ,F3.0 WRITE ( 15 , 1630)-N5 , N[1 ,4] , N6 PRINT PRINT TAB20 ,P\$[13] IF FLAG9 THEN 1738 PRINT TAB(Q) ,P\$[1 ,3] ;" : ";P\$[9,12];" ";P\$[4,6];" ";P\$[7,8]; FORMAT " ( " ,F9.3 , " ) " ,/ , 19X WRITE (15,1705)C; FORMAT F5.0," MHz(",F2.0  $B$ \$="#ox." FOR M5=l TO N[5,ll] WRITE  $(15,1720)1000*N[5,M5];B$[M5,M5];'$ ,"; NEXT M5  $M5=1$ Q=FNS2 RETURN 0 DEF FNS(Q) FOR 1=1 TO Q PRINT NEXT <sup>I</sup> RETURN 0

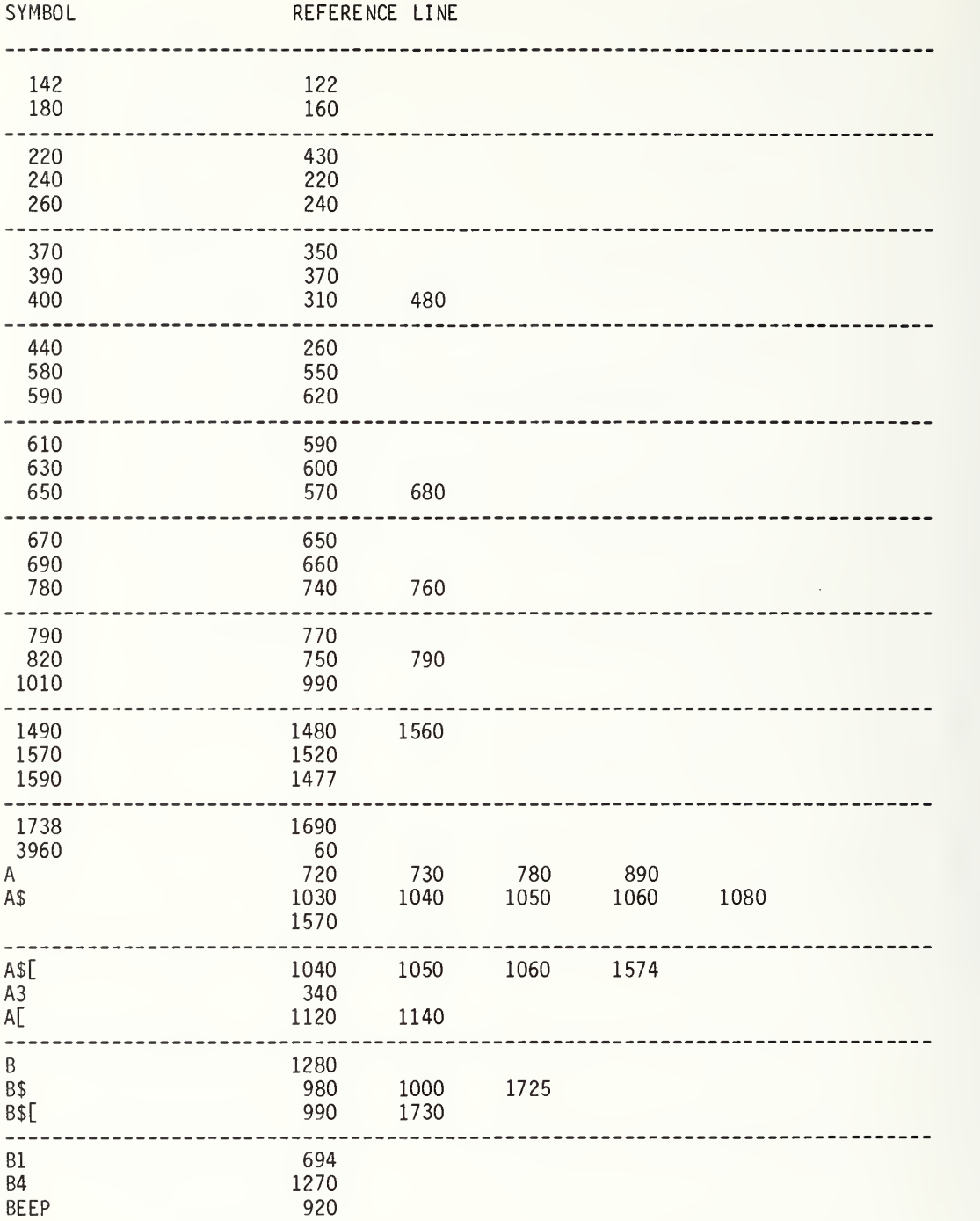

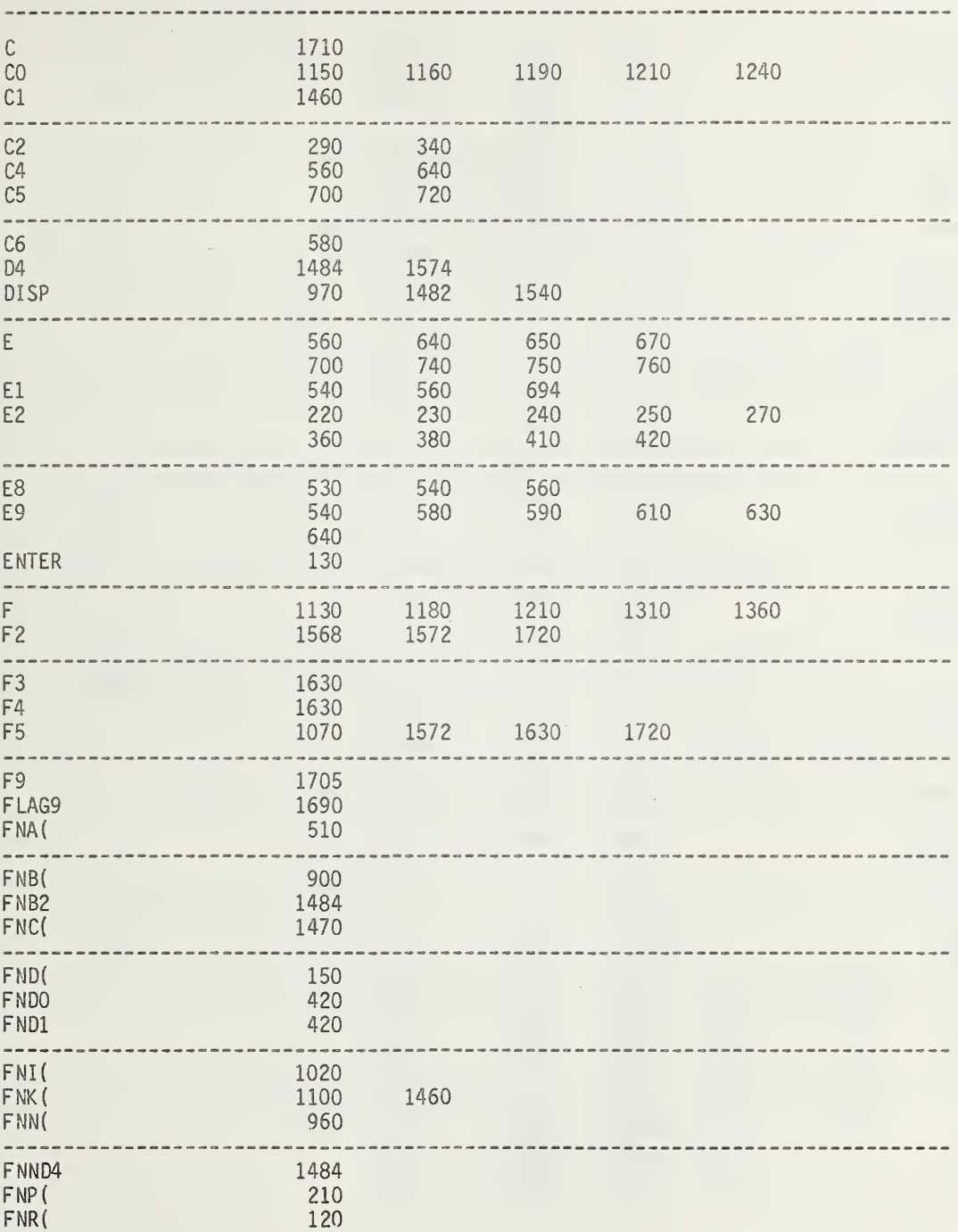

 $\mathcal{L}^{\mathcal{L}}(\mathbf{X})$  , where  $\mathcal{L}^{\mathcal{L}}(\mathbf{X})$ 

 $\mathcal{L}$ 

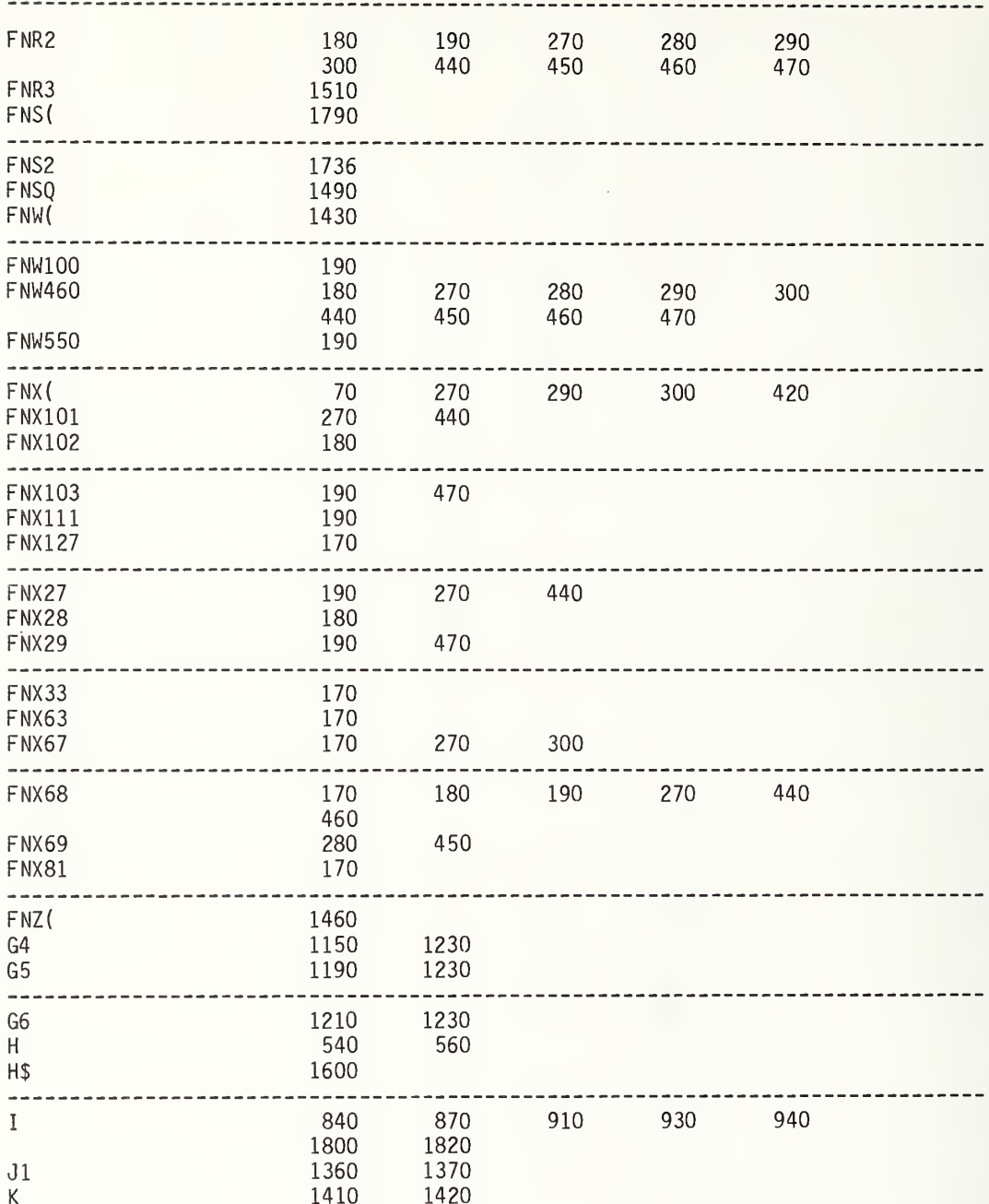

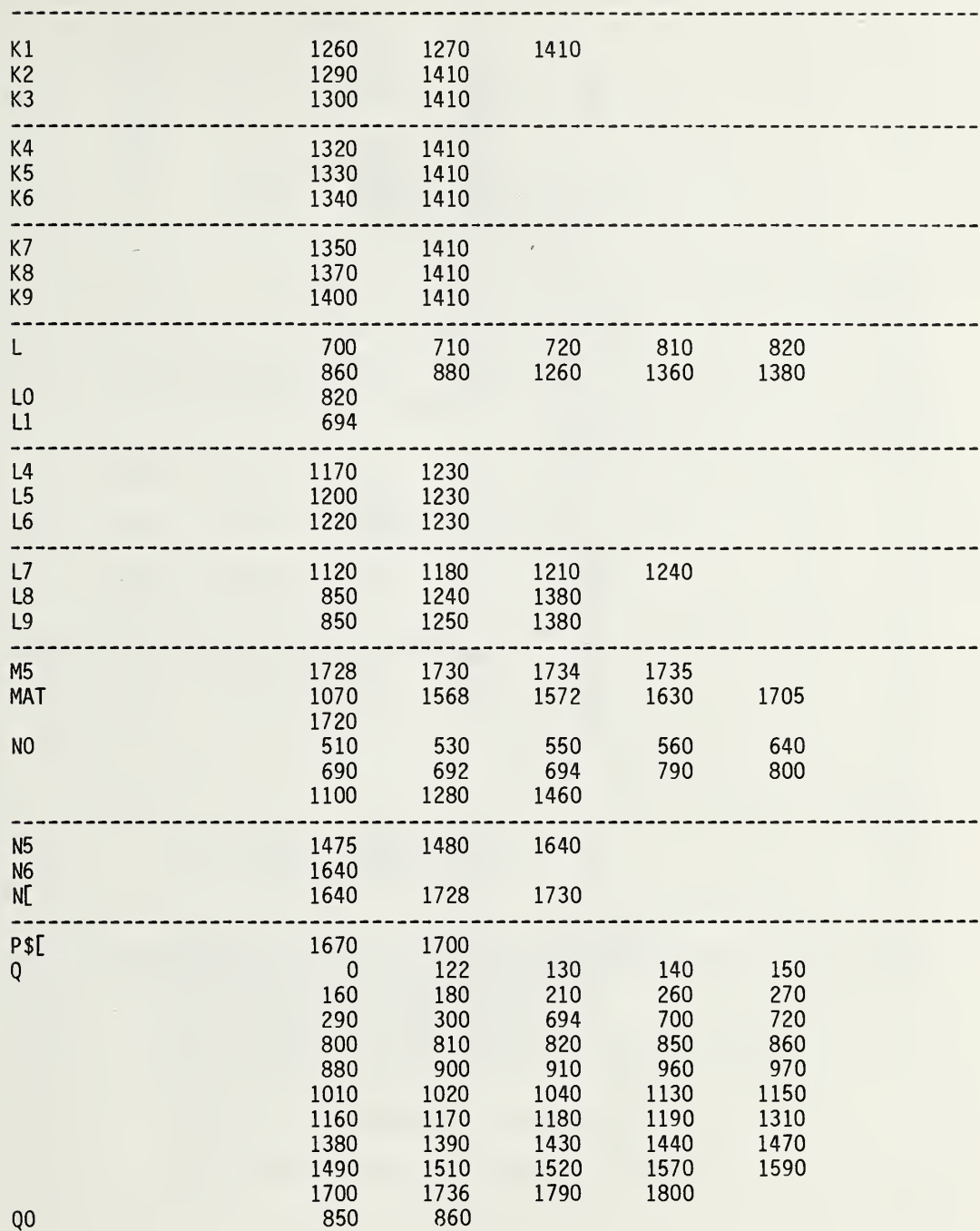

÷,

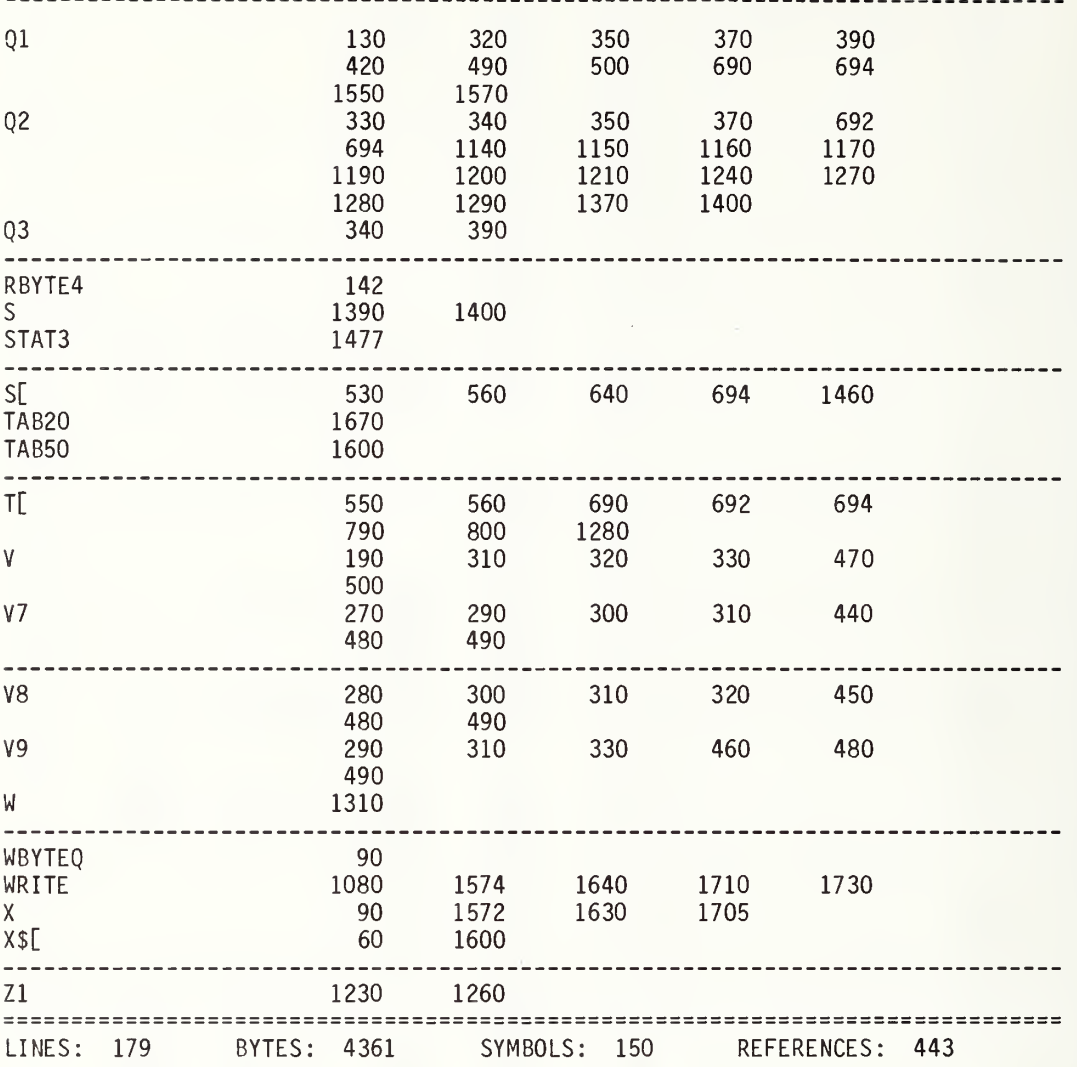

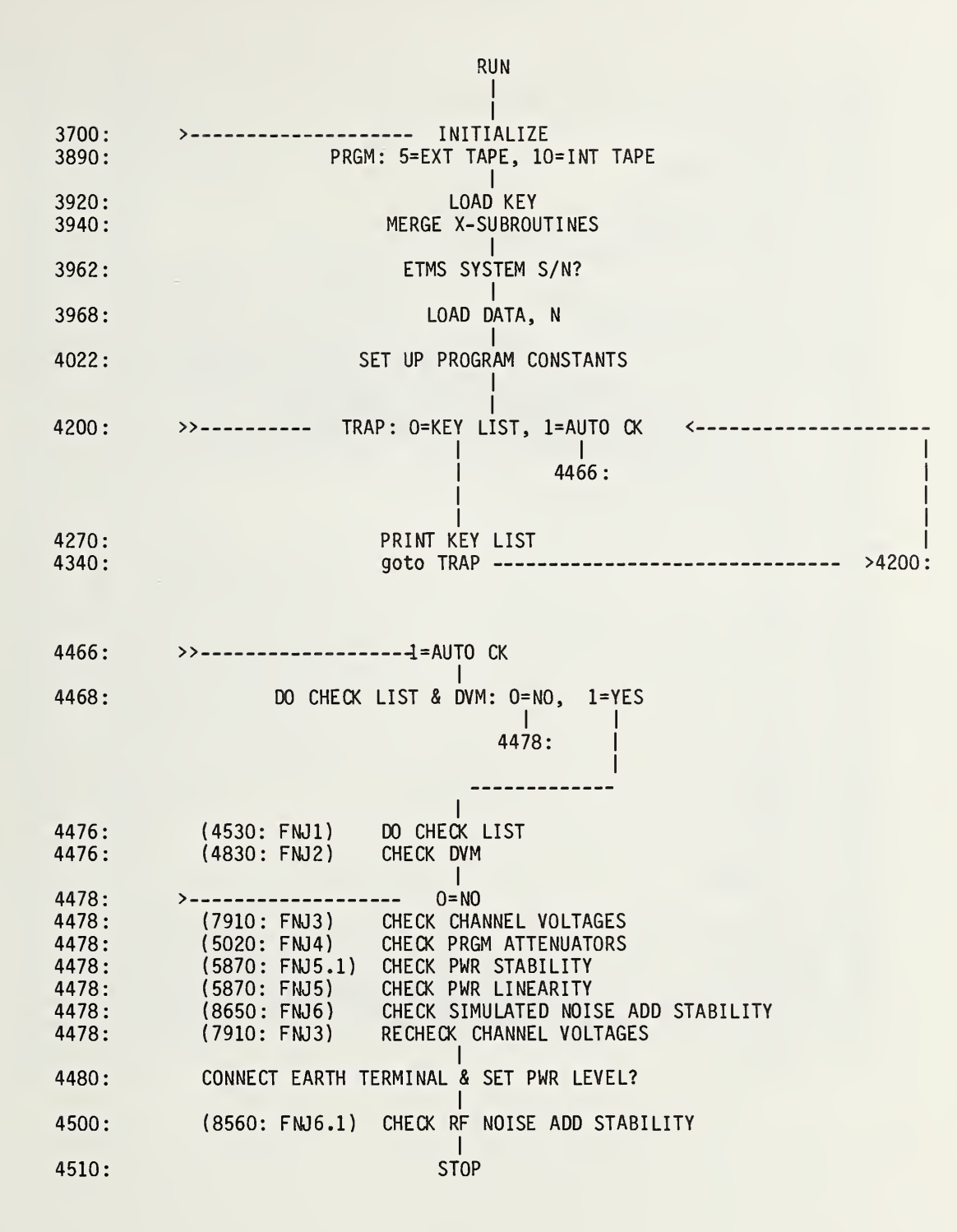

```
3700 R=500
3890 DISP "PRGM:5=EXT TAPE/DISK, 10=INT TAPE";
3900
    INPUT 0
3910 PRINT 0
3920 LOAD KEY #0.2
3930 Q=RES
3940 MERGE #Q,4,50,50
3960 H$="E.22M EQUIP CK <D7-F0> T1-F0"
3962 PRINT " ETMS SYSTEM S/N ";
3963 INPUT 0
3964 IF Q<3 OR Q>6 THEN 3962
3968 LOAD DATA #RES, 2*Q, N
3969 REWIND #RES
3970 DIM A$[72],B$[11],D$[25],H$[72],L$[25],P$[72],X$[30],NS[26,11],MS[128,6]
3980 R=A=A1=A2=C=C2=C3=C8=C9=E6=F1=F2=F3=F4=F5=F6=F7=F9=0
3990 H = I = I5 = I6 = J = J1 = M = M2 = N = N1 = N2 = N3 = N5 = N6 = 05 = 06 = 04010 V = V1 = V2 = V7 = V8 = V9 = 04020 X2 = X3 = X4 = Z = 04022 A3=10^{\circ} (N[13,10]/10)<br>4024 A8=N[18,10]4030
     C8 = 704032 C9=5.34033 D=60
4034 D4=1979
4035 H=3.5
4040 F=7
4050 E2=1
4060 G=10^{4}4070 M6=1
4080 T=100
4090 P$[1,12]=""
4100 SFLAG 9
4110 0=FNJ0
4120 STOP
4122 DEF FNF(0)
4126
     GOTO 8500
4130 R=501
4140 DEF FNV(Q)=FNX(31-INTQ)+FNX(111-(Q-INTQ)*100)+FNW1000+FNR2
4150 R=502
4160 DEF FNJ(Q)
4170 GOTO Q OF 4530,4830,7910,5020,5870,8560,9500,4180,4350
4180 P$[13]="KEY 0: CHECK LIST AND KEY LIST"
4190  0=FNS2
```
4200 R=503 4202 F2=0 4204 STANDARD 4210 DISP "0=KEY LIST,1=AUT0 CK"; 4220 Q=FNB2+FNN1 4230 GOTO Q OF 4466 4240 PRINT<br>4250 PRINT 4250 PRINT<br>4260 A=18  $A=18$ 4270 PRINT TABA"KEY 0: RESTART" 4280 PRINT TABA"KEY 1: CHECK LIST" 4290 PRINT TABA"KEY 2: CHECK DVM" 4300 PRINT TABA"KEY 3: CHECK CHANNEL VOLTAGES" 4310 PRINT TABA"KEY 4: CHECK ATTENUATORS" 4320 PRINT TABA"KEY 5: CHECK PWR, TYPE IV & ATTEN STABILITY" 4322 PRINT TABA"KEY 6: CHECK NOISE ADD STABILITY" 4324 PRINT TABA"KEY 7: CHANGE STANDARD ATTENUATION VALUE" 4328 PRINT TABA"KEY 9: NEW FREQ, BW, INPUT ATTN, SIML STAR NOISE" 4330 Q=FNS2 4340 GOTO 4210 4350 R=504<br>4370 DISP 4370 DISP "RUN #";<br>4380 N6=FNB3+FNNN6 N6=FNB3+FNNN6 4390 DISP "FILTER FREQ(MHz)"; 4400 C8=FNNC8<br>4405 A3=10^(N 4405 A3=10<sup>-</sup>(N[13,5+(C8>49)\*5]/10)<br>4407 A8=N[18,5+(C8>49)\*5] 4407 A8=N[18,5+( C8>49)\*5] 4410 DISP "FILTER BANDPASS(MHz)";<br>4420 C9=FNNC9 4420 C9=FNNC9<br>4430 DISP "IN DISP "INPUT ATTN(dB)"; 4440 E6=FNNE6<br>4450 DISP "SI DISP "SIMUL STAR NOISE(dB)"; 4460 H=FNNH+FNS3<br>4464 RETURN 0 4464 RETURN 0<br>4466 R=504.1  $R = 504.1$ 4467 F2=l 4468 DISP "DO CHECK LIST & DVM (0=N0)"; 4469 INPUT Q 4470 IF Q=0 THEN 4478 4476 Q=FNJ1+FNS6+FNJ2 4478 Q=FNS4+FNJ3+FNS9+FNJ4+FNJ5 .1+FNS8+FNJ5+FNJ6+FNJ3 DISP "CONNECT EARTH TERM, SET PWR LEVEL"; 4490 Q=FNB3+FNN1 Q=FNS5+FNJ6.1<br>STOP 4510

Y

4530 R=506 4540 DISP "PRINT ALL ON"; 4550 4560 PRINT "8 AC PWR SWITCHES ON"; 4570 4580 4590 4600 4610 4620 4630 4640 4650 4655 4660 4670 4672 4674 4680 4690 4700 4710 4712 4714 M6=FNNM6 4715 4716 M5= 1+FNX 127 4718 4720 4730 4740 4750 4760 4770 4780 DISP "END" 4790 PRINT 4800 PRINT 4810 4820 4830 R=507 4840 P\$[13]="KEY 2: 4850 4860 4870 4880 4890 4900 4910 4920 4930 4940 4950 INPUT A\$ INPUT A\$ PRINT "DANA: EXT RATE FULL CCW"; INPUT A\$ PRINT "DANA: DATA OUTPUT BUTTON IN"; INPUT AS PRINT "DANA: PROGRAM CONTROL BUTTON IN"; INPUT AS PRINT "RF UNIT: BANDPASS/FREQ @ 5.3Mz/70MHz"; INPUT AS  $E6 = INT(ABSN[1,7])$ PRINT "RF UNIT: ATTEN SET TO";E6;"dB"; INPUT AS PRINT "RF UNIT: SIM STAR NOISE @ 3.5 dB"; INPUT AS PRINT "RF UNIT: METER RANGE X1"; INPUT AS PRINT "(SIMUL STAR OUT) to (RF INPUT)"; INPUT AS PRINT "# OF INPUT PORTS TO RF INPUT"; IF M6=0 THEN 4718 Q=FNDO PRINT "RF UNIT: OUTPUT METER @ ";10\*SGNN[1,7]\*(ABSN[1,7]-E6);"dB"; INPUT AS PRINT "CLOCK UNIT: SET DATE"; INPUT AS PRINT "CLOCK UNIT: SET GMT TIME"; INPUT AS RETURN 0 STOP CHECK DIGITAL MULTIMETER" Q=FNC3+FND0+FNS3+FNX32 PRINT "DVM FUNCTION 1111: FILTER OUT"; INPUT AS Q=FNX33 PRINT "DVM FUNCTION 1110: FILTER IN"; INPUT AS FOR 1=0 TO 4 PRINT 10^(3-I);"VOLT RANGE",FNV(I),"RANGE #";I;"DEC PLACES";I+2 PRINT INPUT AS NEXT <sup>I</sup>

PRINT " AUTO-VOLT RANGE", FNV (7), "RANGE #"; 7 4960 4970 FOR I=1 TO 5 4980 PRINT 4990 NEXT I DISP "END": 5000 5010 **RETURN 0** 5020  $R = 508$ P\$[13]="KEY 4: CHECK ATTENUATORS" 5030 5040  $Q = F N D O$ 5050  $F3=1$ 5060  $N=3$  $C2=1$ 5070 5080  $R = 509$ IF F2 THEN 5180<br>DISP "0=XTAL,1=TYPE IV BRIDGE"; 5090 5100 5110 F3=FNB4+FNN1+FNJ9 5140 DISP "# REPEAT PWR MEAS/SET": 5150 N=FNB2+FNNN 5180  $R = 510$ 5190 **GOSUB 5620** 5200 PO=P 5210 Q=FNC3+FNS2+FNF0+FNS2 5220 IF F3 THEN 5260 FORMAT 3X, "CRYSTAL OUTPUT=", F9.5, " VOLTS +-", F6.3, " %", 2X, "(", F3.0, " MEAS) 5230 5240 WRITE (15,5230)PO, S, N, 5250 GOTO 5280 FORMAT 3X, "NBS TYPE IV OUTPUT", F9.5, " MW +-", F6.3, " %", 2X, "(", F3.0, " MEAS)" 5260 WRITE (15,5260)PO, S, N, 5270 5280 GOSUB 5800 FORMAT 2X, "STD CK:", F6.3," DB" 5290 5300 WRITE (15,5290)0 5310 PRINT 5320 PRINT PRINT "X ATTN 5330 #1 PWR OR VOLT PRGM ATTN #1 ORIG PWR/#1 PWR"; PRINT " 5340  $#1$  PWR/ $#2$  PWR" PRINT " PRGM ATTN #2 5350 #2 PWR OR VOLT STD CK  $0$  #2 ": PRINT " 5360 NOMINAL  $#1/H2"$ 5370 PRINT 5380 PRINT 5390 FOR A1=0 TO 8 IF F2=0 THEN 5420 5400 5410 IF A1 THEN 5590 IF A1=3 OR A1=5 OR A1=7 THEN 5590 5420 5430 FOR A2=1 TO 15 5440  $0 = FNX(63 - A1)$ 5450 **GOSUB 5620** 5460  $P1 = P$  $5470$   $S1 = S$ 5480 Q=FNX(63-A2) 5490 GOSUB 5620

 P2=P S2=S FORMAT F3.0," DB",F7.0," DB",F13.5," +-",F5.2," %",F10.3," DB",F13.3 " DB" 5620 R=511 REM \*\*\*\*PWR : F3=0 FOR XTAL DET, F3=l FOR NBS TYPE IV \*\*\* S=M=V1=0 IF F3=0 THEN 5670 Q=FND1 FOR 1=1 TO N IF F3 THEN 5720 WAIT 50 P5=FNV(4.06) GOTO 5730 P5=FNP3 Z=P Q=FNX66 GOSUB 5620 Q=FNX75-10\*LGT( P/Z)+10\*LGT( 1/A3) R=5 <sup>1</sup> P\$[13]="KEY 5: CHECK PWR , LI NEARITY ,STAB OF TYPE IV" F8=10\*( Q-I NTQ) IF F8=0 THEN 6000 GOSUB 5800 WRITE (15,5530)E6,A1,P1,S1, 10\*LGT ( P0/P1 ) , 10\*LGT ( P1/P2 FORMAT F13.0," DB",F13.5," +-",F5.2," %",F10.3," DB",F11.0," DB" WRITE  $(15, 5550)$  A2, P2, S2, Q, A2-A1 PRINT NEXT A2 NEXT A1 Q=FNS8 RETURN 0 M=M+P5 V1=V1+P5\*P5 NEXT <sup>I</sup> P=M/N IF N=1 THEN 5790 S=100\*SQR( ( V1-M\*M/N) / ( N— <sup>1</sup> ) )/ABSP RETURN R=512 REM \*\*\*\* <sup>1</sup> DB CHECK: Q=DIFF IN MILLI DB <sup>=</sup> <sup>Q</sup> RETURN  $C3=3$ T1=FNR3 Q=FND0+FND1  $F1 = F5 = 2$  $F7 = 1$  $F6 = 12$ 15=0.01 N3=3  $A1=0$  $A2 = 1$ 

 F1=F5=0 R-514 IF F2 THEN 6480 DISP "0=PRT PWR&V'S, 2-GRAPH PWR RATIO"; F1=FNB3+FNNF1 IF F1=0 THEN 6230 DISP "PWR LEVEL:0=C0NST,1=STEPPED" 6050 F7=FNNF7<br>6060 IF F7=0 IF F7-0 THEN 6090 F6=l GOTO 6110 DISP "MEAS :0=PRGM ATTN,1=STD ATTN"; F6=FNNF6 A1=0 A2=l IF F6 THEN 6170 6140 DISP "#1 LEVEL, #2 LEVEL (PRGM ATTEN)";<br>6150 INPUT A1, A2 INPUT A1, A2 GOTO 6180  $F6 = 12$ 6180 DISP "# OF MEAS/PLOT";<br>6190 N3=FNNN3 N3=FNNN3 DISP "SMALLEST GRAPH UNIT(DB)"; <sup>I</sup> 5-FNNI5 REM BYPASS NOISE ADD OPTION Q0=0 GOTO 6270 6250 DISP "PWR VIA NOISE ADD(0=NO,1=YES)";<br>6260 00=FNNO  $00 =$ FNNO C2-0 F5-F1+Q0 IF QO-O THEN 6340 DISP "ADD SOURCE:0=(#1&#2), 1=(#1), 2=(#2)"; C3-FNNC3 DISP "INSERT 6DB WHEN ADD 0N(0=N0 ,1-YES) " C2-FNNC2 TO-O DISP "INPUT ATTEN ( DB) " ; E6=FNNE6 6370 IF F1=2 THEN 6420 DISP "SIMULATED STAR NOISE LEVEL(DB)"; H-FNNH FIXED 4 6405 DISP "STD(";10\*LGTA3;"dB)";<br>6410 A3=N[1.3]=FNNA3 A3=N[1,3]=FNNA3 STANDARD 6420 DISP "IF FREQ(MHZ)"; C8-FNNC8 DISP "BANDWIDTH(MHZ)"; C9-FNNC9

6480 R=515 6490 Q=FNC2+FNF0+FNS2 6540 6550 FC 6560 6570 6580 6590 6600 6602 IF F2 THEN 6650 6610 6620 IF <sup>I</sup> NT ( Q4 / 10 ) - <sup>1</sup> NT (Tl/10)=0 THEN 6650 6630 Q=FNC2+FND0+FND1 6640 T1=Q4 6650 N=N+1 6660 IF N/2- <sup>1</sup> NT ( N/2) THEN 6740 6670 Q=FNX67 6680 N1 = N1+1 6690 M1=M1+P 6700 V1=V1+P\*P 6710 IF N1 =1 THEN 6730 6720 6730 6740 6750 6760 6770 6780 6790 6800 6810 6820 6830 6840 6850 6860 6862 6870 GOTO 6600 6872 RETURN 0 IF F5>1 THEN 6880 FORMAT " NO. BRDG V V 7 V8 V WRITE (15,6550)" CK ERR SIGMA" PRINT Q=FND1 M1=M2=N=N1=N2=P2=V1=V2=S=S1=S2=0 P=FNPC3  $04 =$ FNR3 S=SQR( ( V1-M1\*M1/N1 )/( Nl-1 ) )/Ml\*Nl\*100 GOTO 6810 Q=FNX66  $N2 = N2 + 1$  $M2=M2+P$  $V2=V2+P*P$ IF N2=1 THEN 6800 S=SQR( ( V2-M2\*M2/N2 ) /( N2-1 ) ) /M2\*N2\*100 FORMAT F4.0,F8.4,3F12.6,F11.4, "MW" ,F9.4 , "DB" ,F7 .2 IF N>1 THEN 6830 P2=P WRITE (15,6800) N, V, V7, V8, V9, P, (-1)  $\gamma$  N\*10 \* LGT(P2/P)-10 \* LGTA3, S P2=P IF  $N/2$ -INT $(N/2)$  THEN 6862 PRINT IF F2 AND N> 27 THEN 6872 PWR(MW)

```
6880
R=516
6890
6900
6910
6920
6930
6940
6950
6960
6970
6980
6990
7000
7010
7020
7030
7040
7050
7060
7070
7080
7090
7100
7110
7120
7130
7140
7142
7150
7160
7170
7180
7190
7200
WRITE (15,7190)16
7210
GOTO 7340
     REM ** STABILITY GRAPH ** FORMAT 5X,"#1 LEVEL:" ,F3.0," DB EXT +",F3.0
      FORMAT F3 .0
, " DB PROG"
      FORMAT F3.0," DB CK STD"
      FORMAT 5X
, "MEAS/PLOT PT =",F3.0
     WRITE (15,6900)E6,
     IF F6 THEM 6980
     WRITE (15,6910)A1,
     GOTO 6990
     WRITE (15,6920)A1,
      WRITE (15,6930)N3
      FORMAT 5X,"#2 LEVEL ,F3 .0
,
DB EXT +",F3.0
      FORMAT 5X
, "UNIT =\F7.4," DB",F7.4
     WRITE (15,7000)E6,
      IF F6 THEN 7060
     WRITE (15,6910)A2,
     GOTO 7070
     WRITE (15,6920)A2,
     WRITE (15,7010)15
     PRINT
     FORMAT 5X,F6.3,4X,F6.3,4X,F6.3,4X,F6.3,4X,F6.3,4X,F6.3," DB",F6.3
     WRITE (15, 7090)-25*I5, -15*15, -5*15, 5*15, 15*15, 25*15
     A$= PRINT TAB8, A$
     N=1J1=0M5=l
     T3=FNR3
     GOSUB 7690
     R5=R2
     I6=R5
     FORMAT "#/TIME" ,21X,"ZER0=" ,F6.3," DB",22X," AVE ",3X,"#1 PWR"
```
 R=517 N= N+ IF N>36 AMD F2=l THEN 7890 IF F7=0 THEN 7290 J1=J1+1 IF M6=0 THEN 7270 M5=M5+1 IF M5<M6+1 THEN 7268 M5=l Q=FNX ( 128-M5 7270 IF J1<16 THEN 7290 J1=0 IF N/30- <sup>1</sup> NT ( N/30) THEN 7320 IF F2=l THEN 7310 FORMAT 28X ,F5 .0 ,F5 .0 ,F6.2 , " 11 7308 PRINT H\$;": ";X\$;" SYSM #";N[1,4] WRITE (15, 7090)-25\*I5, -15\*15, -5\*15, 5\*15, 15\*15, 25\*15 PRINT TAB8 ,A\$ R5=(9\*R5+R2)/10 X3=( R2- 16 ) / <sup>1</sup> 5+25 IF ABS ( (R5-I6)/I5)<10 THEN 7380 WRITE (15,7190)16 IF X3<0 OR X3>50 THEN 7560 IF <sup>I</sup> NT (T4/10) — <sup>I</sup> NT ( T3/10) THEN 7450 FORMAT F4.0 ,4X WRITE ( 15 ,7410) N, Q0=FND1 GOTO 7480 FORMAT F6.2.2X WRITE ( <sup>15</sup> ,7450 ) ( <sup>I</sup> NTT4- <sup>10</sup> <sup>~</sup> 4\* <sup>I</sup> NT ( T4/ <sup>10</sup> <sup>~</sup> <sup>4</sup> ) ) /100 T3=T4 X4= <sup>I</sup> NT ( S/15) IF X4> <sup>1</sup> THEN 7510 X4=l IF (X3-X4)<0 THEN 7590 7560 F( Q=FNX(63-J1) IF STAT3=0 THEN 7308  $O = FNR3$ IF Q>10"9 THEN 7308 WRITE (15 ,7306) D4 ,Q1\*10"3+INT(Q/10~4) , <sup>I</sup> NTQ/100- 100\* <sup>I</sup> NT (Q/10"4) GOSUB 7690 IF ABS(R5-R2)>0.1 THEN 7340  $16 = R5$ ENTER (3,\*)Q,T4 IF ( X3-X4 ) <0 AND (X3+X4)>50 THEN 7650 IF (X3+X4)>50 THEN 7610 PRINT TAB(X3-X4),"!";TABX3,"+";TAB(X3+X4),"!";TAB5O, GOTO 7630 FORMAT 4X , " ( OFF SCALE) RATIO=" ,F8.4 , " DB +-",F7.4," DB",4X,F5.1 WRITE ( 15 ,7560)R2 ,S,

 GOTO 7630 7590 PRINT TABX3,"+";TAB(X3+X4),"!";TAB50, GOTO 7630 PRINT TAB( X3-X4) ; " ! " ;TABX3 , "+" ;TAB50 FORMAT F10.4 , "DB" ,F7 .3 , "MW" ,F8.4 WRITE ( 15 ,7620 )R2 ,P GOTO 7220 PRINT TABX3 , "+" ;TAB50 7660 FORMAT  $4x$ , "SIGMA =",  $F6.3$ , " DB" WRITE (15,7660)S GOTO 7220 7690 R=518 REM \*\*\*\* PWR SUB; P=PWR, S=SIGMA IN DB S=M1=M2=V2=0 Q=FND1 FOR 1=1 TO N3 Q=FNX (63-A1+F6) P4=FNPC3 M[2\*I-1 ,1]=V M[2\*I-1,2]=V7 M[2\*I-1 ,3]=V8 M[2\*I-1 ,4]=V9 M[ 2\*1-1 ,5]=P4 M[ 2\*1-1 ,6]=10\*LGT( P4/P) P6=P4 M1=M1+P6 P=FNX( 63-A2+F6)+FNP3 7781 M[ 2\*1, 1]=V<br>7782 M[ 2\*1, 2]=V 7782 M[2\*1,2]=V7<br>7783 M[2\*1,3]=V8 M[ 2\* <sup>I</sup> ,3]=V8 M[ 2\*1 ,4]=V9 M[2\*I,5]=P M[2\*I ,6]=10\*LGT( P6/P) IF P=0 THEN 7804 IF (P6/P) <= 0 THEN 7804 7800 R1=10\*LGT(P6/P) GOTO 7810 PRINT "7804 :P6 ,P" ,P6 ,P M2=M2+R1 V2=V2+R1\*R1 NEXT <sup>I</sup> P=M1/N3 R2=M2/N3 IF N3=l THEN 7880 S= 10\* LGT ( 1+SQR( ( V2-M2\*M2/N3)/( N3-1 ) ) IF S<0.3 THEN 7880 PRINT WRITE (15,6550)" CK ERR"

7874 7876 7877 7878 7879 7880 7890 7900 7910 7920 7930 7940 7950 7960 7970 7980 7990 8000 8010 8020 8030 8040 8050 8060 8070 8080 8090 8100 8110 8120 8130 8140 8150 8160 8170 8180 8190 8200 8210 8220 8230 8240 8250 8260 8270 8280 8290 8300 FOR 1=1 TO 2\*N3 WRITE (15,6800 )I/2,M[I,1],M[I,2],M[I,3],M[I,4],M[I,5],M[I ,6]-10\*LGTA3 IF  $I/2$ #INT $(I/2)$  THEN 7879 PRINT NEXT <sup>I</sup> RETURN Q=FNS6 RETURN 0  $R = 519$ P\$[ 13]= "KEY 3: CHECK CHANNEL VOLTAGES" Q=FNC3+FND0+FND1 RESTORE 7940 FORMAT 3X , "CHANNEL" ,7X , "VOLTAGE" ,8X , "STATUS" ,6X , "NOMINAL" , 10X , "+- RANGE" WRITE (15,7950) Q=FNS2 FOR J=0 TO 10 READ A\$,A1,A2 GOTO <sup>I</sup> NT ( Al/100 ) OF 8020,8040,8060 GOTO 8080 A1=10\*FNV7.09 GOTO 8080  $A1 = N[1, 5]$ GOTO 8080 Q=FNV7 .09 A1=FNV7 .08- N[ <sup>1</sup> ,6]\*FNV7 .07 Q=FNV ( 7+J/100) PRINT A\$, TAB15,  $Q$ , TAB30,  $AS="0 K"$  $A$=$ " IF Q<A1+A2 AND Q>A1-A2 THEN 8140 A\$="\*NOT NORMAL!" Q=FNB3 PRINT A\$,TAB45,A1,A2 PRINT NEXT J  $0 =$ FNS10 DATA "0=DC OFFSET", 0.1E-05 DATA "1=TEMP" ,0.5 ,0.5 DATA "2= DEW POINT", 0.5, 0.5<br>DATA "3=+20 VOLTS", 20, 0.2 DATA "3=+20 VOLTS", 20, 0.2 DATA "4=+12 VOLTS", 12, 0.15 DATA "5=DAC OUTPUT" , 100 ,0.02 DATA "6=XTAL DIODE" ,-0.0125 ,0.0125 DATA "7=D/A REF", 200, 0.01 DATA "8=BRDG OUTPUT" ,2.415 ,0.17 DATA "9=SET FINE REF" ,300,0.005 DATA "10=BRDG vs REF", 0,0. 001  $0 = F N S 12$ RETURN 0

```
8500 R=520
8510
8520
8525
8530
8540
8545
8550
8560
8570
8580
8590
8600
8610
8620
8705
8710
8712
8714
8716
8722
8724
8726
8728
8740
P$[ 21]= "SIMULATED NOISE ADD TEST"
8760
IF F4=l THEN 8772
8770
P$[21]="EARTH TERMINAL TEST"
8772
8776
8778
P1=FNX82+FNP3*A3
8780
P2=FNX83+FNX84+FNP3*A3
8782 FC
8784
8785
8786
F5=l
8787
8788
8790 Q=FNS2<br>8800 FORMAT " P(mW)
8800
8810
8815
8816
8817
      R=520
      FORMAT 1OX,"SIML STAR ATTN:",F4.1," dB",11X,"IF FREQ:",F9.0," MHz"
      FORMAT 10X, "INPUT ATTN:" ,F8.0," dB" ,11X , "BNDWD: " ,F11 .1 ," MHz"
      FORMAT 10X , "STD ATTN:",F8.3," dB",llX , "#l/#2add : " ,F8.4
      WRITE ( 15,8510)H,C8
      WRITE (15,8520)E6,C9
     WRITE ( 15 ,8525) 10*LGTA3 ,A8
     RETURN 0 R=521
      P$[ 13]="KEY 6:
" F8 = 10*(Q-INTQ)N=3F4=1IF F2 AND NOT F8 THEN 8722
     F4=2IF F2 THEN 8722
      DISP "1=SIMUL,2=EARTH TERM";
     F4=FNB2+FNNF4
     DISP "#MEAS/SET":
     N=FNNN+FND0+FND1+FNJ9
     C2=1P=FNPO
     IF Q/Ql >0.5 THEN 8740
     C2=0Q=FNC4+FNS1+FNF0+FNS2
    P=FND0+FNX66+FNP3*A3
      FORMAT " P=" ,F7 .4," mW",5X,"add #1=" ,F7.4," mW",5X,"add #2=",F7.4,F4.0
      WRITE ( 15 ,8782 )P ,P1-P ,P2-P ," mW meas/set=",N
    IF (Pl/P-1 )<0.1 THEN 8787
     IF (P2/P-1 )<0.1 THEN 8790
     F6=l
      Q=FNS2
                       P+1+2 #1(mW) #2(mW) #1+#2 #1/#2 P/#1"<br>P/#2 P/1+2 STDck"
     WRITE (15,8800)" P/#2 P/1+2
      FORMAT 76X
, "dB"
     WRITE (15,8815)
     E2=-1
```
 N0=Nl = N2=N3=N4=05=06=N7=N8=N9=M0=r/ll=M2=M3=M4=M5=M6=M7=M8=M9=0 F7=E2=E2+1 IF E2= 16 AMD F2=l THEN 9400 IF E2=16 THEN 8772 FOR A=1 TO N E2=F7 C2=1+FNX81+FND1 IF F5=0 THEN 8945 P=FNP1 E2=F7 IF Q2 /Q1 >0.5 THEN 8890 C2=0 P=FNP1 E2=F7 N7=N7+P 8900 M7=M7+P^2 P1=5\*(Q3-Q1 N3=N3+P1 M3=M3+P1 "2 N1=N1+5\*Q1 8940 M1=M1+25\*Q1^2 IF F6=0 THEN 9055 8950 C2=1 P=FNP2 E2=F7 IF Q2/Q1 >0 . <sup>5</sup> THEN 9000 C2=0 P=FNP2 E2=F7 N8=N8+P M8=M8+P~2 P2=5\*( Q3-Q1 N4=N4+P2 9030 M4=M4+P2^2 M1=M1+25\*Q1"2 IF ( F5+F6 )=0 THEN 9210 C2=l P=FNPO E2=F7 IF Q2 /Q1 >0.5 THEN 9110 C2=0 P=FNPO  $N1 = N1 + 5*01$ 

E2=F7

9110 9120 9130 9140 M5=M5+(25\*(Q3-Q1 <sup>A</sup> 2) 9150 N1=N1+5\*Q1 9160 M1=M1+25\*Q1^2 9162 Q=P1/P2 9170 06=06+Q 9180 M6=M6+Q\*Q 9190 N2=N2+5\*Q2 9200 M2=M2+25\*Q2^2 9210 P=FNX67+FNP3 9212 E2=F7 9220 N1=N1+P 9230 M1=M1+P^2 9240 P1=FNX66+FNP3 9242 E2=F7 9250 Q=10\*LGT ( P/Pl )-10\*LGTA3 9260 9270 MO=MO+Q^2 9275 9280 FORMAT 10F8.4 9282 Q=( 1+F5+F6+ ( ( F5+F6 )#0) )\*N 9290 WRITE (15 ,9280)N1/Q,N2/N,N3/N,N4/N,05/N,06/N,N7/N,N8/N,N9/N,N0/N 9300 FORMAT F6 .2 , "% ",F6.2,"% ",F6.2 9301 9302 9303 9304 9305 9306 9307 9309 9310 9311 9312 9313 9314 9316 9317 9318 9319 9320 9322 9323 9324 9325 9326 9327 N9=N9+P  $M9=M9+P^2$  $05=05+5*(03-01)$  $NO = NO + O$ NEXT A  $E=N-1$  $Q1 = (M1 - N1^2/Q)/(Q-1+(Q=1))$ IF Q1 >0 THEN 9305  $Q1 = 1$  $Q2 = (M2 - N2^2) / N$ IF Q2>0 THEN 9309  $02 = 1$ N2=N2+( N2=0) WRITE ( 15 ,9300 )100\*SQRQ1/N1\*Q ,100\*SQRQ2/N2\*N, N3=N3+( N3=0)  $Q1 = (M3 - N3^2/N)/E$ IF Q1 >0 THEN 9316  $Q1=1$  $N4 = N4 + ( N4 = 0 )$  $Q2 = (M4 - N4 \text{ }^{\circ}2/N)/E$ IF Q2>0 THEN 9320  $Q2 = 1$ WRITE ( 15 ,9300 ) 100\*SQRQ1/N3\*N, 100\*SQRQ2/N4\*N,  $05=05+(05=0)$ Ql=(M5-05\*05/N)/E IF Q1 >0 THEN 9326  $Q1=1$ 06=06+(06=0) Q2=(M6-06\*06/N)/E

9328 IF Q2>0 THEN 9330

 Q2=l WRITE ( 15 ,9300)100\*SQRQ1/05\*N,100\*SQRQ2/06\*N, N7=N7+(N7=0) Q1=(M7-N7\*N7/N)/E 9334 IF Q1>0 THEN 9336 Ql=l N8=N8+( N8=0) Q2=(M8-N8\*N8/N)/E IF Q2>0 THEN 9340 Q2=l WRITE (15,9300 ) 100\*SQRQ1/N7\*N,100\*SQRQ2/N8\*N, N9=N9+( N9=0) Q2=l FORMAT F6 .2 , "% ",F8.4 WRITE ( 15 ,9349) 100\*SQRQ1/N9\*N,SQRQ2 PRINT GOTO 8820 RETURN 0 R=522 PRINT "STD( " ;10\*LGTA3; "dB) " GOTO 9998 Q1=(M9-N9\*N9/N)/E IF Q1 >0 THEN 9345  $01 = 1$  $NO=NO+(NO=O)$  $Q2 = (MO - NO * NO / N) / E$ IF Q2>0 THEN 9350 P\$[13]="KEY 7: CHANGE STANDARD ATTENUATION VALUE" FIXED 4  $A3=N[1,3]=FNNA3$ GOTO 9515

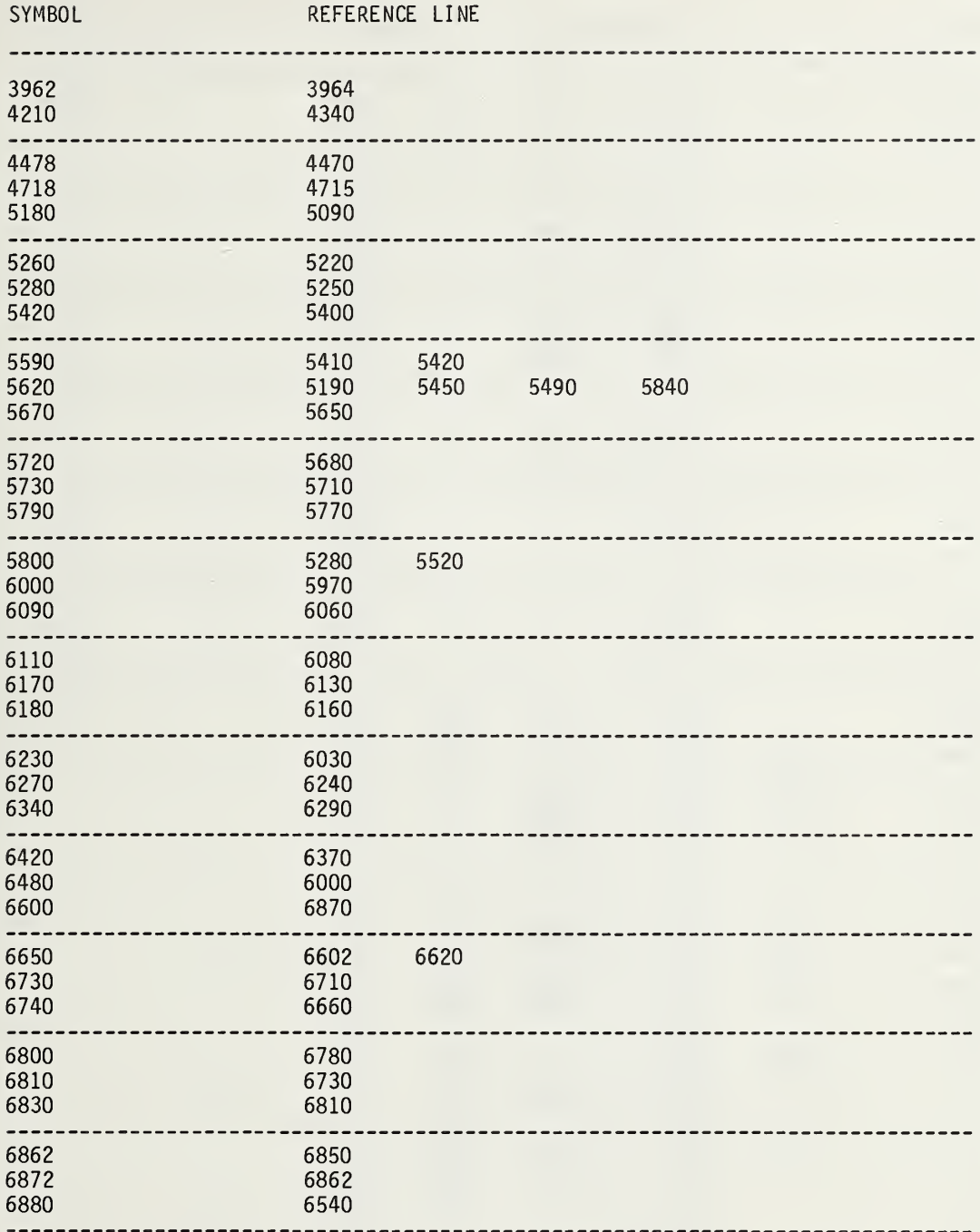

 $\epsilon$ 

 $\ddot{\phantom{0}}$ 

## SYMBOL REFERENCE LINE

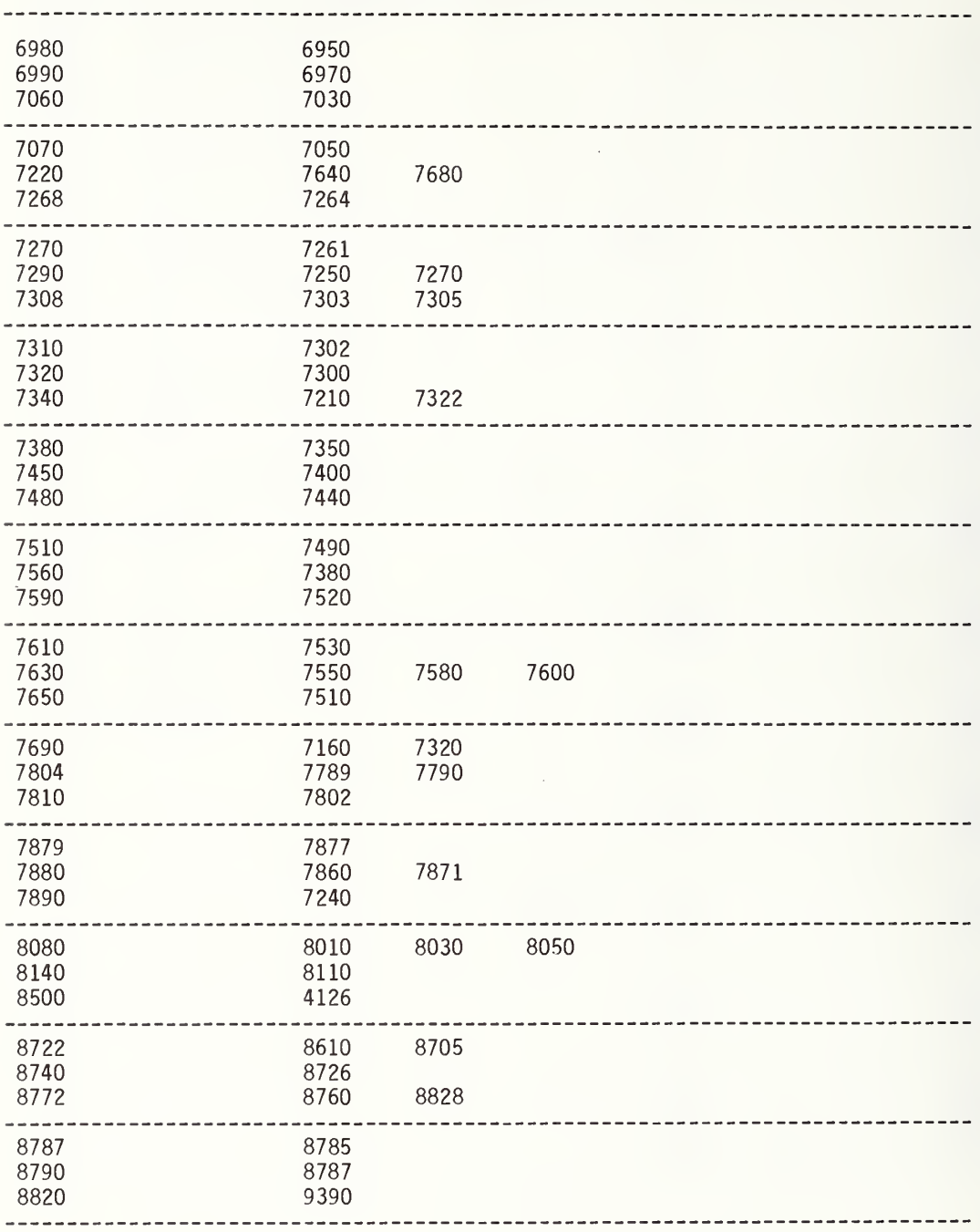

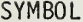

### REFERENCE LINE

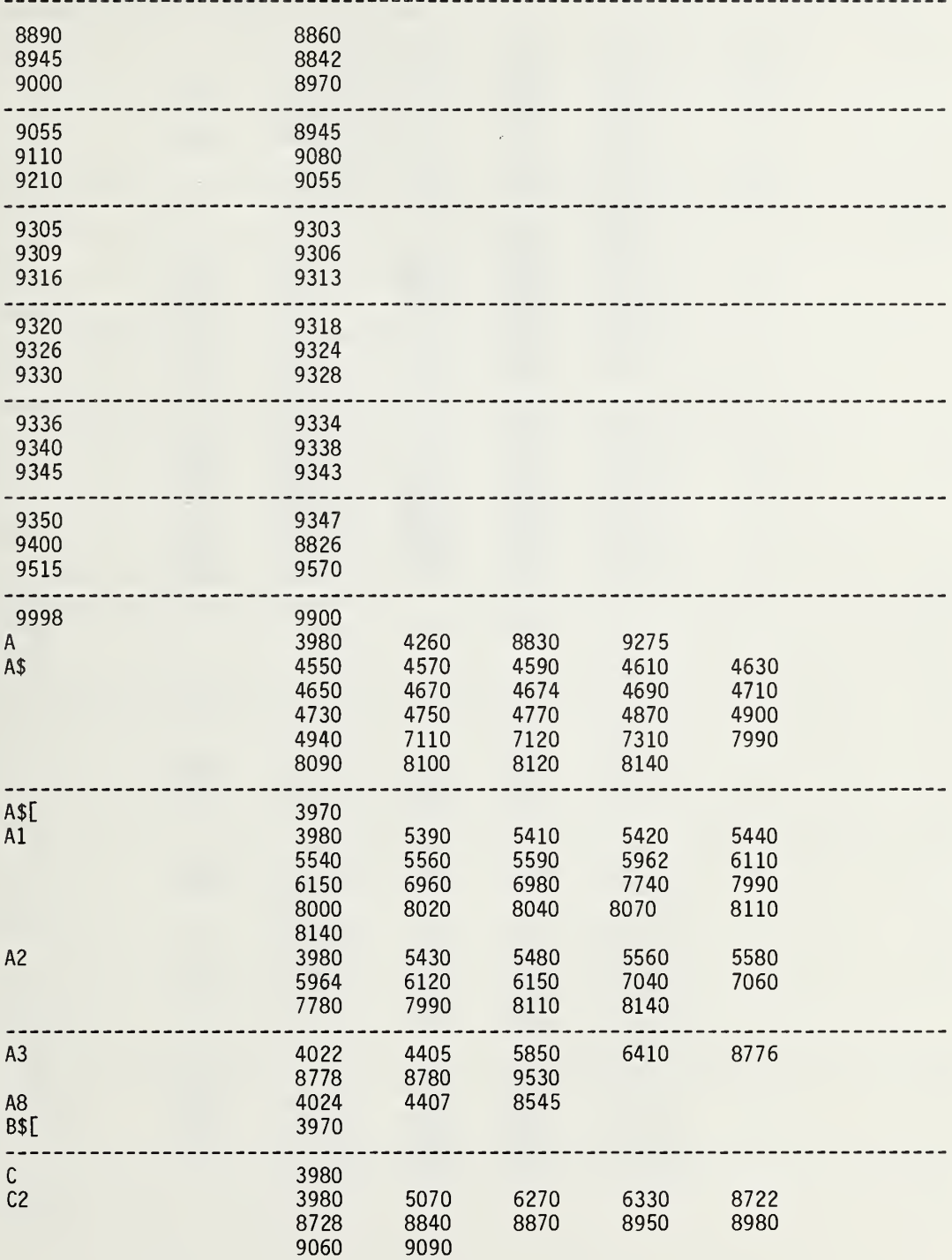

# SYMBOL REFERENCE LINE

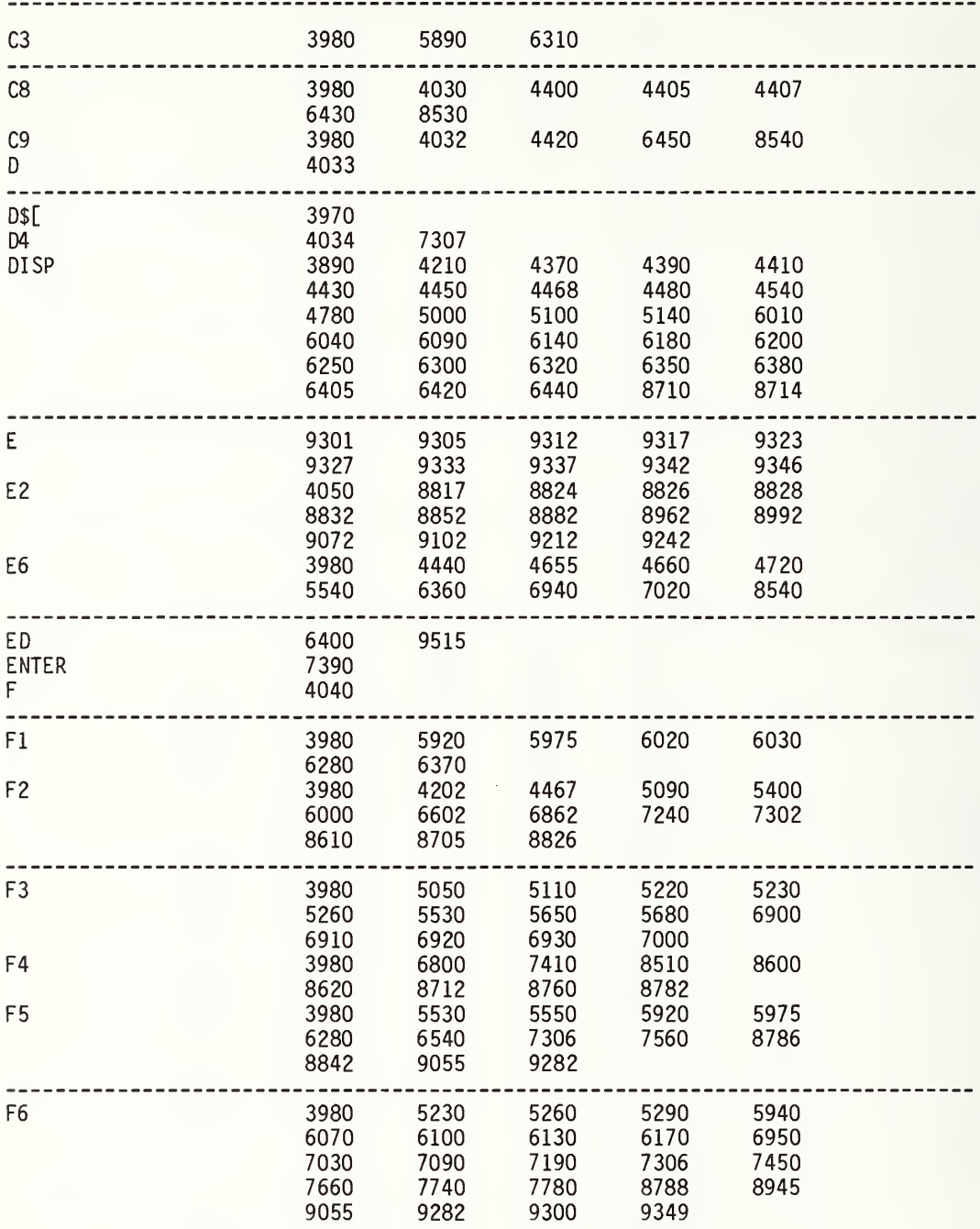
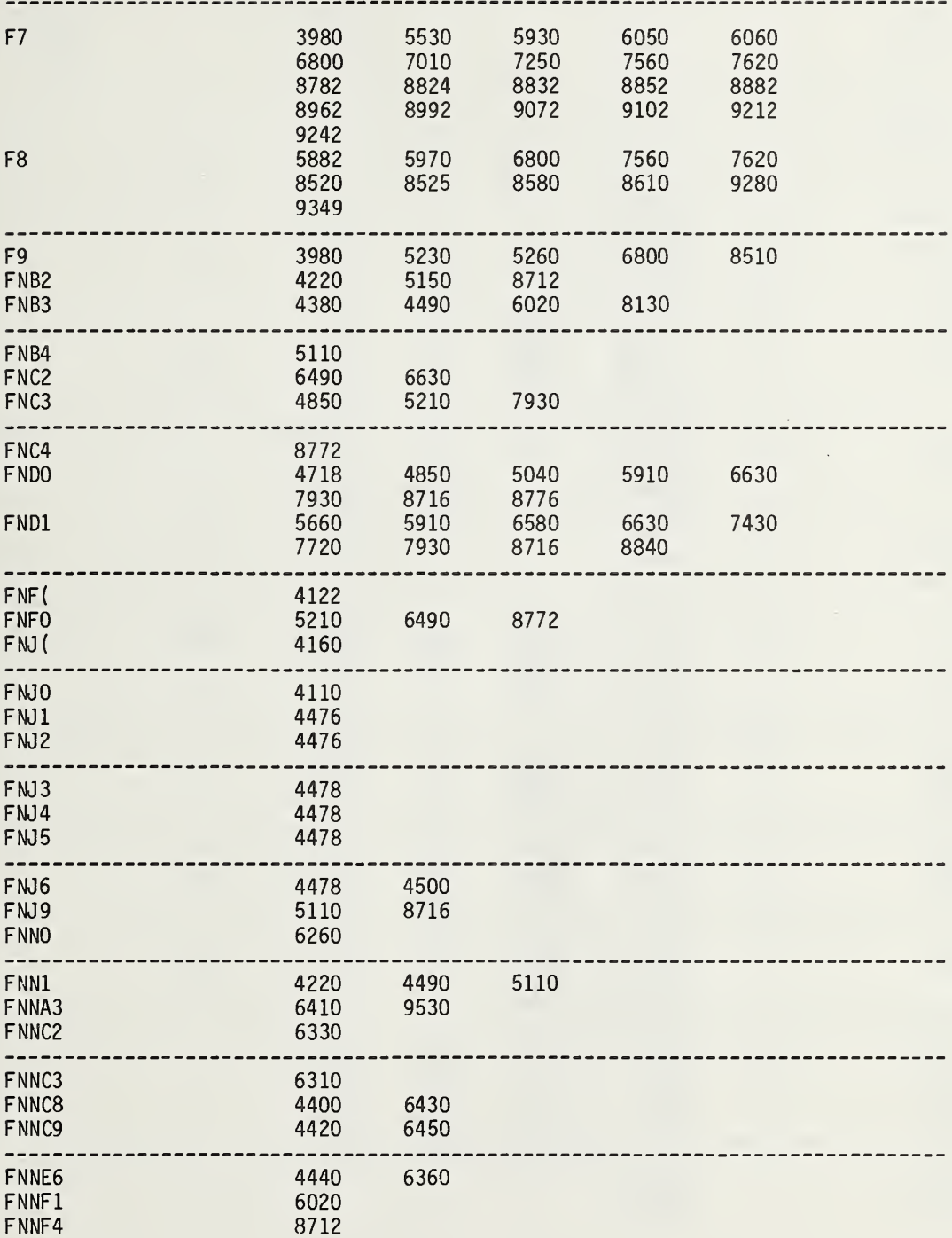

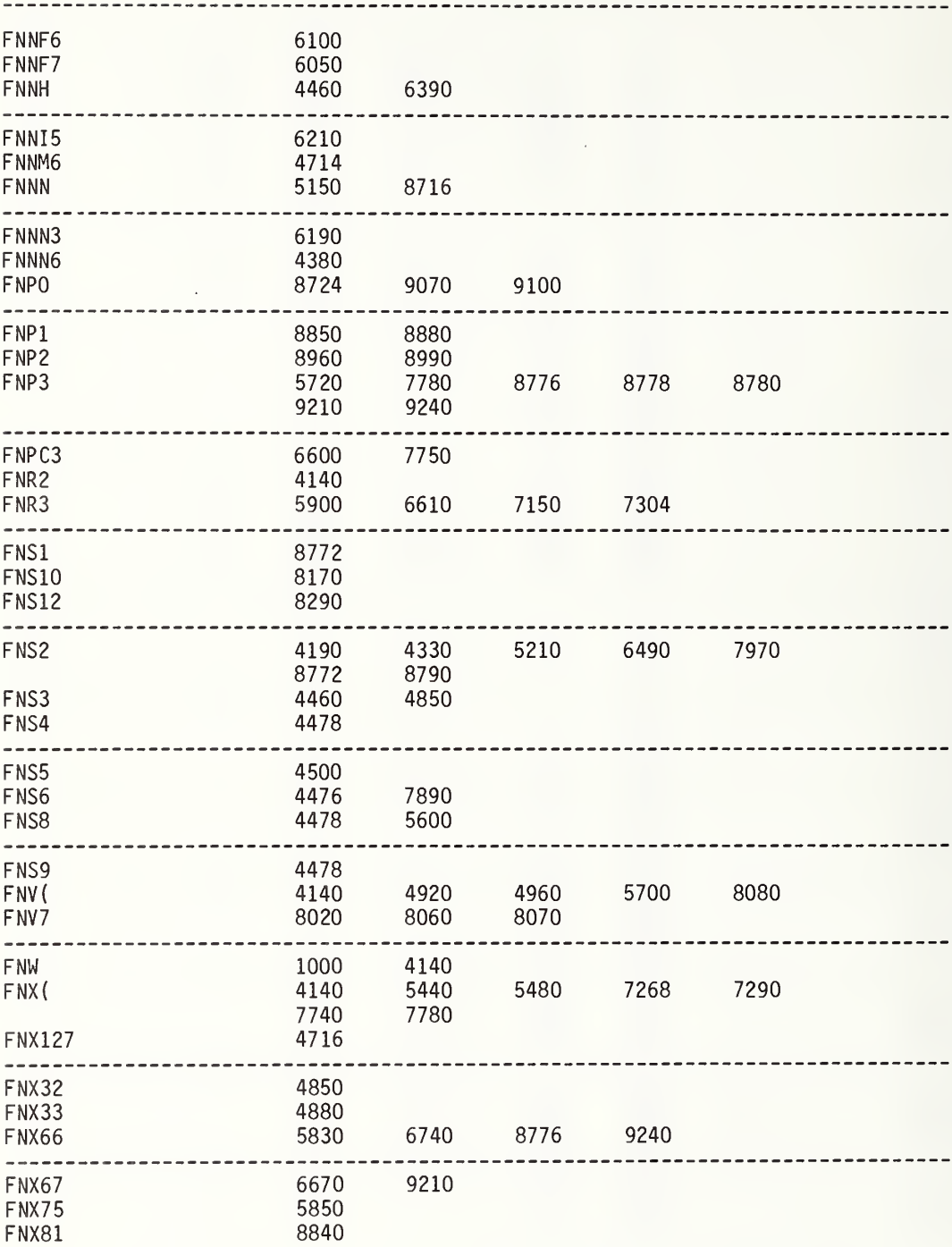

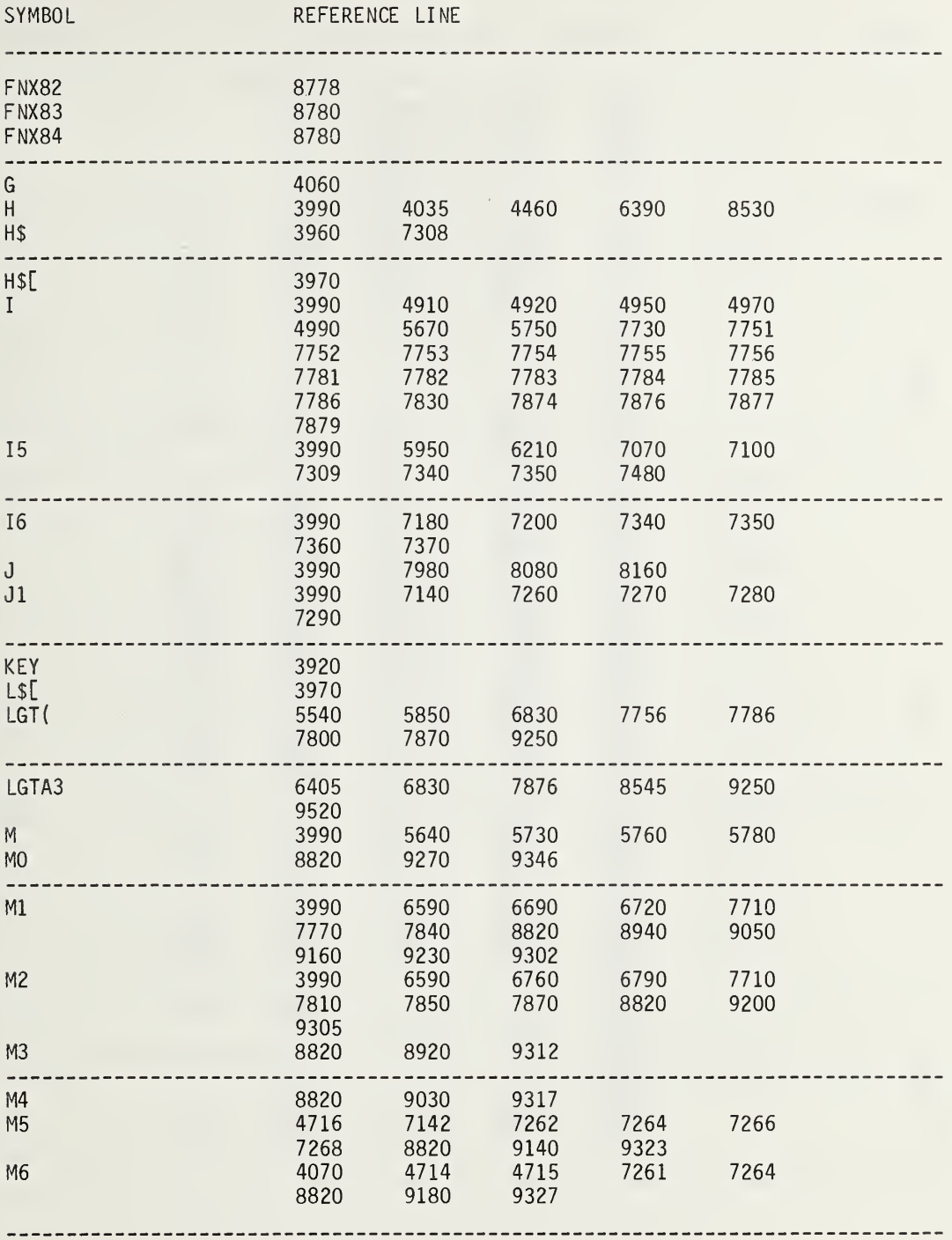

 $\hat{\boldsymbol{\beta}}$ 

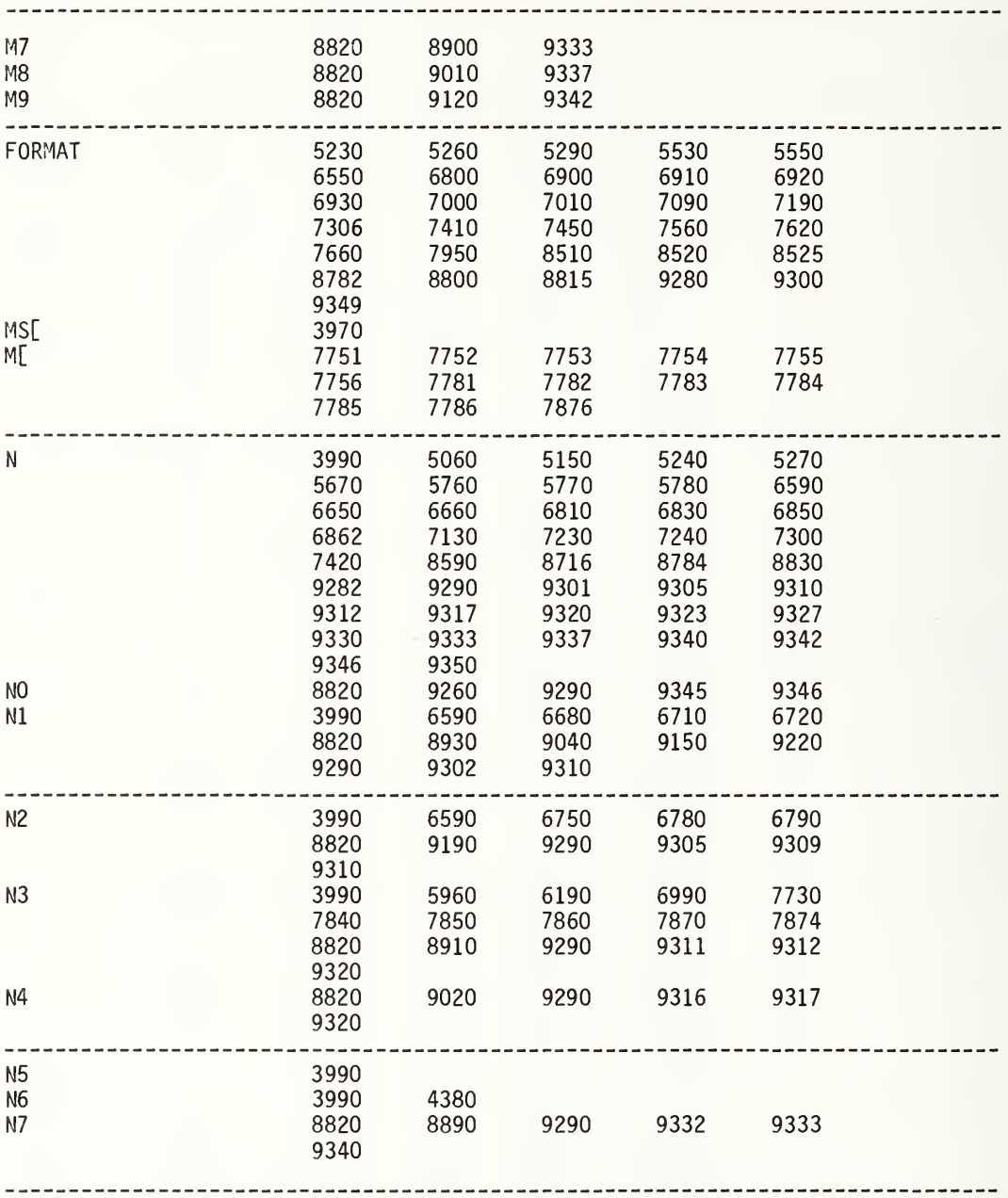

 $\sim 10^{-1}$ 

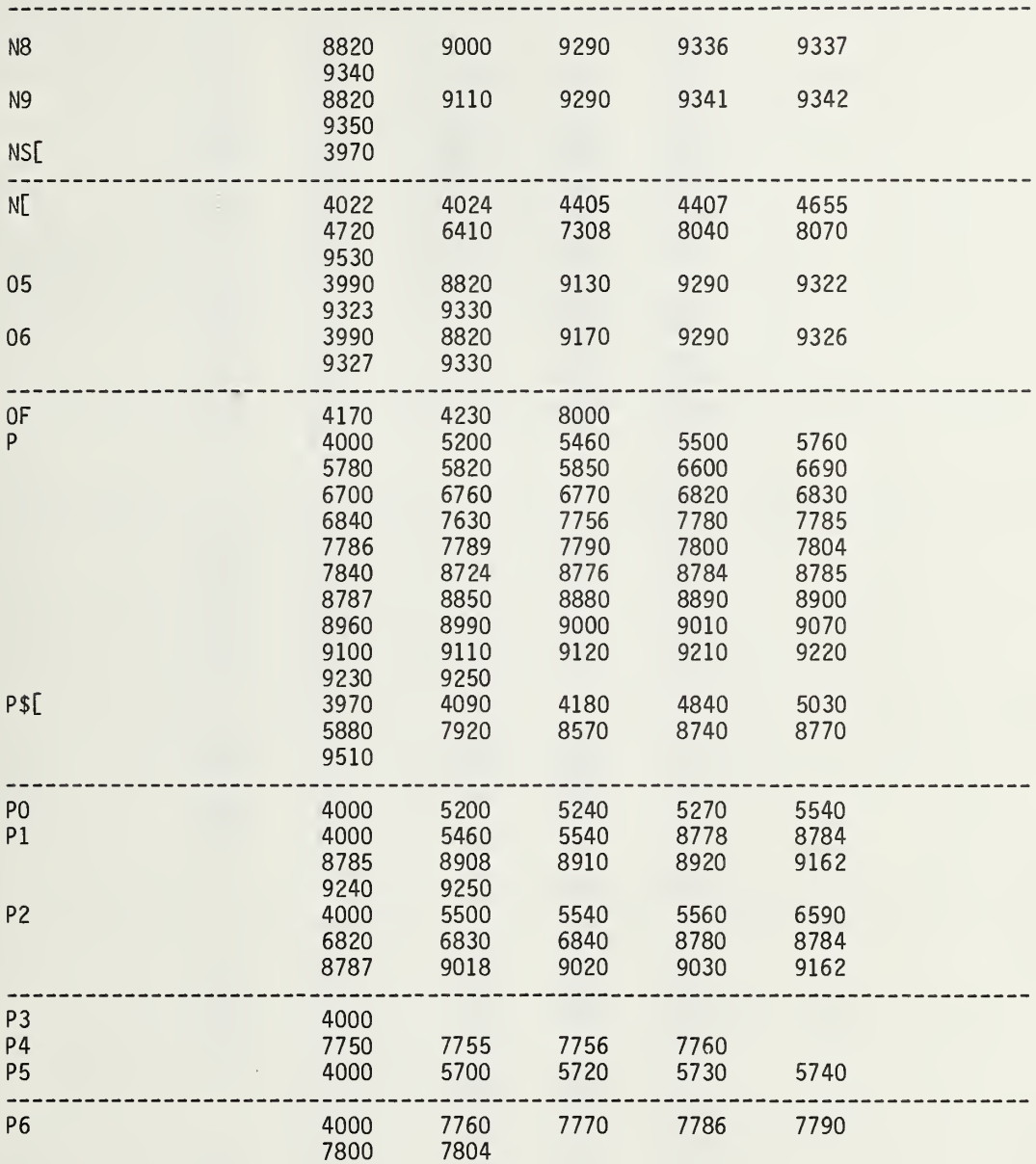

 $\ddot{\phi}$ 

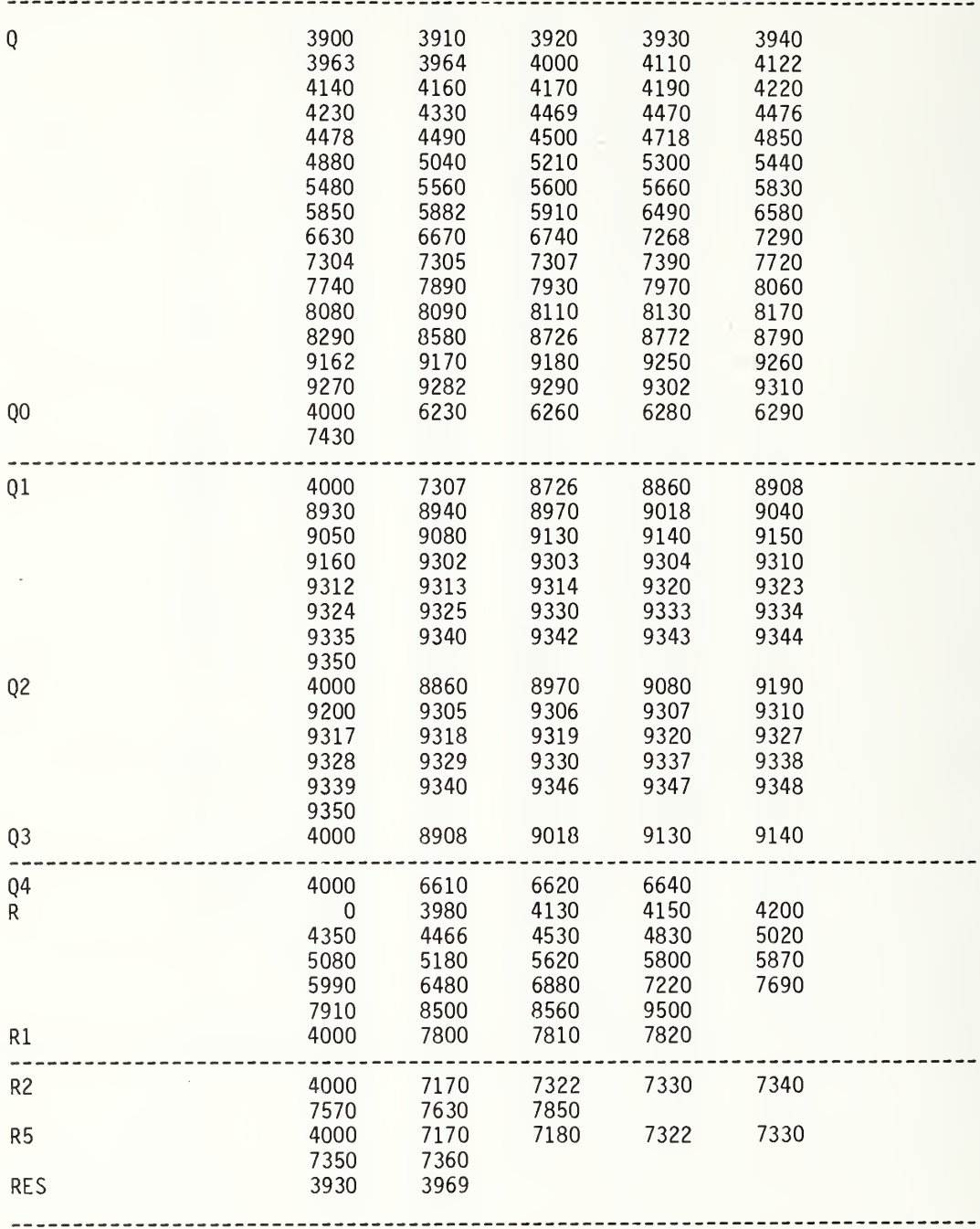

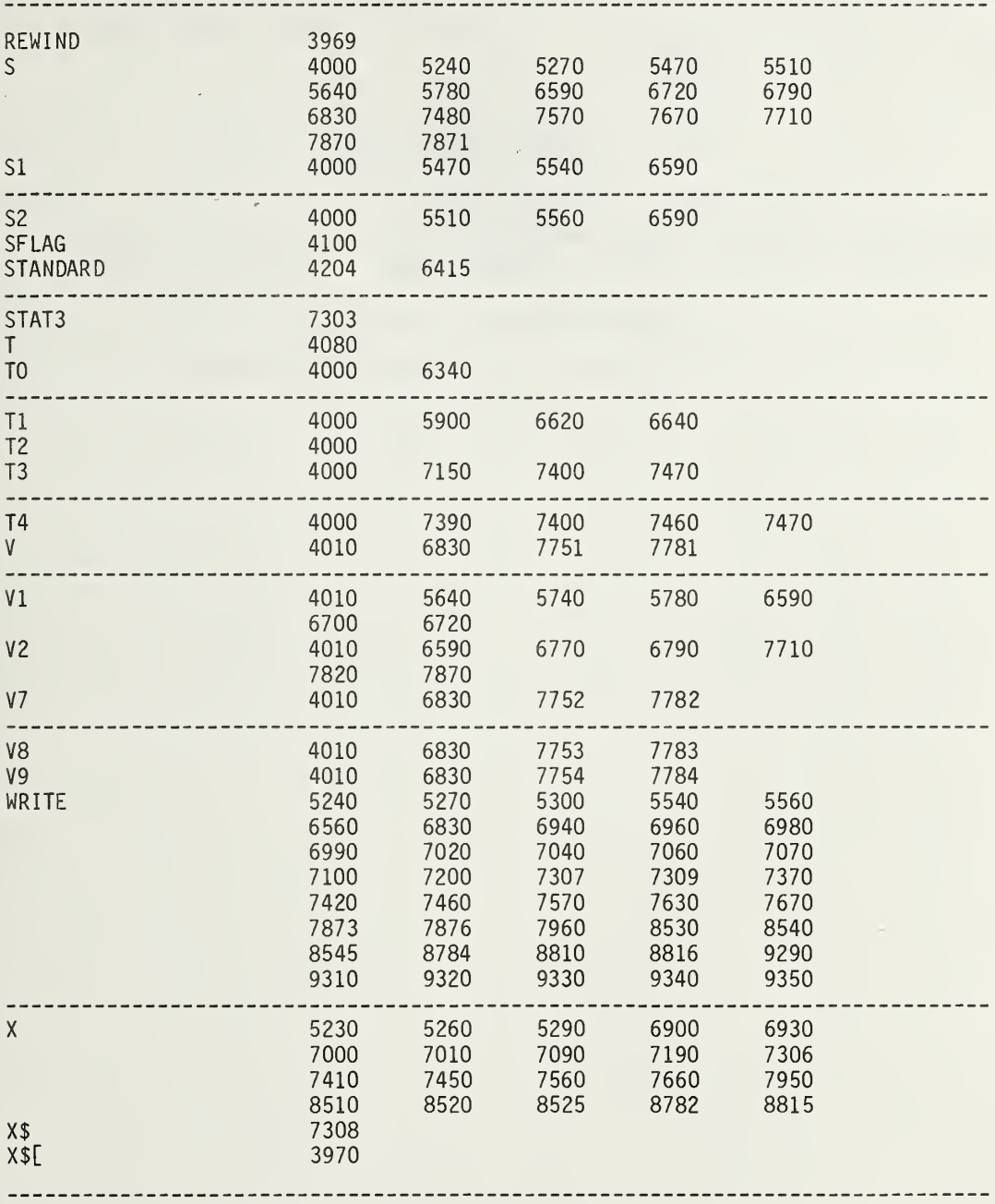

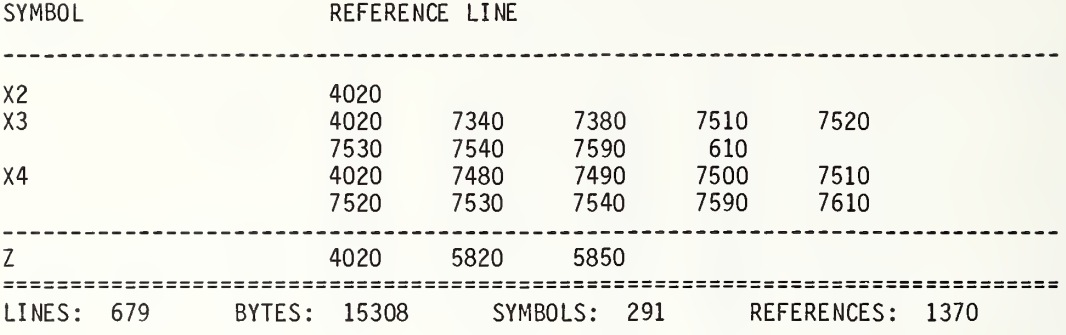

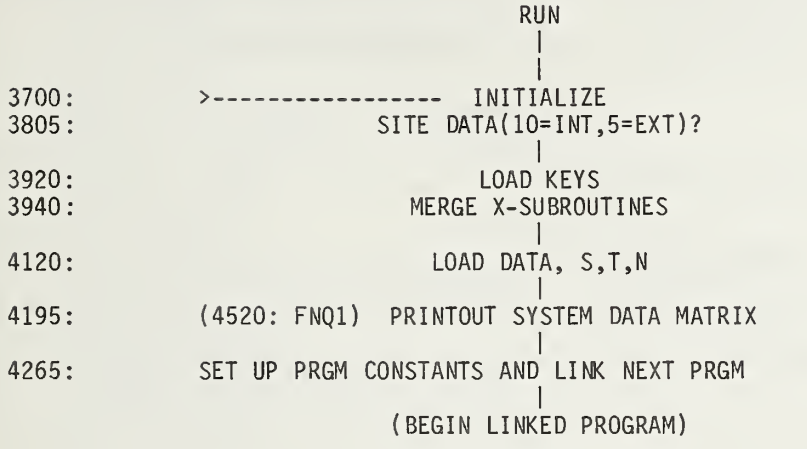

3700 3701 3703 3710 3715 3720 3725 3730 3750 3752 3753 3754 GOTO 3790 3755 3760 3765 3770 SFLAG <sup>1</sup> 3790 REM DISP "TASK(F6) :1=SITE PREP ,2=MEAS ,3=REW0RK ,0=KEY BOARD LINK"; 3792 F1=Q3=0 3795 F6=3 3800 3805 3810 3815 3820 3825 3840 3915 3920 3940 3960 3970 3980 A=B6=B8=C3=E0=E2=E4=E6=E9=F1=F2=F3=F5=F8=H=L1=N=N7=P1=Z=0 3990 GOTO 4030 3995 R=102 4000 4010 GOTO Q OF 4210,4270 4015 Fl=1 4020 GOTO 3725 4030 R=103 4040 4050 REM ARMY G/T,G,T 4065 4070 4075 4080 F4= <sup>I</sup> NT ( 100\*Q3-10\*INT( 10\*Q3) 4085 F7=1000\*Q3-10\*INT( 100\*Q3) 4120 LOAD DATA #Q,6,S 4130 4150 REM this is TAPE version REM tape: 3754 GOTO 3790, 3790 REM "TASK ...". \*3795 F6=3. \*3800 A\$= "REWORK" REM tape: 3805 DISP A\$":SITE ;...., 3825 Q3=Q3+Q0+F6/10+F4/100 DIM A\$[72] , L\$[50] , B\$[ll] DIM B[2,2],C[3,3],F[6] ,G[3,3] ,MS[40 , 10] , NS[26 , <sup>1</sup> <sup>1</sup> ] , SS[ 10 ,4]  $DIM TI[14, 21], Y[6], ZI[1]$  $R = 101$ CF LAG <sup>1</sup> CF LAG 9 DISP "PRINT ALL ON (1=YES)"; INPUT Q DISP "DISK ST0RAGE(0=N0)"; INPUT F7 IF F7=0 THEN 3790 A\$="REWORK" DISP  $AS$ ; "SITE DATA( $10=INT$ ,  $5=EXT$ )"; INPUT QO DISP "PRGM CONST CHANGE OPTION(0=NO)"; INPUT F4 Q3=Q3+Q0+F6/10+F4/100 PRINT 03 IF  $F1 = 1$  THEN 3960 LOAD KEY #(10-5\*FLAG1),2 MERGE #(10-5\*FLAG1), 4, 50, 50 H\$="NBS1A.09 LOADER <D1-F0> T2-F0" DEG DEF FNJ(0) N5=0 Q3=RES  $Q = 1$  NT $Q$ 3  $F6 = INT( (03-0)*10)$ LOAD DATA #Q,8,T LOAD DATA #Q,10,N

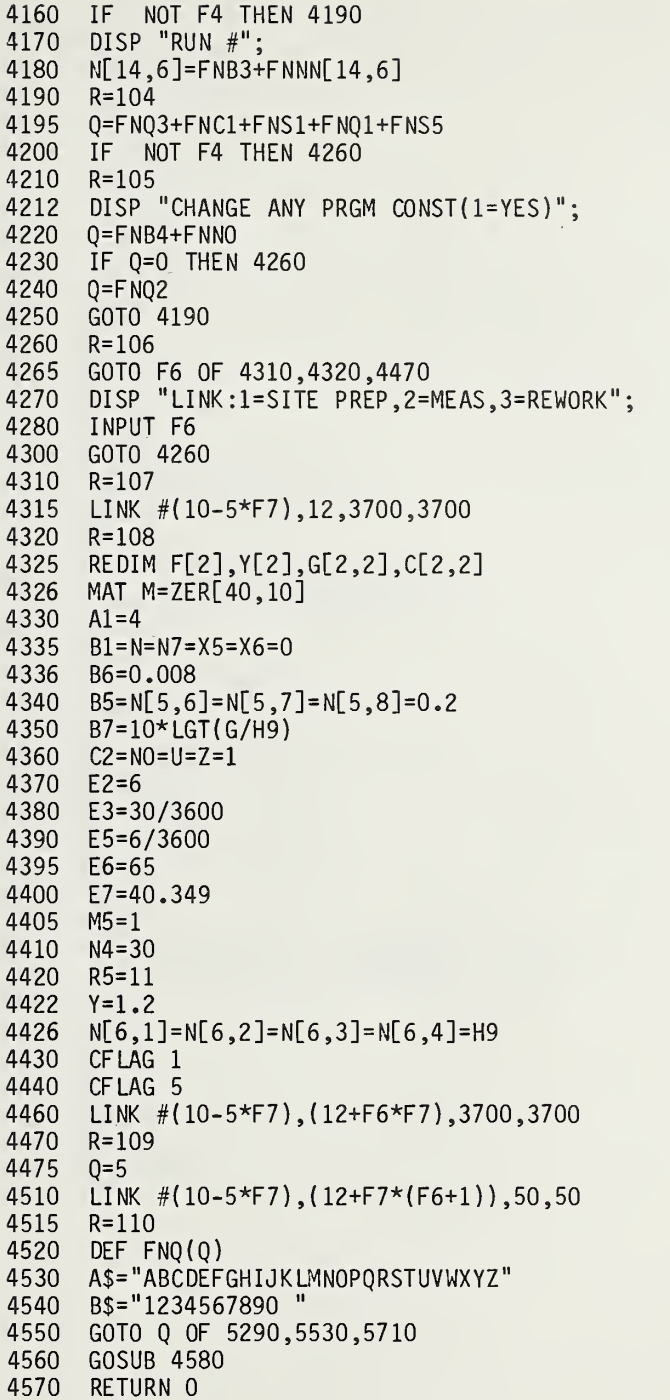

 $\ddot{\phantom{0}}$ 

4580 DISP "N DATA VIA 5=EXT CASS,10=INT CASS"; 4590 INPUT Q MAT N=ZER[26,11] 4620 LOAD DATA #Q,10,N<br>4630 RETURN **RETURN** 4650 A1=N[1 ,1] 4660 A2=N[1,2]<br>4670 A3=N[1,3] 4670 A3=N[1,3]<br>4680 B=N[2,11]  $B=N[2,11]$ 4682 BO=N[2,10]<br>4700 B2=N[2,2] 4700 B2=N[2,2]<br>4710 B3=N[2,3]  $B3 = N[2, 3]$ 4720 B7=N[2 ,7] 4730 B8=N[2,8]<br>4740 B9=N[2,9] 4740 B9=N[2,9]<br>4750 C=N[3,11] 4750 C= N[ 3,11] 4760 C0=N[3 ,10] 4770 Cl = N[ 3,1] 4780 C2=N[3 ,2] 4790 C3=N[3 ,3] 4800 C4=N[3 ,4] 4810 C5=N[3 ,5]  $C6 = N[3, 6]$ 4830 C7=N[3,7] 4840 C8=N[3,8]<br>4850 C9=N[3,9]  $C9 = N\bar{2} \cdot 9$ ] 4860 D=N[4,11]<br>4870 DO=N[4,10 4870  $DO=N[4,10]$ <br>4880  $D1=N[4,1]$  $D1=N[4, 1]$ 4890 D2=N[4 ,2] 4900  $D3=N[4,3]$ <br>4910  $D4=N[4,4]$ 4910 D4=N[4,4]<br>4920 D5=N[4,5] 4920 D5=N[4,5]<br>4930 D8=N[4,8]  $4930$   $D8=N[4,8]$ <br> $4940$   $D9=N[4,9]$ 4940 D9=N[4,9]<br>4950 E=N[5,11]  $E = N[5, 11]$ 4960 F=N[6 ,11] 4970 F0=N[6,10]<br>4980 F1=0 4980 F1=0 5000 G=N[7 ,11] 5010 G4=N[7 ,4] 5020 G5=N[7 ,5] 5030 G6=N[7 ,6] 5040 H=N[8 , 11 ]

5050 H1=N[8,1] 5060 H5= N[ 8,5] 5070 H9=N[8 ,9]

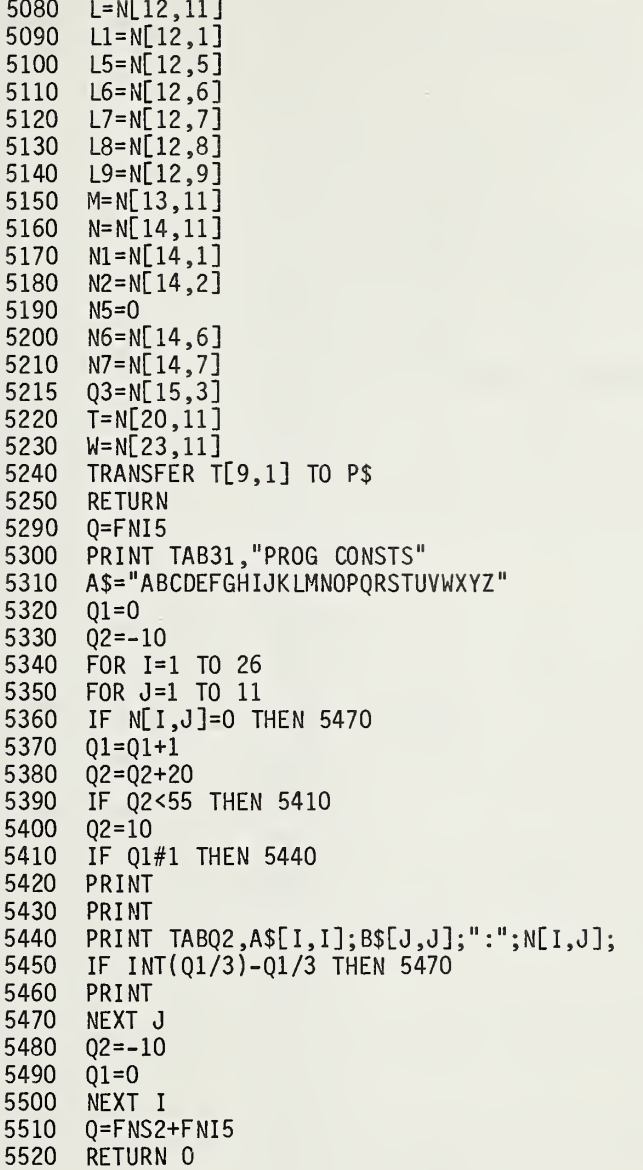

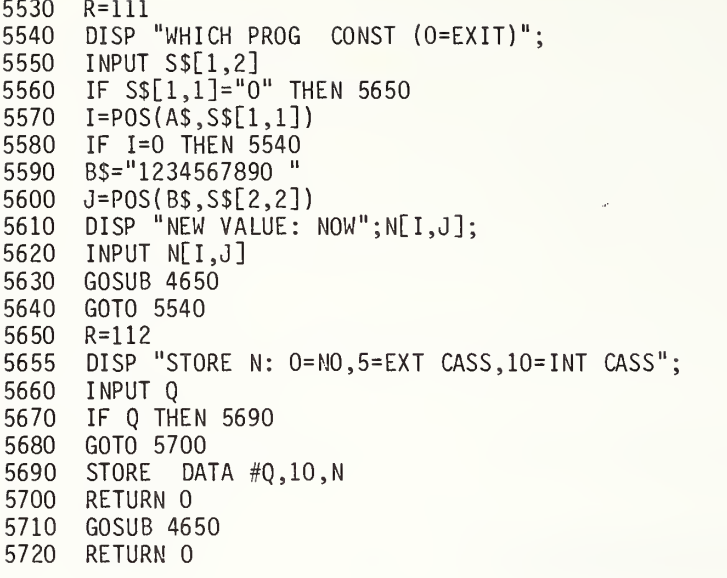

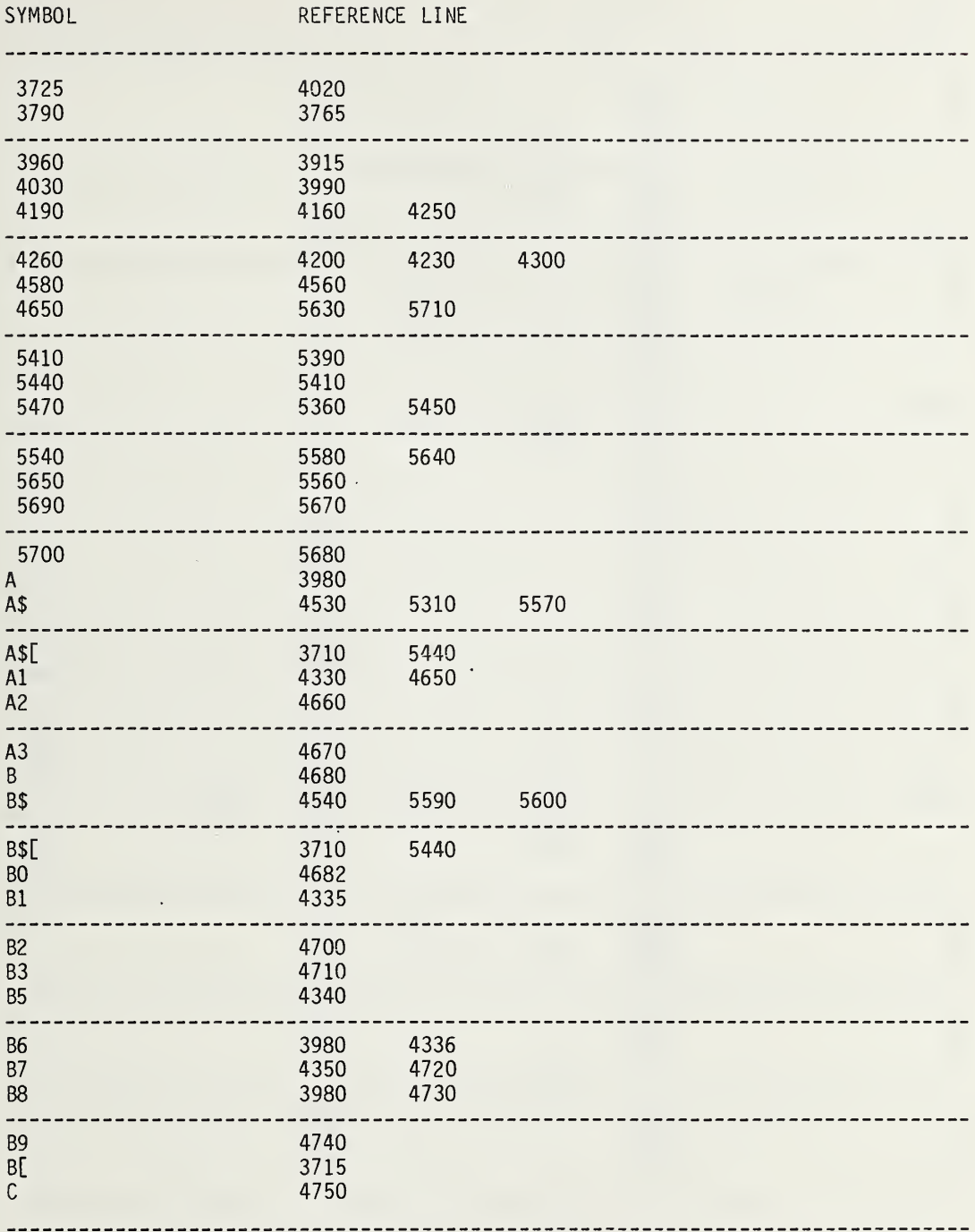

 $\hat{\boldsymbol{\delta}}$ 

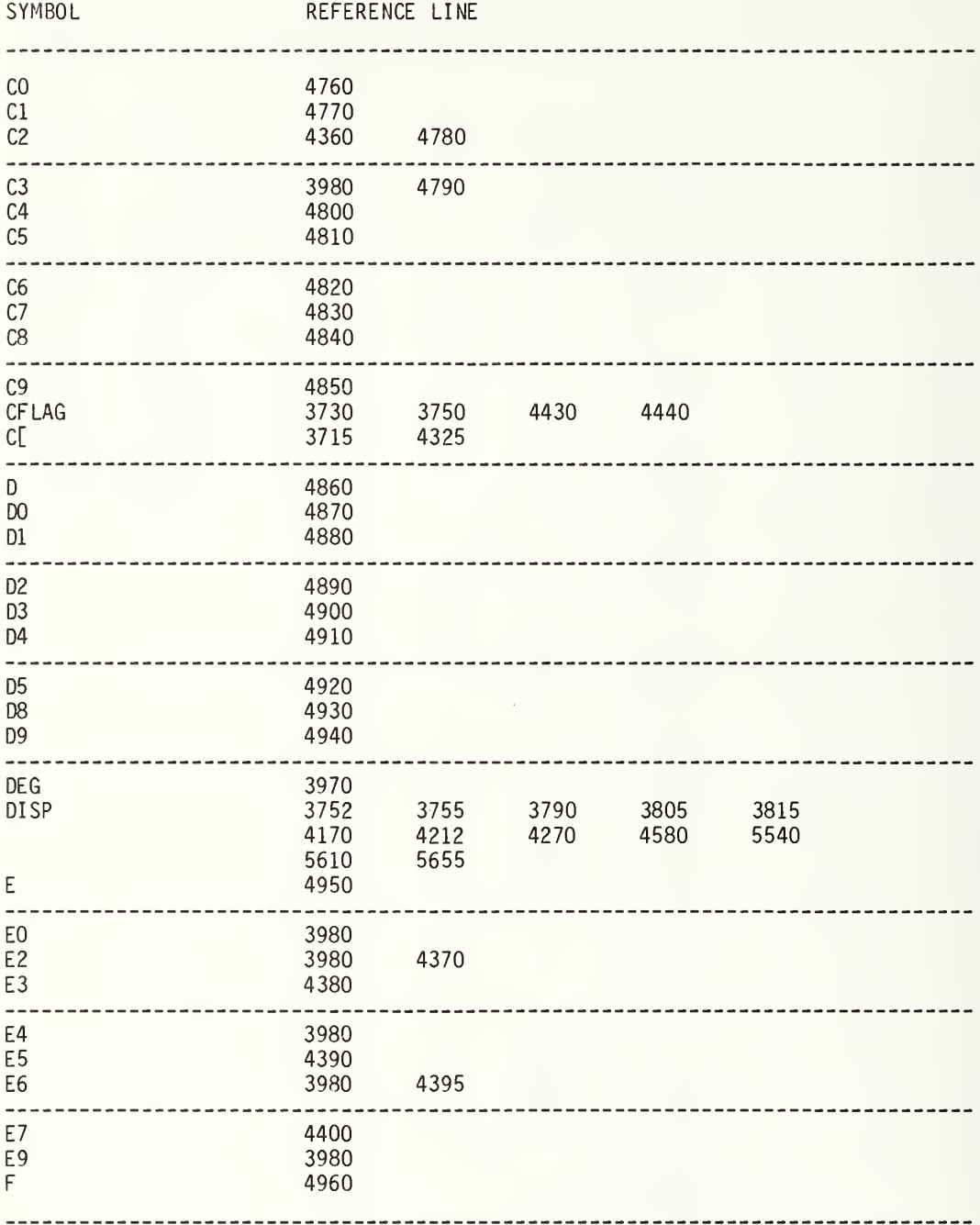

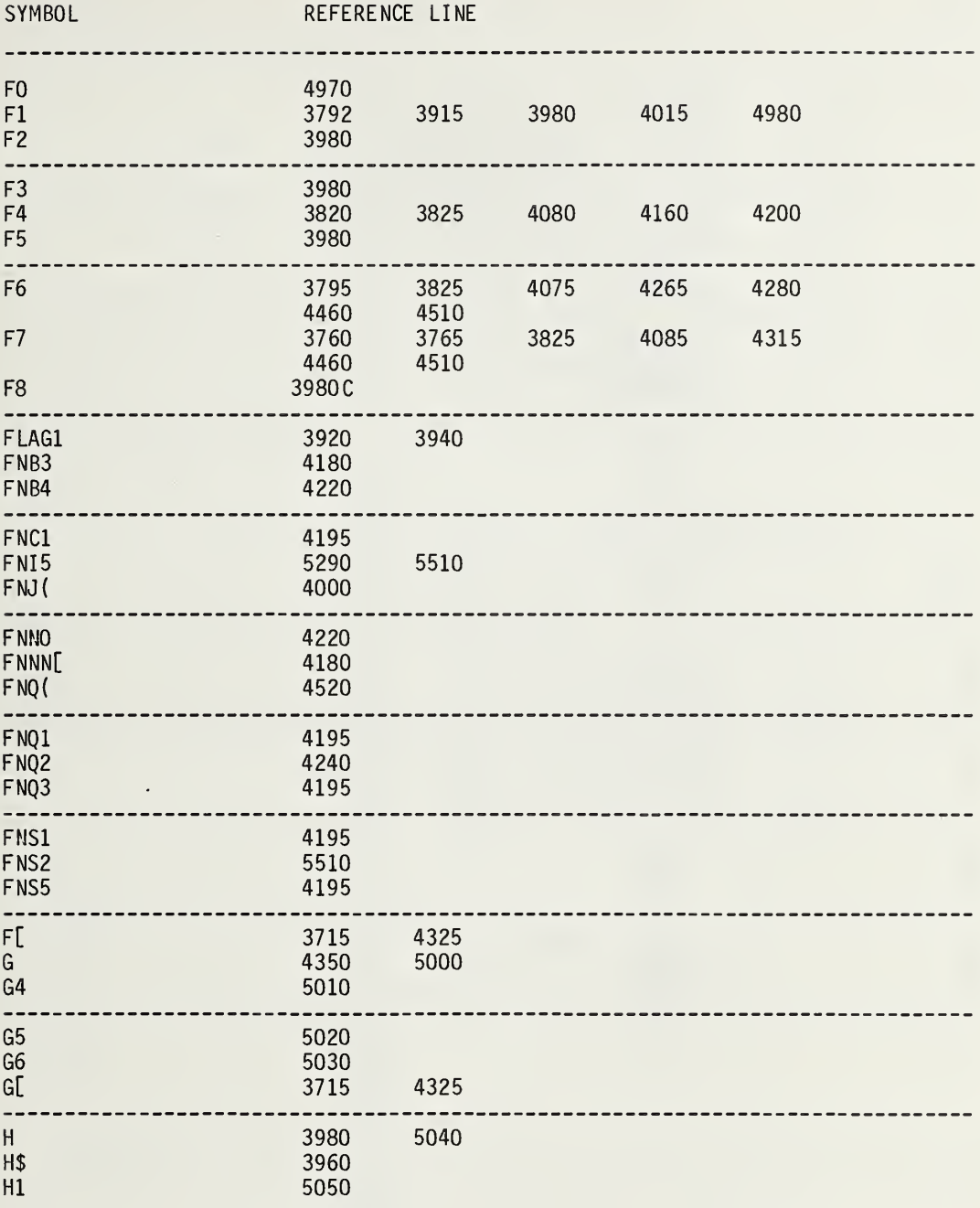

---------

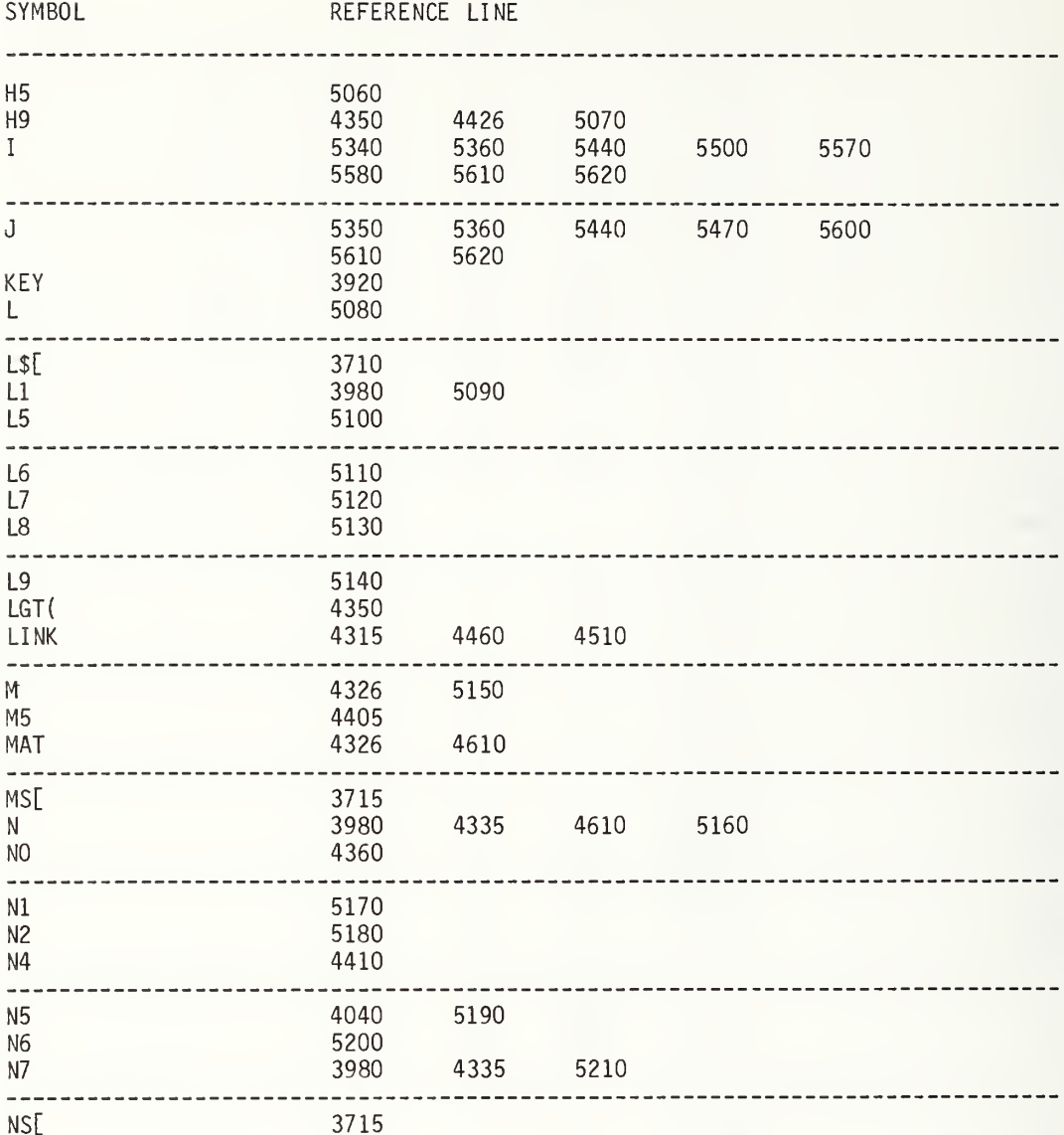

SYMBOL REFERENCE LINE

| N[<br>0F                                                                  | 4180<br>4670<br>4720<br>4770<br>4820<br>4870<br>4920<br>4970<br>5040<br>5090<br>5140<br>5200<br>5360<br>4010 | 4340<br>4680<br>4730<br>4780<br>4830<br>4880<br>4930<br>5000<br>5050<br>5100<br>5150<br>5210<br>5440<br>4265 | 4426<br>4682<br>4740<br>4790<br>.4840<br>4890<br>4940<br>5010<br>5060<br>5110<br>5160<br>5215<br>5610<br>4550 | 4650<br>4700<br>4750<br>4800<br>4850<br>4900<br>4950<br>5020<br>5070<br>5120<br>5170<br>5220<br>5620 | 4660<br>4710<br>4760<br>4810<br>4860<br>4910<br>4960<br>5030<br>5080<br>5130<br>5180<br>5230 |
|---------------------------------------------------------------------------|----------------------------------------------------------------------------------------------------|----------------------------------------------------------------------------------------------------|----------------------------------------------------------------------------------------------------|----------------------------------------------------------------------------------------------------|----------------------------------------------------------------------------------------------|
| P\$<br>P1<br>Q                                                            | 5240<br>3980<br>3753<br>4195<br>4520<br>5660                                                                 | 4000<br>4220<br>4550<br>5670                                                                                 | 4010<br>4230<br>4590                                                                                          | 4070<br>4240<br>5290                                                                                 | 4075<br>4475                                                                                 |
| Q <sub>O</sub><br>Q1<br>Q <sub>2</sub>                                    | 3810<br>5320<br>5330                                                                                         | 3825<br>5370<br>5380                                                                                         | 5410<br>5390                                                                                                  | 5450<br>5400                                                                                         | 5490<br>5480                                                                                 |
| Q <sub>3</sub><br>R<br>R <sub>5</sub>                                     | 3792<br>4075<br>3725<br>4260<br>5530<br>4420                                                                 | 3825<br>4080<br>3995<br>4310<br>5650                                                                         | 3840<br>4085<br>4030<br>4320                                                                                  | 4065<br>5215<br>4190<br>4470                                                                         | 4070<br>4210<br>4515                                                                         |
| REDIM<br><b>RES</b><br>S\$                                                | 4325<br>4065<br>5550                                                                                         | 5560                                                                                                    | 5570                                                                                                    | 5600                                                                                                 |                                                                                              |
| <b>SFLAG</b><br><b>SSL</b><br><b>STORE</b><br>T.<br>T[<br><b>TRANSFER</b> | 3770<br>3715<br>5690<br>5220<br>3720<br>5240                                                                 | 5240                                                                                                    |                                                                                                    |                                                                                                    |                                                                                              |
| U<br>M<br>X <sub>5</sub>                                                  | .<br>4360<br>5230<br>4335                                                                                    |                                                                                                    |                                                                                                    |                                                                                                    |                                                                                              |

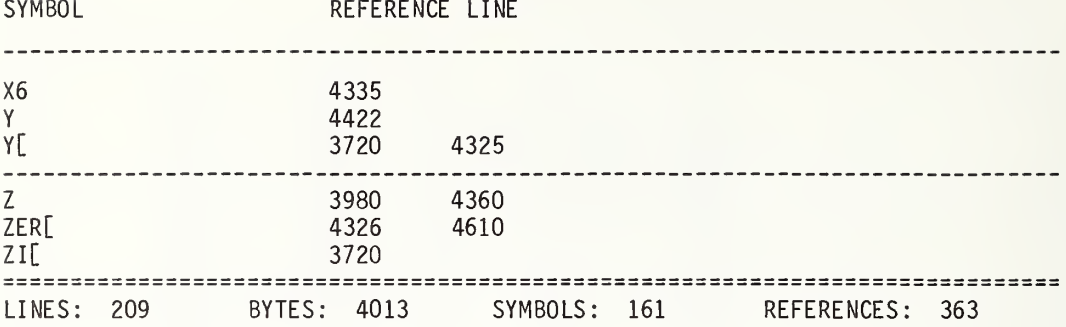

LINK FROM LOADER

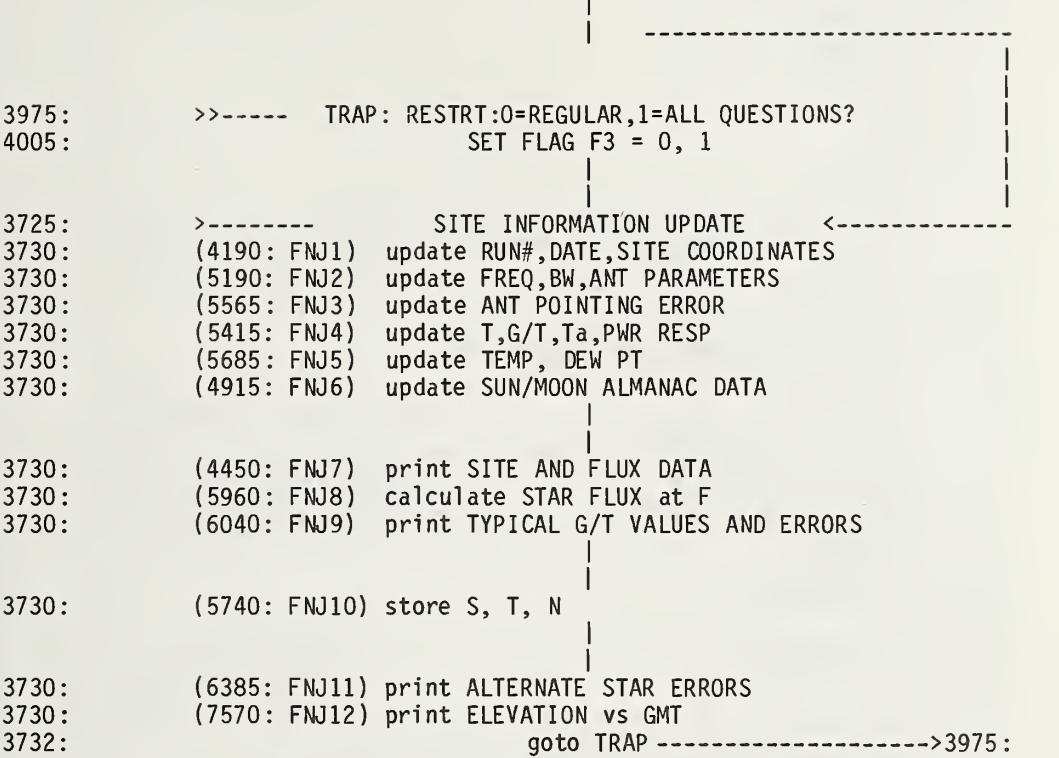

 H\$="NBS1B.30\* SITE PREP <D1-F12> T2-F12" DEG CF LAG 9 A[ 3 ] =803 A[ 4 ] =462 F=7 .5 F2=0 F3=l H9=200 R=201 Q=FNJ 1+FNJ2+FNJ3+FNJ4+FNJ5+FNJ6+FNJ7+FNJ8+FNJ9+FNJ10+FNJ 11+FNJ12 RETURN SGNQ\*( <sup>I</sup> NTQ1+ ( Ql- <sup>I</sup> NTQ1 )\*0.6) R=202 DEF FNH(Q) GOTO Q OF 3743,6065 FORMAT F7 .0 ,4F15 .2 IF B< 14 THEN 3780 P1=2\*SQR( Q2"2+13\*D2"2) E2=( ( 1-K2 )\*P1+D1 E3=( W/F/2E+03 )~2\*50 E4=0.4\*B0\*B0/K1/K2/S[ NO ,4]/K8/K9 Q2=60\*D5\*2 .784/B E5=( 1-(SIN(Q2\*180/PI )/Q2)~2)\*100 E6=0.023\*T[N0,11] Y=1+FNZN0\*G/T 3835 Y5=Y/(Y-1) E7=SQR( ( C9\*Y5)~2+A2"2) E8=100\*D8\*( 1/K8-1 E9=100\*D9\*( 1/K9-1 RETURN 0 B2=0 .65 GOTO 3975 DEF FNG(0)  $01=0*$ SGNO PRINT " FREQ(MHz)"," G(dB)"," T(K)","G/T(dB/K)","G/Ta(dB/K)" | WRITE  $(15,3744)1000*F,10*LGTG,T,10*LGT(G/T),10*LGT(G/H9)$ RETURN 0 DEF FNE(NO) REM <NBS 9913>  $EQ=0$  $E1=50*(1/K1-1)$  $02=0$ GOTO 3795  $00=4.73*(5.9-80)+5.39*SOR( (5.9-80)^2+0.479)$  $Q1 = (7.12 - B0) / ABS(7.12 - B0) *2.04 * SQR((Q0/1.79)^2 -1)$  $02=0.15+0.354*(00+01)$ 

3860 3865 3870 3875 3880 3885 3890 3892 3893 3894 3895 3900 3905 3910 3913 3914 3915 3916 3918 3919 DISP "MIN"; 3920 Q4=FNN(100\*SGNQ0\*FNG(Q0-Q3) 3923 3925 3930 3935 3940 3942 3945 3950 3955 3960 3965 3970 3975 3977 3978 3980 3985 3990 3995 4000 4005 4010 4020 4170 4175 4180 4185 R=203 DEF FNO(Q) DISP  $"$ ( $=NC)$  NOW:  $"$ ; A\$; INPUT L\$ IF L\$=" " THEN 3890  $A$=L$$ RETURN 0  $DEF$  FNF $(Q)$ GOTO Q OF 4170 GOTO 4870 R=204 DEF FNJ(Q) GOTO Q OF 4190,5190,5565,5415,5685,4915,4450,5960,6040 GOTO Q-9 OF 5740,6385,7570,6995 GOTO 3975 R=205 DEF FNM(QO) DISP "(deg)"; Q3=FNNINT(SGNQ0\*INTSQR(Q0~2) RETURN SGNQ3\*( ABSQ3+ABSQ4/60) DEF FNT(Q) FOR Xl=l TO X2  $J = A[X1]$ V=M[J ,Q] IF M[J ,10]<0.6 THEN 3965 WRITE (15,6670)V\*100; M[J ,6]=M[J ,6]+V\*100 M[J ,7]=M[J ,7]+( V\*100 )~2 NEXT XI PRINT RETURN 0 R=206  $F3=1$  $L= 15$ PRINT DISP "RESTRT :0=REGULAR , 1=ALL QUESTIONS"; Q=FNB2+FNN0 GOTO Q OF 4005 GOTO 3725 R=207 F3=0 GOTO 3725 R=211 IF STAT10 >= 4 THEN 4185 REWIND RETURN 0

4190 R=212 E=T[ 14 , 9]+28125 DISP "CHANGE RUN/DATE/SITE ; 1=YES" Q=FNB2+FNN0 IF NOT Q THEN 4445 DISP "RUN NUMBER"; N6=FNB3+FNNN6 DISP "YEAR"; A\$=P\$[9 , 12] Q=FN05 P \$ [ 9 , 12 ] =A\$ E1=VAL(A\$) DISP "MONTH"; A\$=P\$[4 ,6] Q=FN05 4265 P. 4270 AS E2=( POS( A\$ ,P\$[4 ,6] )+2)/3 IF E2=2/3 THEN 4250 P\$[4 ,6]=A\$[3\*E2-2 ,3\*E2+1] DISP "DAY OF MONTH"; A\$=P\$[7 ,8] Q=FN05 P \$ [ <sup>7</sup> ,8]=A\$ 4310 E3=VAL(A\$) Q= ( El-1900 ) /4 4320 Q1=INTQ Q2=4\*( Q-Ql J = <sup>I</sup> NT ( (Q2+3)/4) J1=0 4350 J1=1 T[ 14 ,9]=E-28125 E5=E/365 .25/4 C6=0 .0307 57\*Q 1+360 .00627\*4\* ( <sup>E</sup> 5- <sup>1</sup> NT ( E5) ) +98. 21 62 C6=C6/360 C6=360\*( C6-INTC6) DISP "DAY OF WEEK"; A\$=P\$[1 ,3] Q=FN09 4400 P. A\$=P\$[ 13,40] Q=FN09 P\$[ 13 ,40]=A\$ Q=FNFO P\$[4 ,6]=A\$ A\$="JANFEBMARAPRMAYJUNJULAUGSEPOCTNOVDEC" IF E2>2 THEN 4350 GOTO 4355  $E=31*(E2-1)+E3+J1*(-INT (0.4*E2)+2.3)+1-J)+J+(Q2*365)+(4*Q1*365.25)$ P\$[l ,3]=A\$ DISP "MEAS ID"; RETURN 0

```
4450 R=213
4455
C=1900+(T[ 14, 91+28125 )/365. 25
4460
4465
4470
4475
4480
4485
4490
4495
4500
4505
4510 PRINT<br>4515 PRINT "
4515
4520
4525
4530
4535
4540
4545
4550
4555
4560
4565
4570
4575
4580
4585
4590
4625
4630
4635
4640
4645
4650
4655
4660
4665
4670
4675
4680
4685
4690
4695
4700
      Q=FNS2+FNC3+FNI5+FNS1
      FORMAT 5X,"SITE: W. LONG",8X,"N. LAT",1OX,"ALTITUDE",5X
      WRITE ( 15,4465) "GHA TO ARIES 0 0 GMT"
      FORMAT 3F13 .3 ,2F16 .3 WRITE (15 ,4475) C4; " deg",C5;" deg", CO," km",C6;" deg"
      Q=FNS2+FNI5
      PRINT TAB34, "FLUX DATA"
      FORMAT F2.0,F8.0," +-",F5.1," % @",F4.0," GHz",F4.0," T0",F3.0
      FORMAT F8.2 ,F8.3 ," +-",F6.3
      FORMAT F10 .1 ,F7 .2 , " +-",F5.2," %/Yr" ,F35 .3
, " +-",F6.3," %/Yr"
      PRINT
                  STAR"TAB17"FLUX in F.U. "TAB40"RANGE (GHz) SIZE(min)";
      PRINT " SPEC INDEX" FORMAT " Epoch" ,8X
                   Epoch", 8X, "Secular Decay", 32X, "Secular Expansion"
      WRITE (15,4525)
      PRINT
      FOR 1=1 TO N1 TRANSFER T[I,1] TO S$
      WRITE (15,4495)I," ",S$,S[I,1],T[I,8]/10,T[I,18]/100,T[I,19],T[I,20],
      WRITE (15, 4500)T[I, 91/100," " ,T[ I ,61/1000 ,T[ I ,71/1000
      IF ABST[ I ,4]+ABST[ I ,15]+ABST[ I
, 16]+ABST[ I ,17 1=0 THEN 4580
      Q = T[1, 5]/1000WRITE (15, 4505)T[1, 15]/10,T[1, 16]/100,T[1, 17]/100,T[1, 4]/1000,0
     PRINT
     IF I/3-INT(1/3)#0 THEN 4590
     PRINT
     NEXT I R=214
     Q=FNS2+FNI3
     PRINT TAB30, "LOCATION & MISC DATA" Q=FNS3
      FORMAT " STAR EPOCH (DAYS AFTER 1977.0)",9X
      WRITE (15, 4645) "SOLAR EPOCH (DAYS AFTER 1977.0)"
      FORMAT F11.3,F13.0,F27.3,F16.0
      Q=1900+(28125+T[14 ,9] )/365 .25
      Ql=1900+( 28125+T[14 , 10] ) /365 .25 WRITE (15,4655)Q,T[14,9],Q1,T[14,10]
      Q=FNS2
      FORMAT 4X , "STAR : " ,6X
, "RT.ASC" ,5X
, "N. DEC. " ,9X
, "LINEAR P0LZ",12X
      WRITE ( 15,4680) "POLZ ANG"
      FORMAT 4X, "SOLAR: GHA:0 GMT @12 GMT N.DEC:0 GMT @12 GMT @24 GMT
      WRITE (15,4690)" HOR PRLX PHASE"
     Q = FNS1
```

```
4705
FOR 1=1 TO N1 4710
4725
4730
4731
4732
4733
4735
4737
4738
4739
4740
4742
4745
4747
4750
4752
4755
4760
4765
4790
4795
4800
4805
4810
4815
4820
4825
4830
4835
4840
4845
4850
4855
4860
4865
4870
4875
4880
C4=FNMC4
4885
4890
4895
DISP "SITE :ALT(KM) "
4900
CO=FNNCO
4905
RETURN 0
     TRANSFER T[I,1] TO S$[l,5]
     IF T[I,21]=0 THEN 4745
     FORMAT F2.0,F9.3," d.m" ,F9.3,F9.3," d.m"
      0=S[I,2]+12*T[I,11]/1000
     IF Q<360 THEN 4735
      0 = 0 - 360WRITE (15,4730) 1," " ,S$ ,FNGS[ 1,2] ,FNGQ ,FNGS[ 1,3],
      FORMAT 2F8.3 ,F8.3," d.m",F4.0," day"
      Q = FNG(S[I, 3] + T[I, 5]/1000)Q1=FNG(S[I,3]+T[I, 121/1000)
      WRITE (15, 4737)01, 0, FNG(T[1, 13]/1000), T[I, 14]GOTO 4755
      FORMAT F2 .0 ,F9 .2
, " deg",F8.2," deg",F8.1," +-" WRITE (15,4745)1 ," " ,S$,S[1 ,2] ,S[1 ,3] ,T[1 ,11]/10,
      FORMAT F7.1," %",F10.1," +-",F5.1," deg"
      WRITE (15, 4750)T[I,12]/10,T[I,13]/10,T[I,14]/10
     IF I/3-INT (I/3)#0 THEN 4765
     PRINT
     NEXT I Q=FNS2+FNI3+FNS12
     RETURN 0 R = 215RESTORE
     READ T[ 14,9] ,S[1 ,2] ,S[2,2] ,S[3,2] ,S[4,2] ,S[1 ,3] ,S[2,3] ,S[3,3] ,S[4,3]
      DATA -730,350.578,299.654,83.256,83.515,58.6812,40.6516,21.9988,-5.4039
     E6 = (E - 28125 - T[14, 9]) / 365.25FOR 1=1 TO N1 IF T[ 1,21] THEN 4855
      Q=( 0. 012807229+5. 5667917E-03*SINS[ I, 2]*TANS[ I, 3] )*E6
     Ql=5 . 5667927E-03*C0SS[ I ,2]*E6
      S[I,2]=S[I,2]+QS[I, 3] = S[I, 3] + 01NEXT I T[ 14 ,9]=E-28125
     GOTO 4450
     R=216
     DISP "SITE :W. LONG";
     DISP "SITE:N.LAT";
     C5=FNMC5
```
4915 R=217 4920 DISP "ENTER SUN/MOON ALMINAC DATA( 1=YES) " 4925 4930 4935 4940 4945 4950 4955 4960 4965 4970 4975 4995 4997 5020 5025 5030 5035 5040 5075 5080 5110 5115 5120 5144 5145 5150 5155 5160 5165 5170 5175 5180 5185 5190 5192 IF F3 THEN 5225 5195 5200 5205 5210 5215 5220 5225 5230 5232 5235 5240 5245 5250 Q=FNNO IF MOT Q THEN 5175 T[ 14 , 10] =T[ 12 ,10] SERROR Q,4945 N0=5+FNS2 PRINT "FOLLOWING INPUTS ARE IN 2 PARTS:1st=deg,2nd=min" PRINT "IF DEC IS South: enter deg and min NEGATIVE" Q=FNS1+FNB8 TRANSFER T[ NO , 1] TO S\$ DISP S\$[ <sup>1</sup> ,4] ; " :GHA 0 0 GMT";  $S[NO,2]$ =FNMS $[NO,2]$ DISP S\$[ <sup>1</sup> ,4] ; " :GHA @ 12 GMT"; Q1=FNM( S[NO ,2]+0.012\*T[N0 , 11 ] IF Q1>S[ NO ,2] THEN 5030 Ql=Ql+360 T[NO ,11 1=1000\*(Q1-S[ NO , 2 ]) / 12 DISP "N. DEC 0 0 GMT"; S[NO ,3]=FNMS[ NO ,3] DISP "N. DEC 0 12 GMT";  $Q3 = FNM(S[N0, 3]+T[N0, 12]/1000)$  $T[N0, 12] = 1000*(03-S[N0, 3])$ DISP "N.DEC @ 24 GMT" Q3=FNM(S[N0,3l+T[ NO, 51/1000)  $T[NO, 5] = 1000*(Q3-S[NO, 3])$ IF N0=5 THEN 5180 DISP "HOR PARALLAX(min)"; Q=FNN(100\*FNG(T[N0, 131/1000)) T[ NO, 13 1=1000\* (Q/60) DISP "AGE (DAYS)"; T[N0,14l=FNNT[N0,14l RETURN 0  $NO = 6$ GOTO 4965 R=2 18 DISP "NEW F/BW/ELEV/ANT CONTS( 1=YES) " Q=FNNO IF NOT Q THEN 5410  $F1=0$ DISP "CENTER FREQ(GHZ)"; F=FNNF  $C1=2.997925E+08^2/(8*PI*1.38054E-23*(F*10^9)^2)$  $D0=0.9/F^2$ IF F3 THEN 5265 DISP "ERR IN FREQ(%)"; FO=FNNFO DISP " BANDWIDTH(MHZ)"; W=FNNW

 DISP "ELEV( DEG) " L=FNNL DISP "ANT DIAM (FT)"; D=FNND Q=FNNO GOTO Q OF 5290,5310,5350 GOTO 5380 DISP "APERTURE EFFICIENCY"; B2=FNNB2 B0=3035/D/F\*SQR( B3/B2 GOTO 5325 DISP "ANT HPBW (DEG)"; Q=FNN( B0/60) B0=60\*Q B=BO IF B> 14 THEN 5380 Q=4. 248-1 . 1468\* BO+0. 10259\* BO" 2-0. 0030247 \*B0" B= B0+Q/(2. 1468-0. 20518\*B0+0.0090741\*B0'2) BO=B IF B>14 THEN 5380 B0=-4. 248+2. 1468\*B-0.10259\*B~2+0.0030247\*B~3 B2=B3/( B0\*D\*F/3035 ) ~2 G=B2\*( D\*F/0.313)~2 B9=2\*C1\*1.38054E-23\*G B0=3035/D/F\*SQR( B3/B2) IF F3 THEN 5410 5400 DISP "HPBW ERR(1S,%)"; D2=FNND2 RETURN 0 5415 R=219 IF F3 THEN 5470 DISP " CHANGE :l=G/T(dB) ; 2=T(K) " Q=FNNO GOTO Q OF 5470,5450 GOTO 5515 T=FNNT M=G/T GOTO 5515 IF F3 THEN 5300 DISP "1=APR EFF, 2=ANT HPBW, 3=CNVL HPBW"; GOTO 5380 DISP " CNVL HP BW ( DEG) " Q = F N N ( B/60) B=60\*Q  $DISP$  "T(K)=";

5470 5475 Q=10\*LGTM 5480 Q=FNNQ 5485 M=10"(Q/10) 5490 5495 5515 DISP " CHANGE :l=Ta, 2=G/Ta"; 5520 Q=FNN0 5525 5527 5530 DISP "G/TA( dB/K) " 5535 5540 H9=G/10'(Q/10) 5545 5550 5555 5560 5565 5567 5585 5590 Q=FNNO 5595 IF Q=0 THEN 5680 5600 IF Q=2 THEN 5615 5605 5610 5615 5620 5625 5630 5635 5640 5645 5647 5650 5652 5654 5655 5660 5665 5670 5675 IF Ql=l THEN 5600 5680 5685 5705 DISP "AMBIENT TEMP(F)"; 5710 5715 A[3]=Q\*10 5720 5725 5730 A[4]=10\*Q 5735 DISP "G/T( $DB$ )="; T=G/M IF F3 THEN 5560 GOTO Q OF 5550,5530 GOTO 5560  $Q = FNN(10 * LGT(G/H9))$ GOTO 5560 DISP "ADDED NOISE (K) M ; H9=FNNH9 RETURN 0 R=220 IF F3 THEN 5635 DISP "ANT PT ERR:1=DEG,2=%HPBW" DISP "DEG": GOTO 5620 DISP "% HPBW"; D5=FNN( $D5*(Q=1)+D5*6000/B0*(Q=2)$ ) IF Q=1 THEN 5635 D5=D5\*B0/6000 Q2=60\*D5\*2 .784/B E5= $(1-(\text{SIN}(Q2*180/PI)/Q2)^2)$  \*100 H1=10\*LGT( 1+E5/100) IF F3 THEN 5680 PRINT FORMAT "G/T data fit=",F8.5," DB" OUTPUT ( A\$ , 5652 ) HI PRINT "ANT PT ERR corresponds to ";A\$ PRINT  $DISP$  A\$;":1=RETRY";  $Q1 = FNNO$ RETURN 0 R=221 Q=FNN(A[3]/10) DISP "DEW PT TEMP(F)";  $Q = FNN(A[4]/10)$ RETURN 0

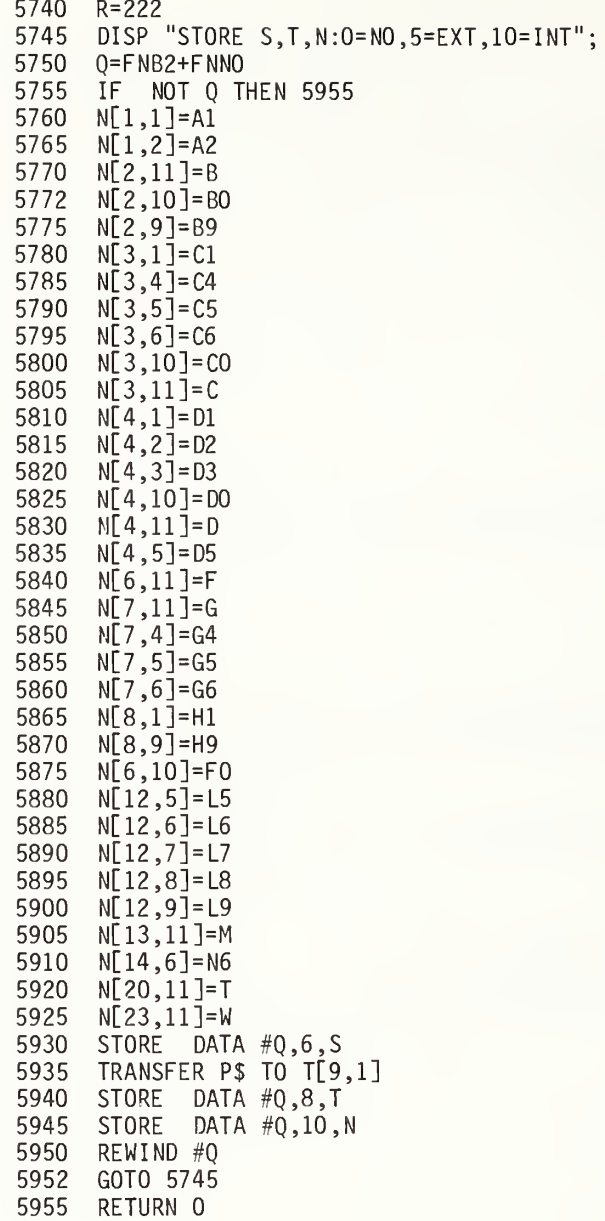

```
5960 R=223
5965
      MAT M=ZER[10,20]
      FOR I=1 TO N1
5970
      0=C-T[1,15]/105975
5980
      S=T[I,6]/1E+03+T[I,4]*Q/1E+05
      Q2 = EXP(-T[I, 16]/IE+04*) * S[I,1] * (F/T[I,18] * 100) ^ S<br>
I 5=S[I,1] + T[I,8]/10^3 * S[I,1]
5985
5990
5992
      Q4 = (I#5)*(I#6)*T[I,5]/1E+055995
      N=S+(([F/T[1,18]^*100) >1)-(F/T[1,18]^*100<1))*(T[I,7]/1E+03+04)6000
      N3 = F + (N>0) - (N<0) * F0/1006005
      Q=EXP(-T[I,16]/1E+04*Q)*I5*(N3/T[I,18]*100)^N
6010
      T[I, 10] = (0 - 02)/02*10^36015
      S[1,4]=026020
     M[I,1]=T[I,10]/10^36025
      NEXT I
6030
     SFLAG 1
6035
     RETURN 0
6040
     R = 2246045
      LO = L6050
     NO = 16055
      Q = FNC(1) + FNS2PRINT TAB18, "TYPICAL VALUES for G/T MEASUREMENT using CAS A"
6060
6062
      GOTO 6090
6065
      Q = FNS2FORMAT "ANT DIAM
6070
                         ANT ELEV
                                    APER EFF
                                                  RAD EFF
      WRITE (15,6070) "ANT HPBW
                                                   EFF AREA"
6075
                                     CONVL HPBW
     FORMAT F5.1, F7.1, F9.4, F10.2, F11.4," deg", F10.4," deg", F9.1," m^2"
6080
      WRITE (15,6080)D, "ft", L, "deg", B2, B3, B0/60, B/60, B9
6085
6086
      RETURN 0
6090
      Q=FNS2+FNH1+FNH2+FNS2
     FORMAT 8X, "PARAMETER", 50X
6095
      WRITE (15,6095) "ERR TO G/T"
6100
6105
      Q = FNI2 + FNK1 + FNE16110
      WRITE (15,6275)"F
                            FREQUENCY (GHz)
                                                  "; F, FO, EO
6115
      S = T[1, 10]/10WRITE (15,6285)"S
                           FLUX (F.U.=10^(-26)W)"; S[1,4], S,S6120
6125
      FORMAT 10X, 2F8.1
      WRITE (15, 6125)"T(ant) =", (Y-1)*T, " K"
6130
6135
      FORMAT 10X, 2E10.3
      WRITE (15,6135)"Xi
                             =", (Y-1)*T/G, "K"
6140
      WRITE (15,6275)"Y
                           Y-FACTOR
                                                   "; Y, C8, C8*Y5
6145
     WRITE (15,6220)"Y(dB) =",10*LGT(Y)," dB"
6150
6155
     FORMAT 16X, F6.1, 2F6.2
     Q = SQR(E1*E1+E8*E8+E9*E9)6160
      Q=K1*K8*K9
6165
      WRITE (15,6275)"K1 ATM ABSORPTION FACTOR";K1,E1,E1
6170
      WRITE (15,6235) "oxygen attn=", G4*L4;" dB"
6175
      WRITE (15,6235) "water attn =";G5*L5+G6*L6;" dB/gm*m^3"
6180
```

```
6185
6190
6195
6200
6210
6215
6220
6225 WRITE (15,6305)"K8
6230
6235
6240
6245
6250
6255
6260
6265
6270
6275
6280
6285 FORMAT 5<br>6290 PRINT "
6290
6295
6300
6305
6310
6315
6320
6325
6330
6335
6340
6345
6350
6355
6360
6365
6370
6375
6380
6385
6390
6395
6400
6405
6410
6415 Q=FNS2+F<br>6420 PRINT "
6420
6425
6430
6435
WRITE (15,6430)
      FORMAT 10X.2F5.1
      WRITE ( 15 ,6185
) "water dens=";L7;" gm/nT3"
      WRITE (15,6185)"atm bright=" ; B4; " K" WRITE (15 ,6220 ) " si te alt =",C0," Km" WRITE (15, 6185)" amb temp ="A[3]/10," F"
      WRITE (15, 6185)"dew point =",A[4]/10," F"
      FORMAT 10X ,2F7 .3 WRITE (15,6305)"K8 DIFFUS+-";D8;"*(1/K8-1)";K8,E8,E8
      WRITE ( 15 ,6305) "K9 REFRAC+-" ; D9
; "*( 1/K9-1 ) " ;K9 ,E9 ,E9
      FORMAT 10X ,2F7 .4 WRITE (15,6235) "1st const:";L8
      WRITE ( 15 ,6235
) "2nd const:";L9
      WRITE ( 15,6275) "K2 STAR SHAPE (CAS A) ";K2,E2,E2
      FORMAT 10X , "+- ( " ,F5 . 1
, "*( 1-K2 )+" ,F4 .
, " ) )%"
      WRITE ( 15 ,6255 ) PI , D1 FORMAT 10X , "HPBW (+-" ,F5 .2
, "%)
      WRITE (15,6265)D2
      FORMAT 5X ,F11 .3
, " +-",F6.2," %" , 15X , "+-" ,F6 .2
, " %" WRITE ( 15 ,6275) "K3 BNDWD EFFECTS FACTOR ";K3,E3,E3
      FORMAT 5X , F 1 1 .1
, " +-",F6.2," %",15X,"+-",F6.2," %" PRINT " bandwidth =";W;" MHz" FORMAT 10X ,2F8 .3 02=T*(Y-1)FORMAT 5X,F5.2,F10.3," +-",F6.2," %",15X,"+-",F6.2," %"
      WRITE ( 15,6275) "K4 DIFF SYSTEM TEMP ";K4,E4,E4
      FORMAT 5X ,F7 .4 ,F7 .3
, " +-",F6.2," %",14X," +-",F6.2," %" WRITE ( 15,6315) "K5 ANT P0INT(+-";D5;" deg) ";K5,E5,E5
      WRITE (15,6295)"or G/T data fit= +-", H1, "dB"
      WRITE ( 15,6275) "K6 ANT POLARIZATION FACT" ;K6 ,E6 ,E6
      WRITE ( 15,6275) "K7 SYSTEM RESPONSE FACT ";K7,E7,E7
      WRITE (15,6295)"instr pwr resp (+-",C9,"%)"
      WRITE (15,6295)"Y/(Y-1)=",Y5
      WRITE (15,6295)"gauss curve fit(+-",A2,"%)"<br>WRITE (15.6285)"Ta ADDED NOISE (K) ";H9,D3,D3
      WRITE (15,6285)"Ta ADDED NOISE (K)O = FNI2FORMAT 5X,"TOTAL ERROR, quad sum + diffus & refr err",21X,"+-",F6.2," %"
      WRITE (15,6365)SQR(S^2+(C8*Y5)^2+E1^2+E2^2+E3^2+E4^2+E5^2+E6^2+E7^2)+E8+E9
      0 = F NS12
      RETURN 0 R=225
      IF FLAG1 THEN 6400
      Q=FNJ8
      DISP "LIST ALTERNATE STARS (0=NO)";
      INPUT Q
      IF Q=0 THEN 6990
      Q=FNS2+FNC1+FNH1+FNH2+FNS3
                  STAR"TAB14"FLUX in F.U.";TAB31;"T(ant)":
      PRINT TAB43; "K2";TAB50; "Y-factor";TAB62; "Y(dB)";
      FORMAT 6X, "Xi(K)"
```
6440 6445 6450 6455 6460 Q=1 6465 FORMAT F2.0,F8.0," +-",F5.1," %",F9.2," K",F8.3,F11.4,F8.2," DB",E12.3 6470 6475 M[A,2]=C8\*Y5/100 6480 6485 6490 6495 6496 6500 6505 6510 6515 6520 6525 6530 6535 6540 6545 6550 6555 6560 6565 IF X2=5 THEN 6575 6570 IF A[X2+1]#0 THEN 6560 6575 6580 6585 6590 6595 M[ <sup>I</sup> ,6]=M[ <sup>I</sup> ,7]=0 6600 6605 6610 6615 6620 6625 6630 6635 6640 6645 6650 6655 6660 PRINT  $J=1$ FOR A=1 TO N1 TRANSFER T[A,1] TO S\$ Q=FNEA M[A,3]=E4/100 M[A,4]=E2/100 M[A,5]=E7/100  $Q2 = (Y-1)*T$ M[A,10]=K2 WRITE (15,6465)A," ",S\$,S[A,4],T[A,10]/10,Q2;K2,Y,10\*LGT(Y),Q2/G NEXT A Q=FNS4 R=226 N8=A[3] N9=A[4] A[l]=2 A[2]=3 A[ 3 ] =4 A[4]=5 A[5]=6  $X2 = -1$  $X2 = X2 + 1$ FORMAT 19X , "G/T or G/TA MEASUREMENT ERRORS: ELEV=" ,F5 .1 , "deg" WRITE (15,6575)L  $Q = FNE1$ FOR 1=1 TO 5 NEXT <sup>I</sup> PRINT A[6]=25 A[ 7 ] =35  $A[8] = 45$ A[9]=55  $A[10] = 65$ FOR Xl=l TO X2  $I = A[X1]$ TRANSFER T[I,1] TO S\$ PRINT TAB(A[X1+5]);S\$; NEXT XI PRINT

 PRINT 6670 FORMAT F8.2," %",F8.2," %",F8.2," %",F8.2," %",F8.2," %",F8.2," %" PRINT "E-S FLUX  $0 = FNT1$ PRINT "E-F FREQUENCY  $\frac{1}{2}$   $Q = EQ$  GOSUB 6705 GOTO 6770 FOR  $X1=1$  TO  $X2$  WRITE (15,6670)Q; J=A[X1] M[J ,6]=M[J ,6]+Q M[J ,7]=M[J ,7]+Q'2 NEXT XI PRINT RETURN FOR Xl=l TO X2 <sup>I</sup> =A[ XI ] IF M[ <sup>I</sup> ,10]<0.6 THEN 6760 WRITE ( 15 ,6670 )M[ 1,6]; NEXT XI PRINT RETURN PRINT "E-Y Y-FACTOR";  $0 = FNT2$  GOTO 6815 FOR Xl=l TO X2 I=A[X1] IF M[I,10]<0.6 THEN 6800 WRITE ( 15 ,6670) SQR ( M[ <sup>1</sup> ,7] ) NEXT XI PRINT RETURN PRINT "E-Kl ATM TRANS FACT ";  $0 = E1$  GOSUB 6705<br>PRINT "E-K2 STAR SHAPE ٠, PRINT "E-K2 STAR SHAPE  $0 = FNT4$  PRINT "E-K3 BNDWD EFFECTS ";  $Q = E3$  GOSUB 6705 6855 PRINT "E-K4 DIFF SYST TEMP "; Q=FNT3 6865 PRINT "E-K5 ANTENNA POINT "; Q=E5 GOSUB 6705 PRINT "E-K6 ANT POLARZ "; Q=E6 GOSUB 6705 PRINT "E-K7 SYST RESPONSE ";

Q=FNT5

 PRINT "E-K8 ATM DIFFUS " Q=E8 GOSUB 6705 PRINT "E-K9 ATM REFAC  $\frac{11}{2}$  Q=E9 GOSUB 6705 PRINT "E-Ta NOISE ADD "; Q=D3 GOSUB 6705 6950 Q=FNI(2)<br>6955 PRINT "T 6955 PRINT "TOTAL LINEAR SUM ";<br>6960 GOSUB 6740 GOSUB 6740 PRINT "TOTAL QUADRATIC SUM "; GOSUB 6785 A[3]=N8 A[4]=N9 Q=FNS27 RETURN 0 6995 R=227<br>7000 0=FN0 Q=FNQ2 GOTO 3975 R=228 DEF FNQ(Q) A\$="ABCDEFGHIJKLMNOPQRSTUVWXYZ B\$="1234567890 " GOTO Q OF 7335,7465,7560 7035 A1=N[1,1]<br>7040 A2=N[1,2] 7040 A2=N[1,2]<br>7045 A3=N[1,3] A3=N[ <sup>1</sup> , 3] 7050 B= N[ 2, 11 ]<br>7052 B0= N[ 2, 10 7052 B0=N[2,10]<br>7055 B1=N[2,1]  $B1=N[2,1]$ 7060 B2=N[2,2]<br>7065 B3=N[2,3] 7065 B3=N[2,3]<br>7070 B7=N[2,7]  $B7=N[2,7]$  B8=N[2 ,8] B9=N[2 ,9] C= N[ 3 ,11] C0=N[3 , 10] 7095 C1=N[3,1]<br>7100 C2=N[3,2]  $C2=N[3,2]$ <br> $7105$   $C3=N[3,3]$   $C3=N[3,3]$ <br> $7110$   $C4=N[3,4]$  C4=N[3 ,4]  $C5 = N[3,5]$  C6=N[3 ,6] C7-N[3 ,7]  $C8 = N[3, 8]$ 

C9= N[ 3 ,9]

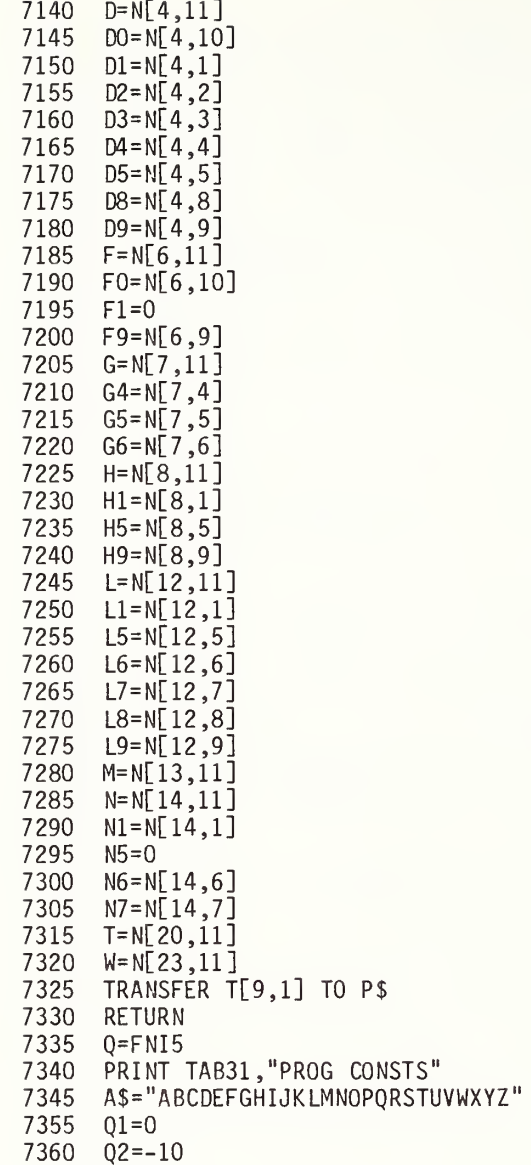
7365 FOR 1=1 TO 26 7370 FOR J=1 TO 11 7375 7380 7385 7390 7395 7400 7405 7410 7420 7425 7430 PRINT 7435 7440 Q2=- 10 7445 7450 7455 7460 RETURN 0 7465 7470 7475 7480 IF S\$[1,1]="0" THEN 7525 7485 I=POS( A\$ ,S\$[1 , 1] 7490 IF 1=0 THEN 7470 7495 B\$="1234567890 " 7500 J= 7505 7510 7515 Q=FNQ3 7520 GOTO 7470 7525 7530 7535 7540 IF Q=0 THEN 7553 7545 STORE DATA #Q,10,N 7550 GOTO 7525 7553 7555 7560 7565 7570 7575 7580 7585 7586 7588 7590 7595 7600 IF N[I,J]=0 THEN 7435  $Q1 = Q1 + 1$ Q2=Q2+20 IF Q2 <55 THEN 7400  $Q2 = 10$ IF Ql#l THEN 7420 PRINT PRINT PRINT TABQ2,  $A$ \$[I, I]; B\$[J, J];":"; N[I, J]; IF INT(Ql/3)-Ql/3 THEN 7435 NEXT J  $01 = 0$ NEXT <sup>I</sup> Q=FNS2+FNI5 R=229 DISP "WHICH PROG CONST (0=ST0RE/EXIT) " INPUT S\$[l,2] J=POS( B\$ ,S\$[2 ,2] DISP "NEW VALUE: NOW" ; N[ <sup>I</sup> , J] ; INPUT NLI,J] R=230 DISP "STORE N: 0=NO, 5=EXT CASS, 10=INT CASS";  $Q = FNN10$  $Q = FNQ1$ RETURN 0 GOSUB 7035 RETURN 0 R=231 DISP "ELEV VS GMT PRINT OUT(1=YES)"; Q=FNB3+FNN0 IF NOT Q THEN 7780 DISP "EL, AZ for 1=CAS, 6=MOON"; Q4=FNN1  $B1=H=0$ Q=FNS2+FNC3  $DS = "#x + . so"$ 

```
7605
FOR 1=1 TO N1 7610
TRANSFER T[I,1] TO S$
7615
7620
NEXT I 7622
7625
7630
7635
7640
7645
7650
WRITE (15,7745)" GMT(hrs) ",A$,S$," EL AZ" 7655
El=-0.5
7660
El = El+0 .5
7665 IF E1>24 THEN 7760
7670
A$[l,63]="
7675 A$[13,13]="!"
7680
A$[58 ,58]=" !
7685
FOR N0=N1 TO 1 STEP -1
7690
IF S[ NO ,2]=0 THEN 7715
7695
Q=FNANO
7696
IF N0#Q4 THEN 7700
7697
7698
7700
7705
7710
7715
7720
FORMAT F4.0
7725
IF E1-INTE1 THEN 7740
7730 OUTPUT (A$[1,5],7720)E1,
7735
OUTPUT ( A$[59 ,63] ,7720 ) El
7740
WRITE ( 15 ,7745 )A$
7745
FORMAT F7 .2 ,F9 .2 7750
WRITE ( 15 ,7745 )Q3 ,Q5
7755
7760 A$[1,72]=""
7765
7770
WRITE ( 15 ,7745 )A$
7775
7780
RETURN 0 9000
GOTO 9999
     PRINT DS[I, I]; = ";S$,
     TRANSFER T[Q4,1] TO S$
     PRINT
     FORMAT 27X, "SOURCE ELEV ( deg) " ,/ ,/ ,F13 .0 ,9F5 .0 WRITE (15,7630)0,10,20,30,40,50,60,70,80,90
      FORMAT 9"!....","! "
    OUTPUT (A$,7640)""
     03 = L05 = AIF L<0 THEN 7715
     Q = L/2 + 13A$ [Q,Q] = D$ [NO,NO]NEXT NO GOTO 7660
      OUTPUT ( A$[ 13] ,7640) "
"
     Q=FNS3
```
### 8.10 CROSS REFERENCE for B - SITE PREP

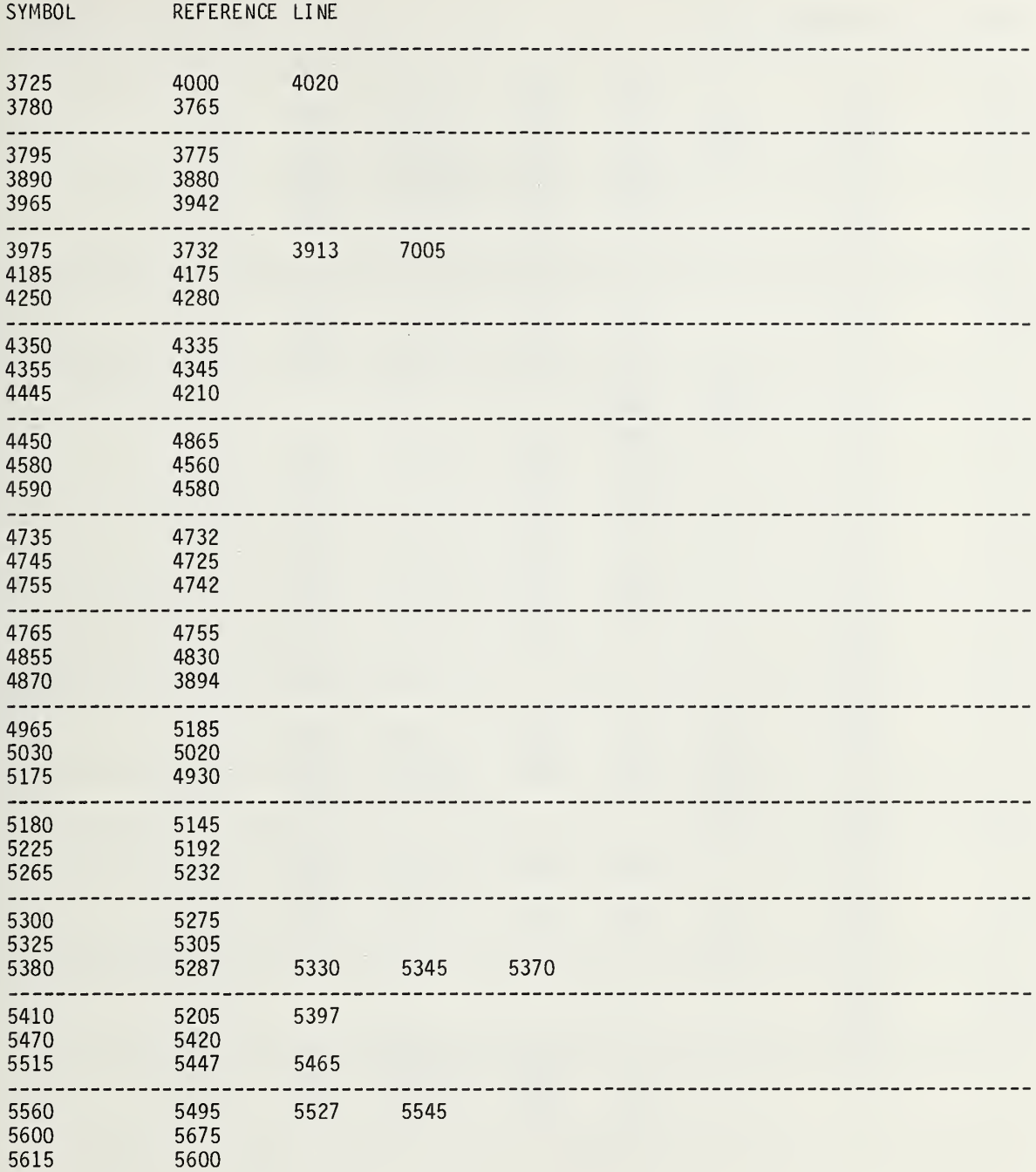

÷,

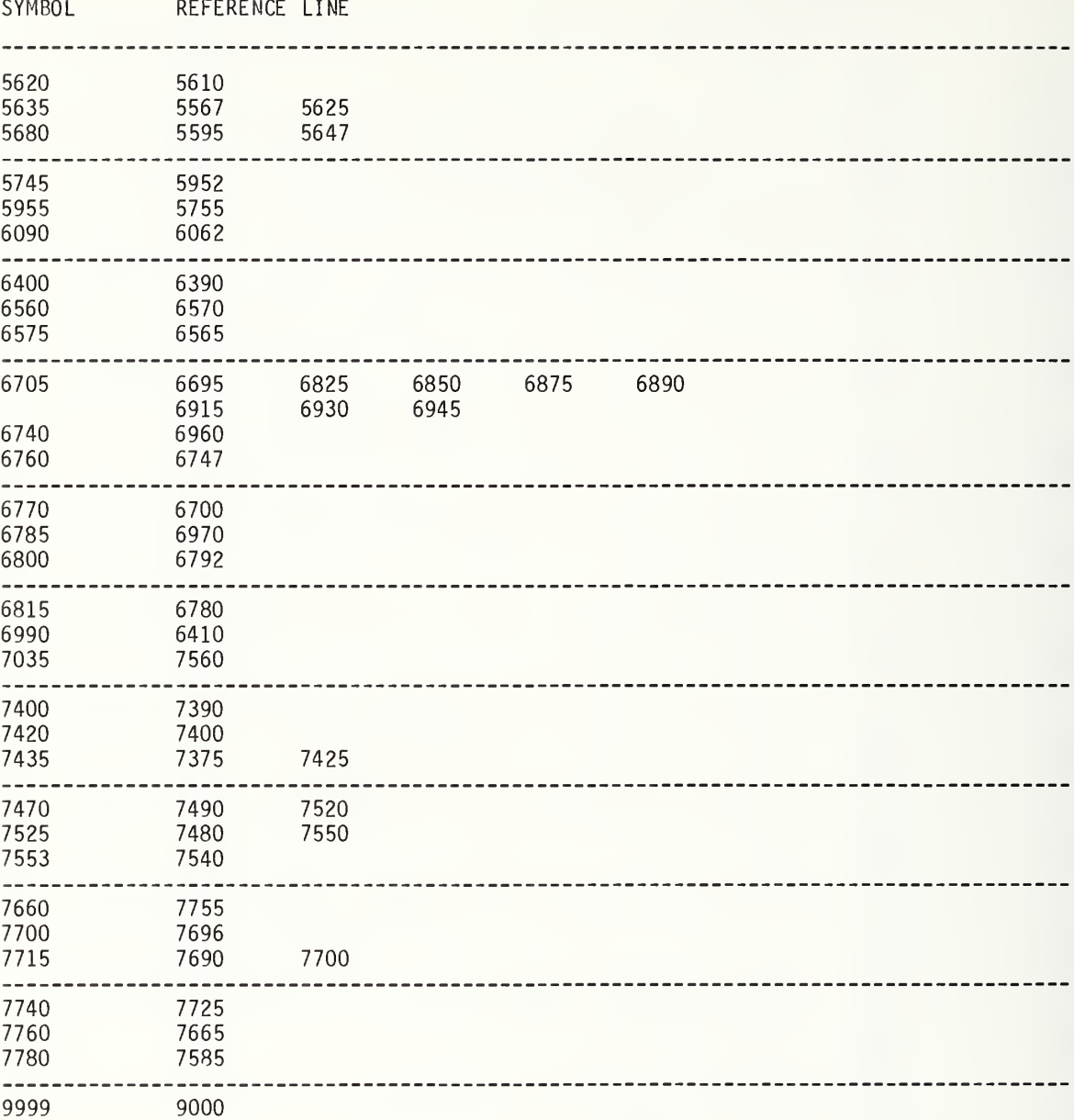

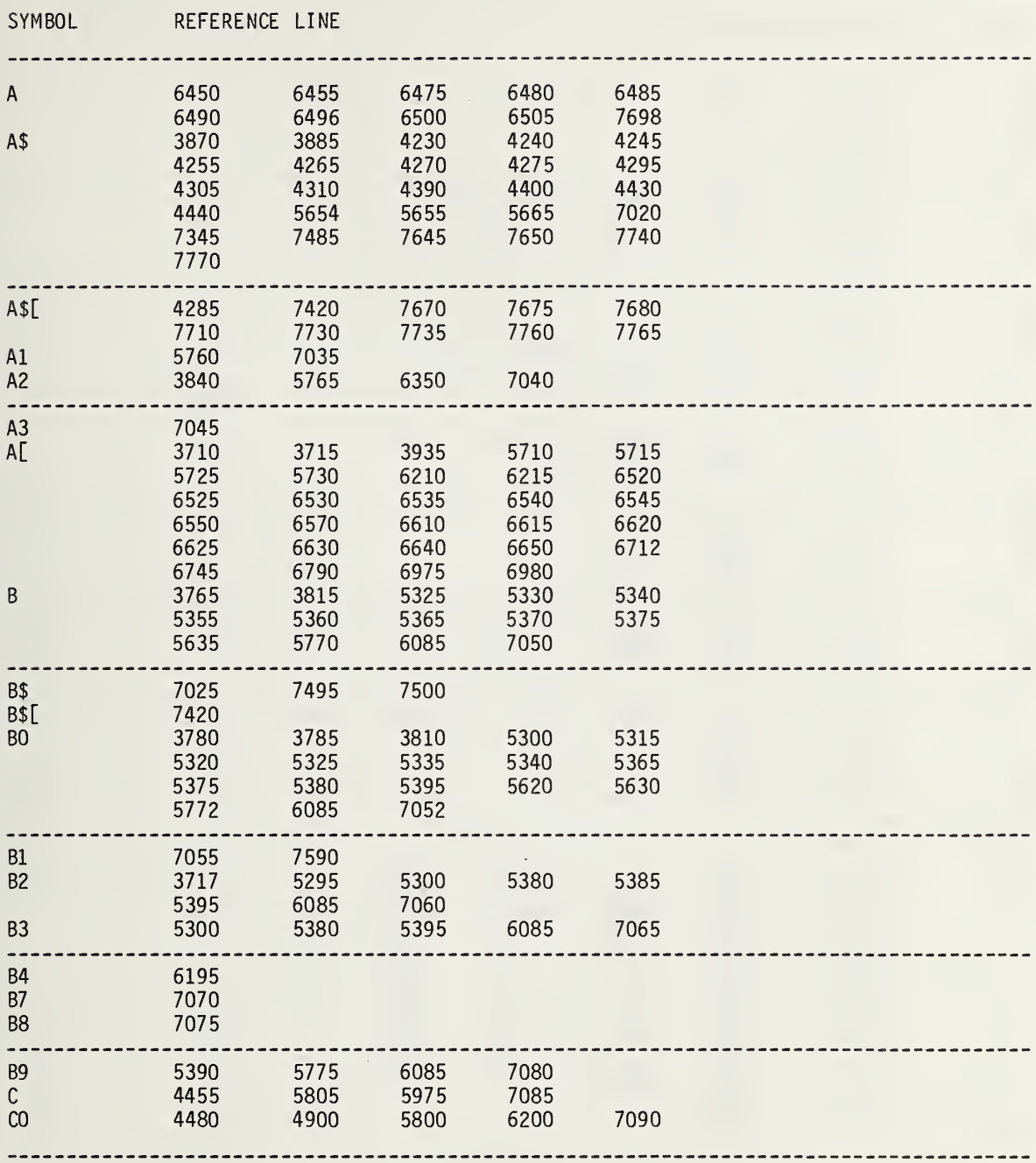

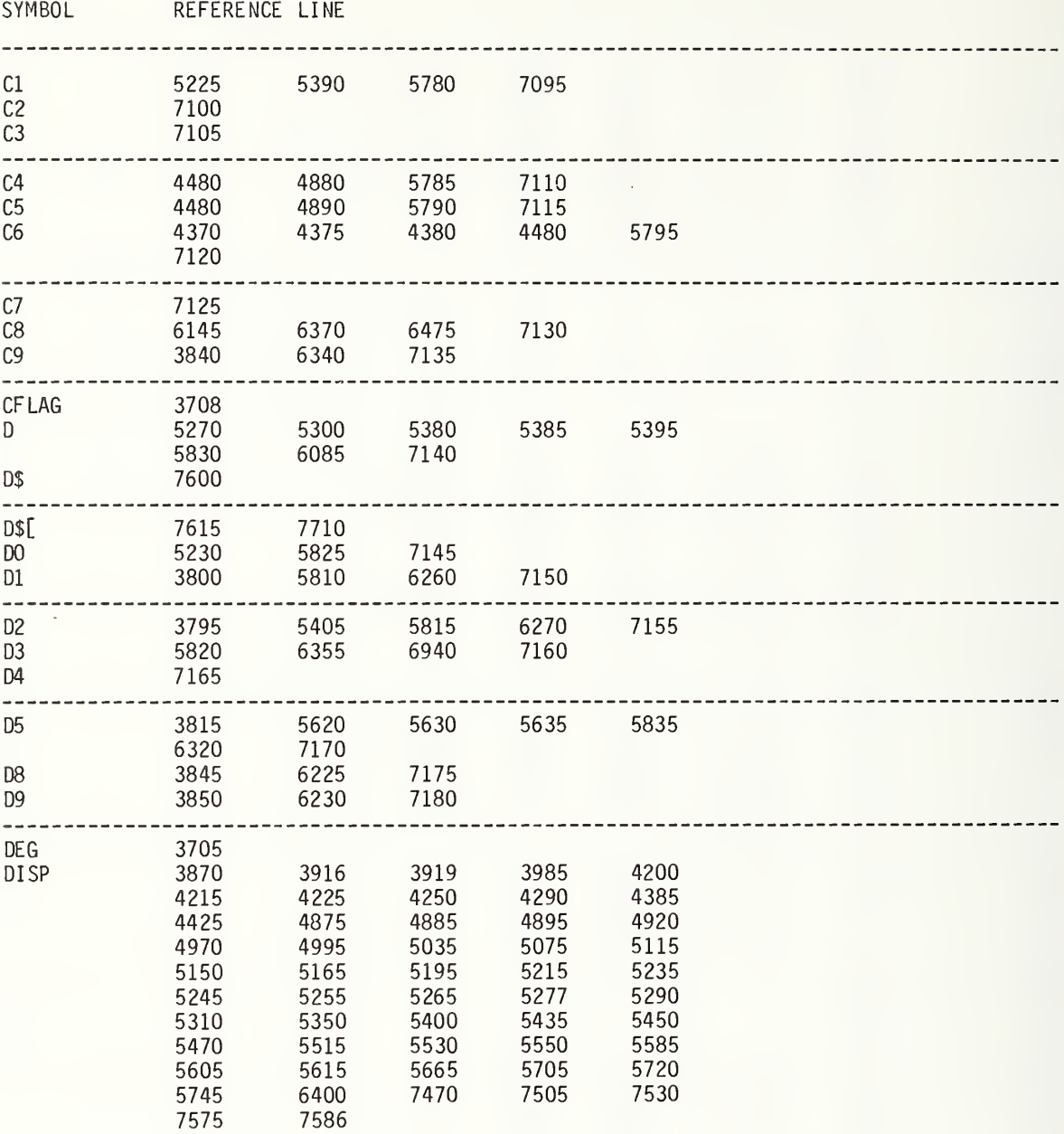

SYMBOL REFERENCE LINE

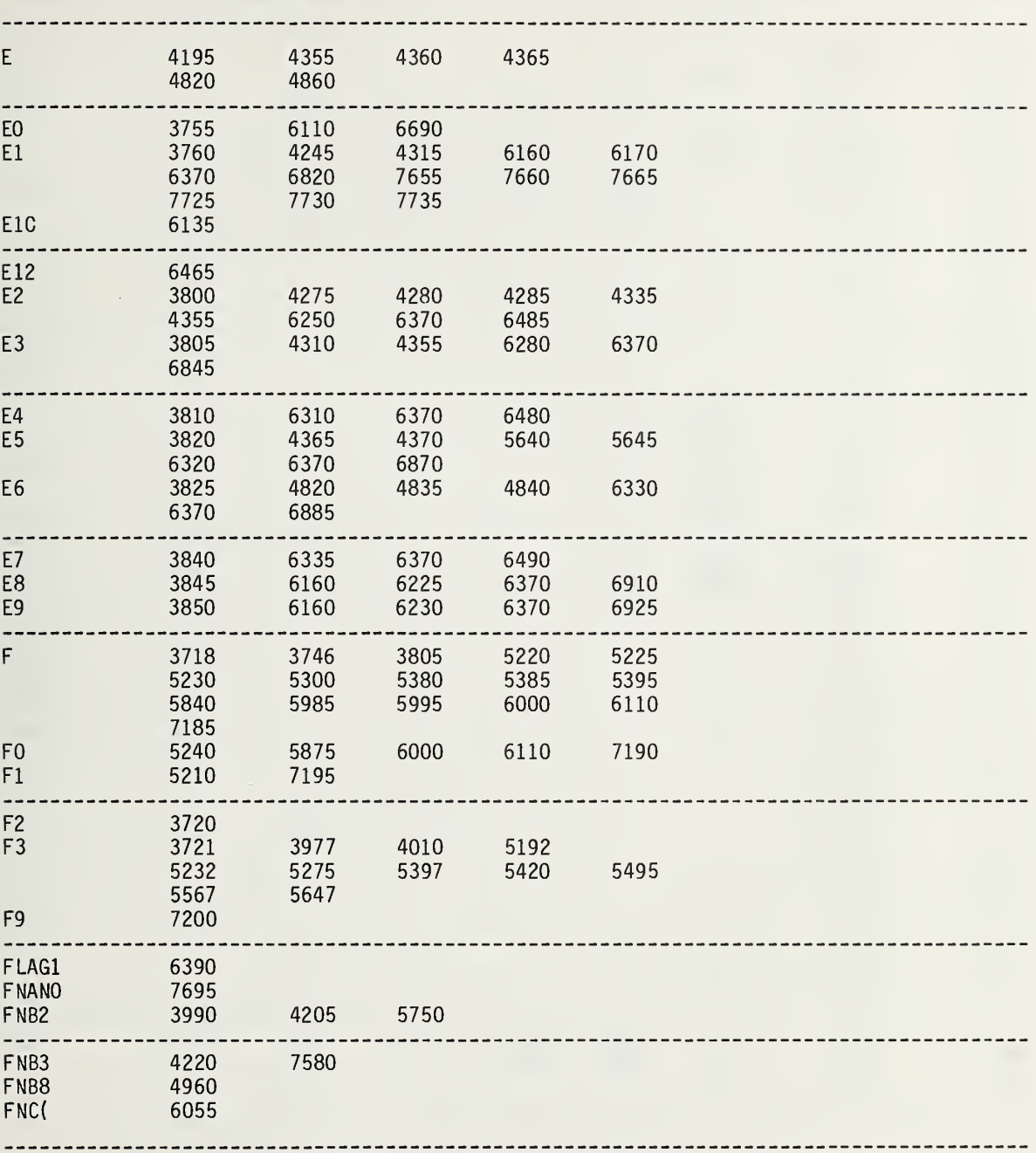

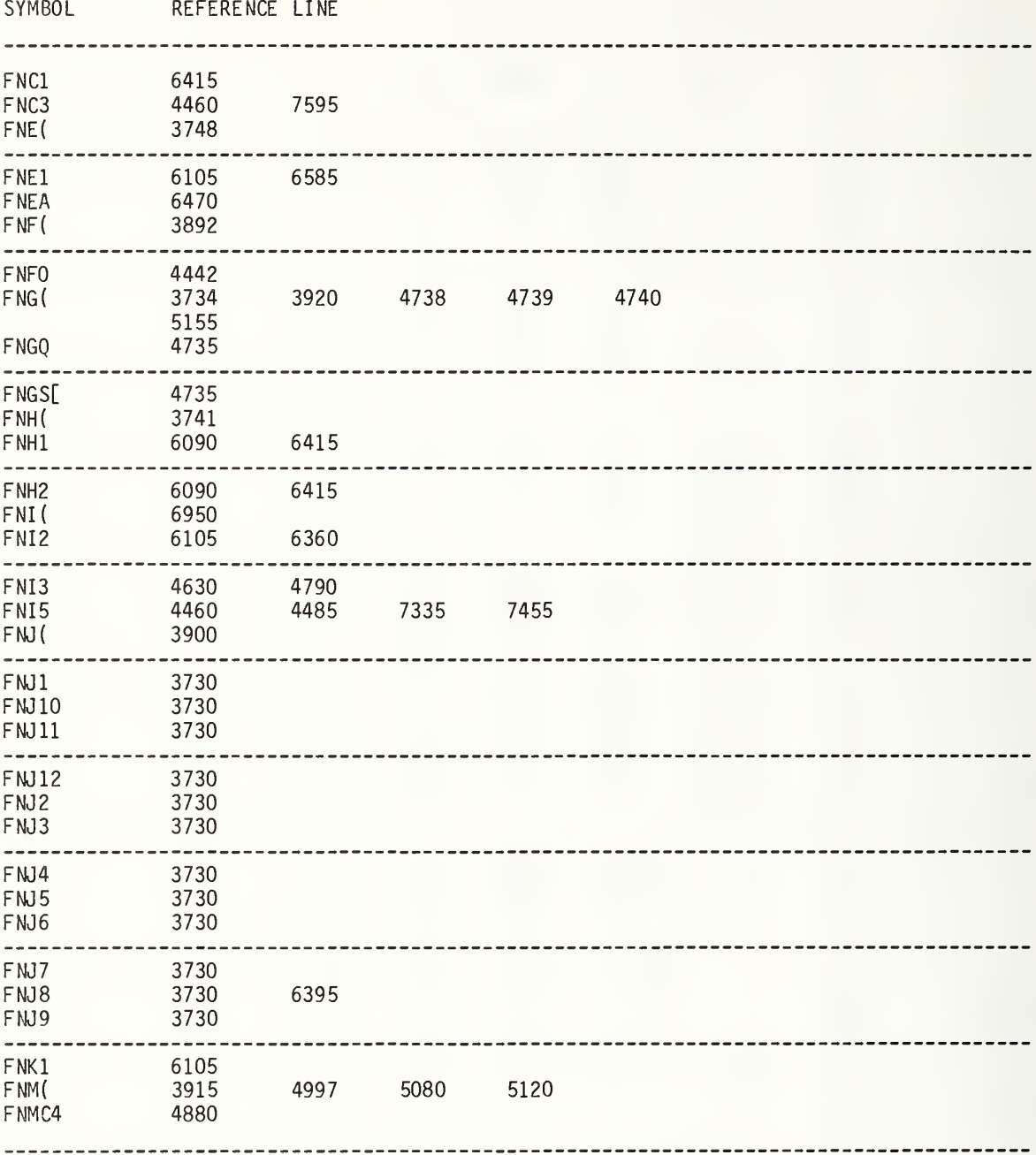

 $\overline{\phantom{a}}$ 

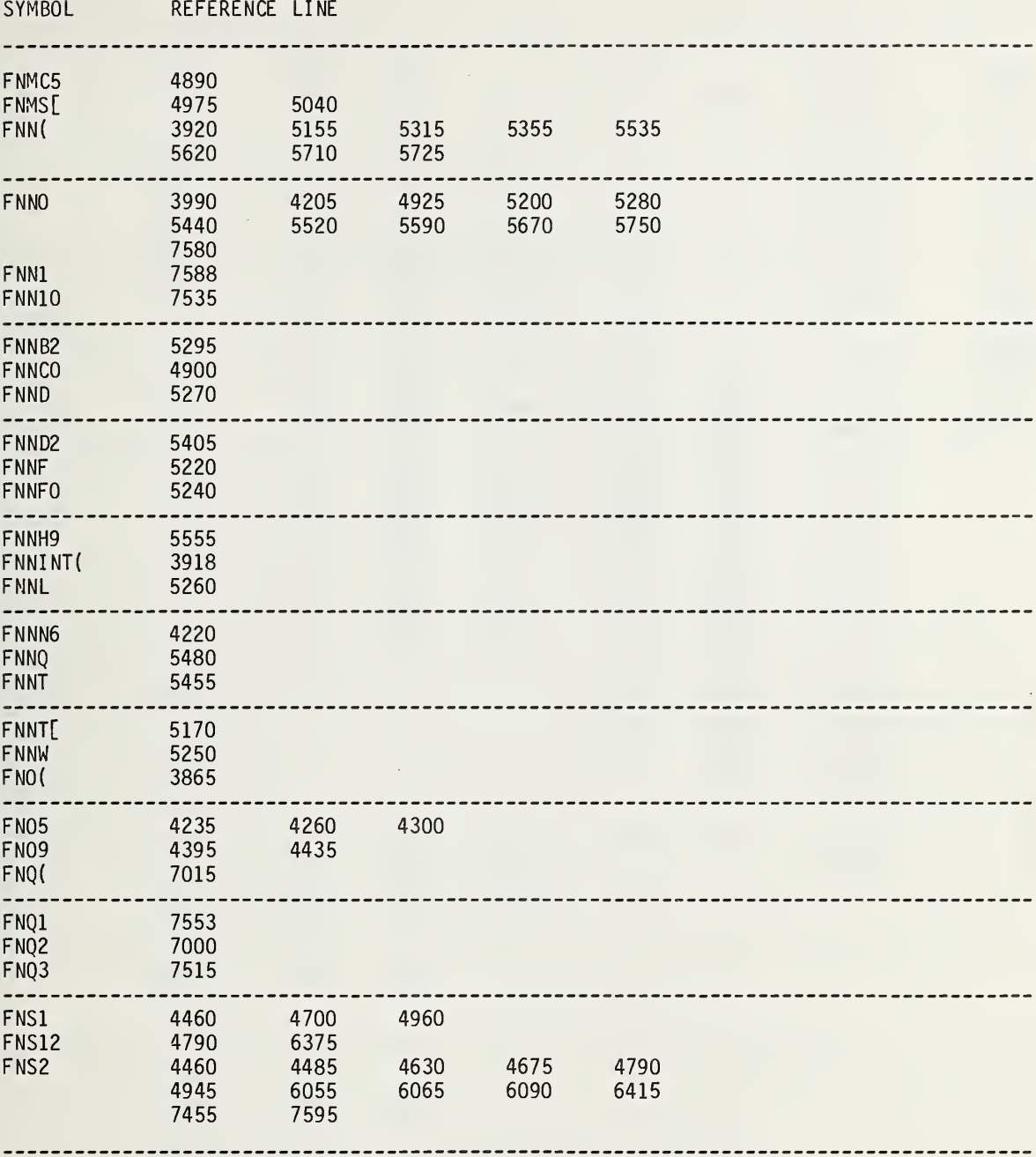

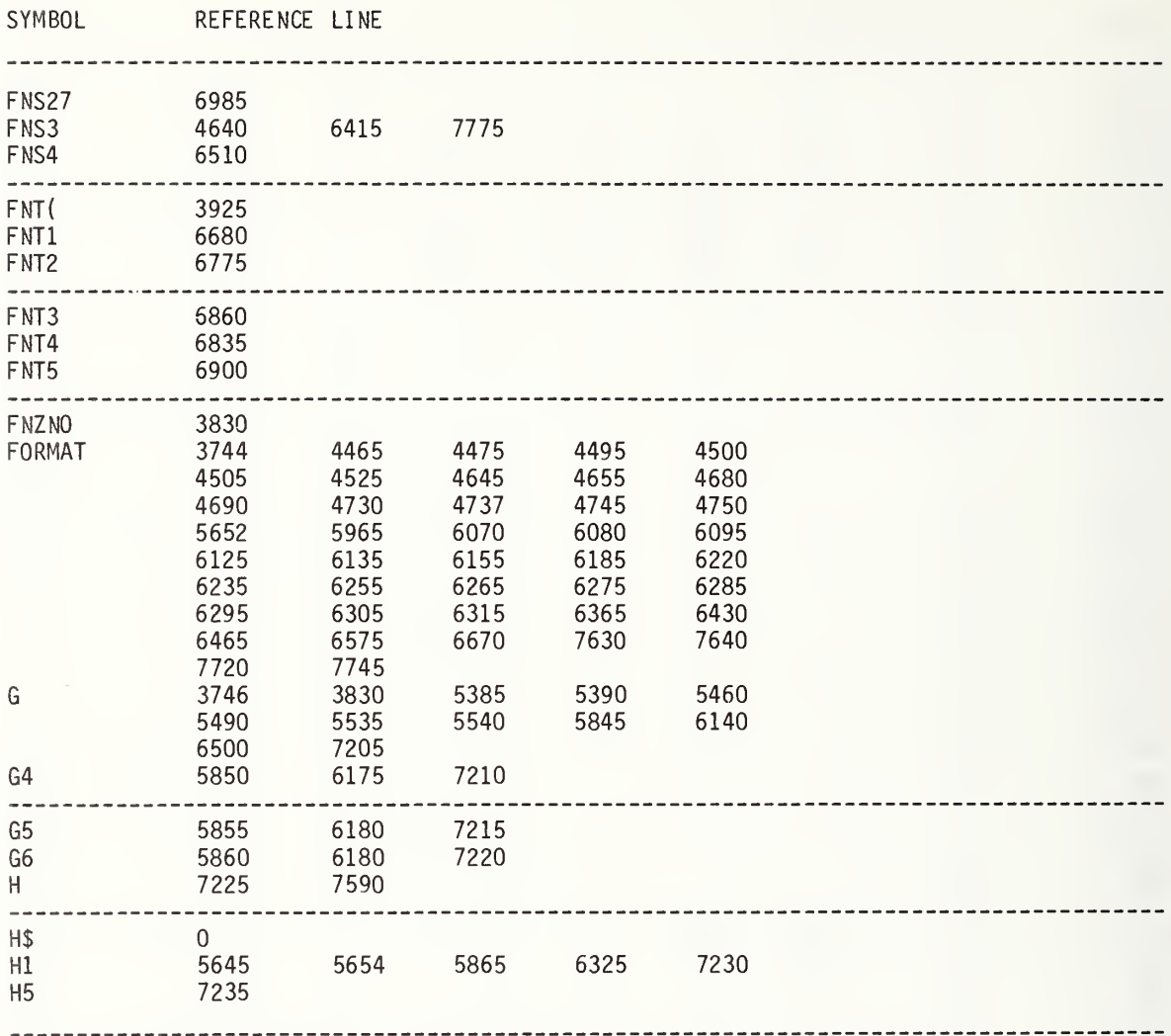

SYMBOL REFERENCE LINE

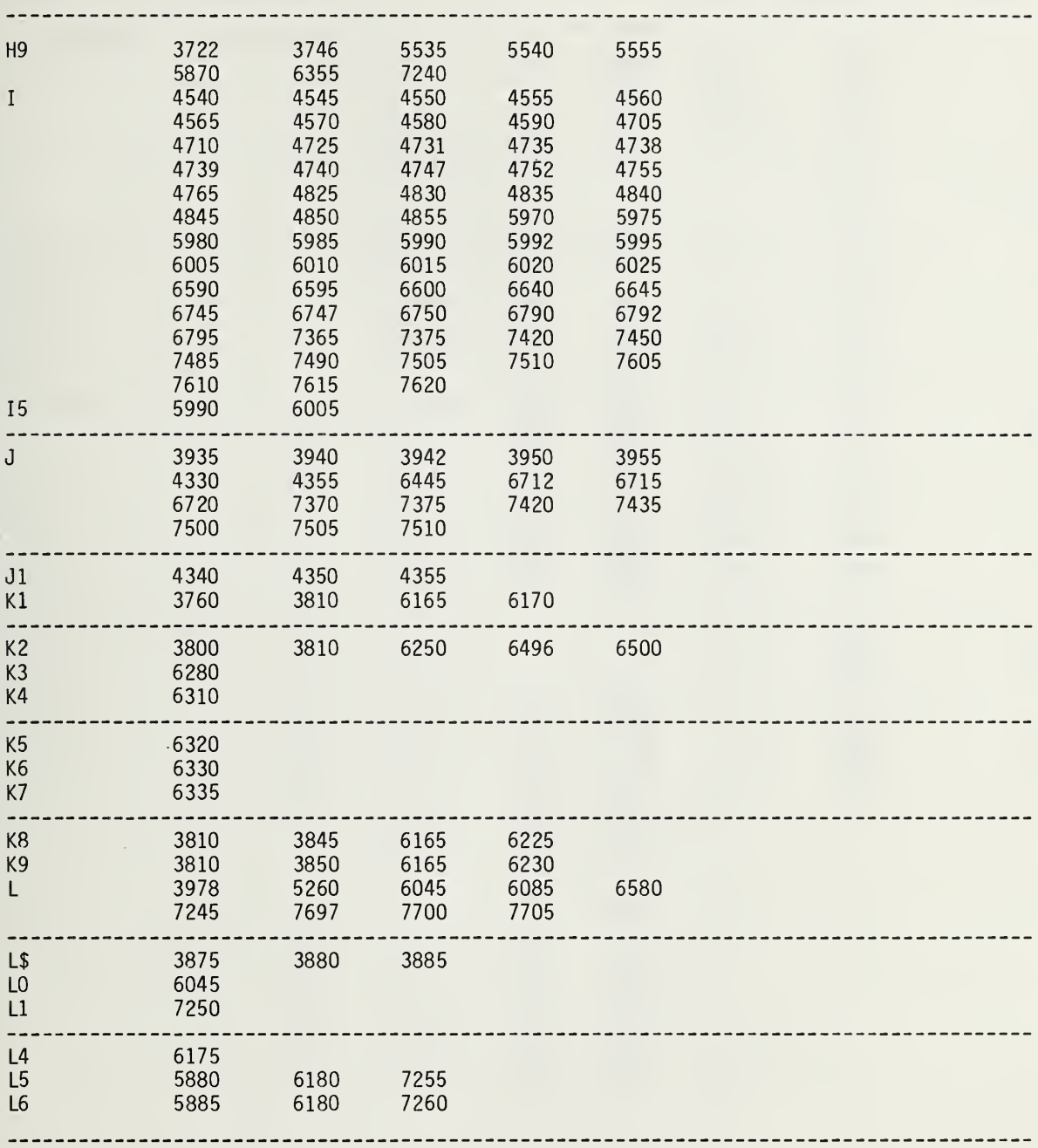

 $\bar{z}$ 

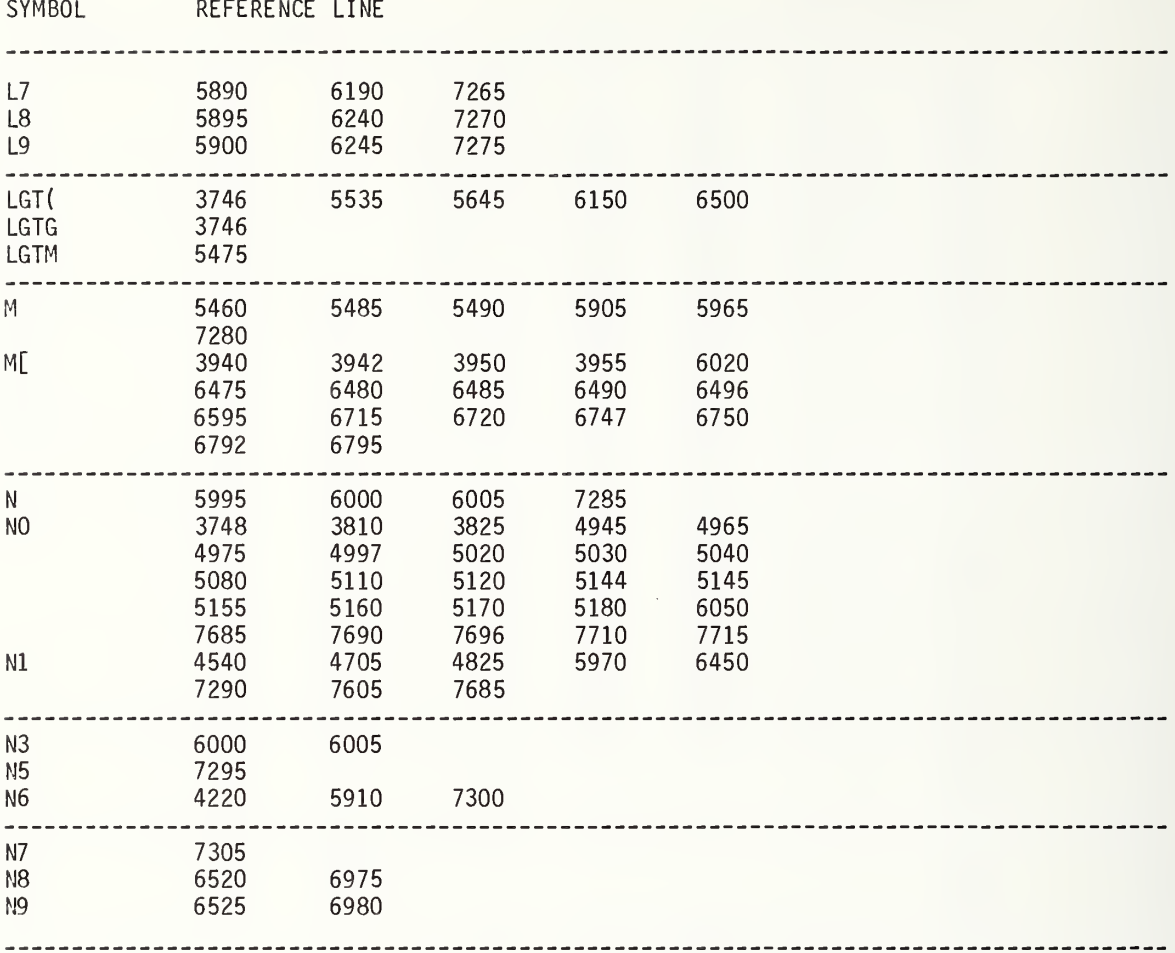

 $\epsilon$ 

SYMBOL REFERENCE LINE

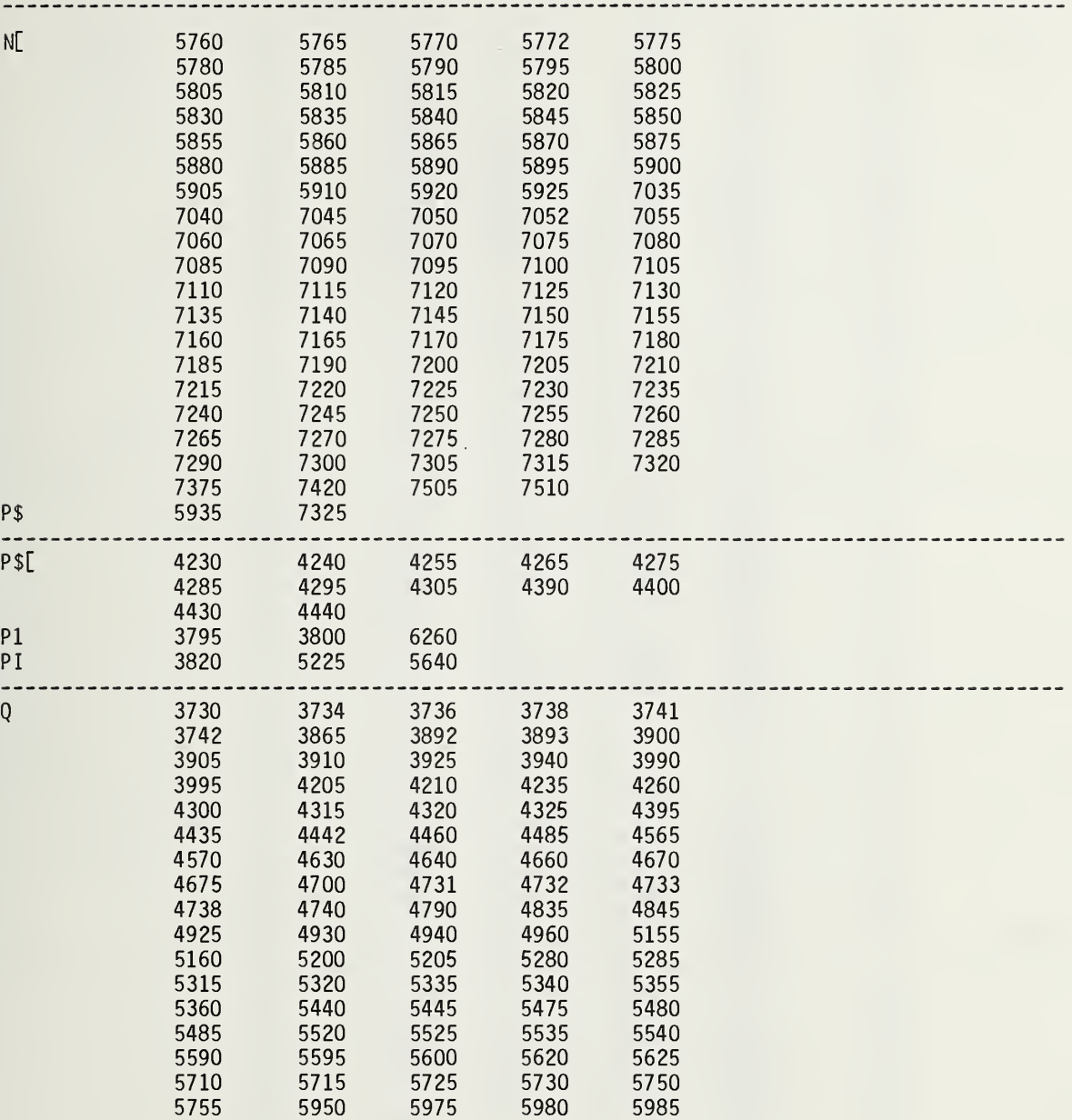

SYMBOL REFERENCE LINE

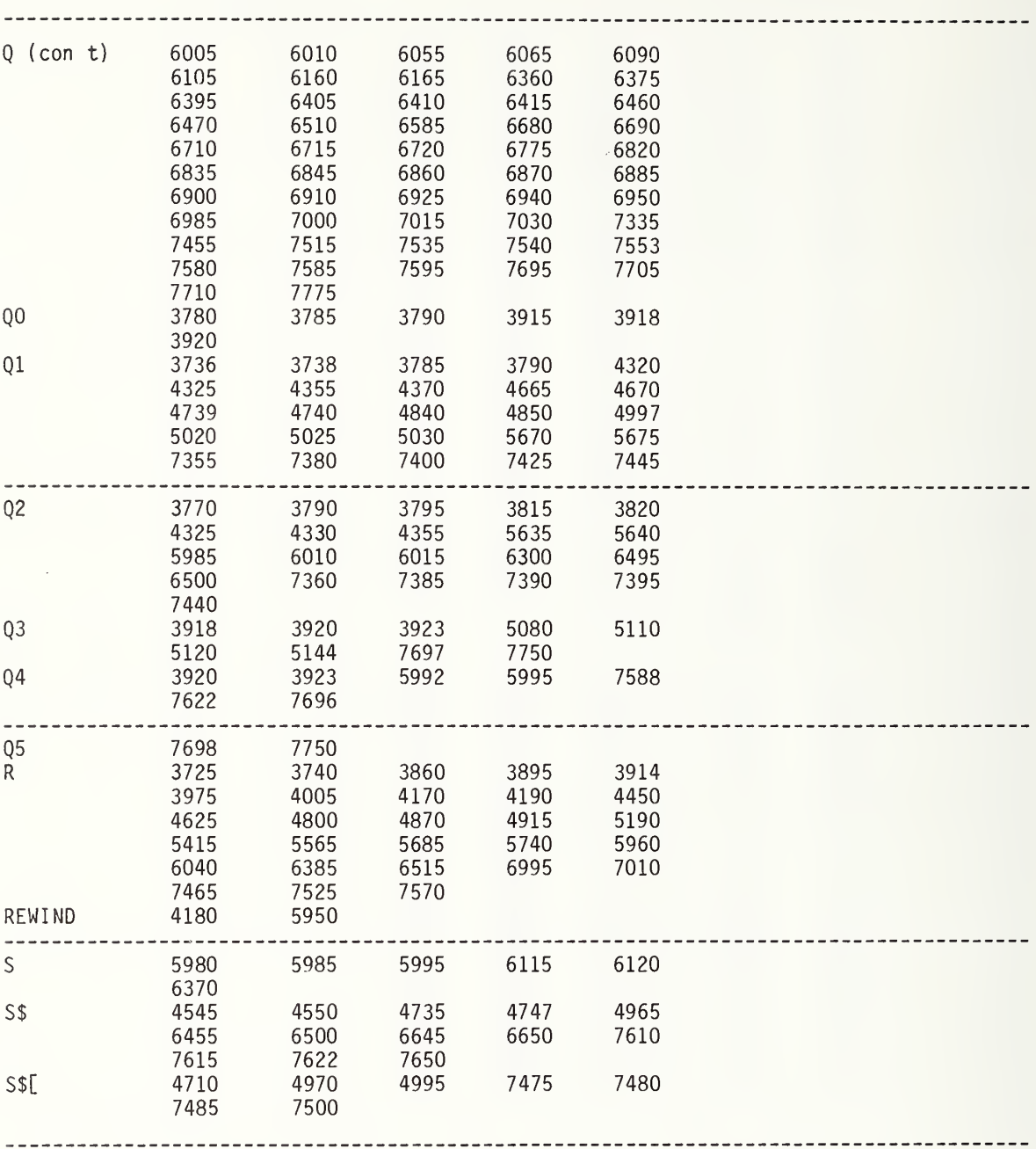

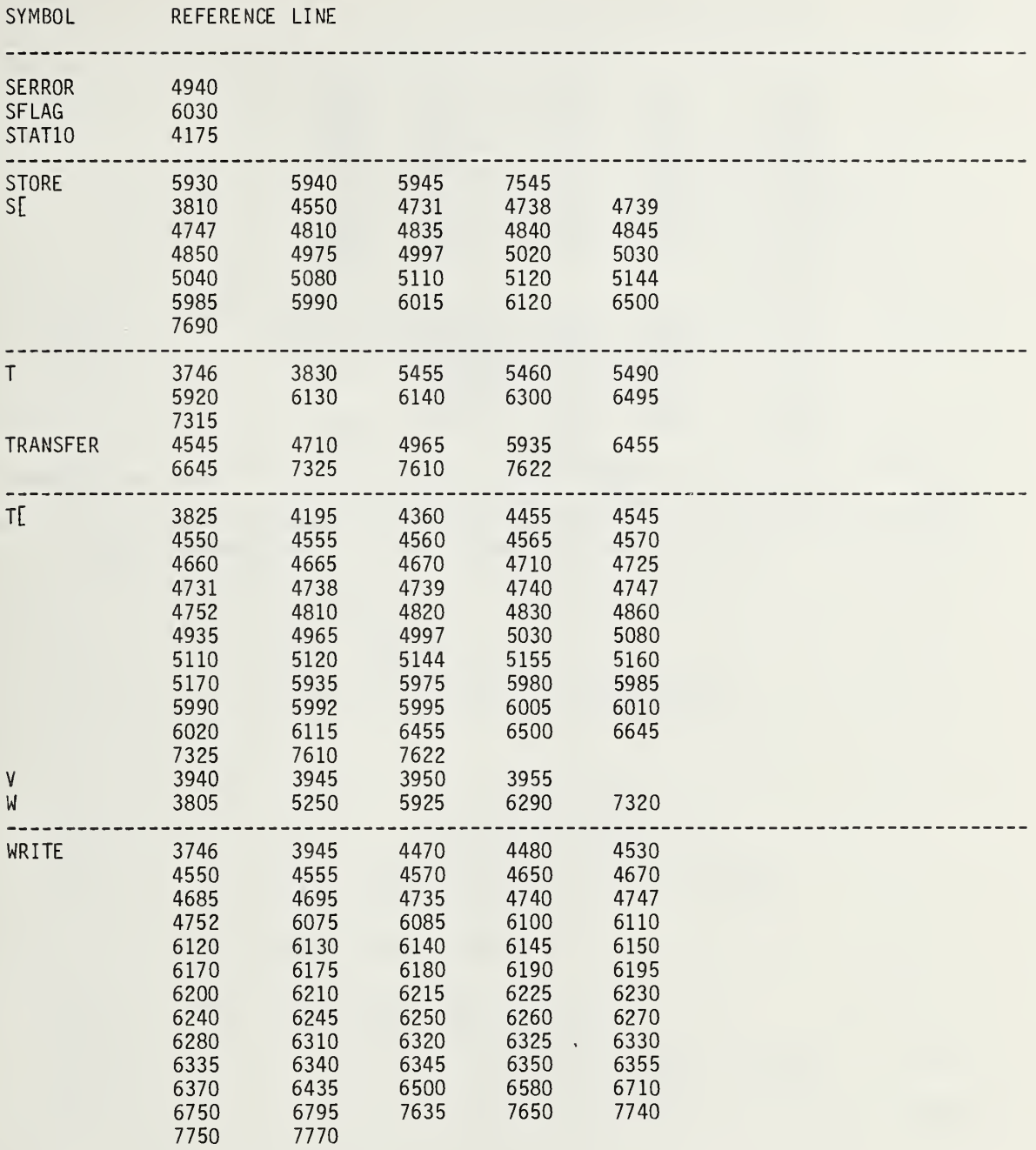

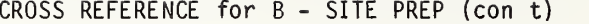

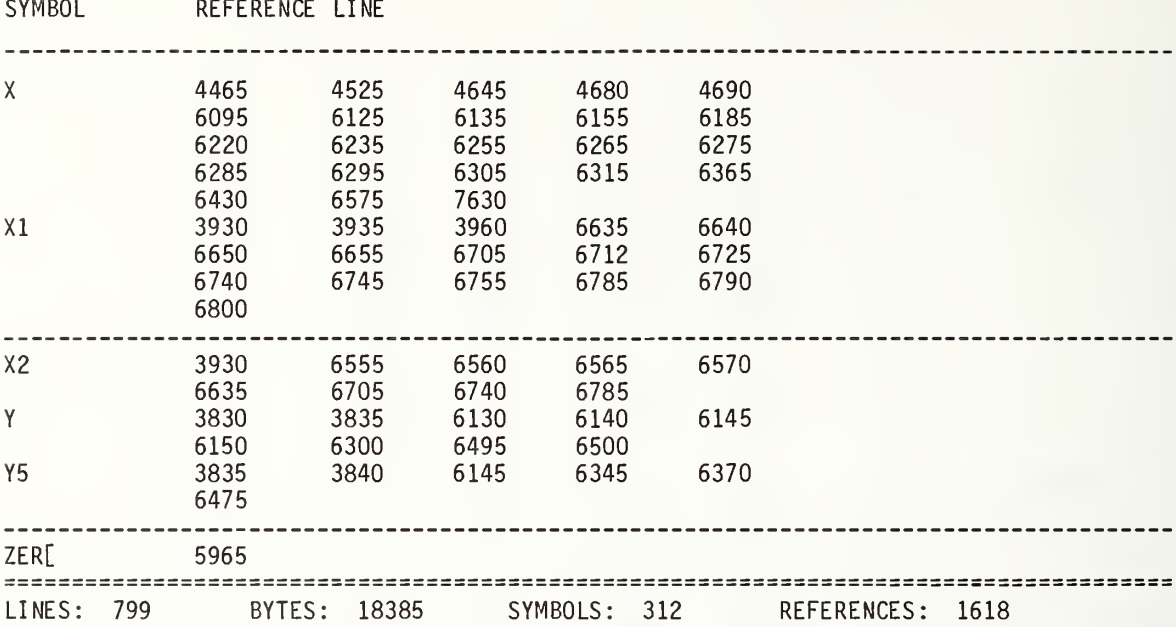

 $\boldsymbol{\beta}$ 

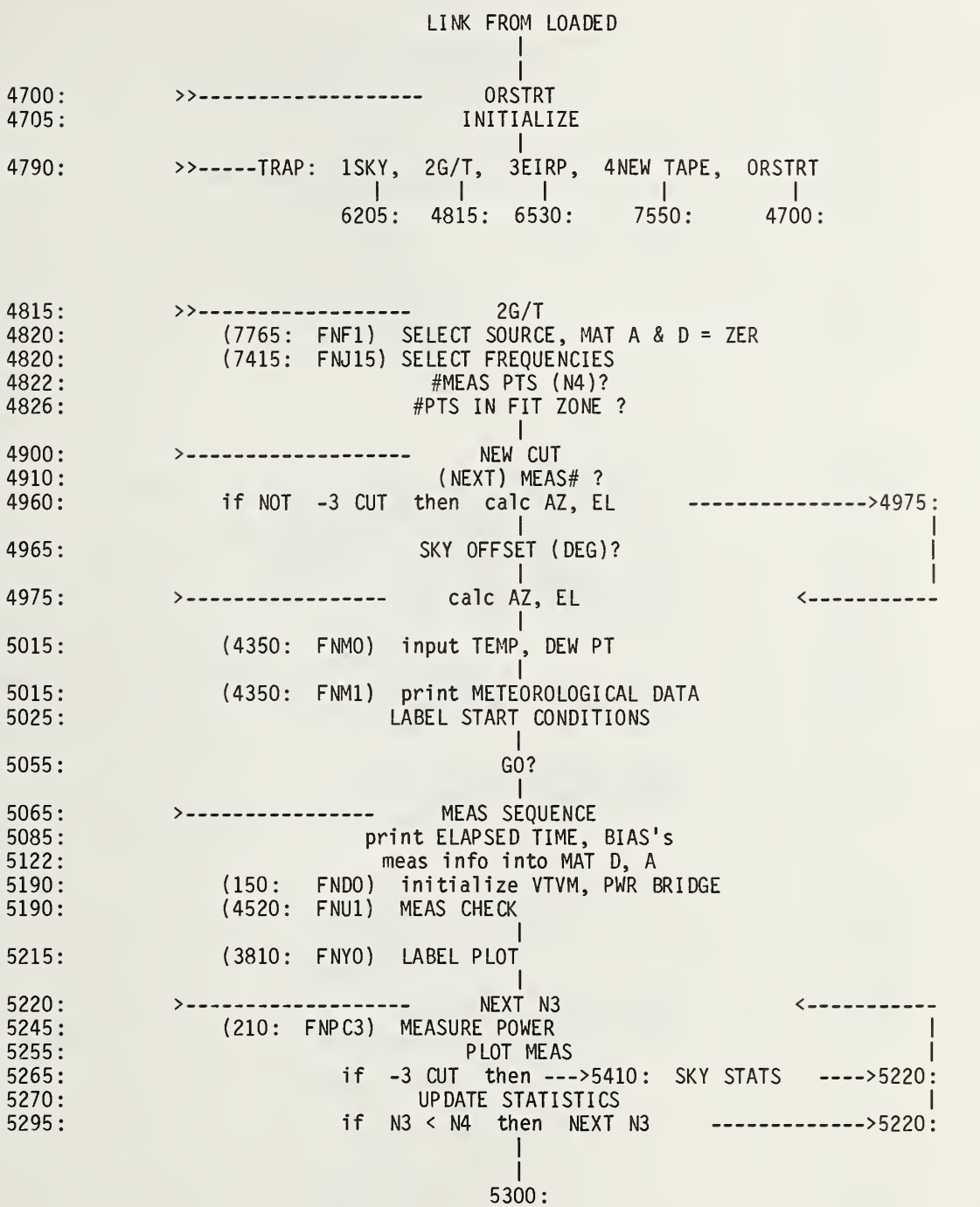

 $\overline{\phantom{a}}$ 

 $\overline{\phantom{a}}$ 

 $\bar{\mathcal{A}}$ 

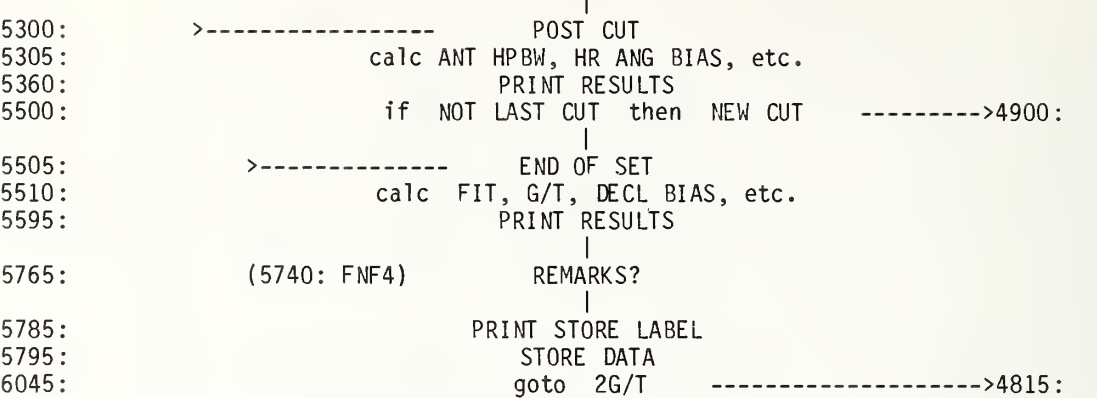

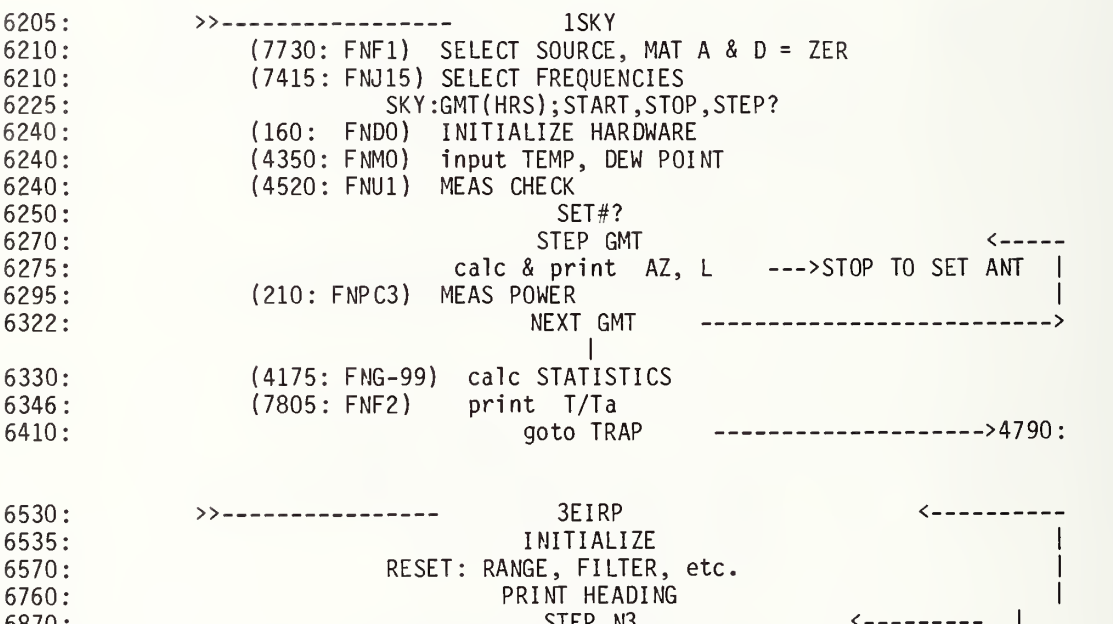

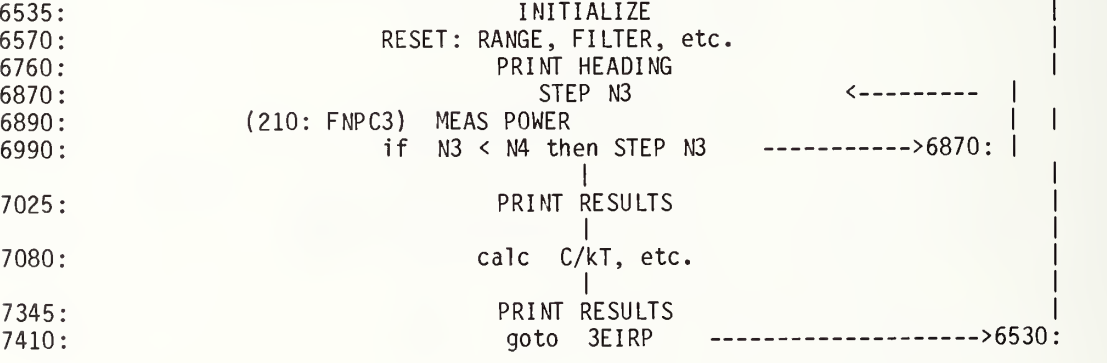

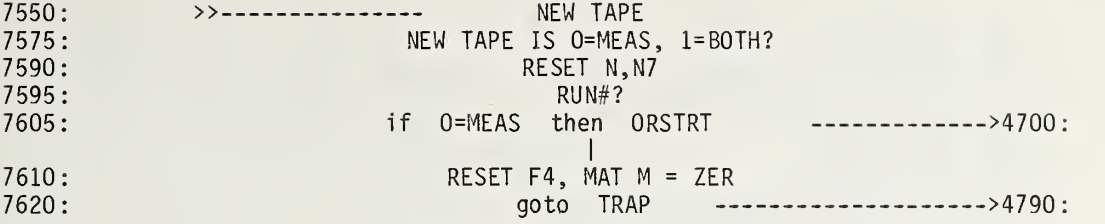

3700 H\$="NBS1C.47 MEAS <D1-F14> T3-F12" 3710 3770 FC 3775 3780 3785 3790 3800 3805 3810 3814 3815 Q=FNF3 3816 3817 3818 3820 3825 3830 3835 3840 3845 3850 3855 3860 R1=T/H9 3865 I5=( Y-l )\*Rl/50 3870 IF N#-3 THEN 3880 3875 15=15/5 3880 FORMAT "ZERO LEVEL 100% LEVEL Xi(K) K Y(DB) T(" 3885 3890 F( 3891 3892 3893 3895 3896 3900 3905 3910 3915 3920 3925 3930 3935 3940 E5=6/3600 FORMAT "IF HARDWARE HANGS UP" ,/,/,"{ <sup>1</sup> )STOP+STOP" 2)KEY 0",/ WRITE ( 15,3770) " (3)0 ( RSTRT)" Q=FNS2+FNB8 GOTO 4700 DEF FNF(0) GOTO Q OF 7730,7805,7825,5740 GOTO 7765 DEF FNY(N3) IF NO =6 THEN 3820 IF N2#-3 THEN 3820 15=15/5 R1=R1-25\*I5 IF N3 THEN 3990 IF N0=6 THEN 3845  $X1 = F NZ (NO)$  $P=A[9]/10^4*EXP(D[T6,8]/10^4)$ GOTO 3355  $Q = FNK NO$  $X1 = 200*K1/G$  $Y=1+X1*G/T$ WRITE ( 15, 3880 ) S\$[ <sup>1</sup> ,3] ; " ) S(JN) T Ta" FORMAT F7.4,"\*Ta",F9.4,"\*Ta",E11.2,2F8.3,F8.1,F7.0,F7.1,2F8.1  $BS = "#ox."$ FOR M5=l TO N[5 ,11] Q=FNF3 WRITE ( 15 ,3890 )R1 , Y\*R1 ,X1 ,K ,10\*LGTY ,X1\*G ,S[ NO ,4] ,T, N[6 ,M5] ; B\$[M5 ,M5] NEXT M5 PRINT PRINT FOR 1=0 TO 5 PRINT TAB( 10\*1+5), IF N2=-3 OR N0=0 THEN 3935 PRINT 20\*1; GOTO 3940 PRINT 4\*1-10; NEXT <sup>I</sup>

3945 3950 3955 3960 3965 3970 WRITE (15, 3965 ) A\$ ; " PWR#1 PWR#2 P/Pa" 3975 3980 R1=R1-25\*I5 3985 3990 Q= <sup>I</sup> NT ( (P-Rl )/I5+0.5 )+7 3995 P = <sup>I</sup> NT ( 10"5\*P+0.5)/10"5 4000 IF ABS( N3-S3 ) <sup>&</sup>gt; R5/2 OR N3=S3 THEN 4020 4005 4010 4015 4020 4022 4024 4025 4030 4035 4040 4045 4050 4055 4057 4058 4060 4065 4070 4075 A\$[Q ,Q]=B\$[M5 ,M5] 4080 4085 4090 FORMAT F9.5 4095 4100 IF N3<N4 THEN 4120 4105 A\$=" 4110 4115 4120 4125 4135 4140 Q=INT( 100\*Q)/3600-100\*I NT( Q/10"4)-2/3\*I NT ( Q/ 100 ) — <sup>I</sup> NTQ/90 4145 IF FLAG5 THEN 4160 4150 4155 SFLAG 5 4160 IF I#1 THEN 4170 4165 El=Q+E3+N4\*E5/2+(Q<Tl )\*24 PRINT "(%)" FORMAT 10"!....","!"  $A$ = "$ OUTPUT ( A\$ ,3950) "" FORMAT "N3/sec" IF N2>-3 THEN 3985 GOTO 4120  $N3 = -N3$  $B\$  = "#ox." GOTO 4025  $BS = ">>>"$ IF N3=S3 THEN 4025  $B$ \$="#ox."  $02=0$  $A$= " " "$  $A$[1,72] = "$ A\$[32 ,32] = " ! FORMAT F3.0 FORMAT F8.4 OUTPUT  $(A$[1,3],4045)$  N3, OUTPUT ( A\$[4,6] ,4045 ) ( T2-I NTT2 )\*100 IF C3=3 THEN 4070 OUTPUT ( A\$[57 ,64] ,4050) 5\*V8\*( 2\*V-V8) OUTPUT ( A\$[65 ,72] ,4050) 5\*V9\*( 2\*V-V8) IF Q<1 OR Q>68 THEN 4080 WRITE (15,4045)A\$; N3=ABSN3 WRITE (15,4090)P OUTPUT (A\$,3950)"" PRINT TAB6;A\$ RETURN Q DEF FNT(I) Q=FNR3  $T1=Q$ 

 IF Q=-99 THEN 4260 M1=M2=M3=N9=V1=V2=V3=V4=V5=V6=0 N9=N9+1 M1=M1+X2 M2=M2+X M3=M3+P V2=V2+X"2 V4=V4+P\*X2 V5=V5+P\*X V6=V6+P~2 GOTO 4340 4260 G[1,1]=V1-M1^2/N9 4265 G<u>l</u> 4270 Gl MAT C= <sup>I</sup> NV ( G Y[1]=V4-M1\*M3/N9 Y[2]=V5-M2\*M3/N9 V6=V6-M3~2/N9 MAT F=C\*Y X2=(M3-F[1]\*M1-F[2]\*M2)/N9 V4=1/(4\*F[1]) V5=-2\*V4\*F[2] Q=X2-V5"2/4/V4 R2=V6-F[1]\*Y[1]-F[2]\*Y[2] IF R2>0 THEN 4325 R2=0 IF V4\*( Z-Q) <= 0 THEN 4340 GOTO Q OF 4465,4505 IF F3=0 THEN 4410 DISP "TEMP(F) " Q=FNB3+FNN( A[3]/10) A[3]=10\*Q DISP "REL HUMID (%)"; A[4] <sup>=</sup> 10\*( ( A[3]/10) "0.78+ LOG (A[5]/1000 ) /O. Ill ) "1 .282 A[3]=1000\*(FNX110+FNX28+FNR2 A[ 4 ] = 1000\* ( FNX109+FNR2) 4420 A[5]=1000\*EXP(0.111\*((A[4]/10)^0.78-(A[3]/10)^0.78)) RETURN Q+(Q<T1 )\*24 DEF FNG(0) IF Q>0 THEN 4205  $V1 = V1 + X2^2$ V3=V3+X\*X2 G[1 ,2]=G[2,1]=V3-M1\*M2/N9 G[2 ,2]=V2-M2~2/N9 W1=SQR( R2/( N9-2 ) ) /Q B0=SQR(8.7\*V4\*(Z-Q) )\*N4\*E5/2/E8 RETURN Q DEF FNM(Q)  $Q = FNN(A[5]/10)$  $AT57=10*0$ GOTO 4425

```
4425
      IF N2#-3 THEN 4460
      DISP "CLOUDS(0 TO 9=RAIN)";
4430
4435
      Q = FNB2 + FNN( INT(A[6]/100))4440
      A[6] = 100*0DISP "WIND (MPH)";
4445
4450
      Q=FNNO
4455
      A[6] = A[6] + Q4460
      RETURN 0 4465
      FORMAT 5X
                              , "TEMP DEW PT. REL HUMD WATER DENS
                                                                          \mathbf{1}WRITE (15,4465) "CLOUD COVER
4470
4475
      FORMAT F9.1," F",F10.1," F",F11.1," %",F10.1," gm/m^3",2F10.0," mph"
4480
      Q=100*(A[6]/100-INT(A[6]/100))4485
      L7=256*EXP(0.111*(A[4]/10)'0.78)/(5*(A[3]/10-32)/9+273.16)
4490
      WRITE (15, 4475) A[3]/10, A[4]/10, A[5]/10, L7, INT(A[6]/100), Q
4495
      PRINT
4500
      RETURN 0 4505
      DISP "TEMP/HUMD:0=AUT0,1=MANL";
4510
      F3=FNB3+FNNF3
4515
      RETURN 0 4520
      DEF FNU(0)
4530
      I = C24535
      EO = E2 + FNX (63 - E2)P=FNPC3
4540
4545
      IF E2#E0 THEN 4535
4546
      IF C3#3 THEN 4550
4547
      Q1 = P/54550
      A[ 7
] =5000*01
      J=5*V9*( 2*V-V9)*( C3#3)
4555
4560
      Q1=FNX66+FNP3+FNX67
4620
      A[8]=-10"4*LGT( A[7]/1000/Q1/A3)
      FORMAT " BRG PWR BRG PRW+a PWR+a/STD? STD Ta#<br>WRITE (15,4625) "MANL PRGM STD CK FLTR"
4625
4630
      WRITE (15,4625) "MANL PRGM STD CK
4635
      FORMAT F7 .4
, "mW" ,F9 .4, "mW" ,F8.0,F11.4,3F6.0,"dB",F9.3,"dB",F5.0,/
4640
      WRITE ( 15 ,4635 )A[ 7 ]/1000 ,J ,C2 ,A3 ,C3 ,E6
, "dB" ,E2 ,A[8]/1000 ,A1
4642
      Q=1000*J/A[7]+( C3=3)
4643
       IF ABS ( A[ 8 ]
) <30 THEN 4645
      DISP "STD CK "; 4644
4645
      IF E2>0 AND E2<11 AND Q<4 AND 1/Q<4 AND ABS(A[8])<30 THEN 4670
4650
      DISP "NOT NORMAL(1=ADJT)";
4655
      Q=FNB8+FNN0
4660
     IF Q=0 THEN 4670
4665
      Q=FND0+FND1+FNF0+FNJ6+FNJ18+FNJ9+FMS2+FNU1
4670
      RETURN Q 4675
      DEF FNJ(Q)
4685
      GOTO Q OF 4900,6685,5505,7655,6115,7625,6100,6180,7535
4690
      GOTO Q-9 OF 6075,5990,5945,6415,5835,7415,4822,6160,7520,5920
4695
      GOTO 4790
```
 R=301 IF Q THEN 4740 DISP "ADD 24hrs TO CLOCK RE AD( 1=YES)"; Q=FNNO CFLAG 5 IF Q=0 THEN 4785 SFLAG 5 Tl=24 Q-FND0+FNX69+FNB3+FNJ6+FNJ18+FNJ9+FNM2 R=302 DISP "1SKY ,2G/T ,3EIRP ,4NEW TAPE ,ORSTRT" F6=FNB2+FNN1 Q=FNF1+FNJ15 DISP "# PTS IN FIT ZONE"; R5=FNB4+FNNR5 IF R5/2- <sup>I</sup> NT( R5/2 ) THEN 4855 R5=R5+1 IF N4<68 THEN 4875 DISP "ERR :#PTS>67" Q=FNB10+FNW2000 GOTO 4822 IF N4>R5 THEN 4900 DISP "ERR: #MEAS<#FIT"; Q=FNB10+FNW2000 GOTO 4822 DISP "SUM TAPE EXT, MEAS INT"; Q=FNB4+FNN1  $F4=0$ DISP "SET ANT DELAY @ BRK PTS:NOW"FNR4"SEC(1=REREAD)"; Q=FNB2+FNN0 GOTO F6 OF 6205,4815,6530,7550 GOTO 4700 R=303 DISP "# MEAS PTS"; N4=FNNN4 R=304 DISP

4900 R=305 4905  $N3 = N9 = 0$ 4910 DISP "MEAS #": 4915 Q=FNB2+FNN( N+l 4920  $N = 0 - 1$ 4925  $N = N + 1$ 4930  $N7 = 1 N T ( (N-1) / 6 ) + 1$ 4935 N8=N7+F4 4940 M[N8,10]=N6+N7/100 4945 N2=N+2-6\*N7 4950  $T6 = N2 + 4$ 4955 Bl=N2\*B/240 4960 IF N2#-3 THEN 4975 DISP "SKY OFFSET(DEG)"; 4965 B1=FNB5+FNN2 4970 4975 R=306 4980 E3=FNR4/3600 4985 S=FNT1 4990 A=FNA( N0)+X5 4992 M5=l 4995  $L=L+X6+FNF3$ 5005 B9=2\*C1\*1.38054E-23\*G 5010 R=307 5015 Q=FNM0+FNC2+FNM1+FNI3 5020 PRINT FORMAT "AZIMUTH ELEV MEAS HPBW TIME (HRS) OFFSET  $\mathbf{H}$ 5025 WRITE ( 15,5025)"CUT RUN SET N" 5030 5035 FORMAT F7 .2 ,F10 .2 ,F5.0, "sec" ,F9.4,F12.5,F10.3, "deg" ,F6.0,3F5.0 WRITE (15,5035) A, L,3600\*E5, B/60, E1, B1, N2, N6, N7, N 5040 5044 PRINT 5045 FOR M5=l TO N[5 ,11] 5048  $Q = FNF2$ NEXT M5 5050 5051 PRINT 5055 DISP "GO :1=NEW AZ,EL "; Q=FNB1+FNW300+FNB1+FNN0+FNS1 5060 5065 R=308 5070 IF Q THEN 4975 5075  $J = FNT2$ 5080  $S3 = (E1-J)/E5$ 5085 WAIT (S3-INT(S3))\*E5\*3.6E+06 5090  $S3 = INT(S3)$ FORMAT " ELAPSE PEAK# PTS EX HR BIAS "<br>WRITE (15,5095) "DCL BIAS AZ BIAS EL BIAS" 5095  $WRITE$  (15,5095)" DCL BIAS AZ BIAS 5100 5105 FORMAT F4 .0 ,2F8 .0 ,3F11 .4 , "deg" ,F11 .4 , "deg" 5110 WRITE ( 15,5105) (J-S)\*3600," sec" ,S3, INT( (E3+S-J )/E5) ,H, "deg" , LI ,"deg" ,X5,X6 5115  $V1 = M1 = 0$ 5120 Q=FNS2

 FOR 1=1 TO 4 A[1]=N7+100\*N6 A[ 10] = 1000\*00 R=309 Q=FND0+FND1+FNU1 P=FNX127+FNPC3 P=0 .327 A[9]=P\*10"5 U=A[9]/10"4 R=310 M5=l Q=FNY0+FND1 R=311 N3=N3+1 M5=N3-N[5 ,11]\*( INT( ( N3-1 )/N[5 , 11] ) T2=FNR3 E2=T9 IF FNR3=T2 THEN 5235 IF <sup>I</sup> NT (T2/0.02)-T2/0 .02 THEN 5230 P=FNX(128-M5)+FNPC3 PRINT "BAD PT:P,U=";P;U IF N2=-3 THEN 5410 Ql=N3-S3+R5/2+0 .5 X=2\*( N3-S3)/N4 X2=X"2 5285 IF Q1<1 OR Q1>R5 OR M5#1 THEN 5295 Q=FNGN9 IF N3<N4 THEN 5220  $D[I, 75] = 1000 * N[5, 1]$ NEXT <sup>I</sup> D[5 ,75]=N[5 ,11] D[6 ,75]=3600\*E5  $D[T6,1] = (A-180)*100$ D[T6,2]=L\*100 D[T6 ,3]=N4  $0 = E1$ IF El <32 THEN 5160  $Q = E 1 - 24$ D[T6 ,4]=Q\*1000  $D[T6, 5] = (B1 + L1)^*1000$ A[2]=1000\*F IF N2#-3 THEN 5210 IF P<0.327 THEN 5200 T9=E2 IF P>0 AND ABSL0G(P/U)<3.27 THEN 5250 GOTO 5260 D[T6,N3+7]=L0G(P/U)\*10~4 Q=FNY(N3) R=312

5300 R=313 5302 D[2 ,73] = 1E+04\*(T2/100-T2/100 5303 PRINT TAB26 ,T2 5305 P=FNG( -99) 5310 5315 5320 5325 5330 5335 5340 5345 5350 5355 5360 5365 5370 5375 WRITE (15,5370)N9-,B0,P,100\*W1, 5380 FORMAT F11.4," deg" ,F10.2 ,2F9.1 5381 5382 5383 5384 5386 5387 5389 5391 5392 5394 5400 5405 5410 5411 5412 5413 5414 5415 5420 5425 5430 5440 PRINT 5445 5450 FORMAT 9X,"T(SKY)/Ta",7X,"SIGMA",9X,"MEAN",8X,"#PTS",9X,"T",9X,":" 5451 WRITE ( 15 ,5450) S\$ D[T6 ,3]=N4 D[T6,6]=L0G(P/U)\*10~4 Q0=H-V5\*N4\*E5/2/E8  $D[T6,7]=100*(S3+V5*N4/2)$ IF N2#0 THEN 5350 M[ N8 , <sup>1</sup> ] = <sup>I</sup> NT ( 10\*L+0.5)/10+N0/100 M[N8,6]=F M[N8,4]=B0  $Q = 1$ PRINT FORMAT "#FIT ANT HPBW T(" WRITE ( 15,5360)S\$;")/Ta HR ANG BIAS(fit) PEAK# LEVEL: ";S\$ FORMAT F3.0,F10.3," deg",F10.4,"+-",F6.2,"%" M5=1+FNF3 Q=D[T6, 7]/100 IF Q>( S3-R5/2 ) AND Q<( S3+R5/2 ) THEN 5391 WRITE (15,5380)" UNKNOWN" Q=FNS2 PRINT TAB15, "increase HR BIAS if peak before PEAK# (try 0.01deg/pt)" GOTO 5392 WRITE  $(15,5380)$ QO,Q,100\*(P-R1)/R1/(Y-1);"%" D[T6,7]=100\*S3 Q=FNS4 PRINT TAB20, "decrease DECL BIAS if 1st cut too deep" GOTO 5490 R=314 IF N3>1 THEN 5415 V1=M1=M[N8,1]=M[N8,2]=M[N8,3]=M[N8,4]=M[N8,5]=M[N8,6]=M[N8,7]=M[N8,8]=0 M[N8,5]=P GOTO 5425 M[N8,M5]=M[N8,M5]+P-M[N8,5] M[ N8 ,M5+5]=M[N8 ,M5+5]+( P-M[ N8 ,5] ) "2 R=315 IF N3<N4 THEN 5220 PRINT

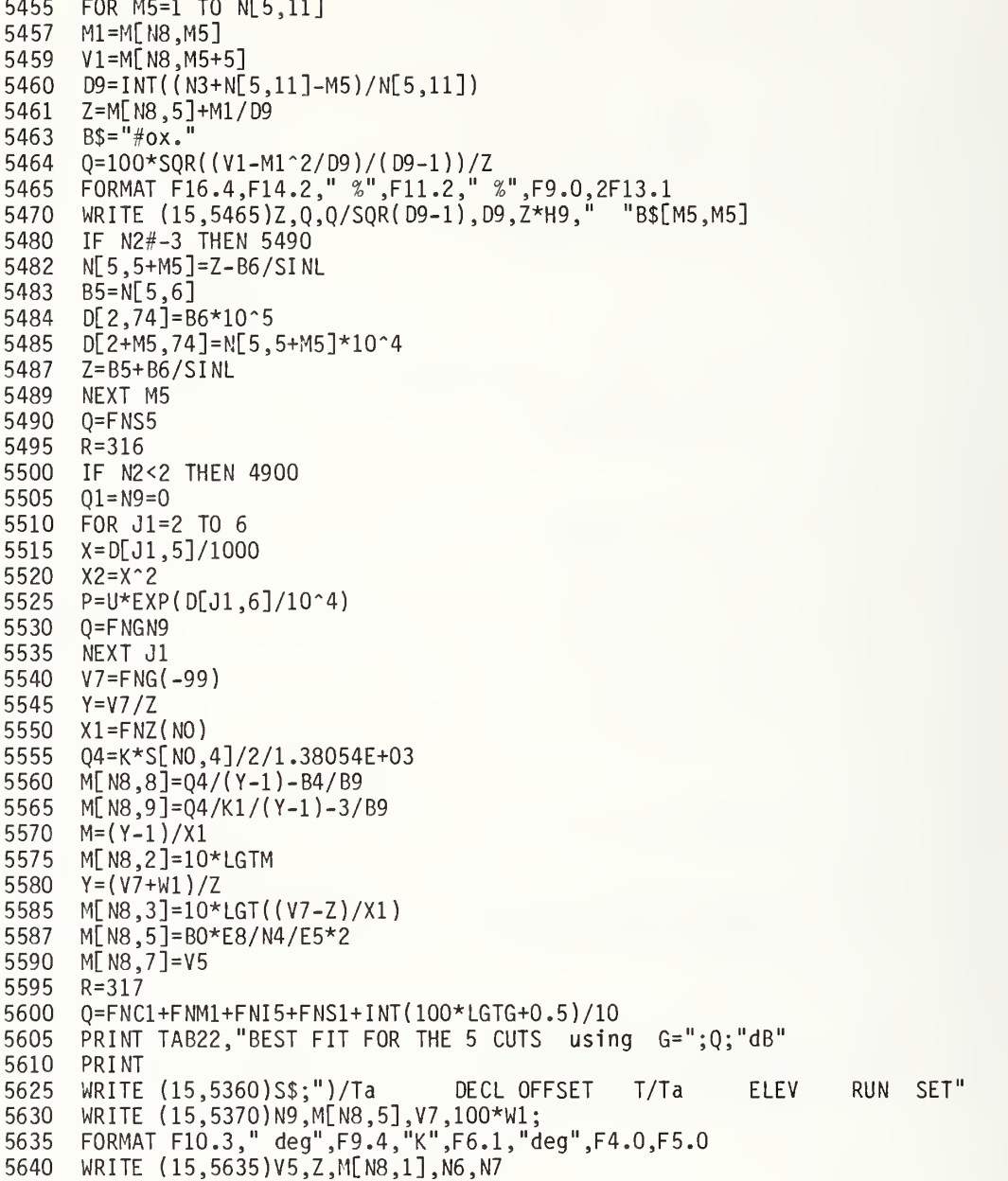

```
5645
Q=FNS2
5650
FORMAT 7X
, "Ta via G/Ta",llX,"G/T",18X,"NEF",15X,"NUF",/,6F14.2
5655
Q=G/( 10" (M[N8,3]/10)
5665 WRITE (15,5650)Q," K",M[N8,2]," dB/K",M[N8,8]," K/m^2",M[N8,9]," K/m^2"
5670
Q=FNS2+FNI5
5672
5675
PRINT TAB23,"100*( DATA-FIT)/(MAX dT( ";S$;")/Ta)"
5680
5685
5690
5695
5700
5705
5710
5715
5720
5725
5730
5735
5736
5740
5745
5750
5755
5760
5761
D$=A$[1 ,25]
5762
E$=A$[26 ,33]
5764
5765
5768
5770
5775
5780
5785
5790
WRITE ( 15, 5785) Q,QO,M[ 40,1]
5795
5800 STORE
5805
R=319
5810
5815
5820
5825
5830
5835
5840
5850
5910
5915
RETURN 0
     D[1,74]=LGT(V7-Z)*10^4
     PRINT
      FORMAT 10X , " CUT" , 5F10 .0 , / ,F24 . 1
"%"
, 5F9 .
     REDIM Y[5]
     FOR 1=2 TO 6 X=D[1,5]/1000P=U*EXP(DI,6]/10^4)Y[I-1]=100*(P-(X-V5)°2/4/V4-V7)/(V7-Z)NEXT I WRITE (15,5685)-2,-1,0,1,2,Y[1],Y[2],"%",Y[3],"%",Y[4],"%",Y[5],"%"
     Q=FNS2
     REDIM Y[2]
     PRINT "TO REPLACE A CUT:(1) KEY 1 then (2) KEY 1up"
     GOTO 5765
     R=318
     PRINT
     DISP "REMARKS:";
     Q=FNB5
     INPUT A$
     RETURN 0 R = 318.1Q=FNS1+FNF4
     M[40,1]=M[40,1]+1
     Q=2*N7+12
     Q0=M[ 40 , 1 ]+8+F7*33
     FORMAT "STORE: INT FILE", F3.0.15X, "EXT FI LE" ,F3.0 ,15X , "EXT SET#",F3.0,/
    STORE DATA Q
            DATA #5,00IF N0=7 THEN 5820
     Q=FNJ13+FNS2
     IF F6=1 THEN 5830
     Q=FNS2+FNJ14
     GOTO 6035
     R=320
     PRINT "MAT D:" MAT PRINT D 0 =FNS2
```
 R=321 DISP "LAST MEAS( 0=N0) " INPUT Q IF Q THEN 6055 GOTO 4815 R=322 Ql=Q+2 FORMAT "EXT STORE: M : " ,F3 .0 , 10X , "N : " ,F3 .0 ,/ 5970 ST 5980 RI RETURN 0 R=323 STORE 4,50,2670 STORE DATA 6,S STORE DATA 8,T STORE DATA 10, STORE 12,3700 REWIND RETURN 0 R= 324 IF N7>24 OR M[40,l]>42 THEN 6052 IF F6=l THEN 4790 GOTO 4805 PRINT "MEAS/SUM TAPE FULL" Q=FNJ 12+FNS1+FNJ 11 DISP " LIST PRGM & GO HOME!" END R=325 DISP "RDY STORE SET"; INPUT A\$ N=N7\*6 M[N8,1]=-N0/100 GOTO 5765 R=326 FOR M5=l TO N[5 , 11 DISP "Ta(K) #" ;M5 N[6 ,M5]=FNB2+FNNN[6 ,M5] NEXT M5 6116 DISP "HR ANG BIAS(DEG)"; H=FNNH DISP "DECL BIAS ( DEG) " L1=FNNL1 6135 DISP "AZ BIAS(DEG)"; X5=FNNX5  $Q=1+17*F7$ WRITE (15,5960)Q,Q1 STORE DATA #5,Q,M STORE DATA #5,Q1,N REWIND #5 GOTO 4900 R=327

6145 DISP "EL BIAS(DEG)"; X6=FNNX6 GOTO 4900 R=328 6161 DISP "G/TA(dB)";<br>6165 B7=FNNB7  $B7 = FNNB7$ 6170  $H9=G/10^{\circ} (B7/10)$  GOTO 4900 R=329 DISP "T/Ta 0 90"; B5=FNNB5 DISP "CSC COEF" B6=FNNB6 GOTO 4900 6205 R=330<br>6210 0=FNF 0=FNF1+FNJ15 N9=X=0 DISP "SKY:GMT(HRS);START, STOP, STEP"; INPUT I5.N3.J1 R=331 Q=FND0+FND1+FNM0+FNC5+FNM1+FNI3+FNS2+FNU1 Q=FNS2 6250 PRINT TAB30,"SET #";N7,S\$<br>6255 Q=FNS2  $Q=FNS2$  PRINT "AZ" , "EL" , "CSC L" , "GMT" , "T/Ta" PRINT 6270 FOR E1=15 TO N3 STEP J1 PRINT FNANO,L; INPUT A\$ FOR M5=l TO N[5,ll] 6288  $BS="* #ox."$  E0=E2 P=FNX( 128-M5 )+FNPC3 IF E0-E2 THEN 6290 PRINT TAB30 , 1/SI NL,E1 ; B\$[M5 ,M5] ,P IF M5#l THEN 6322 X=L X2=1/SINL Q=FNGN9 NEXT M5 PRINT NEXT El 6330  $Q = FNG(-99)$  B6=Y[1]/G[1 , <sup>1</sup> 6340 B5=N[5,6]=N[5,7]=N[5,8]=N[5,9]=(M3-B6\*M1)/N9 M5=l Q=FNS2+FNF2 Q=FNS( 38-2\*N9+65\*I NT ( ( 2\*N9+20) /65 ) R=332 GOTO 4790

 R= 333 RETURN 0 R=334 N0=7 N3=0 E2=6 H=L1=0 S\$="BIRD" MAT A=ZER MAT D=ZER R=335 IF FLAG1=0 THEN 6595 DISP "RESET MEAS ( 1=YES) " Q=FNN0 IF Q#1 THEN 6685 F9=F2=F5=Q5=E9=Z5=F8=Q6=0 IF FLAG1=0 THEN 6630 PRINT TAB15,"MEAS RESET" Q=FNS1+FNJ 13+FNS2 DISP "SLANT RANGE, 10~3\*Km"; E7=FNNE7 DISP "RCR GAIN SLOPE/MHz"; P1=FNNP1 DISP "AZ( DEG)" A=FNNA DISP "EL( DEG) " L=FNNL SFLAG <sup>1</sup> E4=l Q=FNJ18 R=336 N3=0 6695 Q=FNF0+FNMO Q=FNX68+FNX67 L\$="CODE :0=SKY ,1=-F, 2=RCR 0 F, 3=+F,4=0THER" DISP L\$ Bl=FNNBi+FNJ9+FNJ15+FNJ6 T=( B5+B6/SI NL)\*H9 DISP "# MEAS PTS" N4=FNB2+FNNN4 IF N4<73 THEN 6765 DISP "ERROR: #MEAS<73"; Q=FNB7+FNW2000 PRINT GOTO 6725

6760  $R = 337$ 6765 Q=FNC3+FNM1+FNI3+FNS3+FND0+FND1+FNU1+FNS2+FNK1 6770 PRINT TAB20, L\$ 6775 Q=FNS2<br>6780 FORMAT " Q=FNS2 SLANT RANGE AZIMUTH ELEV RCR F BNDWD " 6780 WRITE (15,6780)" CODE RUN SET" 6785 6790 FORMAT E12.3,"Km",F12.2,F9.2,F11.4,F7.1," MZ" ,F8.0,2F5.0 6795 WRITE ( 15 ,6790)E7\*lE+06 , A, L,F ,W, B1 , N6 , N7 6800 M1=M2=M3=N3=V1=V2=V3=0 6805 Q=FNS3 FORMAT " FILTER# NOISE BW 1st CONST 2nd CONST  $\bar{\mathbf{u}}$ 6810 6815 WRITE  $(15,6810)$ "GAIN SLOPE 6820  $Q=15+INT( A1/2-0.5)$ 6825  $Q0=1+5*(A1/2=INT(A1/2))$  $W=N[Q, QO]$ \*(1+P1\*N[Q,QO+1]+P1^2\*N[Q,QO+2]) 6830 FORMAT F5.0,F12.3," MHz" ,F10.4," MHz" ,F10.4,F11 .4,F9.3," MHz" 6835 6840 WRITE (15,6835)A1,N[Q,QO],N[Q,QO+1],N[Q,QO+2]," MHz^2",P1,"/MHz",W 6845 Q=FNS3 FORMAT " N3 P/P(ADD) PWR#1 PWR#2 MANUAL<br>WRITE (15,6850) PROG TIME (HRS)" 6850 WRITE (15,6850) "PROG 6855 6860 Q=FND1+FNS1 6865 R=338 6870  $N3 = N3 + 1$ 6875 E1=FNT1 6880 I=FNX100+FNX24+FNR2 6885  $R5 = E2$ P=FNPC3 6890 6895 IF R5-E2 THEN 6885 6910 IF P>0 THEN 6925 6915  $P=1$ 6925  $Q = E1$ 6930 IF E1<32 THEN 6950 6935  $Q = E1 - 24$ FORMAT F5.0,F13.5,2F13.2,F6.0," dB",F6.0," dB",F12.5 6950 6955 IF Q0=0 THEN 6965 6965  $01=5*01*10$  ((E2+E6)/10)  $03=5*03*10$  ((E2+E6)/10) 6970 6975 WRITE (15,6950)N3,P,Q1,Q3,E6,E2,E1 6980 IF N3/3-INT( N3/3) THEN 6990 6985 PRINT 6990 R=339 6995 M1=M1+P 7000 M2=M2+Q1 7005  $M3=M3+(03-01)$ 7010  $V1=V1+P^2$ 7015 V2=V2+Q1~2 7020  $V3=V3+(03-01)^2$ 

 R=340 IF N3<N4 THEN 6865 Z=M1/N3+FNS3 7040 FORMAT "#PTS",1OX,"P/P(ADD) ",13X,"PWR#1(mW)",1OX,"(PWR#2-PWR#1)(mW)" | WRITE (15,7040)" CODE" FORMAT F3 .0 ,F13 . <sup>5</sup> , " +-" ,F5 . <sup>1</sup> ,F13 .5 , " +-",F5.1," %",F13.5," +-" ,F5.1 ,F6.0 Q1=100\*SQR( ( Vl-Ml "2/N3 ) /( N3-1) )/Ml\*N3 Q2=100\*SQR( ( V2-M2'2/N3 )/ ( N3-1 ) ) /M2\*N3 Q=100\*SQR( ( V3-M3~2/N3 )/( M3- <sup>1</sup> ) )/M3\*N3 WRITE ( 15 ,7050 ) N3 ,M1/N3 ,Q1 , " %" ,M2/N3 ,Q2 ,M3/N3 ,Q , " %",B1 Q=FNS( 25-4\*N4/3+65\*I NT( (4\*N4/3+36)/65) R=341 GOTO B1 OF 7100,7120,7130 F9=M1/N3 GOTO 7195 F2=M1/N3 F5=M2/N3 Q5=M3/N3 GOTO 7195 E9=M2/N3 GOTO 7195 Z5=M1/N3 F8=M2/N3 Q6=M3/N3 IF M3>0 THEN 7240 M3=N3 B8=(F5+F8)/2 Q7=(Q5+Q6)/2 IF F5 AND F8 THEN 7270 B8=F5+F8 Q7=Q5+Q6 Q=(F2+Z5)/2 IF F2 AND Z5 THEN 7300 Q=F2+Z5 M[ N8 , 8 ] =Q 7315 E=1 Fl=(4E+07\*PI\*E7\*F/2.9979) "2 IF B8=0 OR E9=0 THEN 7345 E=(E9-B8)/Q7\*1 .38E-17\*F1\*W/J1/S M[N8 ,5]=10\*LGT ( ( E9/B8-1 )\*W\*lE+06 R=342 Q=FNC1+FNMUFNI5+FNS1 FORMAT F6.3," :K8" ,F9 .3 , " :K9" ,F8.2 , "dP( add) " ,F12 .2 , "\*10~6 :SR" ,F9 .3 , " :BW" WRITE (15,7355)J1,S,B8,E7,W 7365 Q≕FNS2  $\mathbf{u}$  FORMAT "SPACE LOSS T/T a ONT/Ta ONT/SNT rev EIRP\*G/Ta WRITE (15,7370)" C/kT RUN SET"

```
7380
7385
7390
7395
7400
7405
7410
7415
7417
7418
7420
IF Q=0 THEN 7500
7421
DISP "# of FREQS";
7422
N[5 , 11 ]=FNB2+FNNN[5 , 11]
7424
FOR M5=l TO N[5,ll]
7425
DISP "FREQ(MHz) #";M5;
7428
Q=FNB2+FNN( N[5 ,M5]*1000)
7430
N[5 ,M5]=Q/1000
7431
NEXT M5
7432
F=N[5 ,M5]
7434
IF Q/1000=F THEN 7415
7435
F=Q/1000
7445
7450
7455
7460
7465
7470
7475
7480
7485
7490
7492
7494
7496
7498
7500
7502
7504
7506
7508
7510
7515
7520
7521
7525
7530
     FORMAT F7.2," dB" ,3F10.4,F10.2," dBW",F11.2," dB ",2F5.0
      Q
= o
     IF F9=0 THEN 7400
      Q=M[N8,8]/F9
     WRITE ( 15 ,7380) 10*LGTF1 ,F9 ,M[ N8 ,8] ,Q ,10*LGTE ,M[ N8,5] , N6 , N7 Q=FNS2+FNI5+FNF4
     GOTO 6035
     R=343
     DISP "NEW FREQS";
     Q=FNB2+FNN0
     CI = 2.997925E + 08^2/(8*PI*1.38054E - 23*(F*10^9)^2)D0=0.9/F^2G=B2*(D*F/0.313) ^2
      B9=2*C1*1.38054E-23*G
      B=4 134/ D/F
      FOR 1=1 TO N1 Q2 = (1 - T[I, 16]/1E + 04) (C - T[I, 15]/10) * S[I, 1] * (F/T[I, 18] * 100) (T[I, 6]/1000)I5=S[I,1]+T[I,8]/1000*S[I,1]A=T[ 1
, 6 ]/ 1000+ ( ( ( F/T[ 1 ,18]* 100 ) >= 1 )- (F/T[ 1 ,18]*100<1 ) )*T[ 1 ,7]/1000
     N3=F+( (A>0)-(A<0) )*F0/100
      0 = (1 - T[1, 16]/1E + 04) (C - T[1, 15]/10) *15 *(N3/T[1, 18] *100) AT[I , 10]=(Q-Q2)/Q2*1000
     SI, 4]=Q2NEXT I IF N[5 ,11]=0 THEN 7415
      DISP "YOUR NAME( =NC, x13): ";X$[8];
     INPUT A$
     IF A$[1,1]=" " THEN 7515
      X$[5,7] = "by"X$[8] = A$RETURN 0
      R=344
      DISP "NOISE ADD:0=#1&#2,1=#1,2=#2,3=NO";
      C3=FNNC3
     RETURN 0
```
7535 7536 7540 7545 7550 7555 7560 7565 7570 7575 7580 7590 N=N7=0 7595 7600 N[6 ,6]=N6=FNNN6 7602 7605 7610 MAT M=ZER 7615 7620 7625 7630 7635 7640 7645 7650 7655 7656 7660 7665 7670 7675 7680 7685 7690 7695 7700 7705 7710 R=349 7730 R=350 7742 7743 Q=NO 7745 7750 N0=FNB3+FNNN0 7755 7756 MAT A=ZER 7757 7760 7765 7770 7775 7780 7785 7787 7800 7805 7806 7810 FORMAT 22X , "T/Ta =",F7.4," +" ,F8.5 , "\*CSC <sup>L</sup> ",F2.0 7815 WRITE (15, 7810) N[ 5, 5+M5] , B6 ,B\$[M5 ,M5] 7820 7825 7830 T=( N[5 ,5+M5]+B6/SI NL)\*N[6 ,M5] 7835 R1=T/N[6 ,M5] 7840 15= ( Y- <sup>1</sup> )\*R1/50\*N[6,1]/N[6,M5] 7845 9000 PRINT FNPO; 9100 GOTO 9000  $R = 345$ DISP "INSERT 5DB WHEN T(ADD)"; C2=FNNC2 RETURN 0 R=346 DISP "STORE PRGM(1=YES)";  $O = F$ <sub>NN1</sub> IF Q=0 THEN 7575  $0 = F N J 11$ DISP "NEW TAPE IS:0=MEAS, 1=BOTH"; Q=FNNO DISP "RUN #": IF Q THEN 7610 GOTO 4735  $F4=0$ GOTO 4790 R=347 DISP "FLTR : 1=2 @30 ,2=1070 ,3=2070 ,4=5070" A1=FNNA1 DISP "INPUT ATTN(dB)"; E6=FNNE6 RETURN 0 R=348 DISP "STAR#"; N0=FNNN0  $B1 = 0$ TRANSFER T[N0,1] TO S\$ FORMAT "AZ=" ,F7 .2 , " EL=",F7.2," BIAS :HR, DLC,AZ,EL ,5F7.3 El=FNT0+3/3600 WRITE (15,7675)FNANO+X5,L+X6,H,B1,X5,X6," "S\$, DISP "AZ="A+X5" EL=" L+X6 WAIT 2000 PRINT GOTO 7680 TRANSFER T[NO,1] TO S\$ DISP ":MAT D=0) SOURCE:";S\$; IF Q#NO THEN 7742 MAT D=ZER[6,75] RETURN 0 R=351 DISP "STD("; INT(10^4\*LGTA3)/1000; "dB)"; Q=FNNA3 IF Q=A3 THEN 7800  $A3=0$ GOTO 7770 RETURN 0 R=352  $B\$  = "# $\alpha$  x." RETURN 0 R=353 RETURN 0
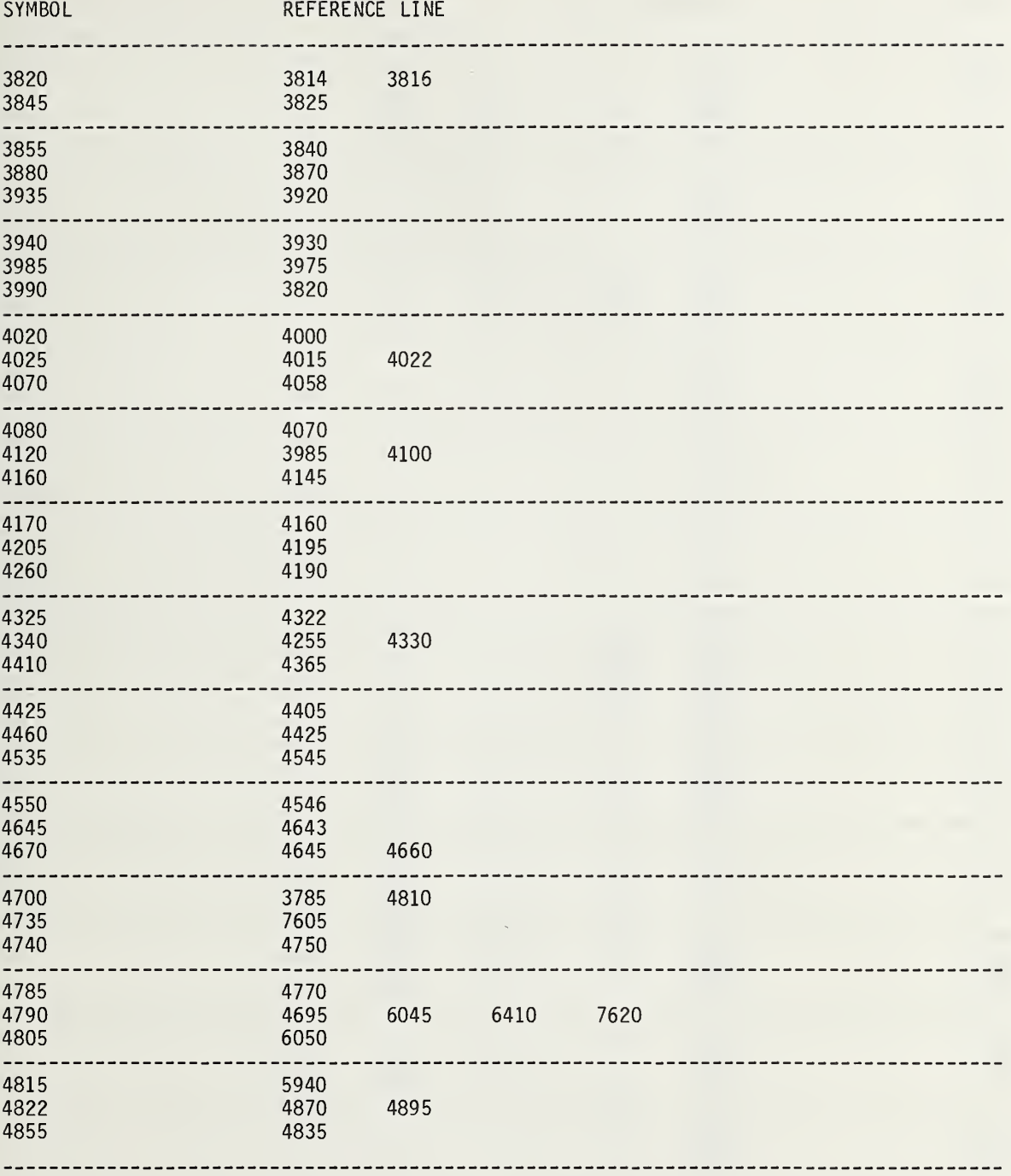

## CROSS REFERENCE for C - MEAS (con't)

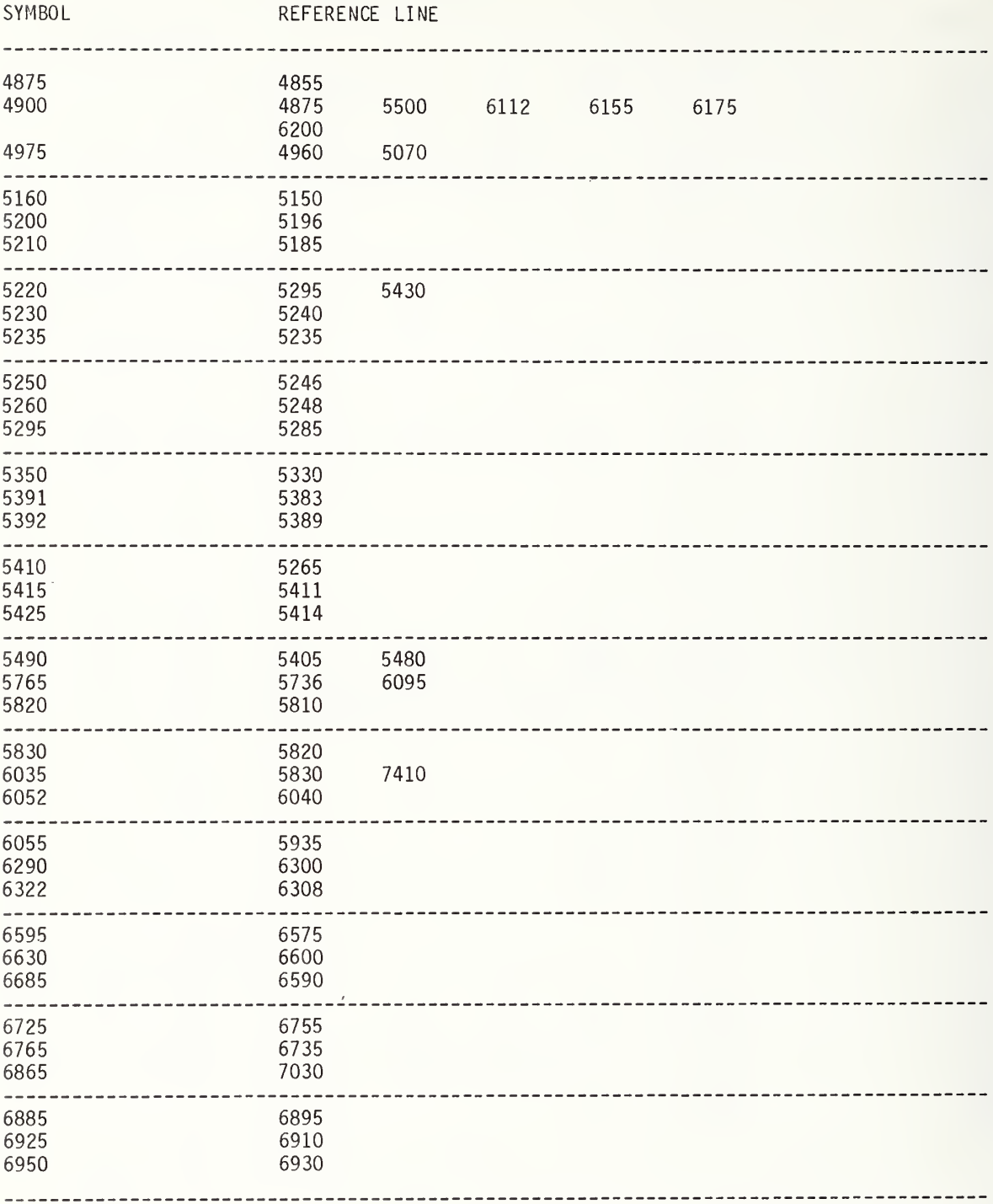

## CROSS REFERENCE for C - MEAS (con't)

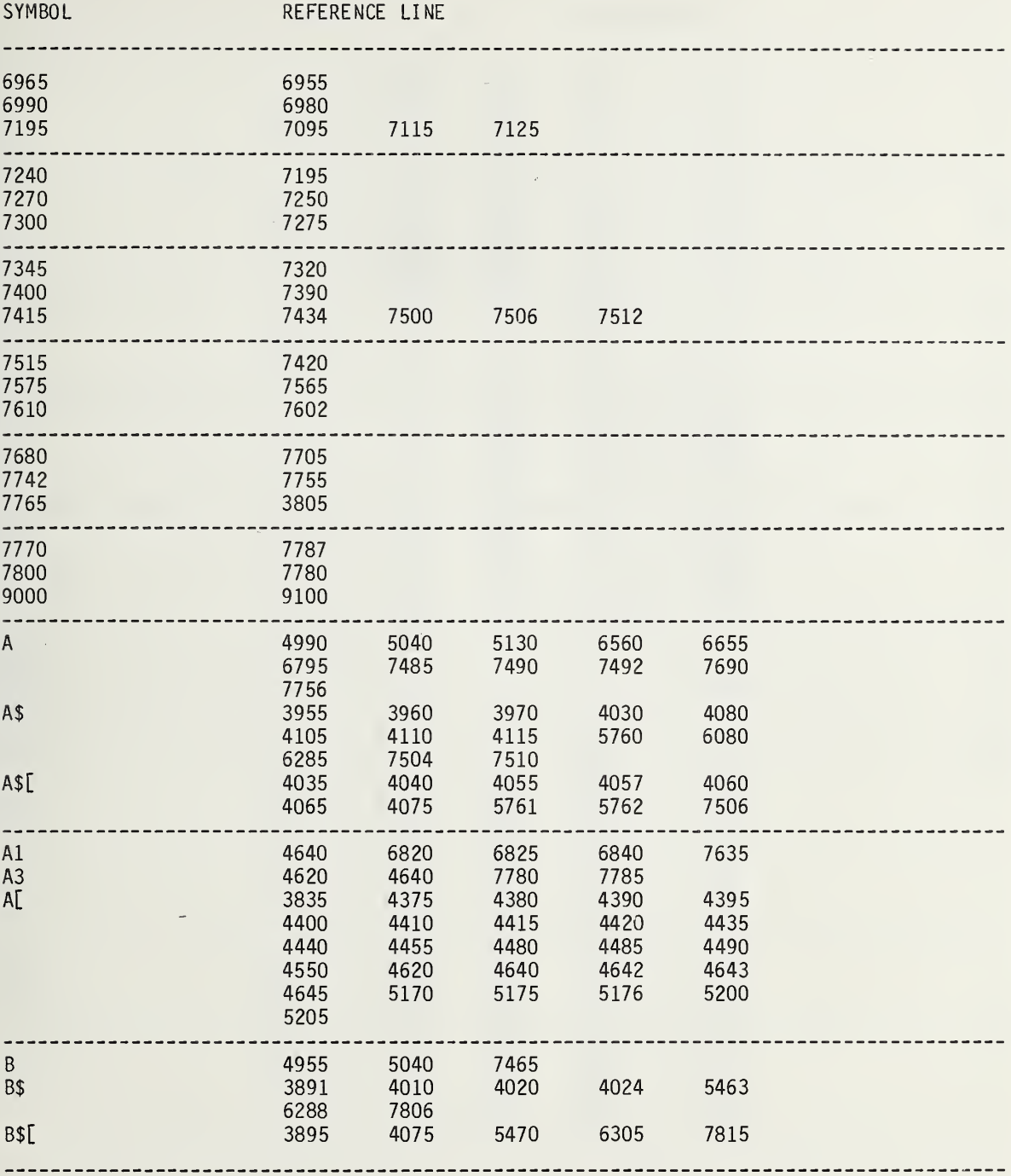

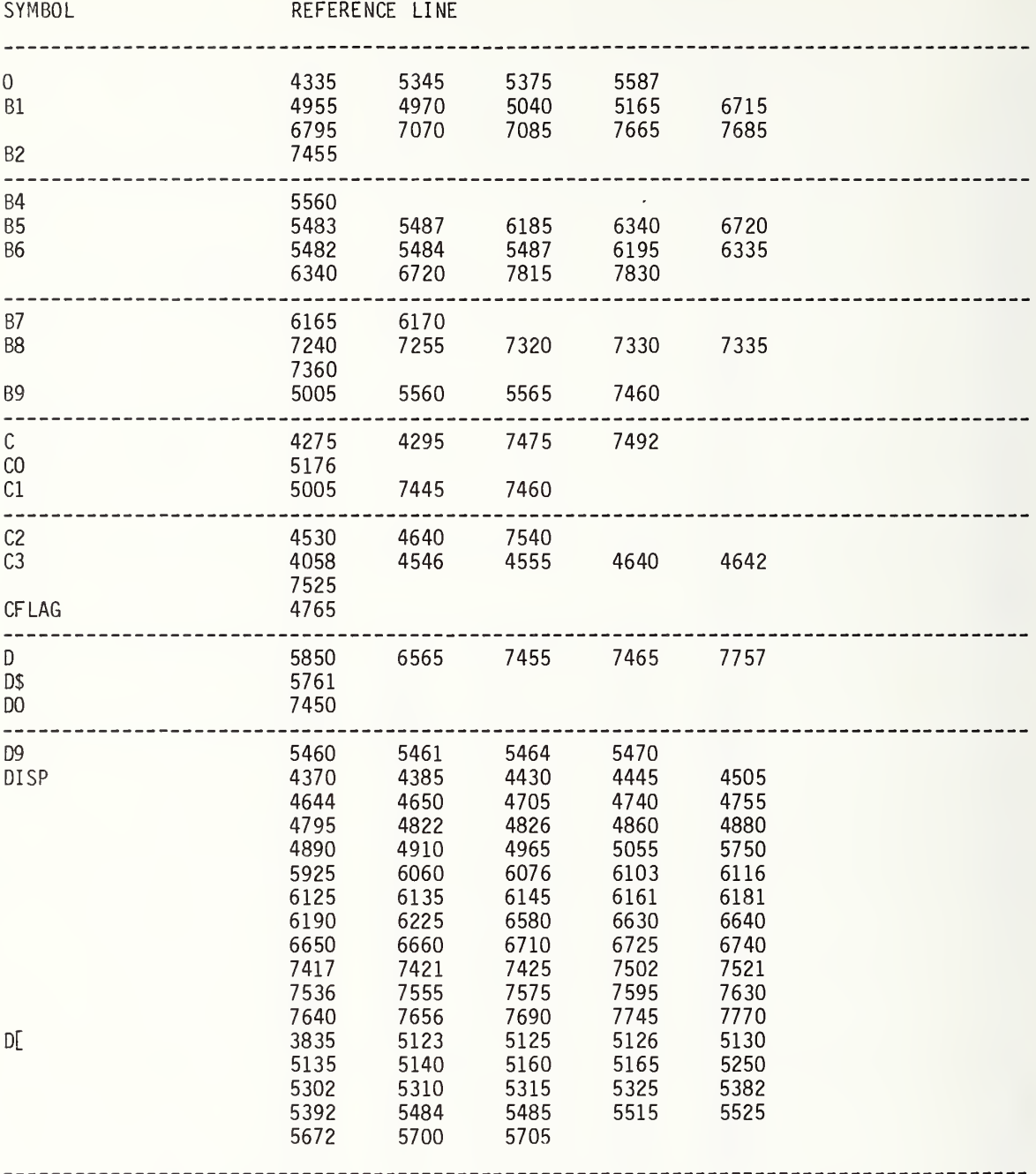

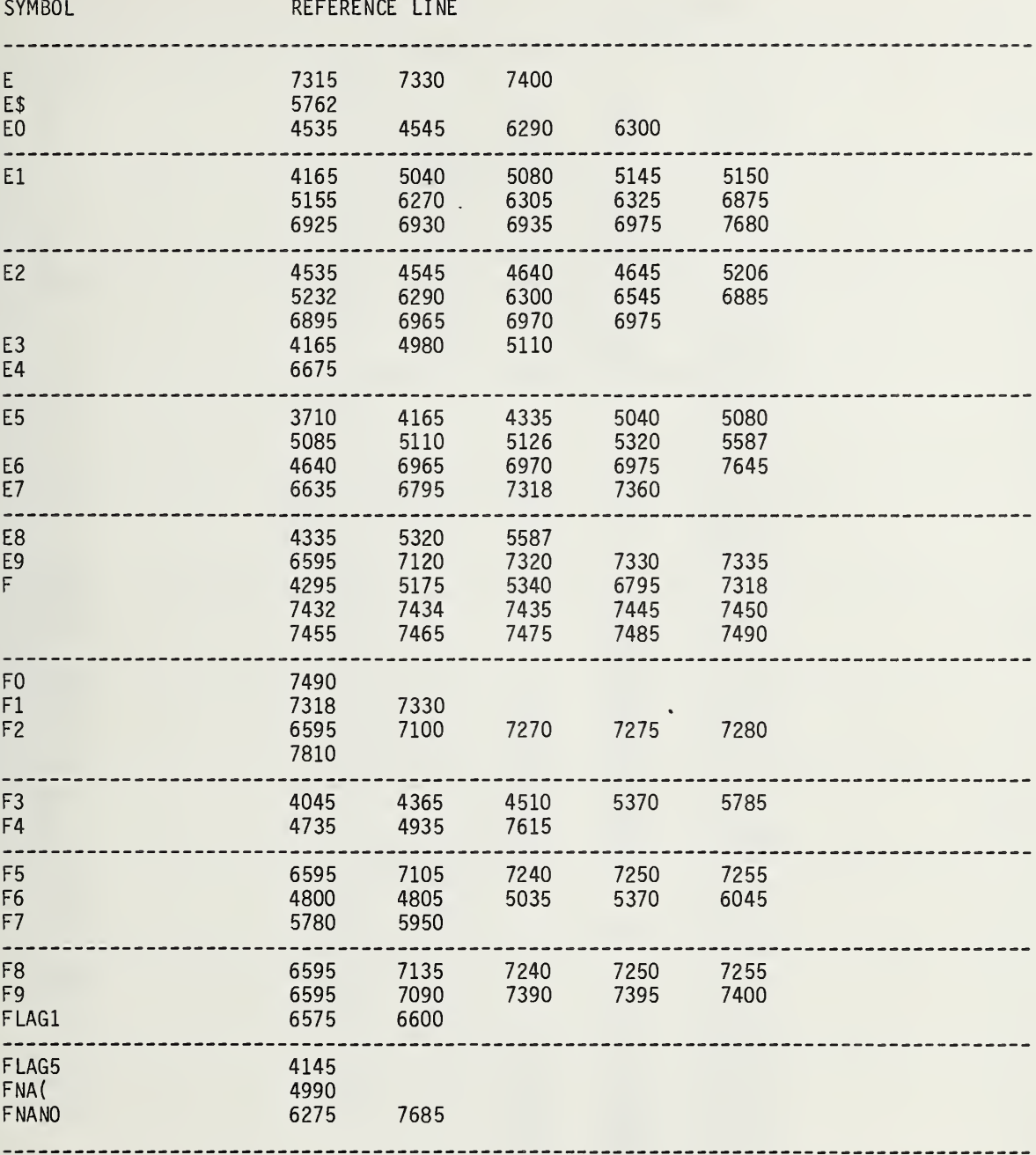

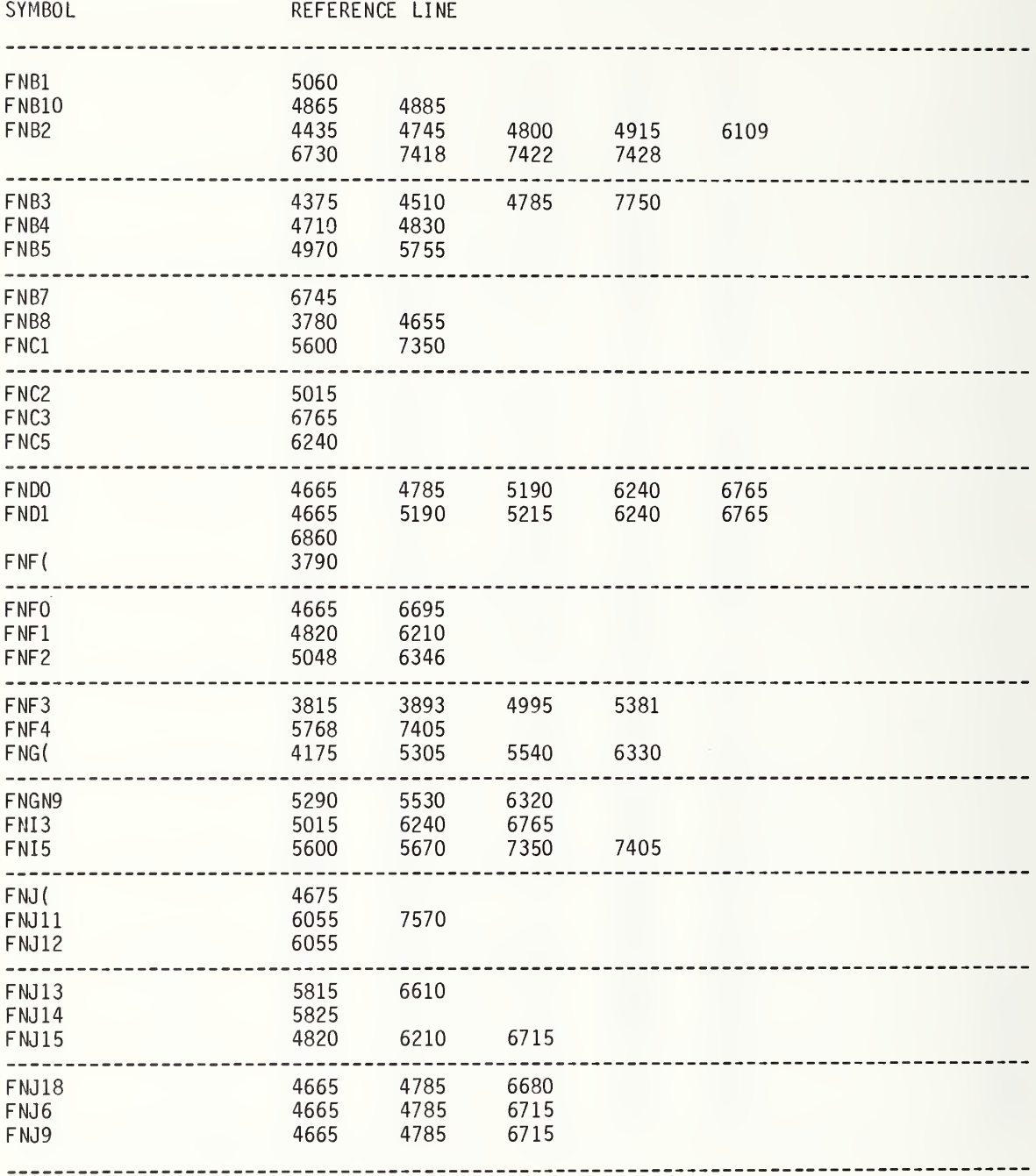

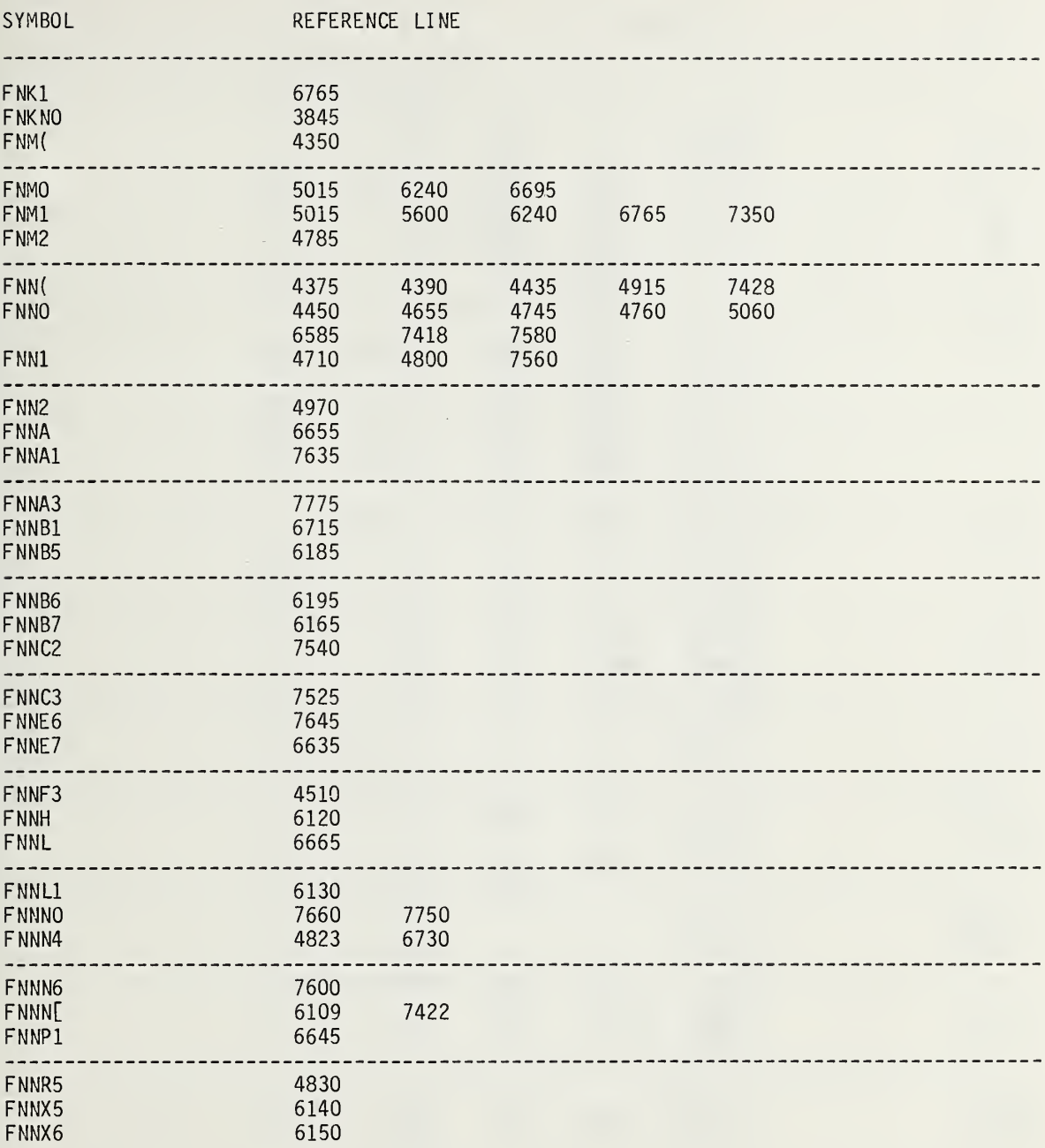

SYMBOL REFERENCE LINE

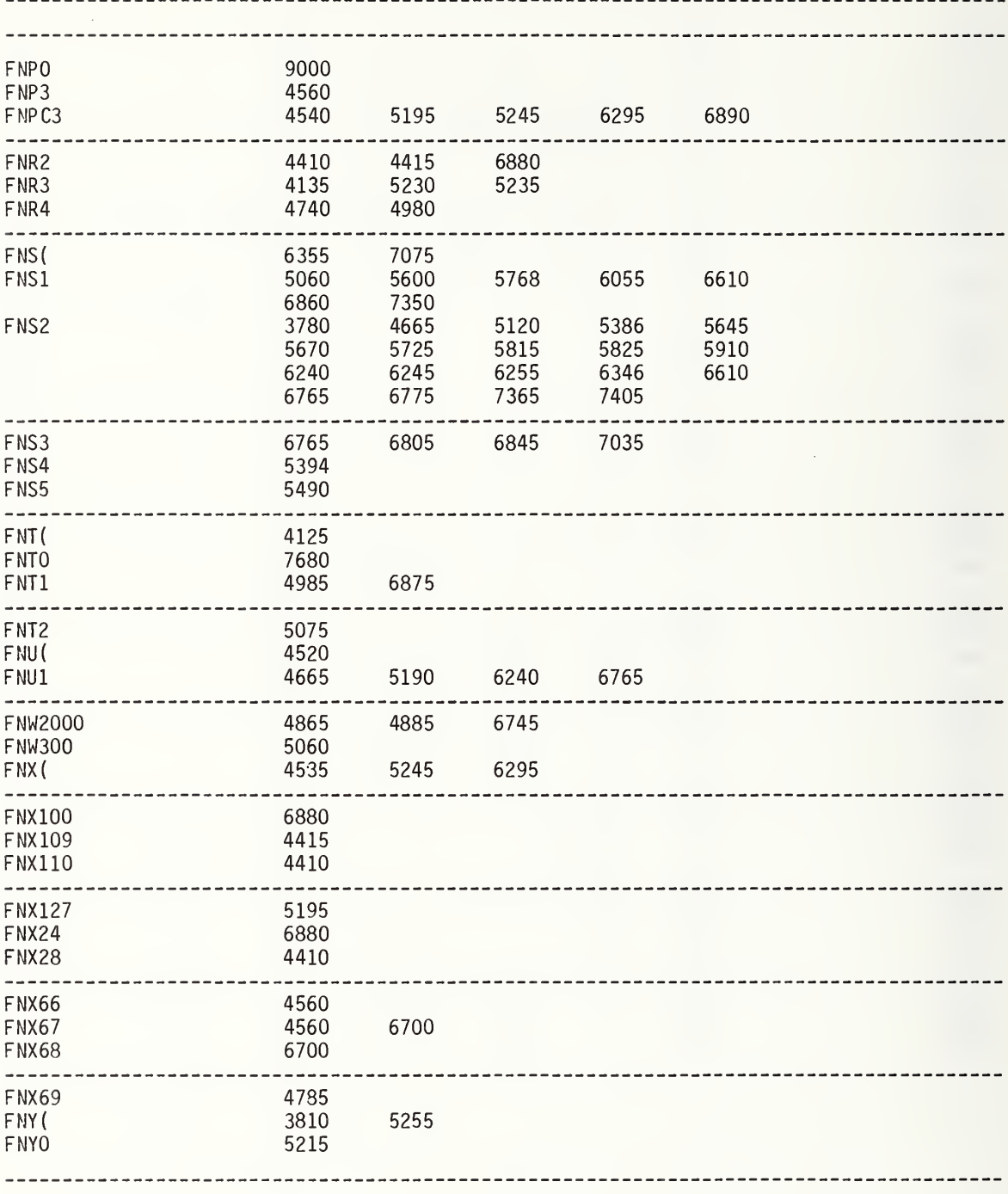

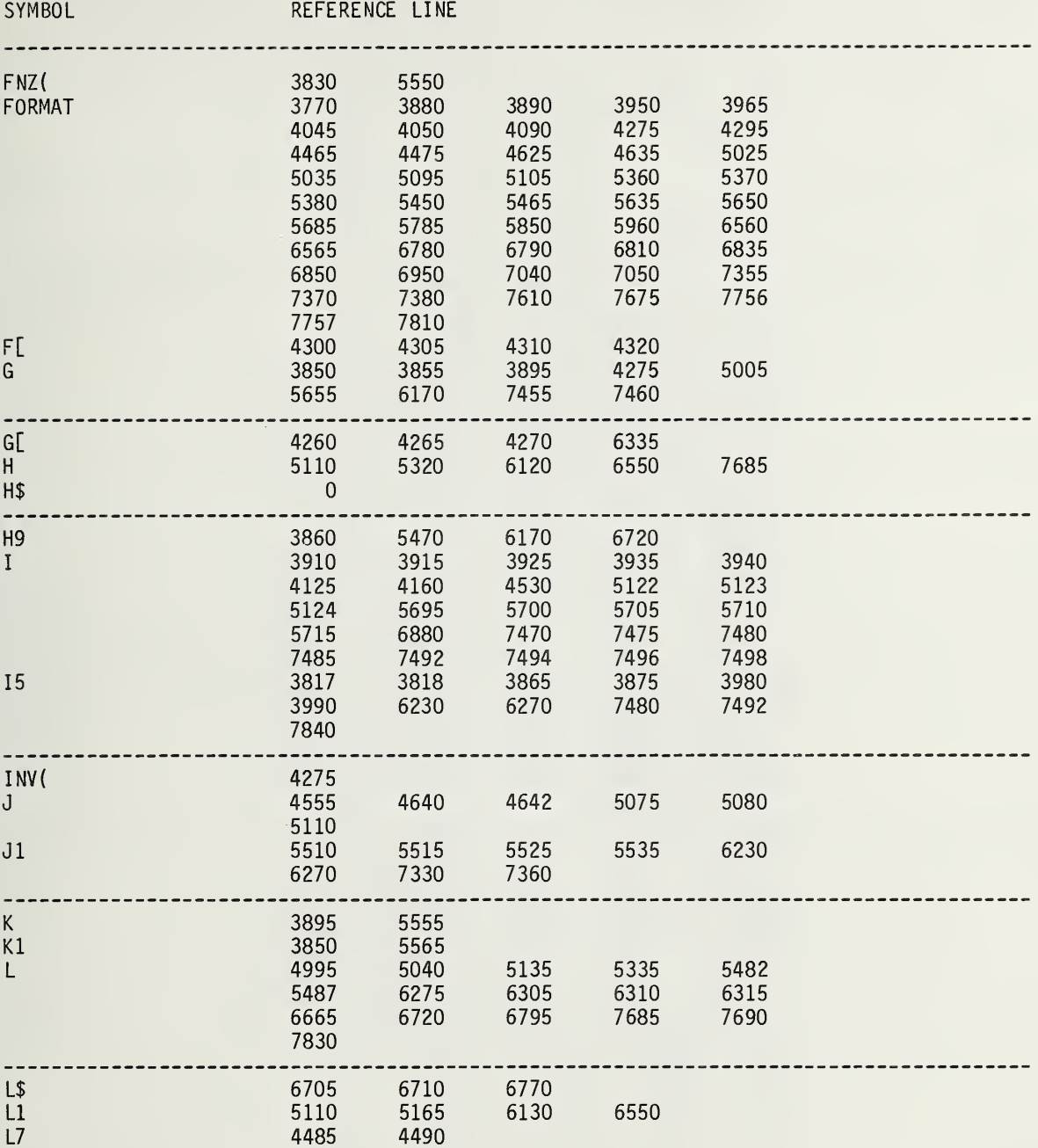

 $\lambda$ 

 $\mathcal{L}$ 

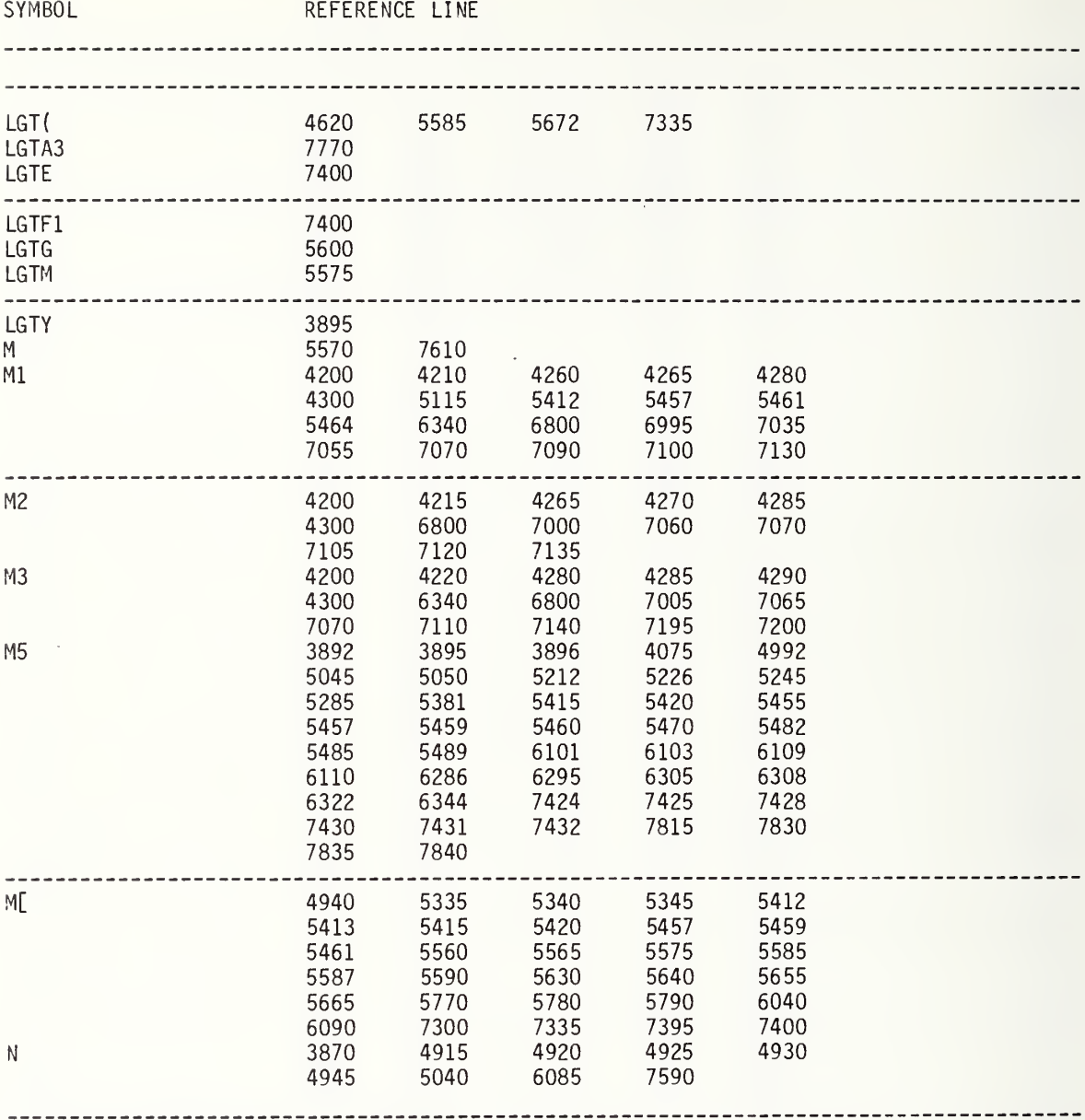

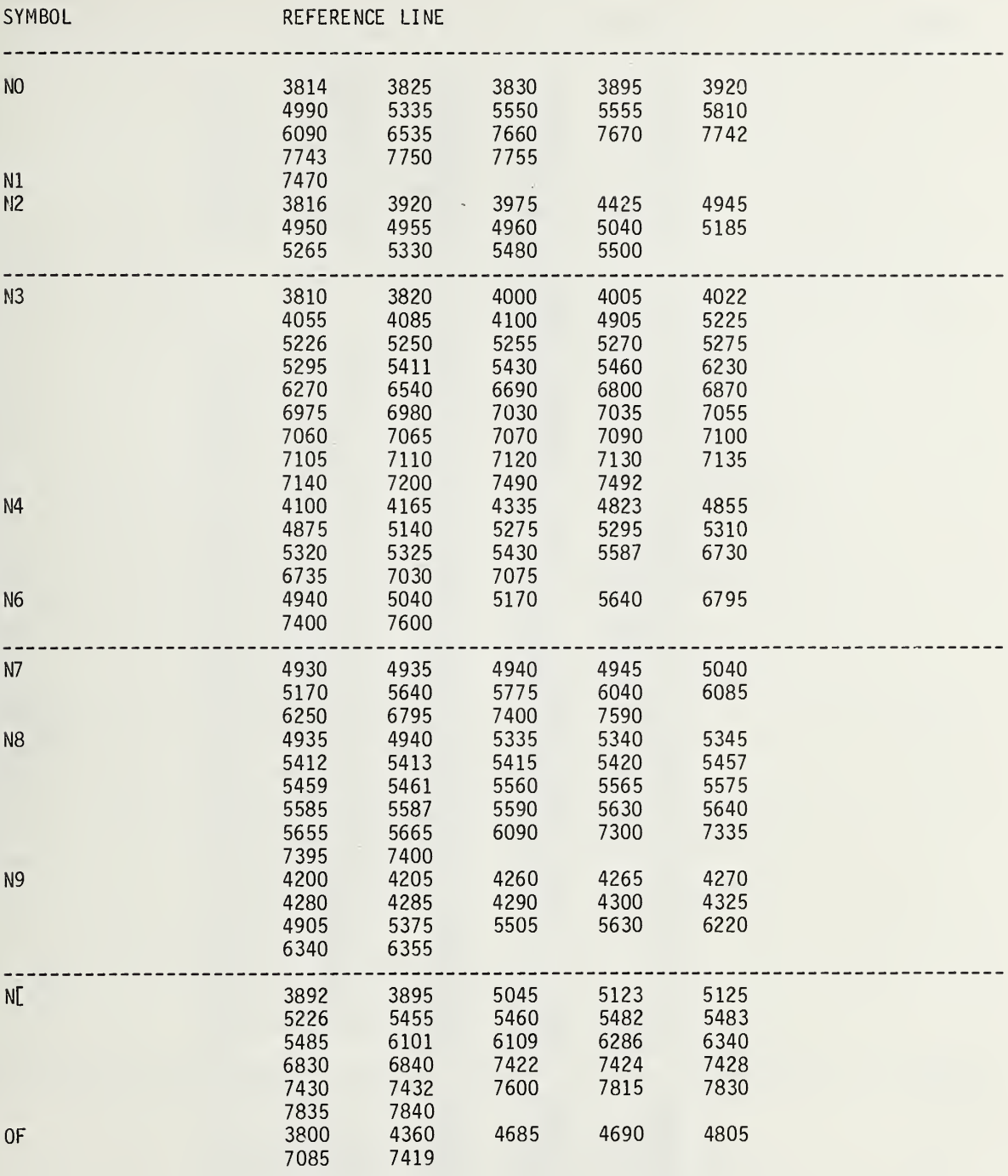

SYMBOL REFERENCE LINE

| P              | 3835<br>4240<br>5195<br>5246<br>5375<br>5525<br>6890<br>7010                                                                                                    | 3990<br>4245<br>5196<br>5247<br>5391<br>5705<br>6910                                                                                                    | 3995<br>4250<br>5197<br>5250<br>5413<br>5710<br>6915                                                                                                    | 4095<br>4540<br>5200<br>5305<br>5415<br>6295<br>6975                                                                                                    | 4220<br>4547<br>5245<br>5315<br>5420<br>6305<br>6995                                                                                                    |  |
|----------------|----------------------------------------------------------------------------------------------------|----------------------------------------------------------------------------------------------------|----------------------------------------------------------------------------------------------------|----------------------------------------------------------------------------------------------------|----------------------------------------------------------------------------------------------------|--|
| P1<br>PI<br>Q  | 6645<br>7318<br>3780<br>3893<br>4135<br>4175<br>4330<br>4375<br>4440<br>4520<br>4665<br>4710<br>4785<br>4920<br>5120<br>5215<br>5383<br>5470<br>5645<br>5755<br>5825<br>5955<br>6245<br>6355<br>6695<br>6805<br>6860<br>7075<br>7365<br>7418<br>7435<br>7570<br>7775 | 6830<br>7445<br>3790<br>3990<br>4140<br>4190<br>4335<br>4380<br>4450<br>4642<br>4670<br>4745<br>4820<br>5015<br>5145<br>5255<br>5386<br>5490<br>5655<br>5768<br>5910<br>5965<br>6255<br>6585<br>6700<br>6820<br>6925<br>7270<br>7385<br>7419<br>7492<br>7580<br>7780 | 6840<br>3800<br>4070<br>4150<br>4195<br>4340<br>4390<br>4455<br>4645<br>4675<br>4750<br>4865<br>5048<br>5155<br>5290<br>5391<br>5530<br>5665<br>5775<br>5930<br>6055<br>6320<br>6590<br>6745<br>6830<br>6935<br>7280<br>7395<br>7428<br>7494<br>7602<br>7785 | 3815<br>4075<br>4165<br>4315<br>4350<br>4395<br>4480<br>4655<br>4685<br>4760<br>4885<br>5060<br>5160<br>5350<br>5394<br>5600<br>5670<br>5790<br>5935<br>6210<br>6330<br>6610<br>6765<br>6840<br>7065<br>7300<br>7400<br>7430<br>7560<br>7743 | 3845<br>4120<br>4170<br>4325<br>4360<br>4435<br>4490<br>4660<br>4690<br>4770<br>4915<br>5070<br>5190<br>5382<br>5464<br>5605<br>5725<br>5815<br>5950<br>6240<br>6346<br>6680<br>6775<br>6845<br>7070<br>7350<br>7405<br>7434<br>7565<br>7755 |  |
| Q <sub>0</sub> | 5320<br>6830                                                                                                    | 5391<br>6840                                                                                                    | 5780<br>6955                                                                                                    | 5790                                                                                                    | 6825                                                                                                    |  |
| Q1             | 4547<br>5285<br>6975<br>7055                                                                                                    | 4550<br>5505<br>7000<br>7070                                                                                                    | 4560<br>5955<br>7005                                                                                                    | 4620<br>5965<br>7015                                                                                                    | 5270<br>6965<br>7020                                                                                                    |  |

## SYMBOL REFERENCE LINE

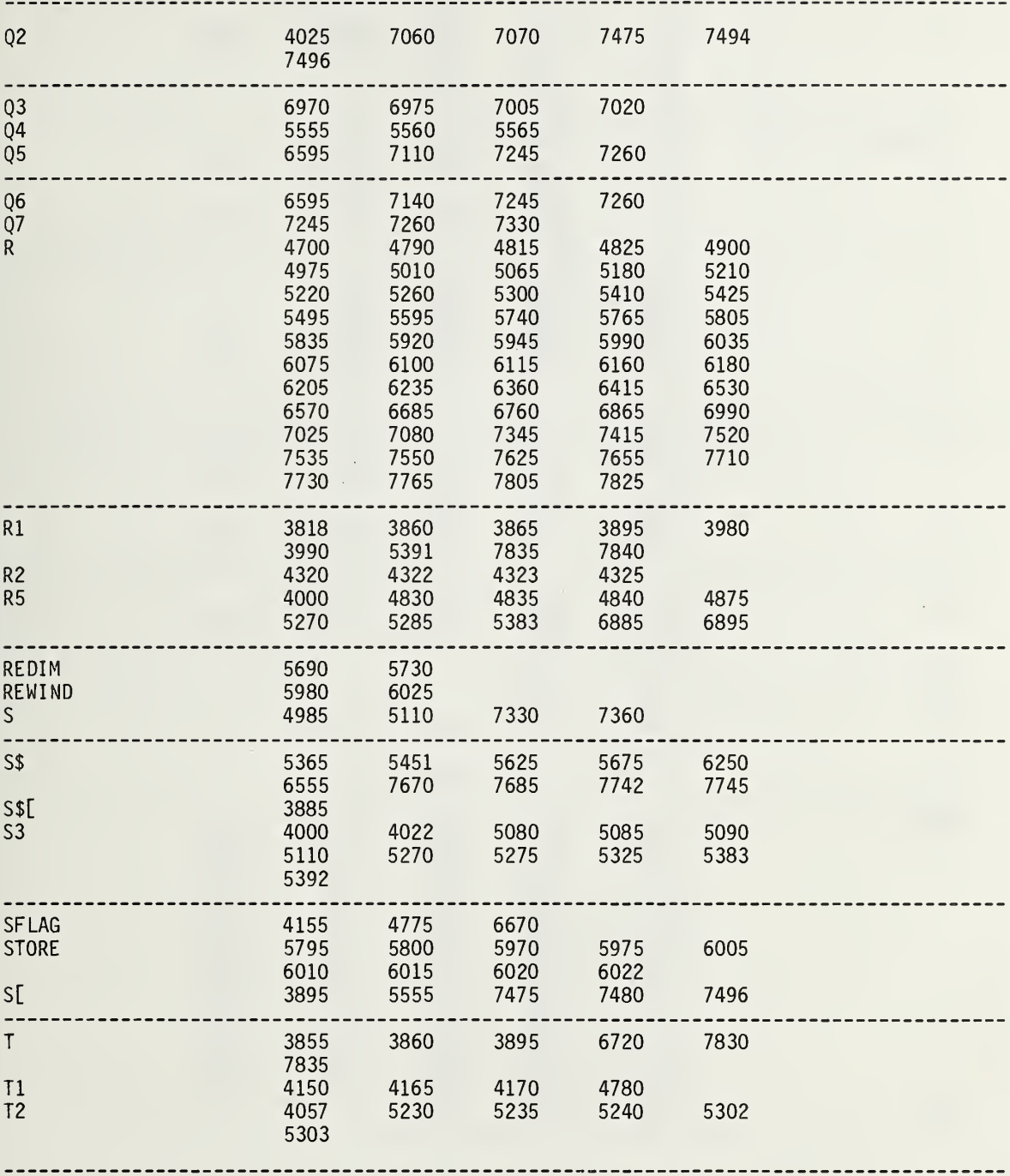

SYMBOL REFERENCE LINE

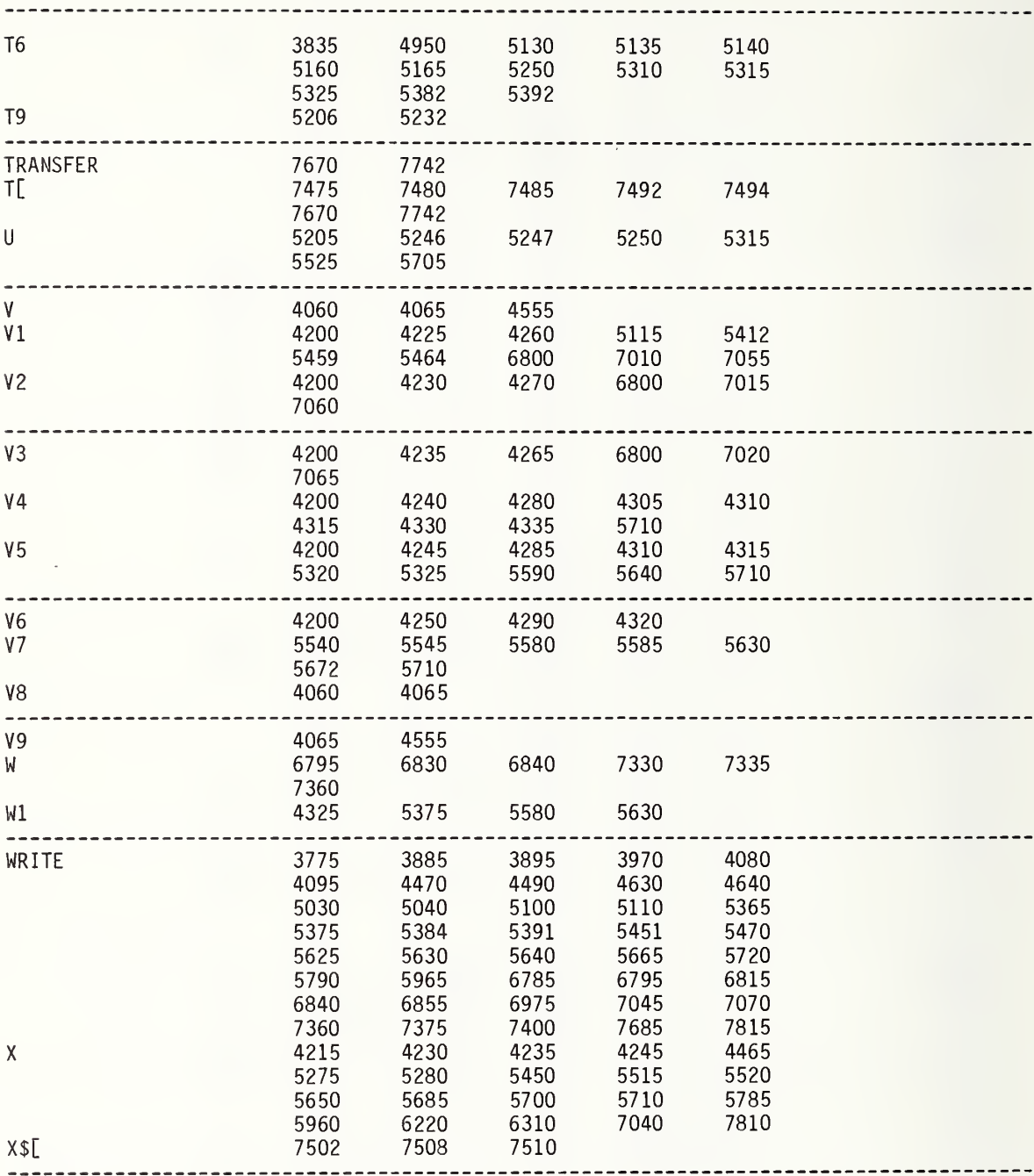

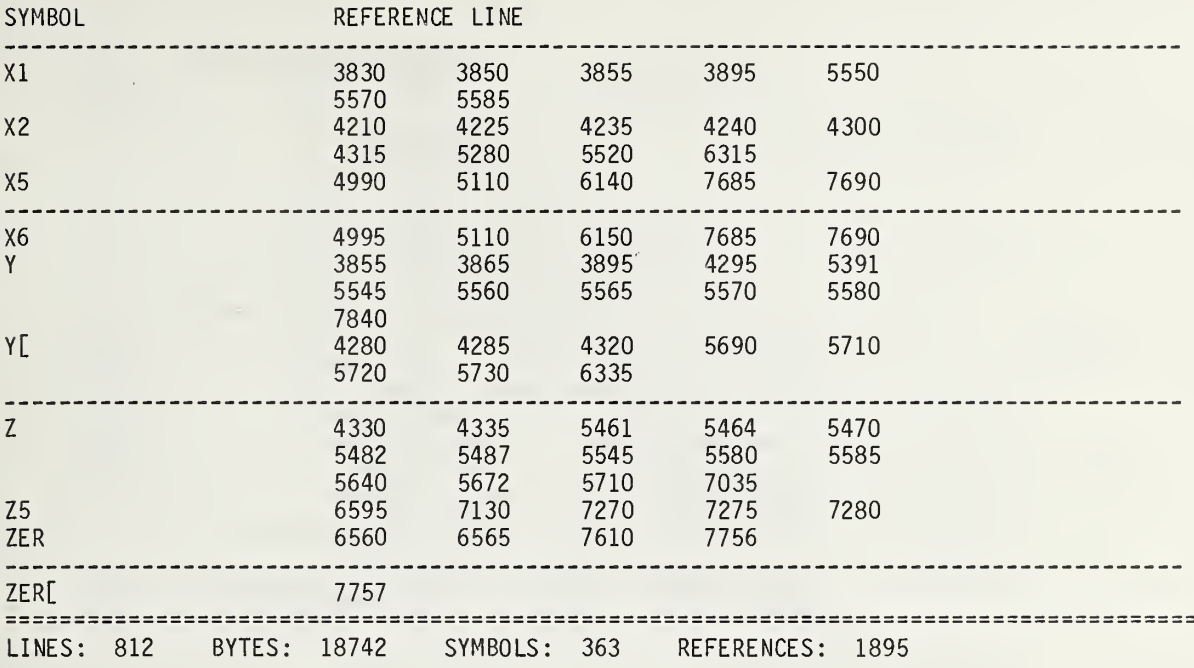

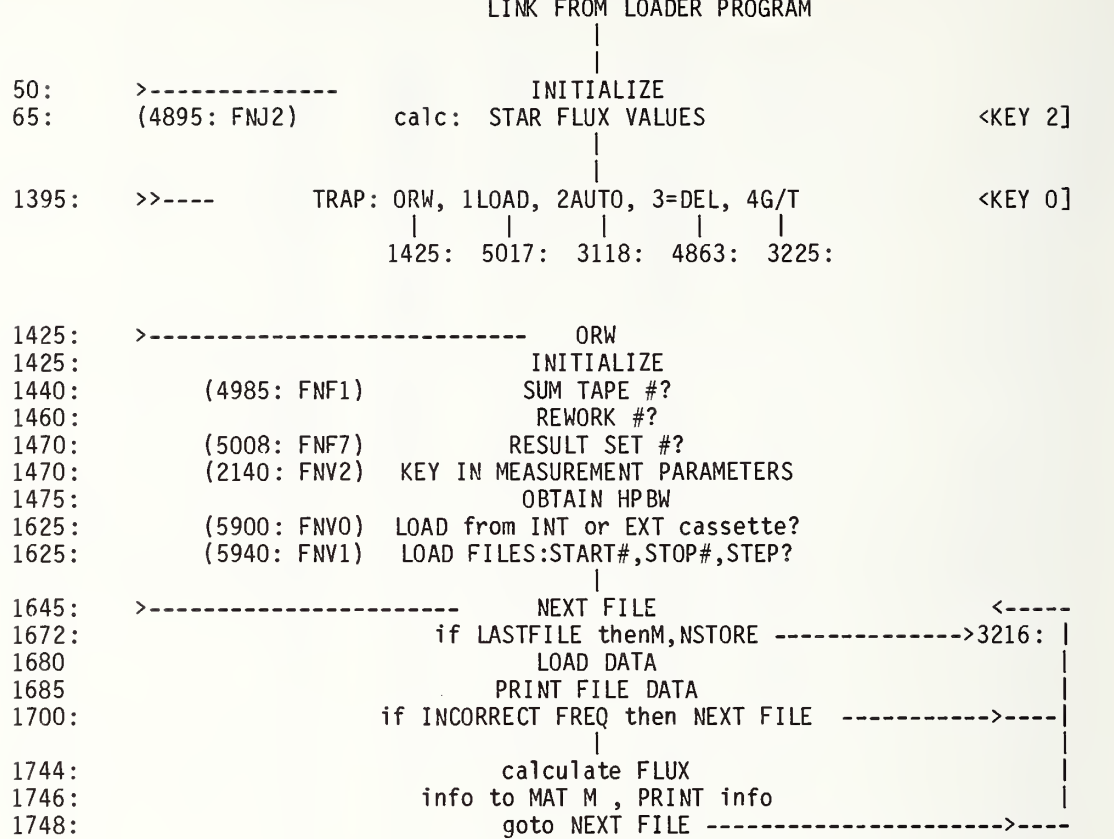

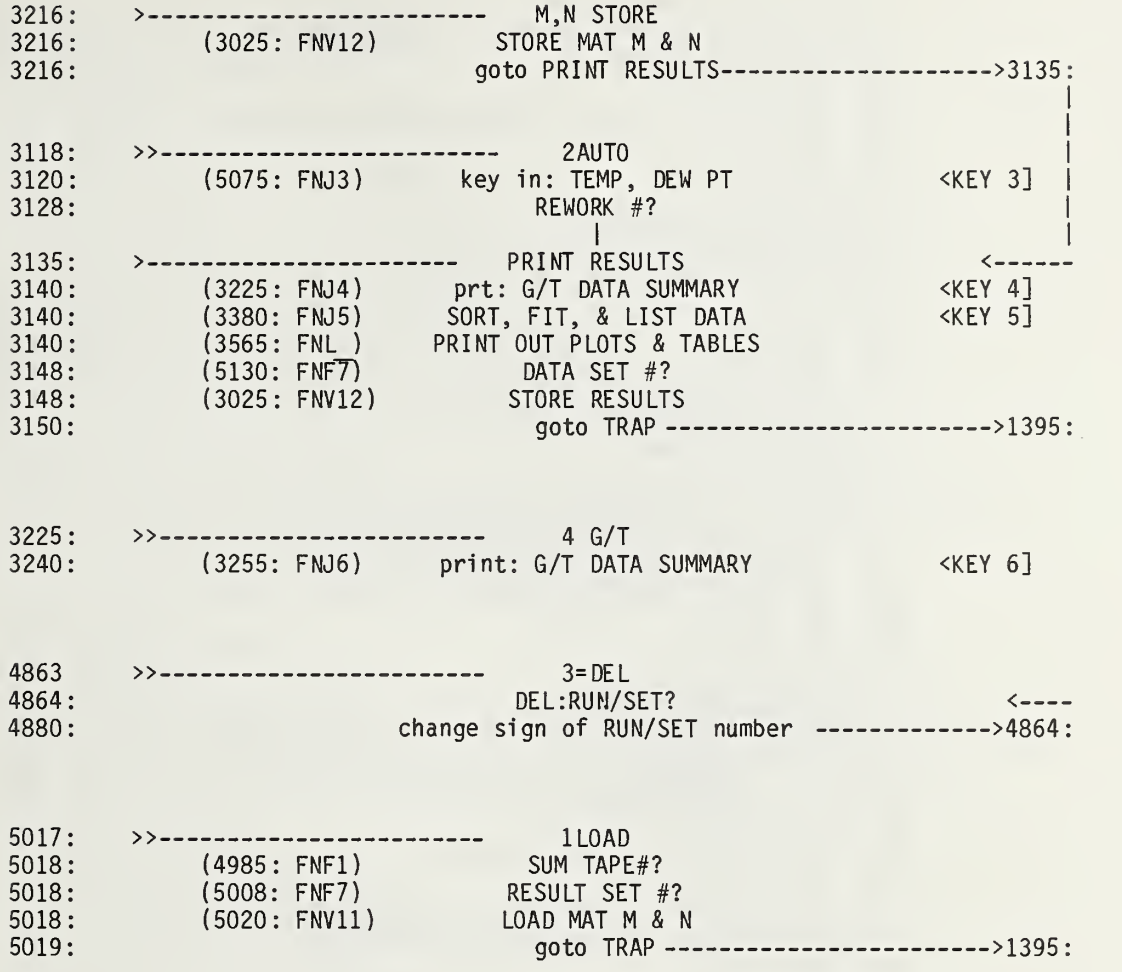

 $\epsilon$ 

50 L\$="NBS1D.119\* REWORK <D1-F16> T4-F12" 51 REM LIN FIT>>3615 F2=FNV3+1, DISK: 4995 F7=1 52 MAT M=ZER[40,10] 53 MAT N=ZER 54 REM to add SUN see D.105:2162,6004,6305,7000+ 55  $B5 = 53$ 58 T[6,8]=143  $60 \quad B6 = 30.9$ 61  $D7 = F3 = F7 = H9 = V8 = 0$ 62  $F5=F9=R5=1$ 63 N[21,2]=0.136  $64$  F=7.5 65 0=FNJ2 66 GOTO 1395 69 DEF FNA(Q4) 72 GOTO NO-4 OF 84,87<br>75 IF 04<0.23 THEN 81<br>78 RETURN 04 81 RETURN -4.248+2.1468\*04-0.10259\*04^2+0.0030247\*04^3 84 RETURN Q4\*(1-0.2224\*(Q4/FNU3)^(-2.1482)) 87 RETURN Q4\*(1-0.2319\*(Q4/FNU4)^(-2.207)) 200 DEF FNQ(L)=(N[21,2]+N[21,6]/SINL)\*60 205 DEF FND(0)=10 $^{\circ}$ (0/1E+04) 206 DEF FNT(0) 208 01=0\*SGN0 210  $Q2 = (Q1 - INTQ1)*60$ 212 RETURN SGNQ\*(INTQ1+INTQ2/100+(Q2-INTQ2)\*0.006) DEF FNR(QO) 218 220 DISP ": HR/DEG";  $03 = FNNINT(SGNQO*INTSQR(QO^2))+10^(-14)$ 222 DISP "MIN" 224  $04 = FNN(INT(100 * SGN00 * FNT(00 - 03)))$ 226 DISP "SEC": 228 230 05=FNN(10000\*FNT(SGNQ0\*Q0-SGNQ3\*Q3-SGNQ4\*Q4/60)) 232 RETURN SGNQ3\*(ABSQ3+ABSQ4/60+ABSQ5/3600) 275 DEF  $FNB(Q)$ 280 FOR I=1 TO Q 285 BEEP 290 WAIT ABS(100\*(I-4)) 295 NEXT I 300 RETURN 0 305 DEF FNN(Q) 310 DISP " $($  =NC):":0: 315 INPUT B\$ 320 IF B\$=" " THEN 330 325 RETURN VAL(B\$) 330 RETURN 0

```
335
    DEF FNI(0)
340 As=" -" -" -" -" -" = " +" + #00000"345 A$=A$[4*Q-3,4*Q]350
    A$[5] = A$A$[9] = A$355
360
    FORMAT F5.1
365
     WRITE (15,360)A$;A$;A$;A$;A$
370
    RETURN 0
375
    DEF FNK (NO)
    L7=256*EXP(0.111*(A[4]/10)^0.78)/(5*(A[3]/10-32)/9+273.16)
385
390
    Q = (0.9211/(1+0.2912/F^2)+5.107*(1+3596/F^2)/(1-3596/F^2)^2)395 Q2=293/((A[3]/10-32)*5/9+273.15)400
    G4=6.644E-03*(1-0.02252*C0)^10.52*02^2.75*0
405
    Q=1-0.02215*(11.02-C0)*02410
    L4=5.145/Q2*(1-Q^8.775)+3.172*Q^7.775
415
    Q = (1+493.3/F^2)/(1-493.3/F^2)^2*L7*(1+0.0046*L7)
420 G5=1.451E+05*(1-0.02252*CO)^5.262*EXP(-644*02/293)/(1/02*293)^3*0
425
    L5=2.09+0.27*(1-02^2)430 G6=2.529E-02*(1-0.02252*C0)^5.262*F^2/(1/02*293)^1.5*L7*(1+0.0046*L7)
435
    L6 = 2.17440 Z1=G4*L4+G5*L5+G6*L6
445
    L8 = Q2*(0.9523*(1-0.02215*C0) 5.262+0.0209*L7)450
    L9=0.013455
    K1 = 10^{(1)} - 21/10/SINL460
    B4=293/Q2*(1-K1)/1.0716
465
     BO = F NO L480  0=0.6508*(60*FNU4/B0)^2
485
    Q2 = (N0 < 5) * (T[N0, 9]/100 / (1.2012 * B0)) 2+ (N0 = 5) * 2495 * (FNU3 / B0) 2+ (N0 = 6) * Q490 K2 = (1 - EXP(-02)) / 02*(1 - (NO<5)*0.001 + (NO=5)*0.0094)495 K3=1500
    Q = (W/F/2E+03)^2K4 = K5 = K6 = K7 = 1505
525 J1=10^(-0.00011*F*F/SINL)
530 K8=1-(1-J1)*EXP(-0.467*Q2)535
     Q=1+(2.909E-04)*(L8-2*L9/TANL)/(SIML)^2540 S=1/Q545 K9=1-(1-S)*EXP(-0.467*Q2)550 K=K1*K2*K3*K4*K5*K6*K7*K8*K9
555 RETURN 0
560 DEF FNZ(NO)=FNK(NO)+K*C1*S[NO,4]*1E-26
565
     DEF FNC(0)570 N5=N5+1
575
    Q=FNSQ
580 PRINT H$:"
                   ": X$:
585
    IF STAT3=0 THEN 630
    ENTER (3,*)0,01590
                                                \sqrt{ }595
    IF 01<10^9 THEN 620
600 PRINT
```

```
605
610
615 GOTO 575<br>620 FORMAT "
620
625
630
635
PRINT
640
PRINT
645
650
WRITE ( 15,645)-N5,N6
660
665
675
685
690
695
700
705
710
FOR 1=1 TO Q
715
720
725
730
DEF FNE(NO)
740
E0=0
745
E
1 =50* ( 1/K1-1
750
IF B0< 14 THEN 765
755
760
765
770
775
780
782
784
786
787
788
Q=0.15*Qr 2. 46*F~0. 221+12. 3*( l-Q2/( EXPQ2-1 )
790
E2=( ( 1-K2 )*Pl+Dl)*(N0<5)+( N0=5)*( 1 .5+41 .1*( 1-K2 ) )+( N0=6)*Q
795
E3=(W/F/2E+03)"2*50
796
E4=0
798
IF NO <5 THEN 810
800
E4=0.4*B0*B0/K1/K2/S[ NO ,4]/K8/K9*( N0<5)+( N0=5 )*0.06+( N0=6 )*0.09
810
E5=(10"(H1/10)-1)*100
812
E6=0.1
814
IF N0>4 THEN 820
815
E6=0.023*T[N0,11]
820
825
830
835
840
845
     DISP "CLOCK RESET";
    INPUT Q1
     GOTO 575
     FORMAT " (78" ,F5 .0 ,F6 .2
, "
)
    WRITE (15,620)0*10^3+1NT(01/10^4), INT01/100-100*INT(01/10^4)
    0 = 20FORMAT 35X, F4.0, "-', /, 71X, "RUN", F4.0PRINT
     PRINT TABO, P$[13]
     PRINT TAB(Q),P$[1,3];": ";P$[9,12];" ";P$[4,6];" ";P$[7,8]
     FORMAT 19X,F6.3," GHz," ,F5.1 ," Ft DISH"
    WRITE ( 15 ,685 )F , D PRINT
    RETURN 0 DEF FNS(0)
    PRINT
    NEXT I RETURN 0 02=0GOTO 780
    00=4.73*(5.9-B0)+5.39*SOR((5.9-B0)^2+0.479)Q1 = (7.12 - B0) / ABS(7.12 - B0) *2.04 * SQR((00/1.79)^2 - 1)02=0.15+0.354*(00+01)D2=100*N[21 ,3]/N[21,l]
    P1=2*SQR( Q2* 2+13*D2"2)
    IF N0<5 THEN 790
    Q1=60*FNU4/B0
    Q2=0.6508*Q1*Q1
    Y=1+FNZN0*G/T
    Y5=Y/(Y-1)E 7= SQR ( ( C9*Y5)~2+A2"2)
    E8=100*D8*(1/K8-1)
    E9=100*D9*(1/K9-1)RETURN 0
```
865 DEF FNM(Q) 870 Q=FNSQ FORMAT 5X, "TEMP DEW PT. REL HUMD WATER DENS 880 WRITE ( 15,875) "CLOUD COVER WIND" 885 FORMAT F9.1," F",F10.1," F",F11.1," %",F10.1," gm/m^3",F10.0,F10.0," mph" 890 A[5]=1000\*EXP(0.111\*((A[4]/10)^0.78-(A[3]/10)^0.78))<br>895 0=100\*(A[6]-INT(A[6])) 895 Q=100\*(A[6]-INT(A[6]))<br>900 WRITE (15,885)A[3]/10, 900 WRITE (15,885)A[3]/10,A[4]/10,A[5]/10,L7,INT(A[6]/100),Q<br>905 RETURN 0 RETURN 0 910 DEF FNH(Q) 915 GOTO Q OF 930<br>920 PRINT TAB31," 920 PRINT TAB31 , "FIT TO " ; N[1 ,9] ; "DATA" 925 RETURN 0 930 PRINT "TAPE";V8"data";F9;L\$;<br>935 FORMAT 5X,"REWORK",F6.2 935 FORMAT 5X , "REWORK" ,F6 .2 940 WRITE (15,935)N[1,10] 945 PRINT TAB15 , D\$ 950 RETURN 0 1020 R=401 1026 FORMAT " K1 K2 K3 K6 K8 K9 K "<br>1030 WRITE (15,1026)" APR-eff R-eff S(FU) Xi(K)" " 1030 WRITE (15,1026)" APR-eff R-eff<br>1035 FORMAT F7.3.6F6.3.F8.4.F7.2.F11.1 1035 FORMAT F7 .3 ,6F6 .3 ,F8.4 ,F7 .2 ,F11 .1 ,E11 .3 1040 WRITE ( 15 ,1035) K1 ,K2 ,K3 ,K6 ,K8,K9 ,K , B2 ,B3 ,S[NO ,4] ,FNZ( NO) 1045 PRINT<br>1050 RETUR 1050 RETURN 0<br>1250 DEF FNG( 1250 DEF FNG(Q)<br>1255 REM <G/T # REM <G/T #2 P135> 1260 IF Q=-9 THEN 1330 1265 IF Q>0 THEN 1275 1270 M1=M2=M3=N9=V1=V2=V3=V4=V5=V6=0 1275 N9=N9+1  $M1=M1+X2$ 1285 M2=M2+X1 1290 M3=M3+P<br>1295 V1=V1+X 1295 V1=V1+X2^2<br>1300 V2=V2+X1^2 V2=V2+X1^2 1305 V3=V3+X1\*X2 1310 V4=V4+P\*X2 1315 V5=V5+P\*X1 1320 V6=V6+P~2 1325 GOTO 1368<br>1330 YL11=V4-M Y[1]=V4-M1\*M3/N9 1335 Y[2]=V5-M2\*M3/N9 1340 G[1,1]=V1-M1^2/N9<br>1345 G[1,2]=G[2,1]=V3-1345 G[1,2]=G[2,1]=V3-M1\*M2/N9<br>1350 G[2.2]=V2-M2^2/N9 1350 G[2,2]=V2-M2^2/N9<br>1355 MAT C=INV(G)  $MAT$   $C= INV(G)$ 1360 MAT F=C\*Y 1365 R2=V6-M3"2/N9-F[1]\*Y[1]-F[2]\*Y[2] 1366 X=(M3-F[1]\*M1-F[2]\*M2)/N9

1368 RETURN 0

1370 1372 1373 1375 1376 1377 1380 1381 1382 1383 1384 1385 1387 1390 1395 1400 1405 1410 1415 1420 1425 1440 1460 1465 1470 1475 1480 1485 1500 1505 1510 1515 Q=FNV8 1520 1525 1530 Q=FNS ( 36-M[40,l] )+FNS6+FNJ5 1540 1590 Q=FNV6 1600 1605 1615 1616 1617 1618 1620 MAT M=ZER[40,10] 1625 DEF FNF(0) GOTO Q OF 4985,4815,1020,5320,5574,5624,5008,5690,5600,5633 GOTO 1395 DEF FNO(0) Q=FNNQ RETURN 0 DEF FNU(Q) GOTO Q OF 5940,5960,6300,6400,6700,6900,7000,7100,7200,7300,4190 GOTO 5900 DEF FNV(00) GOTO QO OF 4570,2140,4430,4480,4548,5800,5130,5175,5642,5660,5020,3025,5648 GOTO 1395 DEF FNJ(Q) GOTO Q OF 3165,4895,5075,3225,3380,3255,3018  $R = 402$  $F6=0$ REDIM C[2,2],G[2,2],F[2],M[40,10],Y[2] DISP "O RW, 1LOAD, 2AUTO, 3=DEL, 4G/T"; Q=FNB3+FNN0 GOTO <sup>Q</sup> OF 5017,3118,4863,3225 R=403 Q=FNF1 DISP "REWORK#"; N[1 , 10]=FMNN[ <sup>1</sup> ,10] Q=FNF7+FNV2 DISP "PREFIT HPBW (1=YES)"; F8=FNN1 IF F8=0 THEN 1590 R=404 Q=FNV7 SERROR Z5 ,1520 IF Z5= 59 THEN 1510 SERROR Z5 ,1600 GOTO 1600  $R = 404$  $F4=0$ F6=F5=1 DISP "RSLTS TO NOW SUMMARY (1=YES)"; Q=FNNO IF Q THEN 1625 Q=FNU0+FNU1

```
1645 R=405
1650 SERROR Z5 ,3195
1655 F2=H=L1=N4=T6=0
1665 F4=F4+1
1670 N8=M[40,1]+1
1672 IF N8=40 THEN 3216
1675 N2=F4*V+U-V
      IF N2>U1 THEN 3216
1680 LOAD DATA #( 10-5*F7) ,N2
1685 PRINT "FI LE" ; N2 ,P$ , " RUN/ SET" ; A[ 1 ] / 100
1690 PRINT TAB5 ,S$ ,H$
, "FREQ" ;A[ 2 1/1000
1695 Q=FNS2<br>1697 A4=0
1697<br>1700
1700 IF D[1,2]=0 OR D[1,69]=0 THEN 1645<br>1705 03=A[21/1000
1705  Q3=A[2]/1000<br>1710  Q=F3-Q3
      Q = F3 - Q31715 R=406<br>1720 IF F3
1720 IF F3 AND Q THEN 1645
      IF F=Q3 THEN 1740
1728 F=Q3
1730 Q=FNJ2
1740 N7= (A[l]/100-I NT (A[l]/100) )*100
1741 N6= I NT (A[l]/100)
      IF NO<5 THEN 1746
1743 D4=VAL(P$[7,8])<br>1744 0=FNU(5*(N0=5)+
      Q=FNU(5*(NO=5)+6*(NO=6))1746 Q=FNF4+FNU(7*( N0=5)+8*( N0=6)+9*( N0<5) )+FNV13+FNF5+FNF9+FNS13
       M[40,1]=M[40,1]+11748 GOTO 1645
      R = 4112145 DISP "ANT DIAM(FT)";
2150 D=FNND
2155 DISP "SITE ELEV(Km)";
2160 C0=FNNC0
2162 DISP "NEW MOON DATA(O=NO)";
2163 Q=FNN1
2164 IF Q=0 THEN 2168
2165 Q=FNU2
2168 DISP "FREQ(GHz)"
2170 F=F3=FNNF
      Q = F N J 22195 RETURN 0 2990 R=415<br>2995 0=N8+
2995  Q=N8+1<br>3000  M[0.2]
3000 M[Q,2]=M[Q,3]=M[Q,4]=M[Q,5]=M[Q,6]=0
3005 Q=FNI5<br>3010 Q=FNS5
3010 Q=FNS5<br>3015 GOTO 1
      GOTO 1655
```
3018 R=416 DISP "STORE MAT M&N(0=N0)"; TRANSFER P\$ TO T[9,l] NEXT <sup>I</sup> Ql=4\*F9-3+17\*F7 STORE DATA #Q,Q1,M 3070 STORE 3075 F( FORMAT F9.3,3F13.0,F13.1,F15.2 WRITE ( 15,3085)F,Q1 ,Q1+2,V8,F9,N[1 ,10] Q=FNS30 RETURN 0 R=418 3120 Q=FNJ3 F5=0 DISP "REWORK #"; N[1 , 10] =FNNN[ <sup>1</sup> ,10] 3132 D4=VAL(P\$[7,8]) F6=N0=1 IF F#0 THEN 3140 F=7 .5 IF F5 THEN 3148 A4=A4+1 WAIT 1000 Q=FNS6 IF Z5= 56 OR Z5=58 THEN 1395 IF Z5#59 OR A4=4 THEN 3215 F4=F4-1 GOTO 1645 Q=FNB2+FNN1 IF Q=0 THEN 3024 Q=FNF7+FNV12+FNS10 RETURN 0  $R = 417$ N[6,11]=F N[8,9]=H9 FOR 1=1 TO 10  $N[17,1] = T[9,1]$ N[ 18 , <sup>I</sup> ]=T[9 , 1+10]  $0=10-5*F7$ DATA  $#Q$ , $Q1+2$ , N FORMAT " FREQ" ,10X,"M FILE",7X,"N FI LE" ,8X , "TAPE" ,7X , "SUMMARY SET",4X WRITE (15,3075) "REWORK" Q=FMJ2 Q=FNJ4+FNJ5+FNL7+FNL8+FNL1+FNL2+FNL3+FNL6+FNL7.2+FNL8.2+FNL1.2+FNL2.2 Q=FNJ7 GOTO 1395 Q=FNF7+FNV12 GOTO 1395 R=419 R=420

```
3215 IF Z5#61 THEN 1645
3216 Q=FNV12
3217 IF F6=0 THEN 1395
3218 IF F5=0 THEN 3135
      3219 SERROR Z5 ,3221
3220 GOTO 3135
3221 Q=FNV6
3222 GOTO 1600
3225 R=421<br>3226 D$=""
3226 DS = 11<br>3228 IF F6
     IF F6 THEN 3240
3240 Q=FNS6+FNH1+FNC1+FNJ6
3244 RETURN 0 R=422
3285 FORMAT /," RUN/SET STAR ELEV G/T G/TA ant HPBW"
3290 WRITE (15,3285)" FREQ Y-fac NEF NUF" 3295 FORMAT F7 .2 ,F7 .1 ,2F8.3 ,3F8.3 ,2F9 .2 3300 1=0
3305 1=1+1
3310 Q=M[1 ,1]
3315 IF Q-INTQ=0 OR 1=40 THEN 3375
3325 QO=M[ I ,6]
3330 Q1=M[ 1,7]
      Q2 = M[I, 8]3340 J=M[I ,9]
3345 E=ABSQ
3350 TRANSFER T[100*E-10*INT( 10*E) ,1] TO S$
3355 WRITE ( 15 ,3295)M[ 1 ,10]
,"
" ,S$,Q ,M[1 ,2] ,M[ 1 ,3] ,M[ 1 ,4] ,Q0,Q1 ,Q2 ,J 3360 IF INT(I/3)-I/3 THEN 3370<br>3365 PRINT
3365 PRINT
      GOTO 3305
3375 Q=FNS30
3376 RETURN 0 3380 R=423<br>3384 A[3]=
      A[3] = 10*853386 A[4]=10*B6
3405 REDIM M[M[40,1],10]<br>3410 SORT M.C.1
3410 SORT M, C, 1<br>3415 Q=FNS3+FNH
3415 Q=FNS3+FNH1+FNC1+FNS4
      REDIM M[40,10]
3425 IF M[40 , 1
] <3 THEN 3585
3430 FOR J=19 TO 26
3435 IF J=22 OR J=23 THEN 3550
3440    I=N9=0<br>3445    I=I+1
      I = I + 13450 IF M[I , 1
] <0 THEN 3445
3455 N[J ,9]=N[J , 10 ] =M[ I , J - 1 7
```
3460 FOR 1=1 TO M[ 40 , <sup>1</sup> 3465 X1=M[ 1,1] 3470 IF XI <= 0 THEN 3510 3475 X2= <sup>1</sup> /S <sup>I</sup> NX 3480 P=M[ <sup>I</sup> , J-17] 3485 Q=FNGN9 IF P> N[ <sup>J</sup> ,9] THEN 3500 3490 3495  $N[J, 9] = P$ 3500 IF P<N[J ,10] THEN 3510 3505 N[J , 10]=P 3510 NEXT <sup>I</sup>3515  $Q = F$ NV4 3520 IF J>19 THEN 3540 3525 PRINT TAB35,"# PTS =";N9  $N[1, 9] = N9$ 3526 3528 N[ 19 , 11]=M2/N9 3530 N[20 ,11]=M1/N9 3532  $N[21, 11] = G[2, 2]$ 3534  $N[22,11]=G[1,1]$ 3535 PRINT 3540  $0 = FNV5$ 3545 Q=FNS3 3550 NEXT J 3555  $0 =$ FNS15 3560 RETURN 0 3565 DEF FNL(QO) 3570 R=424  $X5=0$ 3572  $DS = ""$ 3575 3580 J=INTQ0 3585 L0=10\*(Q0-J 3590 J=J+18 IF N[J ,9]#0 THEN 3610 3595 3600 PRINT "DATA NOT FIT YET!!" 3605 RETURN 0 3610 IF LO THEN 4260 3615 F2=FNV3+FNU11 3660 <sup>I</sup> 5=Q-R1 3690 15=15/50 3692  $L=30$ 3695 Q=FNS3+FNH1+FNC1+FNK N0+FNM1+FNI3 PRINT ". = FIT", 3700 3705  $DS = "00+*MX"$ 3710 FOR I=1 TO N1 3715 TRANSFER T[I,1] TO S\$ PRINT D\$[ $1,1j;$ " = ";S\$;",  $\mathbb{F}_{\frac{1}{2}}$ 3720 3725 NEXT <sup>I</sup>

```
3730
3740
3745
3750
3775
3790
PRINT " ELEV ";A$;
3795
FORMAT 4X, "VALUE RUN/SET"
3800
WRITE (15,3795)
3805
FORMAT F5.1
3810
I=N3=0
3815
R=425
3820
1 = 1+1
3825
IF I>M[40 ,1] THEN 4170
3830
L1=M[I ,1]
3835
3840
3845
3850
3852
3855
3860
IF N3>1 THEN 3885
3865
L= INT ( LI
3870 IF INT(L/5)-L/5=0 THEN 3885
3875
L=L+1
3880
GOTO 3870
3885
J
1 =M[ I , J -17
3890
IF LI >= L THEN 3990
3895
3900
X=10*( 10* LI -I NT ( 10* LI )
3905
3915
3930
X=INT( (Wl-Rl )/I 5+0 . 5 ) +1 3935
3940
A$=" 11 3945
3947
3950 A$[X,X]="."
3955
A$[Q,Q]=B$
3975
FORMAT F9.4,F8.2
3979
3980
WRITE (15,3975)" ",A$,J1,T2
3982
GOTO 3820
3990
3995
4000
4005
4008
E=FNVl+( C2=l )*10*LGT( l+E/100)+( C2#l )*E*T1/100
     Q=FNS3+FNH0+FNF2
     PRINT
      FORMAT 3X,6F10.3," (UNIT=" ,F7 .4
, "
)
     WRITE (15,3745)R1,R1+10*I5,R1+20*I5,R1+30*I5,R1+40*I5,R1+50*I5,I5
     Q=FNF8
     T2=M[ 1 ,10]
     IF L1<0 THEN 3820
     N3=N3+1
     IF N3/30- I NT( N3/30 ) THEN 3860
     Q=FNF8
     PRINT TAB10,A$
     Q= INT((J1-R1)/I5+0.5) + 1
     B$= D$[ X , X ] W1=N[J ,2-F2]+N[J ,6-F2]*( (F2=0)/SINL1+(F2=1 )*L1
     WRITE (15,3805)L1;
     A$[1,52]=""
     IF X>52 OR X<1 THEN 3955
     X5 = X5 + 1E=FNU10
     TI = N[J, 2-F2]+N[J, 6-F2]*03IF J=21 OR J=22 OR J=24 THEN 4010
     E=FNKNO+FNV1+(C2=1)*10*LGT(1+E/100)+(C2#1)*E*T1/100
```

```
4010
Q= I NT (E/15+0.5)
4015
IF Q>1 THEN 4045
4020
Q=1
4045
X=I NT( ( Tl-Rl )/I 5+0.5 )+2
4050 PF
4060 F(
4065 OI
4070 IF
4075 A:
4080 A.
4085 A$[X,X]="."
4090
IF X+Q>51 THEN 4150
4095
A$[X+Q ,52] = "" 4100
A$[X+Q ,X+Q] = "
!
4150 FORMAT F10.4,"+-",F8.4
4152
A$=A$[1 ,52]
4154
X5=X5+1
4155
WRITE (15,4150)" ";A$;T1,E
4160
L=L+5
4165
GOTO 3885
4170
Q=FNF8
4172
PRINT TAB10 ,A$
4175
D$="
4180
Q=FNS( ( X5>39)*36)+FNS(39-X5)
4185
4190
4195
4196
4197
4198
IF M[ I ,1]<0 THEN 4197
4200
4202
4205
4207
4210
4215
N0=10*( 10*M[ 1
, 1
] - 1 NT ( 10*M[ 1,1]))
4220
RETURN 0
      PRINT L; FORMAT " ",51"-"
      OUTPUT ( A$ ,4060) ""
      IF X— Q< 1 THEN 4085
      A$[l ,X-Q]="
      A$[X-Q ,X-Q] = "
!
               .
     RETURN 0 R=426
     REDIM Y[3]
     I=0I = I + 1Y[1] = 10*INT(M[I,1]/10) + 10Y[ 1 ]=Y[l]-5*( Y[1 ]-M[ I
, 1]>5)
     Y[\overline{2}]=10*INT(M[M[40,1],1]/10)Y[2]=Y[2]+5*(M[M[40,1],1]-Y[2]>5)
     Y[3]=10-5*(Y[2]-Y[1]<36)
```
4260 4268 4270 4275 4280 4285 4290 4300 4315 4335 4340 Q=FNS1<br>4345 FORMAT " E-S 4345 4350 4355 4356 4357 4358 4360 4365 4370 4380 Q=FNS1+FNI4+FNF6+FNF10+FNF5+FNF9++FNI4 4405 4410 4412 4414 4420 4425 4430 4435 4440 4445 4450 4455 4460 4465 4470 4475 4480 4485 4490 4495 4500 4505 4510 4515 4520 4525 4530 4535 4540 4545 R=427 Q=FNU11+FNS1+FNH1+FNC0+FNKN0+FNM1+FNI3+FNS1+FNH0+FNF2+FNS1 PRINT TAB24, "+ = LINEAR CONTRIBUTION" Q=FNS2 FOR  $L = Y[1]$  to  $Y[2]$  step  $Y[3]$ TRANSFER T[INT((J+2)/2),l+20\*(J/2-INT(J/2))] TO B\$  $B$$ [10] = " = " FORMAT F5.1,"deg:" ,13X,F9.3," +-",F5.2," dB (",F6.1," %) " ,4X ,F6.3 , " GHZ"  $0 = FNVI$ WRITE  $(15,4300)$ L, B\$, T1, 10\*LGT $(1+E/100)$ , E, F Q=FNS1 E-F E-Y E-K1 E-K2 E-K3 E-K4 E-K5 E-K6 " WRITE ( 15,4345) "E-K7 +E-K8 +E-K9 E-TA" FORMAT F5 .1 , "%" ,12F6 .1  $Q = C2$  $00=0*E9$  $01=0*81$ WRITE (15,4355)Q\*S,Q\*E0,Q\*Y1,Q\*E1,Q\*E2,Q\*E3,Q\*E4,Q\*E5,Q\*E6,Q\*E7,Q\*E8,Q0,Q1 R=428 IF L0#2 THEN 4405 Q=FNS3 NEXT L  $Q1 = (INT((Y[2]-Y[1])/Y[3]+1)-2)/3$  $O = FNS(23*(3-3*(01-INT01))*(01-INT01#0))$ REDIM Y[2] RETURN 0  $R = 429$  $01 = (J=19)+(J=20)+(J=25)+(J=26)+10*(J=24)+100*(J=21)+(J=22))$ R1=INT(Q1\*N[J ,9])/Ql Q=INT(Q1\*N[J,10]+1)/Q1 IF (Q-Rl )>1 OR J>20 THEN 4475 IF  $(N[J, 9] - R1) > (0 - N[J, 10])$  THEN 4470 R1=R1-1 GOTO 4475  $Q = Q + 1$ RETURN 0 R=430  $Q = FNG(-9)$ R2=V6-M3^2/N9 N[J ,5]=Y[2]/G[2 ,2] N[J , <sup>1</sup> ] <sup>=</sup> ( M3- N[ <sup>J</sup> ,5]\*M2)/N9  $S=SOR((R2-N[J,5]\times Y[2])/(N9-2))$ N[J ,3]=S N[J ,7]=S/SQRG[2 ,2] N[J ,6]=Y[1]/G[1 ,1]  $N[\text{J},2] = (M3-N[\text{J},6] \times M1) / N9$  $S3 = SQR(( R2 - N[J, 6] * Y[1]) / (N9 - 2))$  $N[J, 4] = S3$ N[J ,8]=S3/SQRG[1 ,1] RETURN 0

 R=431 FOR F2=0 TO <sup>1</sup> Q=FNF2 NEXT F2 RETURN 0 R=432 H1=10\*LGT( 1+H1/N[J ,2-F2] Q=(F2=0)/SINL+(F2=1)\*L M=N[19,2-F2]+N[19 ,6-F2]\*Q T1=N[J ,2-F2]+N[J ,6-F2]\*Q C2=l+( ( J=25)+( J=26 ) )\*( l/( l-( B4+3)/B9\*l .4/T1 )-l M=10~ (M/10) G=10\* ( ( N[20 ,2-F2] + N[20 ,6-F2]\*Q)/10)\*FNV9 T=G/M Q=FNV13+FNEN0 S=T[ NO , 10]/10 B1 = D3 E=C2\*SQR(S~2+Yl~2+E0~2+El~2+E2~2+E3~2+E4~2+E5~2+E6~2+E7 /'2+Bl~2)+E8+E9 RETURN 0 4815 R: 4820 A. B\$=" " FORMAT 6X ,F9 .4 , " +-",F8.4,") + (",F9.5," +-",2F8.5 TRANSFER T[INT( ( J+2)/2) ,l+20\*( J/2-INT( J/2) )] TO A\$[ <sup>1</sup> ,15] TRANSFER T[14,16-F2\*5] TO B\$[l,8] WRITE ( 15 ,4830) A\$ ,N[J ,2-F2] ,N[J ,4-F2] ,N[J ,6-F2] ,N[J ,8-F2] ,B\$ RETURN 0 R=435 DISP "DEL :RUN/SET ( 0=EXIT) " Q=FNB2 M[Q1 ,1]=-M[Q1 ,1] GOTO 4864 R=436 Cl=2 .997925E+08"2/( 8\*PI\*1 .38054E-23\*( F\*10"9) "2) D0=0.9/F"2 G=B2\*( D\*F/0.313)"2 B9=2\*C1\*1.38054E-23\*G B0=3035/D/F\*SQR( B3/B2) H1=FNU10+FNKN0 IF J=19 OR J=20 THEN 4580  $Y1 = C8 \star Y5$ R=433 A\$=" " INPUT Q IF Q=0 THEN 1395 SEARCH M, C, 10, Q, Q1

 FOR 1=1 TO N1 Q=C-T[I , 15] / 10 <sup>1</sup> 5=S[ <sup>1</sup> ,1]+T[1 ,8]/1000\*S[I ,1] A=Q3+(((F/T[ I, 18]\*100) >= 1) - ( F/T[ <sup>I</sup> , 18]\*100<1 ) )\*(T[ <sup>I</sup> ,7] /1000+Q4) N3=F+((A>0)-(A<0))\*F0/100 Q=EXP ( -T[ <sup>1</sup> , 16]/1E+04\*Q)\*I5\*( N3/T[ <sup>I</sup> ,18] \*100 ) "A T[I ,10]=(Q-Q2)/Q2\*1000 SCI ,4]=Q2 NEXT <sup>I</sup> RETURN 0 R=437 F7=l DISP "SUM TAPE DISP "RESULT SET# :l=lST,2=2nd" F9=FNNF9 RETURN 0 R=439 Q=FNF1+FNF7+FNV11 GOTO 1395 R=440 Q=+10-5\*F7 LOAD DATA #Q,Q1,M IF F#0 THEN 5043 F=7 .3 FOR 1=1 TO 10 T[9 , I]=N[17 , I] T[9,I+10]=N[18,I] NEXT <sup>I</sup> TRANSFER T[9 ,1] TO P\$ RETURN 0 R=441 DISP "TEMP(F)" A[3]=10\*B5 Q3=T[ <sup>I</sup> ,6]/lE+03+T[ <sup>I</sup> ,4]\*Q/lE+05 Q2=EXP( -T[ <sup>I</sup> , 16]/1E+04\*Q)\*S[ <sup>I</sup> ,1]\*(F/T[I,18]\*100)~Q3  $Q4 = (1#5)*(1#6)*T[1,5]/1E+05$ V8=FNNV8 RETURN 0 R=438 Ql=4\*F9-3+17\*F7 LOAD DATA #Q,Q1+2,N F=N[6 , 11]  $0 = FMJ2$ B5=FNB2+FNN(A[3]/10) DISP "DEW PT(F)"; B6=FNN(A[4]/10)  $A[4] = B6*10$ RETURN 0

```
5130
5140
5145
5150
5155 PRINT "FL#
5160
5165
5170
5172
5175
5178
5185
5187
5188
5190
5195
5200
5202
5203
5205
5207
5208
5210
5215
5225
5230
5320
5322
5327
5332
5333
5334
5335
5336
5338
5340
5345
5350
5355
5360
5362
5365
5370
5375
5379
5380
5390
5395
X1=FNZN0
      R = 442MAT M=ZER[40,10]
      LOAD DATA \#(10-5*F7), 9+F7*33
      Q=FNC1+FNS3
       PRINT "FL# RUN/SET"," ELEV"," HPBW#1"," FREQ","STAR" |
      EDIM Y<sub>12</sub>1
      F4=0F6 = F5 = 1RETURN 0 R=443
      F4 = F4 + 1N8=M[40,1]+1
      IF N8<40 THEN 5190
      N8=39
      Q=F4+8+F7*33
      LOAD DATA #(10-5*FT), Q
      IF A[2]/1000#F OR D[l,2]=0 OR D[l,73]=0 THEN 5175
      PRINT Q;
      D4=VAL(PST7.8]Q=FNV10
      M[40,1]=M[40,1]+1
      PRINT M[N8,10] ,M[N8,1] ,M[N8,4] ,M[N8,6] ,S$
      IF I NT ( N8/3 ) -N8/3 THEN 5225
      PRINT
      GOTO 5175
      REM: EXIT ON SERROR
      R=444
      Z=FNDD[6 ,73]+FNV10
      Q5=D[3 ,69]/100
      Q=FNS2+FNH1+FNC1+FNK N0+FNM3+FNS1+FNI5
      FORMAT "SET =",F4.0," PTS
, " ,F3 .0 ," inter, STD DEV RSDL =",F9.6
      WRITE ( 15, 5333 )D[1, 73]/100, D[l, 69], FNDD[1, 71]/100,
      FORMAT ", max PTS(sigma)=" ,F6.2,"," ,F6.2,/
      WRITE (15,5335)FNDD[3,71],FNDD[5,71]<br>FORMAT "REWORK FILE TAPE TIME(Hrs)
      FORMAT "REWORK FILE TAPE TIME(Hrs) EFF AREA SKY BRIGHT
      WRITE ( 15 ,5338) "ELEV ( deg) RUN SET"
      FORMAT F5.1,F6.0,F7.1,F10.3,F10.1," m
A 2",F9.2," K" ,F11 .1 ,F8.0,F6.0
      WRITE (15, 5345 )N[1, 10], N2,V8,D[4, 41/1000, B9,B4,M[N8,1],N6,N7
      Q=FNS2
      B=FNDD[E7 ,73]
      V6=FNDD[5 ,73]
      FORMAT 5X, "*HPBW(deg)
                , "*HPBW( deg) HPBW( deg) " ,7X
, "T/Ta DT(
      WRITE (15, 5365)S$;")/TaFORMAT F7.3," +-" ,F6.3,F10.3,F9.4,F7.4,F9.4," +-" ,F7 .4 ,F11 .3
, "deg"
      Q=FNDD[5 ,72]/100
      WRITE ( 15, 5375) B,FNDD[E7, 721/100 ,M[N8, 4], Z," +-";FNDD[6,72]/100,V6,Q,Q5
      Y = (V6+Z)/Z
```

```
5400
      M = (Y-1)/X15450
      M[N8, 2] = 10 * LGTMM[N8,3]=10*LGT(V6/X1)
5452
      Q=K*S[NO,4]/(Y-1)/10005460
5463
      M[ N8,7]=Y
      M[N8,8]=Q-2*(B4+3)/B9*1.38054
5465
5470
      M[N8,9]=0/K1-3/B9*1.38054
5485
      0 = FNS2
      \overline{F}ORMAT " version#
5490
                           Y-FACTOR *HP BW#1 *HP BW#2"
                                                                NUF"
      WRITE (15,5490)" *HPBWiso G/T(dB) NEF
5495
      03=FNDD[3,73]
5498
5500
      Q4=FNDD[4,73]
5502
      Q = FNDD[2,73]FORMAT F7.2, F13.4, 3F9.3, F9.2, 2F9.3, "kFU"
5505
      WRITE (15,5505)D[1,72]/100,Y,Q3,Q4,Q,M[N8,2],M[N8,8],"kFU",M[N8,9]
5510
5515
      Q = FNS1 + FNI5 + FNS35572
      RETURN 0
5574
      R = 445FORMAT 5X, "ant HPBW =", F8.5," +", F9.6," CSC L =", F7.4," (L =", 2F5.1
5580
      WRITE (15,5580)N[21,2],N[21,6],B0/60,L," deg)"
5585
5590
      Q=FNS1+FNF3
      RETURN 0
5595
5600
      R = 446FORMAT " SITE ELEV
5605
                               oxy attn
                                              water attn
                                                             zenith attn"
      WRITE (15,5605)" REFR #1 REFR #2 ant-DIAM"<br>FORMAT F7.3," km",F10.5," dB",F8.4," dB/dens",F8.4," dB",F9.3,F10.4,2F8.1
5610
5615
5620
      WRITE (15,5615)CO,G4*L4,G5*L5+G6*L6,Z1,L8,L9,D,"ft"
5622
      RETURN 0
5624
      R = 447FORMAT " G(dB) G-hpbw T(K) Ta(K) Y-fac HPBWerr"
5626
5628
      WRITE (15,5626)" data fit c(1-K2) bright effAREA"
      FORMAT F6.2,F7.2,F7.1,F8.1,F8.4,F7.2," %",F7.3," dB",F7.2,"%",F6.2,F8.1
5630
      WRITE (15,5630)10*LGTG, C7, T, H9, Y, D2, H1, P1, B4, "K", B9
5631
5632
      RETURN 0
5633
      R = 448FORMAT /,F5.2,"=A2",F6.2,"=C9",F5.1,"=D1",F9.5,"=N(21,1)",F5.0,F8.4,2F3.0
5634
      WRITE (15, 5634) A2, C9, D1, N[21, 1], T[1, 9]"=T(1, 9)", J1"=J1", NO"=NO"
5636
      FORMAT F5.2, "=D8", F6.2, "=D9", F5.1, "=C8", F9.5, F5.0, F8.4, "=C2", /<br>WRITE (15, 5638) D8, D9, C8, N[21, 3]"=N(21, 3)", T[1, 11]"=T(1, 11)", C2
5638
5640
      RETURN 0
5641
5642
      R = 4495644
      H9 = B3/(N[21,2]+N[21,6]+1.15)^2 2*26117/10 ((N[20,2]+N[20,6]+1.15)/10)
5646
      RETURN H9
```

```
5648 R=450
5650 BO=FNOL
5653 B2=B3/(B0*D*F/3035)^2
     C7 = 10 * LGT (B3 * 26117 / (N[21,2]+ N[21,6]/SIML)^2)5655
5657 B9=2*C1*1.38054E-23*G
5658 RETURN 0
5660 R=451
5662 L=D[4,2]/100
5665 M[N8,1] = INT(10*L+0.5)/10+N0/1005668 E7=2*(N0<5)+3*(N0=6)+4*(N0=5)5670 M[N8,4]=B=FNA(FNDD[E7,73])
5680 M[N8,6]=F
5685 M[N8,10]=A[1]/100
5688 RETURN 0
5690 R=452
5695 A$=" ""5700 FORMAT 10"!....","!"
     OUTPUT (A$,5700)"",
5705
5710
     RETURN 0
5800
     R = 453DISP "*HPBW @ 90 (deg)";
5810
5820 N[21,2]=FNNN[21,2]
5830 DISP "CSC COEFF";
5840 N 21.61=FNNN 21.61
5850
     RETURN 0
5900 R=454
     DISP "LOAD from INT=0, EXT=1";
5905
5910 F7=FNNF7
5915
     RETURN 0
5940 R=455
      DISP "LOAD FILES: START#, STOP#, STEP";
5945
5950
      INPUT U, U1, V
5955
      RETURN 0
5960
      R = 4565970
      N=05980
     N=N+15990 DISP "day(0=EXIT)";
5995
     Q6 = 2 * N - 16000 0=N[Q6,1]=FNB3+FNNN[Q6,1]
6004 IF 0 THEN 6180
6006 RETURN 0
```

```
6010 PRINT TAB15,"via AFGL (617)468-3701"
6030 Q=FNS2+FNB5
6040 DISP "SUN FLUX, 8.8GHZ, S.U.";<br>6050 N[06, 7]=FNNN[06, 7]
6050 N[Q6 ,7]=FNNN[Q6 ,7]
6060 DISP "@ 4.995 GHZ";
6070 N[Q6 ,6]=FNNN[Q6 ,6]
6080 DISP "U.T.0 SUN MEAS";
6090 N[Q6,5]=FNRN[Q6,5]
6100 DISP "via AENA SUN EPHEMERIS chap";
6110 Q=FNB5+FNS2
6120 DISP "day" ; N[Q6 , 1]
; " DECL"
6130 N[Q6 ,2]=FNRN[Q6 ,2]
6140 DISP "TRUE DIST fm EARTH"; 6150 N[Q6 ,3]=FNNN[Q6 ,3]
6180 DISP "MOON: via AENA, GEOCENTRIC DISTANCE chapter";
6190 Q=FNB5+FNS2
6210 DISP "day";NCQ6,l]+0.5;" :A0=";
6220 N[2*N,2]=FNNN[2*N,2]6230 DISP "Al="
6240 N[2*N,3]=FNNN[2*N,3]
      DISP "A2="6260 N[2*N,4]=FNNN[2*N,4]
      DISP "MOON: via AENA, EPHEMERIS FOR PHYSICAL OBSERVATIONS";
6264 Q=FNS2
6266 DISP "MOON: AGE (days)";
6268 N[2*N,5]=FNNN[2*N,5]
6270 GOTO 5980
6300 R=457
      6305 GOTO 6390
6310 REDIM N[12,11]<br>6330 SEARCH N.C.1.D
      SEARCH N, C, 1, D4, Q1
6340 REDIM N[26,ll]
      6345 IF Q1=0 THEN 6360
6350 RETURN 0.534*( 1.574-0. 1627*L0GF)/N[Q1 ,3]
6360 DISP "NO SUN DATA for day";D4;
6370 Q=FNB5
6380
6390 RETURN 0 6400 R=458
6410 REDIM N[ 12 ,11]
6430 SEARCH N,C,1,D4,Q1
6450 REDIM N[26,ll]
6455 IF Q1=0 THEN 6490
6460 Q2=D[4,4]/2 . 4E+04
6462 A0=N[Q1+1 ,2]
6464 AI = N[Q1+1,3]6466 A3=N[Q1+1 ,4]
6470 Q3=A0+Al*(Q2-0.5)/5E+05+A3*(Q2-0.5) "2/5E+05
      RETURN 0.51817/(03/60.268-0.0166*SIN(INT(D[4,2]/10+0.5)/10))
6490 DISP "NO MOON DATA for day";D4;
6500 Q=FNB5
6510
```

```
6700
R-459
6710
6720
6730
6735
6740
6750
6760
6765
6770
6780
6790
6800
6810
6820
6830
6840
6850
6860
6870
6890
6900
6910
6920
6930
6940
6950
6960
6965
6970
6980
7000
7090
7100
7110
7120
7130
7140
7150
7160
7170
7180
7190
7200
7210
7220
7230
7240
     REDIM N[12,11]
     SEARCH N,C,1 , D4,Q1
     IF Q1=0 THEN 6360
      R5=N[Q1 ,3]
      D5=N[Q1 ,5]
      C3=N[Q1,6]C4=N[Q1,7]H7=N[Q1 ,2]
      SEARCH N,C,1,D4+1,Q1
      IF Q1 =0 THEN 6360
      D6 = N[01.5]C5=N[01,6]C6=N[Q1 ,7]
      REDIM N[26,11]
      H5=( D[4,4]/1000-D5)/( D6+24-D5)
      SI = ((1-H5)*(C3+H5*C5)/10*(-0.0055/SIN(47.37+H7))/R5^2S2=((1-H5)*C4+H5*C6)/10^(-0.007/SIN(47.37+H7))/R5^2
      S5=0.5*(1-1.7658*LOG(F*F/43.95))S[5,4] = 1.01*S1^sS5*S2^(1-S5)*1E+04RETURN S[5 ,4]
      R=460
      REDIM N[12,ll]
      SEARCH N, C, 1
, D4 ,Q1
      IF Q
1 =0 THEN 6490
      H6=N[Q1+1 ,5]+D[4,4]/2.4E+04
      S6=207 - 7+24 .43/F
      T9=56*(1-(0.004212*F^1.224)*COS(12.19*H6-43.83/(1+0.0109*F)))D7 = FNI14S[6, 4] = 7.252*F*F*T9*D7^2RETURN S[6 ,4]
      R=461
      RETURN 0 R=462
      FORMAT 1OX,"MOON FLUX (",F6.0,"MHz, day",F3.0,",",F5.1,"hrs) =",F7.0," F
      WRITE ( 15, 7110)F*1000, D4,D[4, 41/1000, S[6, 4]
      PRINT
      FORMAT "lunar age elev aO al A1 A2 moon diam"<br>WRITE (15.7140)" mean temp temp"
      WRITE (15,7140)<sup>n</sup> mean temp
      FORMAT F6.2
"days" ,F6.1,F10.4,F10.0,F9.0,F9.3," deg" ,F8.1 ," k",F8.1,
K"
      WRITE ( 15 ,7160)H6 , L,AO ,A1 ,A3 , D7 ,S6 ,T9
      PRINT
      RETURN 0 R=463
      FORMAT 10X,"Xi (K) = " ,E11 .3 ,5X
, "FLUX =",F8.1," F.U. :",F3.0
      WRITE (15,7210)FNZ(NO), S[NO, 4], S$
      PRINT
      RETURN 0
                                                                               " FU"
```
$\bullet$ 

```
7300 R=464
7310 Q3
7320
7330
7340
9000
GOTO 9990
     R=464
     Q3=(F2=0)/SINL+(F2=1 )*L
     Q=N[1,9]Q2=31.8-(Q>3)*24.7-(Q>4)*2.5-(Q>5)*1.1-(Q>7)*0.3-(Q>9)*0.3-(Q>11)*0.2
     RETURN Q2*(N[J,4-F2]*SQR(1/N[1,9]+(Q3-N[20-F2,11]) A 2/N[22-F2,11]))
```
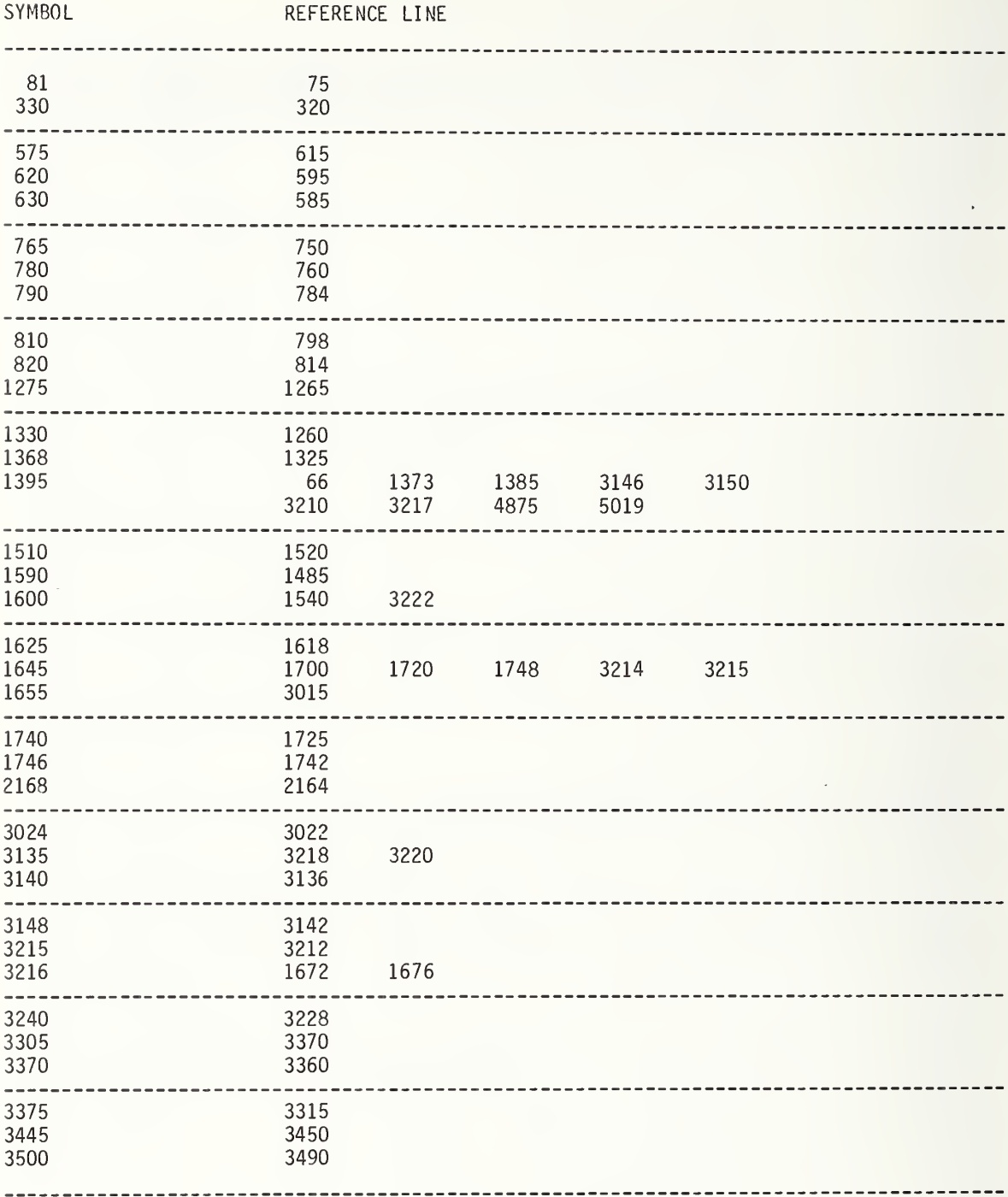

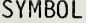

 $\mathcal{L}$ 

## REFERENCE LINE

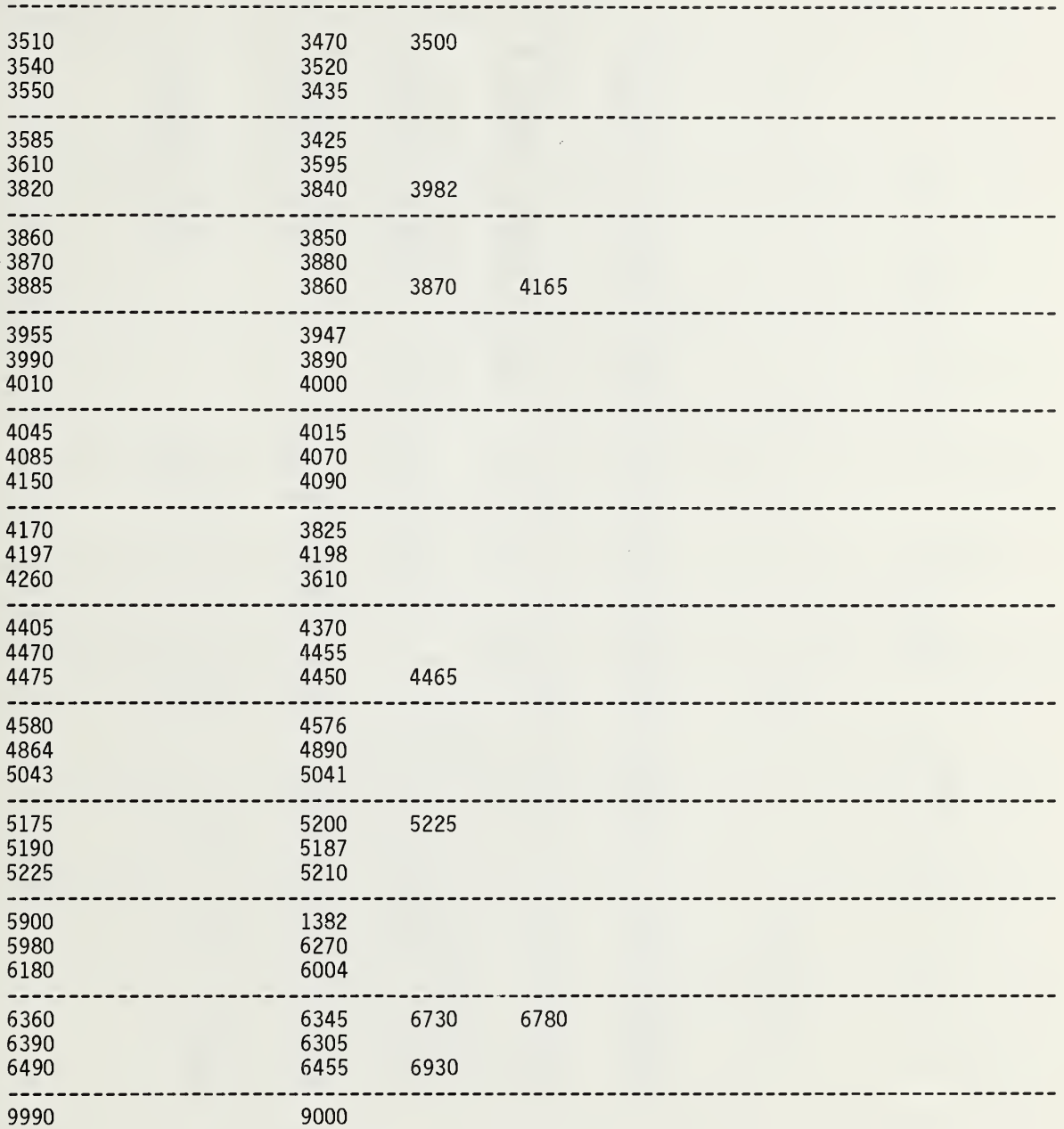

 $\mathcal{A}^{\mathcal{A}}$ 

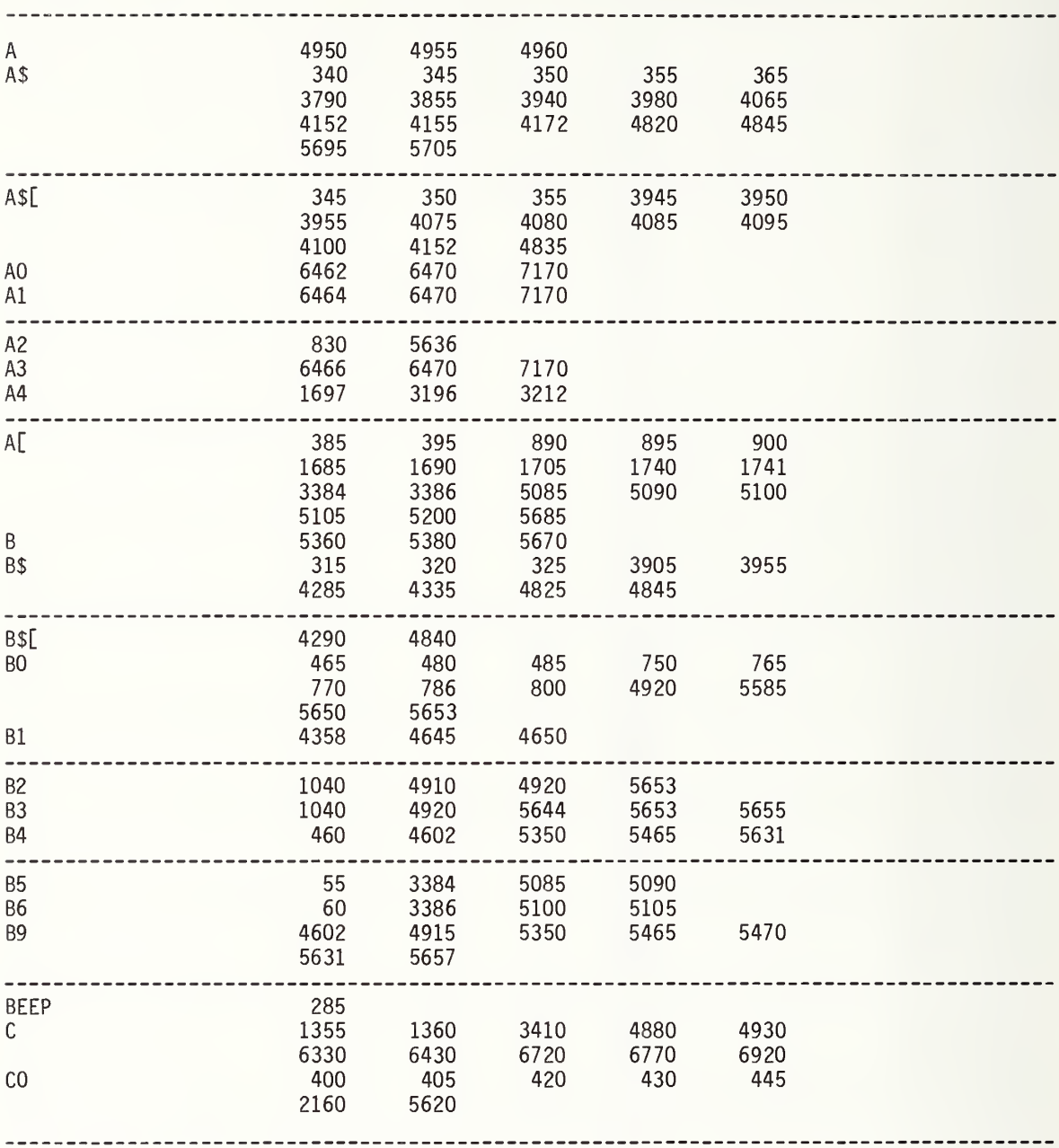

SYMBOL

### REFERENCE LINE

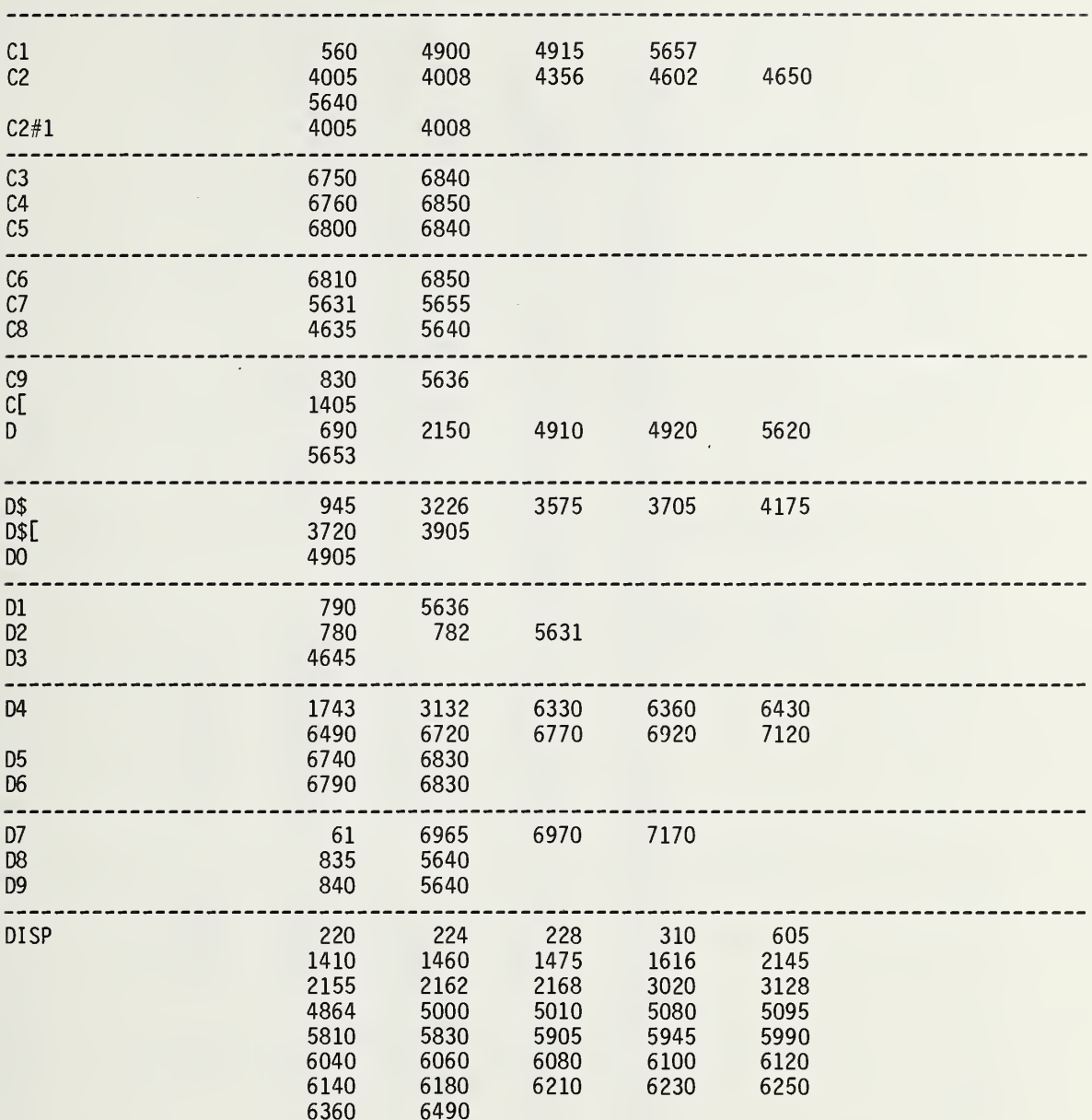

 $\mathcal{L}$ 

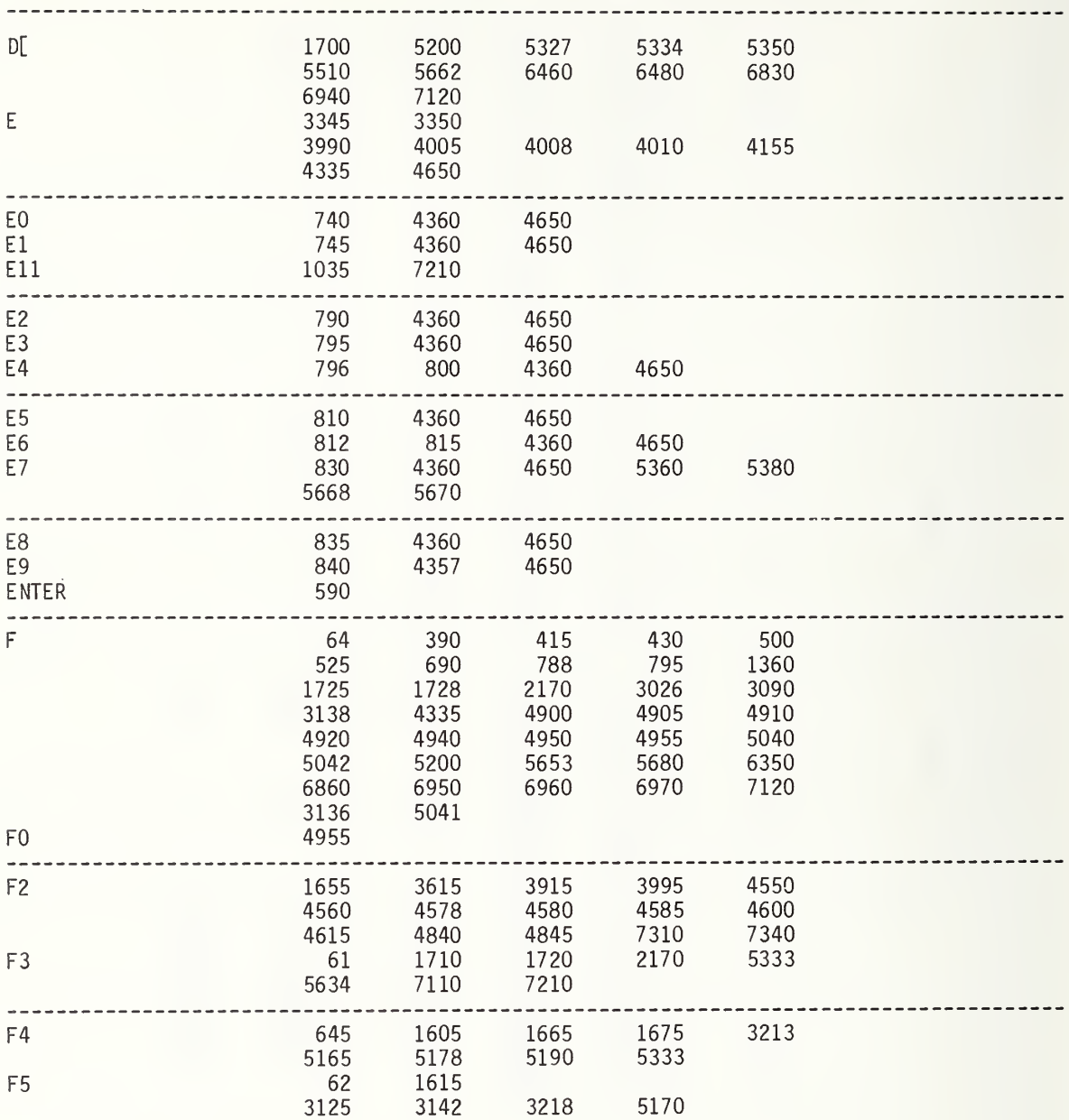

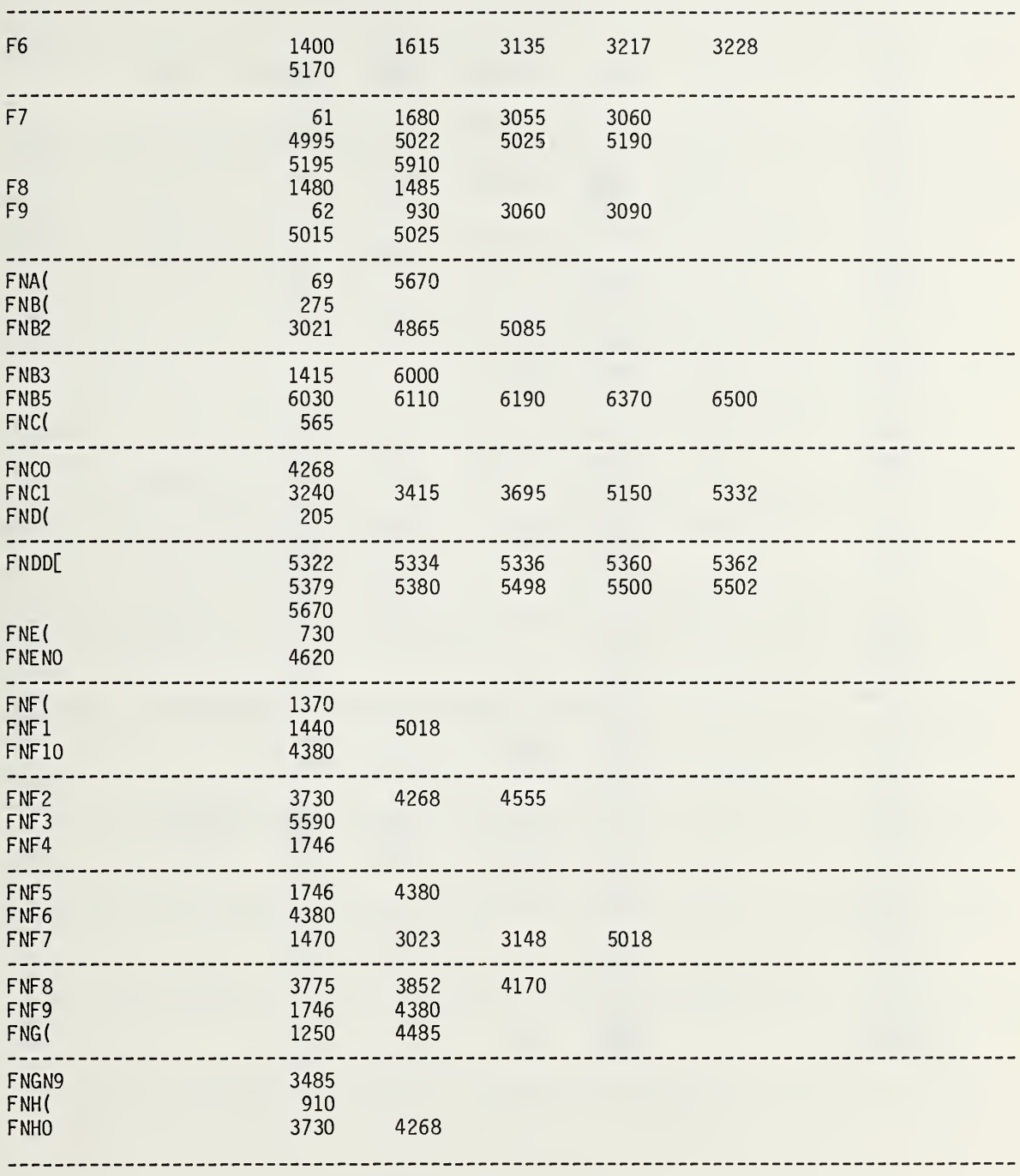

 $\sim$ 

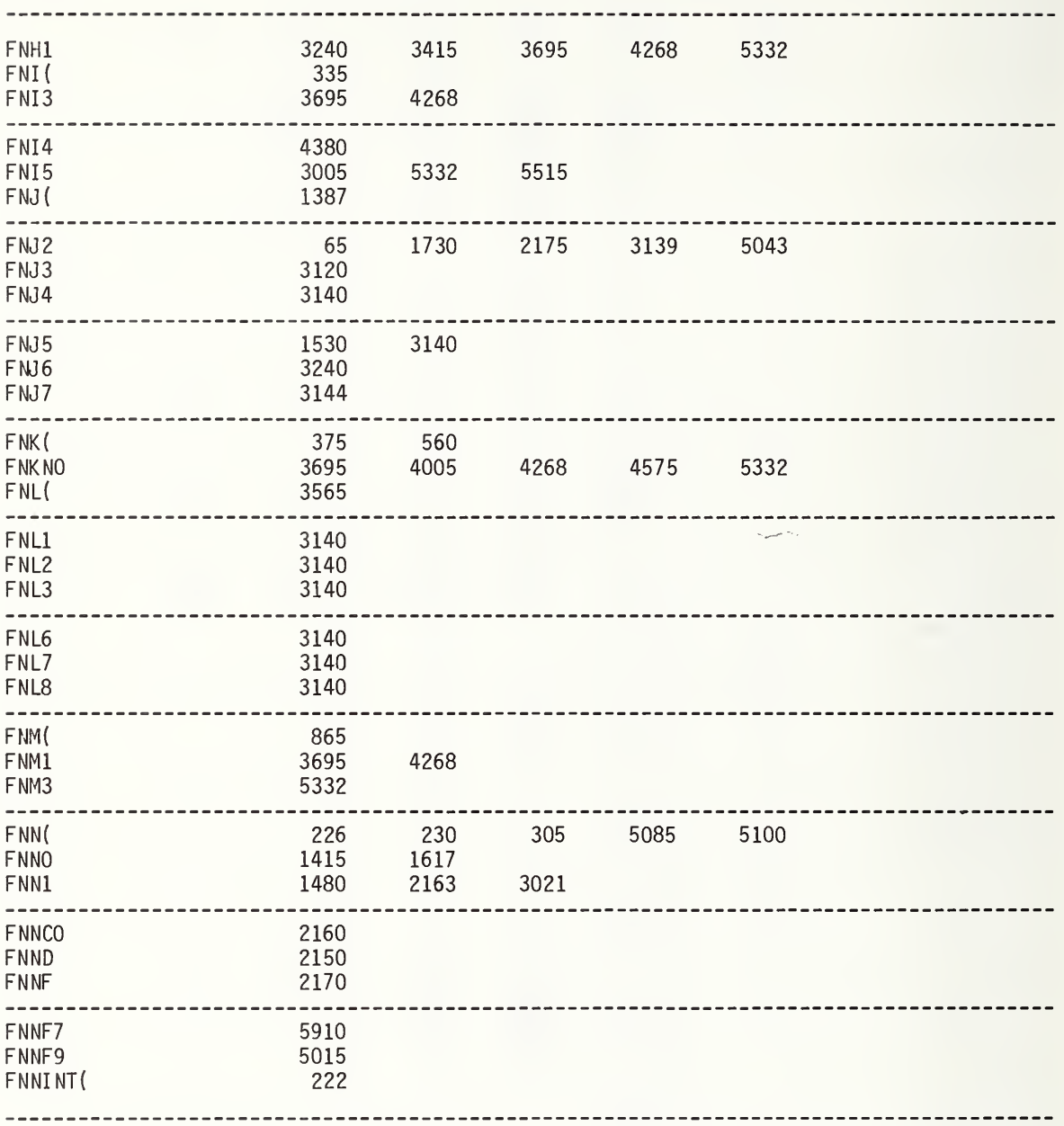

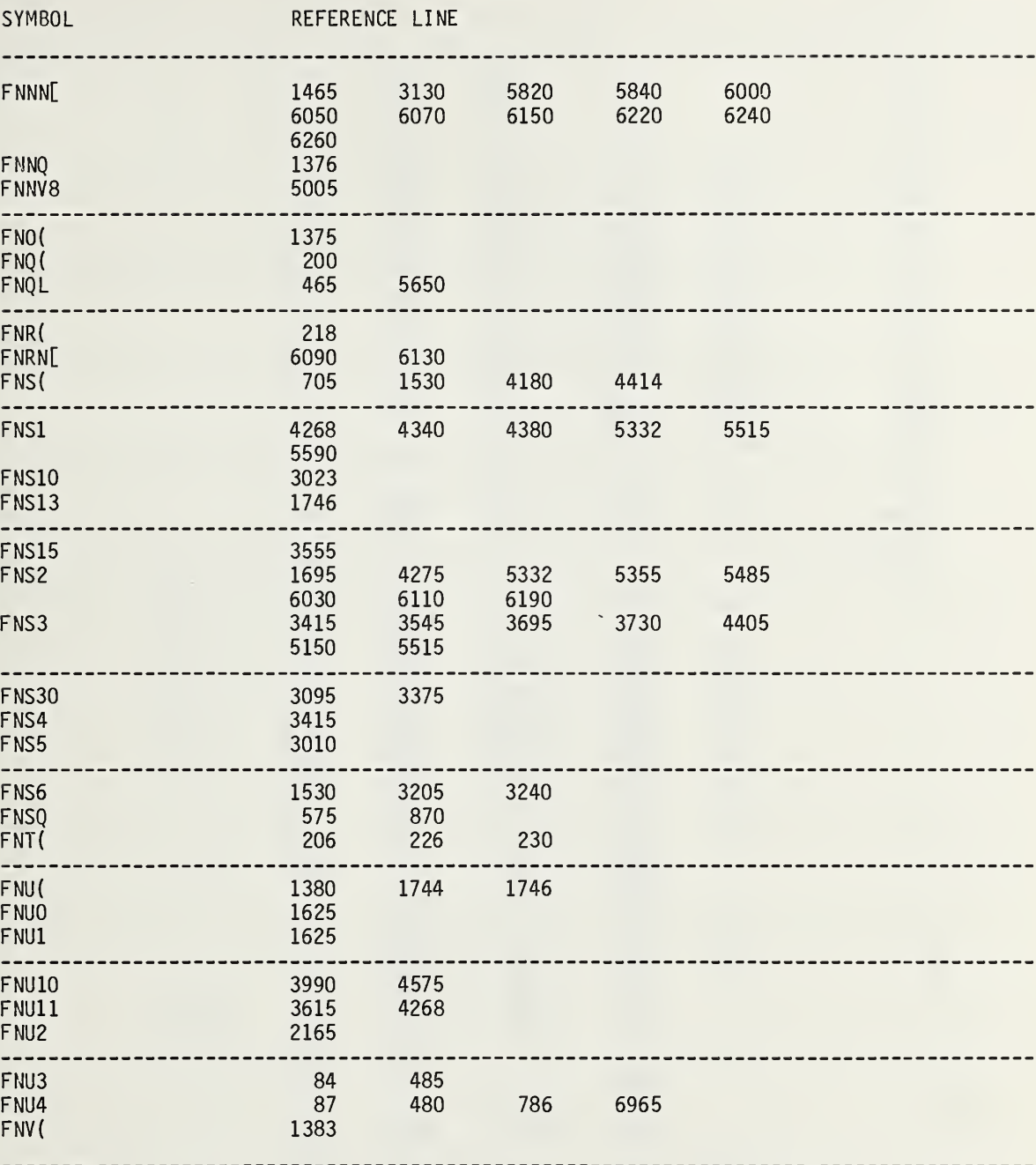

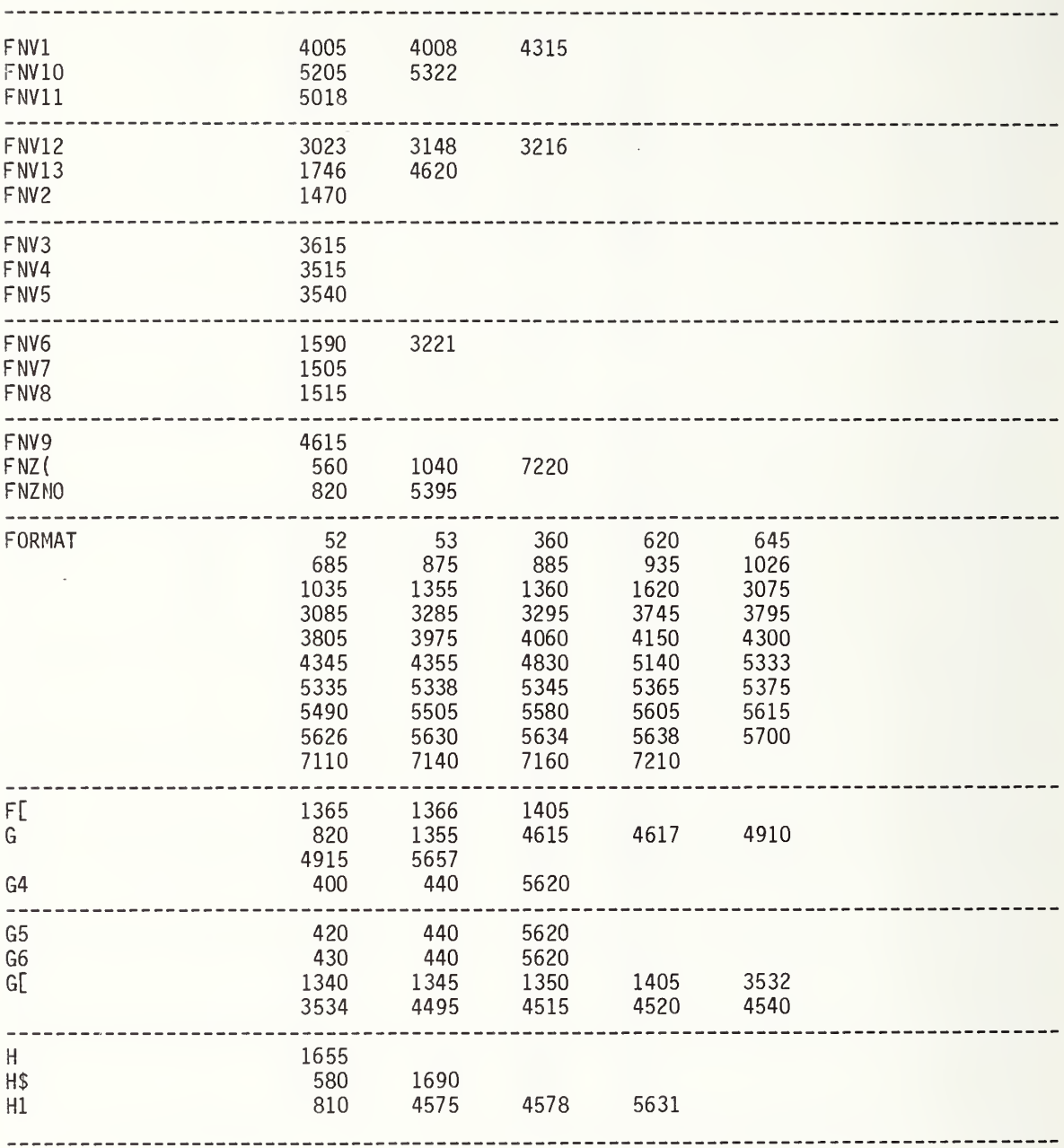

 $\sim$ 

 $\sim 200$ 

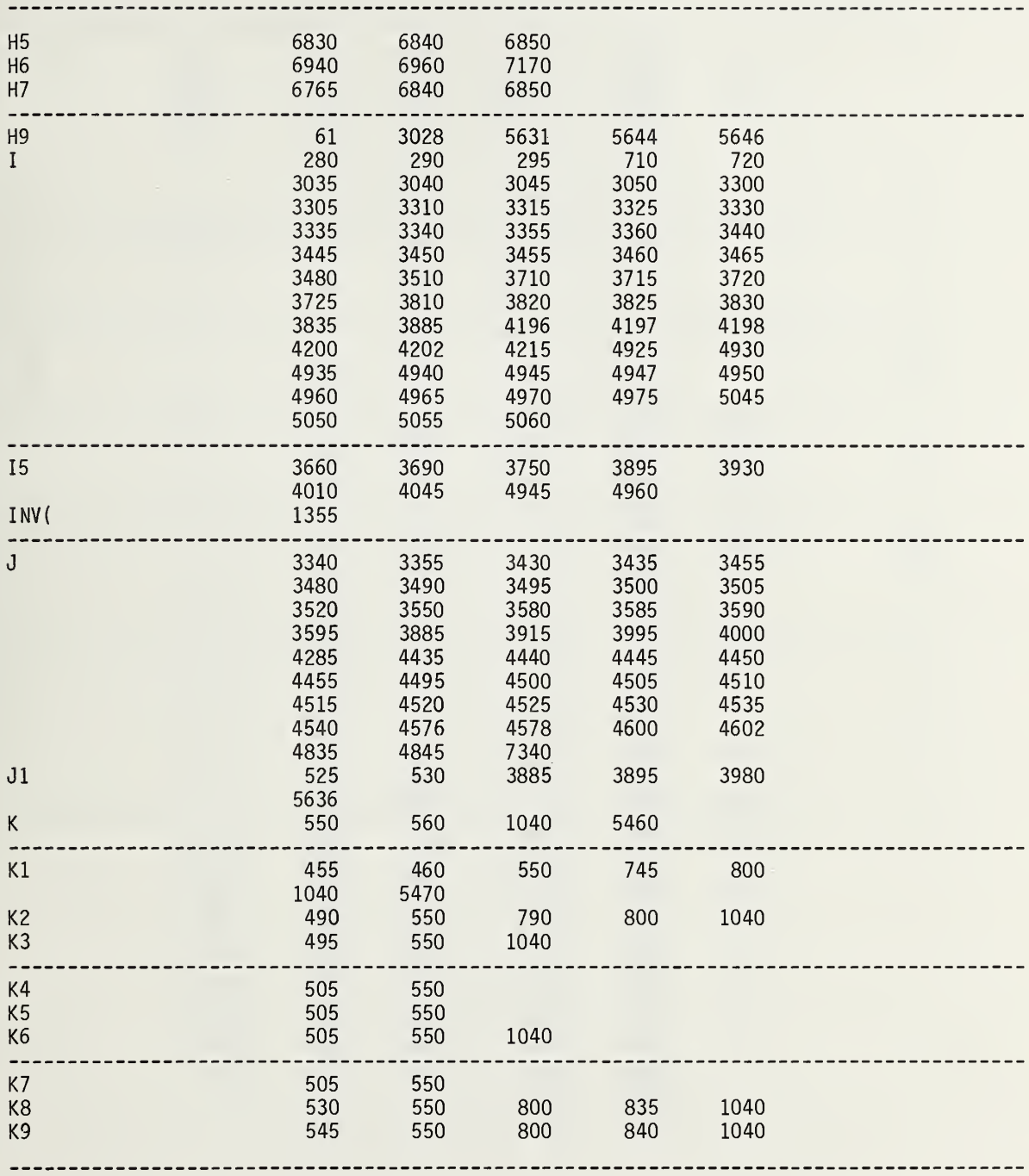

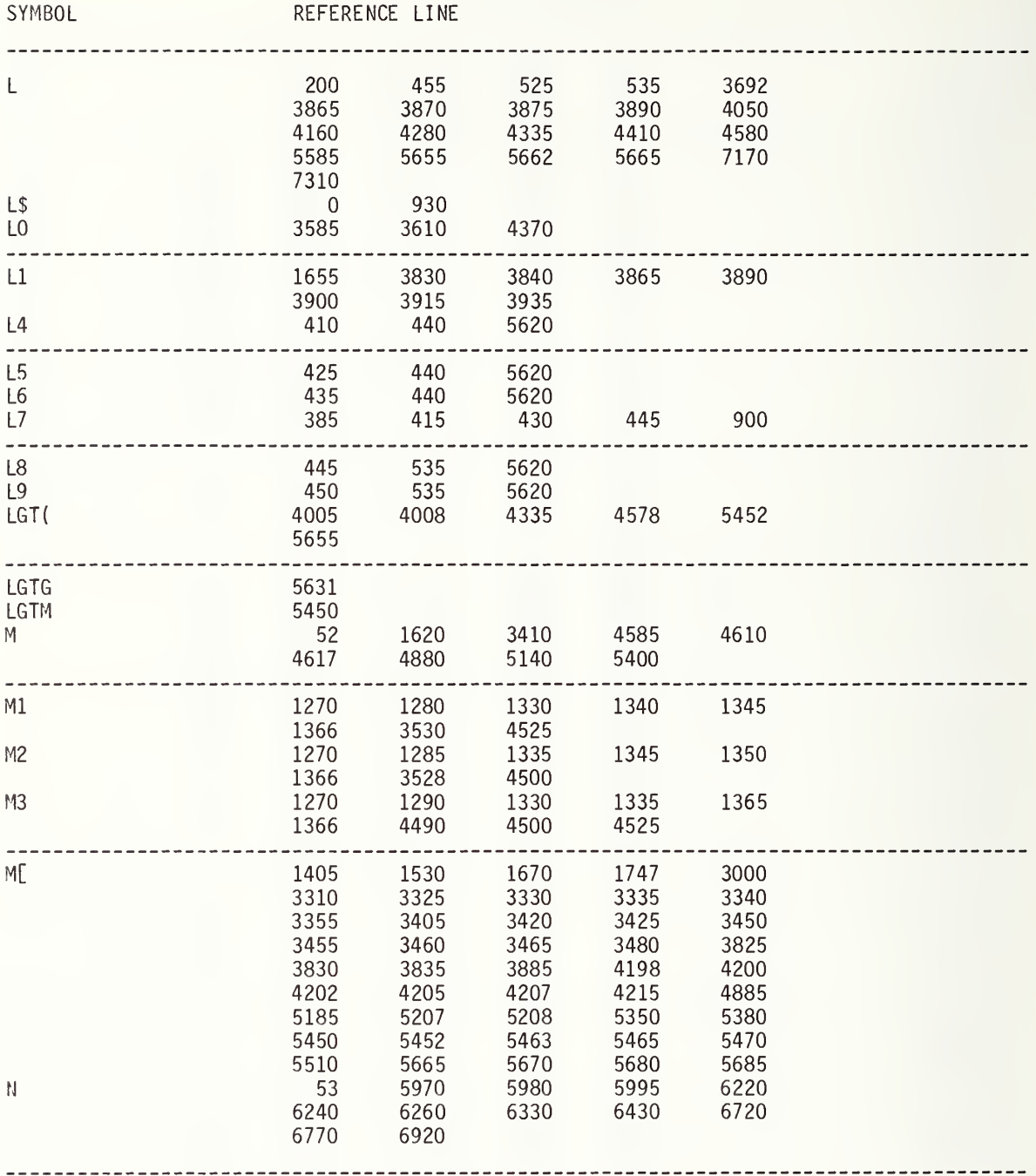

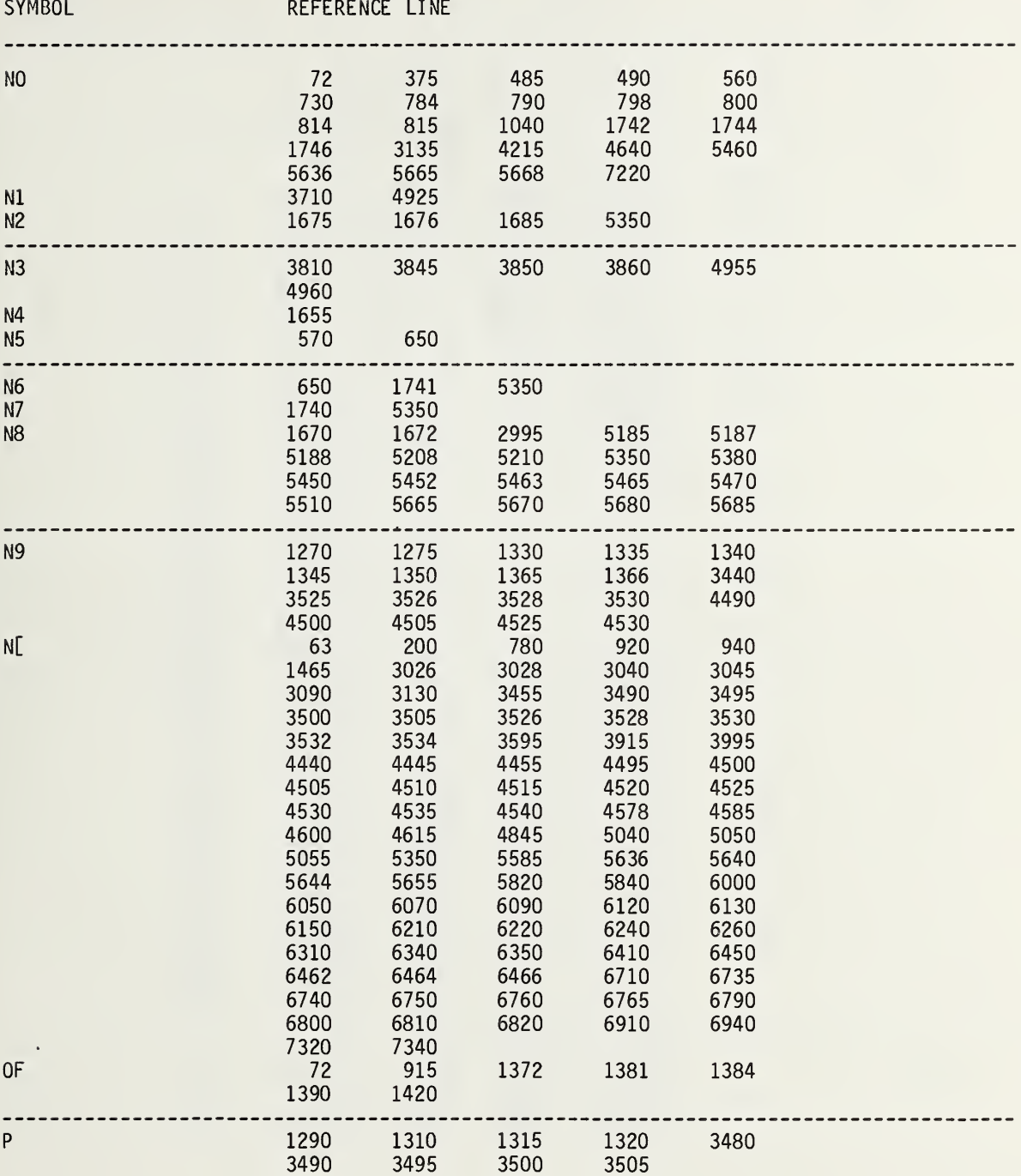

 $\bar{\omega}$ 

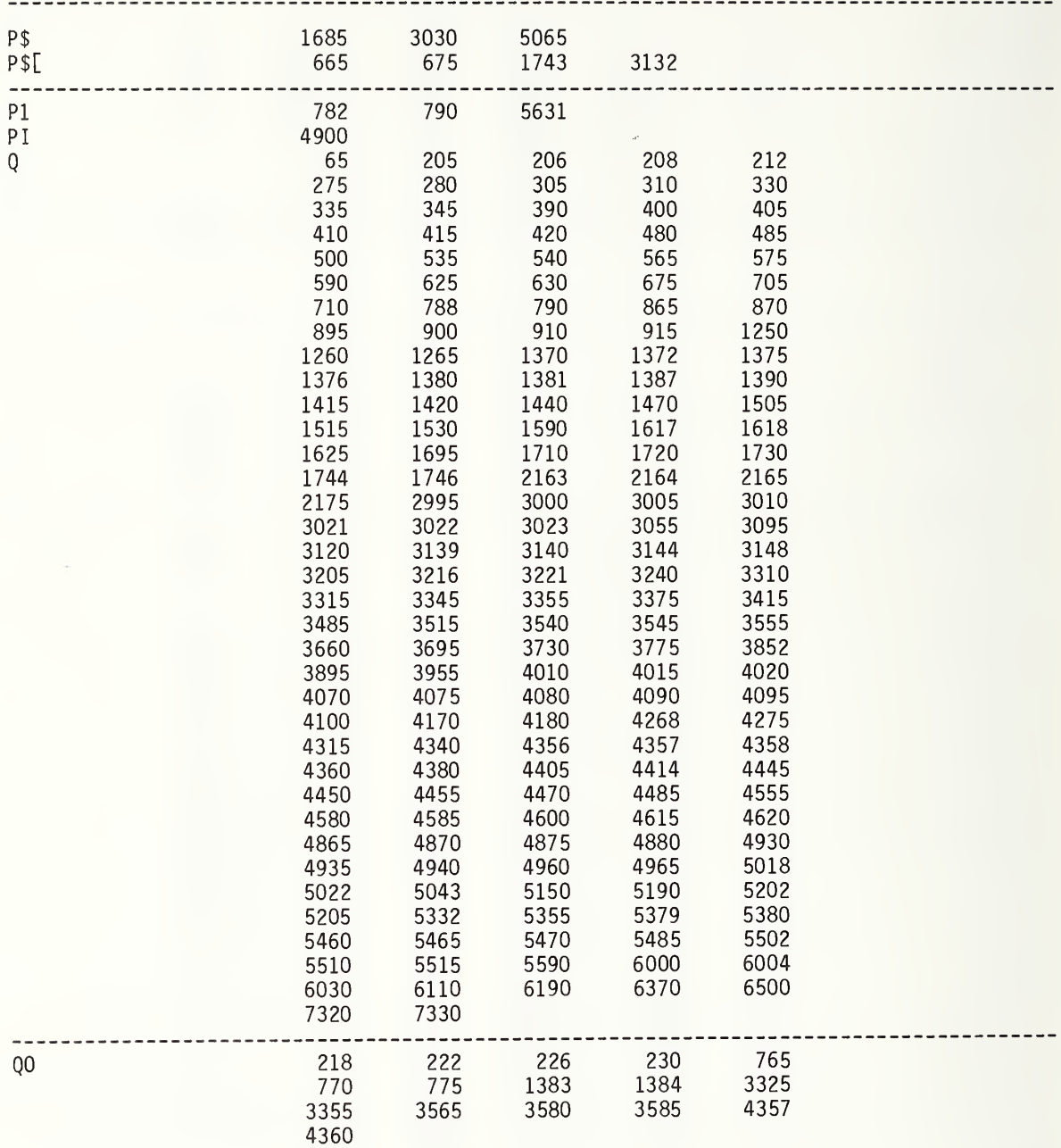

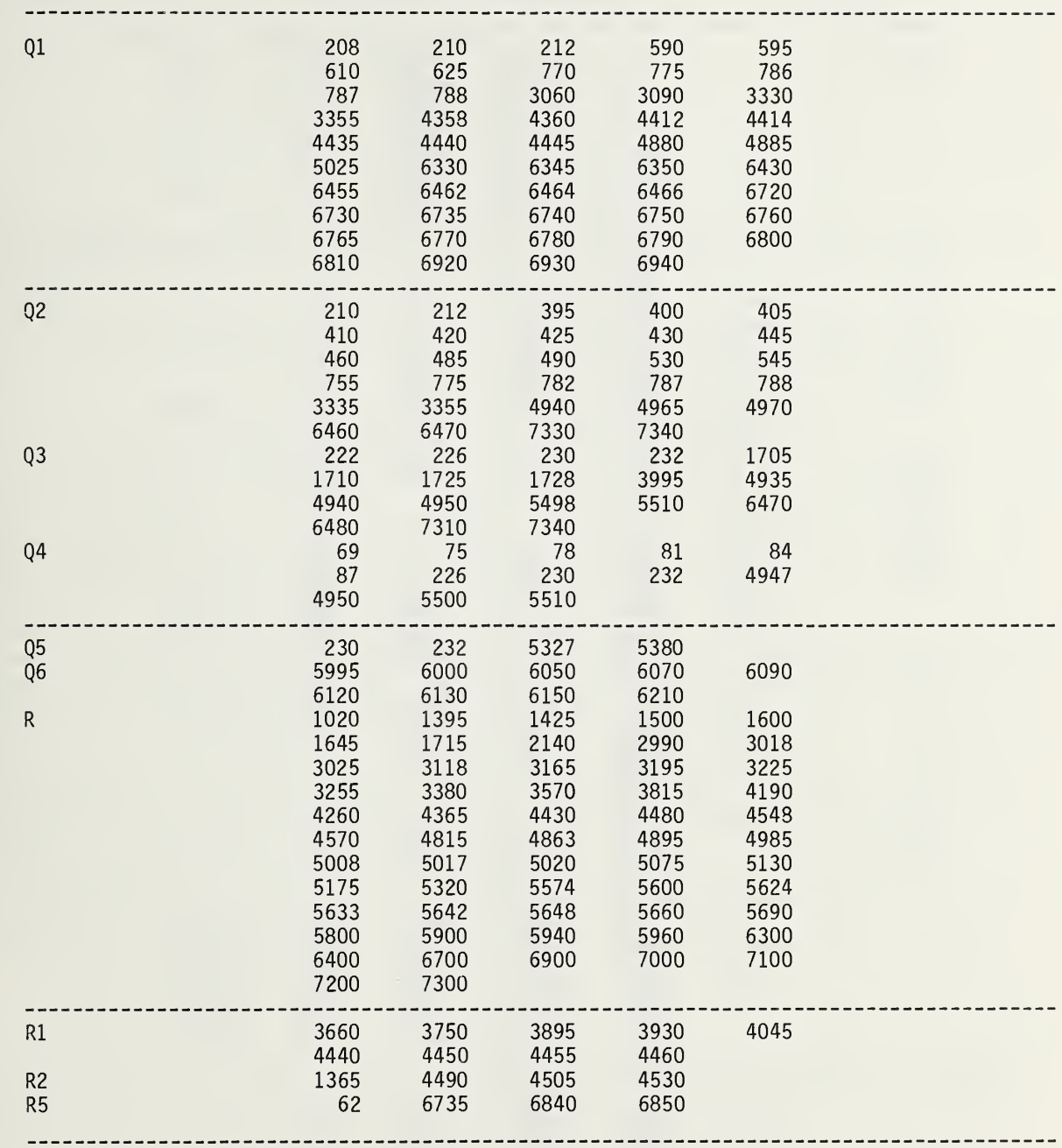

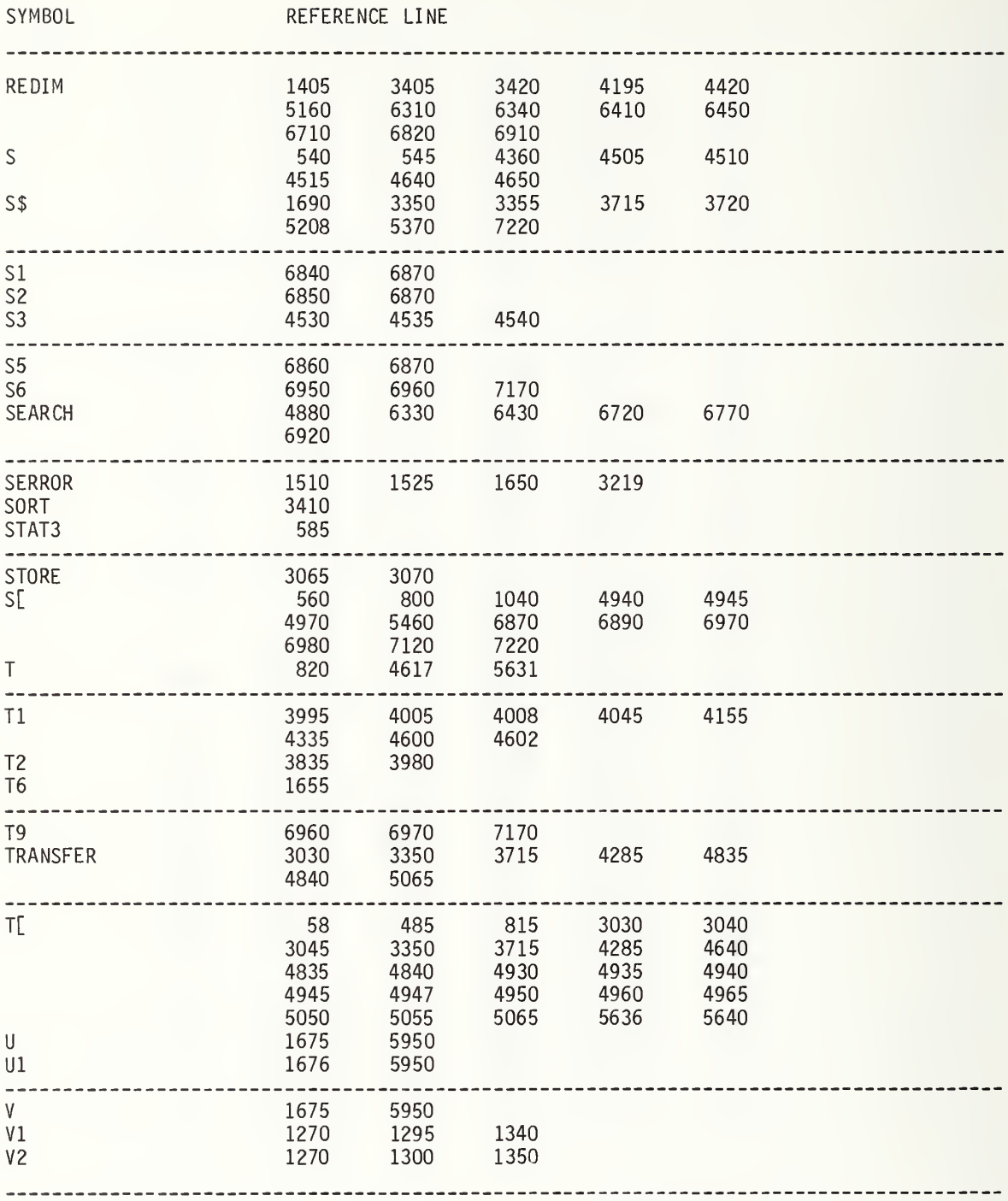

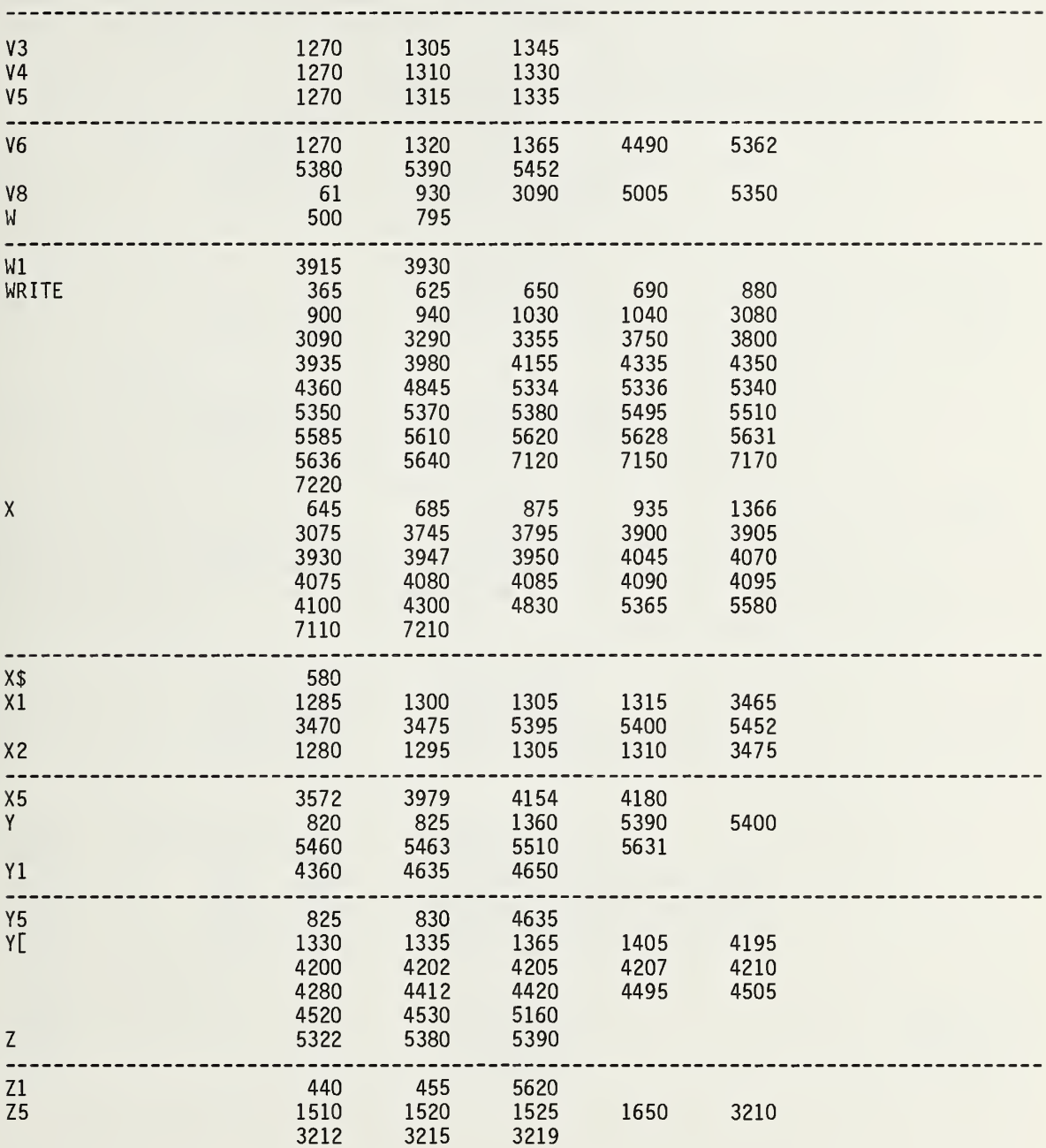

 $\mathcal{L}^{\mathcal{L}}$ 

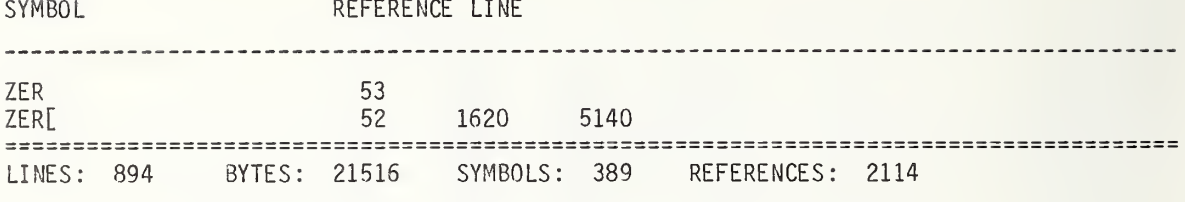

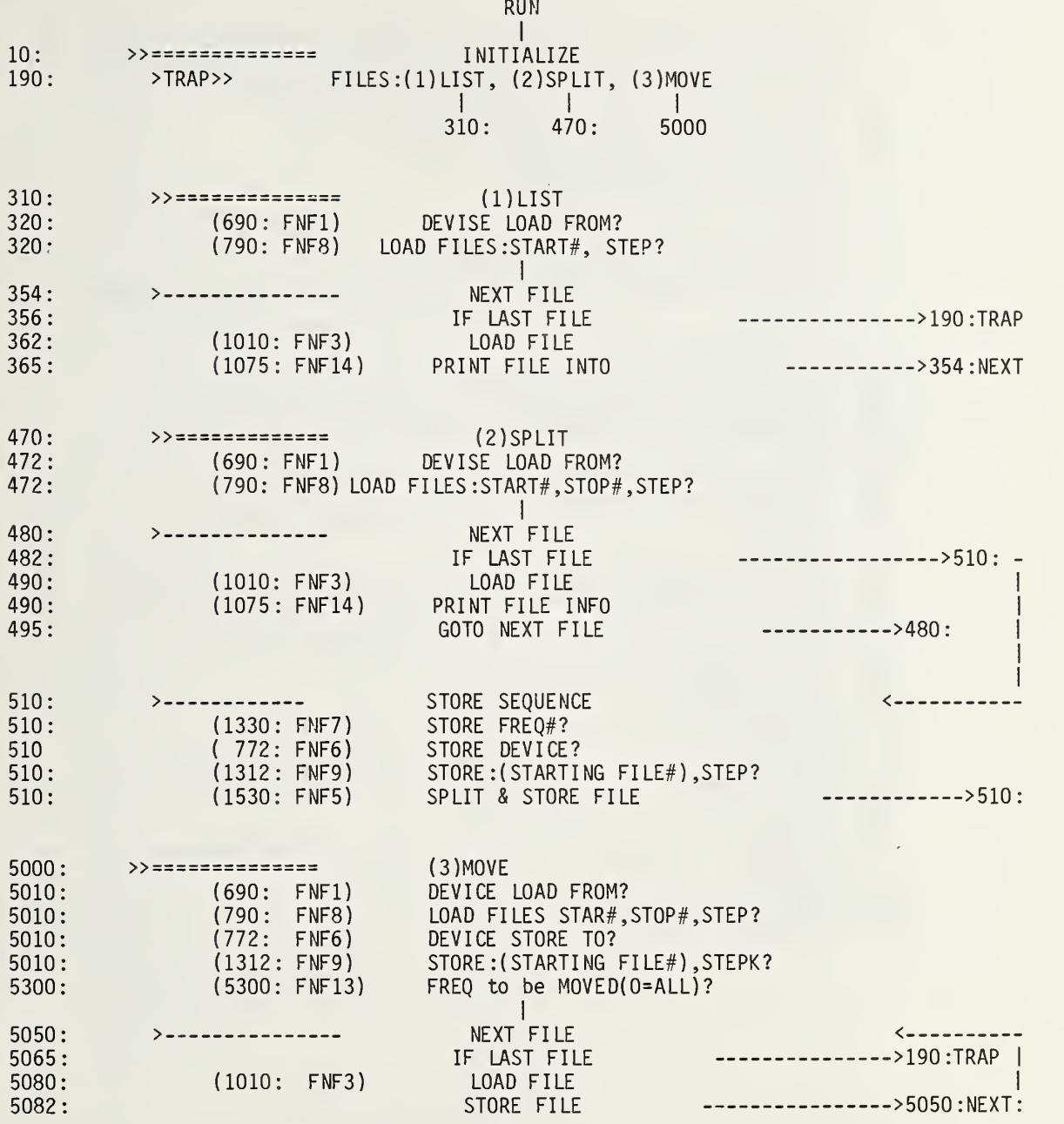

 REM ( <sup>1</sup> ) LOAD DATA, (1.1) STORE DATA,(2)FNB( N)=COM TO MAT B to Nth SET OF <sup>7</sup> ROWS REM ( 4 ) F NX ( N.M5) <sup>=</sup> Nth FILE, FREQ M5 to COM (M5=0 DOES ALL FREQS) 120 LOAD KEY #Q,<br>125 R\$="NBS1F.39 MAT B=ZER DEF FNJ(Q) R=0 . 210 DISP "FILES:(1)LIST,(2)SPLIT,(3)MOVE"; BEEP INPUT Q7 GOTO Q7 OF 310,470,5000 GOTO 190 R=0 .11 Q=FNF1+FNF8+FNF2 325 PRINT TAB17,"N4 = number of INTERATIONS in NONLINSFIT" N=N1-N3+FNS2+FNF11 N=N+N3 IF N>N2 THEM 375 SERROR E,384 GOTO 354 Q=FNS2 WAIT 100 386 PRINT "FILE  $\#$ ";N; GOTO 354 COM D\$[25],H\$[50],P\$[40],S\$[5],AI[10],DI[6,75],N0,X\$[21],E\$[8] REM 7 ROWS OF MAT B per DATA FILE REM  $B(1,74)$ =N4, FNQ(Q)= STORE CONDITION(1=STORE) DEF FNQ ( Q ) = ( (Q=0) OR (A[2]=Q) DIM BI[147,75], B\$[11], R\$[50] DISP "PROG EXT(5),INT(10)"; INPUT Q LOAD KEY #Q,2 DATA SPLIT <D1-F27>" D4=F7=I=J=K=M1=M2=M3=M5=M6=N=N1=N2=N3=N4=N5=N6=N8=N9=Q=Q1=Q7=R=0 D4=1979 GOTO Q OF 500 N4=FNF3+D[1 ,69]  $Q = FNF14$ SERROR E,190 GOTO 190 R=0.111

470 R=0.12 471  $N4=0$ 472 Q=FNF1+FNF8+FNF2 PRINT TAB30, "N4=SET# in MAT B" 474 476 0=FNS1+FNF11 478  $N = N1 - N3$ 480  $N = N + N3$ 482 IF N>N2 THEN 500 485 SERROR E,495 490  $Q = FNF3 + FNF14$ 495 GOTO 480 500  $Q = FNS2$ 505 SERROR E,190 510 0=FNF7+FNF6+FNF9+FNF4+FNS1+FNF5 550 GOTO 500 630 REM 1=LOAD FROM, 2=PAGE HEADER, 3=LOAD FILE, 4=STORE HEADER, 5=SPLIT&STORE FILES 640 REM FNF6=STORE TO?, 7=STORE FREQ #, 8=LOAD START#, 9=STORE START# 645 REM FNF11=LOAD HEAD, 12=STORE MAT B, 13=FREQ SELECT FOR MOVE, 14=PRT STORE INFO DEF  $FNF(Q)$ 650 670 GOTOQOF 690,840,1010,1410,1530,772,1330,790,1312,190,920,190,5300,1075 690  $R=1$ DISP "LOAD from INT TAPE=0, EXT=1"; 710 730 **BEEP** 750 INPUT F7 770 RETURN 0 772 R=1.001 DISP "STORE to INT TAPE=0, EXT=1"; 774 776 **BEEP** 778 INPUT F8 780 **RETURN 0** 790  $R = 1.01$ DISP "LOAD FILES: START#, STOP#, STEP"; 810 815 INPUT N1, N2, N3 820 RETURN 0 822 R=1.011 824 DISP "N4=START SET #(MAT B)"; 826 INPUT N4 828  $N4 = N4 - 1$ 830 RETURN 0 840 R=1.012 850 LOAD DATA #(10-F7\*5), N1 870 N6=INT(A[1]/100) 890 M6=D[5,75] Q=FNC5+FNS5 910 915 RETURN 0 R=1.013<br>FORMAT " LD N4 RN/ST STAR FREQ # EL 920 930 DATE",8X, "REMARKS",/ WRITE (15,930)" FILE" 950 970 PRINT 990 RETURN 0

 R=1 .02 LOAD DATA #(10-F7\*5),N RETURN 0 IF D[ 4 , <sup>2</sup> ] <sup>&</sup>lt; 100 THEN 1310 N4=N4+1 WRITE (15,1110)N,N4,A[1]/100,S\$,A[2],D[5,75],D[4,2]/100,P\$[1,12]," "D\$;E\$ RETURN 0 R=1 .03 DISP "STORE: (STARTING FILE #),STEP"; INPUT Ml, M3 M2=M1+N4-1 RETURN 0 1330 R=1**.**1 RETURN 0 R= 1.01 Q=FNS2 FORMAT "STORE RUN/SET STAR FREQ ELEV DATE" ,8X WRITE (15,1470)" FILE" RETURN 0 R=1 .2 N8=N9=0 FOR N=M1 TO M2 STEP M3 N9=N9+1 N8=N8+1 RETURN 0 R= 1.021 FORMAT F4.0,F4.0,F7.2,2X,F5.0,F3.0,F4.0,2X,2F6.0 IF  $INT(N/3)$ #N/3 THEN 1190 PRINT IF Q7=l OR Q7=3 THEN 1250 Q=FNBN4 DISP "STORE FREQ #"; INPUT M5 DATE",8X, "REMARKS",/ IF B[7\*N9-2 ,75] >= M5 THEN 1610 GOTO 1730 Q=FNX( N9+M5/10) FORMAT F4.0,F9.2,3X,F6.0,F6.0,3X,2F6.0  $A[1] = A[1] + 10000*(M5-1)$ WRITE (15 ,1630) N-N8\*M3 ,A[1]/100 ,S\$ ,A[2] , D[4 ,2]/100 ,P\$[1 ,12] , " "D\$;E\$ STORE DATA  $\#(10-5*F8)$ , N-N8\*M3 IF  $INT(N/3)$   $#N/3$  THEN 1730 PRINT NEXT N Q=FNS5

1810 1830 1850 1870 1890 1910 1930 1950 1970 1990 2010 2030 2050 2070 2090 2110 2130 2140 2150 2170 2190 2210 2230 2250 2270 2290 2310 2330 2350 2370 2390 2410 2430 2450 2470 2490 2510 2530 2550 2570 2590 2610 2630 2650  $R=2$ DEF FNB(Q) FOR 1=1 TO 6 FOR J=1 TO 75  $B[7*Q-7+I, J] = D[I, J]$ NEXT J NEXT <sup>I</sup> TRANSFER D\$ TO B[7\*Q,1] TRANSFER E\$ TO B[7\*Q,14] TRANSFER P\$ TO B[7\*Q,18] TRANSFER S\$ TO B[7\*Q,38] TRANSFER X\$ TO B[7\*Q ,41] TRANSFER H\$[5 ,8] TO B[7\*Q ,63] FOR 1=1 TO 10  $B[7*Q, 65+I]=A[I]$ NEXT <sup>I</sup>  $B[7*Q, 75] = NO$  $B[1, 71] = N4$ RETURN 0  $R=3$  $R=4$ REM M5=FREQ # (0=ALL FREQ) DEF FNX(N)  $MS=10*(N-INT(N))$ N=INTN M6=B[7\*N-2 ,75] IF M6 THEN 2350  $M6=1$ MAT D=ZER FOR 1=1 TO 6  $K=0$ FOR J=1 TO 75 IF M5=0 THEN 2490 IF J<8 THEN 2490 IF <sup>I</sup> NT ( ( J-7-M5)/M6)-( J-7-M5)/M6 THEN 2530  $K = K + 1$  $D[1,K]=B[7*N-7+I,J]$ NEXT J NEXT <sup>I</sup> IF M5=0 THEN 2690 FOR 1=1 TO 6 D[ <sup>1</sup> , 3 ] = <sup>I</sup> NT ( ( B[7\*N-7+1 ,3]+M6-M5)/M6) D[I , 7 ] = ( B[7\*N-7+I ,7]+100\*(M6-M5) )/M6 NEXT <sup>I</sup>

 $\mathcal{L}$ 

```
2670
D[ 5 , 75 ] =1 2680
2690
2710
2730
2750
2770
TRANSFER B[7*N,41] TO X$
2790
TRANSFER B[7*N,63] TO H$[5,8]
2810
FOR 1=1 TO 10 2830
A[I]=B[7*N,65+I]
2850
NEXT I 2870
IF M5=0 THEN 2910
2890
A[2]=B[7*N-7+M5 ,75]
2910
N0=B[7*N,75]
2930
2950
2970
3070
3310
3330
3350
3370 PRINT H$:":
3390
3410
PRINT
3430  FORMAT 35X,F4.0,"-",/,"Sysm #",F5.2,59X,"RUN",F5.0
3450
WRITE ( 15,3430)-N5,6,N6
3470
PRINT
3510
PRINT TAB20 ,P$[13]
3530
IF FLAG9 THEN 3670
3550
PRINT TAB(Q) ,P$[1 ,3]
" ;P$[9 ,12]
; "
" ;P$[4 ,6]
; " ";P$[7,8];
3570
3590
3610
FOR M5=l TO M6
3630
WRITE ( 15 ,3570) D[M5 ,75] ; B$[M5 ,M5] ; "
, "
3650
3670
RETURN 0 3690
3710
3730
3750
3770
     D[6 ,75]=B[7*N-2 ,75]*B[7*N-1 ,75]
     TRANSFER B[7*N,1] TO D$
     TRANSFER B[7*N,14] TO E$
     TRANSFER B[7*N,18] TO P$
     TRANSFER B[7*N,38] TO S$
     RETURN 0 DEF FNC(Q)
     N5=N5+1
     Q=FNSQ
     0 = 20PRINT R$
     PRINT
                     " ; X$[1,4],TAB50,X$[5]
     PRINT
      FORMAT /,19X,F5.0," MHz ",2F2.0
      B$="#ox."
     NEXT M5
     DEF FNS(Q)
     FOR 1=1 TO Q
     PRINT
     NEXT I RETURN 0
```
 R=3 REM LIST FILES Q=FNF1+FNF2 GOTO 190 R=4 REM SPLIT FILES WRITE (15,930)" FILE" PRINT FOR 1=102 TO 122 LOAD DATA #5,1  $A[1] = A[1] + 3000$  WRITE (15, 1110)1, A[1]/100,S\$,A[2],D[5, 75], D[4, 21/100, P\$[l, 12]," "D\$;E\$ STORE DATA #5,1 NEXT I END R=5 5005 N8=0<br>5010 0=FN Q=FNF1+FNF8+FNF6+FNF9+FNF13+FNF2 PRINT TAB30, "N4=STORE file #" PRINT N=FNF11+N1-N3 N4=M1-M3 N=N+N3 IF N> N2 THEN 210 SERROR E,5040  $Q=FWF3$ 5082 R=5.1<br>5084 IF FN IF FNQN8=0 THEN 5050 N4=N4+M3 Q=FNF14 STORE DATA #( 10-F8\*5) , N4 GOTO 5050 5200 R=6<br>5210 DIS DISP "STORE MAT B (1=YES) " INPUT Q IF Q#1 THEN 5250 STORE DATA 4,B REWIND RETURN 0 R=7 5310 DISP "FREQ(MHz) to be MOVED (0=ALL)"; INPUT N8 RETURN 0

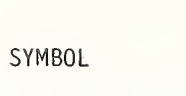

# REFERENCE LINE

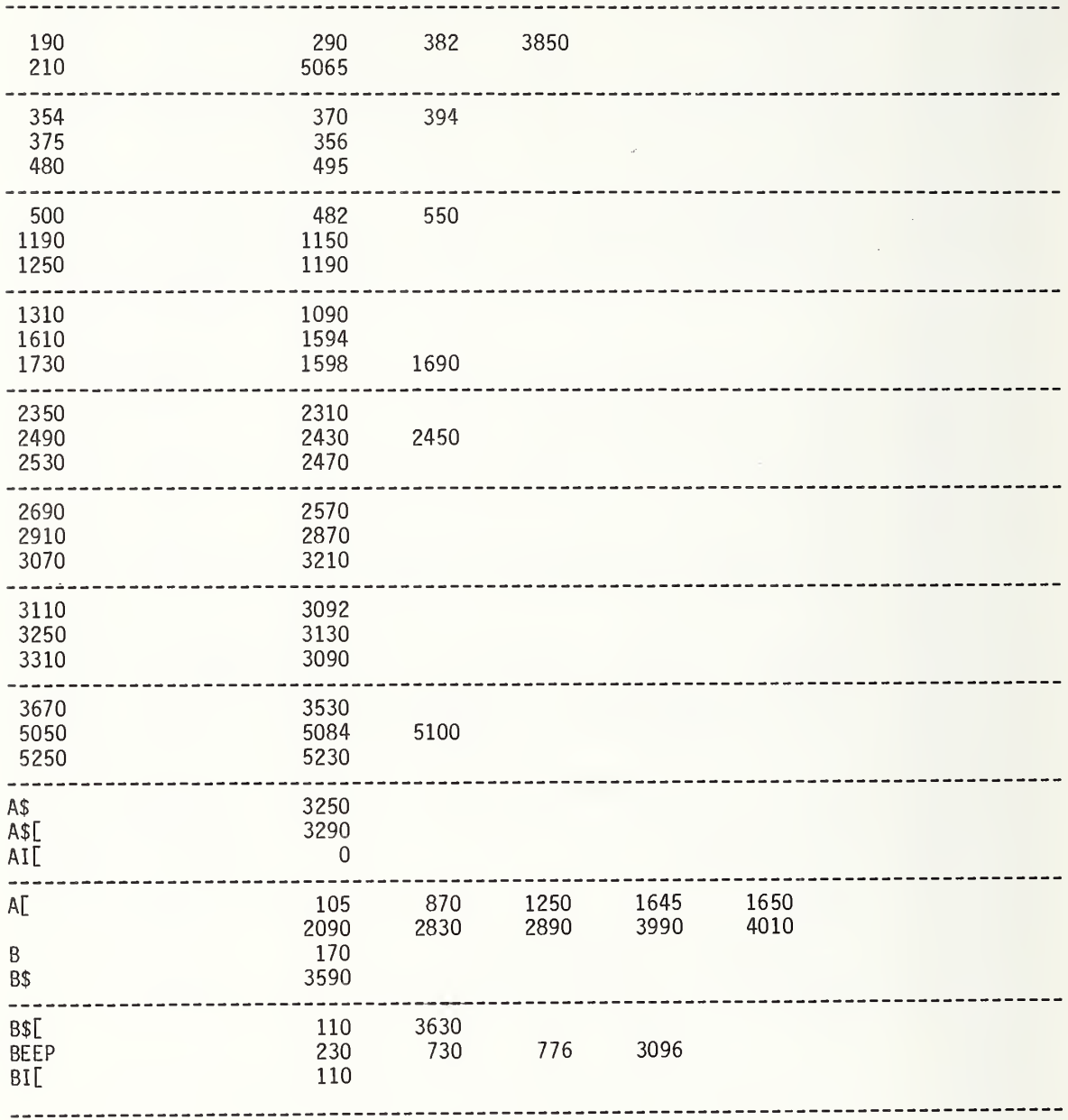

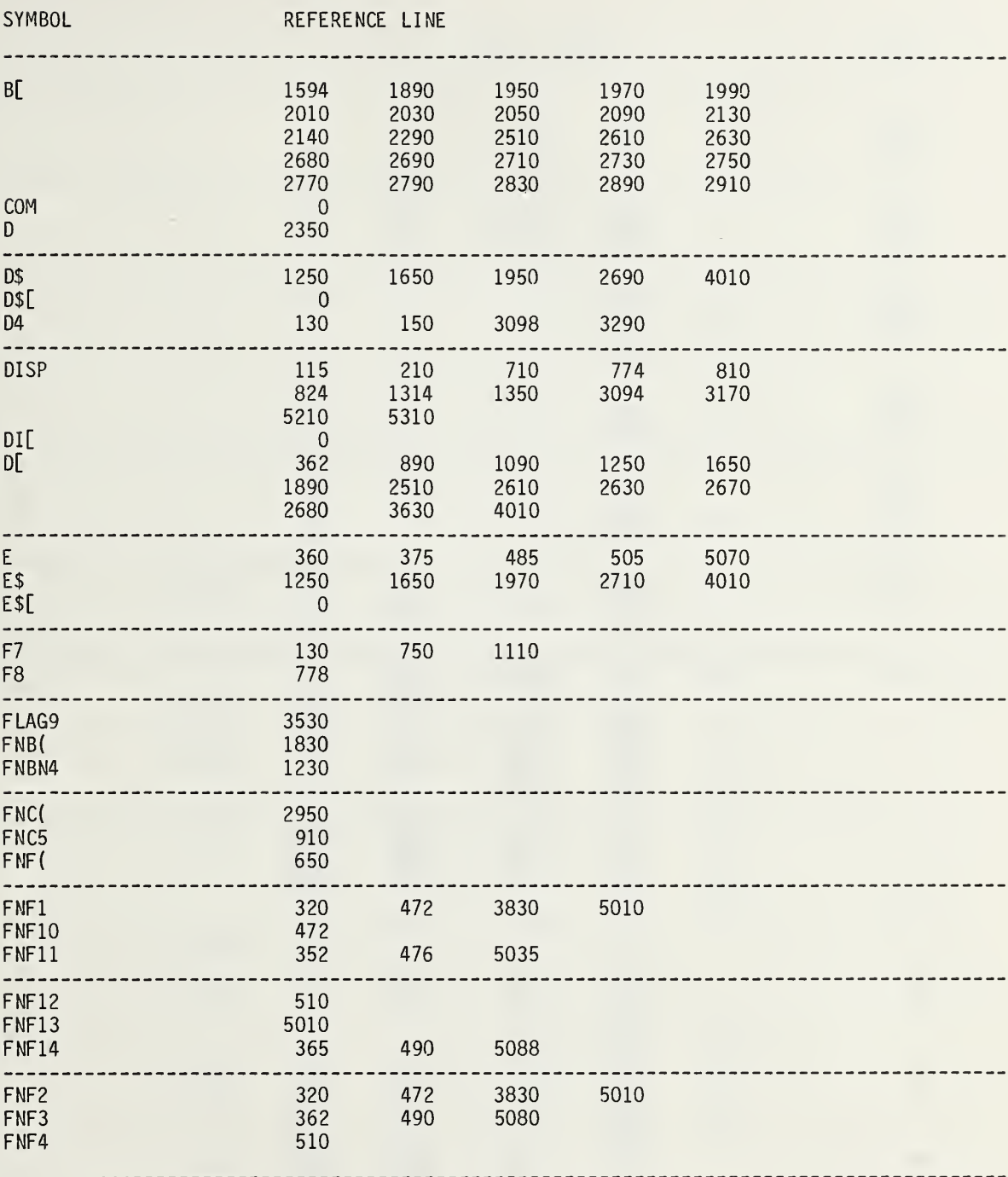

 $\sim 10^6$ 

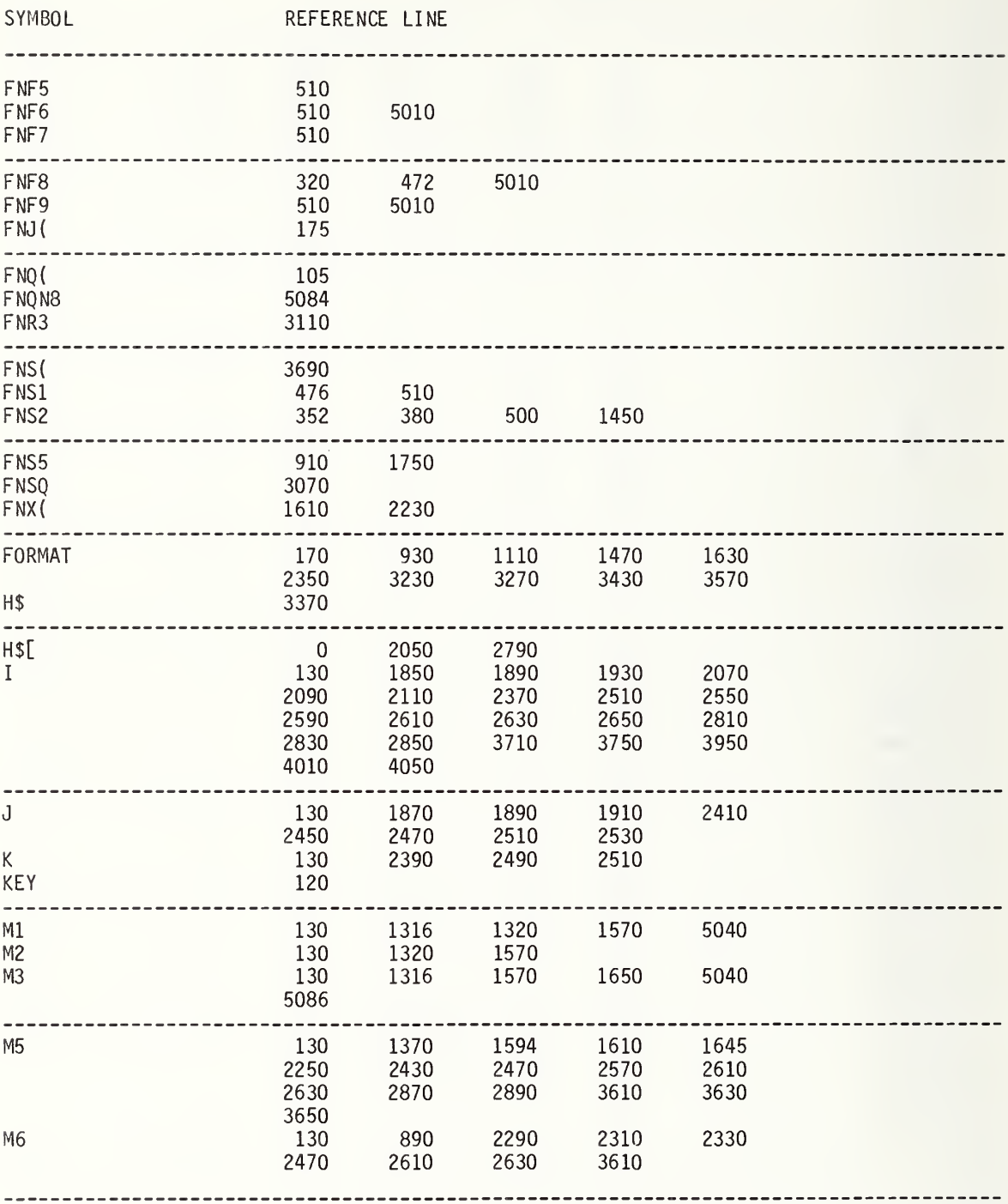

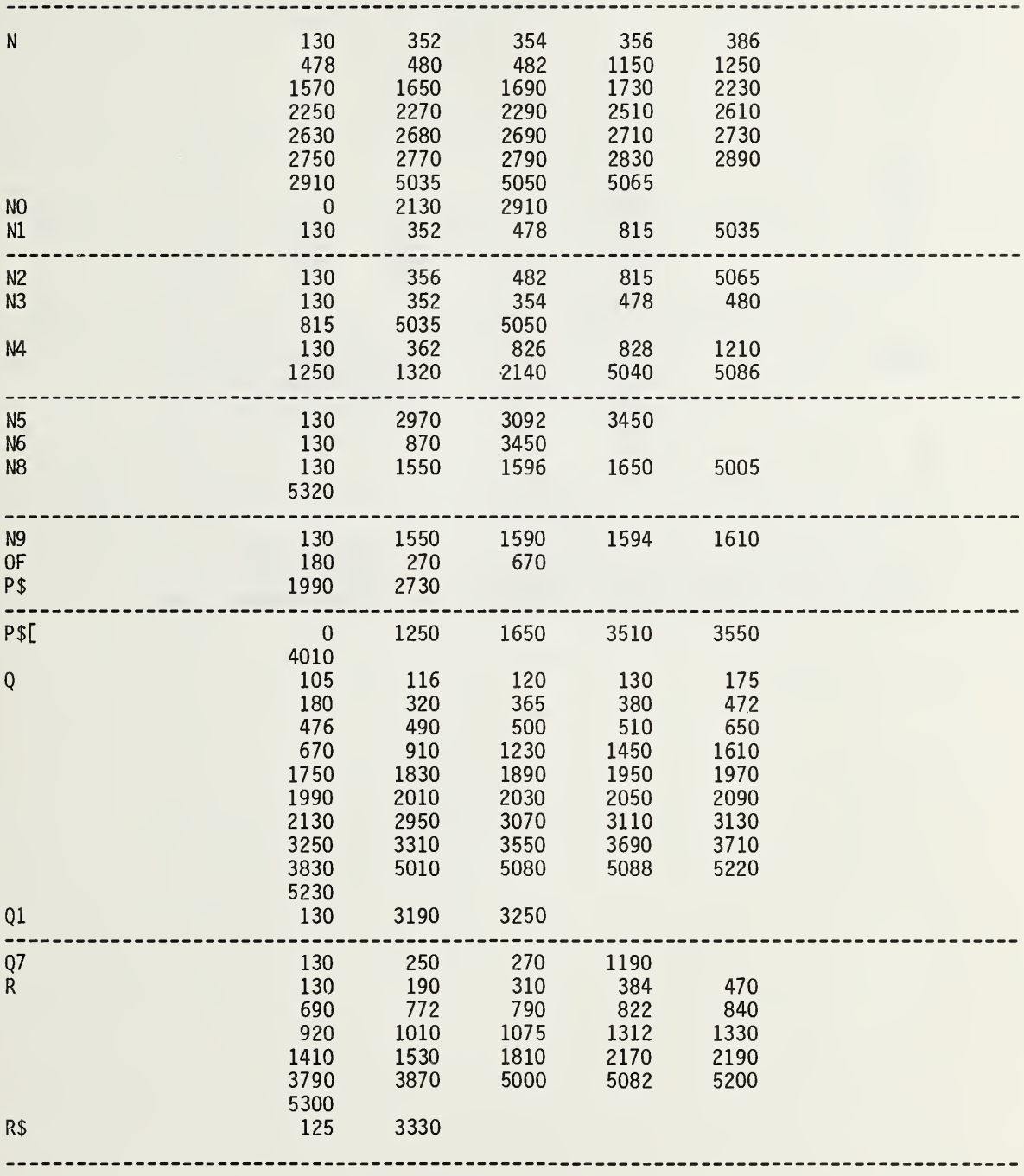

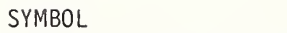

#### REFERENCE LINE

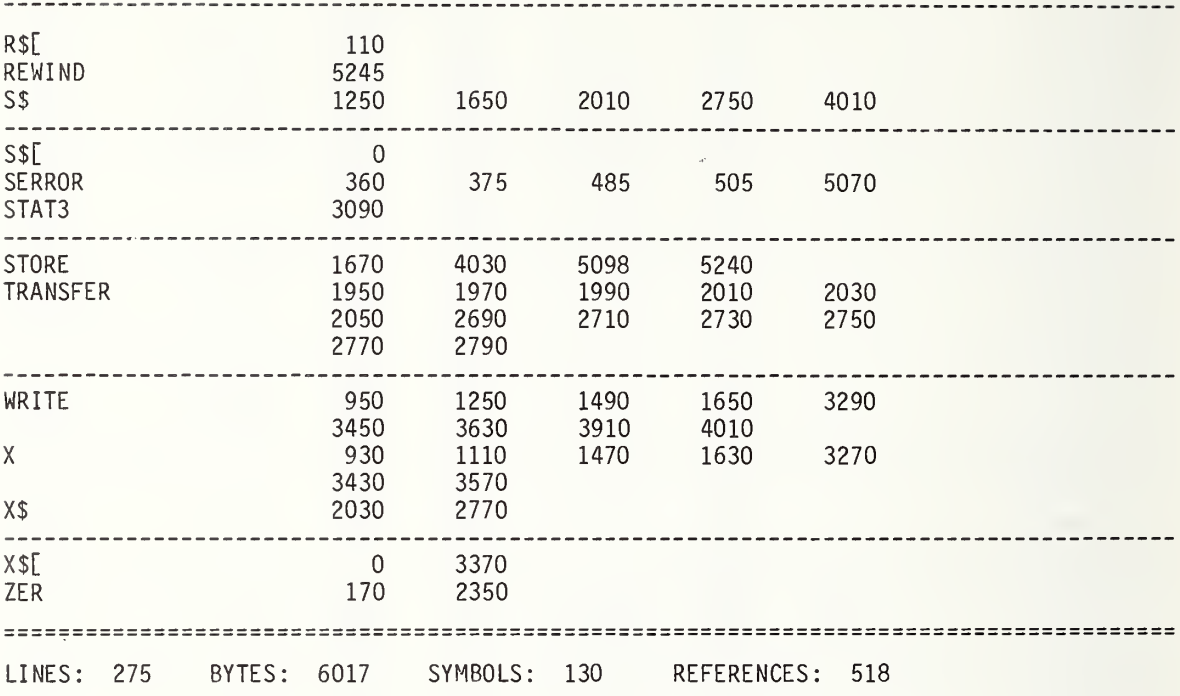

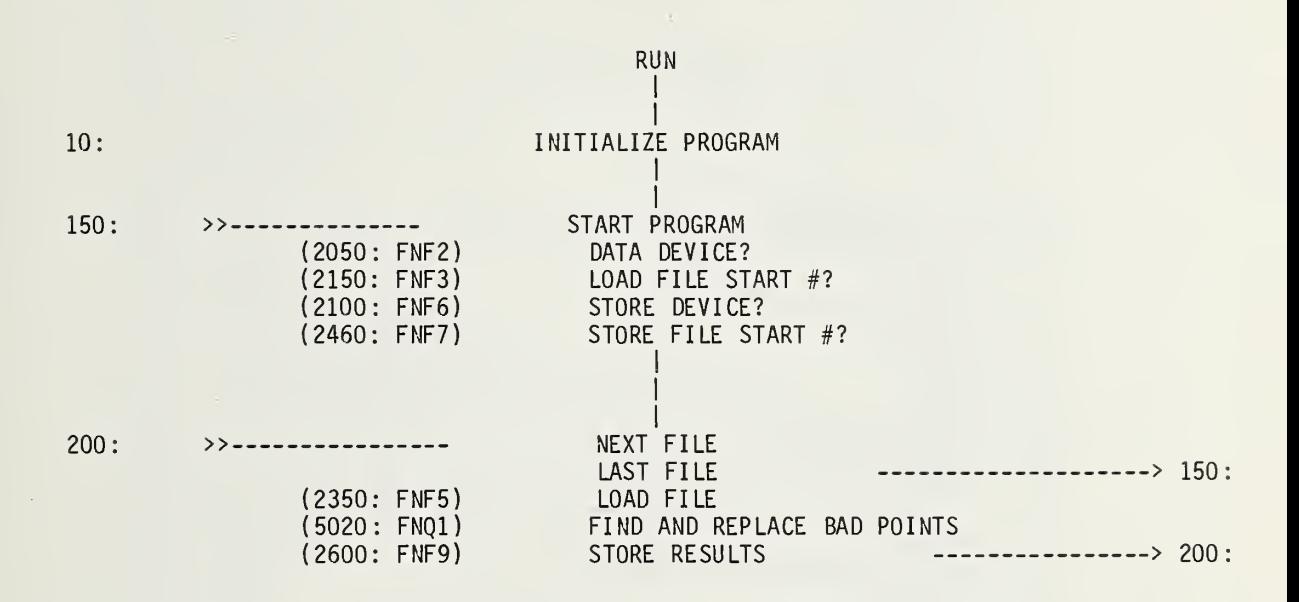

 $\bar{\alpha}$ 

10COM D\$[25],H\$[50],P\$[40],S\$[5],AI[10],DI[6,75],N0,X\$[21],E\$[8] 53 5455REM THE VALUE OF THE ARGUMENT IN THE FNQ( ) CALL IS A DUMMY (NOT USED) 60 70 80 95 M1=M3=0 90 100 R\$="NBS1G.09 110 120 135 148 150 160 170 175 180 190 195 200 210 IF N>N2 THEN 250 220 222 224 226 N8=N8+1 230 240 GOTO 200 250 SERROR E,135 260 GOTO 135 270 R=3 280 WAIT 100 290 PRINT "FILE #" ; N; 300 GOTO 200 1990 2000 2010 2030 2040 2050 2060 2070 2080 2090 REM <10 THRU 145> DEMONSTRATE THE USE OF THE CHECKCUT VER I.0 REM CHECKOUT IS CALLED VIA FNQ(Q) AND RETURNS THE NUMBER OF ACTIONS TAKEN DIM R\$[50], B\$[11]  $DISP$  "PROG  $EXT(5)$ , INT(10)"; INPUT Q LOAD KEY  $#Q, 2$ CHECKSET <D1-F29>"  $N5=0$ DEF FNJ(Q)  $R=1$  $R=2$ Q=FNF2+FNF3+FNF6 IF F7=F8 THEN 175  $Q = FNF7$ LOAD DATA  $#(10 - F7 * 5)$ , N1  $Q = FNF1 + FNF4$ N=N1-N7 N8=0  $N=N+N7$ SERROR E,270  $0 =$ FNF5 IF NO#6 OR A 21#7300 THEN 200 Q=FNQ1+FNS2+FNF8+FNF9+FNS3+FNF4  $R=4$ REM FNF1=PAGE HEADER, 2=L0AD FROM, 3= LOAD START#, 4=L0AD HEADER, 5=L0AD FILE REM FNF6=ST0RE T0?,7=ST0RE START#, 8=ST0RE HEADER ,9=ST0RE FILE DEF FNF(Q) GOTO 0 OF 2240,2050,2150,2300,2350,2100,2460,2550,2600  $R=5$ DISP "CHECKSET: LOAD from INT TAPE=0,EXT=1" BEEP INPUT F7 RETURN 0

2100 R=6<br>2110 DIS DISP "STORE to INT TAPE=0, EXT=1";<br>BEEP 2120 2130 INPUT F8 2140 RETURN 0 2150 R=7<br>2160 DIS DISP "LOAD FILES: START#, STOP#, STEP"; 2170 INPUT N1, N2, N7<br>2180 RETURN 0 **RETURN 0** 2240 R=8 2250 LOAD DATA #(10-F7\*5) ,N1 2270 M6=D[5 ,75] 2280 Q=FNC5+FNS5<br>2290 RETURN 0 RETURN 0<br>R=9 2300 2310 FORMAT " LDfile RN/ST STAR FREQ # EL<br>2320 WRITE (15,2310) DATE",8X,"REMARKS" 2320 WRITE (15,2310) **RETURN 0** 2350 R=10 2360 LOAD DATA #(10-F7\*5),N 2370 IF D[4 ,2]<1000 THEN 2450 2380 FORMAT F4.0, F11.2, 2X, F5.0, F3.0, F4.0, 2X, 2F6.0<br>2440 KRITE (15.2380)N, A[1]/100, S\$, A[2], D[5, 75], D[4 2440 WRITE (15,2380)N,A[1]/100,S\$,A[2],D[5,75],D[4,2]/100,P\$[1,12]," "D\$;E\$ 2450 RETURN 0 2460 R=11 2470 DISP "STORE: (STARTING FILE #),STEP"; 2480 INPUT M1, M3<br>2500 RETURN 0 **RETURN 0** 2550 R=12 2560 Q=FNS2<br>2570 FORMAT FORMAT "STORE RUN/SET STAR FREQ ELEV DATE", 8X, "REMARKS" 2580 WRITE (15,2570) **RETURN 0** 2600 R=13 2608 Q=N+(F7#F8)\*(M1-N-M3+N8\*M3) 2610 STORE DATA #(10-5\*F8),Q 2620 FORMAT F4 .0 ,F9 .2 ,3X ,F6 .0,F6.0 ,3X ,2F6.0 2630 WRITE ( 15 ,2620)Q , A[l]/100 ,S\$ ,A[2] , D[4 ,2]/100 ,P\$[1 , 12] , " "D\$;E\$ 2640 RETURN 0<br>2700 R=13.1 2700 R=13.1<br>2710 DEF FN 2710 DEF FNS(Q)<br>2720 FOR I=1 TO 2720 FOR 1=1 TO Q PRINT 2740 NEXT <sup>I</sup> 2750 RETURN 0

```
2810
DEF FNC(Q)
2820
N5=N5+1
2830
Q=FNSQ
2840
2850
PRINT R$
2860
PRINT
2870
PRINT H$
; 2880
PRINT
2890
PRINT
2900
FORMAT 35X ,F4 .0
2910
WRITE ( 15, 2900 ) - N5 2920
PRINT
2930
2940
IF FLAG9 THEN 3010
2950
PRINT TAB( Q) ,P$[1 ,3]
; " : " ;P$[9 , 12]
; " ";P$[4,6];" ";P$[7,8];
2960
2970 B$="#ox."
2980
FOR M5=l TO M6
2990
WRITE ( 15 ,2960 ) D[M5 ,75] ; B$[M5 ,M5] ; "
, "
3000
3010
RETURN 0 5000
5010
5020
5030
5040
5050
5060
5070
5080
5090
5100
FOR Z0=1 TO 2 5110
Zl = l 5120
GOSUB T6 OF 5560,5700,5700,5700,5700,5700
5130
FOR N3=l TO N4 5140
Q5=FNZ( N3+7
5150
GOSUB T6 OF 5270,5330,5330,5330,5330,5330
5160
NEXT N3
5170
IF Zl=l THEN 5190
5180
5190
GOSUB ( NOT Z1 AND T6=l) OF 5560
5200
REM END CHECKOUT
5210
NEXT T6
5220
5230
5240
5250
5260
    0 = 20"; X$[1,4], TAB50, X$[5]
    PRINT TAB20, P$[13]
    FORMAT / , 19X ,F5 .0 ," MHz \2F2.0
     NEXT M5
     END
    REM BEGIN CHECKSET DEFINED FUNCTION VERSION 1.0
     DEF FNQ(Q)
     Q=Q0=Q1=Q2=Q3=Q4=Q5=Q6=Q7=Q8=Q9=Z0=Z1=Z2=Z4=Z5=0
     Z4=A[9]*lE-04
     DEF FNZ(Z5)=Z4*EXP(D[T6.Z5]*1E-04)
     0=0FOR T6=l TO 6 N4=D[T6,3]
     REM BEGIN CHECKCUT
    NEXT ZO
     IF Q=0 THEN 5240
     WRITE (15,5950)
     RETURN Q REM END CHECKSET
    END
```
5270 5280 5290 5300 5310 5320 5330 5340 5350 5360 5370 5380 5390 5400 5410 5420 5430 5440 5450 5460 5470 5480 5490 5500 5510 5520 5530 5540 5550 5560 5570 5580 5590 5600 5610 5620 5630 5640 5650 5660 5670 5680 5690 REM BEGIN SUB4 Q8=Q0+Q1\*N3 GOSUB (ABS ( $Q5-Q8$ ) >=  $9*Q2$ ) OF 5790 RETURN REM END SUB4 END REM BEGIN SUB5 Q3=FNZ( N3+7-2 <sup>&</sup>gt; IF  $(N3-2)$  >= 1 THEN 5370 Q3=FNZ( N3+7+2 Q4=FNZ( N3+7-1 IF  $(N3-1)$  >= 1 THEN 5400 Q4=FNZ( N3+7+1 Q6=FNZ( N3+7+1 IF  $(N3+1)$  <= N4 THEN 5430 Q6=FNZ( N3+7-1 Q7=FNZ( N3+7+2 IF  $(N3+2) \leq N4$  THEN 5460 Q7=FNZ( N3+7-2  $04=(04+06)/2$  $Q3=(Q3+Q7)/2$  $Q8 = (4 \times Q4 - Q3)/3$  $Q6 = ABS(Q5-Q9) \ge 1*QQ$  $Q4 = ABS(Q5-Q4)$  >=  $9*Q2$  $Q3 = ABS(Q5-Q3)$  >=  $9*Q2$ GOSUB ( Q6 OR (Q4 AND Q3)) OF 5790 RETURN REM END SUB5 END REM BEGIN FITLINESTAT ROUTINE  $Q1 = (FNZ(N4+7) - FNZ(1+7)) / (N4-1)$  $04=03=0$ FOR Z2=l TO N4 Q5=FNZ(Z2+7 Q4=Q4+Q5  $Q3 = Q3 + Q5^2$ NEXT Z2 Q9=Q4/N4  $Q0=Q9-Q1*(N4+1)/2$ Q2=SQR( ABS( ( Q3-Q4\*Q9)/( N4-2 ) ) RETURN REM END FITLINESTAT END

5700 REM BEGIN FITAVG SUBROUTINE 5703 REM\*\*\*\*\*USE NEWFITAVG AT 7000\*\*\*\*\* 5705 GOTO 7000 5710  $04=0$ 5720 FOR Z2=1 TO N4 5730  $Q4 = Q4 + FNZ(72 + 7)$ 5740 NEXT Z2 5750 09=04/N4 5760 RETURN 5770 REM END FITAVG 5780 FND 5790 REM BEGIN BADPOINT SUBROUTINE 5795 PRINT Q6; Q4; Q3  $5800$   $0=0+1$ IF Z1=0 THEN 5870 5810 GOSUB 5930 5820 5830 IF T6#1 THEN 5860 FORMAT " SYSTEM FITTED LINE IS:",/," P(N3) =",F8.5,F10.7,F8.5<br>WRITE (15,5840)Q0," + PSLOPE\*N3; PSLOPE = ",Q1,"; SIGMA =", 5840 5850  $SIGMA = ".02$ 5860  $Z1=0$ FORMAT " AT POINT N3=",F3.0," THE VALUE",F8.5,F8.5,F2.0<br>WRITE (15,5870)N3,Q5," WAS REPLACED WITH",Q8," ON CUTPASS",ZO 5870 5880 5890  $D[T6, N3+7] = 1E + 04 * LOG(Q8 * 1E + 04/A[9])$ 5900 RETURN 5910 REM END BADPOINT 5920 END 5930 REM BEGIN PLOTANDDATA SUBROUTINE 5940 WRITE (15,5950) 5950 FORMAT 80"=" 5960 07=A[1]-100\*INT(A[1]/100) 5970 WRITE (15,5980)T6-4, INT(A[1]/100), Q7, (Q7-1)\*6+T6 5980 FORMAT 63X, CUT RUN SET N", /, 63X, F2.0, 3F5.0<br>5990 REM DELETE <GOTO RETURN> TO ALLOW CUTDATAPRINT PRINT " N3 PWR/PWR(ADD)" 6010 FORMAT 3X, F3.0, 1X, F8.5 6020 6030 FOR Z2=1 TO N4 6040 WRITE (15,6020)Z2,FNZ(Z2+7), 6050 IF 5\*INT(Z2/5)#Z2 THEN 6070 6060 PRINT 6070 NEXT Z2 6080 WRITE (15,6090)<br>6090 FORMAT 80"." 6100 RETURN
REM END PLOTANDDATA REM BEGIN NEWFITAVG SUBROUTINE (with Hadamard Variance) Q3=0 Z7=FNZ( 1+7 Z8=FNZ( 2+7 Q4=Z7+Z8 FOR Z2=3 TO N4 Z9=FNZ(Z2+7 Q4=Q4+Z9  $\dot{Q}$ 3= $\dot{Q}$ 3+(Z7-2\*Z8+Z9)^2  $27=28$  Z8=Z9 NEXT Z2 Q9=Q4/N4 Q3=Q3/( N4-2) 7140 03=03/4<br>7150 02=S0R0 Q2= SQRQ3 PRINT "HADVAR="Q2 RETURN REM END NEWFITAVG END

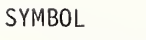

## REFERENCE LINE

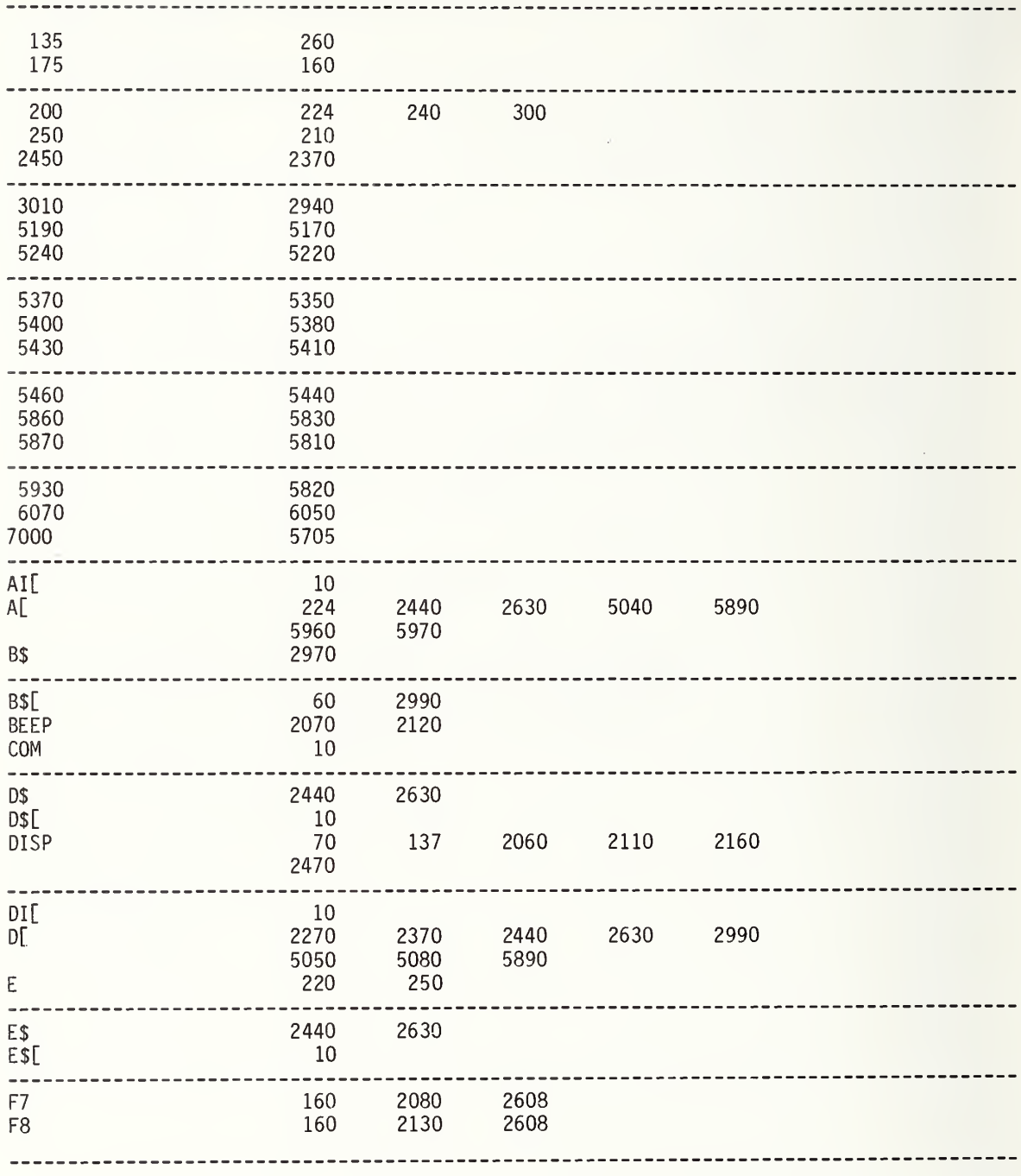

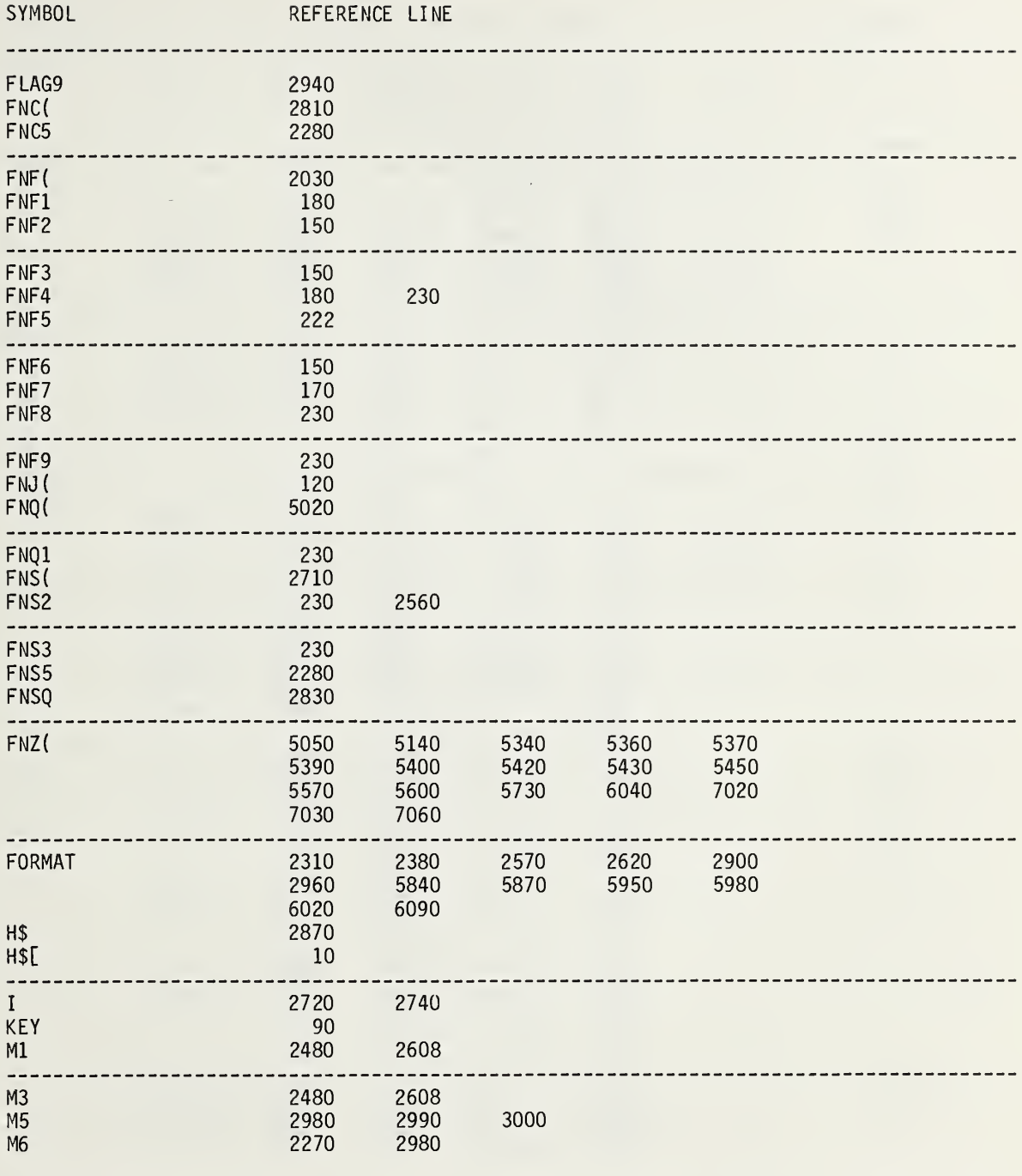

SYMBOL REFERENCE LINE

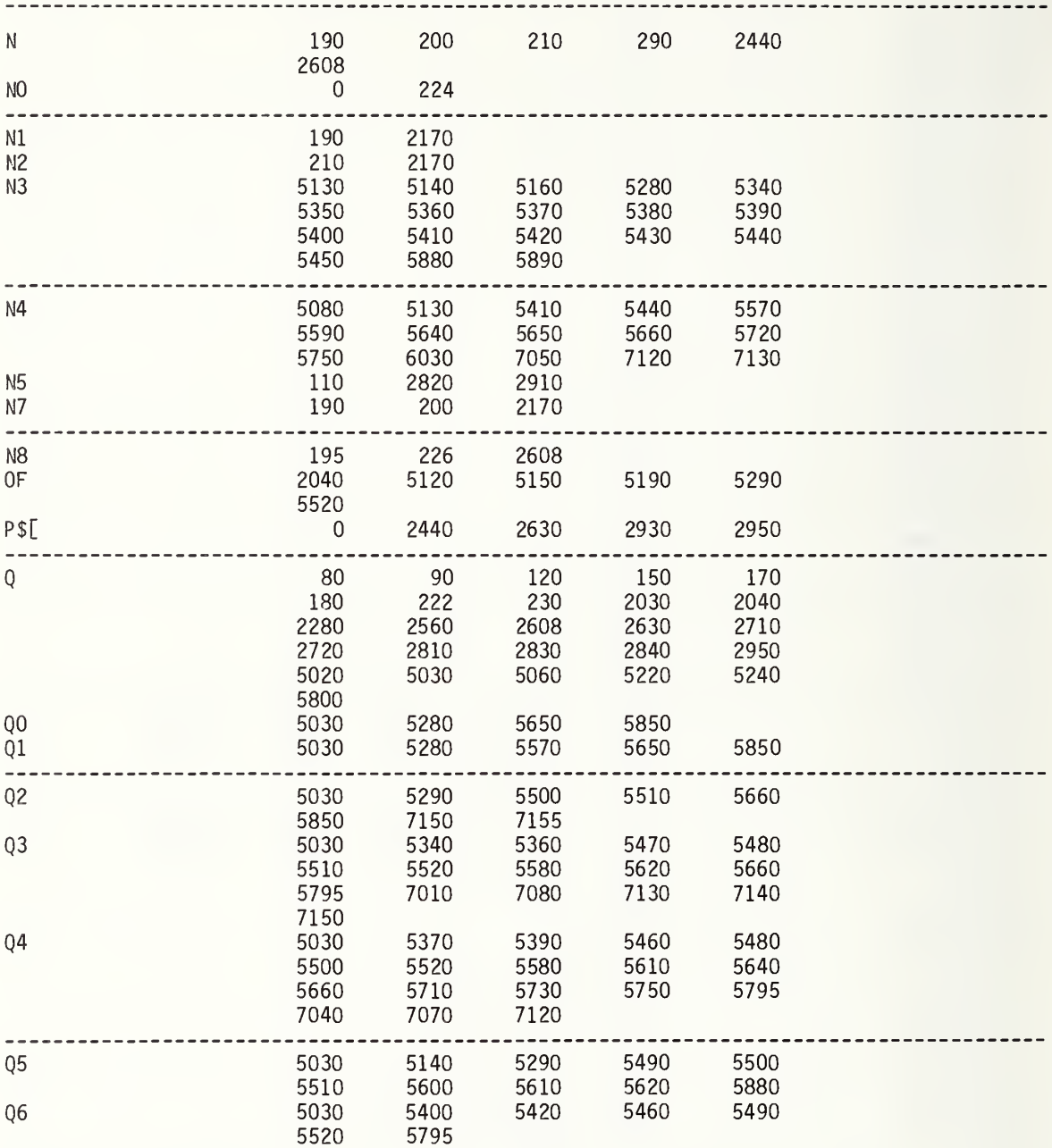

SYMBOL

REFERENCE LINE

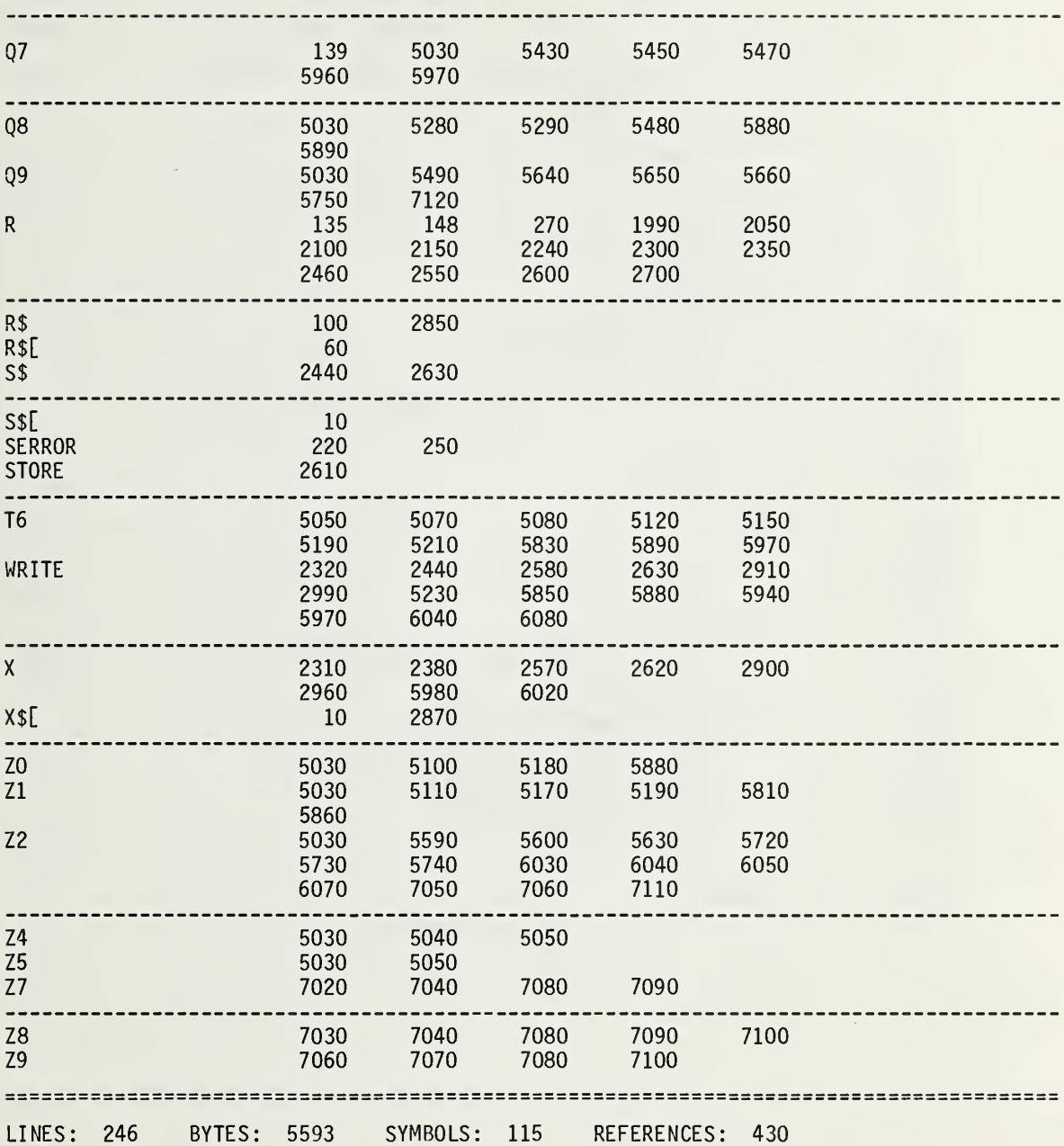

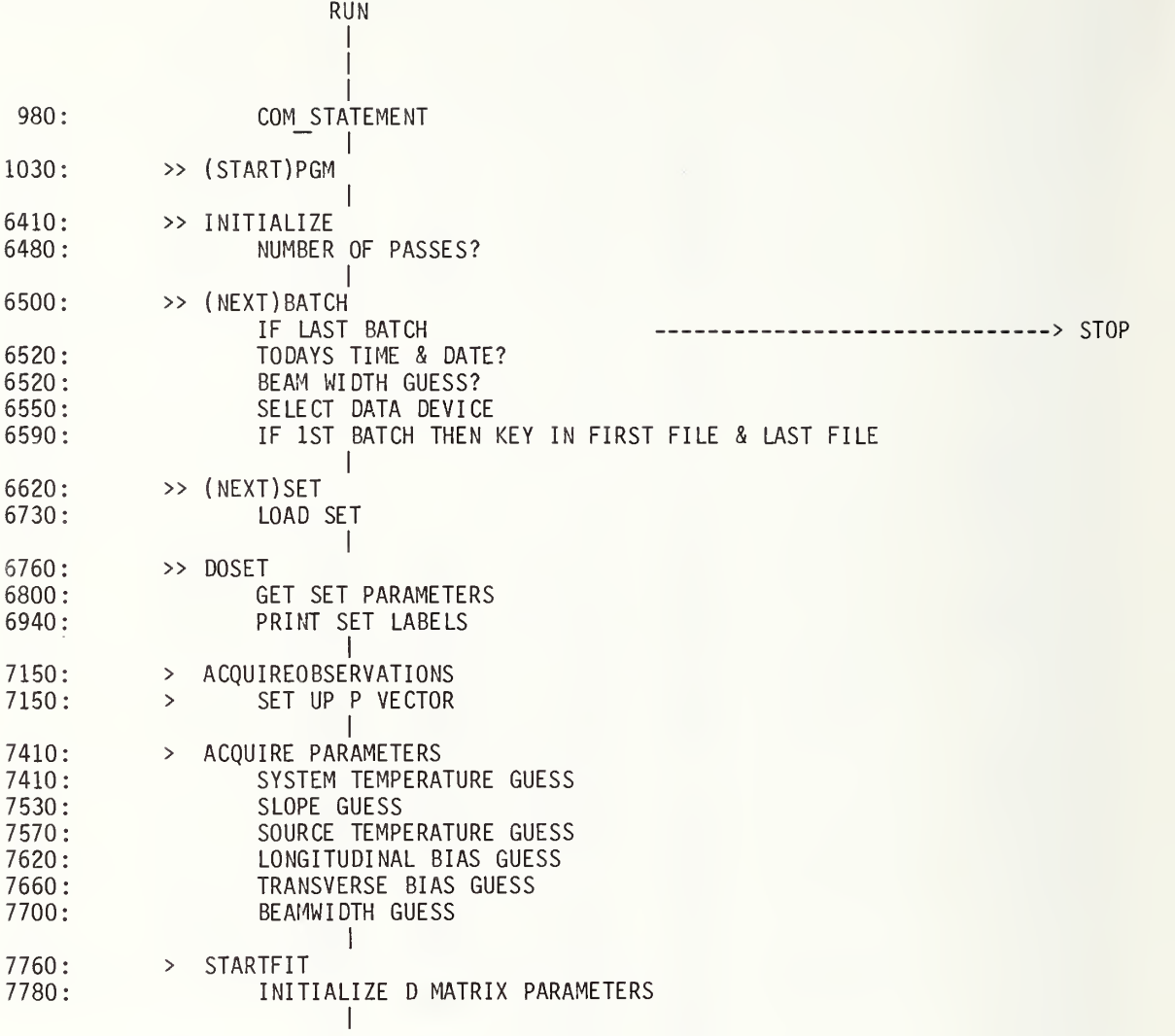

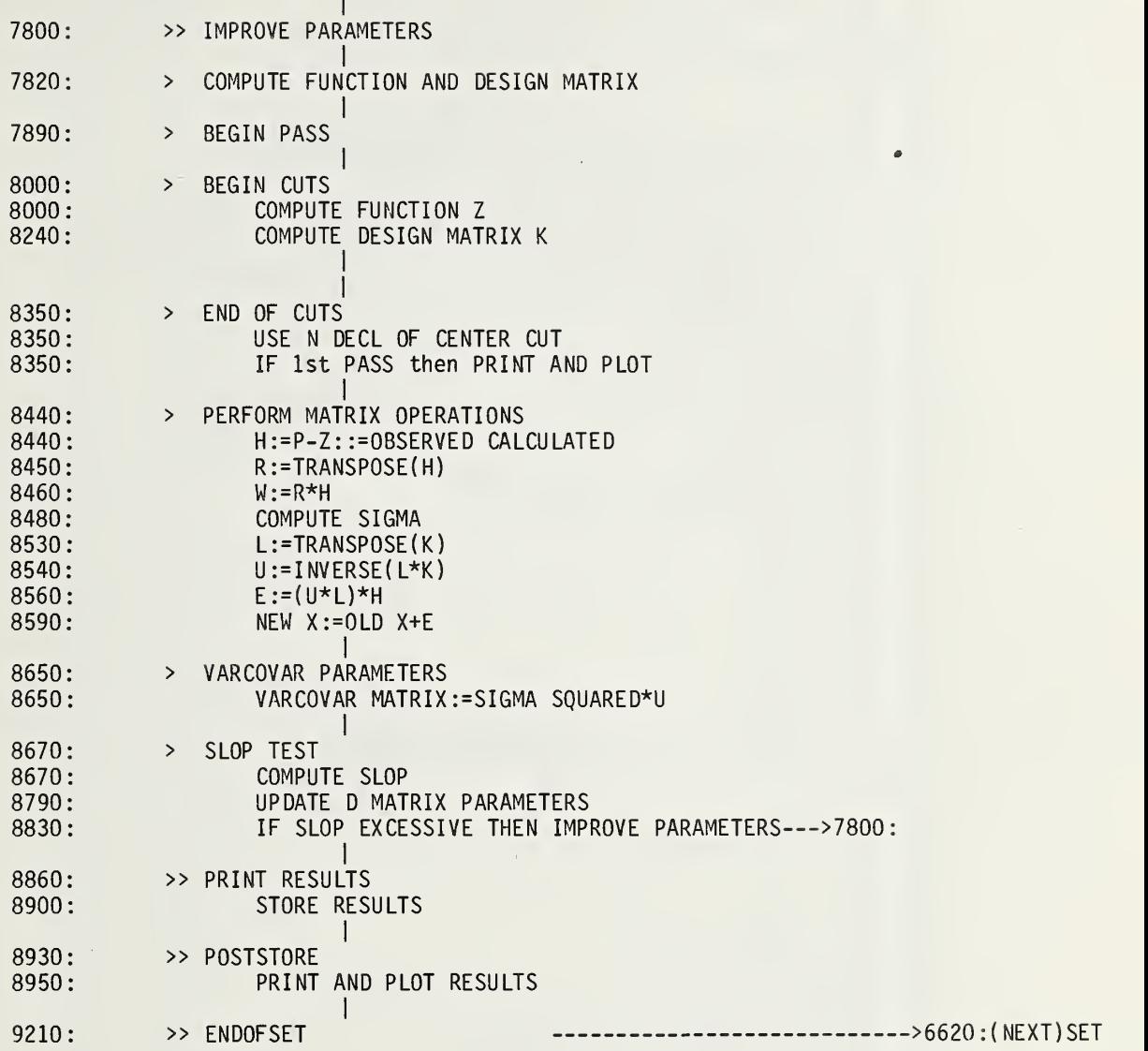

```
980
      COM D$[25],H$[50],P$[40],S$[5],AI[10],DI[6,75],NO,X$[21],E$[8]
      PRINT TAB20, "NBS1H.08 NONLINLSFIT <D1-F31>'
 985
 990
      REM:
                   VERSION V.00-A%-70-18-G 1980JUN20/1420
                                                                      DH DISC#S38.14
1030
      REM >>(START)PGM
1050
      GOTO 6410
1060
      END
      DIM ES[18], HS[70], KS[70, 18], LS[18, 70], O[18], PS[70]<br>DIM RS[1, 70], U[18, 18], W[1, 1], X[18], YS[18], ZS[70]
1080
1090
1100
      A2 = A7 = A8 = A9 = C = C1 = C2 = C4 = C5 = C6 = C7 = C8 = C9 = C0 = 0E1=E2=E3=E4=E7=E9=F=F1=F8=F9=F0=G1=G2=H=H1=H2=H3=H4=0
1110
      I = I1 = I2 = I5 = I6 = I9 = I0 = J = J1 = J2 = J3 = J4 = J6 = J7 = L1 = L2 = L3 = L4 = N4 = N5 = N6 = 01120
1130   P = P1 = P4 = P6 = P9 = P0 = Q = Q1 = Q2 = Q4 = Q5 = Q8 = Q9 = T6 = U = U1 = 01140
      DIM G$[72], I$[72], L$[72], M$[72], N$[133], O$[1], U$[133]
1150
      N$[1,35]="TsystemTsystemTsystemTsystemTsystem"
      US[1, 35] = "<b>K</b>\mathbf{u}1160
                          <K>
                                  <K>
                                          <K><K>N$[36,70]=" SLOPE SLOPE SLOPE SLOPE SLOPE"
1170
      US[36,70] = "K/hr < K/hr> < K/hr> < K/hr> < K/hr> < K/hr> < K/hr> < K/hr> ''1180
1190
      N$[71,112]="D TsrceD ibiasD ibiasD ibiasD ibiasD ibias"
      US[71, 112] = "<b>K</b>1200
                            <deg> <deg> <deg> <deg> <deg> <deg>
      N$[113,133]="Z tbiasH widthxxxxxxx"
1210
      US[113, 133] = "cdeg> <deg> xxxxxxx"
1220
1240
      0=04=05=19=P4=L3=E4=A2=Q2=0
      MAT E=ZER
1250
      MAT H=ZER
1260
      MAT K=ZER
1270
1280
      MAT U=ZER
1290
      MAT X=ZER
1300
      MAT Z=ZER
1320
      C5=(1/5)*701340
      P1 = 5 + 1E - 04*0PRINT TAB15, "PGM: VERSION V.00-A%-70-18-G"
1350
1370
      RETURN 0
1380
      STOP
1400
      DEF FND(U)1410
      GOTO U OF 1080,1320
1420
      GOTO 1080
1430
      END
1730
      DEF FNB(U)1750
      GOTO U OF 1760,1760
1760
      PRINT
      IF U=1 THEN 1800<br>PRINT " MO="NO;" S$ SOURCE: ";S$;"
1770
                                                           ":DS:ES1780
      PRINT " ";H$;"
                                    ": X$
1790
1800
      RETURN 0
1810
      END
```
1830 1840 1850 1860 1870 1880 1890 1900 1930 1940 1950 1970 1980 2060 2070 2080 2090 INPUT F1,F9 2110 IF F1>F9 THEN 2080 2130 F0=F8=F1 2140 2150 2170 2180 2200 2220 2240 2250 2260 2280 2290 GOTO 24<br>2310 PRINT " 2310 2320 2340 2360 2380 2390 2410 2430 2460 2470 2490 IF F8 <=<br>2510 PRINT " 2510 2520 2540 2550 2560 2570 2580 END DEF FNE(U) L=U PRINT PRINT "AT LINE"L;"at least ONE VARIABLE OR ... IS TROUBLESOME:" PRINT "Check: Q="Q;"Q4="Q4;"Q5="Q5;"Q4-Q5="Q4-Q5;"I9="I9;"P4="P4 PRINT "L3="L3; "FO="FO; "F8="F8; "X(18)="X[18] PRINT "E4="E4 ; "A2="A2 ; "Q2="Q2 look for trouble NEAR THAT LINE"; IF STATI0<8 THEN 9240 RETURN L END DEF FNG(U) GOTO U OF 2060,2080,2470,2490,2550,2570 L=FNE( 2060) **STOP** DISP "KEY IN: FIRSTFILE, LASTFILE"; RETURN 0 REM »FNG3L0AD F0=F8  $L4=1$ SERROR L3 ,2310 IF STATI0<8 THEN 2280 DISP "PUT DATA IN DEV"IO"CONT, EXEC"; STOP GOTO 2200 LOAD DATA #IO,FO GOTO 2410 LOAD-ERROR, FILE:"FO  $L4 = L4 + 1$ IF L3<56 THEN 6300 IF L4 <= 5 THEN 2200 F8=F8+1 GOTO 6620 F8=F8+1 SERROR L3 ,6300 GOTO 6760 RETURN 0 IF F8 <= F9 THEN 2540 FILE"F9"IS THE last file OF FILES"F1"TO "F9 PRINT RETURN (F8 <= F9) DISP "DATA DEVICE?: 5( DISC) , 10(CASS)"; INPUT 10 RETURN 0

```
2600 DEF FNH(U)
2610 GOTO U OF 2630,2660
2620 GOTO 2630
     PRINT "PASSNUM="PO"D Tsrce"0[11]*Y[11]" H width="0[18]*Y[18]" FILE:"FO
2630
2640
     RETURN 0
     FORMAT "STD DEV RESIDUALS:",F12.6,5X,"SLOP:",F14.7,4X,F7.2
2650
     WRITE (15, 2650)02, 01, "RUN.SET:", A[1]/100
2660
2670
     G1 = G2 = H1 = H2 = 02680 FOR Q=1 TO Q4
2690 H3=ABS(H[Q])
2710 IF H3 <= H1 THEN 2790
2730 H2=H1
2740 G2=G1
2750 H1=H3
2760 G1=02770 GOTO 2830
2790 IF H3 <= H2 THEN 2830
2810 H2=H3
2820
     G2=0NEXT Q
2830
      FORMAT "TWO LARGEST RESIDUALS: Q H(Q)
2840
                                                   H(0)/SIGMA''H(Q)/SIGMA''WRITE (15,2840)" 0
2850
                             H(0)FORMAT 21X, F4.0, F10.5, F11.5, F6.0, F10.5, F11.5
2860
2870
      WRITE (15,2860)G1,H1,H1/Q2,G2,H2,H2/Q2
2880
     RETURN 0
2890
     END
2910 DEF FNI(U)
2920
      GOTO U OF 3060,3060,3180,3200,3220,3220,3340,3360,3380,3380
3040
     L=FNE(3040)
3050
     STOP
3180 MS="<name/id CAN BE HARDCODED AS MS IN FNI(3)>"
3190 RETURN 0
3200 PRINT "BATCH RUN ID: "; M$
3210 RETURN 0
3220 DISP "KEY IN today's time/date";
3230 INPUT G$
3250 IF G$[1]#" " THEN 3310
     IF U=6 THEN 3320
3270
3290 DISP "PLEASE ":
3300 GOTO 3220
3310 IS=G$
3320 RETURN 0
3340  I$="<time/date CAN BE HARDCODED AS I$ IN FNI(7)>"
3350 RETURN 0
```
 PRINT "DATA FIT RUN TIME/DATE: " ; <sup>I</sup> \$ RETURN 0 IF H4 <= 0 THEN 3470 IF U=10 THEN 3450 DISP "PLEASE GOTO 3380 END DEF FNJ(U) GOTO U OF 3560,3560 FORMAT "NONLINLSFIT GAUSSIAN SHAPE MODEL" ,9X , "FI LE : " ,F4.0 ,8X ,F7 .2 WRITE ( 15,3550)F0, "RUN. SET" ,A[1]/100 IF U=1 THEN 3620 F=FNI4+FNI8+FNB2 RETURN SGN( LI )\*32767 RETURN LI END DEF FNN(U) END DISP "K: beamwidth guess (deg)"; INPUT H4  $C2=H4$ RETURN 0 FORMAT "D(6,75) = <DATAPOINTTIME> =",F4.0," seconds",10X,F6.0 WRITE ( 15,3600) D[6 ,75] , " DATA STATUS D( <sup>1</sup> ,70) : " , D[ <sup>1</sup> ,70] RETURN 0 END DEF FNL(U)  $LI = LGT(ABS(U)) / IE - 04$ IF ABS(Ll) <= 32767 THEN 3720  $L2 = L2 + 1$ N4=D[T6,3]  $Q8 = (1 + INT((NA - C5)/2)) * (NA > C5) + 1 * (NA < = C5)$  $Q9 = INT( (N4+C5)/2) * (N4>C5) + N4 * (N4 < = C5)$ RETURN 0 END DEF FNO(U)=COSU\*( 1+0 . 00274\* ( NO <= 4)-0.0339\*( N0=6) )\*360\*I9/86400 END DEF FNP(U)=P4\*EXP( $D$ [T6,U]\*1E-04)

3980  $DEF$   $FNR(U)$ 4000 IF P=3 THEN 4190 4010 FORMAT "X( )..PARAMETER...VALUE.....UNITS....E: DELTAX" WRITE (15,4010)".....UNCERTAINTY....UNC/VALUE" 4020 4030 PRINT 4050 FOR J=1 TO 05 IF J#17 AND P=2 THEN 4170 4070 4080 H=7\*J-6  $CO = Y[J]$ 4090 4100  $C8 = SQR(U[J,J])$ 4120 IF J#6 AND J#11 AND J#12 AND J#17 AND J#18 THEN 4160 4125 IF P=2 THEN 4160 4140 PRINT 4150 FORMAT F3.0,3X, F13.6, 2X, F11.7, 3X, F12.7, 3X, F9.4 4160 WRITE  $(15,4150)$ J, N\$[H,7\*J], X[J]\*CO, U\$[H,7\*J], E[J]\*CO, C8\*CO, C8/(X[J]+1E-15) 4170 NEXT J 4180 PRINT 4190 RETURN 0 4200 END 4220 DEF FNS(U) 4230 GOTO U OF 4290,4290,4290,4290 4290 FIXED 5 4300  $0=0$ 4320  $I1=J1=P[1]$ 4330  $J3 = P[1] + P[2] + P[3]$ 4340  $J4=2$ 4360  $J6=2$ 4370 FOR T6=2 TO 6 4390 F=FNN0 4400 FOR I=Q8 TO Q9 4410  $Q=Q+1$ 4430 IF P[Q]>I1 THEN 4470 4450 I1=P[Q] 4470 IF P[Q]<J1 THEN 4500 4490  $JI = P[0]$ 4500 IF I<08+3 THEN 4600 H=P[0-2]+P[0-1]+P[Q] 4510 4530 IF H<J3 THEN 4600 4550  $J3=H$ 4570  $J4=0-1$ 4590  $J6=2+INT((Q*5-1)/Q4)$ 4600 NEXT I NEXT T6 4610 4630 IF U#4 THEN 4680 4650 STANDARD

 RETURN J6 IF U>2 OR P=3 THEN 5190  $12=J2=Z[1]$  FOR Q=2 TO Q4 IF Z[Q]> 12 THEN 4780 I2=Z[Q] 4780 IF Z[Q]<J2 THEN 4810<br>4800 J2=Z[Q]  $J2=Z[\overline{Q}]$  NEXT Q  $FORMAT$   $72"="$  WRITE (15,4820) 4840 Q=0<br>4850 FOR FOR T6=2 TO 6 FORMAT F7.3," degrees POINT" ,F3.0,4X ,F7.3," degrees (FITTED)" WRITE (15,4860)" N.DECL. OFFSET : " , D[T6 ,5]/1000 ,Q+1 ,X[17]+D[T6, 5J/1000 F=FNNO FOR I=Q8 TO Q9 Q=Q+1 IF Q>2 AND P=2 THEN 5130 IF (U <= 2) AND (J1-I1>0) AND (J2-I2>0) THEN 5000 L=FNE(4970) STOP 5000  $I5=INT(12.1+(P[Q]-I1)*(34-12)/(J1-I1))$  0\$="o" IF U=1 THEN 5100  $I5=INT(23.1+P[0]*(34-12)*J7/(J2-I2))$  IF I5<12 THEN 5090 IF 15 <= 34 THEN 5100  $I5=34$  0\$="\$" 5100  $I6=INT(48.1+(Z[Q]-I2)*(70-48)/(J2-I2))$ 5110 PRINT P[Q];TAB(I5);O\$;TAB35;":";Z[Q];TAB(I6);"o";TAB71;":" NEXT <sup>I</sup> WRITE (15,4820) IF Q>2 AND P=2 THEN 5190 NEXT T6 5180 FORMAT "(MAX-MIN)=",F10.5," =(",F10.5," MINUS",F10.5,")",7X,F7.2,/ 5190 WRITE (15,5180)J1-I1,J1,I1, "RUN. SET:",A[1]/100<br>5200 STANDARD **STANDARD**  RETURN Jl-Il END

5250 DEF FNT(U) 5270 P6=4 5280 IF T6#4 THEN 5310 5300 P6=3 5310 PRINT "CUT"T6" HAD ONLY"D[T6,3]" DATA POINTS (N4)" 5330 FOR 1=1 TO 68 5340 5350 5360 5370 5380 5390 5410 5430 5440 PRINT "X( )...PARAMETER........VALUE...........Y(J)" 5460 PRINT 5480 FOR J=1 TO Q5 5500 5520 5525 5540 5550 FORMAT F3 .0 ,5X ,F16 .7 ,E17 .5 5560 WRITE ( 15 ,5550) <sup>J</sup> ,N\$[7\*J-6 ,7\*J ],X[J],Y[J] 5570 5580 5590 RETURN 0 5600 END D[T6 , <sup>I</sup> ] = D[P6 , 1] NEXT <sup>I</sup> D[T6,70]=D[P6,70] PRINT "CUT"T6" IS ASSIGNED THE VALUES OF CUT"P6" IN FI LE"FO RETURN 0 END DEF FNX(U) IF P=3 THEN 5590 IF  $J < 05$  AND P=2 THEN 5570 IF J#6 AND J#ll AND J#12 AND J#17 AND J#18 THEN 5560 IF P=2 THEN 5560 PRINT NEXT J PRINT

 $\mathbb{Z}$ 

5620 5630 5690 5730 5740 5750 5760 5770 5780 5790 5800 5810 5820 5830 5850 5860 5870 5880 5890 5900 5910 5920 5930 5940 5950 5960 5970 5980 5990 6010 6030 6040 6050 6070 6090 6110 6130 GOTO 623<br>6150 PRINT " 6150 6160 6180 6200 6220 6230 6240 6250 6260 6270 DEF FNY(U) GOTO U OF 5730,5780,6240,6250 GOTO 5730  $D[1,73] = 100 \times 04 + 05$  $D[1, 72] = INT(100*P1)$  $D[2, 69] = E3$ D[3 ,69]=100\*C1  $D[4, 69] = FNL(C6)$ D[2 ,73]=FNL(X[18]\*Y[18] D[3,73]=FNL(X[18]\*Y[18]  $D[4,73]$ =FNL( $X[18]$ \*Y[18]) D[5 ,73]=FML(X[11] D[6,73]=FNL(X[3] IF U=1 THEN 5960 D[2 ,72]=FNL( 100\*SQR( U[ 18 ,18] )\*Y[18] D[3 ,72]=FNL( 100\*SQR( U[18,18])\*Y[18]) D[4 ,72]=FNL( 100\*SQR(U[ 18 , 18])\*Y[18]) D[5,72]=FNL( 100\*SQR(U[11 ,11]) D[6 ,72]=FNL( 100\*SQR( U[3 ,3] ) D[1 ,71]=FNL( 100\*Q2  $D[2, 71] = FNL(100*SQR(Q1))$ D[3 ,71 ]=FNL( H1/Q2) D[4 ,71 ]=G1 D[5 ,71]=FNL( H2/Q2 D[ 6 , 71 ]=G2 D[1 , 69] =P0 RETURN 0 REM »FNY3ST0RE  $L4=1$ SERROR L3 ,6150 IF (STATIO=1) OR (STATIO=5) THEN 6090 DISP "INSERT UNPROTECTED FILES, CONT, EXEC"; STOP GOTO 6010 STORE DATA #10,F0 F=FNY4 GOTO 6230 STORE-ERROR, FILE:"FO  $L4 = L4 + 1$ IF L3<56 THEN 6300 IF L4 <= 5 THEN 6010 PRINT "\*\*\*\*\* did NOT store results on file:"FO GOTO 8930 RETURN 0 PRINT "SALIENT RESULTS HAVE BEEN WRITTEN IN D MATRIX OF FILE";FO RETURN 0 END

 REM >>SERRORDEFAULT STANDARD IF L3 <= 2 THEM 6360 L=F NE ( 6340 DISP "CONT, EXEC, TO ABORT THIS FILE"; STOP SERROR L3 ,6300 GOTO 9240 REM »CONTI NUEPGM F=FND1 U1=0 P=1 DISP "MAX NUMBER OF PASSES"; INPUT P9 REM »( NEXT) BATCH F = F N <sup>I</sup> ( 1+U1 )+FMI ( 5+U1 )+FNI4+FNI8+FNI ( 9+U1 F=FNG( 5+U1 6570 U1=1 F=FNG2 SERROR L3 ,6300 IF NOT FNG4 THEN 6500 STANDARD FORMAT 2/ ,9"STARTSET " WRITE (15,6680) F=FND2 F=FNG3 GOTO 2150 REM >>DOSET STANDARD DEG Cl=( N0=1 ) \*58 - 69+ ( N0=2)\*40.66+( N0=3)\*22+( N0=4 )\*(— 5.4) IF N0<5 THEN 6860 N5=-15 N6=-10 IF C1#0 THEN 6900 DISP "KEY IN SOURCE N.DECL. (degrees)"; INPUT Cl Q5= 18 P4=A[9]\*lE-04 19= D[6 ,75] F=FNJ2 IF P9>0 THEN 7010 PRINT "PREPROCESSING OF FI LE"FO" RUN.SET"A[1]/100" IS COMPLETE" IF NOT FNG4 THEN 6500 REM >>( NEXT)SET  $Cl = (NO=5)*N5+(NO=6)*N6$ 

 GOTO 6620 IF D[1,70]>5000 THEN 6620 E4=FN0(C1+D[4, 51/1000) IF P4#0 AND I9#0 AND E4>0 THEN 7080 L=FNE(7060) STOP E3=999\*( A[2]=7300)+999\*(A[2]=7500)+999\*(A[2]=7700) E2=3600/I9 E1=SQR(4\*L0G2) PRINT "FREQ:"A[2]"MHz nominal dTadd:"E3"ke1vin" REDIM P[5\*C5] Q=0 FOR T6=2 TO 6 IF D[T6 ,3] >= 6 THEN 7230 F=FNTO F=FNNO FOR I=Q8 TO Q9 Q=Q+1  $P[Q] = FNP(I+7)$  NEXT <sup>I</sup> NEXT T6 Q4=Q PRINT "ALPHA="Q4" ( the number of data points fitted in the set)" IF ( Q4-Q5>0) THEN 7350 L=FNE( 7330) STOP REDIM H[Q4] ,K[Q4 ,Q5] , L[Q5 ,Q4] ,P[Q4] ,R[1 ,Q4] ,Z[Q4]  $T6=1$  N4=D[T6 ,3] C4=0 7450 FOR I=1 TO N4<br>7460 C4=C4+FNP(I+7 C4=C4+FNP( 1+7 NEXT <sup>I</sup> C6=C4/(N4+(N4=0)\*1)  $X[1]=X[2]=X[3]=X[4]=X[5]=C6$  Y[1]=Y[2]=Y[3]=Y[4]=Y[5]=E3 X[6]=X[7]=X[8]=X[9]=X[10]=0 Y[6]=Y[7]=Y[8]=Y[9]=Y[10]=E2\*E3 7570 F=FNS3<br>7580 XF111= X[11]=P[J4]-C6 7590 PRINT "X(11)="X[11]"J4="J4", P(J4)="P[J4]", C6="C6<br>7600 Y[11]=F3 7600 Y[11]=E3<br>7620 X[12]=X[ X[12]=X[13]=X[14]=X[15]=X[16]=0 Y[12]=Y[13]=Y[14]=Y[15]=Y[16]=E4 7660 X[17]=-D[FNS4,5]/1000<br>7670 Y[17]=1 7670 YL17J=1 X[ 18] = C2 Y[18]=l P0=0 F=FNY1

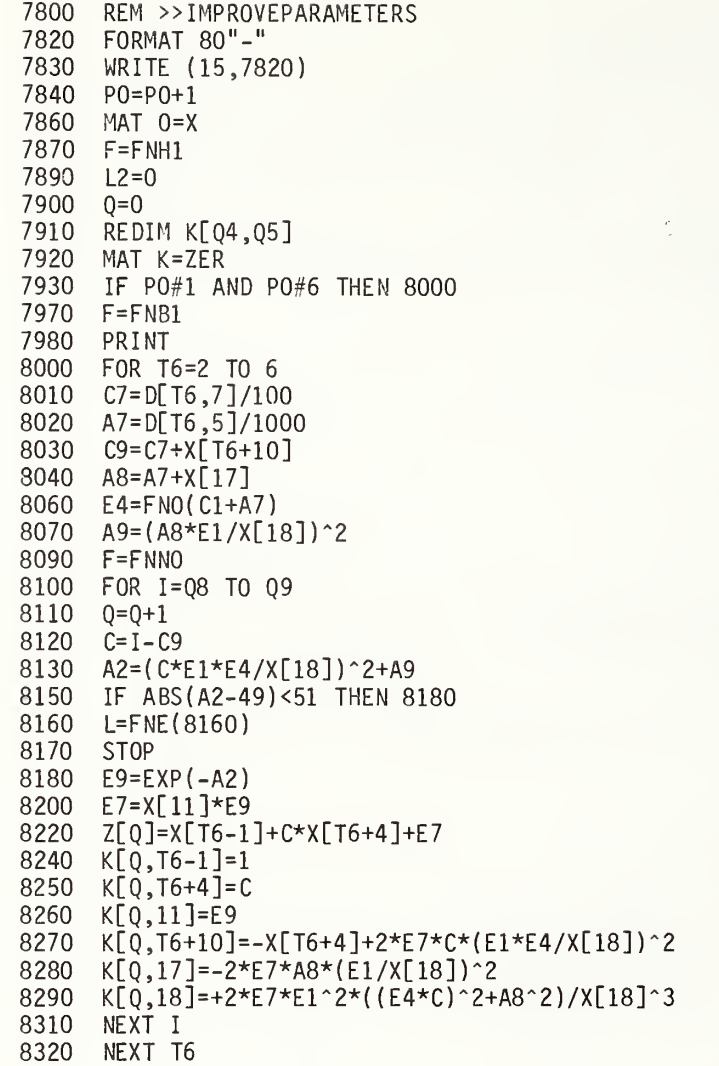

 $\overline{\phantom{a}}$ 

8350 8360 8380 PRINT "N4 VALUES : " D[2 ,3] ; D[3 ,3] ; D[4 ,3] ; D[5 ,3] ; D[6 ,3] ; " SYSTEMCUT N4:"D[1,3] 8390 8400 8420 8440 8450 8460 MAT W=R\*H 8480 Q2=SQR( ABS( W[1 ,l]/( Q4-Q5 ) ) 85C0 8510 L-FNE(8510) 8520 8530 MAT L=TRN(K) 8540 8550 8560 8570 8580 8590 8610 8620 8630 8650 8670 8690 8700 8710 8720 8750 8760 F=FNH1 8770 8790 8800 8810 PRINT "D MATRIX EXCEEDS RANGE" L2 "TIMES THIS PASS" 8830 8860 REM »PRINTRESULTS 8870 FORMAT 80"-" ,/,10"RESULTS ",/ 8880 WRITE (15,8870) 8900 F=FNY3 8920 GOTO 5980 8930 REM »POSTSTORE 8950 F=FNI4+FNI8 8970 8980 9000 9020  $E4 = FNO(C1+D[4,5]/1000)$ IF P0#1 THEN 8440 WRITE (15,8400) "INITIAL CALCULATIONS, Z(calc): FORMAT "OBSERVATIONS, P(obs), SELF-SCALED:" ,3X  $F = FNS1$ MAT H=P-Z MAT R=TRN(H) IF Q2>0 THEN 8530 STOP MAT U=L\*K  $MAT$   $U=INV(U)$ REDIM K[Q5 ,Q4] MAT K=U\*L MAT E=K\*H MAT X=X+E IF X[18]>0 THEN 8650 L=FNE(8620) STOP MAT  $U=(Q2^2)$ \*U  $01=0$ FOR J=1 TO Q5  $Q1 = Q1 + E[J]^2/(U[J, J] + (U[J, J] = 0) * 1E - 07 * E[J]^2)$ NEXT J Q1=Q1/Q5 IF P0#1 AND P0#6 THEN 8770 F=FNH2 F=FMY2 IF L2=0 THEN 8830 IF (Q1>0. 000004) AND P0<P9 AND PO <= 12 THEN 7800 F=FNB2+FNJ1 PRINT MAT P=H  $J7=3$ 

 $\sim$ 

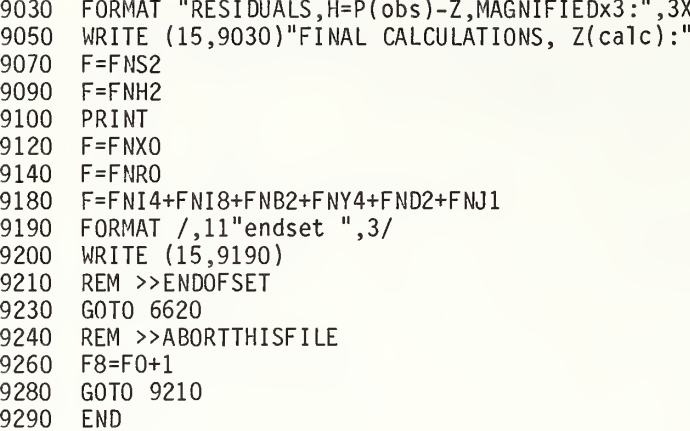

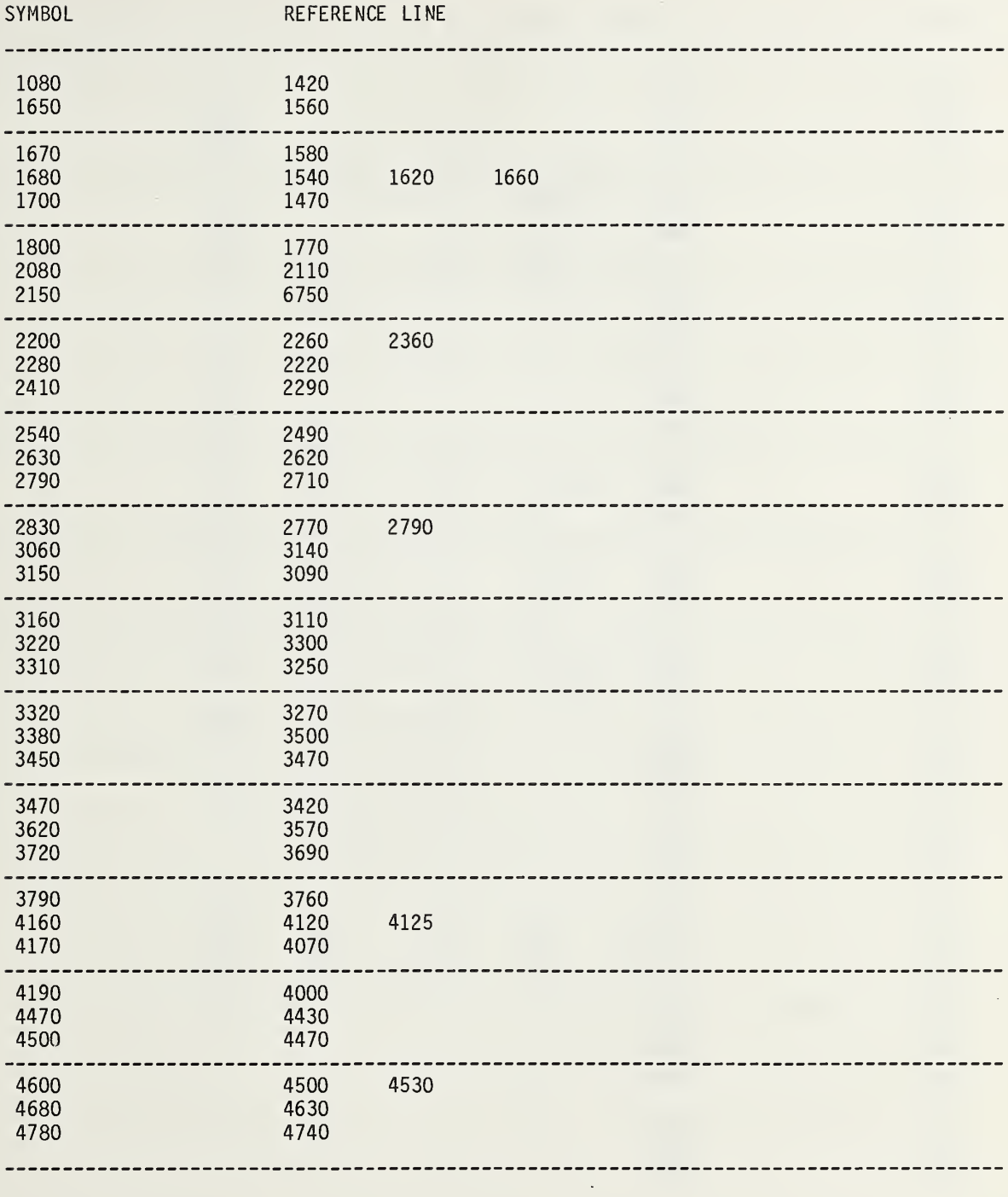

 $\hat{\mathcal{L}}$ 

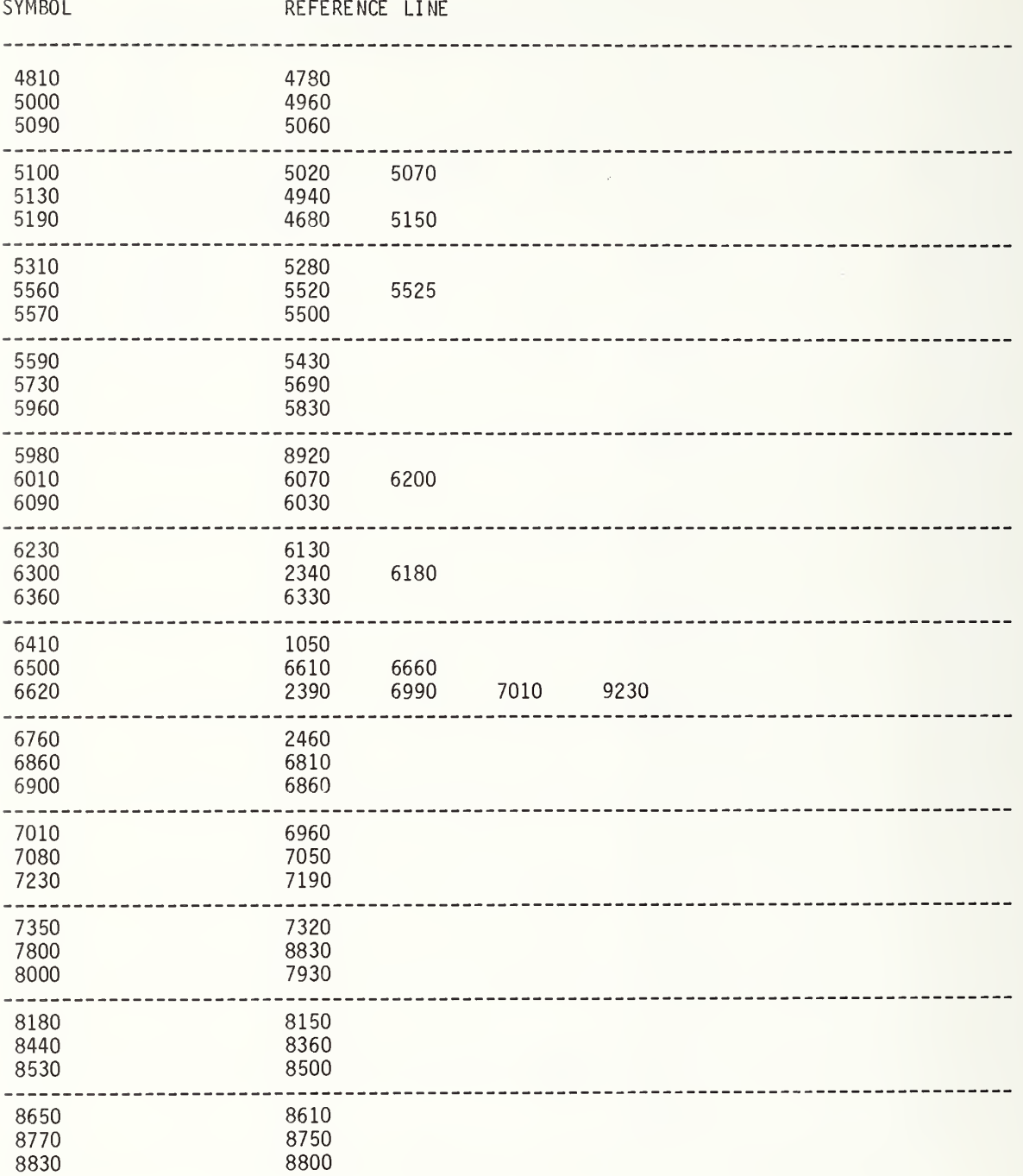

**DEFERENCE LINE** 

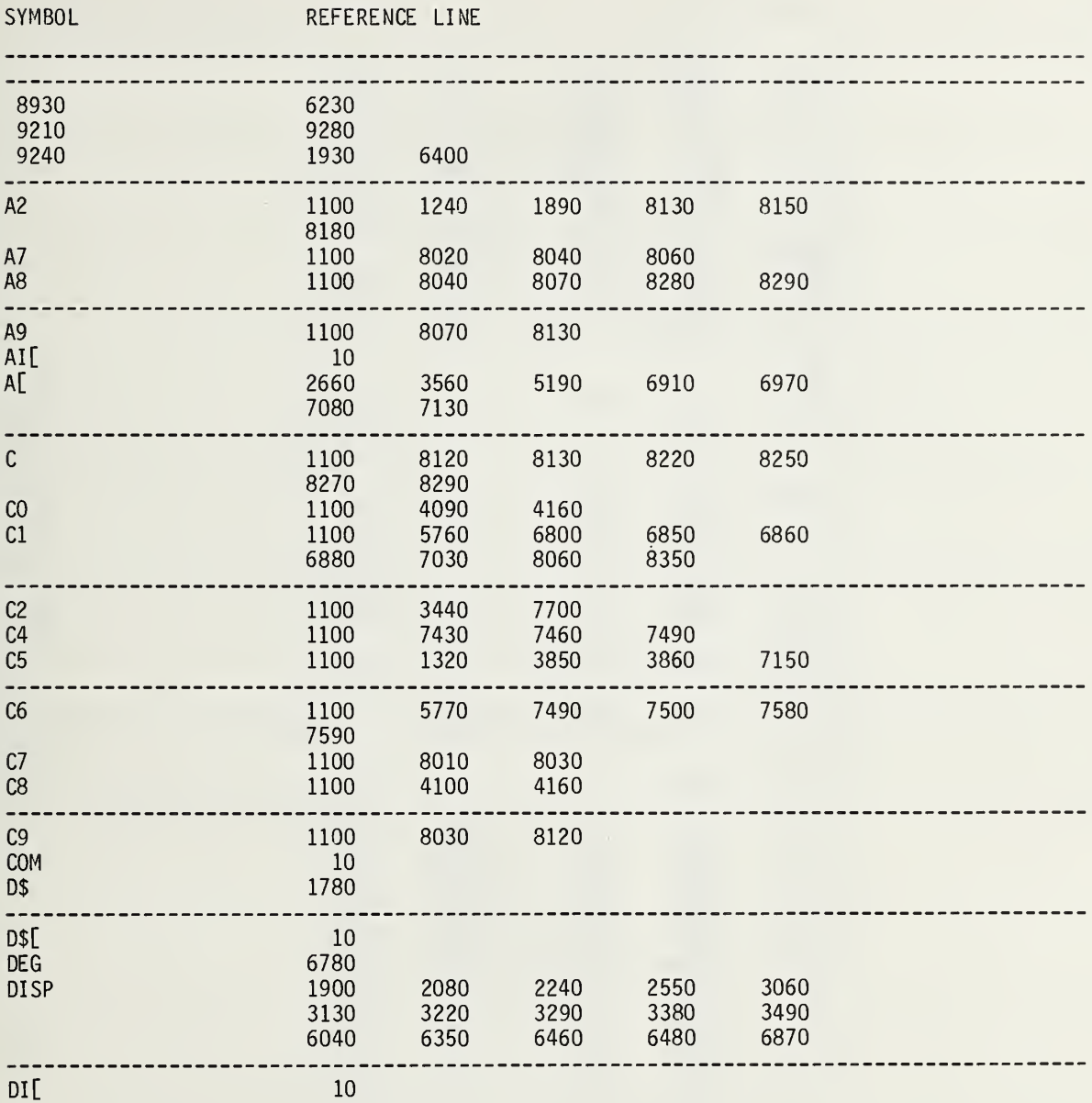

## CROSS REFERENCE for H - FIT (con't)

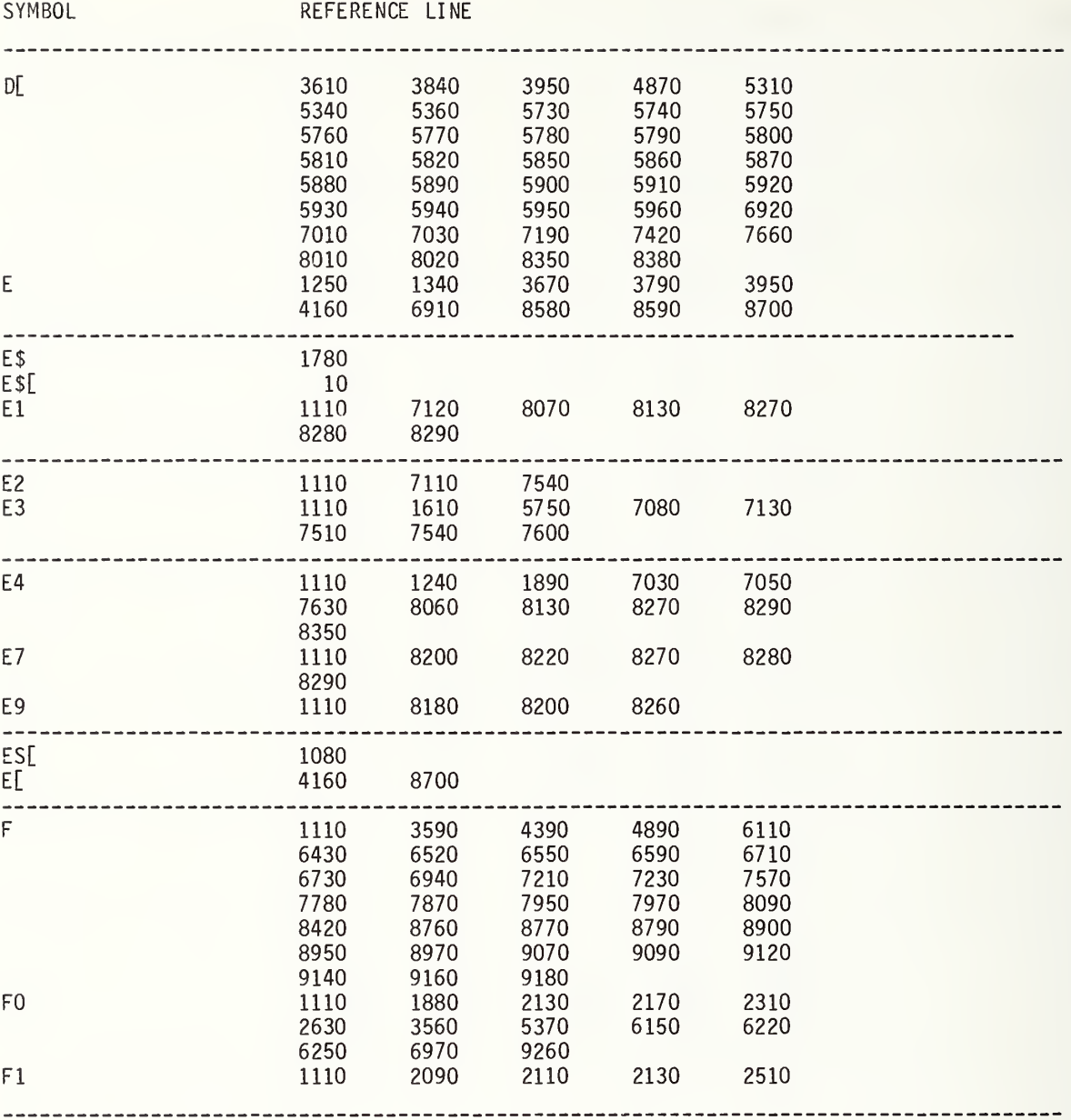

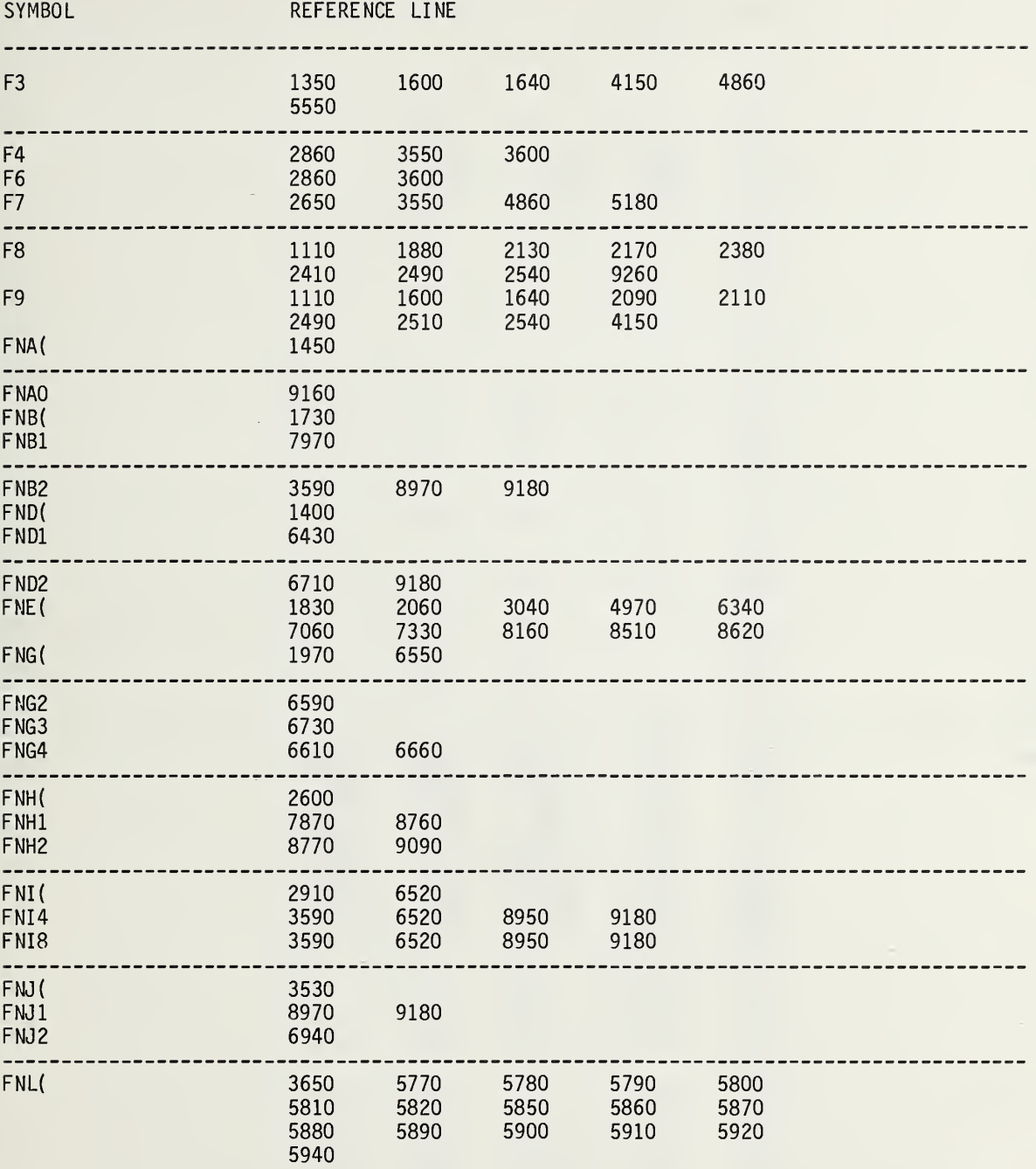

ł,

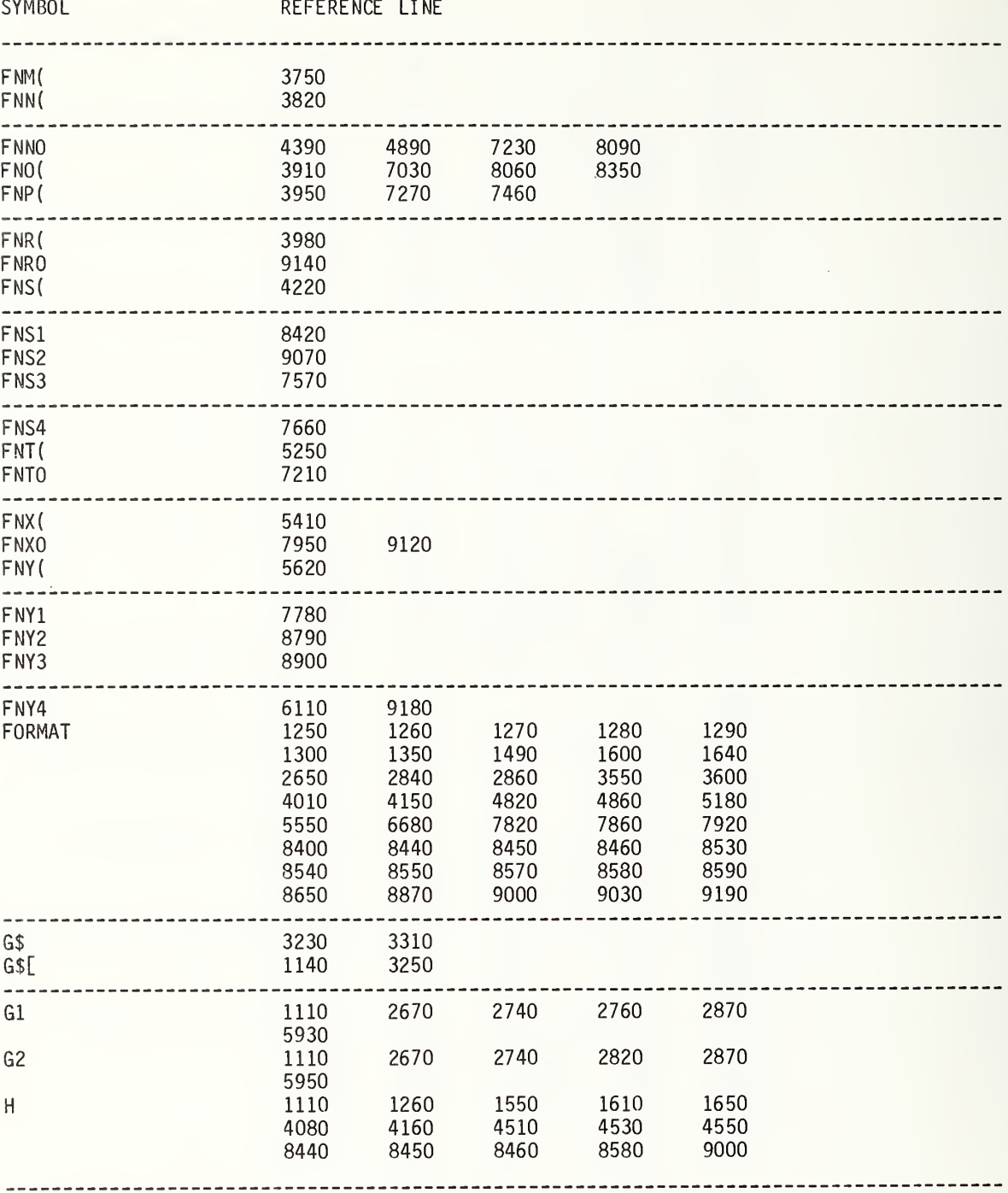

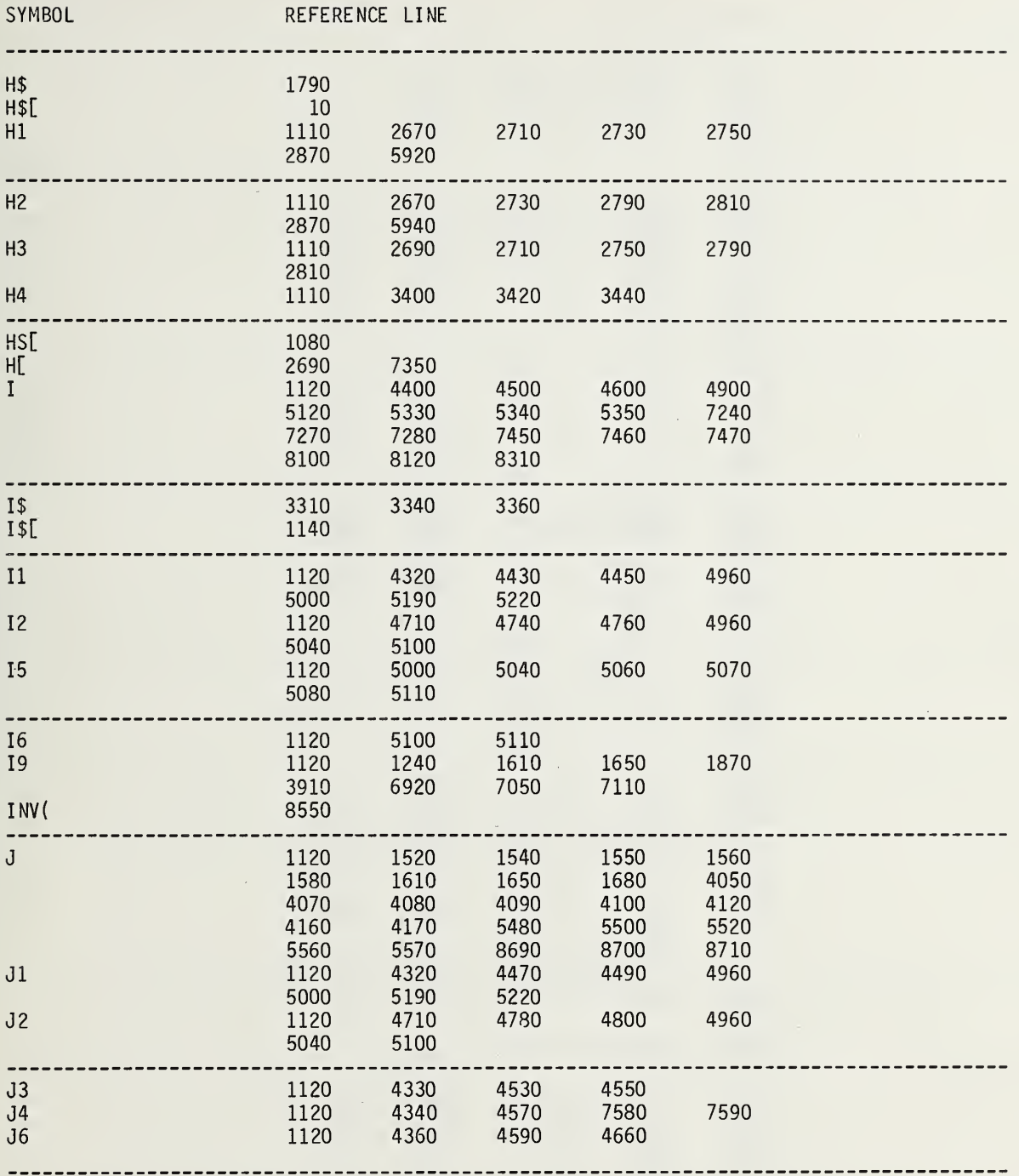

J,

 $\label{eq:1.1} \begin{array}{c} \mathcal{A}(\mathcal{A}) \leq \mathcal{A}(\mathcal{A}) \leq \mathcal{A}(\mathcal{A}) \end{array}$ 

 $\sim 10^{11}$  km

 $\mathbf{r}$  is a set of  $\mathbf{r}$ 

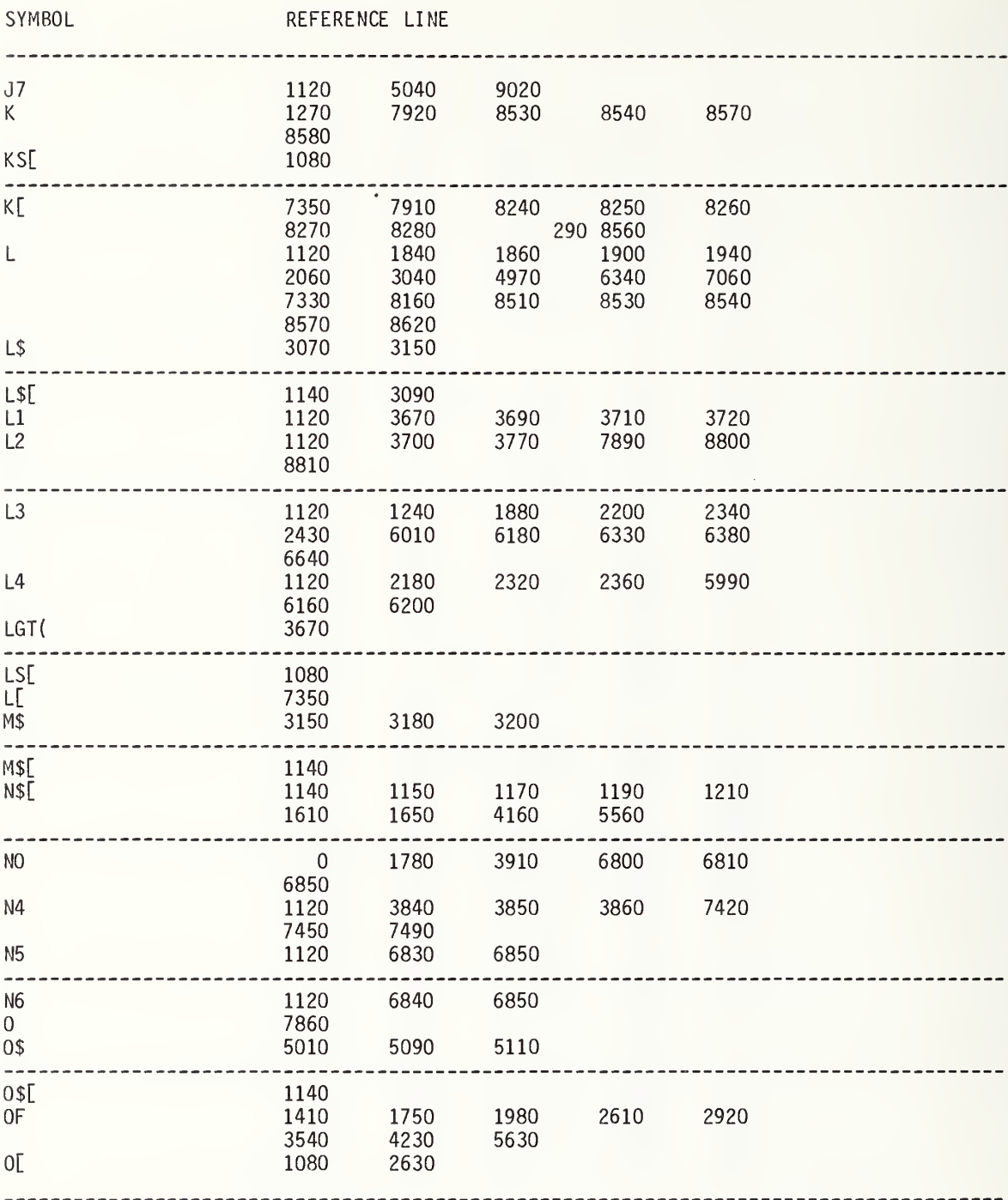

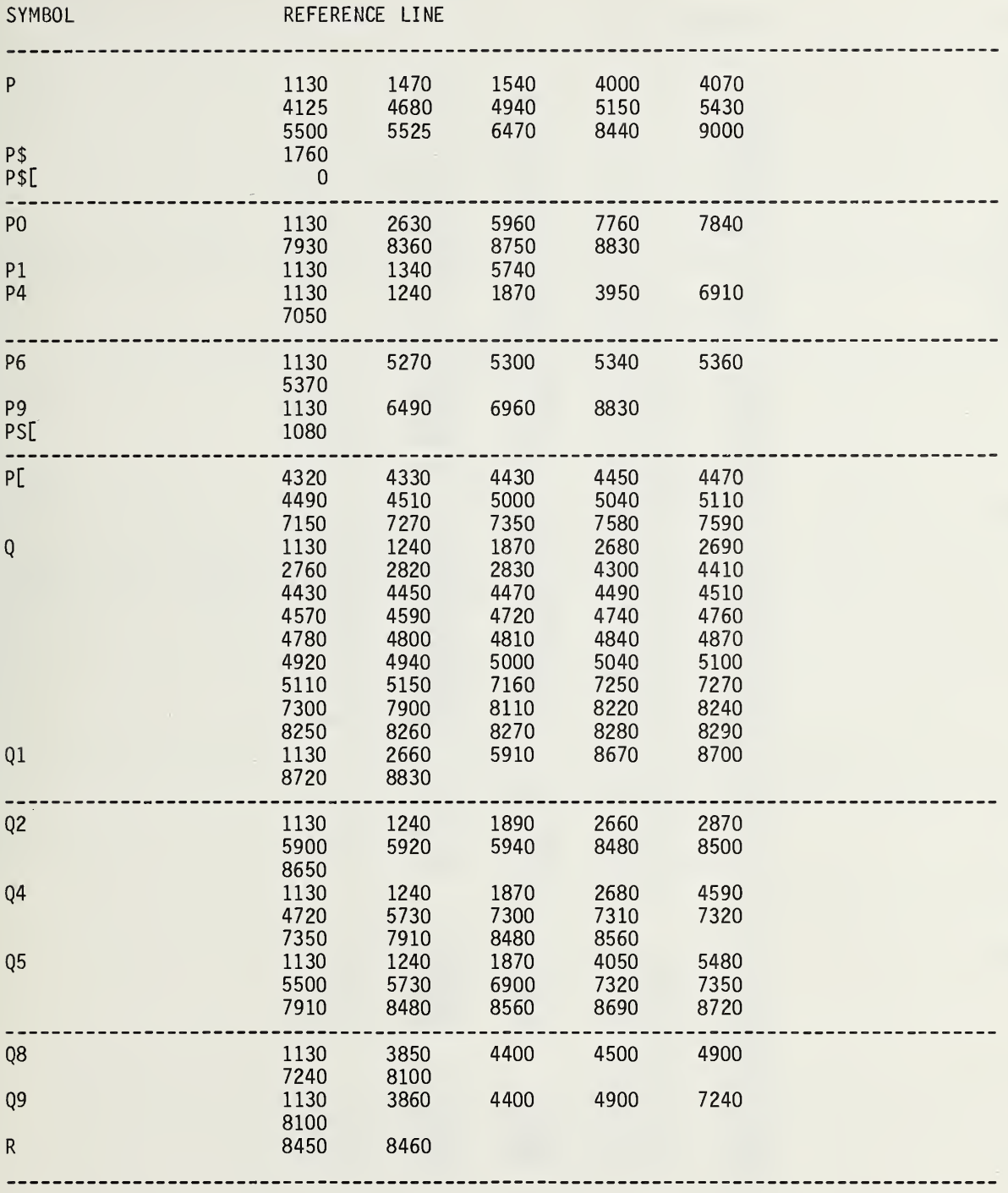

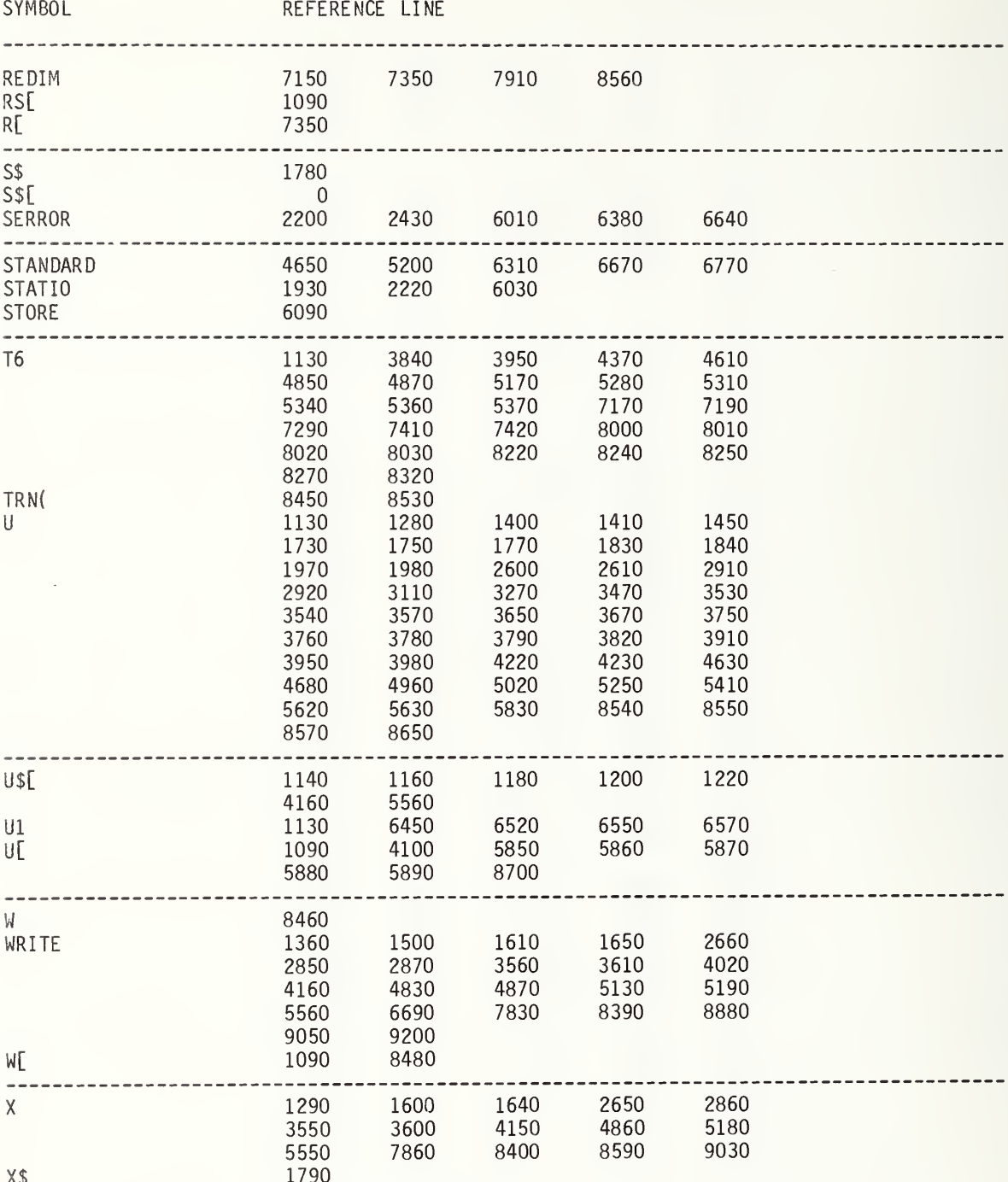

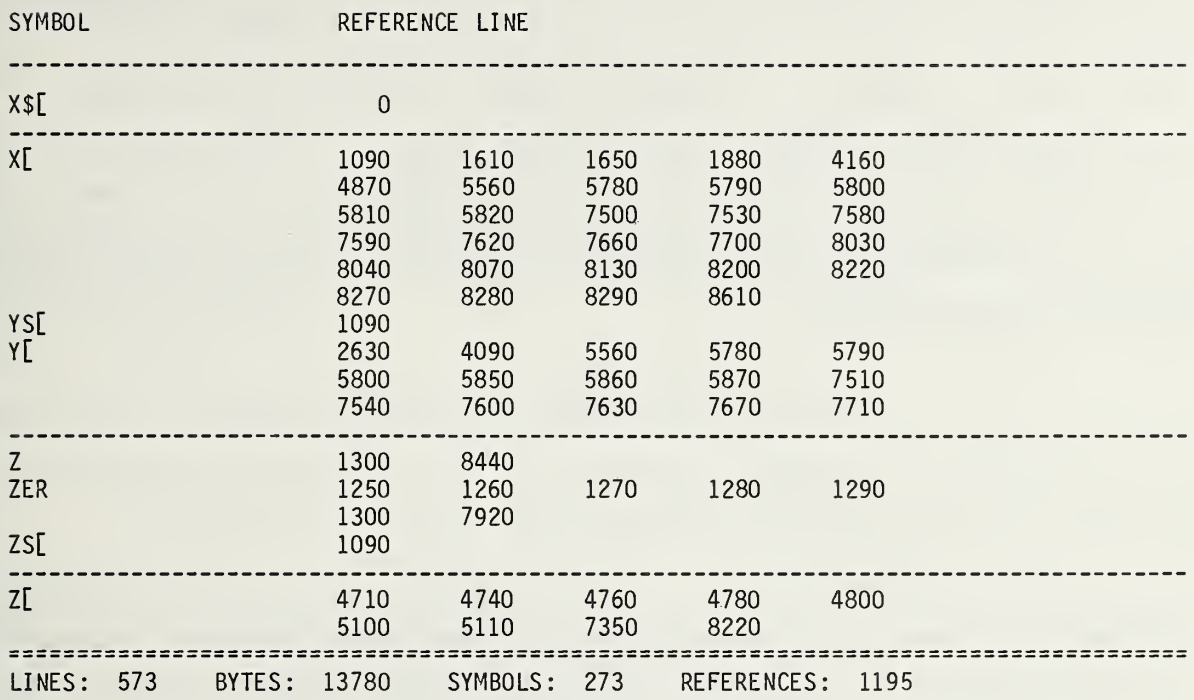

 $\bar{\psi}$ 

## ACKNOWLEDGMENTS

The Earth Terminal Measurement System (ETMS) is due to the efforts and close cooperation of many people, especially William C. Daywitt, who was largely responsible for the theory and for checking the computed results; Lanny D. Driver, who wrote the star finding routines and checked these results; Gerome R. Reeve, John P. Wakefield, and Thomas H. Bremer, who designed and constructed the ETMS hardware and made many critical comments about the "human engineering" of the software, and George Counas who contributed skillful improvements to the system. Special thanks are extended to William Verno, who was at the Camp Roberts Earth Terminal, for the many helpful discussions and to the many other people within the Defense Communications Agency and the U. S. Army Communication Command for patiently answering our many questions.

## **REFERENCES**

- [1] Wait, D. F.; Daywitt, W. C.; Kanda, M.; and Miller, C. K. S., A study of the measurement of G/T using Cassiopeia A, National Bureau of Standards, NBSIR 74-382, 187 (June 1974).
- [2] Dent, W. A.; Aller, H. D.; Olsen, E. T., The evolution of the radio spectrum of Cassiopeia A, The Astrophysical Journal, 188, L11-13 (Feb. 1974). Except for the constant S<sub>O</sub>, equation (2) on p. L12 of this paper was used to transfer Cas A flux density in time and frequency. The value used for  $S_0$  was 3154 F.U. in order for the flux value to agree with Freiley, A. J.; Batelian, P. D.; Bathker, D. A., Absolute density calibrations of radio sources: 2.3 GHz, Technical Memorandum 33-806, Jet Propulsion Laboratory, California (Dec. 1, 1977).
- [3] Daywitt, W. C., Error equations used in the NBS precision G/T measurement system, National Bureau Stand. NBSIR 76-842 (Sept. 1976)
- [4] Daywitt, W. C., Error equations used in the NBS precision G/T measurement system, National Bureau Standards NBSIR 76-869 (Dec. 1977)
- [5] Larsen, N. T., A new self-balancing dc-substitution rf power meter, IEEE Transactions on Instrumentation and Measurement, IM-25, No. 4, 343-347 (Dec. 1976).
- [6] Kanda, M., An error analysis for absolute flux density measurement of Cassiopeia A, IEEE Transactions on Instrumentation and Measurements, IM-25, No. 3, 173-182 (Sept. 1976). Kanda, M., Study of errors in absolute flux density of Cassiopeia A, National Bureau Standards, NBSIR 75-822, 30 (Oct. 1975).
- [7] Wakefield, J. P., Earth Terminal Measurement System Maintenance Manual, National Bureau Standards, NBSIR 78-895 (Sept. 1978).
- [8] The Fahrenheit temperature scale is used instead of the Celsius scale because it is easier to implement <sup>a</sup> temperature scale which in non-negative over the measurement range.
- [9] Daywitt, W. C. , An Error Analysis for the use of Lunar Radio Flux in Broadbeam Antenna-System Measurements, to be submitted to IEEE Transactions on Instrumentation and Measurements.

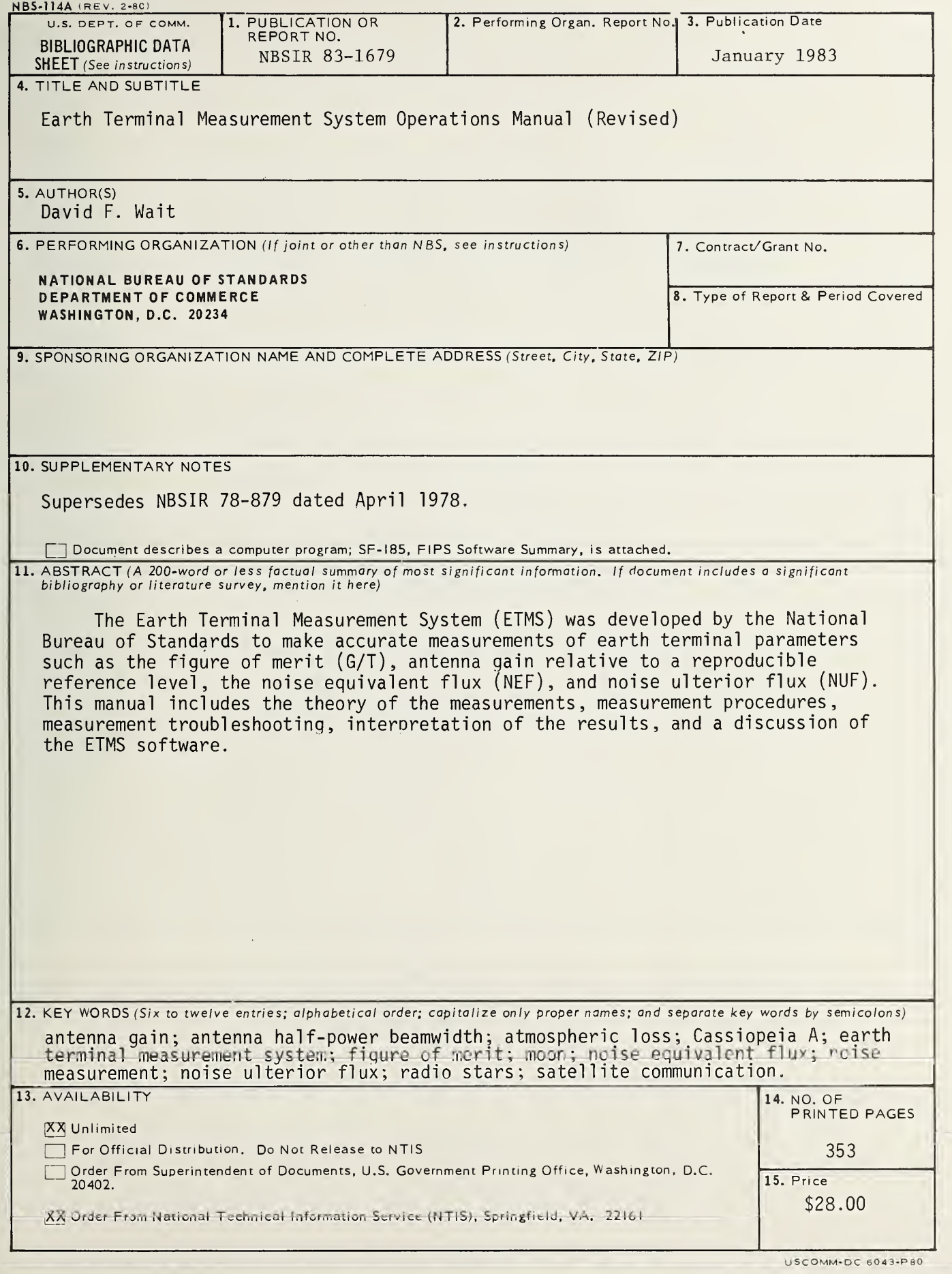